# **u-blox 6 Receiver Description Including Protocol Specification**

## **Abstract**

The Receiver Description Including Protocol Specification describes the firmware features, specifications and configuration for u-blox 6 high performance GPS receivers. u-blox 6 firmware includes many features and configuration settings to customize receiver behavior to the user's specific needs. The Receiver Description provides an overview and conceptual details of the supported features. The Protocol Specification

details the NMEA and UBX protocols and serves as a reference tool.

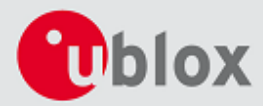

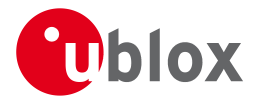

#### **Document Information**

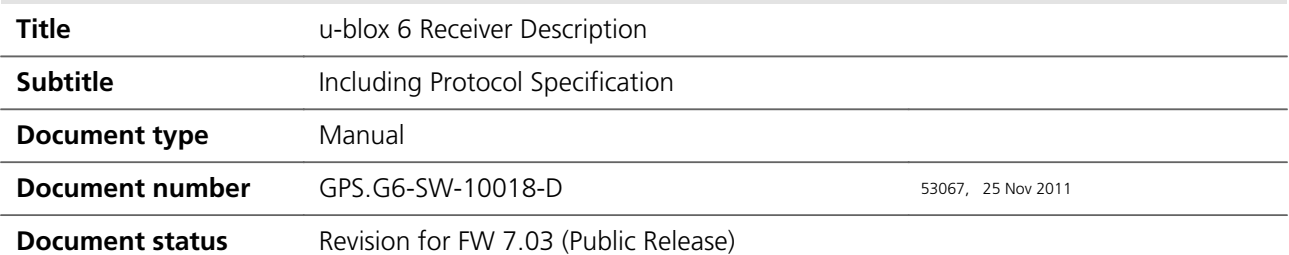

This document and the use of any information contained therein, is subject to the acceptance of the u-blox terms and conditions. They can be downloaded from [www.u-blox.com.](http://www.u-blox.com/) u-blox makes no warranties based on the accuracy or completeness of the contents of this document and reserves the right to make changes to specifications and product descriptions at any time without notice. u-blox reserves all rights to this document and the information contained herein. Reproduction, use or disclosure to third parties without express permission is strictly prohibited. Copyright © 2011, u-blox AG.

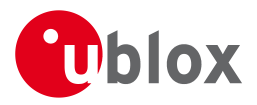

# **Table of Contents**

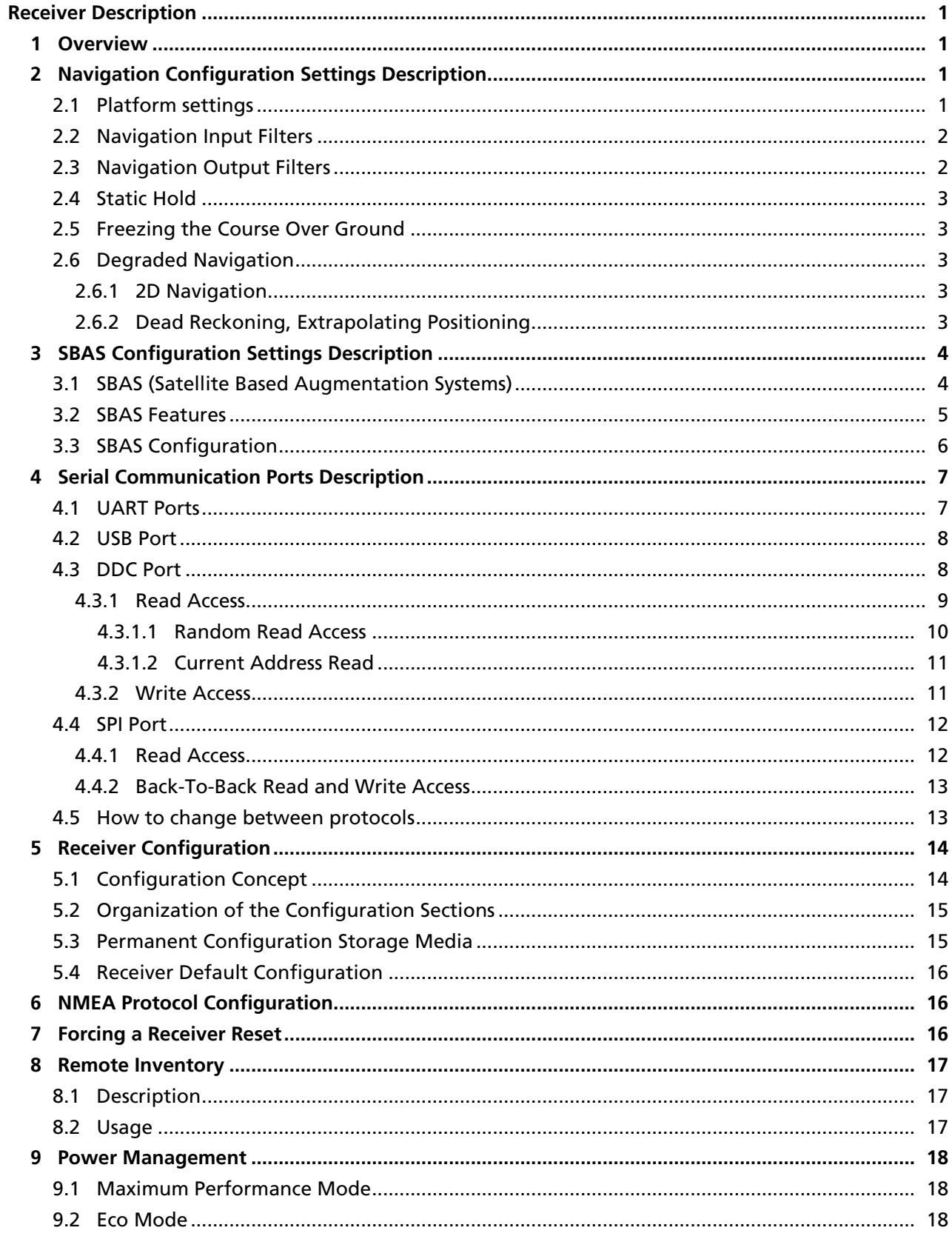

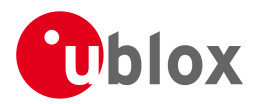

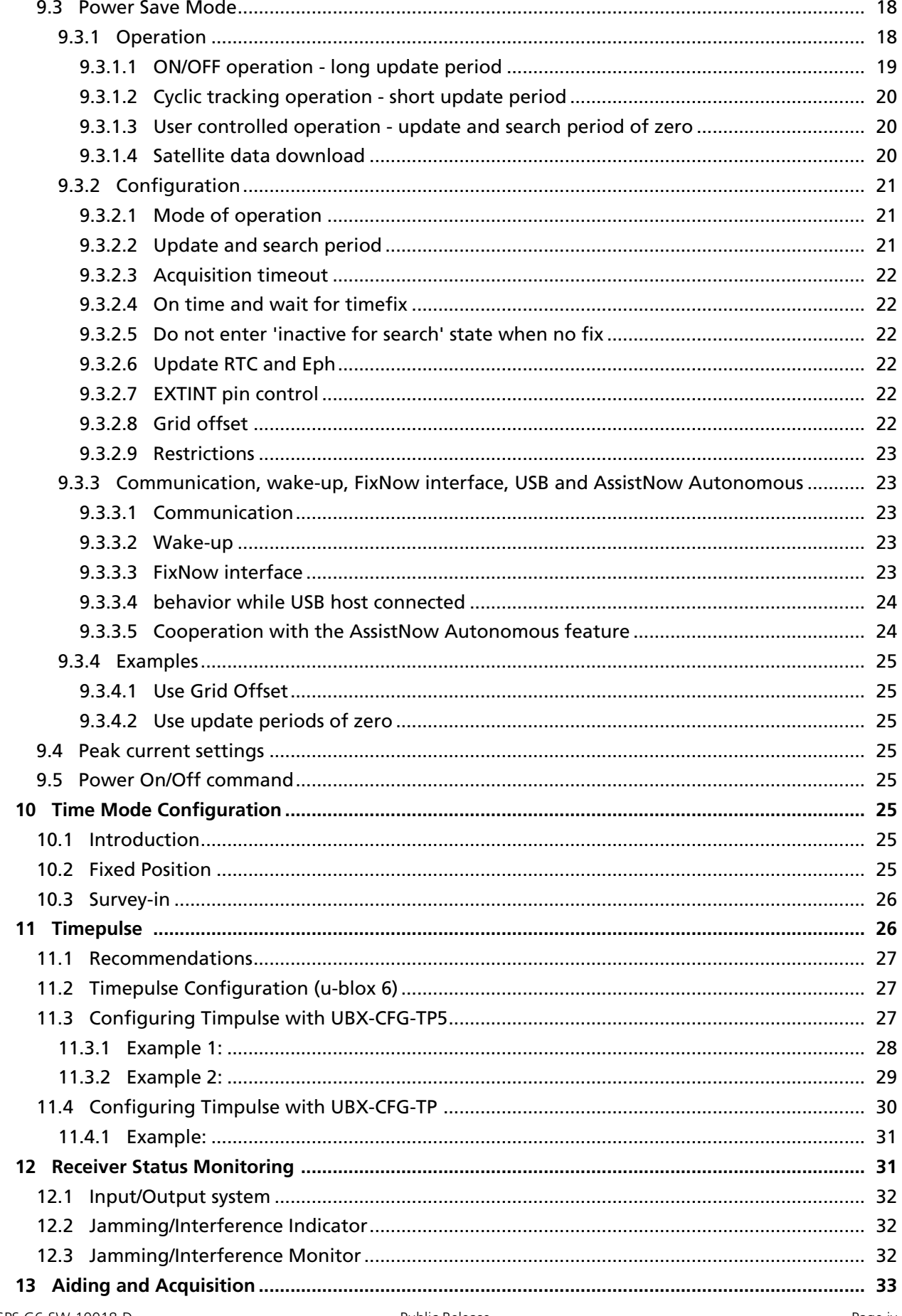

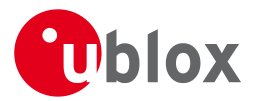

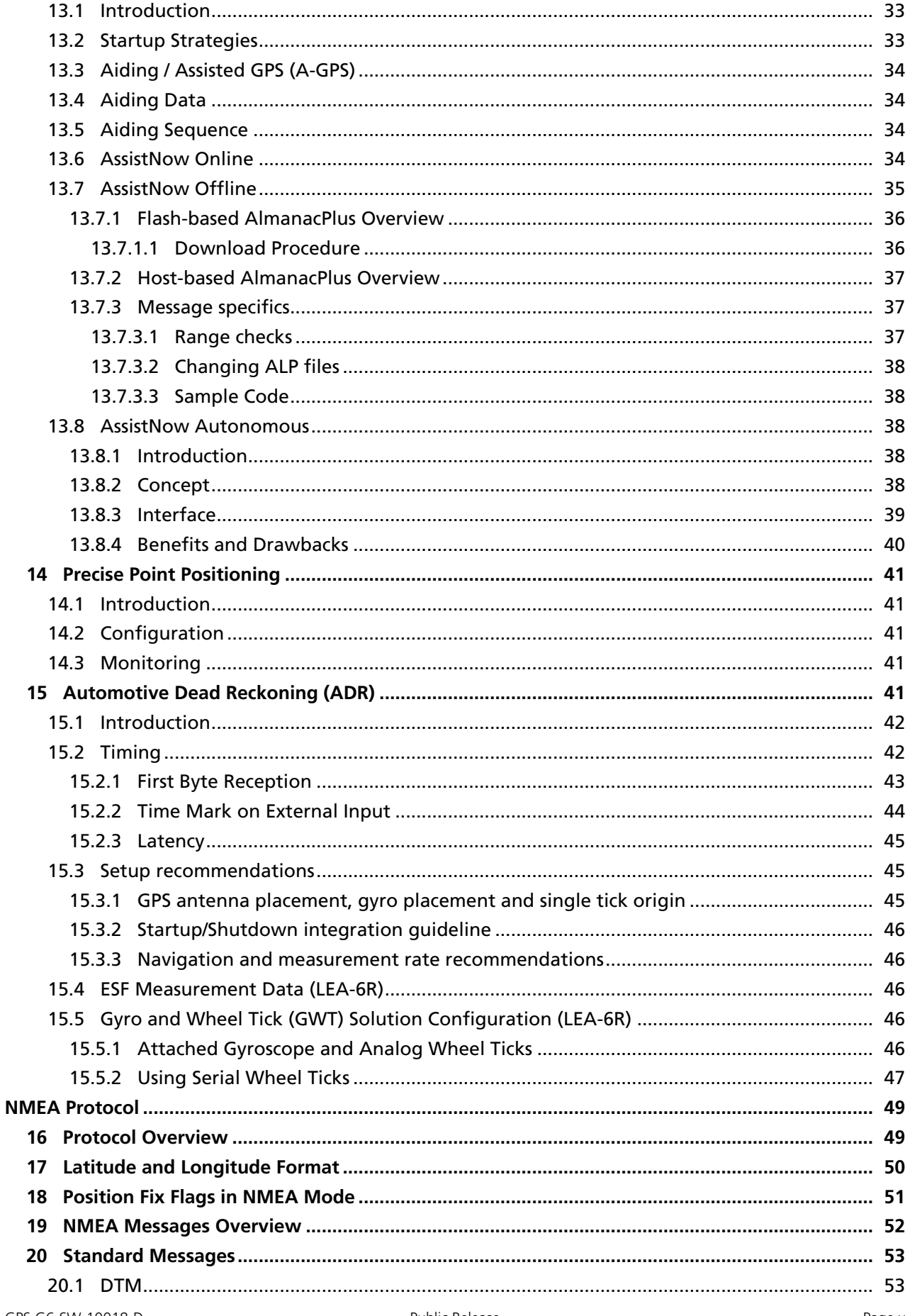

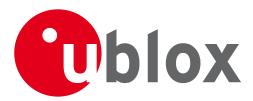

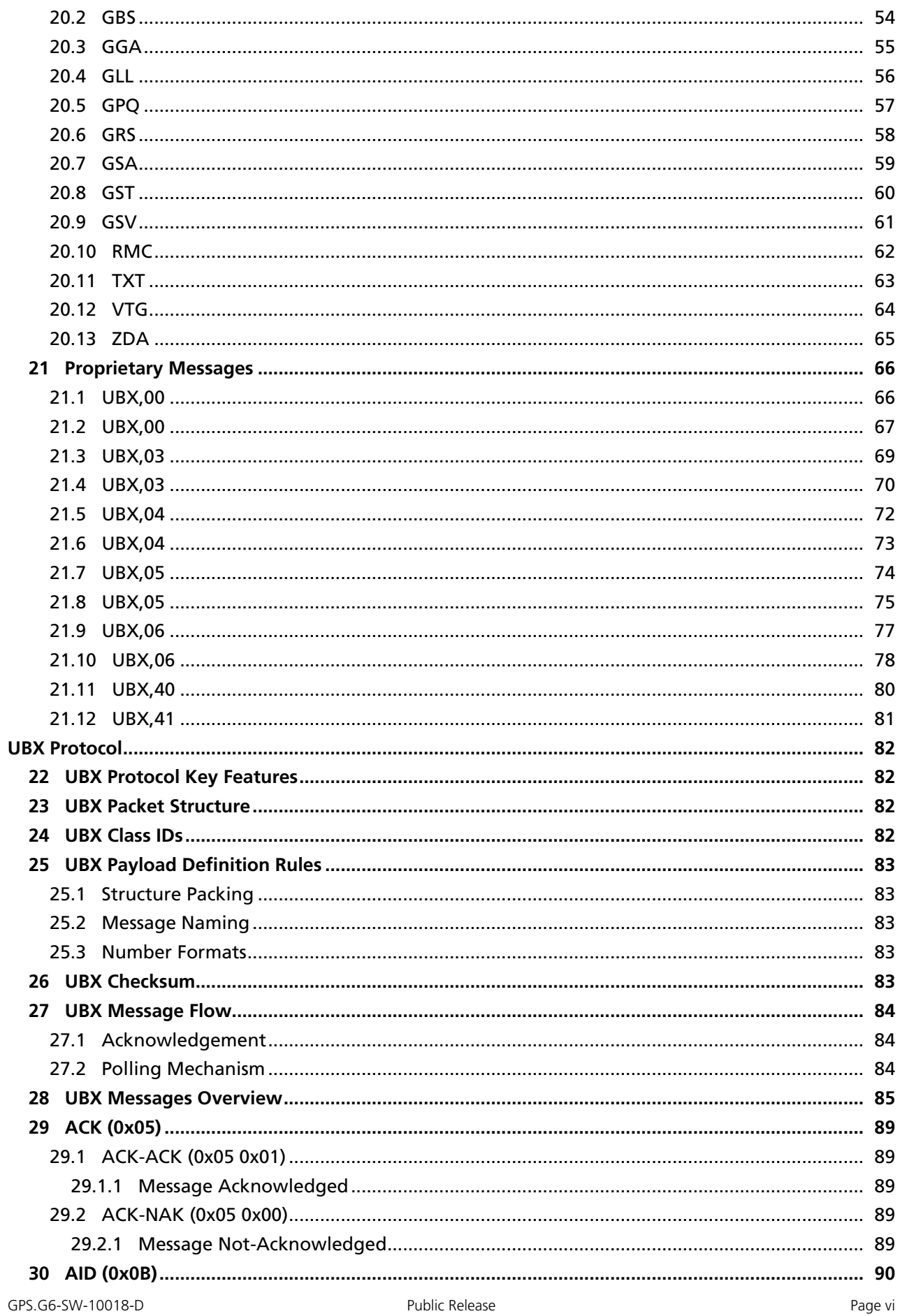

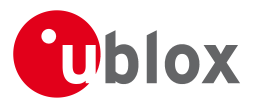

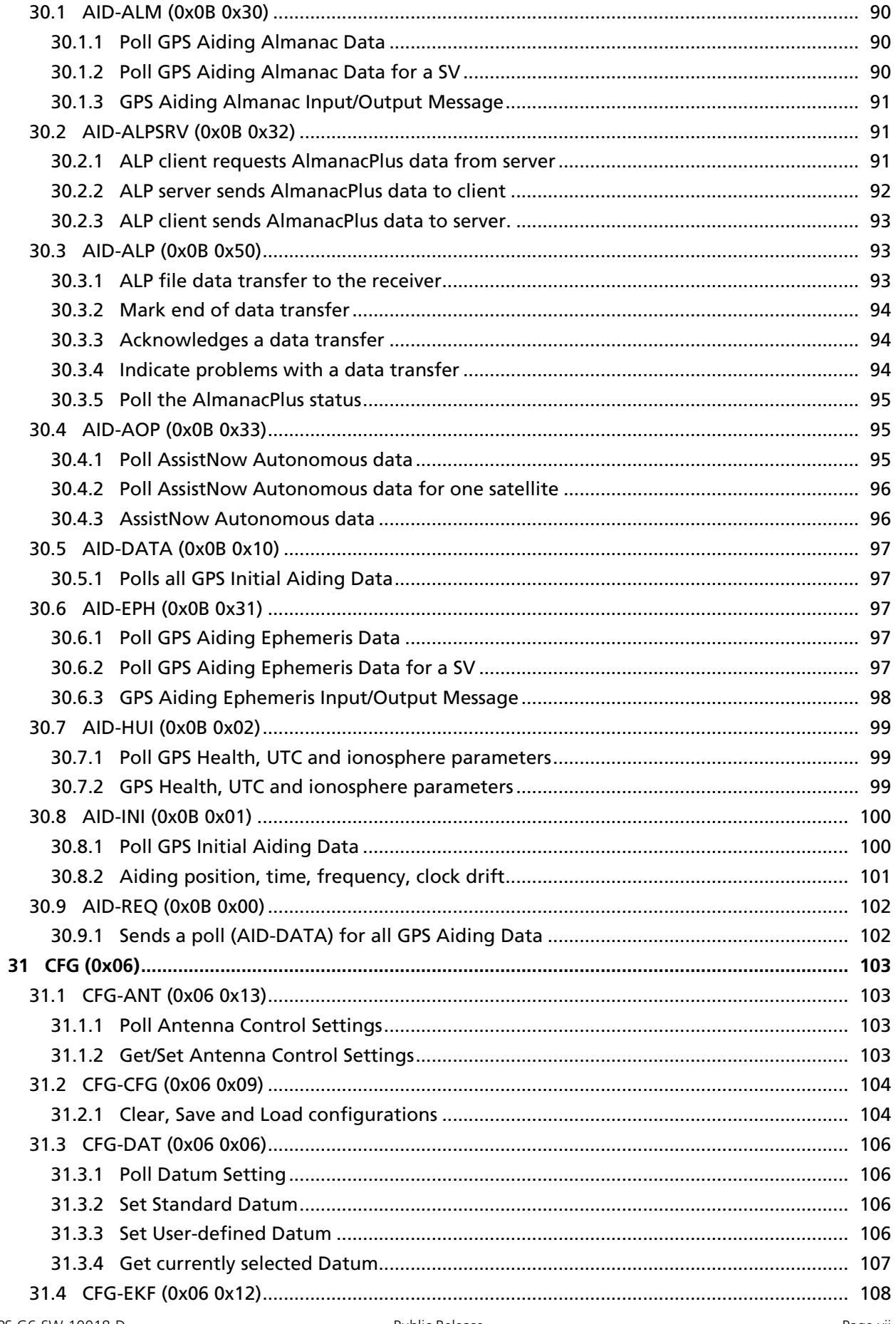

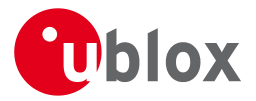

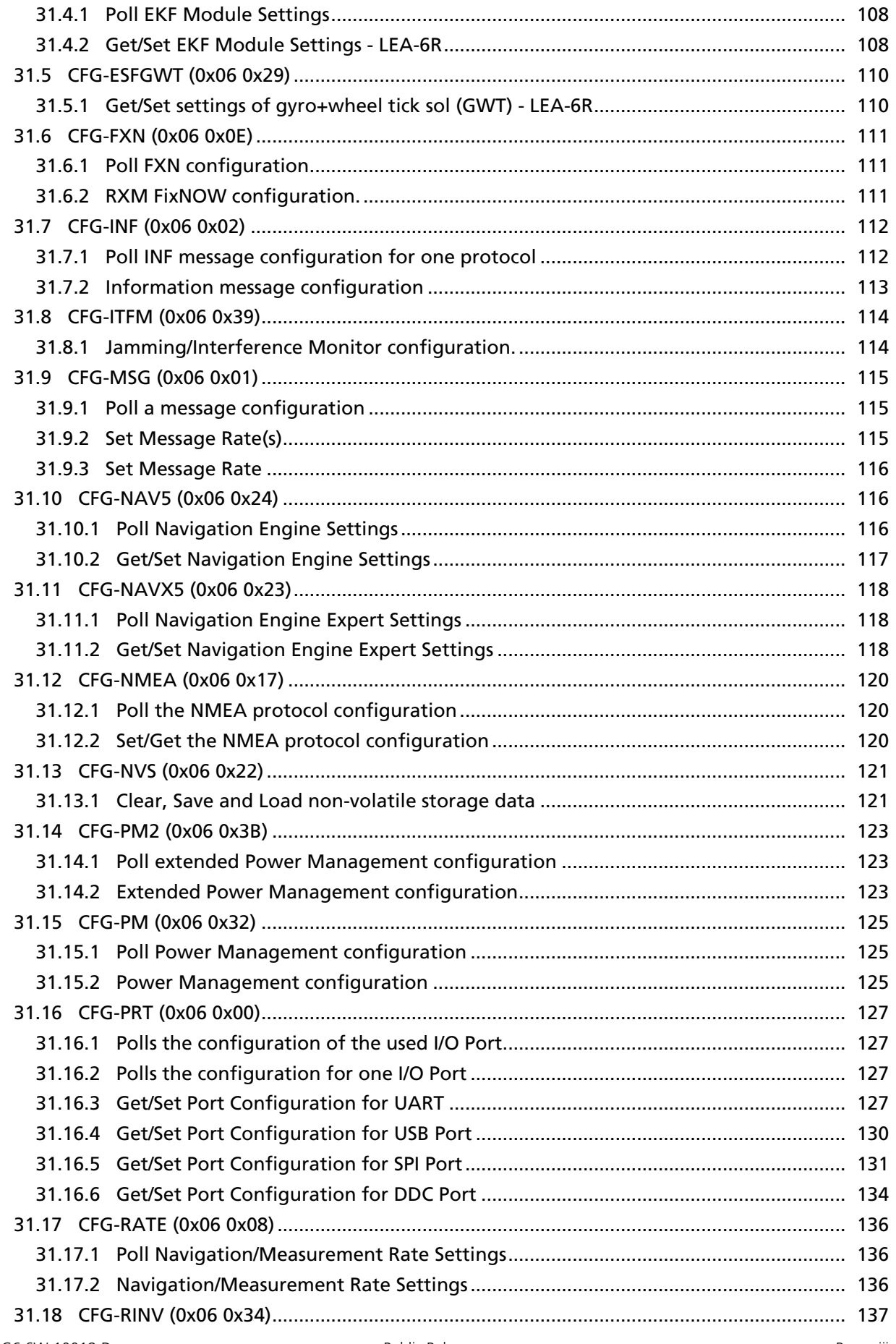

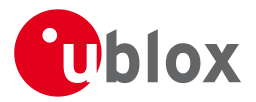

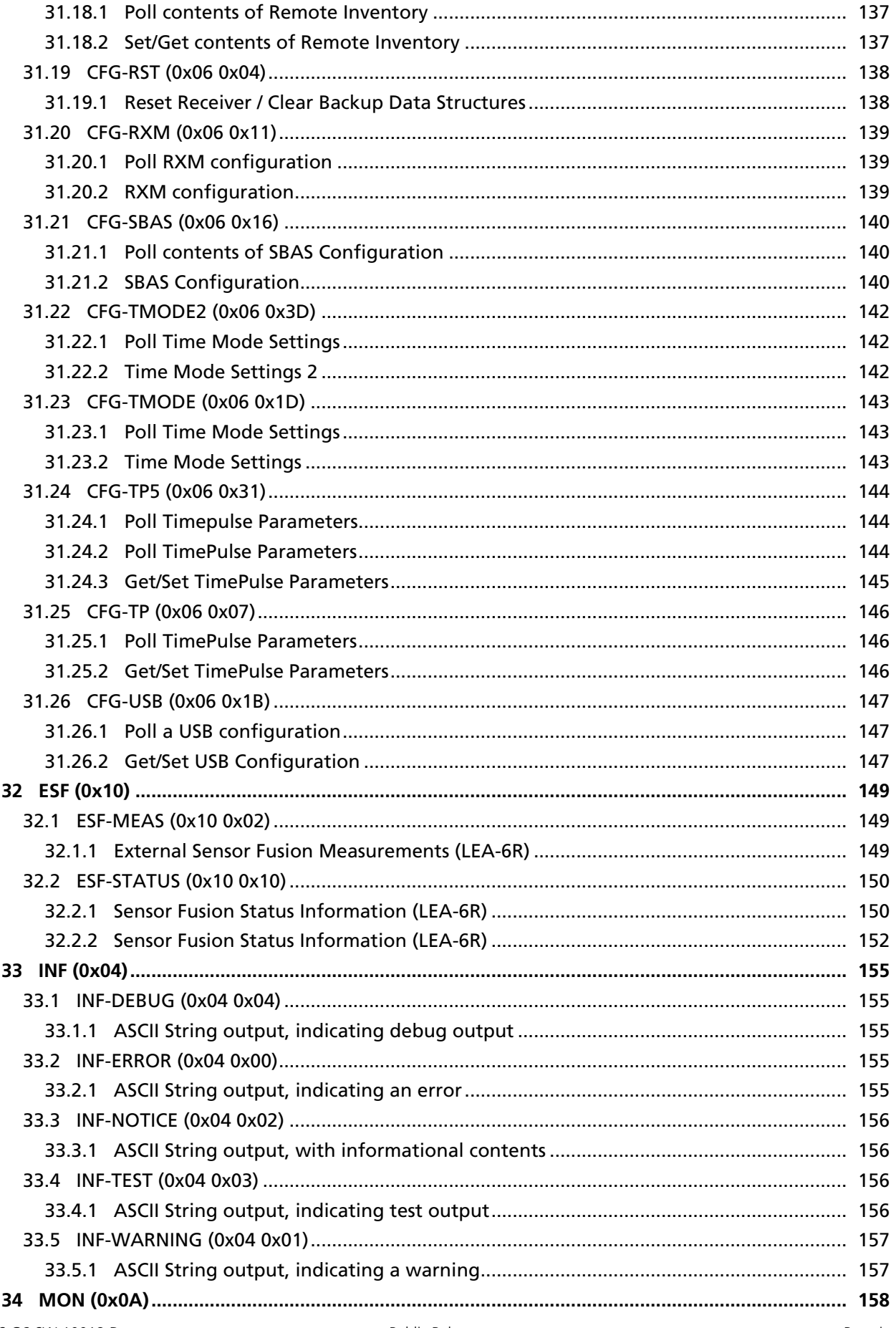

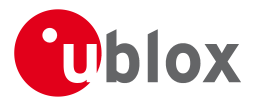

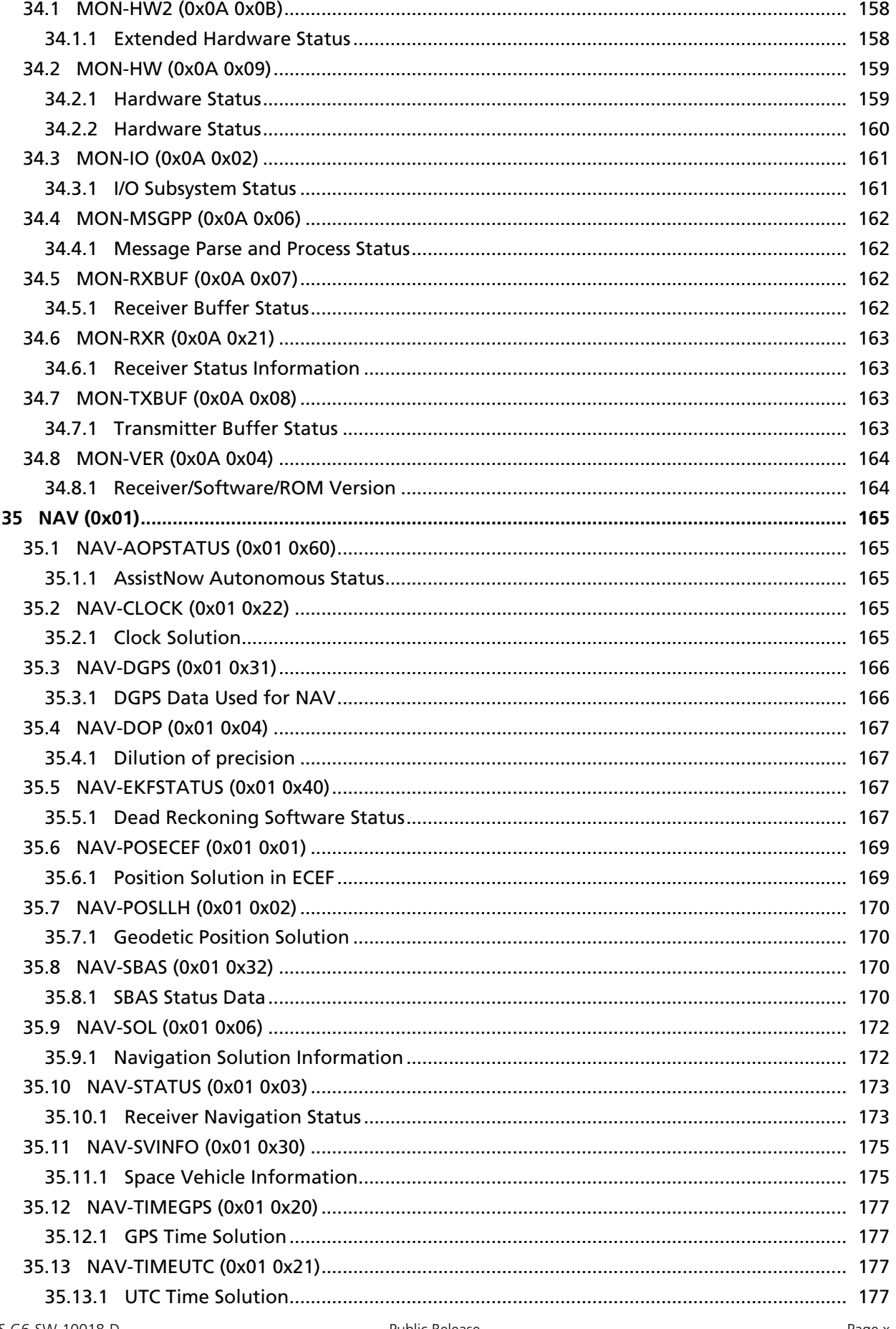

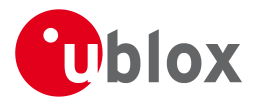

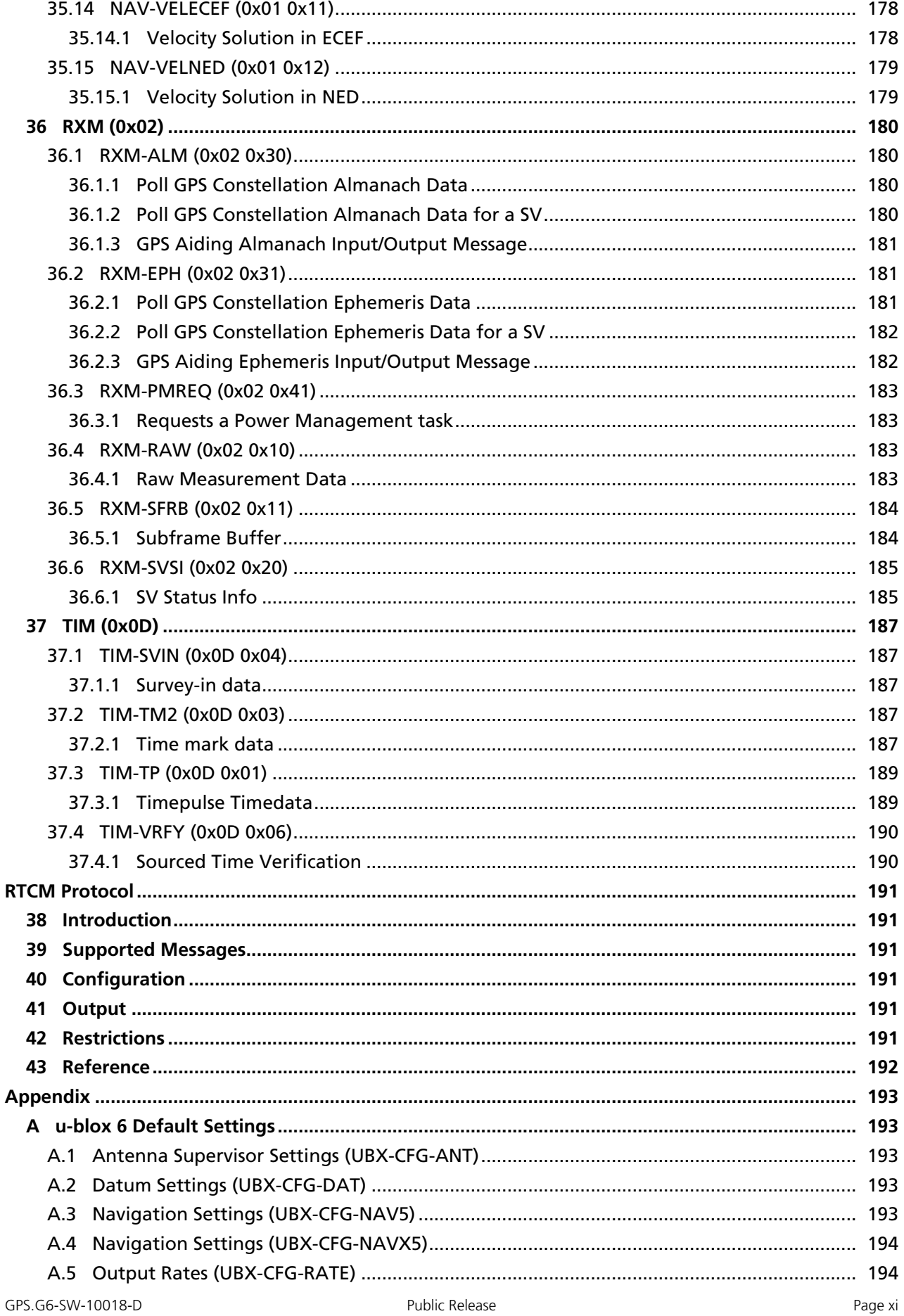

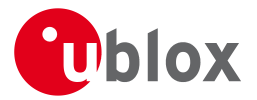

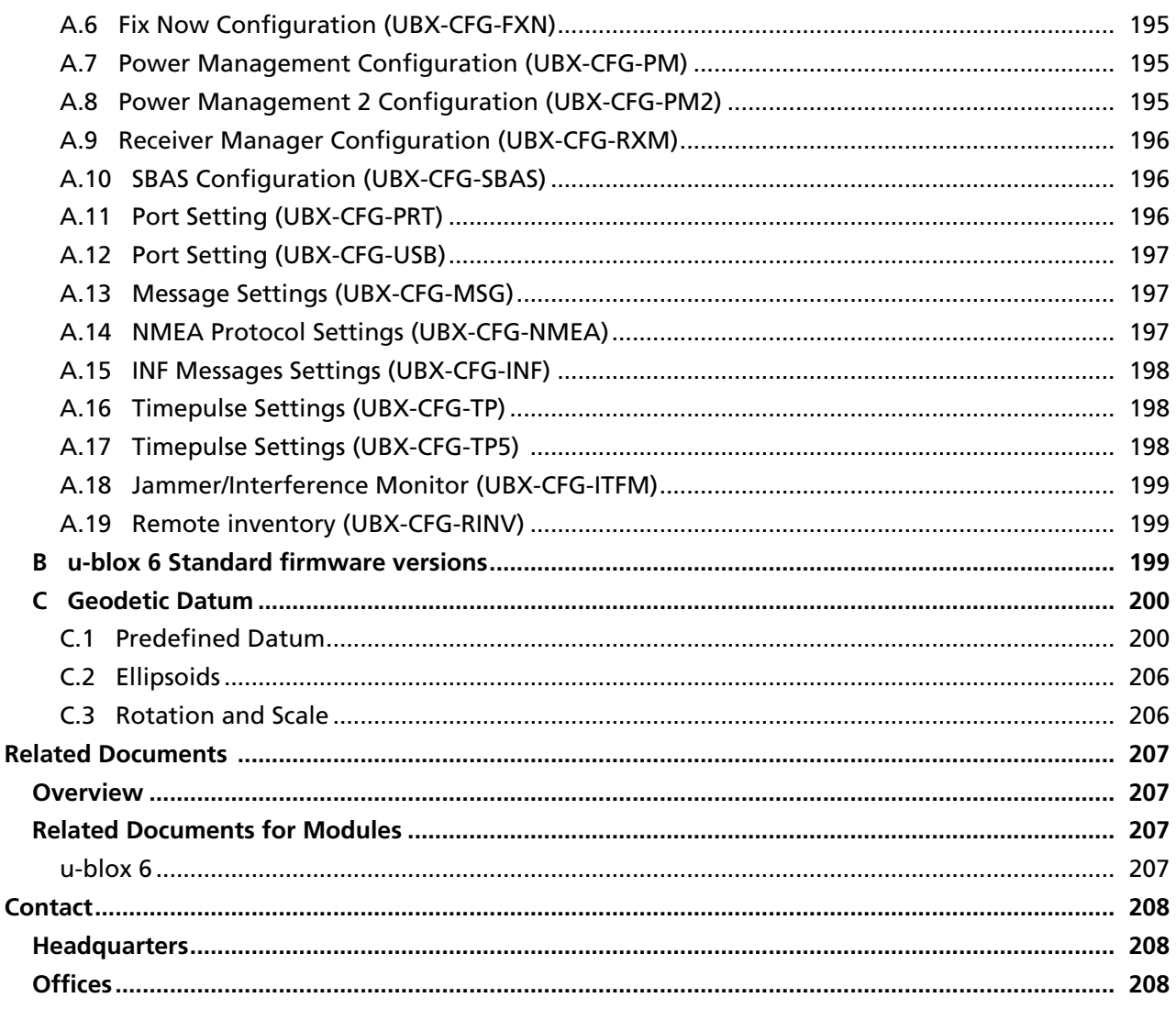

<span id="page-12-0"></span>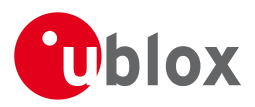

# **Receiver Description**

# <span id="page-12-1"></span>**1 Overview**

The Receiver Description including Protocol Specification is an important resource for integrating and configuring your u-blox 6 GPS receiver. This document has a modular structure and it is not necessary to read it from the beginning to the end. There are 2 main sections: The Receiver Description and the Protocol Specification.

The Receiver Description describes the software aspects of system features and configuration of u-blox 6 GPS technology. The Receiver Description is structured according to functionalities, with links provided to the corresponding NMEA and UBX messages, which are described in the Protocol Specification.

The Protocol Specification is a reference describing the software messages used by your u-blox receiver and is organized by the specific NMEA and UBX messages.

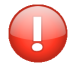

*This document provides general information on the u-blox 6 GPS receiver* **firmware***. Some information might not apply to certain products that use said firmware. Refer to the product data sheet and/or the hardware integration manual for possible restrictions.*

# <span id="page-12-2"></span>**2 Navigation Configuration Settings Description**

This section relates to the configuration message [CFG-NAV5.](#page-127-3)

# <span id="page-12-3"></span>**2.1 Platform settings**

u-blox positioning technology supports different dynamic platform models to adjust the navigation engine to the expected application environment. These platform settings can be changed dynamically without performing a power cycle or reset. The settings improve the receiver's interpretation of the measurements and thus provide a more accurate position output. Setting the receiver to an unsuitable platform model for the given application environment results in a loss of receiver performance and position accuracy.

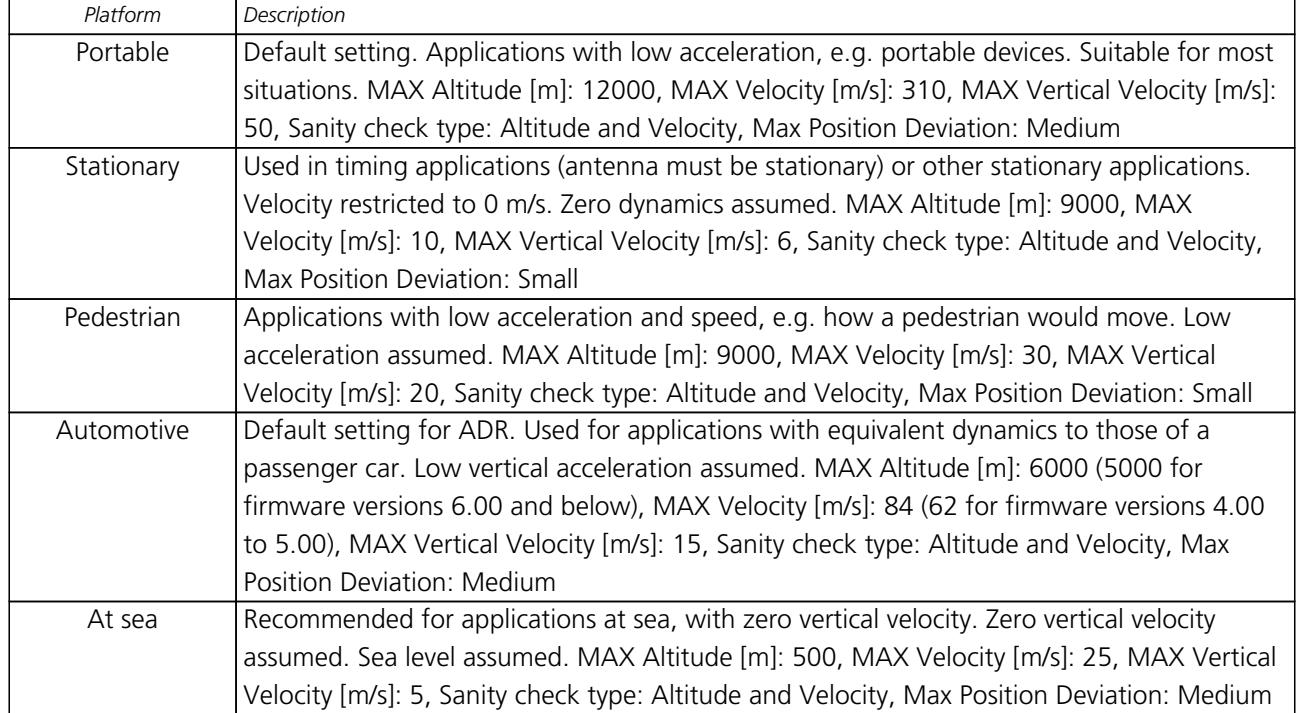

#### **Dynamic Platform Model**

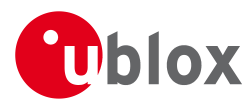

#### *Dynamic Platform Model continued*

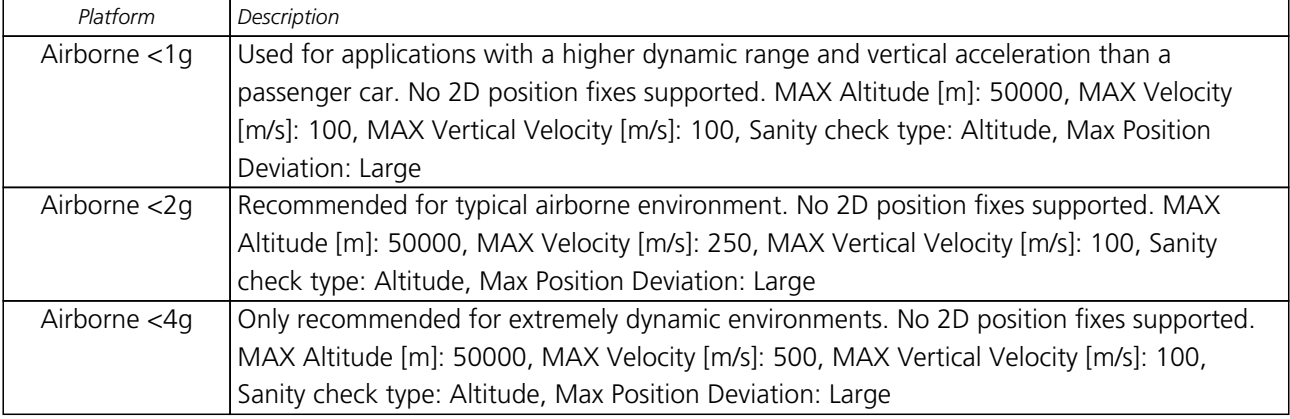

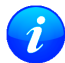

*Dynamic platforms designed for high acceleration systems (e.g. airborne <2g) can result in a higher standard deviation in the reported position.*

# <span id="page-13-0"></span>**2.2 Navigation Input Filters**

The navigation input filters in [CFG-NAV5](#page-127-3) mask the input data of the navigation engine.

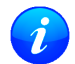

*These settings are already optimized. Do not change any parameters unless advised by u-blox support engineers.*

#### **Navigation Input Filter parameters**

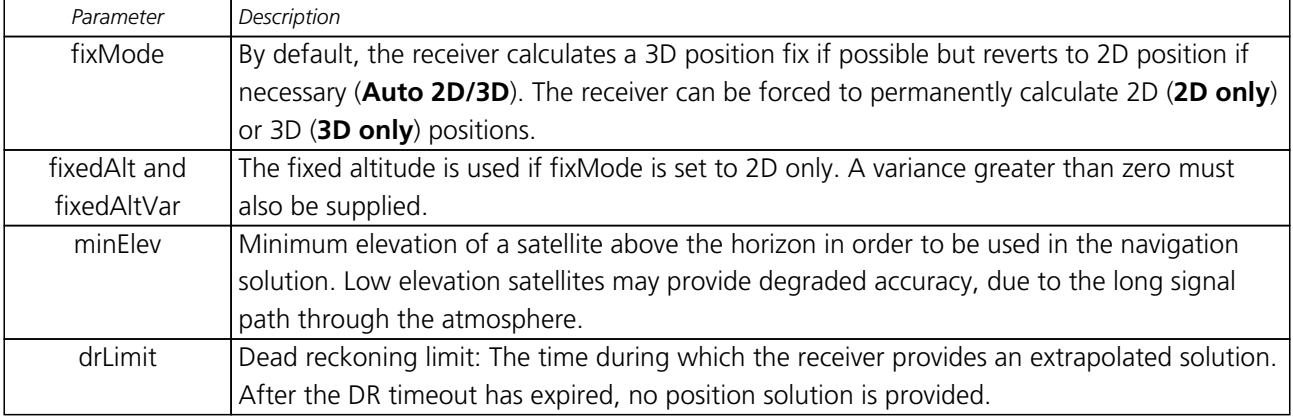

See also comments in section [Degraded Navigation](#page-14-2) below.

# <span id="page-13-1"></span>**2.3 Navigation Output Filters**

The navigation output filters in [CFG-NAV5](#page-127-3) adjust the valid flag of the relevant NMEA and UBX output messages. Users of the UBX protocol have additional access to messages containing an accuracy indicator, along with the position, time and velocity solutions.

- The **pDop** and **pAcc** values: The PDOP and Position Accuracy Mask are used to determine if a position solution is marked valid in the NMEA sentences or if the UBX gpsFixOk flag is set [\(UBX-NAV-STATUS](#page-184-2) and [UBX-NAV-SOL](#page-183-2)). A solution is considered valid, when both PDOP and Accuracy lie below the respective limits.
- The **tDop** and **tAcc** values: The TDOP and Time Accuracy Mask are used to determine when a time pulse should be allowed. The time pulse is disabled if either TDOP or the time accuracy exceeds its respective limit. See also the [TIM-TP](#page-200-2) message description.

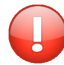

*Important: To qualify a position as valid the qpsFixOK flag in the [UBX-NAV-STATUS](#page-184-2) message must be checked. gpsFix=3D/3D in the* **[UBX-NAV-STATUS](#page-184-2)** *message does not qualify a fix as valid and*

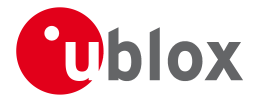

*within the limits. To qualify a position as valid and within the pDop and pAcc limits set in the* **[UBX-CFG-NAV5](#page-127-3)** *message the gpsFixOK flag in the* **[UBX-NAV-STATUS](#page-184-2)** *message has to be checked.*

*Important: To qualify the speed information as valid the gpsFixOK flag in the [UBX-NAV-STATUS](#page-184-2) message must be checked.*

## <span id="page-14-0"></span>**2.4 Static Hold**

Static Hold mode allows the navigation algorithms to decrease the noise in the position output when the velocity is below a pre-defined 'Static Hold Threshold'. This reduces the position wander caused by environmental factors such as multi-path and improves position accuracy especially in stationary applications. By default, static hold mode is disabled.

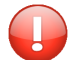

*Static Hold mode may not be used on GPS receivers with Automotive Dead Reckoning (ADR) enabled.*

If the speed drops below the defined 'Static Hold Threshold', the static hold mode will be activated. Once Static Hold mode has been entered, the position output is kept static and the velocity is set to zero until there is evidence of movement again. Such evidence can be velocity, acceleration, changes of the valid flag (e.g. position accuracy estimate exceeding the Position Accuracy Mask, see also section [Navigation Output Filters](#page-13-1)), position displacement, etc.

# <span id="page-14-1"></span>**2.5 Freezing the Course Over Ground**

The receiver derives the course over ground from the GNSS velocity information. If the velocity cannot be calculated with sufficient accuracy (e.g., with bad signals) or if the absolute speed value is very low (under 0. 1m/s) then the course over ground value becomes inaccurate too. In this case the course over ground value is frozen, i.e. the previous value is kept and its accuracy is degraded over time. These frozen values will not be output in the NMEA messages [NMEA-RMC](#page-73-0) and [NMEA-VTG](#page-75-0) unless the NMEA protocol is explicitely configured to do so (see NMEA Protocol Configuration).

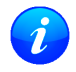

*The course over ground will never be frozen on GPS receivers with Automotive Dead Reckoning (ADR) enabled.*

# <span id="page-14-2"></span>**2.6 Degraded Navigation**

Degraded navigation describes all navigation modes which use less than 4 Satellite Vehicles (SVs).

#### <span id="page-14-3"></span>**2.6.1 2D Navigation**

If the receiver only has 3 SVs for calculating a position, the navigation algorithm uses a constant altitude to compensate for the missing fourth SV. When an SV is lost after a successful 3D fix (min. 4 SVs available), the altitude is kept constant at the last known value. This is called a 2D fix.

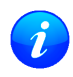

*u-blox positioning technology does not calculate any solution with less than 3 SVs. Only u-blox timing receivers can, when stationary, calculate a timing solution with only 1 SV.*

#### <span id="page-14-4"></span>**2.6.2 Dead Reckoning, Extrapolating Positioning**

This linear extrapolation feature is enabled by setting the drLimit parameter in [CFG-NAV5.](#page-127-3) The extrapolation algorithm becomes active as soon as the receiver no longer achieves a position fix with a sufficient position accuracy or DOP value (see section [Navigation Output Filters\)](#page-13-1). It keeps a fixed track (heading is equal to the last calculated heading) until the dead reckoning limit is reached, or a position fix is again possible. The position is extrapolated, and the fix type is indicated as 1 (DR only). See [NMEA V2.1](#page-62-1) for NMEA fix flags.

For automotive dead reckoning (ADR), u-blox offers a solution based on input from external sensors as

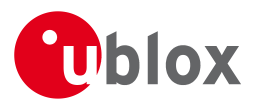

described in section [Description of Automotive Dead Reckoning \(ADR\).](#page-52-4) The mentioned ADR solution is unrelated to this linear extrapolation feature. The ADR solution allows high accuracy position solutions for automotive applications in situations with poor or no GPS coverage. This technology relies on additional inputs such as a turn rate sensor (gyro) or a speed sensor (odometer or wheel tick).

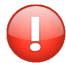

*Do not use the linear extrapolation feature together with a u-blox ADR sensor-based Dead Reckoning GPS solution, as it will dilute the result!*

# <span id="page-15-0"></span>**3 SBAS Configuration Settings Description**

# <span id="page-15-1"></span>**3.1 SBAS (Satellite Based Augmentation Systems)**

SBAS (Satellite Based Augmentation System) is an augmentation technology for GPS, which calculates GPS integrity and correction data with RIMS (Ranging and Integrity Monitoring Stations) on the ground and uses geostationary satellites (GEOs) to broadcast GPS integrity and correction data to GPS users. The correction data is transmitted on the GPS L1 frequency (1575.42 MHz), and therefore no additional receiver is required to make use of the correction and integrity data.

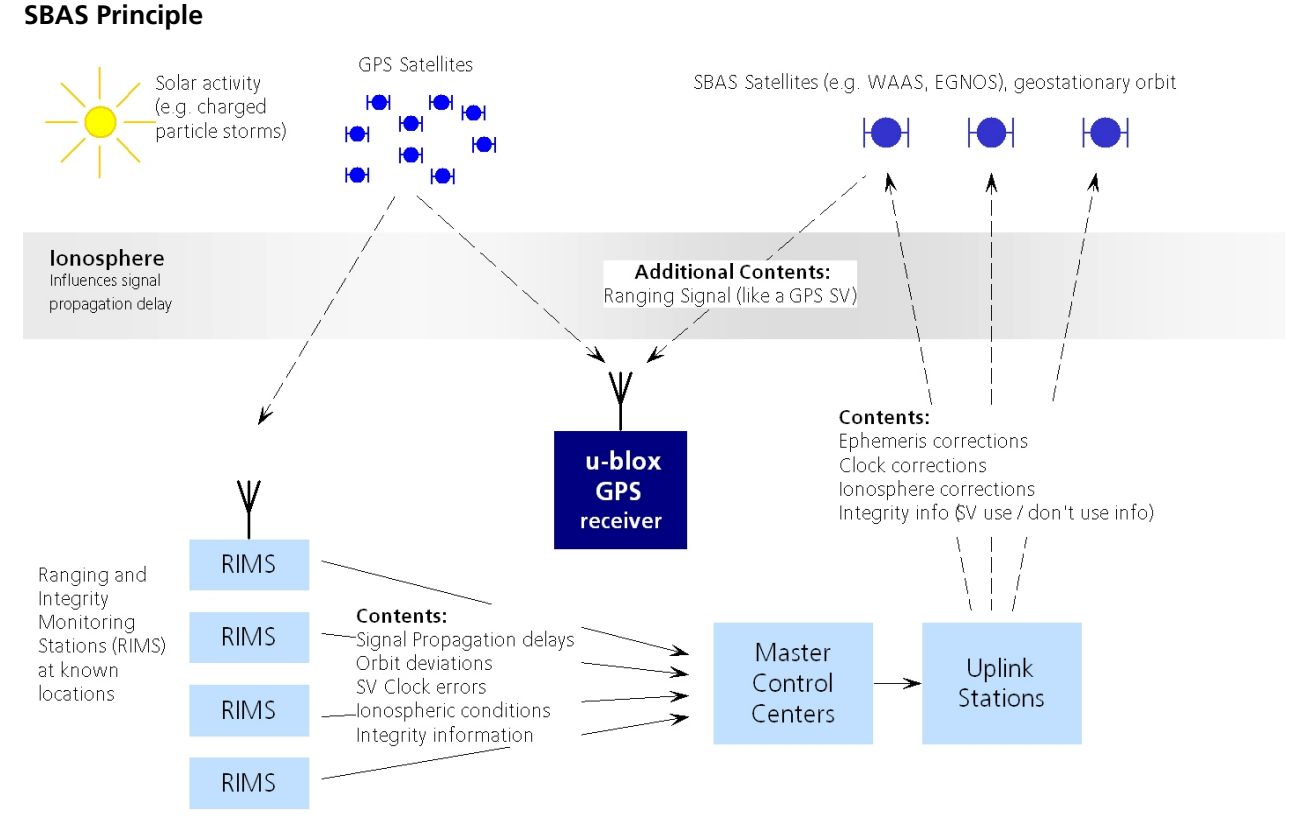

#### There are several compatible SBAS systems available or in development all around the world:

- WAAS (Wide Area Augmentation System) for North America has been in operation since 2003.
- MSAS (Multi-Functional Satellite Augmentation System) for Asia has been in operation since 2007.
- EGNOS (European Geostationary Navigation Overlay Service) is at the time of writing in test mode.
- GAGAN (GPS Aided Geo Augmented Navigation), developed by the Indian government is at the time of writing in test mode.

SBAS support allows u-blox GPS technology to take full advantage of the augmentation systems that are currently available (WAAS, EGNOS, MSAS), as well as those being tested and planned (such as GAGAN). With SBAS enabled the user benefits from additional satellites for ranging (navigation). u-blox GPS technology

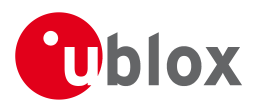

uses the available SBAS Satellites for navigation just like GPS satellites, if the SBAS satellites offer this service.

To improve position accuracy SBAS uses different types of correction data:

- **Fast Corrections** for short-term disturbances in GPS signals (due to clock problems, etc).
- **Long-term corrections** for GPS clock problems, broadcast orbit errors etc.
- **Ionosphere corrections** for Ionosphere activity

Another benefit of SBAS is the use of GPS integrity information. In this way SBAS Control stations can 'disable' the use of GPS satellites within a 6 second alarm time in case of major GPS satellite problems. If integrity monitoring is enabled, u-blox GPS technology only uses satellites, for which integrity information is available. For more information on SBAS and associated services please refer to

• RTCA/DO-229D (MOPS). Available from <www.rtca.org>

- <gps.faa.gov>for information on WAAS.
- <www.esa.int> for information on EGNOS.
- <www.essp-sas.eu> for information about European Satellite Services Provider (ESSP), the EGNOS operations manager.

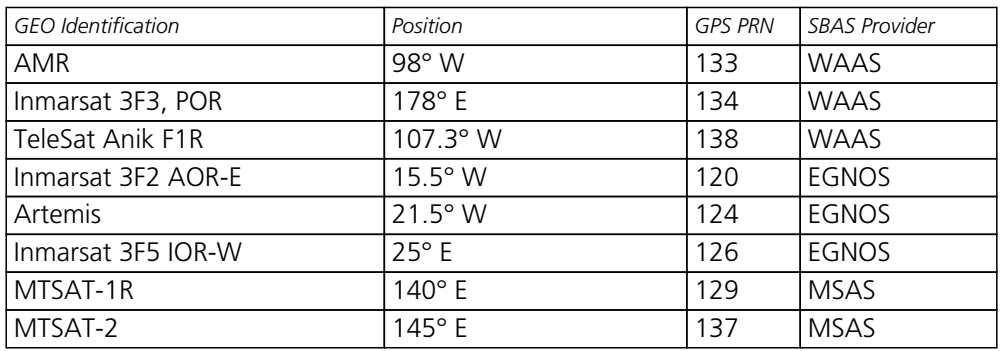

#### **GEO satellites used by WAAS, EGNOS and MSAS (as of November 2010)**

## <span id="page-16-0"></span>**3.2 SBAS Features**

*This u-blox SBAS implementation is, in accordance with standard RTCA/DO-229D, a class Beta-1 equipment. All timeouts etc. are chosen for the En Route Case. Do not use this equipment under any circumstances for safety of life applications!*

u-blox receivers are capable of receiving multiple SBAS satellites in parallel, even from different SBAS systems (WAAS, EGNOS, MSAS, etc.). They can be tracked and used for navigation simultaneously. At least three SBAS satellites can be tracked in parallel. Every SBAS satellite tracked utilizes one vacant GPS receiver tracking channel. Only the number of receiver channels limits the total number of satellites used. Each SBAS satellite, which broadcasts ephemeris or almanac information, can be used for navigation, just like a normal GPS satellite.

For receiving correction data, the u-blox GPS receiver automatically chooses the best SBAS satellite as its primary source. It will select only one since the information received from other SBAS GEOs is redundant and/or could be inconsistent. The selection strategy is determined by the proximity of the GEOs, the services offered by the GEO, the configuration of the receiver (Testmode allowed/disallowed, Integrity enabled/disabled) and the signal link quality to the GEO.

In case corrections are available from the chosen GEO and used in the navigation calculation, the DGPS flag is set in the receiver's output protocol messages (see [NAV-SOL](#page-183-2), [NAV-STATUS](#page-184-2), [NAV-SVINFO](#page-186-2), [NMEA Position](#page-62-1) [Fix Flags description](#page-62-1)). The message [NAV-SBAS](#page-181-4) provides detailed information about which corrections are available and applied.

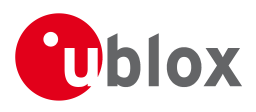

The most important SBAS feature for accuracy improvement is Ionosphere correction. The measured data from RIMS stations of a region are combined to a TEC (Total Electron Content) Map. This map is transferred to the GPS devices via the GEOs to allow a correction of the ionosphere error on each received satellite.

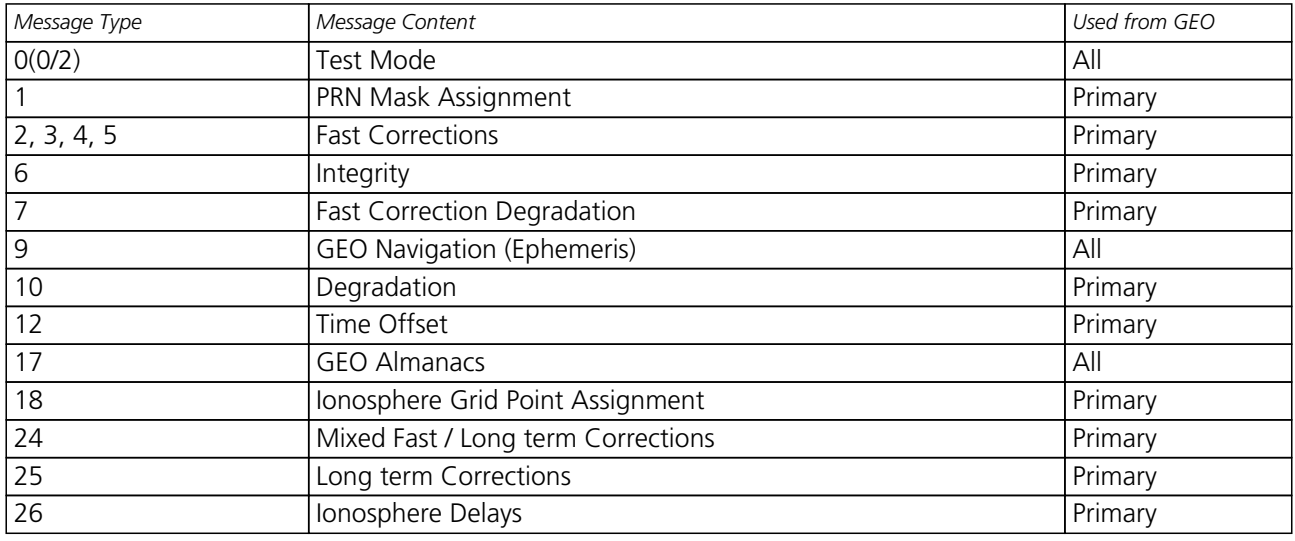

#### **Supported SBAS messages**

As each GEO services a specific region, the correction signal is only useful within that region. Therefore, mission planning is crucial to determine the best possible configuration. The different stages (Testmode vs. Operational) of the various SBAS systems further complicate this task. The following examples show possible scenarios:

#### **Example 1: SBAS Receiver in North America**

At the time of writing, the WAAS system is in operational stage, whereas the EGNOS system is still in test mode. Therefore, and especially in the eastern parts of the US, care must be taken in order not to have EGNOS satellites taking preference over WAAS satellites. This can be achieved by disallowing Test Mode use (this inhibits EGNOS satellites from being used as a correction data source), but keeping the PRN Mask to have all SBAS GEOs enabled (which allows EGNOS GEOs to be used for navigation).

#### **Example 2: SBAS Receiver in Europe**

At the time of writing, the EGNOS system is still in test mode. To try out EGNOS operation, Testmode usage must be enabled. Since some WAAS satellites can be received in the western parts of Europe but don't carry correction data for the European continent, the GEOs from all but the EGNOS system should be disallowed, using the PRN Mask. It is important to understand that while EGNOS is in test mode, anything can happen to the EGNOS signals, such as sudden interruption of service or broadcast of invalid or inconsistent data.

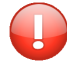

*Although u-blox GPS receivers try to select the best available SBAS correction data, it is recommended to disallow the usage of unwanted SBAS satellites by configuration.*

# <span id="page-17-0"></span>**3.3 SBAS Configuration**

To configure the SBAS functionalities use the UBX proprietary message [UBX-CFG-SBAS \(SBAS Configuration\)](#page-151-3).

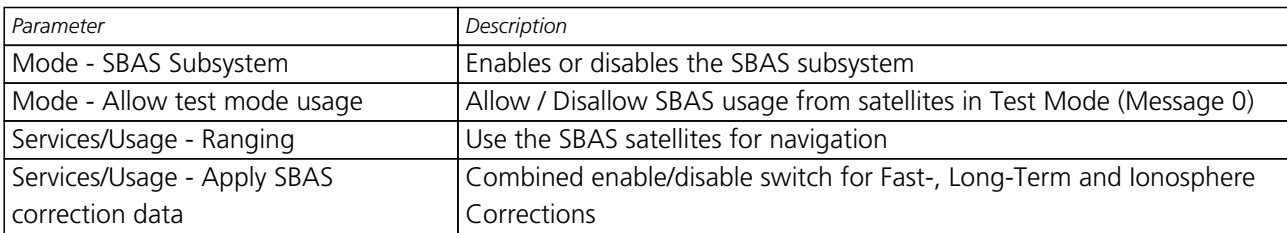

#### **SBAS Configuration parameters**

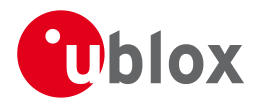

*SBAS Configuration parameters continued*

| Parameter                        | Description                                                               |  |
|----------------------------------|---------------------------------------------------------------------------|--|
| Services/Usage - Apply integrity | Use integrity data                                                        |  |
| information                      |                                                                           |  |
| Number of tracking channels      | Sets how many channels are reserved for SBAS tracking (e.g., if this is   |  |
|                                  | set to three and five SBAS SVs are acquired, only three of these will     |  |
|                                  | prioritized over available GPS signals.                                   |  |
| PRN Mask                         | Allows selectively enabling/disabling SBAS satellites (e.g. restrict SBAS |  |
|                                  | usage to WAAS-only).                                                      |  |

By default SBAS is enabled with three prioritized SBAS channels and it will use any received SBAS satellites (except for those in test mode) for navigation, ionosphere parameters and corrections.

# <span id="page-18-0"></span>**4 Serial Communication Ports Description**

u-blox positioning technology comes with a highly flexible communication interface. It supports the NMEA and the proprietary UBX protocols, and is truly multi-port and multi-protocol capable. Each protocol (UBX, NMEA) can be assigned to several ports at the same time (multi-port capability) with individual settings (e.g. baud rate, message rates, etc.) for each port. It is even possible to assign more than one protocol (e.g. UBX protocol and NMEA at the same time) to a single port (multi-protocol capability), which is particularly useful for debugging purposes.

To enable a message on a port the UBX and/or NMEA protocol must be enabled on that port using the UBX proprietary message [CFG-PRT.](#page-138-4) This message also allows changing port-specific settings (baud rate, address etc. ). See [CFG-MSG](#page-126-3) for a description of the mechanism for enabling and disabling messages.

A target in the context of the I/O system is an I/O port. The following table shows the target numbers used

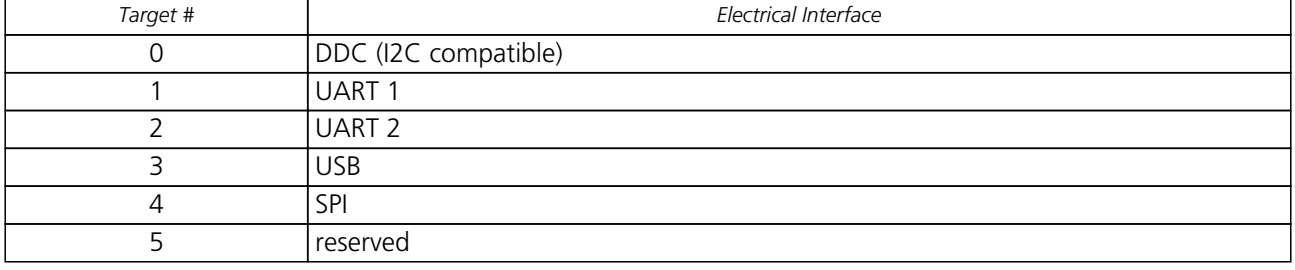

#### **Target Number assignment**

## <span id="page-18-1"></span>**4.1 UART Ports**

One or two Universal Asynchronous Receiver/Transmitter ([UART\)](http://en.wikipedia.org/wiki/Uart) ports are featured, that can be used to transmit GPS measurements, monitor status information and configure the receiver. See our online [product](http://www.u-blox.com/gps-modules.html) [selector matrix](http://www.u-blox.com/gps-modules.html) for availability.

The serial ports consist of an RX and a TX line. Neither handshaking signals nor hardware flow control signals are available. These serial ports operate in asynchronous mode. The baud rates can be configured individually for each serial port. However, there is no support for setting different baud rates for reception and transmission or for different protocols on the same port.

**Possible UART Interface Configurations**

| <b>Baud Rate</b> | Data Bits | Parity | <b>Stop Bits</b> |
|------------------|-----------|--------|------------------|
| 4800             |           | none   |                  |
| 9600             |           | none   |                  |
| 19200            |           | none   |                  |

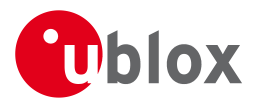

*Possible UART Interface Configurations continued*

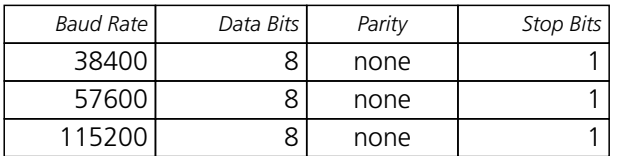

*If the amount of data configured is too much for a certain port's bandwidth (e.g. all UBX messages output on a UART port with a baud rate of 9600), the buffer will fill up. Once the buffer space is exceeded, new messages to be sent will be dropped.*

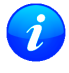

*To ensure data validity on all communication interfaces (SPI, DDC, USB, UART) Firmware 6.02 implements a maximum lifetime for transmit packets of 2 seconds. After a message is generated, if transmission does not begin within this time limit, the message will be discarded.*

If the number of bytes to be transmitted and the baud rate are selected so that transmission cannot be fully completed within the timeout period, then the host will not receive some messages. To prevent message losses due to timeout, the baudrate and communication speed or the number of enabled messages should be selected so that the expected number of bytes can be transmitted in less than one second.

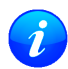

*Firmware 7.01 and later do not implement a timeout for messages, but will drop new messages if the internal buffer is full.*

If the host does not communicate over SPI or DDC for more than approximately 2 seconds, the device assumes that the host is no longer using this interface and no more packets are scheduled for this port. This mechanism can be changed enabling "extended TX timeouts", in which case the receiver delays idling the port until the allocated and undelivered bytes for this port reach 4 kB. This feature is especially useful when using the TX-ready feature with a message output rate of less than once per second, and polling data only when data is available, determined by the TX-ready pin becoming active.

Note that for protocols such as NMEA or UBX, it does not make sense to change the default word length values (data bits) since these properties are defined by the protocol and not by the electrical interface.

See [CFG-PRT for UART](#page-138-4) for a description of the contents of the UART port configuration message.

# <span id="page-19-0"></span>**4.2 USB Port**

One Universal Serial Bus [\(USB\)](http://en.wikipedia.org/wiki/Universal_Serial_Bus) port is featured. See our online [product selector matrix](http://www.u-blox.com/gps-modules.html) for availability. This port can be used for communication purposes and to power the GPS receiver.

The USB interface supports two different power modes:

- In *Self Powered Mode* the receiver is powered by its own power supply. **VDDUSB** is used to detect the availability of the USB port, i.e. whether the receiver is connected to a USB host.
- In *Bus Powered Mode* the device is powered by the USB bus, therefore no additional power supply is needed. In this mode the default maximum current that can be drawn by the receiver is 100 mA for u-blox 6 (120 mA for u-blox 5). See [CFG-USB](#page-158-3) for a description on how to change this maximum. Configuring Bus Powered Mode indicates that the device will enter a low power state with disabled GPS functionality when the host suspends the device, e.g. when the host is put into stand-by mode.

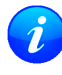

*The voltage range for* **VDDUSB** *is specified from 3.0V to 3.6V, which differs slightly from the specification for VCC*

# <span id="page-19-1"></span>**4.3 DDC Port**

A Display Data Channel ([DDC\)](http://en.wikipedia.org/wiki/Display_Data_Channel) bus is implemented, which is a 2-wire communication interface compatible with the I2C standard [\(Inter-Integrated Circuit](http://en.wikipedia.org/wiki/I%C2%B2C)). See our online product selector [matrix](http://www.u-blox.com/gps-modules.html) for availability.

Unlike all other interfaces, the DDC is not able to communicate in full-duplex mode, i.e. TX and RX are mutually

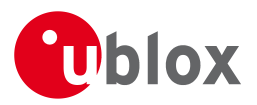

exclusive. u-blox receivers act as a slave in the communication setup, therefore they cannot initiate data transfers on their own. The host, which is always master, provides the data clock (SCL), and the clock frequency is therefore not configurable on the slave.

*The clock rate on the SCL line generated by the master must not exceed 100kHz (standard-mode).*

The receiver's DDC address is set to 0x42 by default. This address can be changed by setting the mode field in [CFG-PRT for DDC](#page-145-1) accordingly.

As the receiver will be run in slave mode and the physical layer lacks a handshake mechanism to inform the master about data availability, a layer has been inserted between the physical layer and the UBX and NMEA layer. The DDC implements a simple streaming interface that allows the constant polling of data, discarding everything that is not parseable. This means that the receiver returns 0xFF if no data is available. With firmware 7.01 the TX-ready feature was introduced to inform the master about data availability. It can be used as a trigger for data transmission.

If no data is polled for 2 seconds, the interface is assumed to be idle. The receiver clears all pending data and no new messages will be scheduled to this interface. This mechanism can be disabled using the extended TX timeout flag in the port configuration, which allows longer time without bus read access. Note that interface data will be deleted when the internal buffer limit of 4 kB is exceeded.

#### <span id="page-20-0"></span>**4.3.1 Read Access**

To allow both polled access to the full message stream and quick access to the key data, the register layout depicted in Figure *DDC Register Layout* is provided. The data registers 0 to 252, at addresses 0x00 to 0xFC, each 1 byte in size, contain information to be defined at a later point in time. At addresses 0xFD and 0xFE, the currently available number of bytes in the message stream can be read. At address 0xFF, the message stream is located. Subsequent reads from 0xFF return the messages in the transmit buffer, byte by byte. If the number of bytes read exceeds the number of bytes indicated, the payload is padded using the value 0xFF.

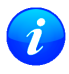

*The registers 0x00 to 0xFC will be defined in a later firmware release. Do not use them, as they don't provide any meaningful data!*

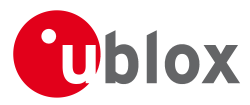

## **DDC Register Layout**

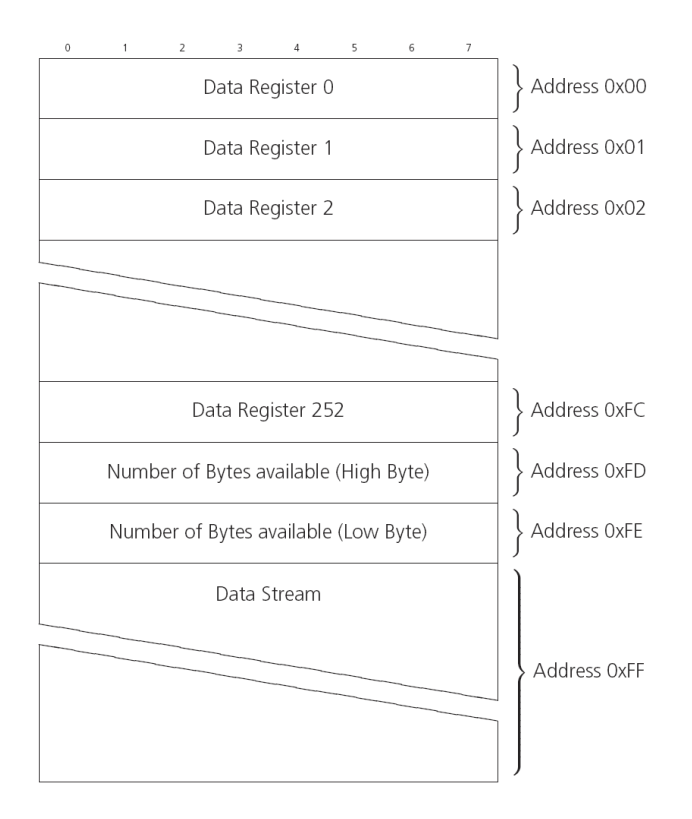

#### <span id="page-21-0"></span>**4.3.1.1 Random Read Access**

Random read operations allow the master to access any register in a random manner. To perform this type of read operation, first the register address to read from must be written to the receiver (see Figure *DDC Random Read Access*). Following the start condition from the master, the 7-bit device address and the RW bit (which is a logic low for write access) are clocked onto the bus by the master transmitter. The receiver answers with an acknowledge (logic low) to indicate that it is responsible for the given address. Next, the 8-bit address of the register to be read must be written to the bus. Following the receiver's acknowledge, the master again triggers a start condition and writes the device address, but this time the RW bit is a logic high to initiate the read access. Now, the master can read 1 to N bytes from the receiver, generating a not-acknowledge and a stop condition after the last byte being read. After every byte being read, the internal address counter is incremented by one, saturating at 0xFF. This saturation means, that, after having read all registers coming after the initially set register address, the raw message stream can be read.

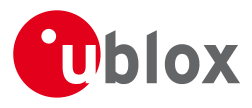

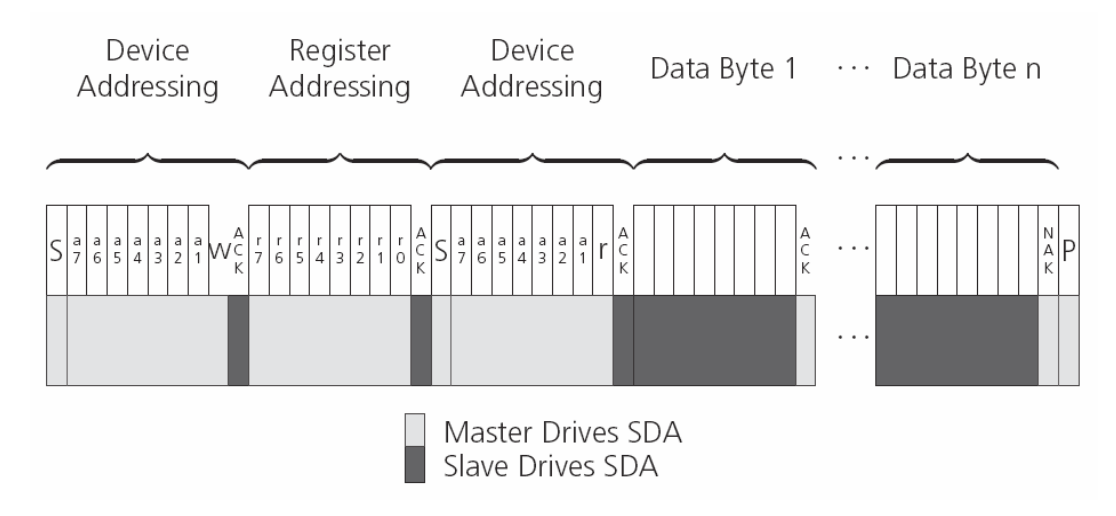

#### **DDC Random Read Access**

#### <span id="page-22-0"></span>**4.3.1.2 Current Address Read**

The receiver contains an address counter that maintains the address of the last register accessed, internally incremented by one. Therefore, if the previous read access was to address n (where n is any legal address), the next current address read operation would access data from address n+1 (see Figure *DDC Current Address Read Access*). Upon receipt of the device address with the RW bit set to one, the receiver issues an acknowledge and the master can read 1 to N bytes from the receiver, generating a not-acknowledge and a stop condition after the last byte being read.

To allow direct access to streaming data, the internal address counter is initialized to 0xFF, meaning that current address reads without a preceding random read access return the raw message stream. The address counter can be set to another address at any point using a random read access.

#### **DDC Current Address Read Access**

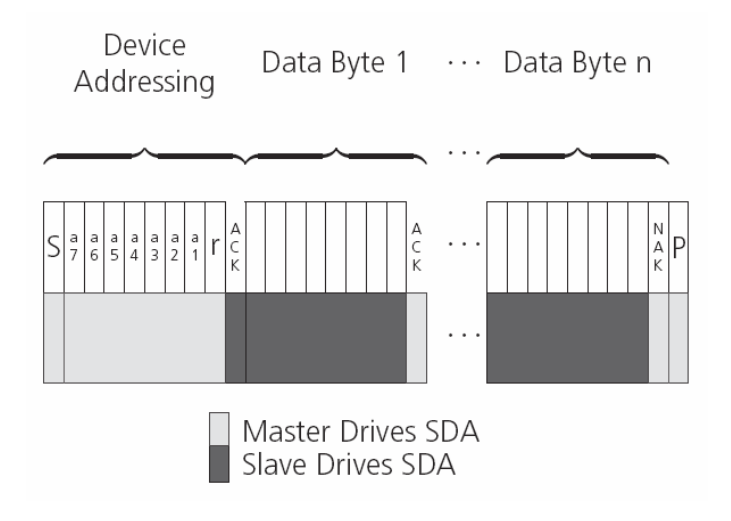

#### <span id="page-22-1"></span>**4.3.2 Write Access**

The receiver does not provide any write access except for writing UBX messages (and NMEA messages) to the receiver, such as configuration or aiding data. Therefore, the register set mentioned in section [Read Access](#page-20-0) is not writable. Following the start condition from the master, the 7-bit device address and the RW bit (which is a logic low for write access) are clocked onto the bus by the master transmitter. The receiver answers with an acknowledge (logic low) to indicate that it is responsible for the given address. Now, the master can write 2 to

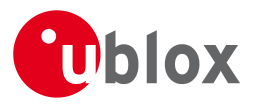

N bytes to the receiver, generating a stop condition after the last byte being written. The number of data bytes must be at least 2 to properly distinguish from the write access to set the address counter in random read accesses.

#### **DDC Write Access**

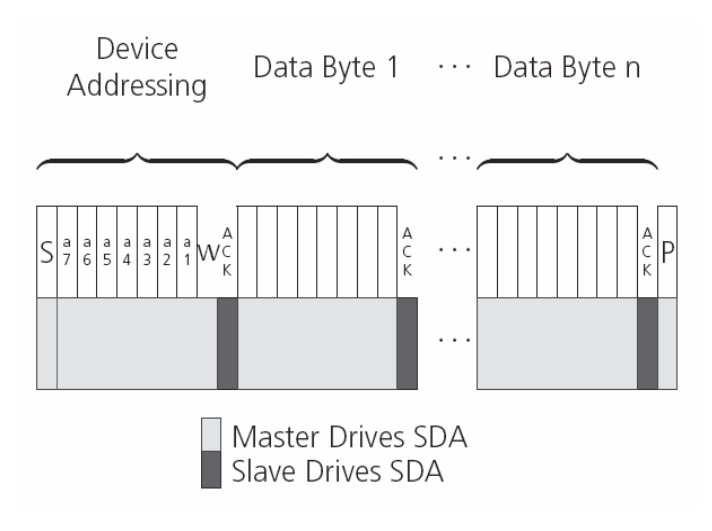

#### <span id="page-23-0"></span>**4.4 SPI Port**

A Serial Peripheral Interface [\(SPI\)](http://en.wikipedia.org/wiki/Serial_Peripheral_Interface_Bus) bus is available with selected receivers. See our online [product selector matrix](http://www.u-blox.com/gps-modules.html) for availability.

SPI is a four-wire synchronous communication interface. In contrast to UART, the master provides the clock signal, which therefore doesn't need to be specified for the slave in advance. Moreover, a baud rate setting is not applicable for the slave. SPI modes 0-3 are implemented and can be configured using the field mode. spiMode in [CFG-PRT for SPI](#page-142-1) (default is SPI mode 0).

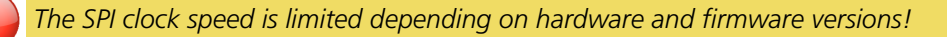

#### **Maximum SPI clock speed**

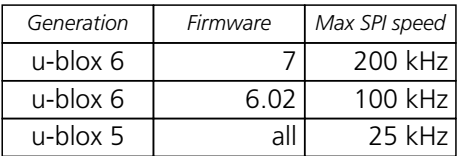

#### <span id="page-23-1"></span>**4.4.1 Read Access**

As the register mode is not implemented for the SPI port, only the UBX/NMEA message stream is provided. This stream is accessed using the Back-To-Back Read and Write Access (see section [Back-To-Back Read and Write](#page-24-0) [Access\)](#page-24-0). When no data is available to be written to the receiver, MOSI should be held logic high, i.e. all bytes written to the receiver are set to 0xFF.

To prevent the receiver from being busy parsing incoming data, the parsing process is stopped after 50 subsequent bytes containing 0xFF. The parsing process is re-enabled with the first byte not equal to 0xFF. The number of bytes to wait for deactivation (50 by default) can be adjusted using the field mode.ffCnt in [CFG-PRT for SPI,](#page-142-1) which is only necessary when messages shall be sent containing a large number of subsequent 0xFF bytes.

If the receiver has no more data to send, it sets MISO to logic high, i.e. all bytes transmitted decode to 0xFF. An efficient parser in the host will ignore all 0xFF bytes which are not part of a message and will resume data processing as soon as the first byte not equal to 0xFF is received.

GPS.G6-SW-10018-D **Public Release** Public Release Page 12 of 208

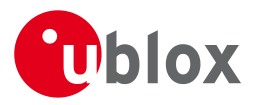

#### <span id="page-24-0"></span>**4.4.2 Back-To-Back Read and Write Access**

The receiver does not provide any write access except for writing UBX and NMEA messages to the receiver, such as configuration or aiding data. For every byte written to the receiver, a byte will simultaneous be read from the receiver. While the master writes to MOSI, at the same time it needs to read from MISO, as any pending data will be output by the receiver with this access. The data on MISO represents the results from a current address read, returning 0xFF when no more data is available.

#### **SPI Back-To-Back Read/Write Access**

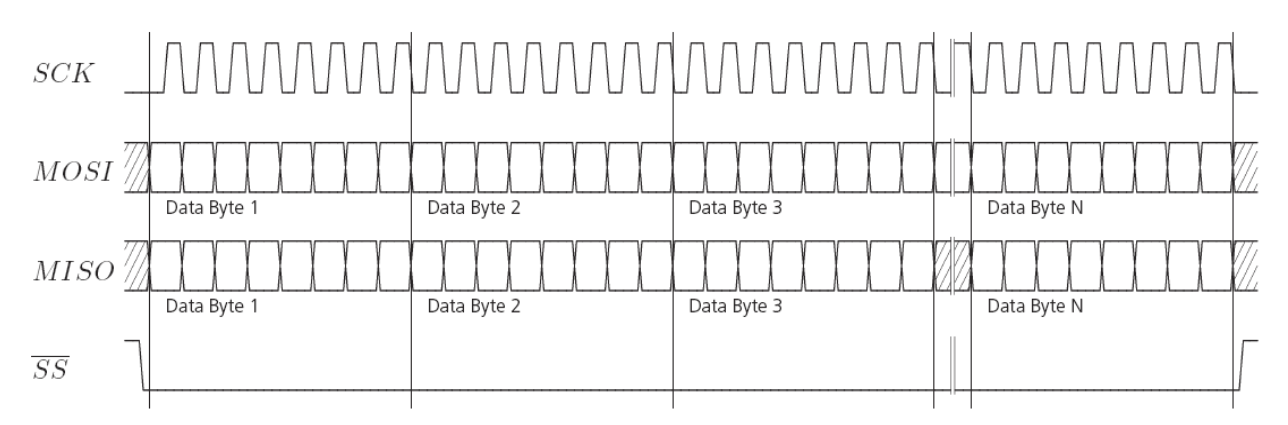

#### <span id="page-24-1"></span>**4.5 How to change between protocols**

Reconfiguring a port from one protocol to another is a two-step process:

- First of all, the preferred protocol(s) needs to be enabled on a port using [CFG-PRT](#page-138-4). One port can handle several protocols at the same time (e.g. NMEA and UBX). By default, all ports are configured for UBX and NMEA protocol so in most cases, it's not necessary to change the port settings at all. Port settings can be viewed and changed using the [CFG-PRT](#page-138-4) messages.
- As a second step, activate certain messages on each port using [CFG-MSG](#page-126-3).

*Despite the fact that concatenation of several configurations is still possible on receivers before u-blox 5, the use of this feature is discouraged as it won't work on receivers from u-blox 5 and above. u-blox 5 has 6 I/O ports, so backwards compatibility is dropped at this point.*

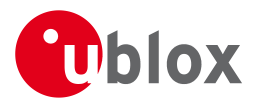

# <span id="page-25-0"></span>**5 Receiver Configuration**

# <span id="page-25-1"></span>**5.1 Configuration Concept**

u-blox positioning technology is fully configurable with UBX protocol configuration messages (message class UBX-CFG). The configuration used by the GPS receiver during normal operation is termed "Current Configuration". The Current Configuration can be changed during normal operation by sending any UBX-CFG-XXX message to the receiver over an I/O port. The receiver will change its Current Configuration immediately after receiving the configuration message. The GPS receiver always uses only the Current Configuration.

Unless the Current Configuration is made permanent by using [CFG-CFG](#page-115-2) as described below, the Current Configuration will be lost in case of (see message [CFG-RST\)](#page-149-2)

- a power cycle
- a hardware reset
- a (complete) controlled software reset

The Current Configuration can be made permanent (stored in a non-volatile memory) by saving it to the "Permanent Configuration". This is done by sending a [UBX-CFG-CFG](#page-115-2) message with an appropriate **saveMask** (UBX-CFG-CFG/save).

The Permanent Configurations are copied to the Current Configuration after start-up or when a [UBX-CFG-CFG](#page-115-2) message with an appropriate **loadMask** (UBX-CFG-CFG/load) is sent to the receiver.

The Permanent Configuration can be restored to the receiver's Default Configuration by sending a [UBX-CFG-CFG](#page-115-2) message with an appropriate **clearMask** (UBX-CFG-CFG/clear) to the receiver.

This only replaces the Permanent Configuration, not the Current Configuration. To make the receiver operate with the Default Configuration which was restored to the Permanent Configuration, a UBX-CFG-CFG/load command must be sent or the receiver must be reset.

The mentioned masks (saveMask, loadMask, clearMask) are 4-byte bitfields. Every bit represents one configuration sub-section. These sub-sections are defined in section ["Organization of the Configuration](#page-26-0) [Sections"](#page-26-0)). All three masks are part of every UBX-CFG-CFG message. Save, load and clear commands can be combined in the same message. Order of execution is clear, save, load.

The following diagram illustrates the process:

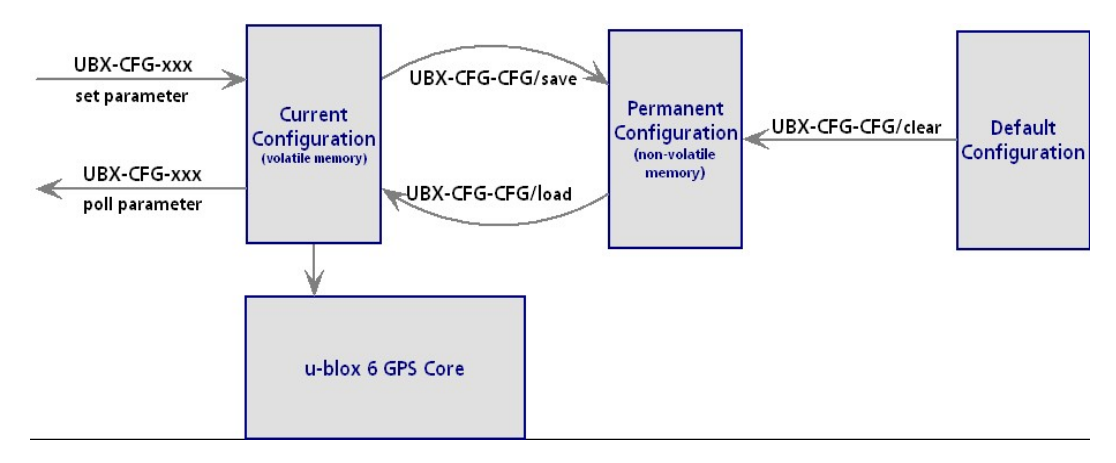

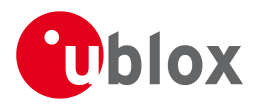

# <span id="page-26-0"></span>**5.2 Organization of the Configuration Sections**

The configuration is divided into several sub-sections. Each of these sub-sections corresponds to one or several UBX-CFG-XXX messages. The sub-section numbers in the following tables correspond to the bit position in the masks mentioned above.

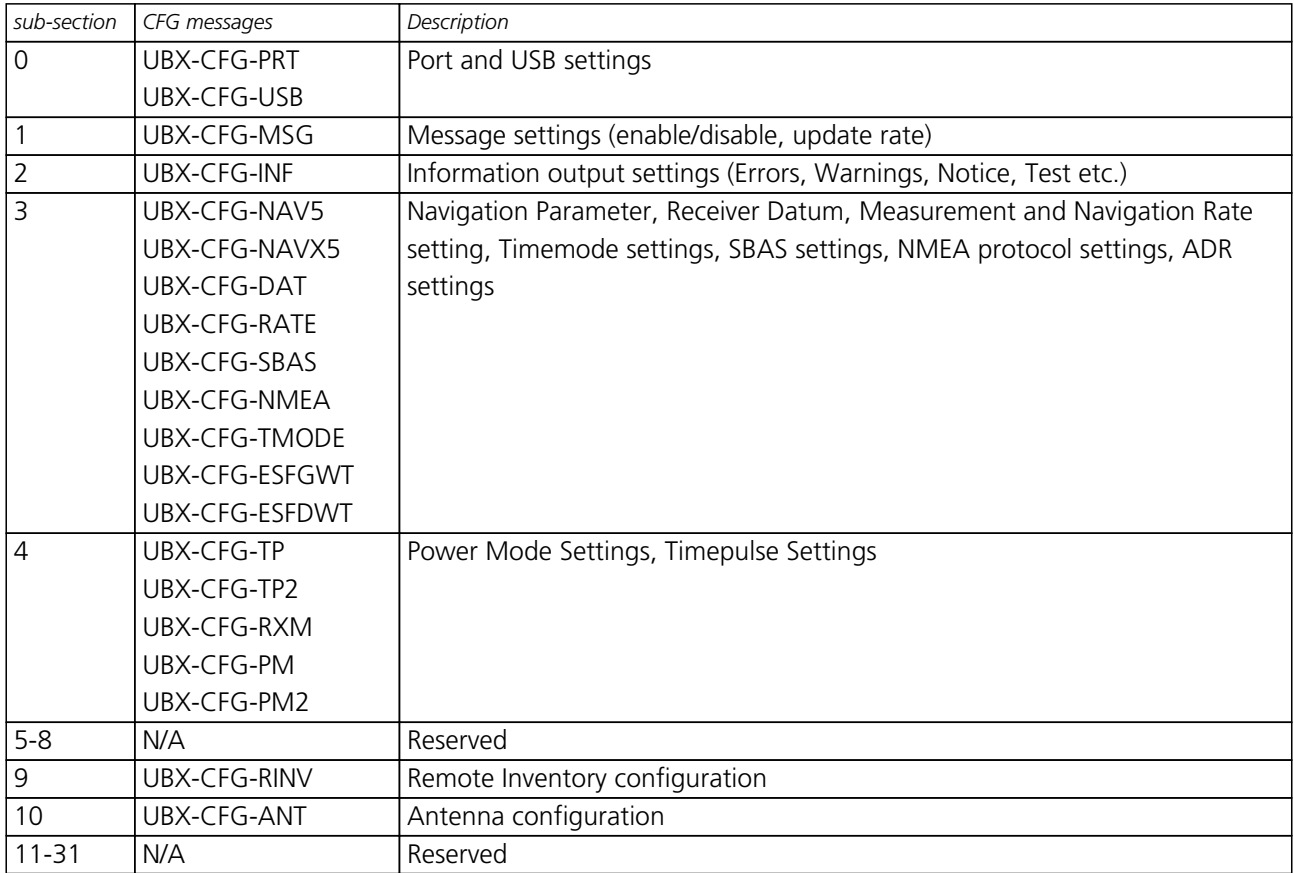

#### **Configuration sub-sections on u-blox 6**

## <span id="page-26-1"></span>**5.3 Permanent Configuration Storage Media**

The Current Configuration is stored in the receiver's volatile RAM. Hence, any changes made to the Current Configuration without saving will be lost in the events listed in the section above. By using UBX-CFG-CFG/save, the selected configuration sub-sections are saved to all non-volatile memories available:

- On-chip BBR (battery backed RAM). In order for the BBR to work, a backup battery must be applied to the receiver.
- External FLASH memory, where available.
- External EEPROM (Electrically Erasable Programmable Read-Only Memory), where available via DDC (I2C compatible).
- External serial FLASH memory, where available via SPI.

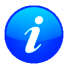

*When executing flash firmware, and writing configuration to flash device, the receiver will be stopped for the duration of the erase/write process. While this time communication through the interfaces will not be possible, and any input data might be lost.*

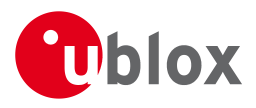

# <span id="page-27-0"></span>**5.4 Receiver Default Configuration**

Permanent Configurations can be reset to Default Configurations through a UBX-CFG-CFG/clear message. The receiver's Default Configuration is determined at system startup. Refer to specific product data sheet for further details.

# <span id="page-27-1"></span>**6 NMEA Protocol Configuration**

The [NMEA protocol](#page-60-0) on u-blox receivers can be configured to the need of customer applications using [CFG-NMEA](#page-131-3). By default all invalid positions out of the defined accuracy range are not reported.

There are two NMEA standards supported. The default NMEA protocol version is 2.3. Alternatively also Specification version 2.1 can be enabled (for details on how this affect the output refer to section [Position Fix](#page-62-1) [Flags in NMEA Mode](#page-62-1) ).

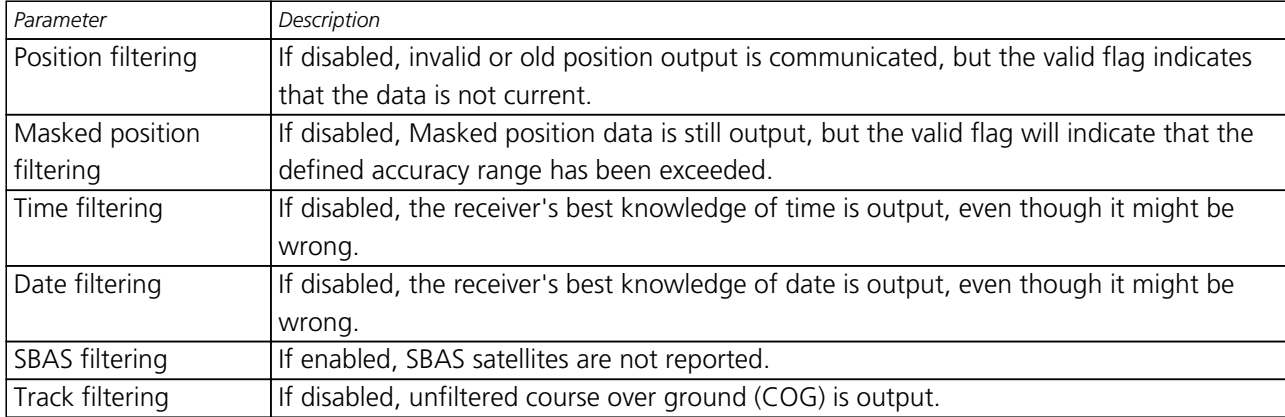

## **NMEA filtering flags**

#### **NMEA flags**

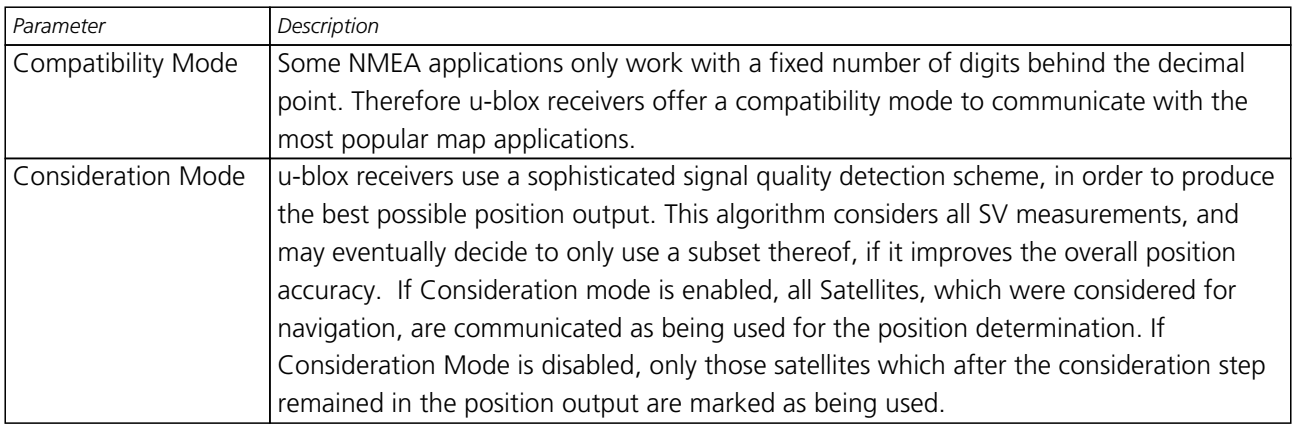

# <span id="page-27-2"></span>**7 Forcing a Receiver Reset**

Typically, in GPS receivers, one distinguishes between Cold, Warm, and Hot starts, depending on the type of valid information the receiver has at the time of the restart.

• **Cold start** In this mode, the receiver has **no** information from the last position (e.g. time, velocity, frequency etc.) at startup. Therefore, the receiver must search the full time and frequency space, and all possible satellite numbers. If a satellite signal is found, it is tracked to decode the ephemeris (18-36 seconds under strong signal conditions), whereas the other channels continue to search satellites. Once there is a sufficient number of satellites with valid ephemeris, the receiver can calculate position- and velocity data. Please note that some competitors call this startup mode Factory Startup.

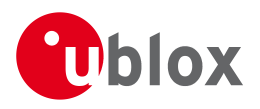

- **Warm start** In Warm start mode, the receiver has approximate information for time, position, and coarse satellite position data (Almanac). In this mode, after power-up, the receiver basically needs to download ephemeris until it can calculate position- and velocity data. As the ephemeris data usually is outdated after 4 hours, the receiver will typically start with a Warm start if it has been powered down for more than 4 hours. In this scenario, several augmentations exist. See the section on [Aiding and Acquisition.](#page-44-0)
- **Hot start** In Hot start, the receiver was powered down only for a short time (4 hours or less), so that its ephemeris is still valid. Since the receiver doesn't need to download ephemeris again, this is the fastest startup method.

In the [UBX-CFG-RST](#page-149-2) message, one can force the receiver to reset and clear data, in order to see the effects of maintaining/losing such data between restarts. For this, the CFG-RST message offers the navBbrMask field, where Hot, Warm and Cold starts can be initiated, and also other combinations thereof.

The Reset Type can also be specified. This is not related to GPS, but to the way the software restarts the system.

- **Hardware Reset** uses the on-chip Watchdog, in order to electrically reset the chip. This is an immediate, asynchronous reset. No Stop events are generated. This is equivalent to pulling the Reset signal on the receiver.
- **Controlled Software Reset** terminates all running processes in an orderly manner and, once the system is idle, restarts operation, reloads its configuration and starts to acquire and track GPS satellites.
- **Controlled Software Reset (GPS only)** only restarts the GPS tasks, without reinitializing the full system or reloading any stored configuration.
- **Controlled GPS Stop** stops all GPS tasks. The receiver will not be restarted, but will stop any GPS related processing.
- **Controlled GPS Start** starts all GPS tasks.

# <span id="page-28-0"></span>**8 Remote Inventory**

# <span id="page-28-1"></span>**8.1 Description**

The *Remote Inventory* enables storing user-defined data in the non-volatile memory of the receiver. The data can be either binary or a string of ASCII characters. In the second case, it is possible to dump the data at startup.

# <span id="page-28-2"></span>**8.2 Usage**

- The contents of the *Remote Inventory* can be set and polled with the message [UBX-CFG-RINV.](#page-148-3) Refer to the message specification for a detailed description.
- If the contents of the *Remote Inventory* are polled without having been set before, the default configuration (see table below) is output.

#### **Default configuration**

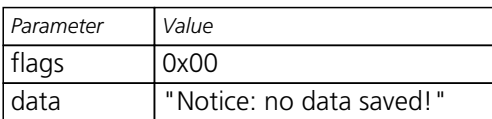

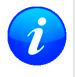

*As with all configuration changes, these must be saved in order to be made permanent. Make sure to save the section RINV before resetting or switching off the receiver. More information about saving a configuration section can be found in chapter* [Configuration Concept](#page-25-1)*.*

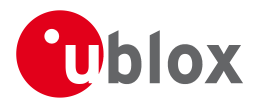

# <span id="page-29-0"></span>**9 Power Management**

u-blox receivers support different power modes. These modes represent strategies of how to control the acquisition and tracking engines in order to achieve either the best possible performance or good performance with reduced power consumption.

Power modes are selected using the message [CFG-RXM](#page-150-3).

## <span id="page-29-1"></span>**9.1 Maximum Performance Mode**

During a Cold start, a receiver in Maximum Performance Mode continuously deploys the acquisition engine to search for all satellites. Once the receiver has a position fix (or if pre-positioning information is available), the acquisition engine continues to be used to search for all visible satellites that are not being tracked.

## <span id="page-29-2"></span>**9.2 Eco Mode**

During a Cold start, a receiver in Eco Mode works exactly as in Maximum Performance Mode. Once a position can be calculated and a sufficient number of satellites are being tracked, the acquisition engine is powered off resulting in significant power savings. The tracking engine continuously tracks acquired satellites and acquires other available or emerging satellites.

Note that even if the acquisition engine is powered off, satellites continue to be acquired.

## <span id="page-29-3"></span>**9.3 Power Save Mode**

Power Save Mode (PSM) allows a reduction in system power consumption by selectively switching parts of the receiver on and off. For possible restrictions concerning the power safe mode see [Restrictions](#page-34-0).

#### <span id="page-29-4"></span>**9.3.1 Operation**

Power Save Mode has two modes of operation: cyclic tracking and ON/OFF operation. The mode of operation can be configured directly and depending on the setting, the receiver demonstrates different behavior. In cyclic tracking the receiver does not shut down completely between fixes, but uses low power tracking instead. Cyclic tracking operation is therefore used for short update periods. In ON/OFF operation the receiver switches between normal operation and a state of low or no activity. Hence, this mode of operation is suitable for long update periods.

PSM is based on a state machine with five different states: *Inactive for update* and *Inactive for search* states, *Acquisition* state, *Tracking* state and *Power Optimized Tracking (POT)* state.

- *Inactive* states: Most parts of the receiver are switched off.
- *Acquisition* state: The receiver actively searches for and acquires signals. Maximum power consumption.
- *Tracking* state: The receiver continuously tracks and downloads data. Less power consumption than in *Acquisition* state.
- *POT* state: The receiver repeatedly loops through a sequence of tracking (TRK), calculating the position fix (Calc), and entering an idle period (Idle). No new signals are acquired and no data is downloaded. Much less power consumption than in *Tracking* state.

The following figure illustrates the state machine:

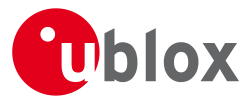

#### **State machine**

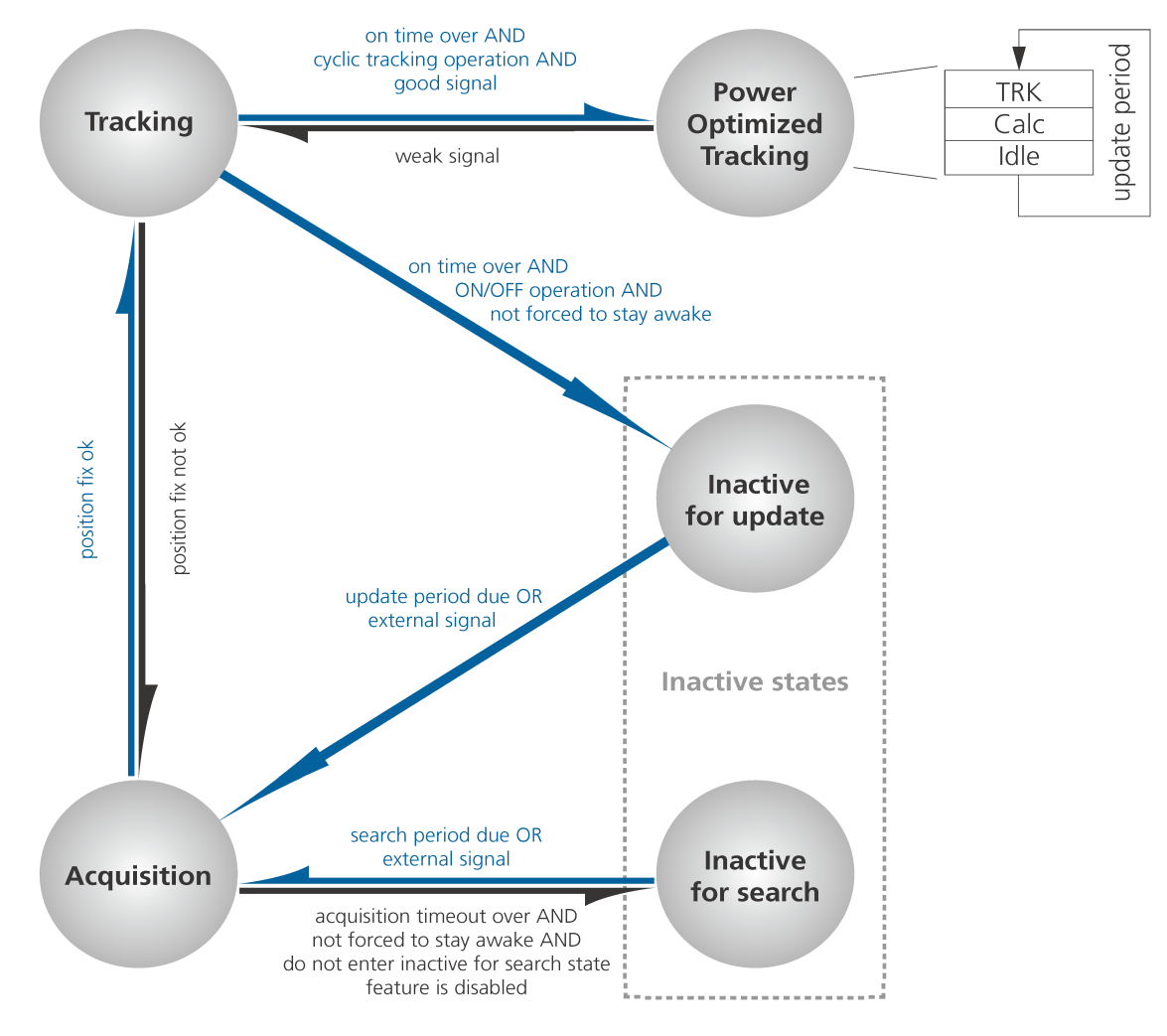

#### <span id="page-30-0"></span>**9.3.1.1 ON/OFF operation - long update period**

When the receiver is switched on, it first enters *Acquisition* state. If it is able to obtain a position fix within the time given by the acquisition timeout, it switches to *Tracking* state. Otherwise it enters *Inactive for search* state and re-starts within the configured search grid. As soon as the receiver gets a position fix which is not masked (the masks, for example *3D only*, can be set using [CFG-NAV5\)](#page-127-3), it enters *Tracking* state. Upon entering *Tracking* state, the on time is started. Once the on time is over *Inactive for update* state is entered and the receiver re-starts according to the configured update grid. If the signal is lost while in *Tracking* state, *Acquisition* state is entered. If the signal is not found within the acquisition timeout, the receiver enters *Inactive for search* state. Otherwise the receiver will re-enter *Tracking* state and stay there until the newly started on time is over. The diagram below illustrates how ON/OFF operation works:

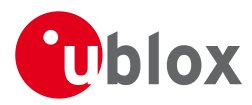

#### **Diagram of ON/OFF operation**

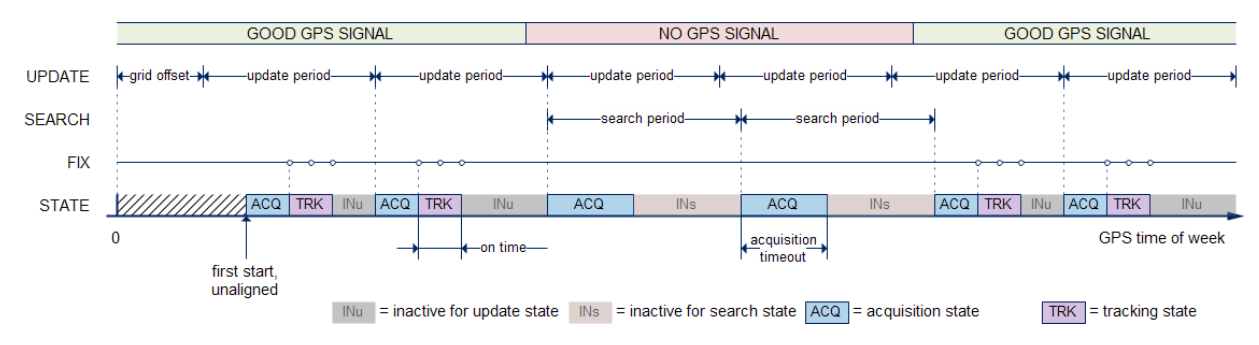

#### <span id="page-31-0"></span>**9.3.1.2 Cyclic tracking operation - short update period**

When the receiver is switched on, it first enters *Acquisition* state. If it is able to obtain a position fix within the time given by the acquisition timeout, it switches to *Tracking* state. Otherwise, it will enter *Inactive for search* state and re-start within the configured search grid. After a valid position fix, *Tracking* state is entered and the on time is started. In other words the on time is started with the first position fix that is not masked (the masks, for example *3d only*, can be set with [CFG-NAV5\)](#page-127-3). Once the on time is over, *POT* state is entered. In *POT* state the receiver continues to output position fixes according to the update period. To have maximum power savings, set the on time to zero. This causes the receiver to enter *POT* state as soon as possible. If the signal becomes weak or is lost during *POT* state, *Tracking* state is entered. Once the signal is good again and the newly started on time is over, the receiver will re-enter *POT* state. If the receiver can't get a position fix in the *Tracking* state, it enters *Acquisition* state. Should the acquisition fail as well, *Inactive for search* state is entered.

The diagram below illustrates how cyclic tracking operation works:

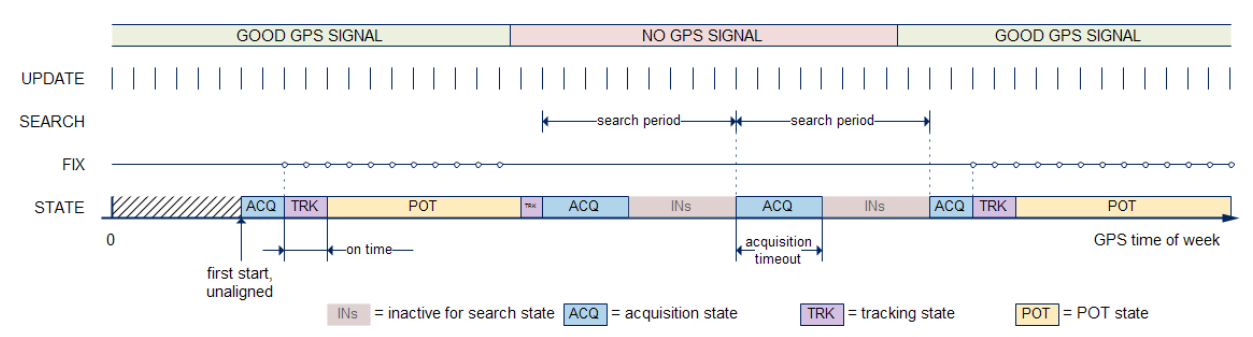

#### **Diagram of cyclic tracking operation**

#### <span id="page-31-1"></span>**9.3.1.3 User controlled operation - update and search period of zero**

Setting the update period to zero causes the receiver to wait in the *Inactive for update* state until woken up by the user. Setting the search period to zero causes the receiver to wait in the *Inactive for search* state indefinitely after an unsuccessful start-up. Any wake-up event will re-start the receiver. See chapter [Wake-up](#page-34-3) for more information on wake-up events.

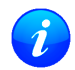

*External wake-up is required when setting update or search period to zero!*

#### <span id="page-31-2"></span>**9.3.1.4 Satellite data download**

The receiver is not able to download satellite data (e.g. the ephemeris) while it is working in ON/OFF or cyclic tracking operation. Therefore it has to temporarily switch to continuous operation for the time the satellites transmit the desired data. To save power the receiver schedules the downloads according to an internal timetable and only switches to continuous operation while data of interest is being transmitted by the SVs. Each SV transmits its own ephemeris data. Ephemeris data download is feasible when the corresponding SV

GPS.G6-SW-10018-D **Public Release** Public Release Page 20 of 208

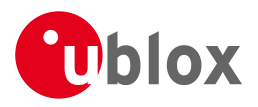

has been tracked with a minimal C/No over a certain period of time. The download is scheduled in a 30 minute grid or immediately when fewer than a certain number of visible SVs have valid ephemeris data.

Almanac, ionosphere, UTC correction and SV health data are transmitted by all SVs simultaneously. Therefore these parameters can be downloaded when a single SV is tracked with a high enough C/No.

#### <span id="page-32-0"></span>**9.3.2 Configuration**

Power Save Mode is enabled and disabled with the [UBX-CFG-RXM](#page-150-3) message and configured with the [UBX-CFG-PM2](#page-134-3) message.

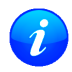

*When enabling Power Save Mode, SBAS support can be disabled (*[UBX-CFG-SBAS](#page-151-3)*) since the receiver will be unable to download any SBAS data in this mode.*

A number of parameters can be used to customize PSM to your specific needs. These parameters are listed in the following table:

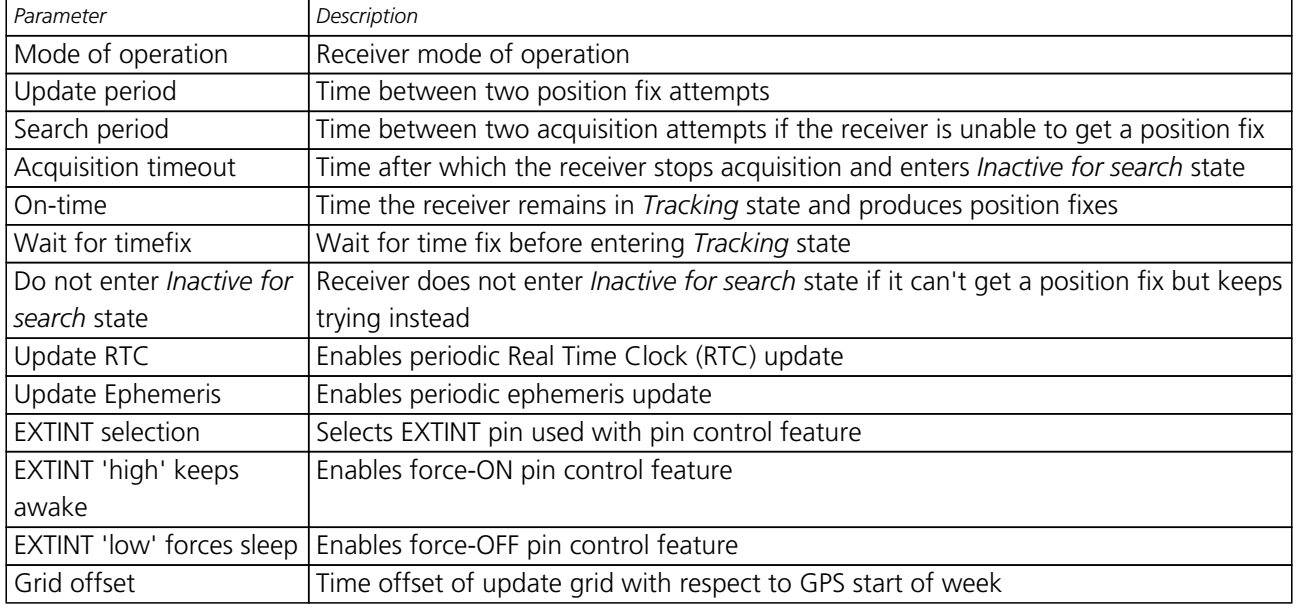

#### **Power Save Mode configuration options**

#### <span id="page-32-1"></span>**9.3.2.1 Mode of operation**

The mode of operation to use mainly depends on the update period: For short update periods (in the range of a few seconds), cyclic tracking should be configured. On the other hand, for long update periods (in the range of minutes or longer) only work with ON/OFF operation.

See chapter [ON/OFF operation - long update period](#page-30-0) and [Cyclic tracking operation - short update period](#page-31-0) for more information on the two modes of operation.

#### <span id="page-32-2"></span>**9.3.2.2 Update and search period**

The update period specifies the time between successive position fixes. If no position fix can be obtained within the acquisition timeout, the receiver will retry after the time specified by the search period. Update and search period are fixed with respect to an absolute time grid based on GPS time. They do not refer to the time of the last valid position fix or last position fix attempt. For possible restrictions see [Restrictions.](#page-34-0)

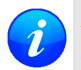

*New settings are ignored if the update period or the search period exceeds the maximum number of milliseconds in a week. In that case the previously stored values remain effective.*

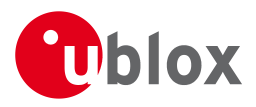

#### <span id="page-33-0"></span>**9.3.2.3 Acquisition timeout**

The receiver tries to obtain a position fix within the time given in the acquisition timeout. This setting is treated as a minimum value. If the receiver determines that it needs more time for the given starting conditions, it will automatically prolong this time. If set to zero, the acquisition timeout is exclusively determined by the receiver. In case of a very weak or no GPS signal, the timeout determined by the receiver may be shortened in order to save power. However, the acquisition timeout will never be shorter than the configured value.

#### <span id="page-33-1"></span>**9.3.2.4 On time and wait for timefix**

The on time specifies how long the receiver stays in *Tracking* state before switching to *POT* and *Inactive for update* state respectively. The quality of the position fixes can be configured by setting the masks in the message [UBX-CFG-NAV5](#page-127-3). If the wait for timefix option is enabled the transition from *Acquisition* to *Tracking* state is made only if the time is known and within the configured limits, and the receiver is continuously producing position fixes for more than two seconds. Thus enabling the wait for timefix option usually delays the transition from *Acquisition* to *Tracking* state by a few seconds. Keep in mind that setting harder limits in [UBX-CFG-NAVX5](#page-129-3) will prolong start-up time so you might want to increase the acquisition timeout.

#### <span id="page-33-2"></span>**9.3.2.5 Do not enter 'inactive for search' state when no fix**

If this option is enabled, the receiver acts differently in case it can't get a fix: instead of entering *Inactive for search* state, it keeps trying to acquire a fix. In other words, the receiver will never be in *Inactive for search* state and therefore the search period and the acquisition timeout are obsolete.

#### <span id="page-33-3"></span>**9.3.2.6 Update RTC and Eph**

To maintain the ability of a fast start-up, the receiver needs to calibrate its RTC and update its ephemeris data on a regular basis. This can be ensured by activating the update RTC and update Eph option. The RTC is calibrated every 5 minutes and the ephemeris data is updated approximately every 30 minutes. See chapter [Satellite data download](#page-31-2) for more information.

#### <span id="page-33-4"></span>**9.3.2.7 EXTINT pin control**

The pin control feature allows overriding the automatic active/inactive cycle of Power Save Mode. The state of the receiver can be controlled through either the EXTINT0 or the EXTINT1 pin.

If the Force-ON feature is enabled, the receiver will not enter the *Inactive* states as long as the configured EXTINT pin (either EXTINT0 or EXTINT1) is at a 'high' level. The receiver will therefore always be in *Acquisition*/*Tr acking* states (ON/OFF operation) and *Acquisition*/*Tracking*/*POT* states (cyclic tracking operation) respectively. When the pin level changes to 'low' the receiver continues with its configured behavior. UBX-CFG-PM2 is used to select and configure the pin that will control the behavior as described above.

If the Force-OFF feature is enabled, the receiver will enter *Inactive* state (with a delay of up to five seconds) and remain there until the next wake-up event. Any wake-up event can wake up the receiver, even while the EXTINT pin is set to Force-OFF. However, the receiver will only wake up for the time period needed to read the configuration pin settings, i.e. Force-OFF, and will then enter *Inactive* state again.

#### <span id="page-33-5"></span>**9.3.2.8 Grid offset**

Once the receiver has a valid time, the update grid is aligned to the start of the GPS week (Sunday at 00:00 o'clock). Before having a valid time, the update grid is unaligned. A grid offset now shifts the update grid with respect to the start of the GPS week. An example of usage can be found in chapter [Use grid offset.](#page-36-1)

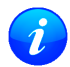

*The grid offset does not work in cyclic tracking operation.*

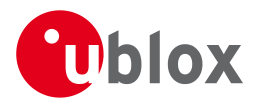

#### <span id="page-34-0"></span>**9.3.2.9 Restrictions**

The following restrictions apply to firmware version 7.03 only. On firmware 7.03, on/off operation is not available. Further, there are some restriction on the possible update periods when using cyclic operation:

- For all TCXO based receivers/designs the cyclic tracking update period can be 1..10s without restrictions.
- For all crystal based u-blox GPS modules, the cyclic tracking update period should be 1..3s.
- For crystal based chip designs, a cyclic tracking update period of 1s is recommended.

In general, an update period of 1s is recommended.

#### <span id="page-34-1"></span>**9.3.3 Communication, wake-up, FixNow interface, USB and AssistNow Autonomous**

#### <span id="page-34-2"></span>**9.3.3.1 Communication**

When PSM is enabled, communication with the receiver (e.g. UBX message to disable PSM) requires particular attention. This is because the receiver may be in *Inactive* state and therefore unable to receive any message through its interfaces. To ensure that the configuration messages are processed by the receiver, even while in *Inactive* state, the following steps need to be taken:

- Send a dummy sequence of 0xFF (one byte is sufficient) to the receiver's UART interface. This will wake the receiver up in case it is in *Inactive* state. If the receiver is not in *Inactive* state, the sequence will be ignored.
- Send the configuration message about half a second after the dummy sequence. If the interval between the dummy sequence and the configuration message is too short, the receiver may not yet be ready. On the other hand, if the interval is too long, the receiver may return to *Inactive* state before the configuration message was received.
- Send the configuration save message immediately after the configuration message.

#### <span id="page-34-3"></span>**9.3.3.2 Wake-up**

The receiver can be woken up by generating an edge on one of the following pins:

- rising or falling edge on one of the EXTINT pins
- rising or falling edge on the RXD1 pin
- rising edge on NRESET pin

All wake-up signals are interpreted as a position request, where the receiver wakes up and tries to obtain a position fix. Wake-up signals have no effect if the receiver is already in *Acquisition*, *Tracking* or *POT* state.

#### <span id="page-34-4"></span>**9.3.3.3 FixNow interface**

The CFG-FXN message is still accepted, *but may be discontinued in future versions of the software.*

*Do not use UBX-CFG-FXN message for new designs.*

Since u-blox 5/6 Power Management has other configuration parameters than FixNow, the parameters of CFG-FXN message have to be mapped to those of the CFG-PM2 message. The following tables show how the mapping is done.

#### **FXN to PM parameter mapping with "FXN On/Off Time" enabled**

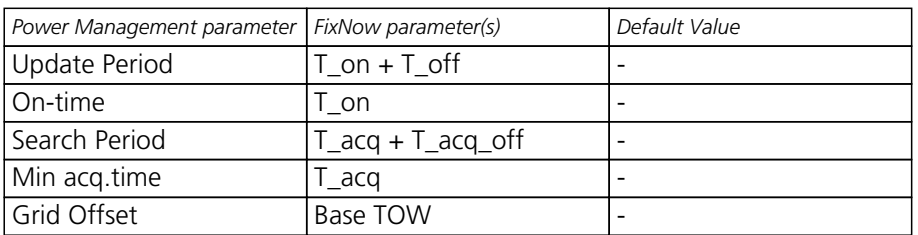

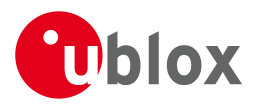

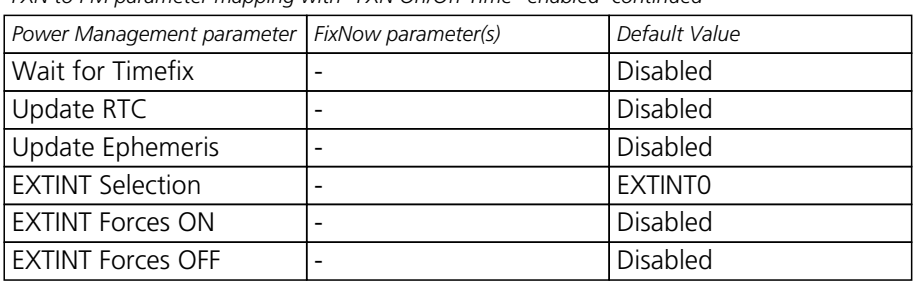

*FXN to PM parameter mapping with "FXN On/Off Time" enabled continued*

For possible restrictions (Update Period) see [Restrictions](#page-34-0).

#### **FXN to PM parameter mapping with "FXN On/Off Time" disabled**

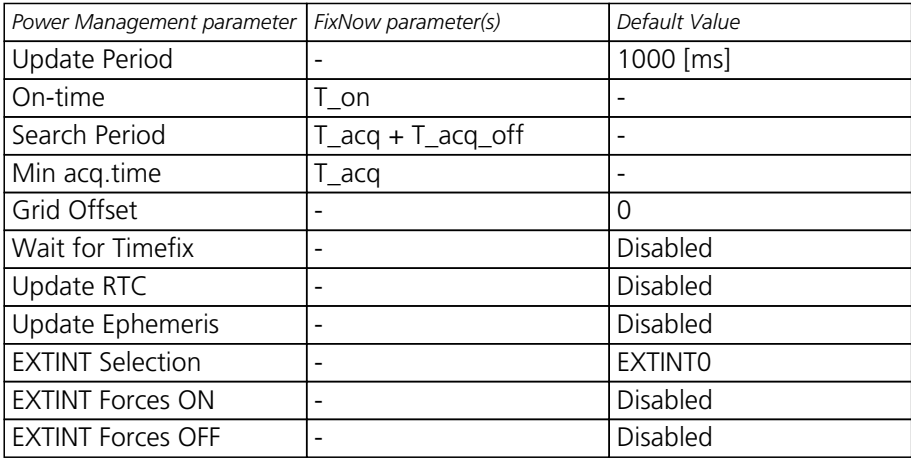

System mode is always set to backup. If use on/off time is not enabled, update period is set to 1 s. This causes the receiver to operate in cyclic tracking.

#### <span id="page-35-0"></span>**9.3.3.4 behavior while USB host connected**

As long as the receiver is connected to a USB host, it will not enter backup state. Instead, CPU-on state is entered. This assures that the USB specification is not violated. The drawback, however, is that power consumption is higher.

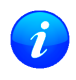

*Wake-up by pin/UART/USB is possible even if the receiver is connected to a USB host. The state of the pin must be changed for at least one millisecond.*

#### <span id="page-35-1"></span>**9.3.3.5 Cooperation with the AssistNow Autonomous feature**

If both PSM and [AssistNow Autonomous](#page-49-2) features are enabled, the receiver won't enter *Inactive for update* state as long as *AssistNow Autonomous* carries out calculations. This prevents losing data from unfinished calculations and, in the end, reduces the total extra power needed for *AssistNow Autonomous*. The delay before entering *Inactive for update* state, if any, will be in the range of several seconds, rarely more than 20 seconds.

Only entering *Inactive for update* state is affected by *AssistNow Autonomous*. In other words: in cyclic tracking operation, *AssistNow Autonomous* will not interfere with the PSM (apart from the increased power consumption).

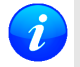

*Enabling the AssistNow Autonomous feature will lead to increased power consumption while prediction is calculated. The main goal of PSM is to reduce the overall power consumption. Therefore for each application special care must be taken to judge whether AssistNow Autonomous is beneficial to the overall power consumption or not.*
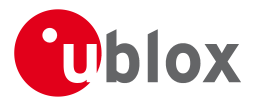

## **9.3.4 Examples**

#### **9.3.4.1 Use Grid Offset**

Scenario: Get a position fix once a day at a fixed time. If the position fix cannot be obtained try again every two hours.

Solution: First set the update period to 24\*3600s and the search period to 2\*3600s. Now a position fix is obtained every 24 hours and if the position fix fails retrials are scheduled in two hour intervals. As the update grid is aligned to midnight Saturday/Sunday, the position fixes happen at midnight. By setting the grid offset to 12\*3600s the position fixes are shifted to once a day at noon. If the position fix at noon fails, retrials take place every two hours, the first at 14:00. Upon successfully acquiring a position fix the next fix attempt is scheduled for noon the following day.

#### **9.3.4.2 Use update periods of zero**

Scenario: Get a position fix on request.

Solution: Set update and search period to zero. This way the receiver stays inactive until it is woken up.

## **9.4 Peak current settings**

The peak current during acquisition can be reduced by activating the corresponding option in [CFG-PM2](#page-134-0). A peak current reduction will result in longer start-up times of the receiver.

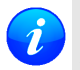

*This setting is independent of the activated mode (Maximum Performance, Eco or Power Save Mode).*

## **9.5 Power On/Off command**

With message [RXM-PMREQ](#page-194-0) the receiver can be forced to enter backup state. It will stay in backup state for the time specified in the message or until it is woken up by an EXTINT or activity on the RXD1 line.

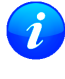

*Sending the message* [RXM-PMREQ](#page-194-0) *while the receiver is in Power Save Mode will overrule PSM and force the receiver to enter Inactive state. It will stay in Inactive state until woken up. After wake-up the receiver continues working in Power Save Mode as configured.*

## **10 Time Mode Configuration**

This section relates to the configuration messages [CFG-TMODE](#page-154-0) and [CFG-TMODE2](#page-153-0).

## **10.1 Introduction**

*Time Mode* is a special stationary GPS receiver mode where the position of the receiver is known and fixed and only the time is calculated using all available satellites. This mode allows for maximum time accuracy as well as for single-SV solutions.

## <span id="page-36-0"></span>**10.2 Fixed Position**

In order to use the *Time Mode*, the receiver's position must be known as exactly as possible. Either the user already knows and enters the position, or it is determined using a [Survey-in](#page-37-0). Errors in the fixed position will translate into time errors depending on the satellite constellation. Using the TDOP value (see [UBX-NAV-DOP](#page-178-0)) and assuming a symmetrical 3D position error , the expected time error can be estimated as

time error = tdop \* position error

As a rule of thumb the position should be known with an accuracy of better than 1 m for a timing accuracy in the order of nanoseconds. If an accuracy is required only in the order of microseconds, a position accuracy of roughly 300 m is sufficient.

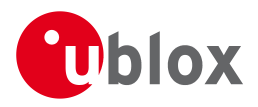

## <span id="page-37-0"></span>**10.3 Survey-in**

Survey-in is the procedure of determining a stationary receiver's position prior to using *Time Mode* by averaging. The current implementation builds a weighted mean of all valid 3D position solutions. Two stop criteria can be specified:

- The **minimum observation time** defines a minimum amount of observation time regardless of the actual number of valid fixes that were used for the position calculation. Reasonable values range from one day for high accuracy requirements to a few minutes for coarse position determination.
- The **required 3D position standard deviation** forces the calculated position to be of at least the given accuracy. As the position error translates into a time error when using *Time Mode* (see [above](#page-36-0)), one should carefully evaluate the time accuracy requirements and the choose an appropriate position accuracy requirement.

Survey-in ends, when **both** requirements are met. After Survey-in has finished successfully, the receiver will automatically enter fixed position *Time Mode*. The Survey-in status can queried using the [UBX-TIM-SVIN](#page-198-0) message.

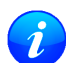

*The "Standard Deviation" parameter defines uncertainty of the manually provided "True Position" set of parameters. This uncertainty directly affects the accuracy of the timepulse. This is to prevent an error that would otherwise be present in the timepulse because of the initially inaccurate position (assumed to be correct by the receiver) without users being aware of it. The "3D accuracy" parameter in "Fixed Position" as well as the "Position accuracy limit" in "Survey-in" affect the produced time information and the timepulse in the same way. Please note that the availability of the position accuracy does not mitigate the error in the timepulse but only accounts for it when calculating the resulting time accuracy.*

## **11 Timepulse**

u-blox GPS receivers include a Timepulse function providing clock pulses with configurable duration and frequency. The [UBX-TIM-TP](#page-200-0) message provides time information for the next pulse, time source and the quantization error of the output pin.

## Pulse Mode: Rising

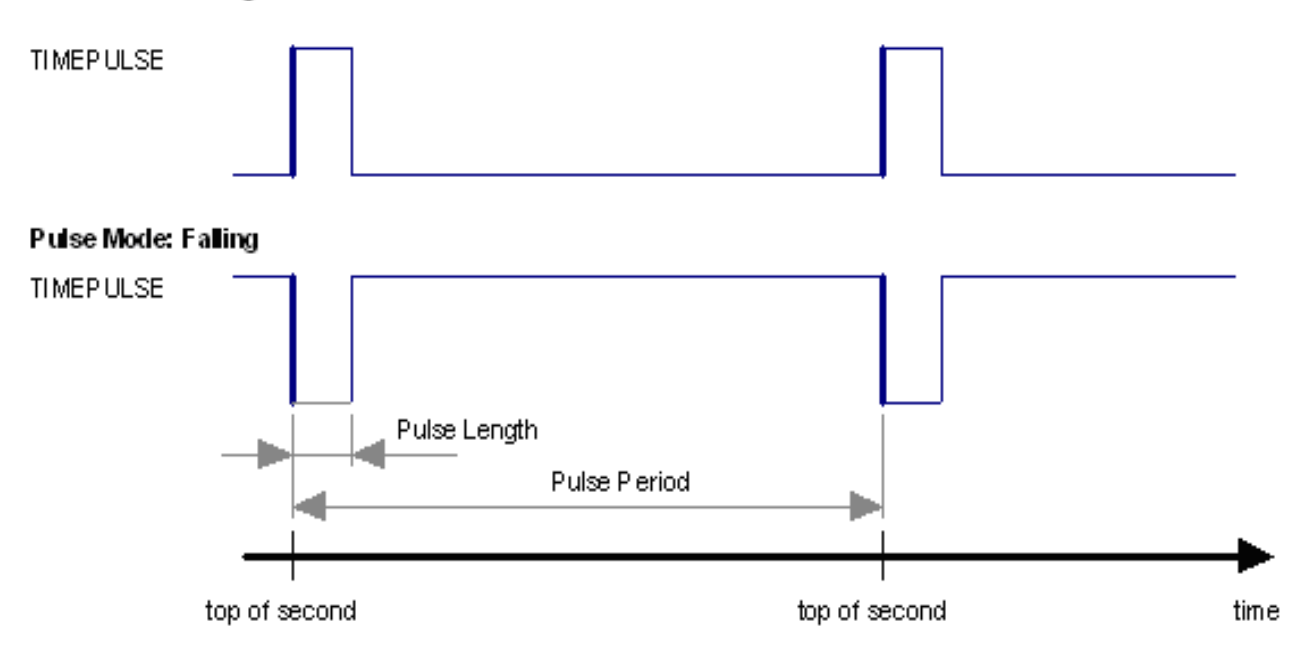

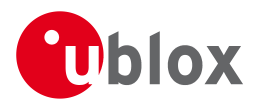

## **11.1 Recommendations**

- For best timepulse performance it is recommended to disable the SBAS subsystem.
- When using Timepulse for Precision Timing applications it is recommended to calibrate the RF signal delay against a reference-timing source.
- Care needs to be given to the Cable Delay settings in the receiver configuration.
- In order to get the best timing accuracy with the antenna, a fixed and *accurate* position is needed. Once the receiver is in timing mode, the dynamic model does not influence the timing accuracy.
- If relative time accuracy between multiple receivers is required, do not mix receivers of different product families. If this is required, the receivers must be calibrated by accordingly setting cable delay and user delay.

The sequential order of the signal present at the TIMEPULSE pin and the respective output message for the simple case of 1 pulse per second (1PPS) and a one second navigation update rate is shown in the following figure.

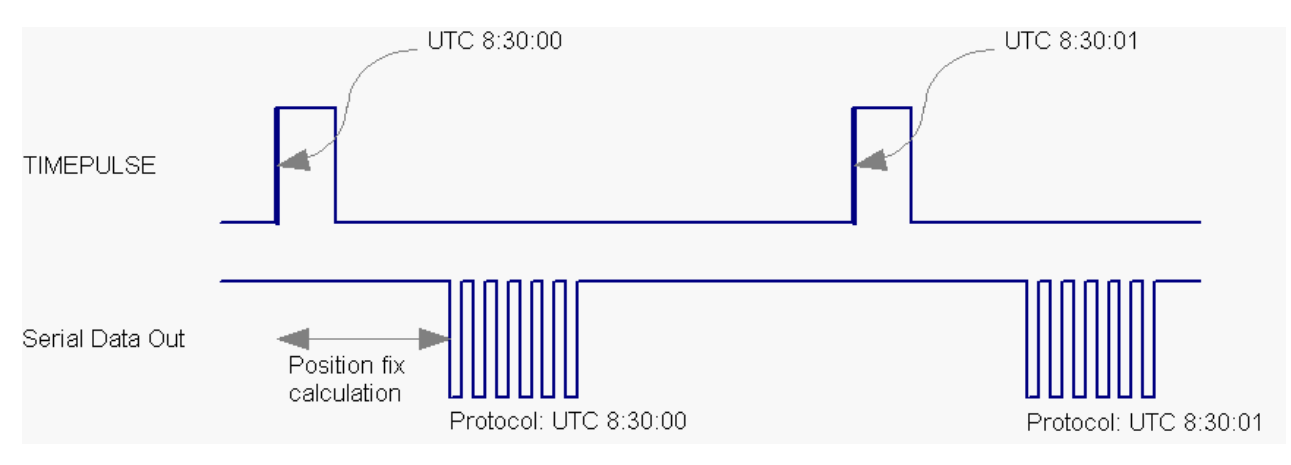

## **11.2 Timepulse Configuration (u-blox 6)**

u-blox 6 receivers provide one or two (e.g. LEA-6T) TIMEPULSE pins delivering a Timepulse (TP) signal with a configurable pulse period, pulse length and polarity (rising or falling edge). Check the product data sheet for detailed specification of configurable values.

It is possible to define different signal behavior (i.e. output frequency and pulse length) depending on whether or not the receiver is locked to GPS time. Timepulse signals can be configured using the UBX proprietary message [CFG-TP5](#page-155-0). In addition, the UBX message [CFG-TP](#page-157-0) is also available to change settings. This message is provided for legacy purposes, and it is recommended to use CFG-TP5.

## **11.3 Configuring Timpulse with UBX-CFG-TP5**

The UBX message [CFG-TP5](#page-155-0) can be used to change the Timepulse settings, and includes the following parameters defining the pulse:

- **timepulse index** Index of Timepulse.
- **antenna cable delay** Signal delay due to the cable between antenna and receiver.
- **RF group delay** Signal delay in the RF module of the receiver (read-only).
- **pulse frequency/period** Frequency or period time of the pulse.
- **pulse frequency/period lock** Frequency or period time of the pulse, as soon as receiver has calculated a valid time from a received signal. Only used if the according flag is set to use another setting in locked mode.
- **pulse length/ratio** Length or duty cycle of the generated pulse, either specifies a time or ratio for the pulse to be on/off.

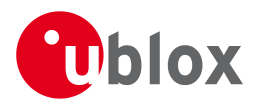

- **pulse length/ratio lock** Length or duty cycle of the generated pulse, as soon as receiver has calculated a valid time from a received signal. Only used if the according flag is set to use another setting in locked mode.
- **user delay** The cable delay from u-blox 6 receiver to the user device plus signal delay of any user application.
- **active** Timepulse will be active if this bit is set.
- **lock to gps freq** Use frequency gained from GPS signal information rather than local oscillator's frequency if flag is set.
- **locked other setting** If this bit is set, as soon as the receiver can calculate a valid time, the alternative setting is used. This mode can be used for example to disable Timepulse if time is not locked, or indicate lock with different duty cycles.
- **is frequency** Interpret the 'Frequency/Period' field as frequency rather than period if flag is set.
- **is length** Interpret the 'Length/Ratio' field as length rather than ratio if flag is set.
- **align to TOW** If this bit is set, pulses are aligned to the top of a second. Alignment is only possible with an integer count of pulses fitting into one second, if it does not and the bit is set, it will be cleared by the receiver.
- **polarity** If set, the first edge of the pulse is a rising edge.
- **grid UTC/GPS** Selection between UTC (0) or GPS (1) timegrid. Also effects the time output by TIM-TP message.

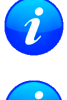

*The pulse interval must be an integer fraction of 1 second to enable alignment to TOW. The maximum pulse length can't exceed the pulse period.*

*Timepulse settings shall be chosen in such a way, that neither the high nor the low period of the output is less than 50 ns (except when disabling it completely), otherwise pulses can be lost.*

## **11.3.1 Example 1:**

The example below shows the 1PPS TP signal generated on the TIMEPULSE output according to the specific parameters of the [CFG-TP5](#page-155-0) message. The 1 Hz output is maintained whether or not the receiver is locked to GPS time. The alignment to TOW can only be maintained when GPS time is locked.

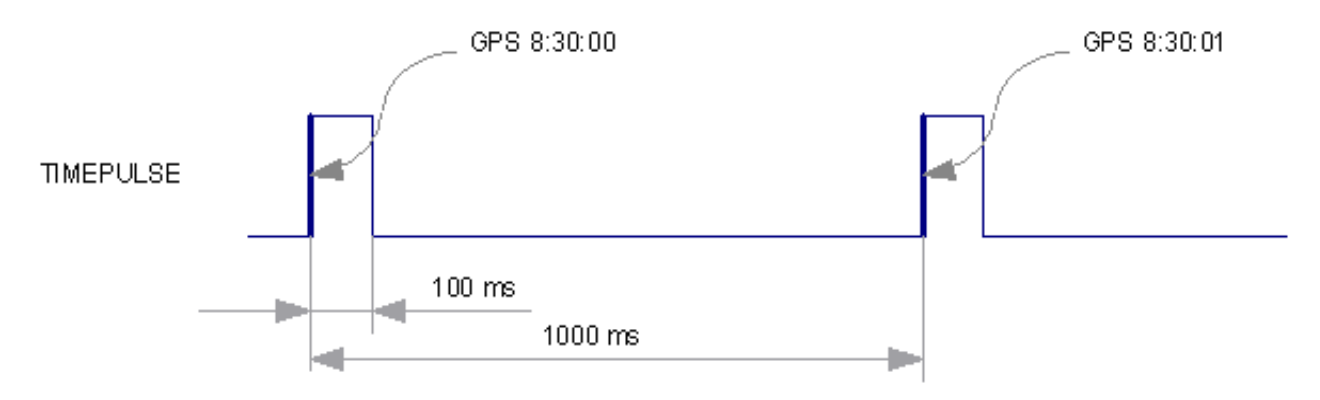

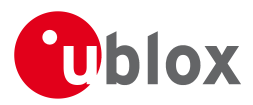

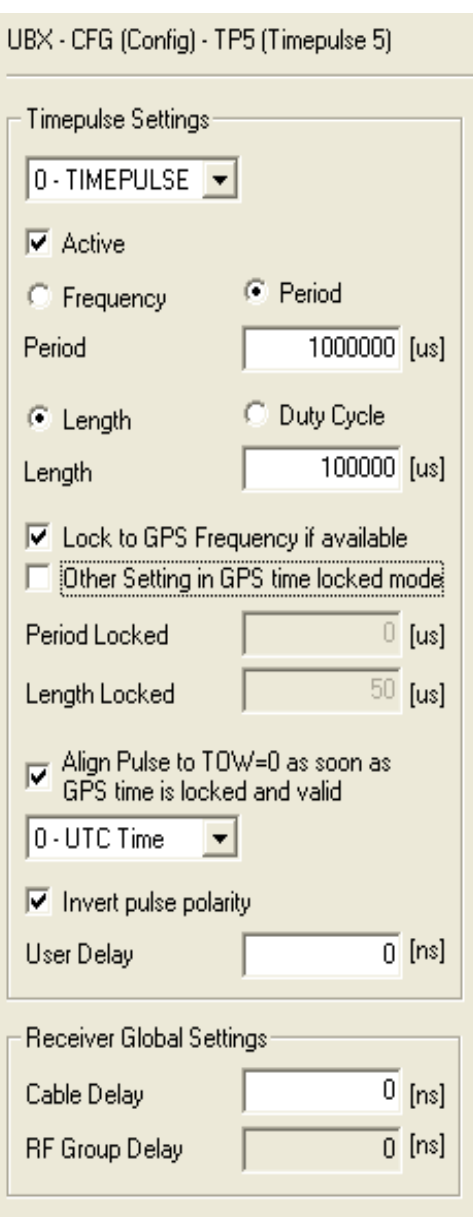

#### **11.3.2 Example 2:**

The following example shows a 10 MHz TP signal generated on the TIMEPULSE2 output when the receiver is locked to GPS time. Without the lock to GPS time no frequency is output.

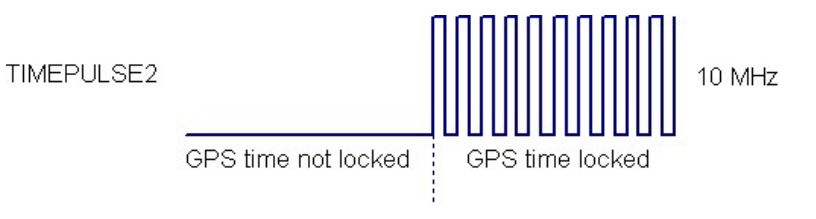

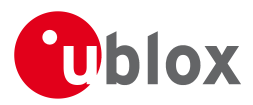

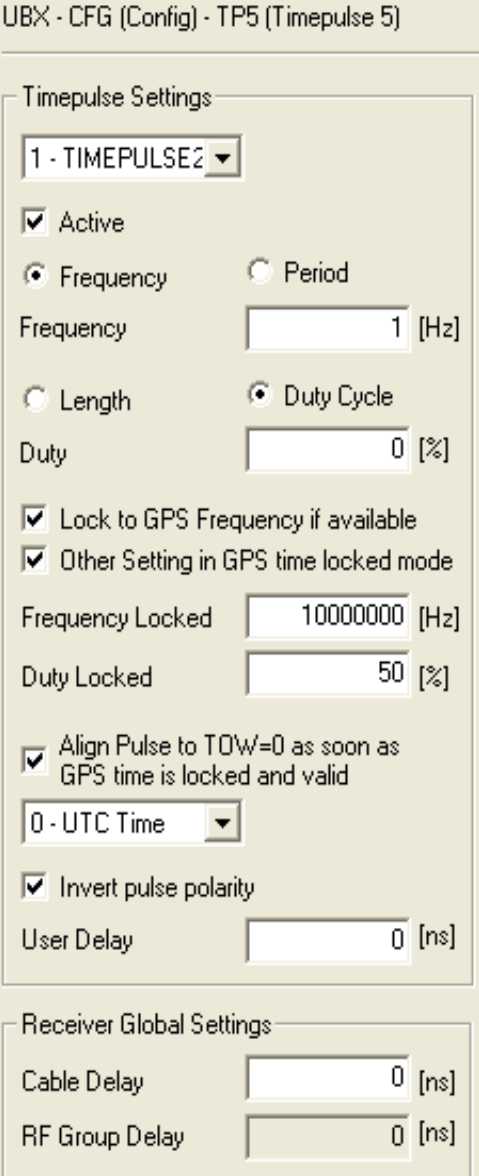

## **11.4 Configuring Timpulse with UBX-CFG-TP**

The [CFG-TP](#page-157-0) message comprises the following parameters defining the hardware-synchronized Timepulse signal:

- **pulse interval** time interval between pulses
- **pulse length** duration of the pulse (time period between rising and falling edge)
- **pulse mode** if not disabled the pulse synchronization can be configured to be done on rising or falling edge
- **time reference** the reference time source (time base) used for pulse synchronization and pulse time given in [TIM-TP](#page-200-0) output message
- **synchronization mode** the pulse can be configured to be always synchronized and will be available only in this case. If the pulse is allowed to be asynchronized it will be available at any time even when the time is not valid
- **antenna cable delay** the signal delay due to the cable between antenna and receiver

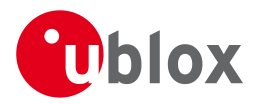

- **RF group delay** delay of the signal in the RF module of the u-blox 5 receiver (hard coded)
- **user delay** the cable delay from u-blox 5 receiver to the user device plus signal delay of any user application

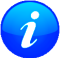

*The pulse interval must be an integer division of 60 seconds. This represents the time of the receiver's re-synchronization, and if the declared number of pulses within this period is not a whole number, a stream of non-equidistant timepulses is generated.*

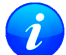

*The maximum pulse length shall not exceed the pulse period minus 1 microsecond. Timepulse is only output when the receiver has determined the time with sufficient accuracy and reliability.*

## **11.4.1 Example:**

The example shows the 1PPS TP signal generated according the specific parameters of the [CFG-TP](#page-157-0) message.

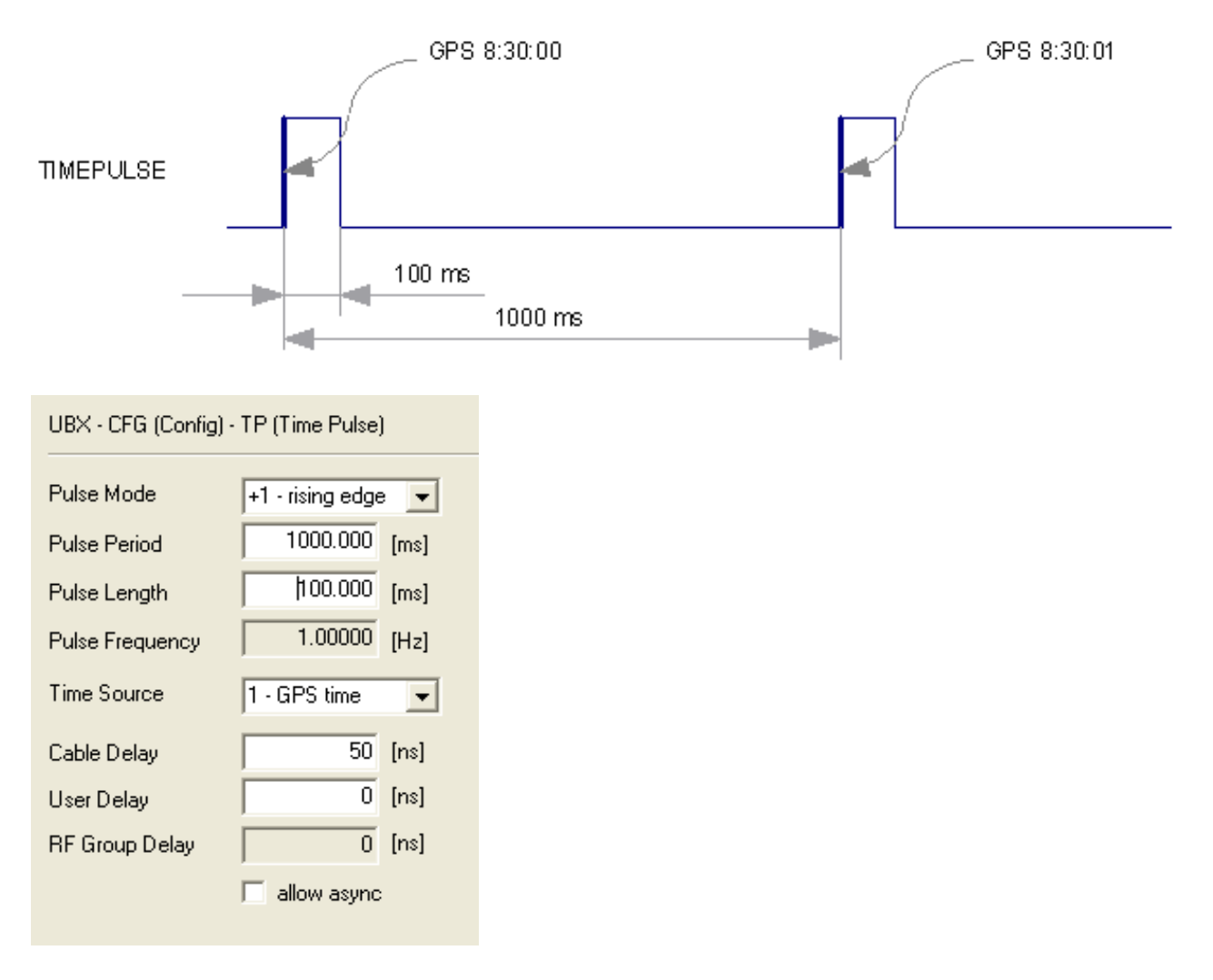

## **12 Receiver Status Monitoring**

Messages in the UBX class [MON](#page-169-0) are used to report the status of the parts of the embedded computer system that are not GPS-specific.

The main purposes are

- Stack and CPU load (Antaris 4 only)
- Hardware and Software Versions, using [MON-VER](#page-175-0)
- Status of the Communications Input/Output system

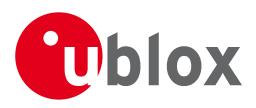

• Status of various Hardware Sections with [MON-HW](#page-170-0)

## **12.1 Input/Output system**

The I/O system is a GPS-internal layer where all data input- and output capabilities (such as UART, DDC, SPI, USB) of the GPS receiver are combined. Each communications task has buffers assigned, where data is queued. For data originating at the receiver, to be communicated over one or multiple communications queues, the message [MON-TXBUF](#page-174-0) can be used. This message shows the current and maximum buffer usage, as well as error conditions.

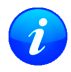

*If the amount of data configured is too much for a certain port's bandwidth (e.g. all UBX messages output on a UART port with a baud rate of 9600), the buffer will fill up. Once the buffer space is* exceeded, new messages to be sent will be dropped. For details see section [Serial Communication](#page-18-0) [Ports Description](#page-18-0)

Inbound data to the GPS receiver is placed in buffers. Usage of these buffers is shown with the message [MON-RXBUF.](#page-173-0) Further, as data is then decoded within the receiver (e.g. to separate UBX and NMEA data), the [MON-MSGPP](#page-173-0) can be used. This message shows (for each port and protocol) how many messages were successfully received. It also shows (for each port) how many bytes were discarded because they were not in any of the supported protocol framings.

A target in the context of the I/O system is a I/O port. The following table shows the target numbers used:

#### **Target Number assignment**

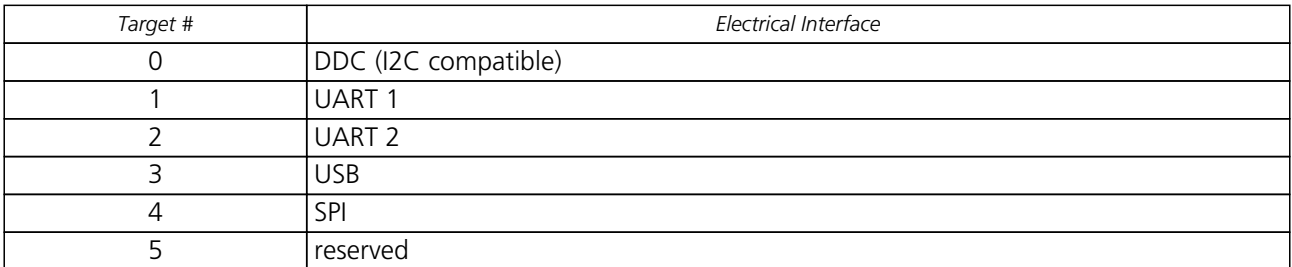

#### **Protocol Number assignment**

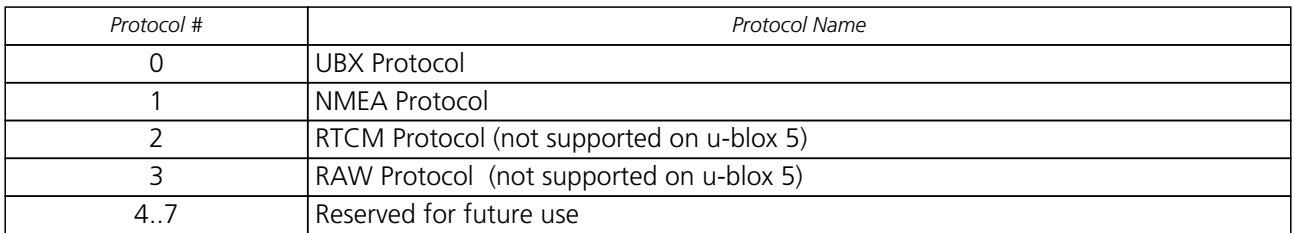

## <span id="page-43-0"></span>**12.2 Jamming/Interference Indicator**

The field jamInd of the [UBX-MON-HW](#page-170-0) message can be used as an indicator for continuous wave (narrowband) jammers/interference only. The interpretation of the value depends on the application. It is necessary to run the receiver in the application and then calibrate the 'not jammed' case. If the value rises significantly above this threshold, this indicates that a continuous wave jammer is present.

This indicator is always enabled.

## **12.3 Jamming/Interference Monitor**

The field jammingState of the [MON-HW](#page-170-0) message can be used as an indicator for both broadband and continuous wave (CW) jammers/interference. It is independent of the (CW only) jamming indicator described in [Jamming/Interference Indicator](#page-43-0) above.

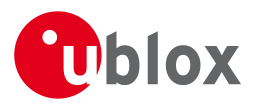

This monitor reports whether jamming has been detected or suspected by the receiver. The receiver monitors the background noise and looks for significant changes. Normally, with no interference detected, it will report 'OK'. If the receiver detects that the noise has risen above a preset threshold, the receiver reports 'Warning'. If in addition, there is no current valid fix, the receiver reports 'Critical'.

The monitor has four states as shown in the following table:

#### **Jamming/Interference monitor reported states**

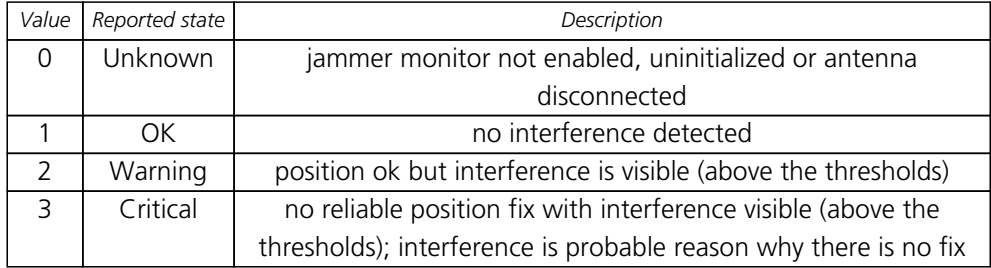

The monitor is disabled by default. The monitor is enabled by sending an appropriate  $UBX-CFG-TFFM$ message with the enable bit set. In this message it is also possible to specify the thresholds at which broadband and CW jamming are reported. These thresholds should be interpreted as the dB level above 'normal'. It is also possible to specify whether the receiver expects an active or passive antenna.

*The monitor algorithm relies on comparing the currently measured spectrum with a reference from when a good fix was obtained. Thus the monitor will only function when the receiver has had at least one (good) first fix, and will report 'Unknown' before this time.*

*Jamming/Interference monitor is only supported by u-blox 6 Firmware 7.01 and above. This functionality is not supported in Power Save Mode (PSM).*

## **13 Aiding and Acquisition**

## **13.1 Introduction**

The UBX Message Class AID provides all mechanisms for providing Assisted GPS Data to u-blox GPS receivers, including AssistNow Online and AssistNow Offline.

## **13.2 Startup Strategies**

- **Cold start:** In this startup mode, the receiver has no information about last position, time, velocity, frequency etc. Therefore, the receiver has to search the full time- and frequency space, and also all possible satellite numbers. If a satellite signal is found, it is being tracked to decode ephemeris (18-36 seconds under strong signal conditions), whereas the other channels continue to search satellites. Once there are sufficient number of satellites with valid ephemeris, the receiver can calculate position- and velocity data. Note that some competitors call this startup mode Factory Startup.
- **Warm start:** In Warm start mode, the receiver has approximate information of time, position, and coarse data on Satellite positions (Almanac). In this mode, after power-up, the receiver basically needs to download ephemeris until it can calculate position- and velocity data. As the ephemeris data usually is outdated after 4 hours, the receiver will typically start with a warmstart if it was powered down for more than that amount of time. For this scenario, several augmentations exist. See the sections on AssistNOW online and offline below.
- **Hot start:** In Hot start, the receiver was powered down only for a short time (4 hours or less), so that its ephemeris is still valid. Since the receiver doesn't need to download ephemeris again, this is the fastest startup method. In the [UBX-CFG-RST](#page-149-0) message, one can force the receiver to reset and clear data, in order to see the effects of maintaining/losing such data between restarts. For that, the CFG-RST message offers the

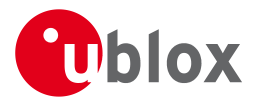

navBbrMaskfield, where Hot, Warm and Cold starts can be initiated, and also other combinations thereof.

## **13.3 Aiding / Assisted GPS (A-GPS)**

## **The Challenge of Stand-alone GPS**

GPS users expect instant position information. With standard GPS this is not always possible because at least four satellites must transmit their precise orbital position data, called Ephemeris, to the GPS receiver. Under adverse signal conditions, data downloads from the satellites to the receiver can take minutes, hours or even fail altogether.

Assisted GPS (A-GPS) boosts acquisition performance by providing data such as Ephemeris, Almanac, accurate time and satellite status to the GPS receiver via mobile networks or the Internet. The aiding data enables the receiver to compute a position within seconds, even under poor signal conditions.

## **13.4 Aiding Data**

The following aiding data can be submitted to the receiver:

- **Position:** Position information can be submitted to the receiver using the [UBX-AID-INI](#page-111-0) message. Both, ECEF X/Y/Z and latitude/longitude/height formats are supported.
- **Time:** The time can either be supplied as an inexact value via the standard communication interfaces, suffering from latency depending on the baud rate, or using hardware time synchronization where an accurate time pulse is connected to an external interrupt. Both methods are supported in the [UBX-AID-INI](#page-111-0) message.
- **Frequency:** It is possible to supply hardware frequency aiding by connecting a periodic rectangular signal with a frequency up to 500 kHz and arbitrary duty cycle (low/high phase duration must not be shorter than 50 ns) to an external interrupt, and providing the applied frequency value using the [UBX-AID-INI](#page-111-0) message.
- **Orbit data:** Orbit data can be submitted using [UBX-AID-ALM](#page-101-0) and [UBX-AID-EPH](#page-108-0).
- **Additional information:** [UBX-AID-HUI](#page-110-0) can be used to supply health information, UTC parameters and ionospheric data to the receiver.

## **13.5 Aiding Sequence**

A typical aiding sequence comprises the following steps:

- Power-up the GPS receiver
- Send [UBX-AID-INI](#page-111-0) (time, clock and position) message.
- Send [UBX-AID-EPH](#page-108-0) (ephemeris) message.
- Apply optional hardware time synchronization pulse within 0.5 s after (or before, depending on the configuration in [UBX-AID-INI](#page-111-0)) sending the [UBX-AID-INI](#page-111-0) message if hardware time synchronization is required. When sending the message before applying the pulse, make sure to allow the GPS receiver to parse and process the aiding message. The time for parsing depends on the baud rate. The processing time is 100 ms maximum.
- Send optional [UBX-AID-HUI](#page-110-0) (health, UTC and ionosphere parameters) message.
- Send optional [UBX-AID-ALM](#page-101-0) (almanac) message.

## **13.6 AssistNow Online**

AssistNow Online is u-blox' end-to-end Assisted GPS (A-GPS) solution that boosts GPS acquisition performance, bringing Time To First Fix (TTFF) down to seconds. The system works by accessing assistance data such as Ephemeris, Almanac and accurate time from our Global Reference Network of GPS receivers placed around the GPS.G6-SW-10018-D **Public Release** Public Release Page 34 of 208

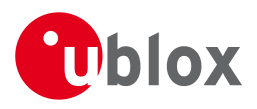

globe. With A-GPS, the receiver can acquire satellites and provide accurate position data instantly on demand, even under poor signal conditions.

AssistNow Online makes use of User Plane communication and open standards such as TCP/IP. Therefore, it works on all standard mobile communication networks that support Internet access, including GPRS, UMTS and Wireless LAN. No special arrangements need to be made with mobile network operators to enable AssistNow Online.

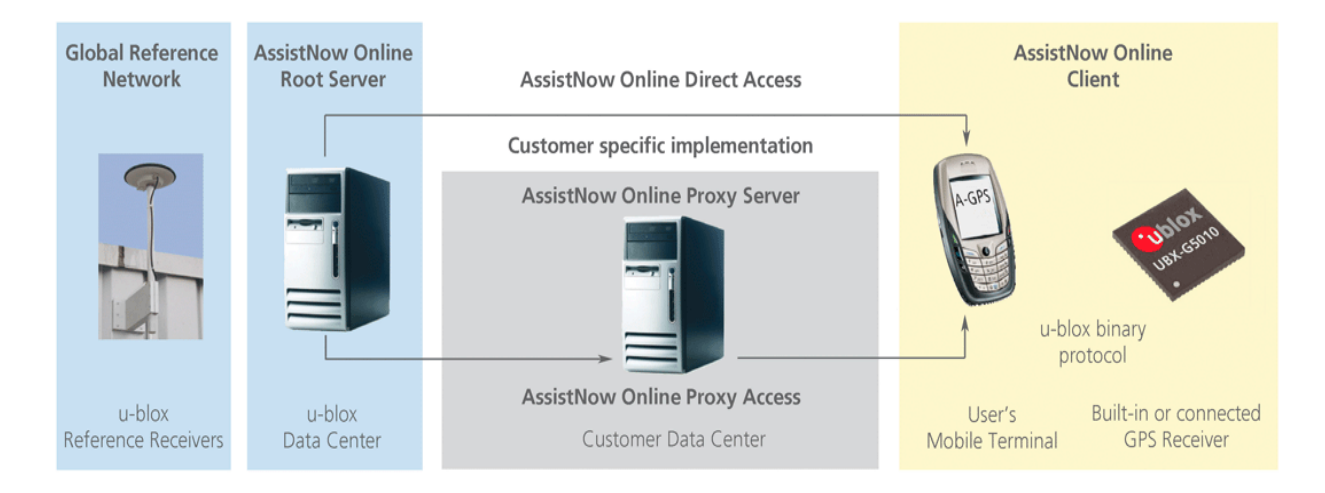

In terms of the messages AssistNow Online consists of Aiding data which deliver Position and Time [UBX-AID-INI](#page-111-0), Ephemerides [UBX-AID-EPH](#page-108-0), Almanac [UBX-AID-ALM](#page-101-0) and Health/UTC/Iono information [UBX-AID-HUI](#page-110-0)

## **13.7 AssistNow Offline**

AssistNow Offline is an A-GPS service that boosts GPS acquisition performance, bringing Time To First Fix (TTFF) down to seconds. Unlike AssistNow Online, this solution enables instant positioning without the need for connectivity at start-up. The system works by using AlmanacPlus (ALP) differential almanac correction data to speed up acquisition, enabling a position fix within seconds. Users access the data by means of occasional Internet downloads, at the user's convenience.

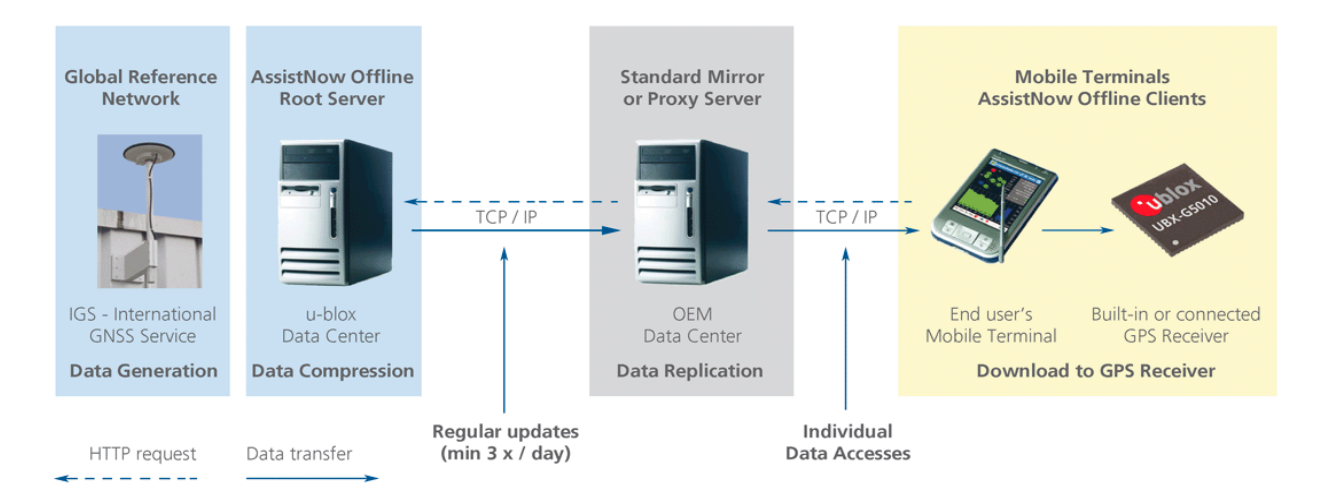

u-blox provides AlmanacPlus data files in different sizes, which contain differential almanac corrections that are valid for a period of between 1 and 14 days thereafter. Users can download correction data anytime they have an Internet connection. The GPS receiver stores the downloaded data in the non-volatile memory. As an alternative, a host CPU may store the file, but deliver the data in pieces when requested.

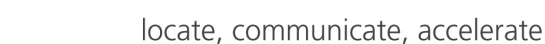

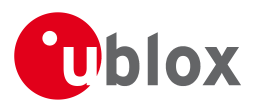

AssistNow Offline works in locations without any wireless connectivity as the correction data files reside in the receiver or the host. This makes them immediately available upon start-up, eliminating connection set-up delays, download waiting times and call charges.

The simplest set-up is for GPS receivers including an internal Flash Memory or an external SPI Flash Memory where ALP data can be stored. In this case, the [UBX-AID-ALP](#page-104-0) message is used.

When the GPS receiver has neither an internal Flash Memory nor an external SPI Flash Memory, the ALP file must be stored to the host CPU. The GPS receiver can then request data from the host when needed. This arrangement is implemented using the [UBX-AID-ALPSRV](#page-102-0) message.

In both cases, status reporting on ALP data currently available to the GPS receiver can be taken from message [UBX-AID-ALP \(STAT\)](#page-106-0).

AssistNow Offline data are published at [http://alp.u-blox.com/.](http://alp.u-blox.com/)

#### <span id="page-47-0"></span>**13.7.1 Flash-based AlmanacPlus Overview**

*Flash-based* AlmanacPlus functionality means that AlmanacPlus data is stored in the program flash memory connected to the u-blox 6 chip.

The task of a server is simply to download the data from an Internet server or other sources, and then deliver the full file piece by piece to the GPS receiver. This is different to the method described in [UBX-AID-ALPSRV](#page-48-0) where the file would remain within the host and the GPS receiver would request chunks from that file when needed.

The message AID-ALP exists in several variants, combining all functionality needed to download data and report status within one Class/Message ID.

#### **13.7.1.1 Download Procedure**

The following steps are a typical sequence for downloading an ALP file to the receiver:

- The server downloads a copy of a current ALP file, and stores it locally
- It sends the first N bytes from that file, using the [AID-ALP \(TX\)](#page-104-0) message
- The server awaits a [AID-ALP \(ACK\)](#page-105-0) or [AID-ALP \(NAK\)](#page-105-0) message
- If can then continue, sending the next N bytes if the message was acknowledged
- Once all data has been transferred, or a NAK has been received, the server sends an [AID-ALP \(STOP\)](#page-105-0) message

Note that:

- N should not be larger than ~700 bytes (due to the input buffers on the RS232/USB lines). Smaller values of N might improve reliability
- N must be a multiple of 2
- There is no re-send mechanism; if a NAK message is received, the full downloading process must be restarted
- There is no explicit checksum, but an implicit one, as the ALP file already includes a checksum to verify consistency

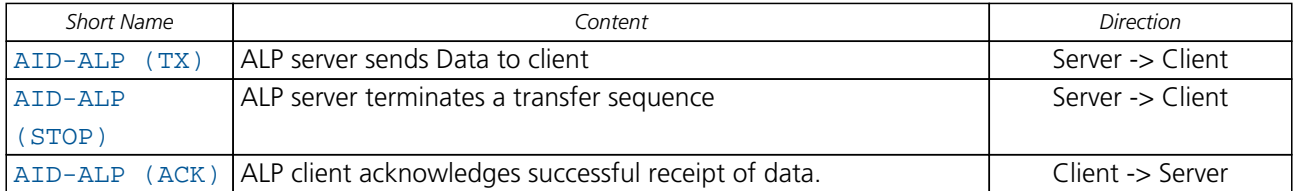

#### **Overview of the different versions of AID-ALP messages**

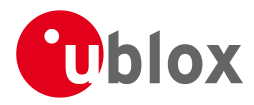

*Overview of the different versions of AID-ALP messages continued*

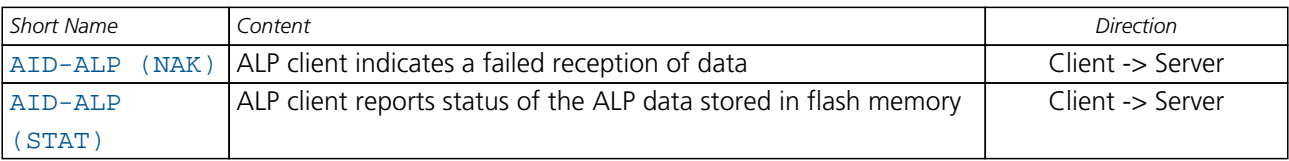

#### <span id="page-48-0"></span>**13.7.2 Host-based AlmanacPlus Overview**

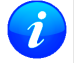

*This functionality is only supported from u-blox 5 Firmware 4.0 and above.*

All three versions of AID-ALPSRV messages are used for the case where the storage of an ALP file is not within the receiver's Flash memory, but on the host, and where the host needs to repeatedly deliver data to the GPS receiver. This allows support of the AlmanacPlus functionality for GPS receivers which do not have Flash memory. For messaging details of an implementation where the data is to reside in the receiver's Flash memory, see [Flash-based AlmanacPlus Overview](#page-47-0)

In the following, the GPS receiver is called the **client**, as it primarily requests data, and the host CPU where the ALP file is located in its entirety is called the **server**.

The operation is such that the client sends periodic data requests (the ALP client requests [ALPSRV-REQ](#page-102-0) ) to the host, and the host should answer them accordingly, as described below at [ALPSRV-SRV](#page-103-0)

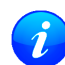

*For this mechanism to work, the* AID-ALPSRV *message needs to be activated using the normal* [CFG-MSG](#page-126-0) *commands. If it is not activated, no requests are sent out.*

The client may attempt to modify the data which is stored on the server, using the [ALPSRV-CLI](#page-104-0) message. The server can safely ignore such a request, in case the ALP file cannot be modified. However, for improved performance for consecutive receiver restarts, it is recommended to modify the data.

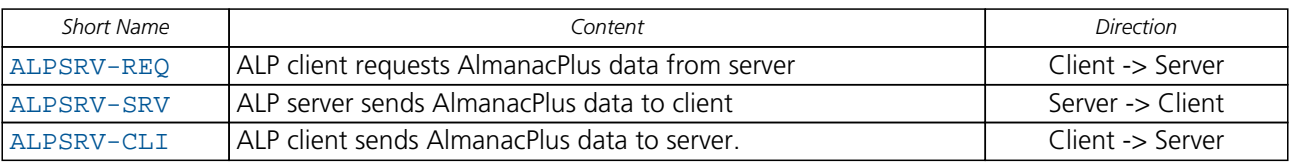

#### **Overview of the three versions of AID-ALPSRV messages**

## **13.7.3 Message specifics**

The three variants of this message always have a header and variable-size data appended within the same message. The first field, idSize gives the number of bytes where the header within the UBX payload ends and data starts.

In case of the ALP client request, the server must assemble a new message according to the [AID-ALPSRV-SRV](#page-103-0) variant. The header needs to be duplicated for as many as idSize bytes. Additionally, the server needs to fill in the fileId and dataSize fields. Appended to the idSize-sized header, data must be added as requested by the client (from offset of s, for size number of values).

## **13.7.3.1 Range checks**

The server needs to perform an out-of-bounds check on the ofs (offsets) and size fields, as the client may request data beyond the actually available data. If the client request is within the bounds of available data, the dataSize field needs to be filled in with 2 x the content of the size field (the size field is in units of 16 bits, whereas the dataSize field expects number of bytes). If the client request would request data beyond the limits of the buffer, the data should be reduced accordingly, and this actual number of bytes sent shall be indicated in the dataSize field

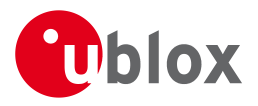

## **13.7.3.2 Changing ALP files**

The server function periodically attempts to receive new ALP data from an upstream server, as the result of an HTTP request or other means of file transfer.

In case a new file becomes available, the server shall indicate this to the Client. This is the function of the fileId field.

The server should number ALP files it serves arbitrarily. The only requirement is that the fileId actually is changed when a new file is being served, and that it does not change as long as the same file is being changed.

If the client, as a result of a client request, receives a fileId different from the one in earlier requests' replies, it will reinitialize the ALP engine and request data anew.

Further, if the client attempts to send data to the server, using the [ALPSRV-CLI](#page-104-0) method, it indicates, which fileId needs to be written. The server shall ignore that request in case the fileId numbers do not match.

#### **13.7.3.3 Sample Code**

u-blox makes available sample code, written in C language, showing a server implementation, serving ALP data from its file system to a client. Please contact your nearest u-blox Field Application Engineer to receive a copy.

## **13.8 AssistNow Autonomous**

*This functionality is only supported by u-blox 6 Firmware 7.01 and above.*

#### **13.8.1 Introduction**

The A-GPS scenarios covered by *AssistNow Online* and *AssistNow Offline* require an online connection and a host that can use this connection to download aiding data and provide this to the receiver when required.

The *AssistNow Autonomous* feature provides a functionality similar to A-GPS without the need for a host and a connection. Based on a broadcast ephemeris downloaded from the satellite (or obtained by A-GPS) the receiver can autonomously (i.e. without any host interaction or online connection) generate an accurate satellite orbit representation («AssistNow Autonomous data») that is usable for navigation much longer than the underlying broadcast ephemeris was intended for. This makes downloading new ephemeris or aiding data for the first fix unnecessary for subsequent start-ups of the receiver.

The *AssistNow Autonomous* feature is disabled by default.

#### **13.8.2 Concept**

The figure below illustrates the *AssistNow Autonomous* concept in a graphical way. Note that the figure is a qualitative illustration and is not to scale.

- A broadcast ephemeris downloaded from the satellite is a precise representation of a part (nominally four hours) of the satellite's true orbit (trajectory). It is not usable for positioning beyond this validity period because it diverges dramatically from the true orbit afterwards.
- The *AssistNow Autonomous orbit* is an extension of a broadcast ephemeris. It provides a long-term orbit for the satellite for several revolutions. Although this orbit is not perfectly precise it is a sufficiently accurate representation of the true orbit to be used for navigation.
- The *AssistNow Autonomous data* is automatically and autonomously generated from downloaded (or assisted) ephemerides. Data for approximately twenty satellites is stored automatically in the on-chip battery backup RAM. Optionally, data for the full constellation (32 satellites) can be stored in external flash memory (if available) or on the host.

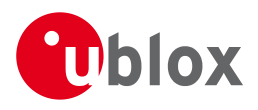

- If no broadcast ephemeris is available for navigation *AssistNow Autonomous* automatically generates the required parts of the orbits suitable for navigation from the stored data. The data is also automatically kept current in order to minimize the calculation time once the navigation engine needs orbits.
- The operation of the *AssistNow Autonomous* feature is transparent to the user and the operation of the receiver. All calculations are done in background and do not affect the normal operation of the receiver.
- The *AssistNow Autonomous* subsystem automatically invalidates data that has become too old and that would introduce unacceptable positioning errors. This threshold is configurable (see below).

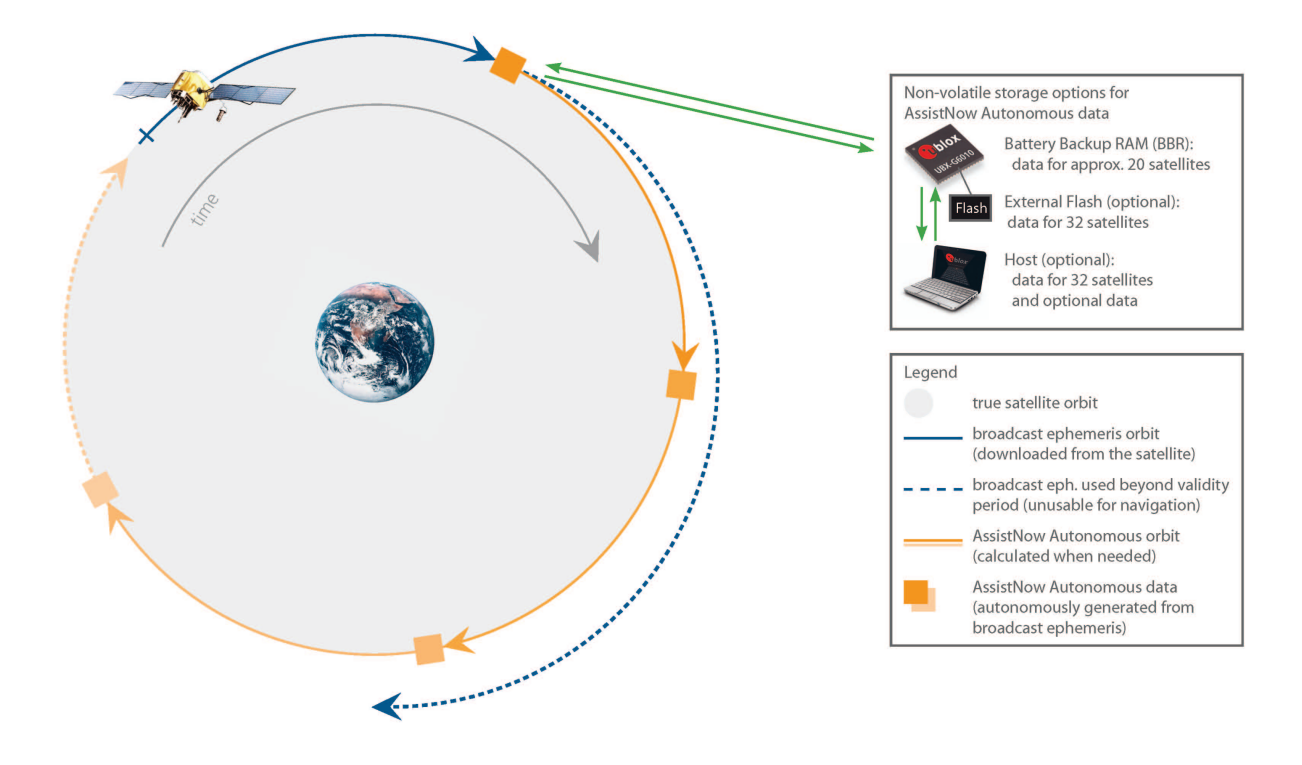

## **13.8.3 Interface**

Several UBX protocol messages provide interfaces to the *AssistNow Autonomous* feature. They are:

- The [UBX-CFG-NAVX5](#page-129-0) message is used to enable or disable the *AssistNow Autonomous* feature. It is disabled by default. Once enabled, the receiver will automatically produce *AssistNow Autonomous* data for newly received broadcast ephemerides and, if that data is available, automatically provide the navigation subsystem with orbits when necessary and adequate. The message also allows for a configuration of the maximum acceptable orbit error. See the next section for an explanation of this feature. It is recommended to use the firmware default value that corresponds to an orbit data validity of approximately three days.
- The [UBX-NAV-AOPSTATUS](#page-176-0) message provides information on the current state of the *AssistNow Autonomous* subsystem as well as on the availability of *AssistNow Autonomous* data for individual GPS satellites. The status indicates whether the feature is enabled, and if it is enabled, whether the *AssistNow Autonomous* subsystem is currently idle or busy generating data or orbits. Hosts should monitor this information and only power-off the receiver when the subsystem is idle (that is, when the status field shows a steady zero).

• The [UBX-NAV-SVINFO](#page-186-0) message indicates the use of *AssistNow Autonomous* orbits for individual satellites. Two means to preserve *AssistNow Autonomous* data in power-off mode where no battery backup is available are provided:

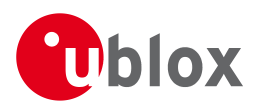

- The [UBX-AID-AOP](#page-106-0) message provides the host interface to read *AssistNow Autonomous* data from and store it back to the receiver. Note that it is recommended to also read and store GPS almanac data using the [UBX-AID-ALM](#page-101-0) message for best performance. Note that this message can contain additional (optional) data that is not stored in the battery backup RAM or on external flash due to space limitations. This additional data helps the receiver to carry out some calculations faster than without it. It does not, however, affect the orbit quality. Hence, the optional data may be stripped from the message payload if, for example, host storage capacity is limited. Furthermore, it is recommended to use high baud rates on serial interfaces when polling and sending this message due to its relatively large size. Sending (a) valid UBX-AID-AOP message(s), to the receiver will automatically enable the *AssistNow Autonomous* feature.
- The [UBX-CFG-NVS](#page-132-0) message provides a means to instruct the receiver to store all available *AssistNow Autonomous* data to an external flash memory. Upon start-up the receiver automatically reads this data if available and merges it with the data from the battery backup RAM (if available). Note that it is recommended to also save GPS almanac data for best performance.

Note that the receiver requires an approximate value of the absolute time to calculate *AssistNow Autonomous* orbits. For best performance it is, therefore, recommended to supply this information to the receiver using the [UBX-AID-INI](#page-111-0) message in a scenario without a running RTC (i.e. without backup battery).

#### **13.8.4 Benefits and Drawbacks**

*AssistNow Autonomous* can provide quicker start-up times (lower the TTFF) provided that data is available for enough visible satellites. This is particularly true under weak signal conditions where it might not be possible to download broadcast ephemerides at all, and, therefore, no fix at all would be possible without *AssistNow Autonomous* (or A-GPS). It is, however, required that the receiver roughly know the absolute time, either from an RTC or from time-aiding using the [UBX-AID-INI](#page-111-0) message, and that it knows which satellites are visible, either from the almanac or from tracking the respective signals.

The *AssistNow Autonomous* orbit (satellite position) accuracy depends on various factors, such as the particular type of satellite vehicle, the accuracy of the underlying broadcast ephemeris, or the orbital phase of the satellite and Earth, and the age of the data (errors add up over time).

*AssistNow Autonomous* will typically extend a broadcast ephemeris for up to three days. The [UBX-CFG-NAVX5](#page-129-0) (see above) message allows to change this threshold by setting the «maximum acceptable modelled orbit error» (in meters). Note that this number does not reflect the true orbit error introduced by extending the ephemeris. It is a statistical value that represents a certain expected upper limit based on a number of parameters. A rough approximation that relates the maximum extension time to this setting is: *maxError [m] = maxAge [d] \* 38*.

There is no direct relation between (true and statistical) orbit accuracy and positioning accuracy. The positioning accuracy depends on various factors, such as the satellite position accuracy, the number of visible satellites, and the geometry (DOP) of the visible satellits. Position fixes that include *AssistNow Autonomous* orbit information may be significantly worse than fixes using only broadcast ephemerides. It might be necessary to adjust the limits of the [Navigation Output Filters.](#page-13-0)

A fundamental deficiency of any ephemeris extension system is unknown future events. Hence, the receiver will not be able to know about satellites that will have become unhealthy, have undergone a clock swap, or have had a manoeuvre. This means that the navigation engine might rarely mistake a wrong satellite position as the true satellite position. However, provided that there are enough other good satellites, the navigation algorithms will eventually eliminate a defective orbit from the navigation solution.

The repeatability of the GPS satellite constellation is a potential pitfall for the use of the *AssistNow Autonomous* feature. For a given location on Earth the constellation (geometry of visible satellites) repeats every 24 hours. Hence, when the receiver «learned» about a number of satellites at some point in time the same satellites will *not* be visible 12 hours later, and the available *AssistNow Autonomous* data will not be of

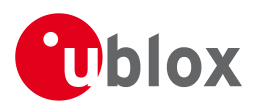

any help. Again 12 hours later, however, usable data would be available because it had been generated 24 hours ago.

The longer a receiver observes the sky the more satellites it will have seen. At the equator, and with full sky view, approximately ten satellites will show up in a one hour window. After four hours of observation approx. 16 satellites (i.e. half the constellation), after 10 hours approx. 24 satellites (2/3rd of the constellation), and after approx. 16 hours the full constellation will have been observed (and *AssistNow Autonomous* data generated for). Lower sky visibility reduces these figures. Further away from the equator the numbers improve because the satellites can be seen twice a day. E.g. at 47 degrees north the full constellation can be observed in approx. 12 hours with full sky view.

The calculations required for *AssistNow Autonomous* are carried out on the receiver. This requires energy and users may therefore occasionally see increased power consumption during short periods (several seconds, rarely more than 60 seconds) when such calculations are running. Ongoing calculations will automatically prevent the [power save mode](#page-29-0) from entering the power-off state. The power-down will be delayed until all calculations are done.

Note that the *AssistNow Autonomous* subsystem will not produce any data and orbits while *AssistNow Offline* data is available.

## **14 Precise Point Positioning**

*Please note that this functionality is only supported by u-blox 6 Firmware 7.01 and above.*

## **14.1 Introduction**

*Precise Point Positioning (PPP)* is a premium feature which offers enhanced positioning accuracy by utilizing the carrier phase measurements to smooth the pseudoranges measured to the satellites. The algorithm needs continuous carrier phase measurements to be able to smooth the pseudorange measurements effectively. Additionally ionospheric corrections like those received from SBAS or from GPS are required. A positioning improvement can only be expected in an environment with unobstructed sky view during a period on the order of minutes.

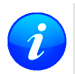

*Best results are achieved by combining the PPP algorithm with valuable SBAS corrections.*

## **14.2 Configuration**

In order to use the *Precise Point Positioning* algorithm, PPP must be enabled by setting the appropriate flag in [UBX-CFG-NAVX5.](#page-129-0)

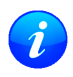

*PPP can only be activated if the Premium Feature Precise Point Positioning is available.*

## **14.3 Monitoring**

The message [UBX-NAV-SVINFO](#page-186-0) indicates for each satellite in use whether or not the pseudorange has been smoothed by the PPP algorithm.

## **15 Automotive Dead Reckoning (ADR)**

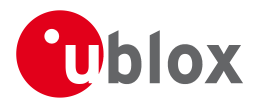

## **15.1 Introduction**

u-blox GPS solutions for Automotive Dead Reckoning (ADR) allow high accuracy positioning for various applications at places with poor or no GPS coverage. This technology relies on additional inputs from external sensors measuring the motion of the platform.

ADR is based on Sensor Fusion Dead Reckoning (SFDR) technology using sensors external to the GPS receiver.

The following solutions / sets of sensors are supported being combined with GPS:

• Gyro and single wheel tick (GWT) solution

The ADR solution uses the messages of the [External Sensor Fusion \(ESF\) class.](#page-160-0)

## **15.2 Timing**

Knowing the timing of the external sensor measurements in the GPS receiver time frame is essential for achieving optimal performance with the ADR-based navigation solution. Sensor timing must be precisely aligned with the GPS receiver time frame. There are different ways to reduce the latency of the external sensor measurements, and to solve the timing of the external sensor measurements in relation to the GPS receiver time frame:

- First Byte Reception: reception time of first byte of ESF-MEAS message
- Time Mark on External Input: time mark signal on external input

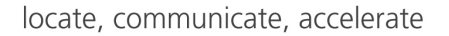

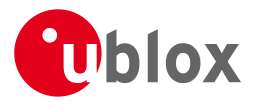

#### **15.2.1 First Byte Reception**

The easiest way to solve the issue is to have the GPS receiver assume the time of the reception of the first byte of the [ESF-MEAS](#page-160-0) message (minus a constant latency) to be the time of sensor measurement. This approach is the simplest to implement, but the next approach can yield better latency control and compensation.

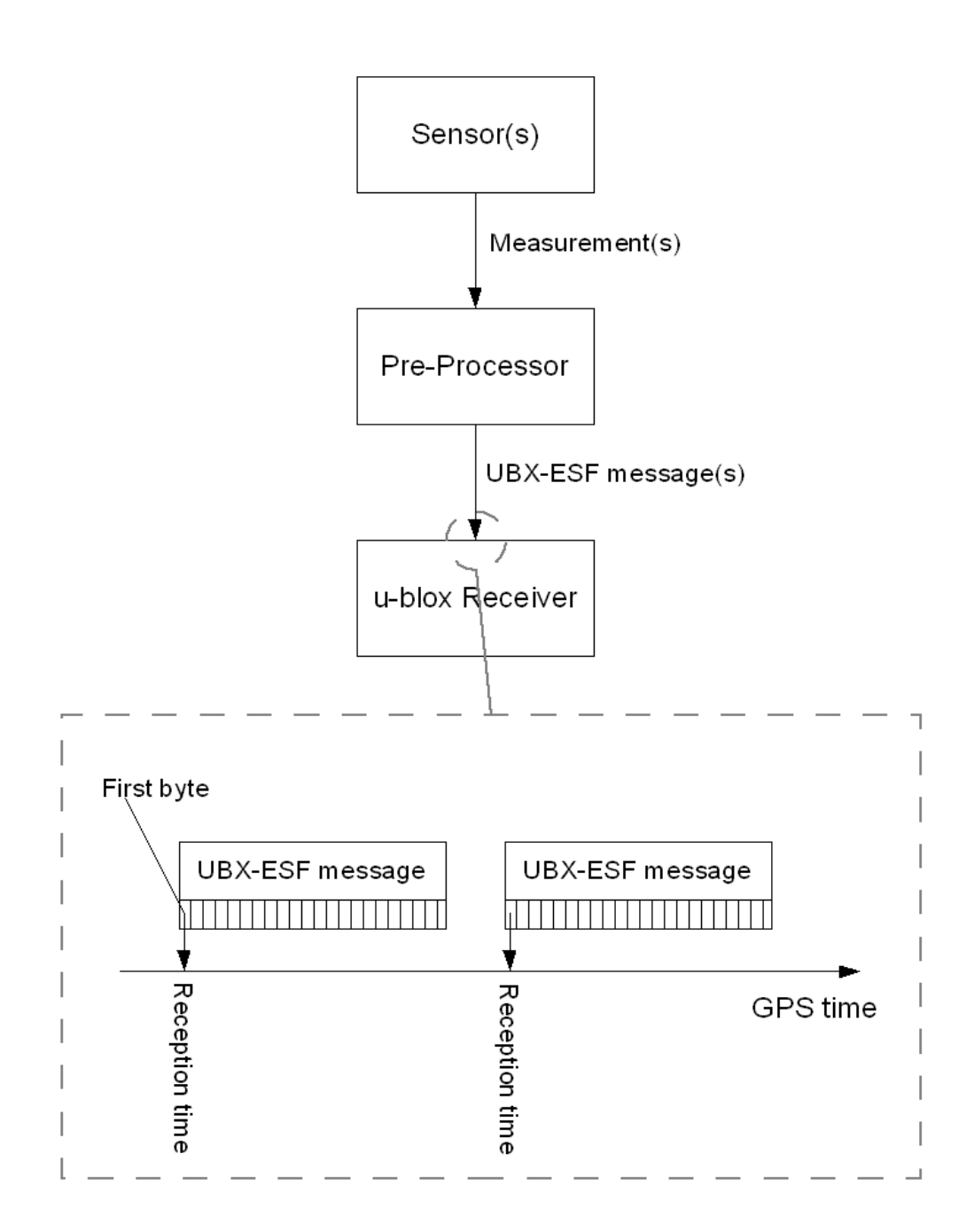

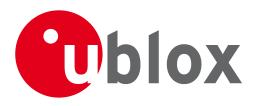

#### **15.2.2 Time Mark on External Input**

In this case, the preprocessor unit generating the measurements sends a signal to the EXTINT input of the GPS receiver, marking the moment of measurement generation. The subsequently following [ESF-MEAS](#page-160-0) message is then flagged accordingly. The time of the signal reception will then be attributed to the measurement values contained in the message. This approach is the preferred solution, but it can be difficult to realize an exact analog time signal for the preprocessor unit.

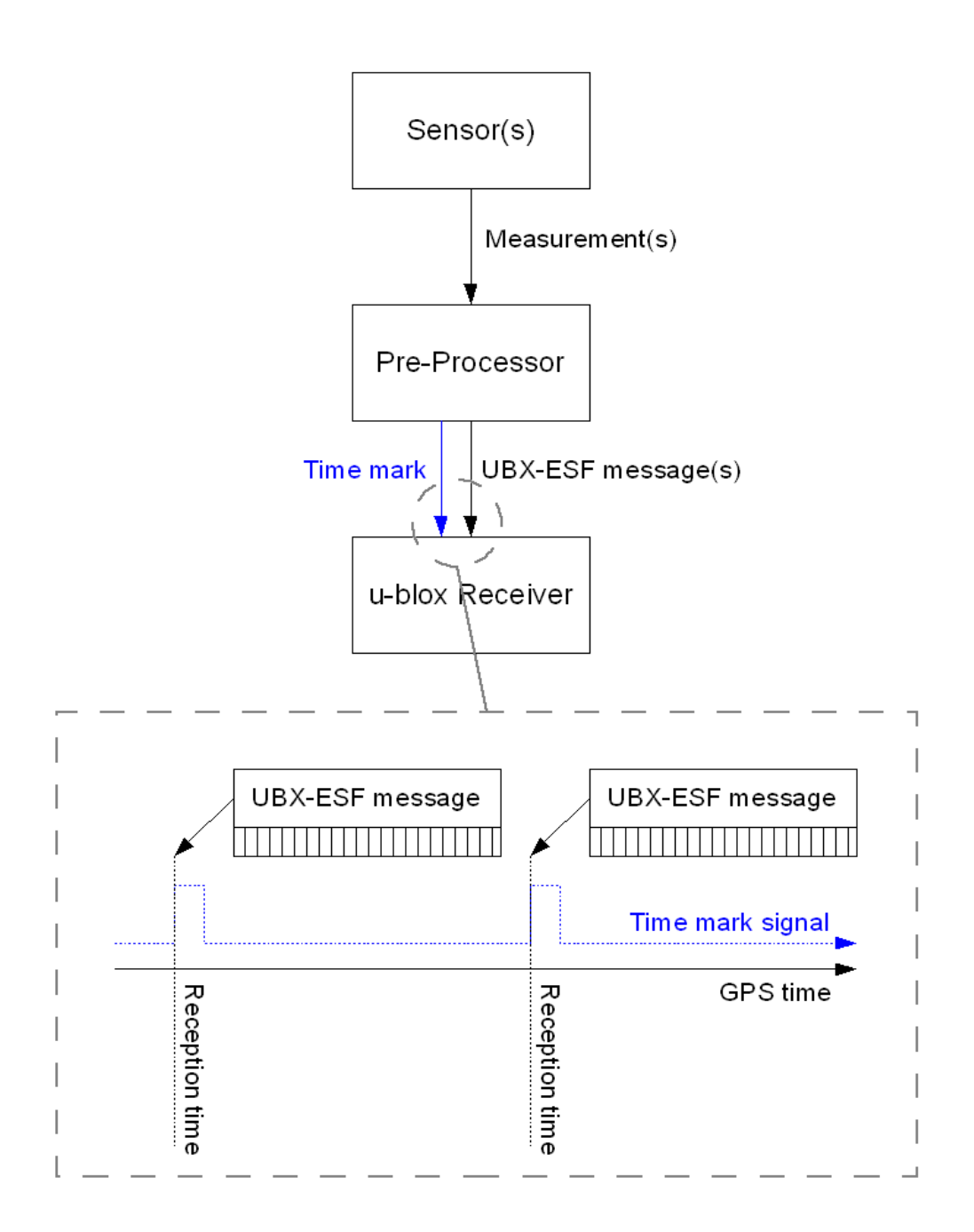

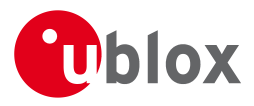

#### **15.2.3 Latency**

Depending on the timing approach chosen, the latency of the sensor data corresponds to the time period between the point when the sensor measurement was taken and the detection of either *the first byte* of the [ESF-MEAS](#page-160-0) message or the pre-processor's *time mark* at the receiver.

#### **15.3 Setup recommendations**

For an optimum ADR navigation performance, the following setup recommendations should be considered.

#### **15.3.1 GPS antenna placement, gyro placement and single tick origin**

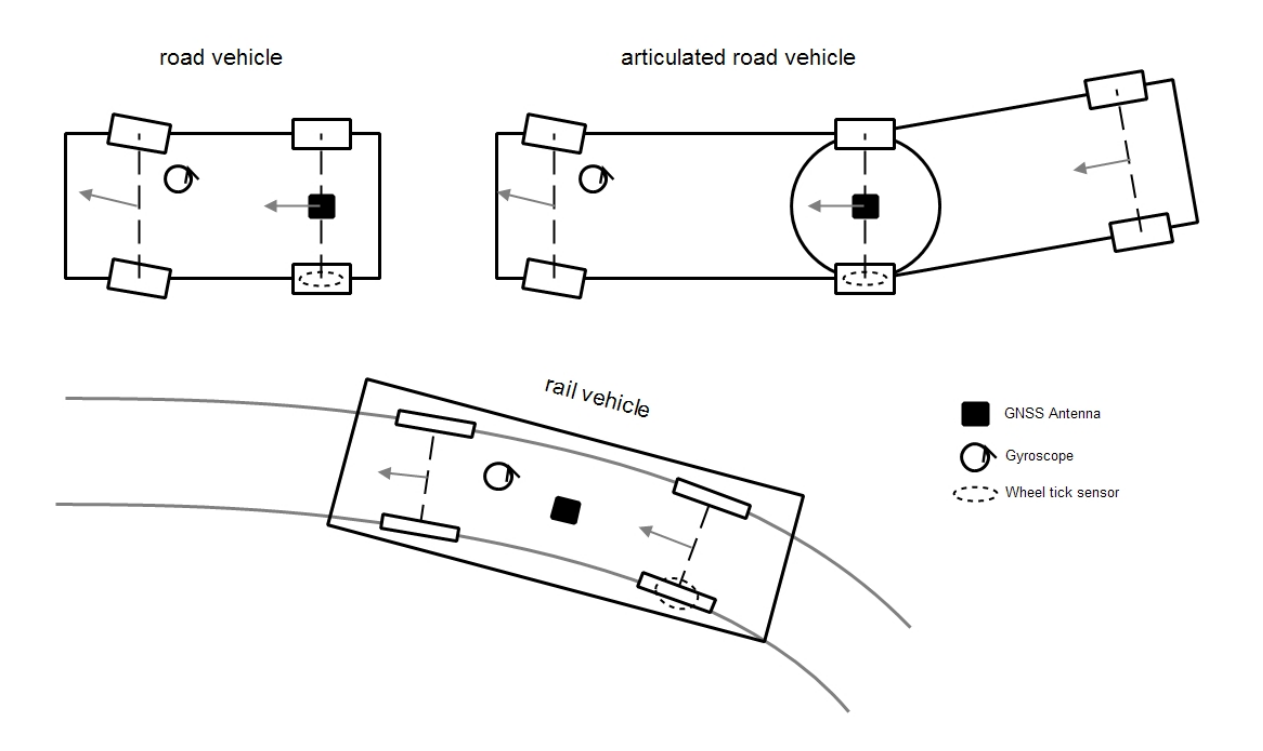

Due to geometric and dynamic aspects of driving vehicles, it is important to correctly place the GPS antenna and the external sensors - from a geometric point of view - in order to get consistent measurement information from the different sensors.

For **standard road vehicles** (no articulation): The GPS antenna should be placed above the middle of the rear (unsteered) axis. The gyro can be placed anywhere on the vehicle. Single ticks should origin from the rear (unsteered) wheels.

For **articulated vehicles**, the sensors should be placed on the front car as if this was a standard road vehicle. In case the GWT solution is used for **rail vehicles**: The GPS antenna should be placed in the middle of a wagon, while the gyro can be placed anywhere on the same wagon and the single ticks can origin from any wheels of the same wagon.

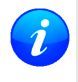

*Large geometrical deviations from the optimum placement - especially of the GPS antenna (e.g. when placing it above the front axis of a long bus) - can result in significant performance degradations!*

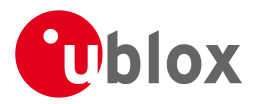

## **15.3.2 Startup/Shutdown integration guideline**

Continuous dead reckoning performance is possible if

- NVS storage is available (i.e., BBR is actually battery backed)
- the sensor data stream is only started/stopped while the vehicle is not moving
- the vehicle is not moved or turned while the receiver is off

In general, when the last sensor information was that the vehicle is moving, the receiver switches to GPS-only navigation during periods of external sensor data unavailability.

#### **15.3.3 Navigation and measurement rate recommendations**

For an optimum ADR navigation performance, the standard navigation rate of 1 Hz and sensor measurement inputs with frequencies of 10 Hz are recommended.

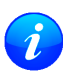

*The wheel tick quantization error is a limiting factor when using high frequency updates. This means that navigation rates higher than 1 Hz may result in lower position accuracies.*

## <span id="page-57-0"></span>**15.4 ESF Measurement Data (LEA-6R)**

The [ESF-MEAS](#page-160-0) message is used to provide external sensor data to the ESF Dead Reckoning solution. In [ESF-MEAS](#page-160-0) a variable number of data fields are available which can contain various types of measurements. The type of each measurement in a data field is defined as follows:

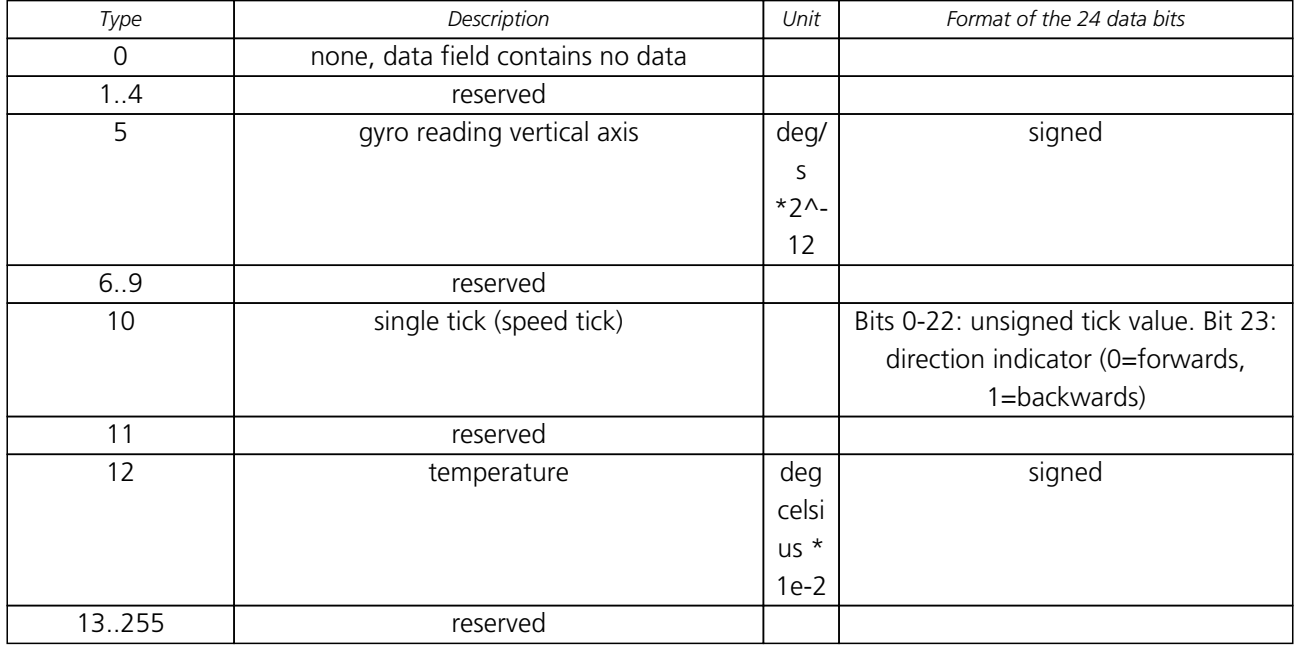

#### **Definition of data types**

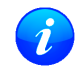

*LEA-6R module only processes single tick (speed tick) measurements. Any other type of measurements contained in* [ESF-MEAS](#page-160-0) *is ignored.*

## **15.5 Gyro and Wheel Tick (GWT) Solution Configuration (LEA-6R)**

## **15.5.1 Attached Gyroscope and Analog Wheel Ticks**

u-blox Dead Reckoning GPS solutions based on Gyroscope and Wheel Ticks (GWT) allow high accuracy positioning for automotive applications at places with poor or no GPS coverage. This technology relies on additional inputs of a gyroscope and a speed sensor providing heading rate and wheel tick measurements. Optionally an additional temperature sensor can be used to continuously compensate temperature-dependent

GPS.G6-SW-10018-D **Public Release** Public Release Page 46 of 208

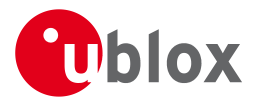

gyroscope measurement errors.

For GWT based dead reckoning certain sensor parameters need to be defined. The UBX configuration messages [CFG-EKF](#page-119-0) is used to set those **mandatory** parameters:

- inverseFlags: invert meaning of the gyroscope rotation sense
- nomZero: nominal gyroscope zero point output
- nomSens: nominal gyroscope sensitivity

If the drift of the gyroscope bias should be compensated by means of a *zero velocity temperature compensation* the following parameters are **mandatory**:

- rmsTemp: maximum allowable RMS threshold for zero velocity temperature compensation
- tempUpdate: time interval in which the temperature compensation table is saved to non-volatile storage

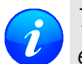

*The temperature compensation RMS threshold depends on the gyroscope noise and the environmental conditions (vibrations) and must be set appropriately.*

**Optional** parameters are:

- nomPPDist: nominal pulses per distance
- pulsesPerM: nominal pulses per distance is given in pulses per m instead of pulses per km

If the nominal pulses per distance is not defined a coarse a-priori value is estimated before starting the sensor calibration.

#### **15.5.2 Using Serial Wheel Ticks**

Instead of an analog signal the wheel tick measurements can be received in [ESF-MEAS](#page-160-0) messages via serial port. The useSerWt flag has to be set accordingly in [CFG-EKF.](#page-119-0) In addition, the time and wheel tick parameters are **mandatory** and must be defined using [CFG-ESFGWT](#page-121-0):

- timeTagFactor: sensor time tag factor
- timeTagMax: maximum value of sensor time tag
- wtCountMax: maximum value of tick counter
- wtLatency: latency of wheel tick data
- wtFrequency: nominal wheel tick data frequency

In connection with wheel tick (WT) measurements it will be distinguished between relative and absolute wheel ticks which are defined as follows:

#### **Definition of relative and absolute WT measurements**

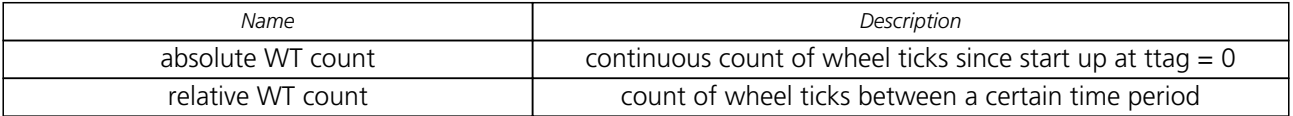

The time period dt belonging to the relative wheel tick count is calculated from its ttag and the ttag of the previous measurement.

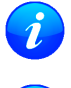

*It is strongly recommended to use absolute wheel ticks in order to ensure a robust measurement processing even after sensor failures or outages.*

*Absolute wheel ticks are always counted continuously regardless of driving forwards or backwards. Driving direction is indicated separately (see* [description of ESF measurement data](#page-57-0)*).*

The ttag is always expected to be a continuous ttag since start up at ttag  $= 0$ .

The latency of the sensor data should be given as accurate as possible to achieve best positioning performance. The minimum accuracy should be at least 10ms. The data frequency is used to initialize the data base and should be known with an accuracy of about 10%.

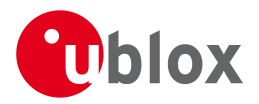

The following parameters of the [CFG-ESFGWT](#page-121-0) message are **optional**:

- wtFactor: wheel tick factor
- wtQuantError: wheel tick quantization error

If the tick factor wtFactor is not given, it will be estimated by the receiver. This estimation can take up to several minutes, depending on the receiver dynamics and the quality of the GPS solution. Once determined, the tick factor will be stored to the non-volatile storage so that it will be immediately available after a restart. The quantization error wtQuantError only needs to be set if the tick measurement does not contain raw tick counts (e.g., if the tick measurement is in fact a distance).

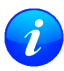

*If the optional parameters are previously known it is recommended to configure them to avoid possible estimation inaccuracies.*

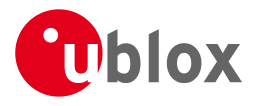

# **NMEA Protocol**

## **16 Protocol Overview**

NMEA messages sent by the GPS receiver are based on NMEA 0183 Version 2.3. The following picture shows the structure of a NMEA protocol message.

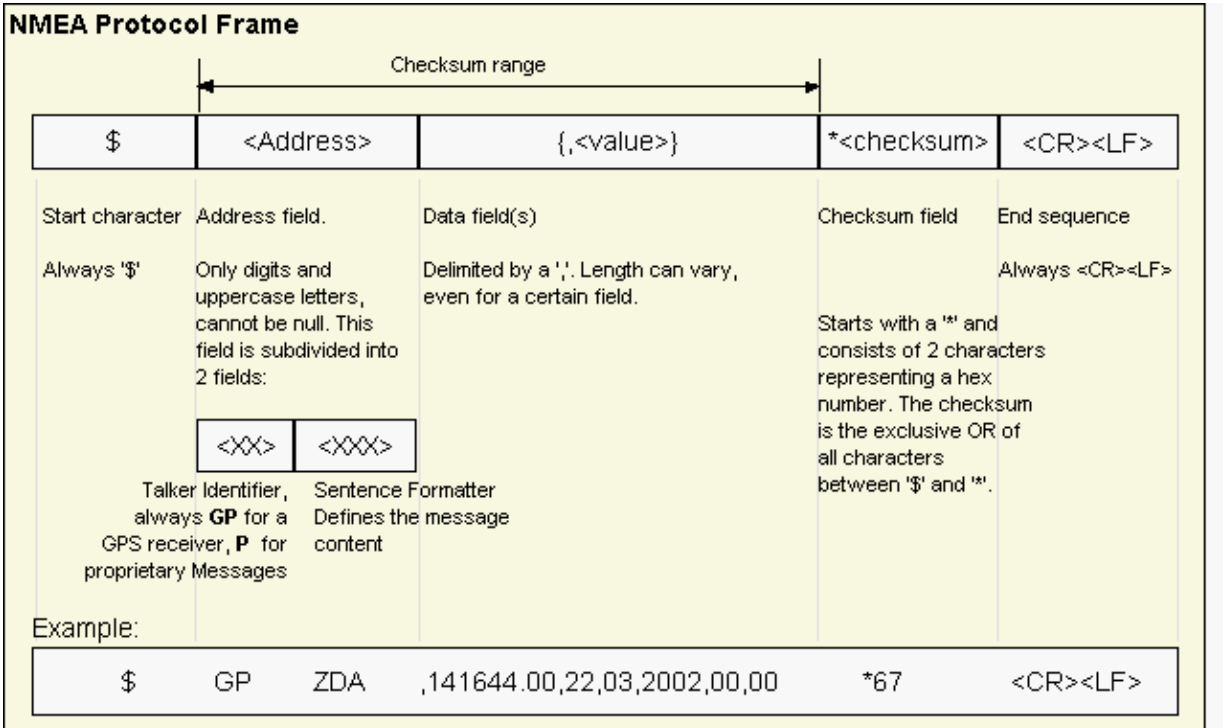

For further information on the NMEA Standard please refer to *NMEA 0183 Standard For Interfacing Marine Electronic Devices*, Version 2.30, March 1, 1998. See <http://www.nmea.org/>for ordering instructions. The NMEA standard allows for proprietary, manufacturer-specific messages to be added. These shall be marked with a manufacturer mnemonic. The mnemonic assigned to u-blox is UBX and is used for all non-standard messages. These proprietary NMEA messages therefore have the address field set to PUBX. The first data field in a PUBX message identifies the message number with two digits.

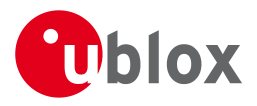

## <span id="page-61-0"></span>**17 Latitude and Longitude Format**

According to the NMEA Standard, Latitude and Longitude are output in the format Degrees, Minutes and (Decimal) Fractions of Minutes. To convert to Degrees and Fractions of Degrees, or Degrees, Minutes, Seconds and Fractions of seconds, the 'Minutes' and 'Fractional Minutes' parts need to be converted. In other words: If the GPS Receiver reports a Latitude of 4717.112671 North and Longitude of 00833.914843 East, this is Latitude 47 Degrees, 17.112671 Minutes

Longitude 8 Degrees, 33.914843 Minutes

**or**

Latitude 47 Degrees, 17 Minutes, 6.76026 Seconds Longitude 8 Degrees, 33 Minutes, 54.89058 Seconds **or** Latitude 47.28521118 Degrees Longitude 8.56524738 Degrees

<span id="page-62-0"></span>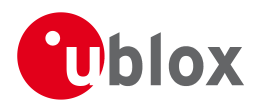

## **18 Position Fix Flags in NMEA Mode**

The following list shows how u-blox implements the NMEA protocol, and the conditions determining how flags are set in version 2.3 and above.

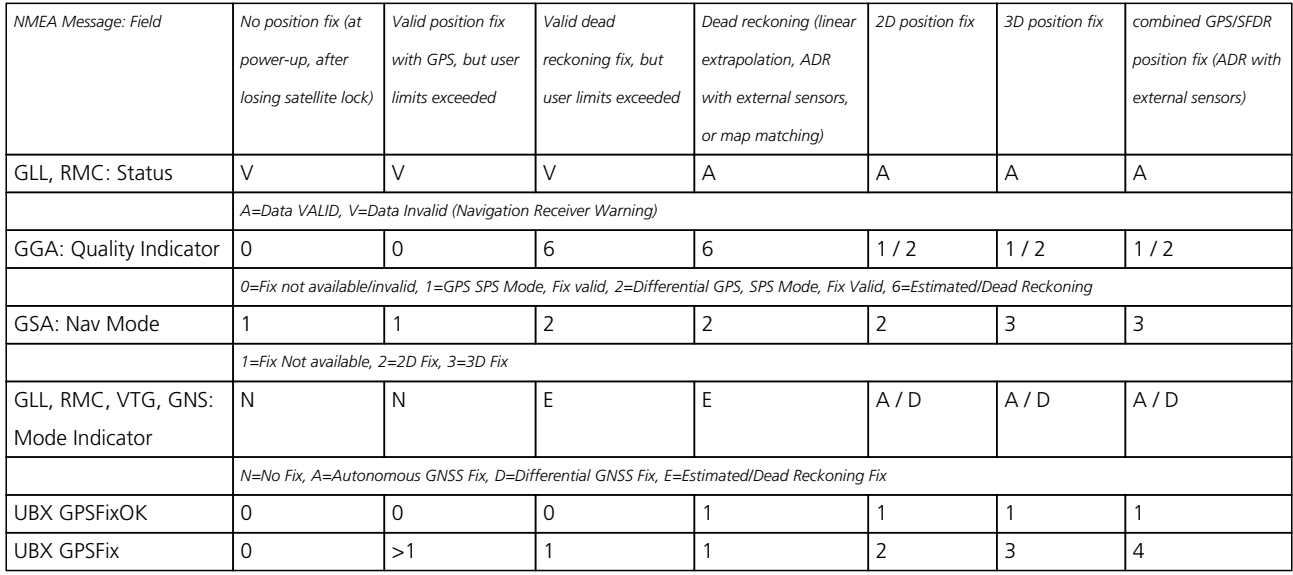

The following list shows how u-blox implements the NMEA protocol, and the conditions determining how flags are set in version 2.2 and below.

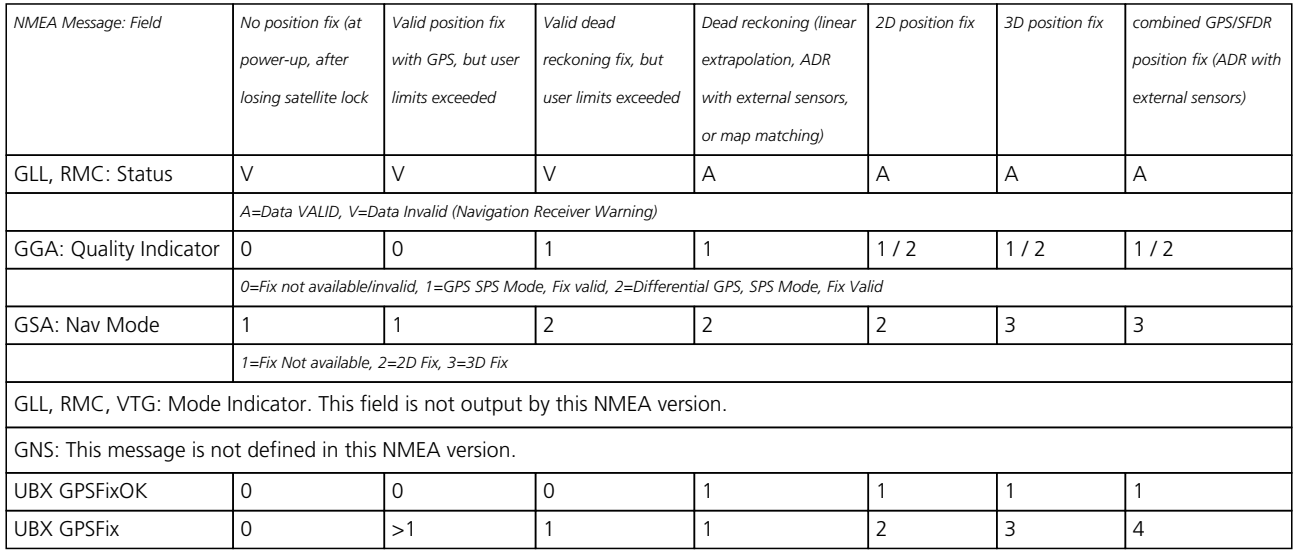

 $\boldsymbol{j}$ 

*By default the receiver will not output invalid data. In such cases, it will output empty fields.*

- A valid position fix is reported as follows: \$GPGLL,4717.11634,N,00833.91297,E,124923.00,A,A\*6E
- An invalid position fix (but time valid) is reported as follows: \$GPGLL,,,,,124924.00,V,N\*42
- If Time is unknown (e.g. during a cold-start): \$GPGLL,,,,,,V,N\*64

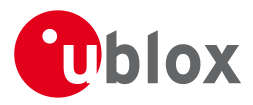

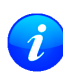

*An exception from the above default are dead reckoning fixes, which are also output when invalid (user limits exceeded).*

*In Antaris firmware versions older than 3.0, the receiver did output invalid data and marked it with the 'Invalid/Valid' Flags. If required, this function can still be enabled in later firmware versions, using the UBX protocol message* <CFG-NMEA>*.*

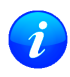

*Differing from the NMEA standard, u-blox reports valid dead reckoning fixes with user limits met (not exceeded) as valid (A) instead of invalid (V).*

## **19 NMEA Messages Overview**

When configuring NMEA messages using the UBX protocol message [CFG-MSG,](CFG-MSG) the Class/Ids shown in the

table shall be used.

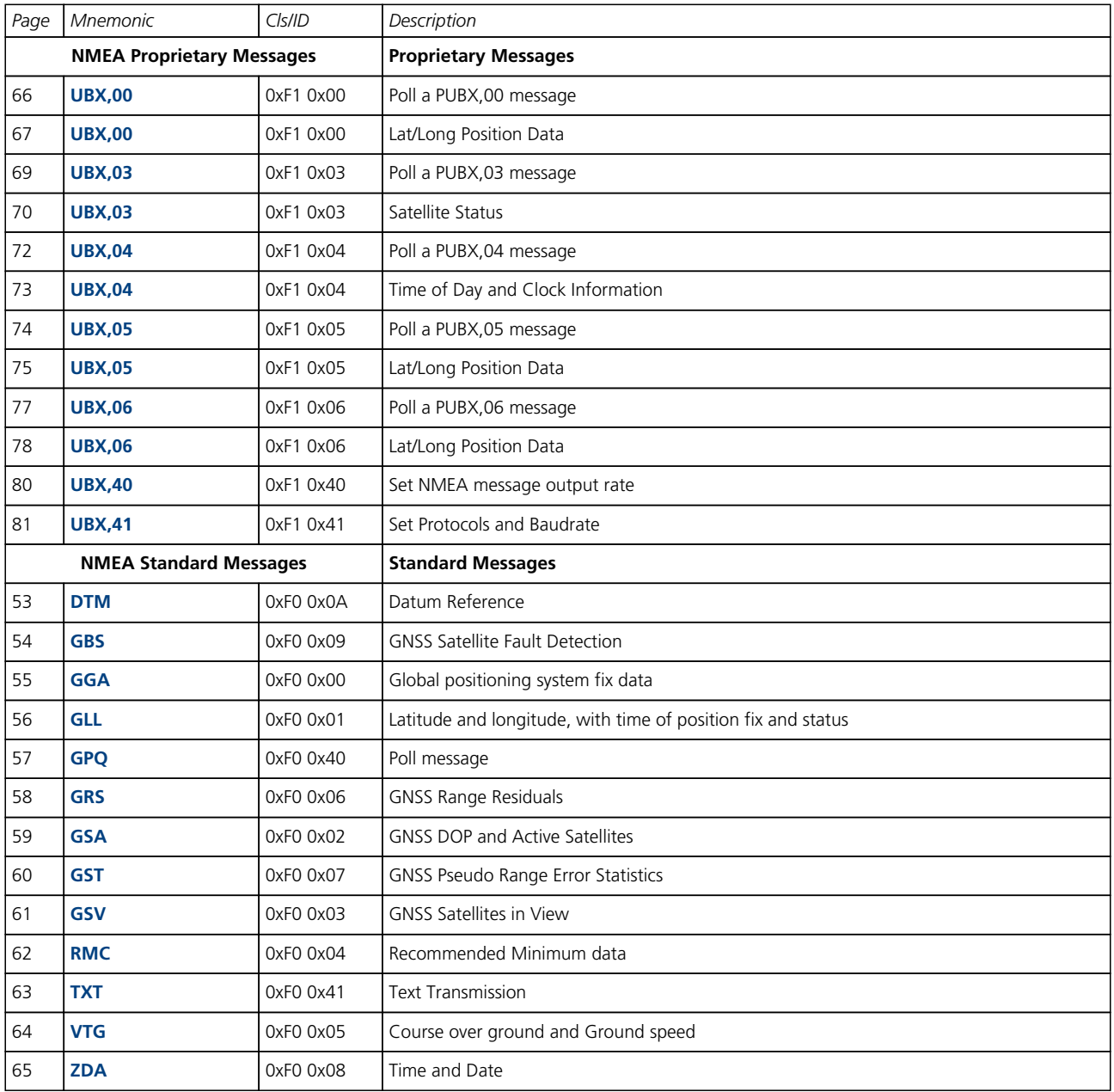

<span id="page-64-0"></span>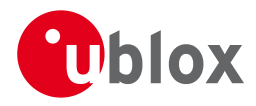

## **20 Standard Messages**

Standard Messages : i.e. Messages as defined in the NMEA Standard.

## **20.1 DTM**

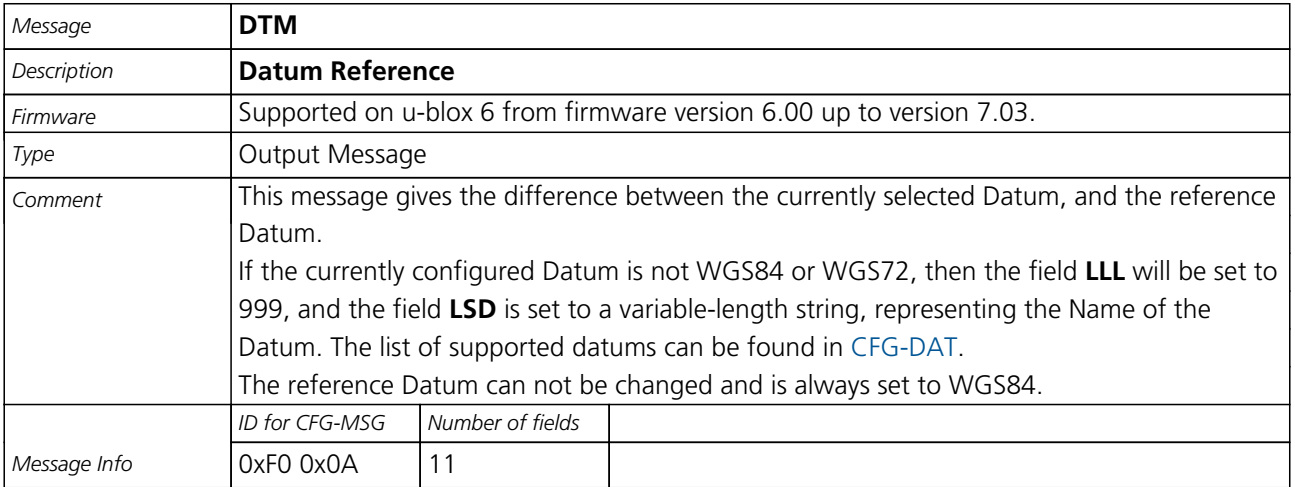

Message Structure:

\$GPDTM,LLL,LSD,lat,N/S,lon,E/W,alt,RRR\*cs<CR><LF>

Example:

\$GPDTM,W84,,0.0,N,0.0,E,0.0,W84\*6F

\$GPDTM,W72,,0.00,S,0.01,W,-2.8,W84\*4F

\$GPDTM,999,CH95,0.08,N,0.07,E,-47.7,W84\*1C

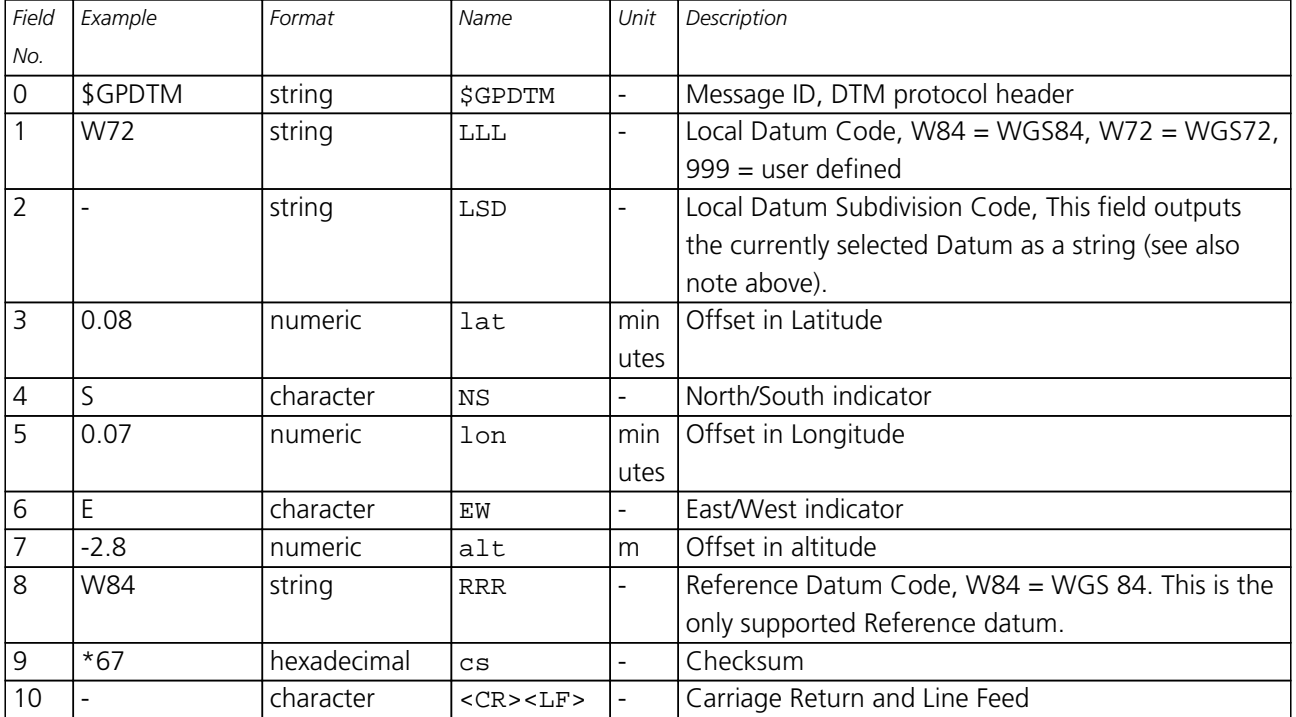

<span id="page-65-0"></span>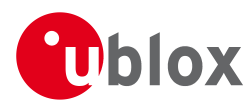

## **20.2 GBS**

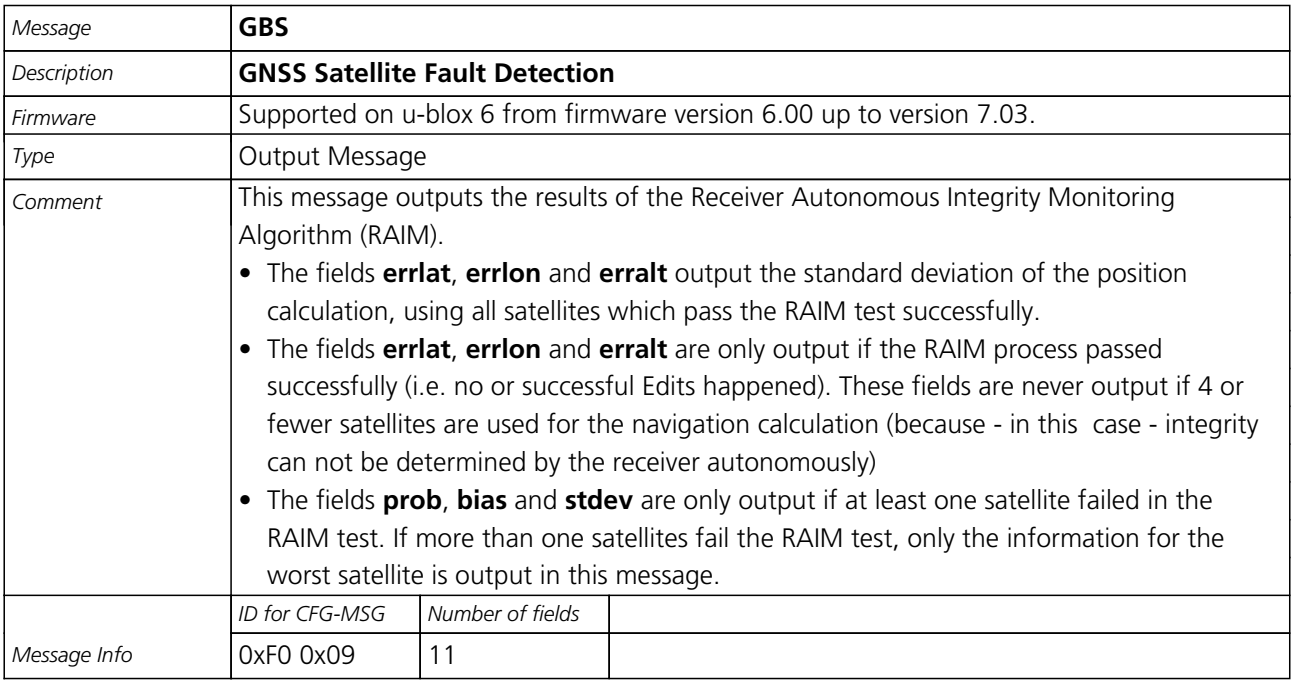

#### Message Structure:

\$GPGBS,hhmmss.ss,errlat,errlon,erralt,svid,prob,bias,stddev\*cs<CR><LF>

Example:

\$GPGBS,235503.00,1.6,1.4,3.2,,,,\*40

#### \$GPGBS,235458.00,1.4,1.3,3.1,03,,-21.4,3.8\*5B

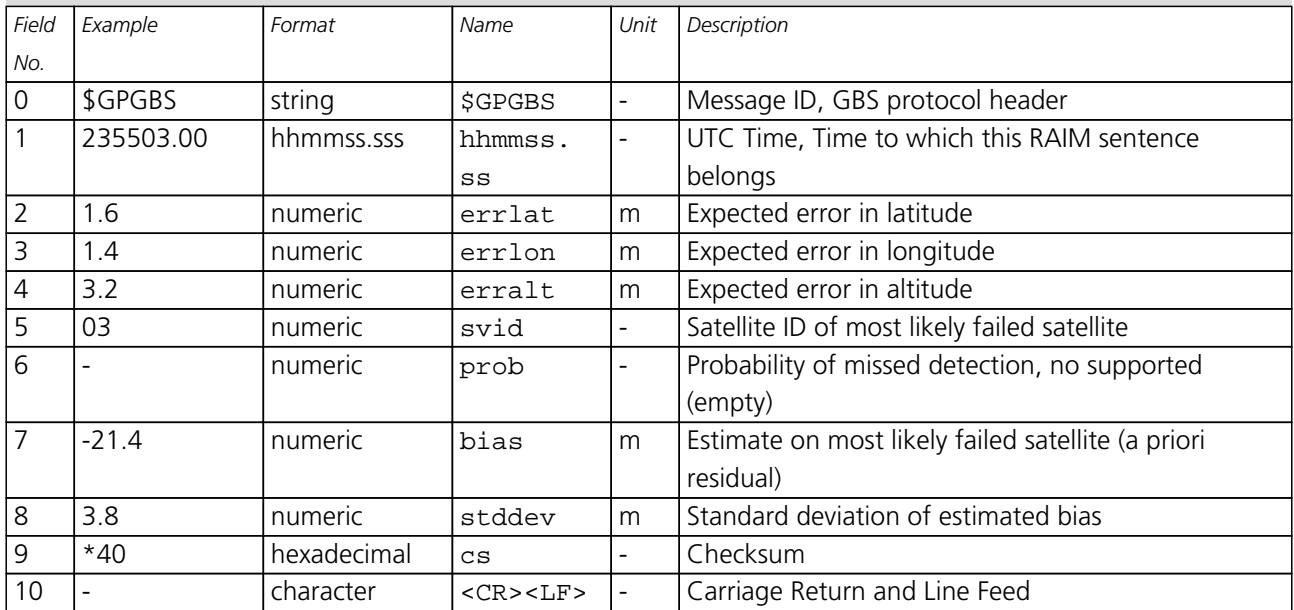

<span id="page-66-0"></span>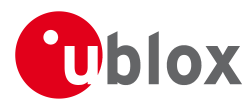

## **20.3 GGA**

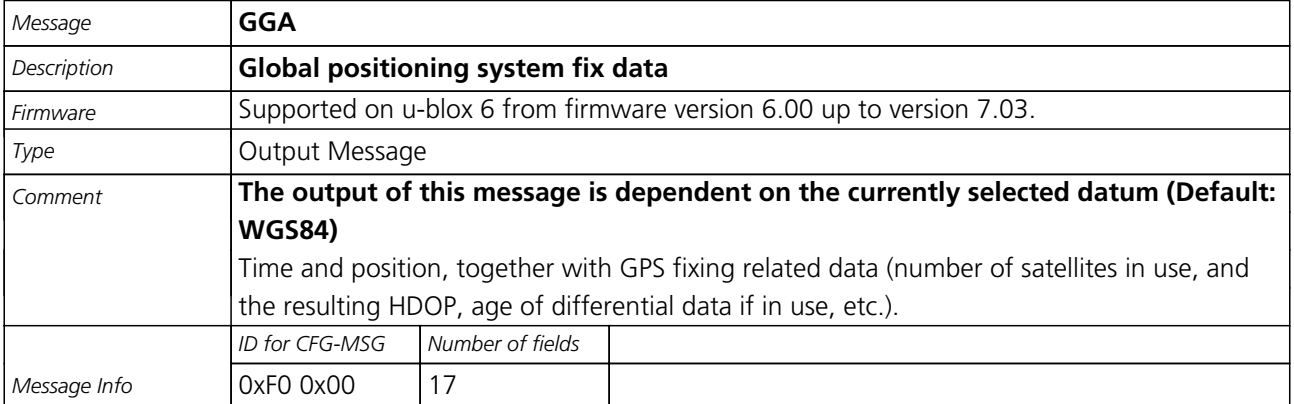

#### Message Structure:

\$GPGGA,hhmmss.ss,Latitude,N,Longitude,E,FS,NoSV,HDOP,msl,m,Altref,m,DiffAge,DiffStation\*cs<CR><LF>

#### Example:

\$GPGGA,092725.00,4717.11399,N,00833.91590,E,1,8,1.01,499.6,M,48.0,M,,0\*5B

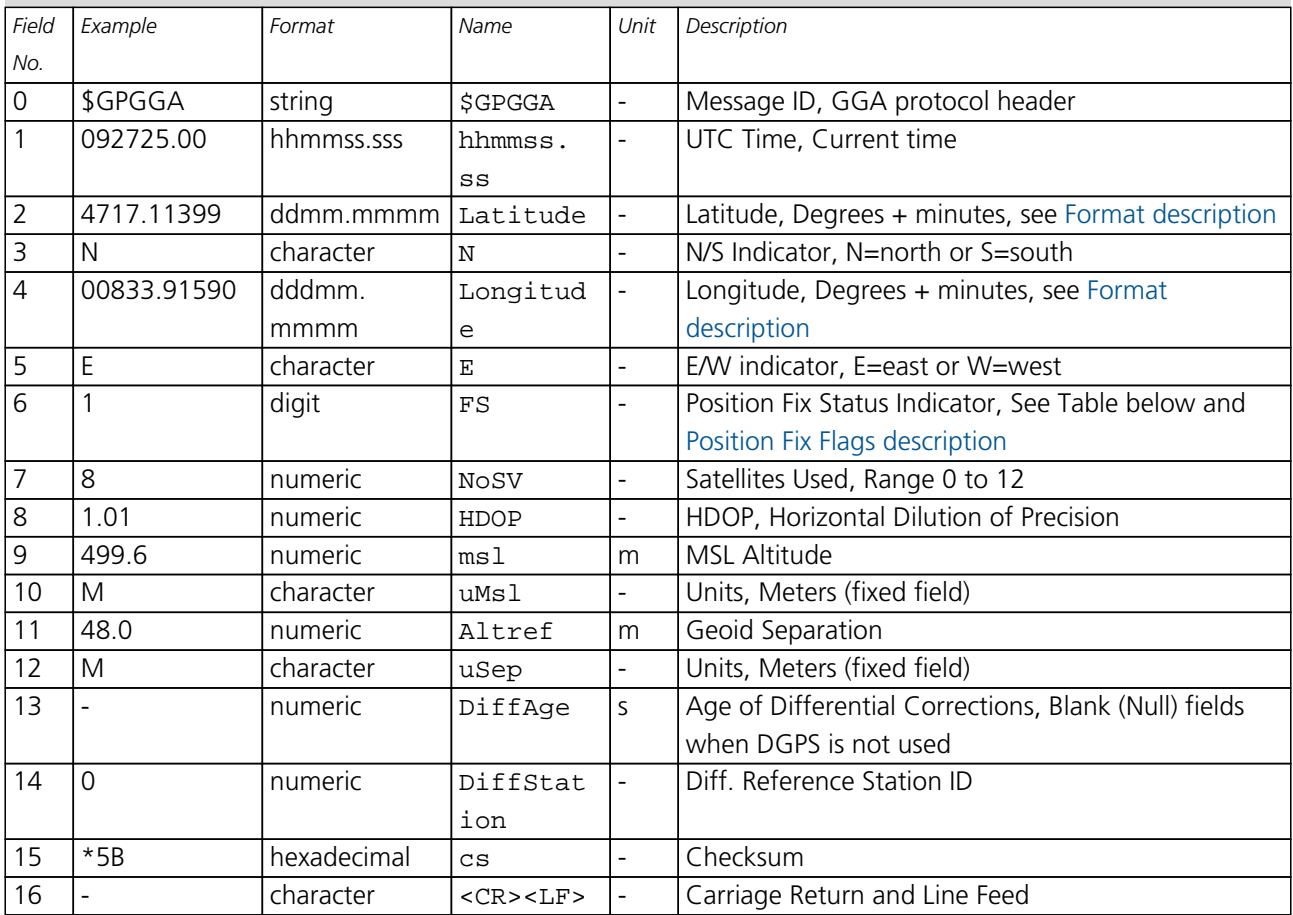

## **Table Fix Status**

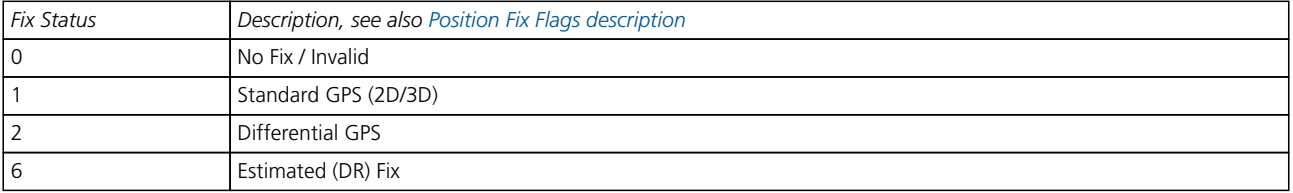

<span id="page-67-0"></span>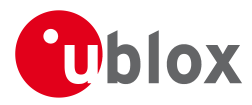

## **20.4 GLL**

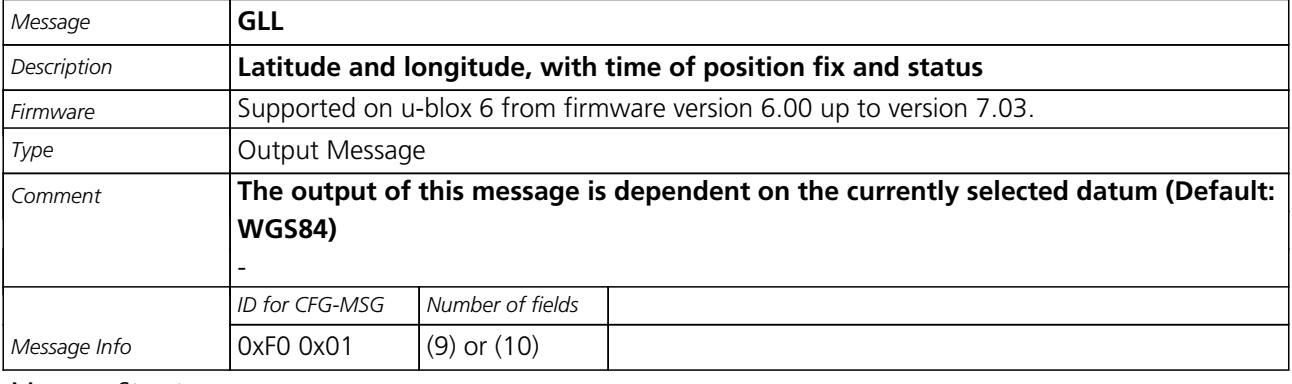

#### Message Structure:

\$GPGLL,Latitude,N,Longitude,E,hhmmss.ss,Valid,Mode\*cs<CR><LF>

#### Example:

\$GPGLL,4717.11364,N,00833.91565,E,092321.00,A,A\*60

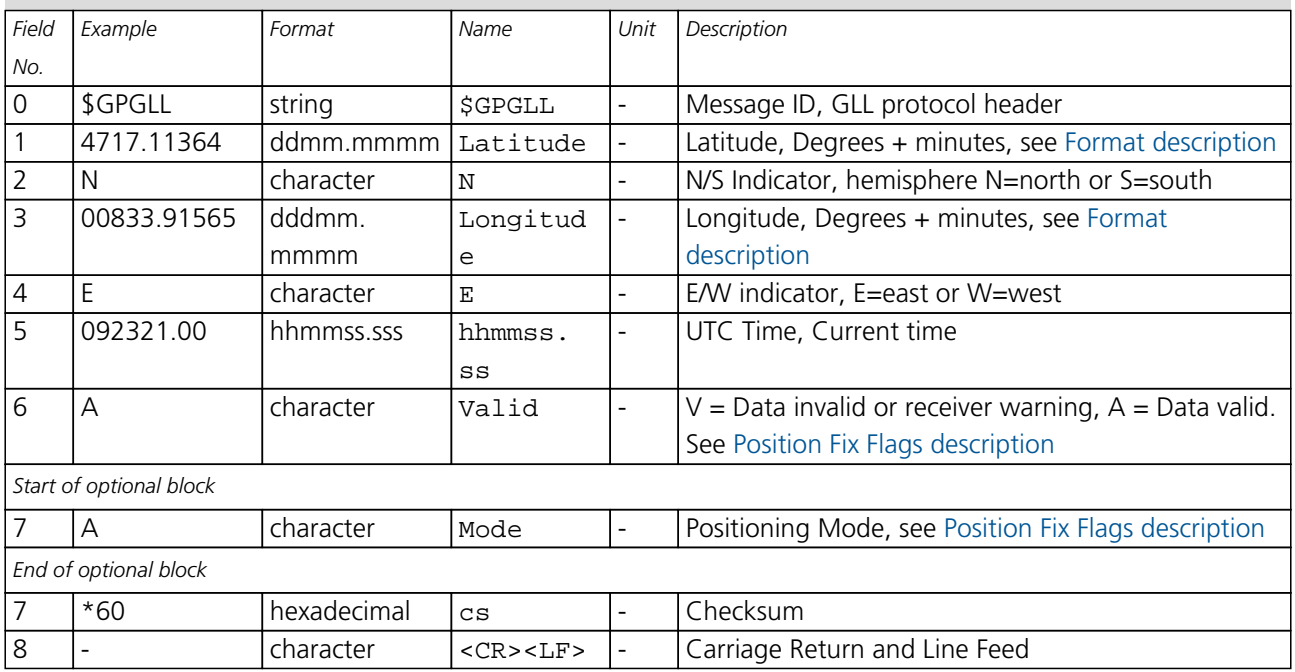

<span id="page-68-0"></span>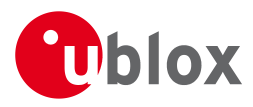

## **20.5 GPQ**

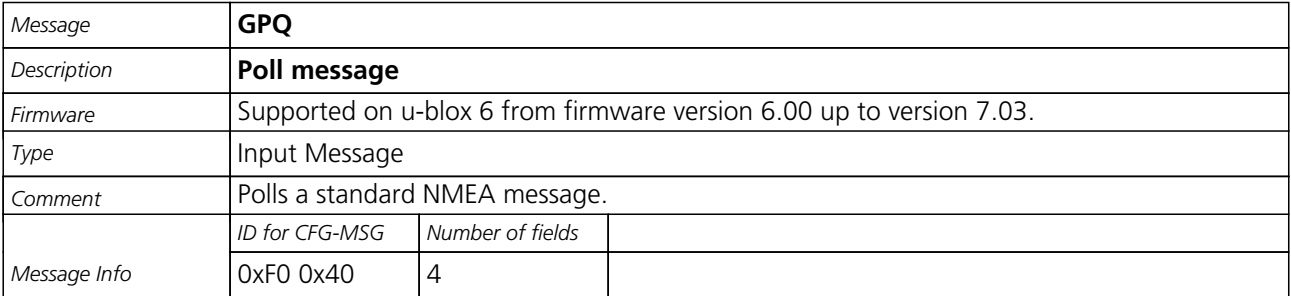

Message Structure:

\$xxGPQ,sid\*cs<CR><LF>

Example:

\$EIGPQ,RMC\*3A

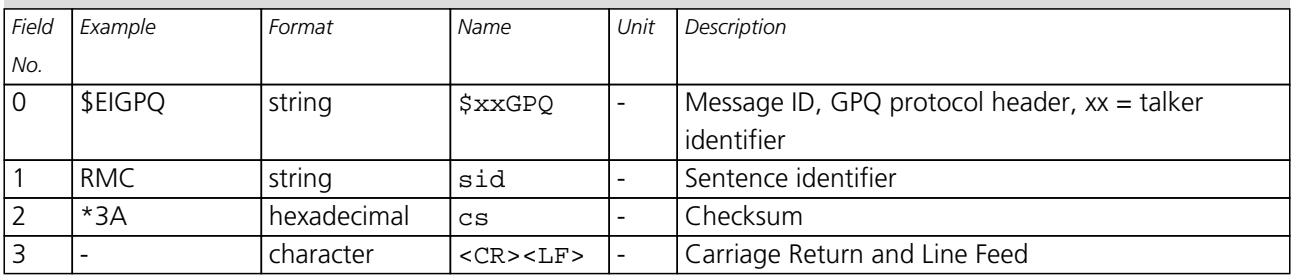

<span id="page-69-0"></span>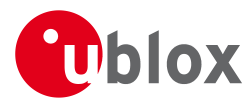

## **20.6 GRS**

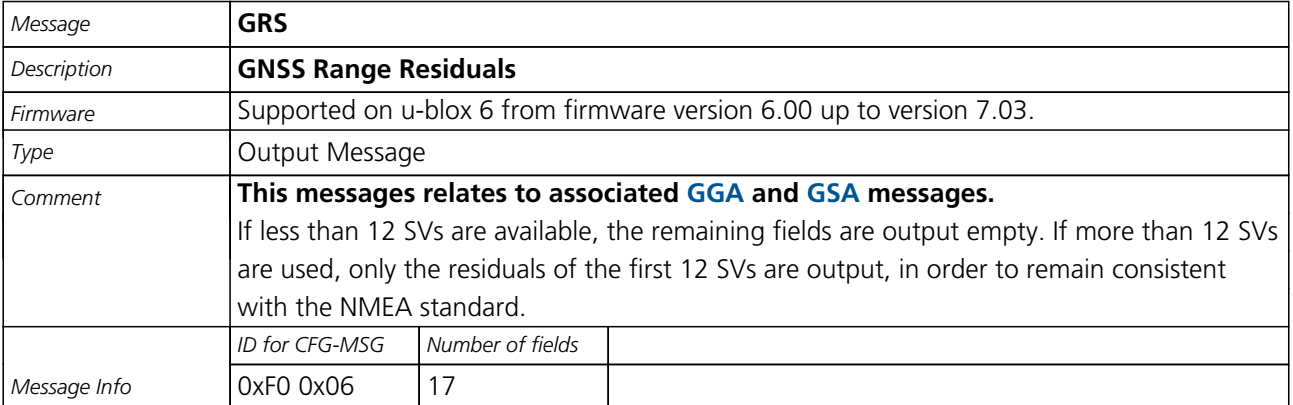

#### Message Structure:

\$GPGRS,hhmmss.ss, mode {,residual}\*cs<CR><LF>

#### Example:

## \$GPGRS,082632.00,1,0.54,0.83,1.00,1.02,-2.12,2.64,-0.71,-1.18,0.25,,,\*70

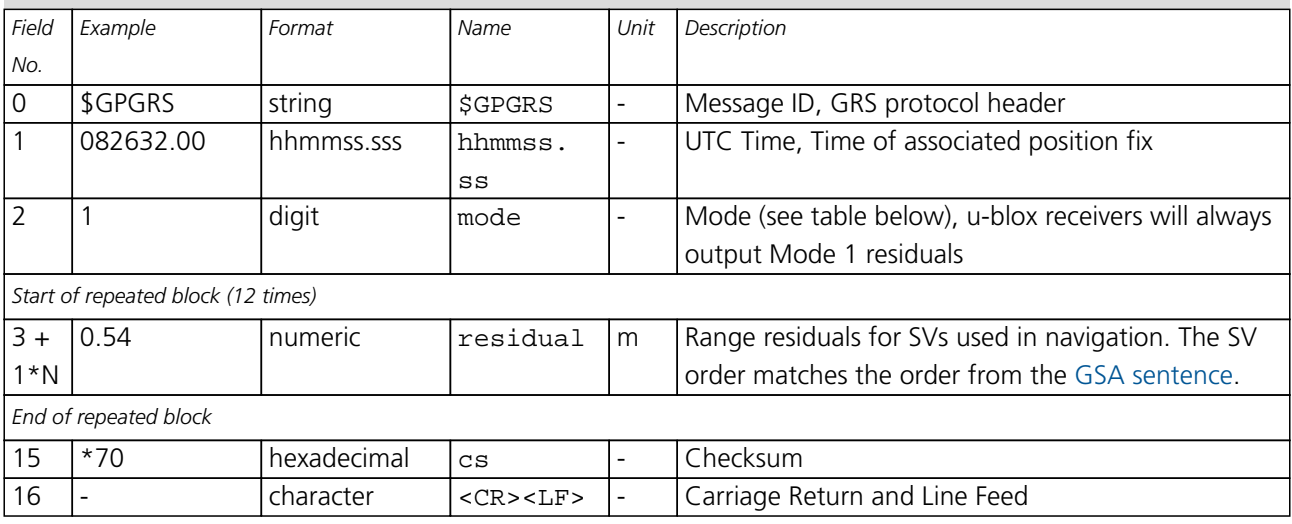

## **Table Mode**

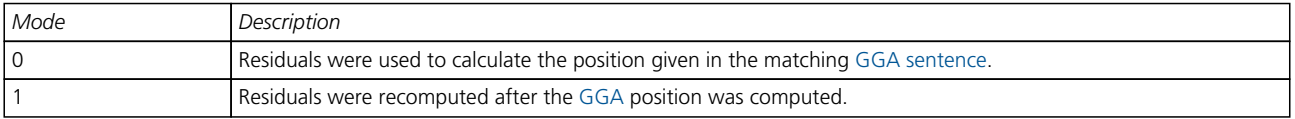

<span id="page-70-0"></span>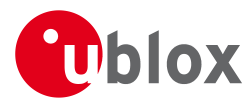

## **20.7 GSA**

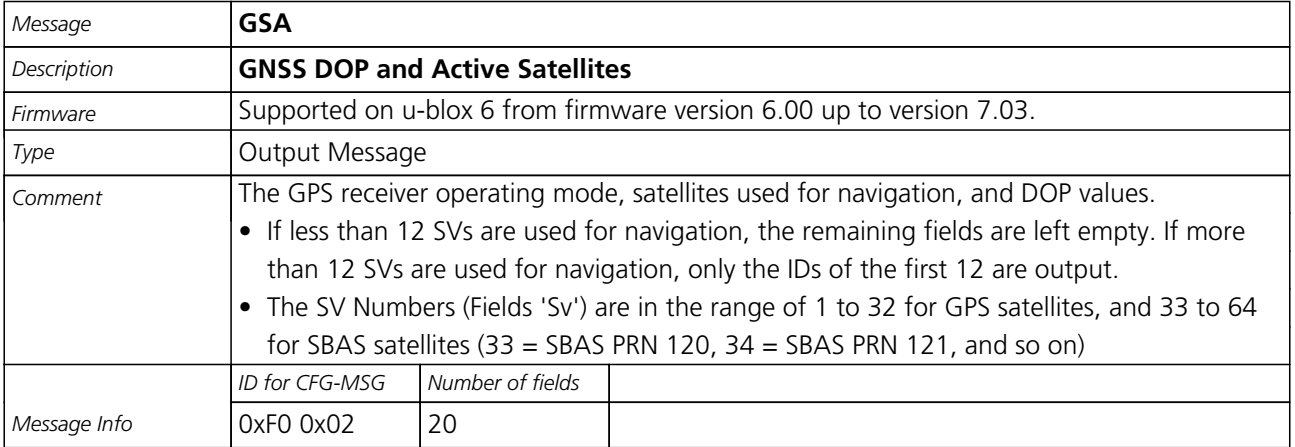

#### Message Structure:

 $\texttt{SGPGSA}, \texttt{Smode}, \texttt{FS}$  ,  $\texttt{sv}$  ,  $\texttt{PDOP}$  ,  $\texttt{HDOP}$  ,  $\texttt{VDOP*}\texttt{cs}\texttt{<}\texttt{CR}\texttt{>}\texttt{LF}\texttt{>}$ 

#### Example:

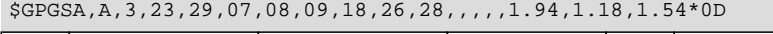

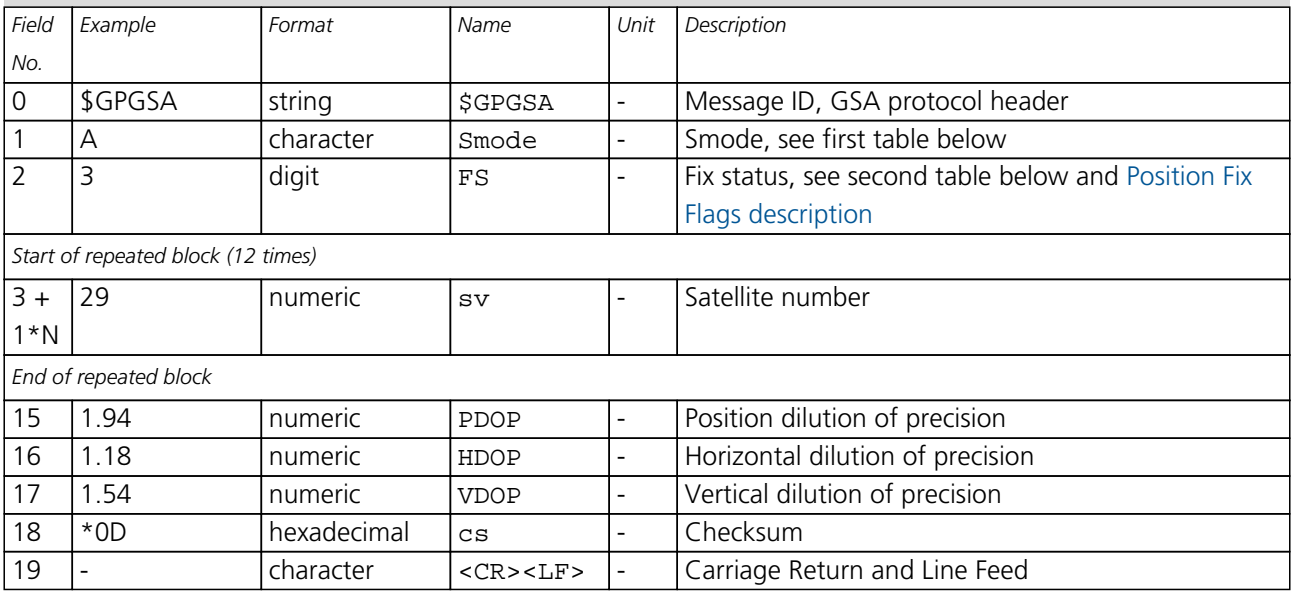

## **Table Smode**

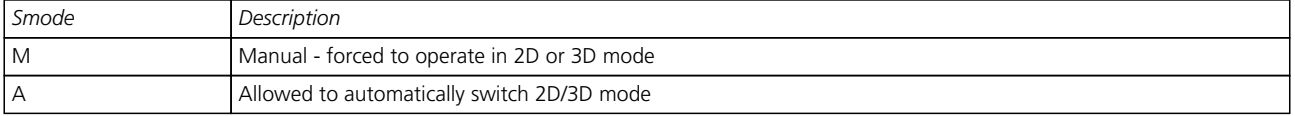

## **Table Fix Status**

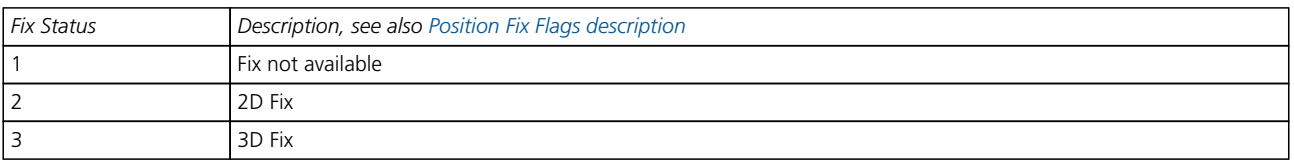

<span id="page-71-0"></span>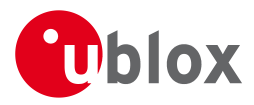

## **20.8 GST**

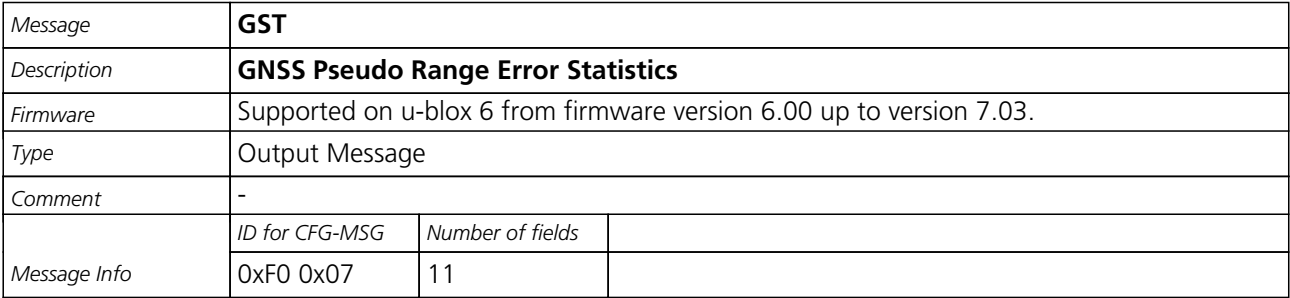

#### Message Structure:

\$GPGST,hhmmss.ss,range\_rms,std\_major,std\_minor,hdg,std\_lat,std\_long,std\_alt\*cs<CR><LF>

#### Example:

\$GPGST,082356.00,1.8,,,,1.7,1.3,2.2\*7E

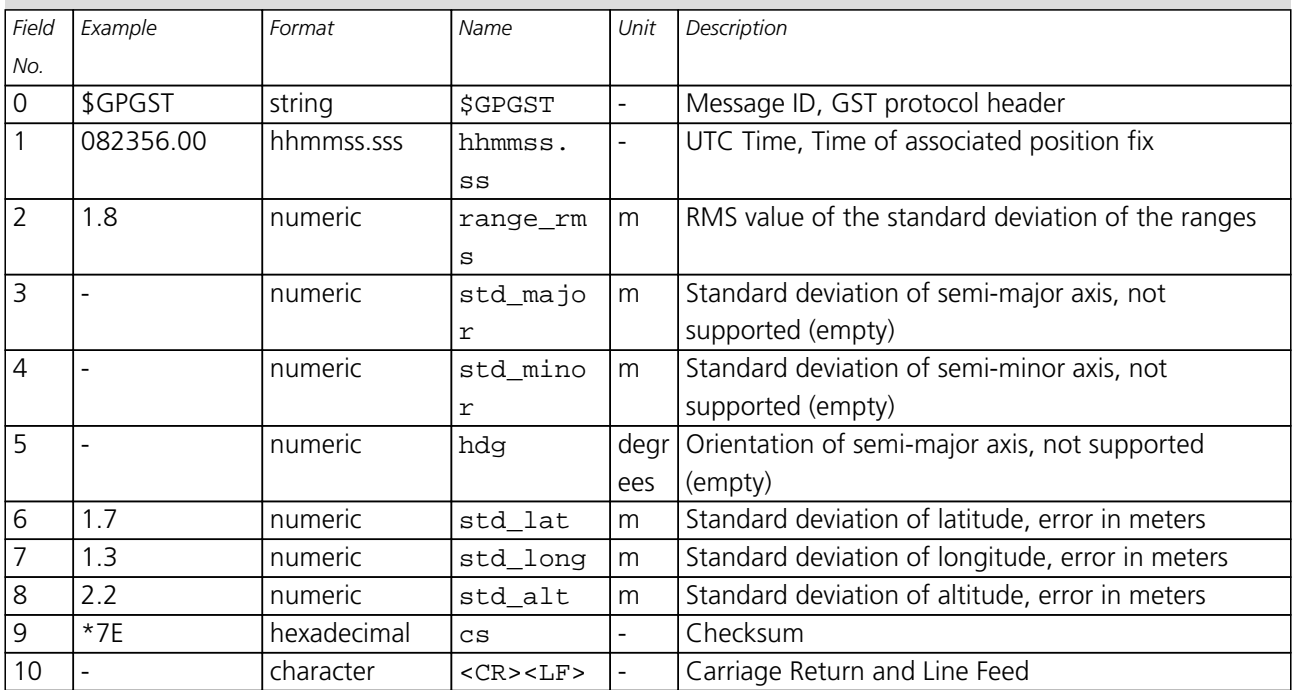
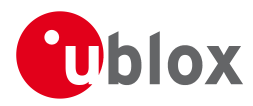

## **20.9 GSV**

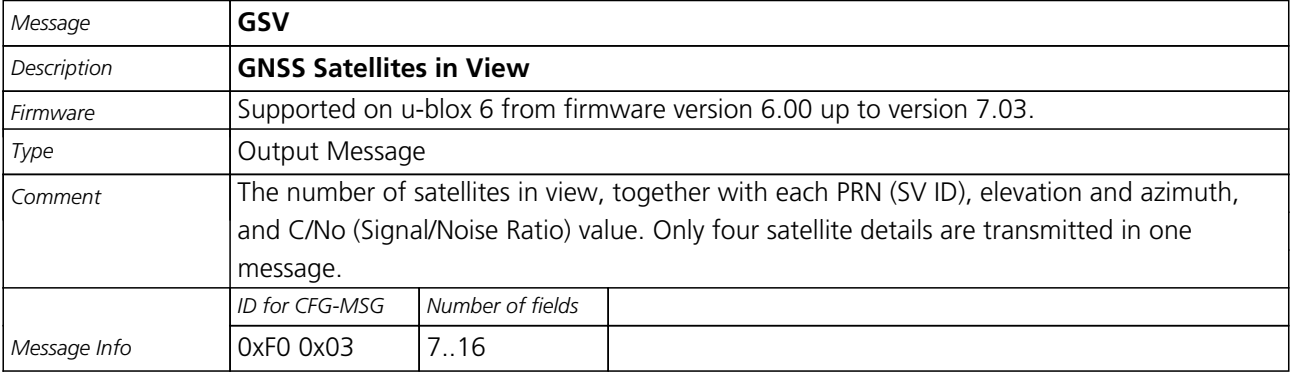

### Message Structure:

\$GPGSV,NoMsg,MsgNo,NoSv,{,sv,elv,az,cno}\*cs<CR><LF>

### Example:

\$GPGSV,3,1,10,23,38,230,44,29,71,156,47,07,29,116,41,08,09,081,36\*7F

\$GPGSV,3,2,10,10,07,189,,05,05,220,,09,34,274,42,18,25,309,44\*72

### \$GPGSV,3,3,10,26,82,187,47,28,43,056,46\*77

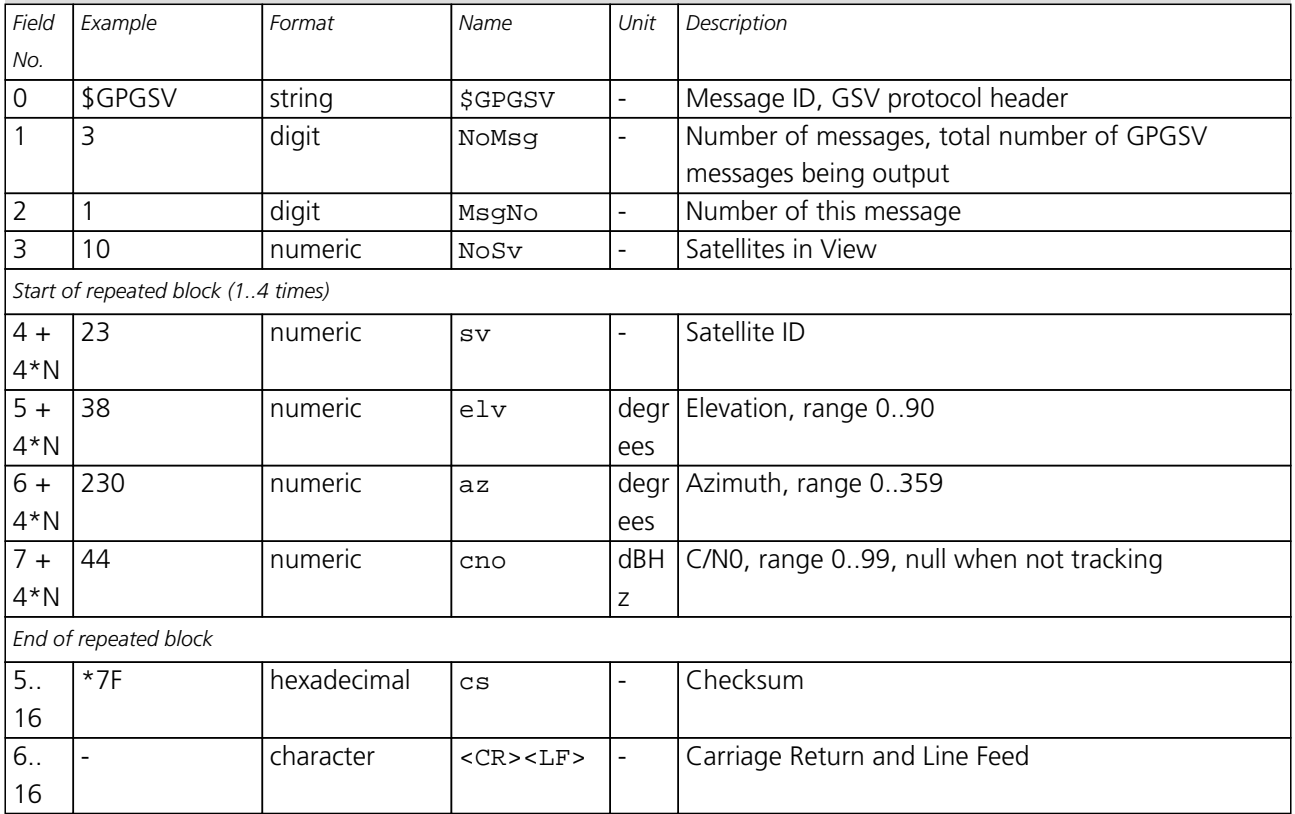

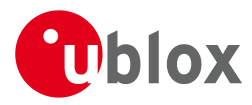

## **20.10 RMC**

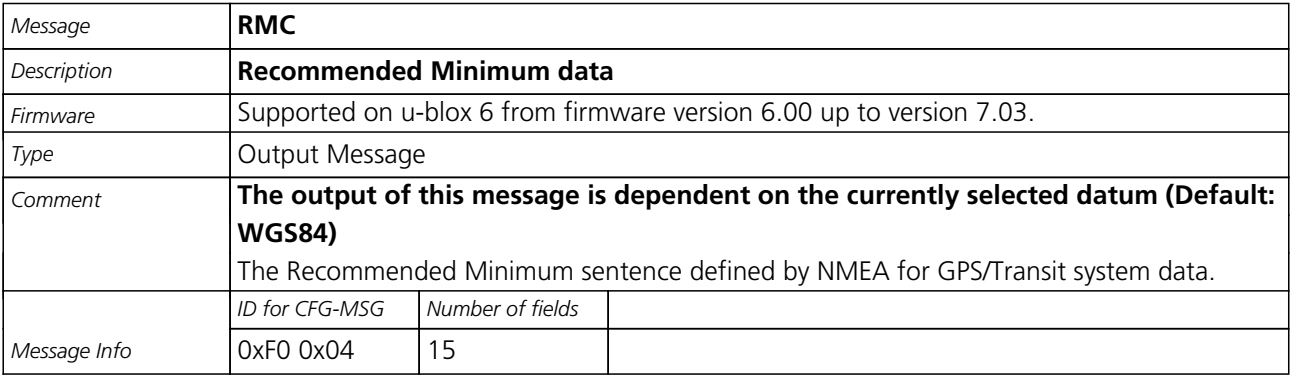

### Message Structure:

\$GPRMC, hhmmss, status, latitude, N, longitude, E, spd, cog, ddmmyy, mv, mvE, mode\*cs<CR><LF>

### Example:

\$GPRMC,083559.00,A,4717.11437,N,00833.91522,E,0.004,77.52,091202,,,A\*57

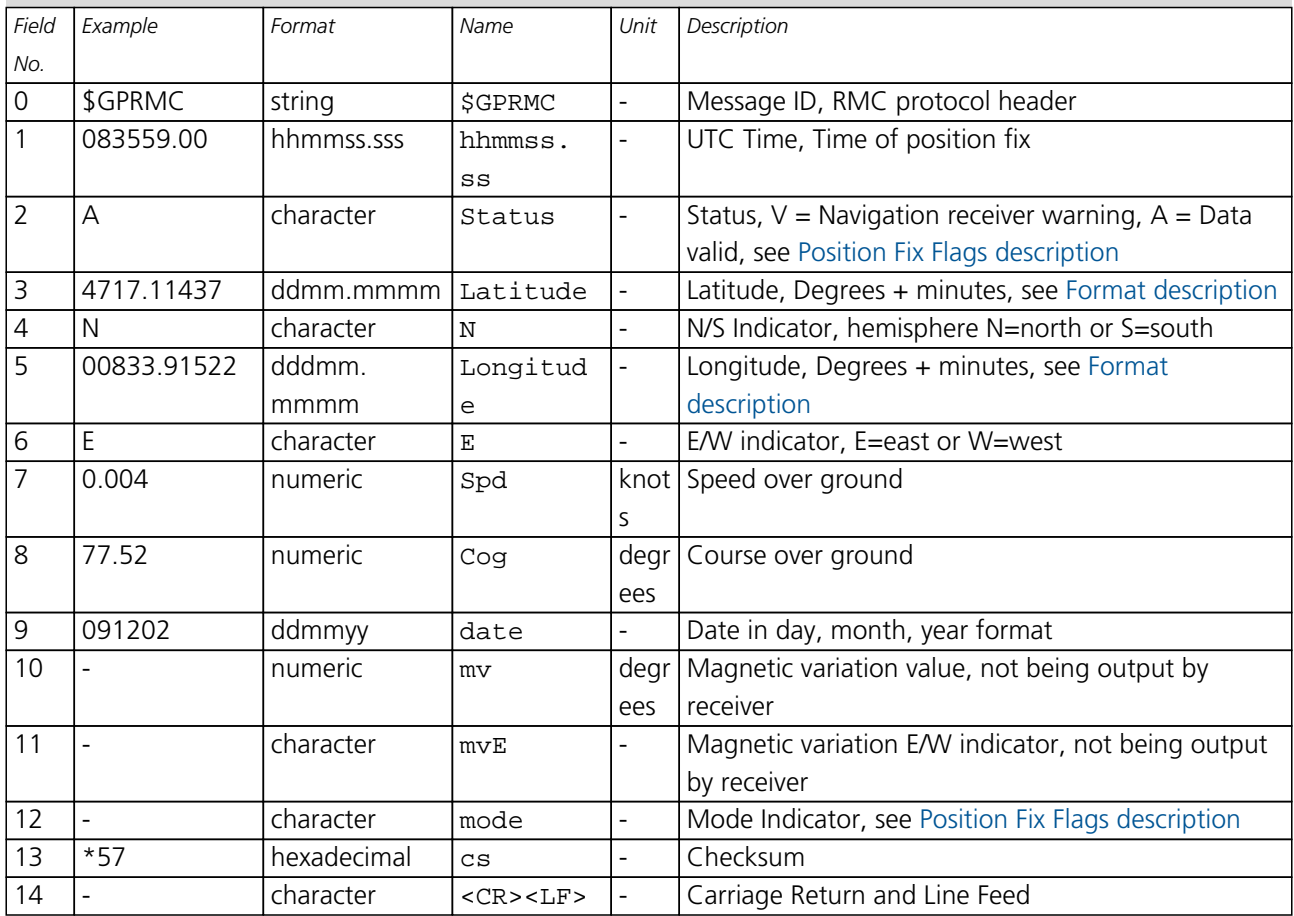

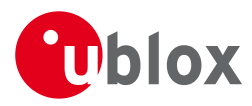

## **20.11 TXT**

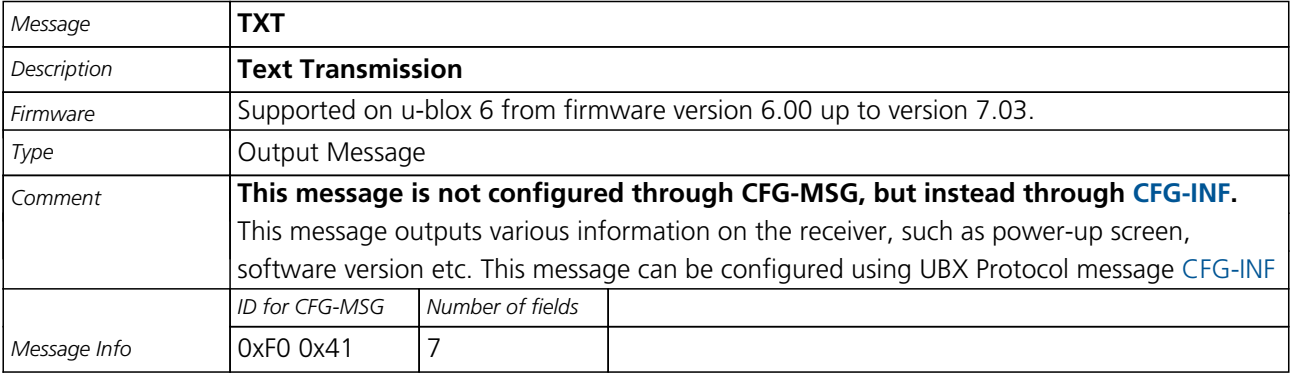

Message Structure:

\$GPTXT,xx,yy,zz,ascii data\*cs<CR><LF>

Example:

\$GPTXT,01,01,02,u-blox ag - www.u-blox.com\*50

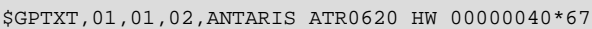

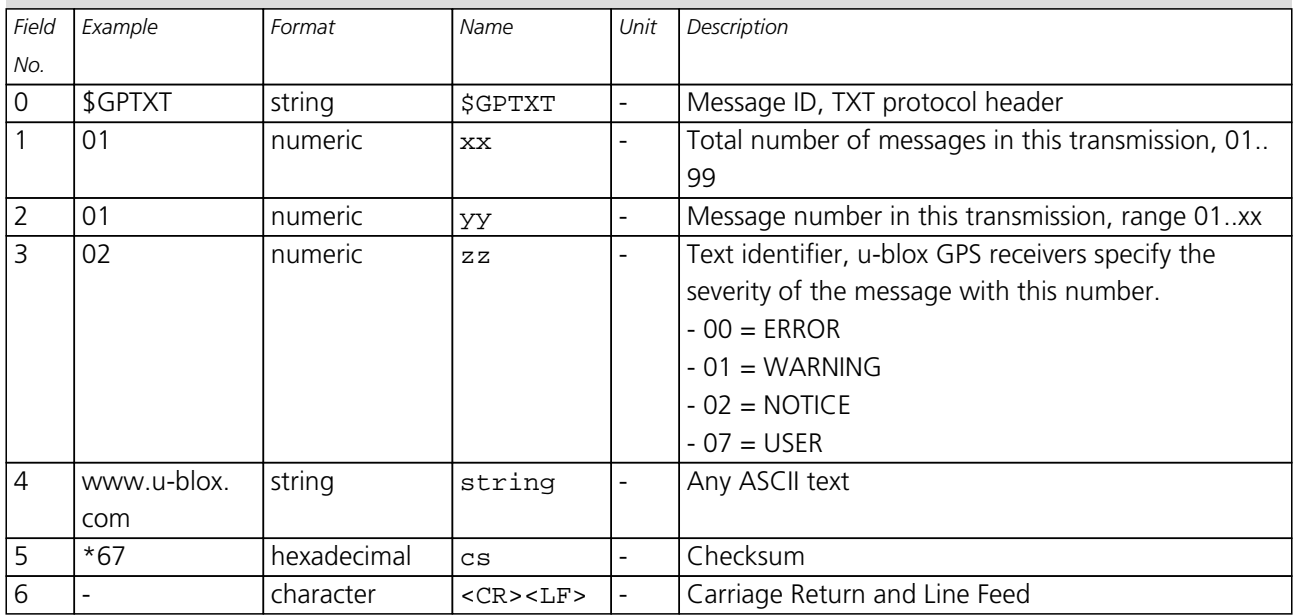

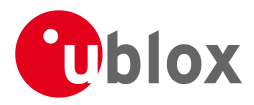

## **20.12 VTG**

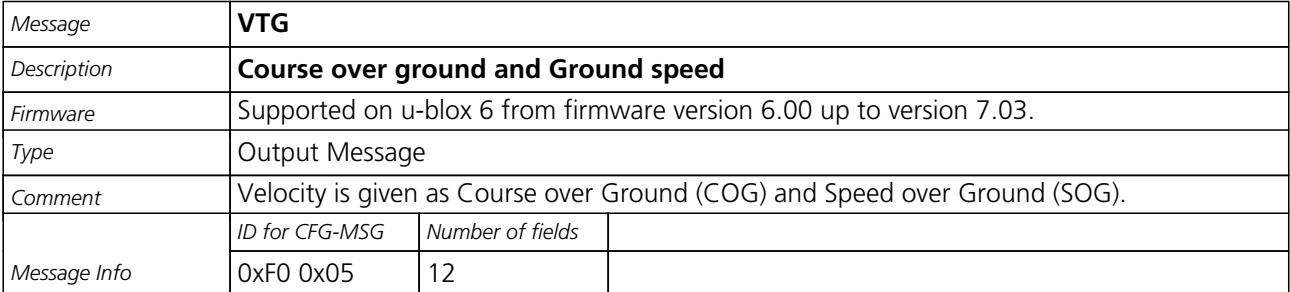

### Message Structure:

\$GPVTG,cogt,T,cogm,M,sog,N,kph,K,mode\*cs<CR><LF>

### Example:

\$GPVTG,77.52,T,,M,0.004,N,0.008,K,A\*06

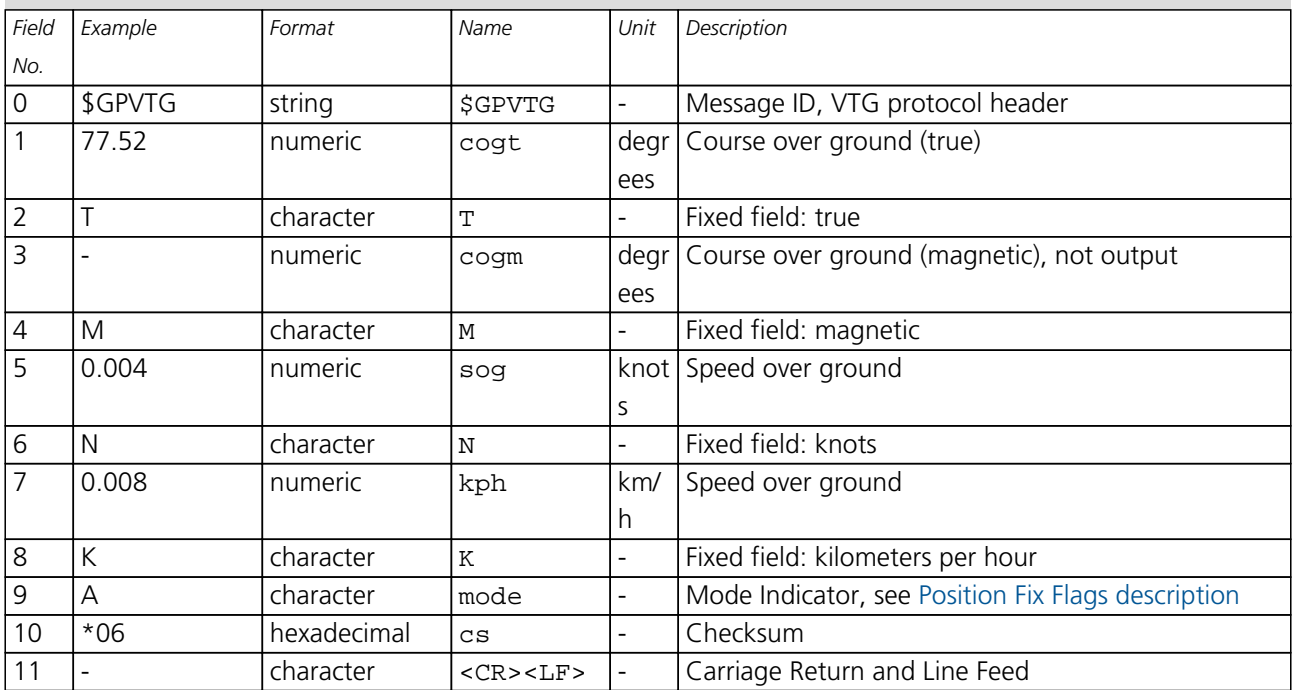

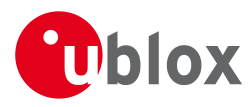

## **20.13 ZDA**

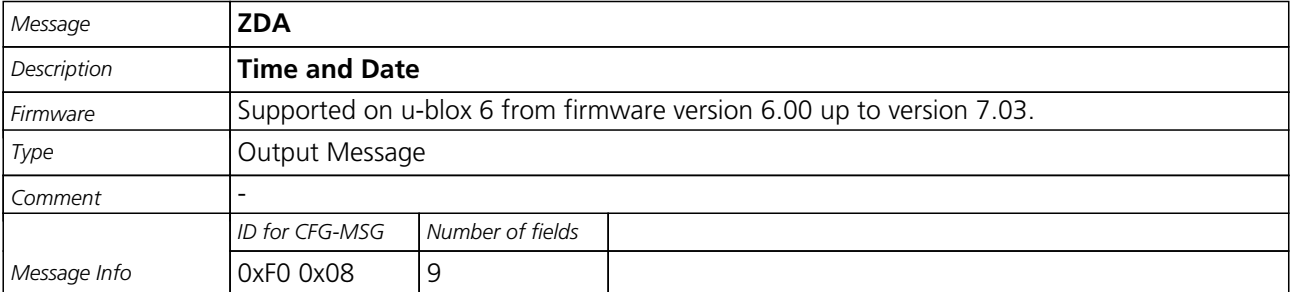

Message Structure:

\$GPZDA,hhmmss.ss,day,month,year,ltzh,ltzn\*cs<CR><LF>

Example:

\$GPZDA,082710.00,16,09,2002,00,00\*64

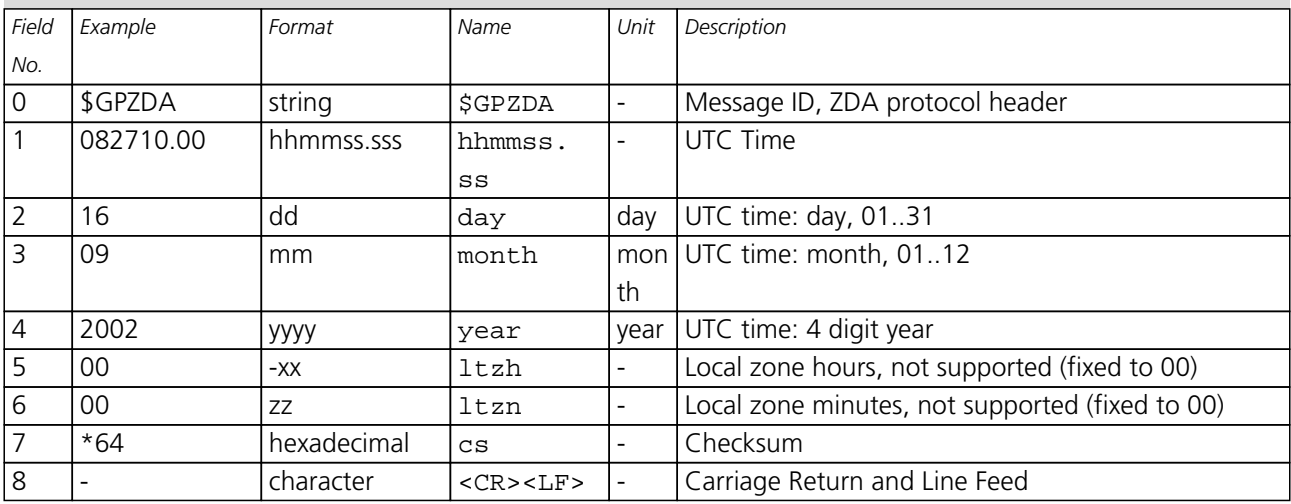

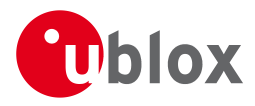

## **21 Proprietary Messages**

Proprietary Messages : i.e. Messages defined by u-blox.

## **21.1 UBX,00**

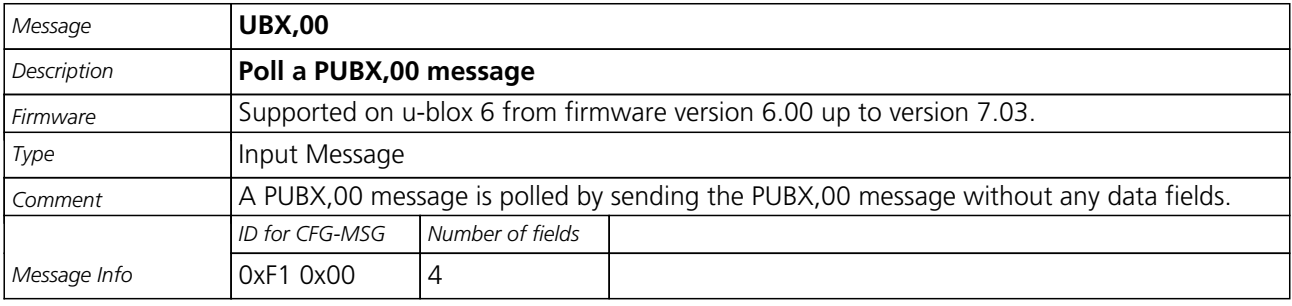

### Message Structure:

\$PUBX,00\*33<CR><LF>

### Example:

\$PUBX,00\*33

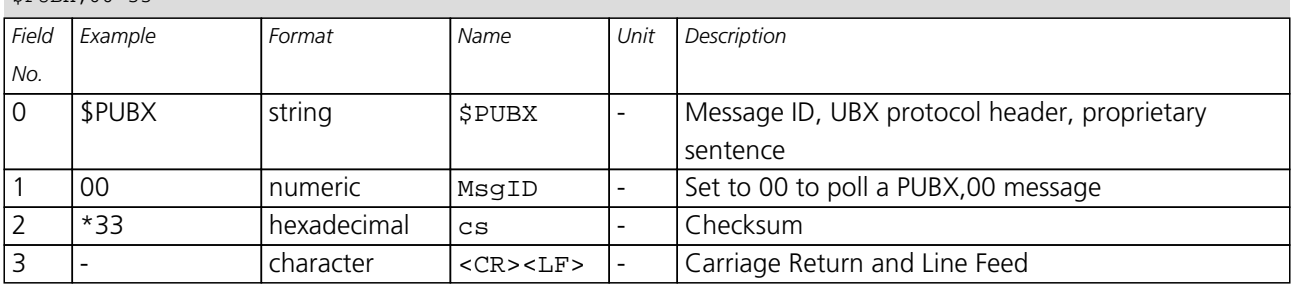

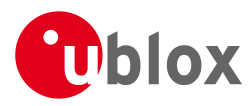

## **21.2 UBX,00**

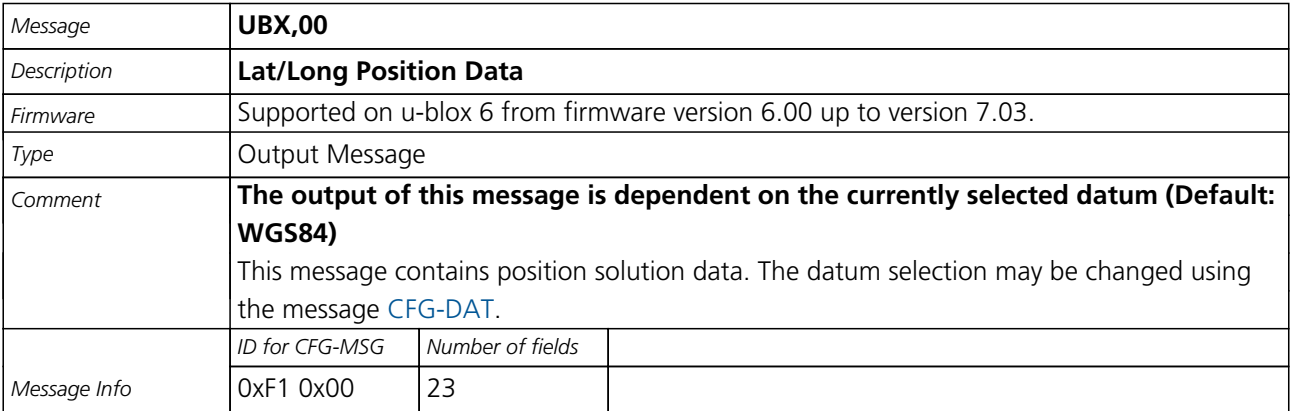

### Message Structure:

\$PUBX,00,hhmmss.ss,Latitude,N,Longitude,E,AltRef,NavStat,Hacc,Vacc,SOG,COG,Vvel,ageC,HDOP,VDOP,TDOP

### ,GU,RU,DR,\*cs<CR><LF>

Example:

\$PUBX,00,081350.00,4717.113210,N,00833.915187,E,546.589,G3,2.1,2.0,0.007,77.52,0.007,,0.92,1.19,0.7

#### 7,9,0,0\*5F

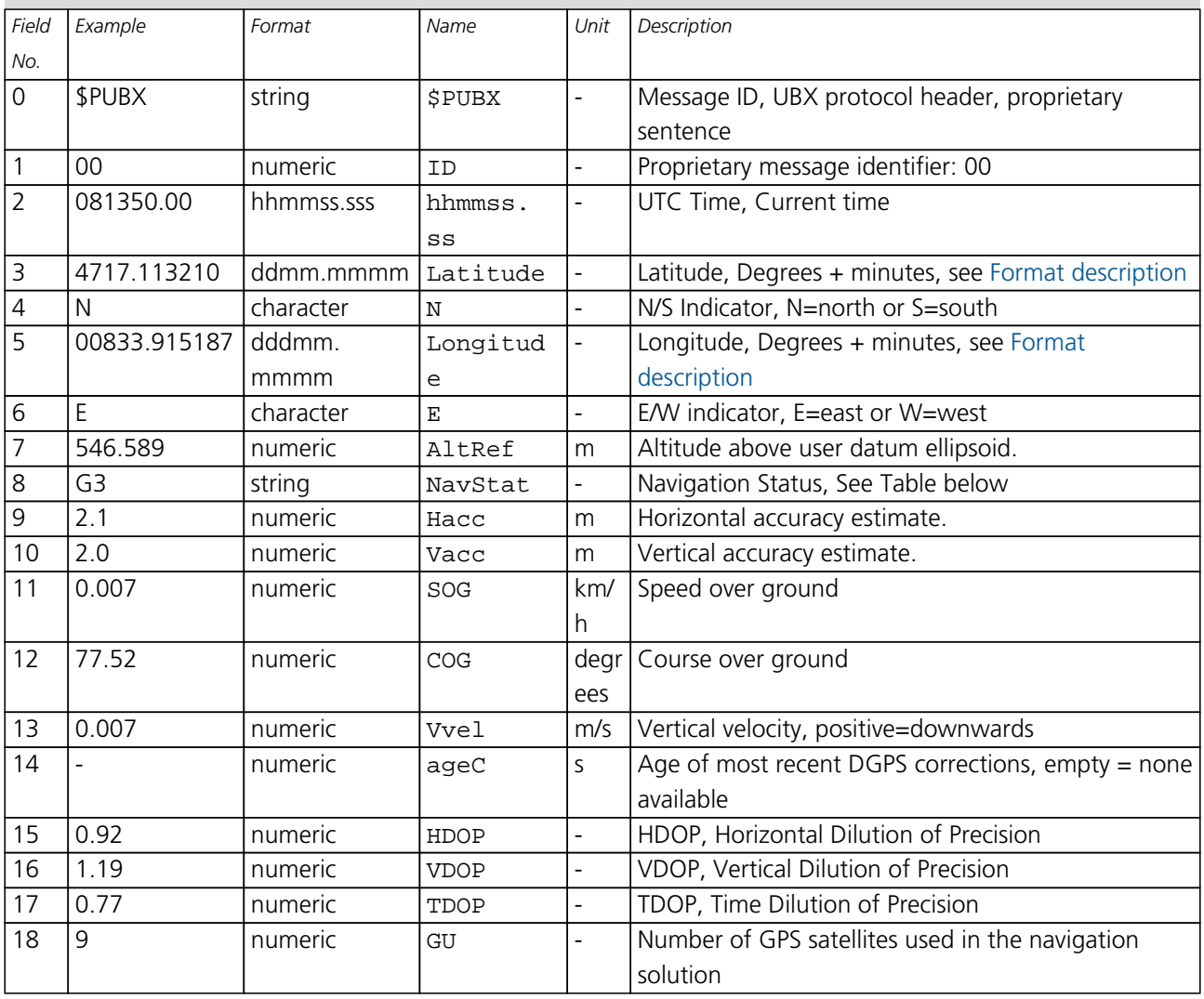

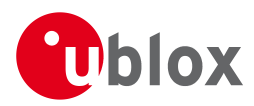

#### *UBX,00 continued*

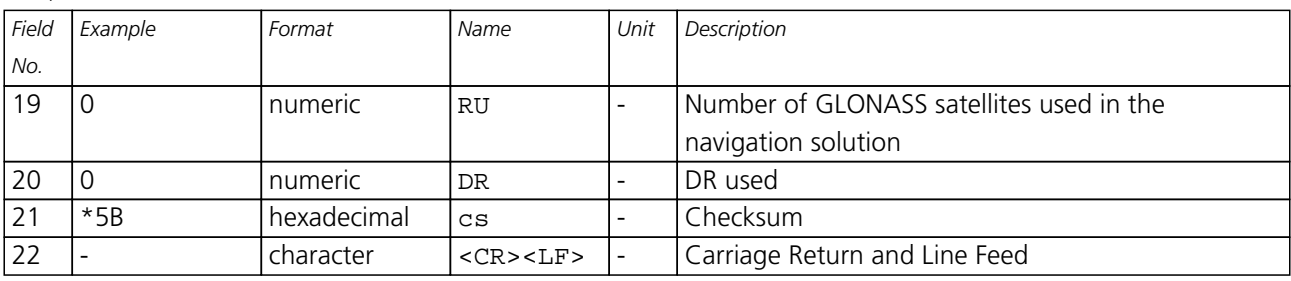

## **Table Navigation Status**

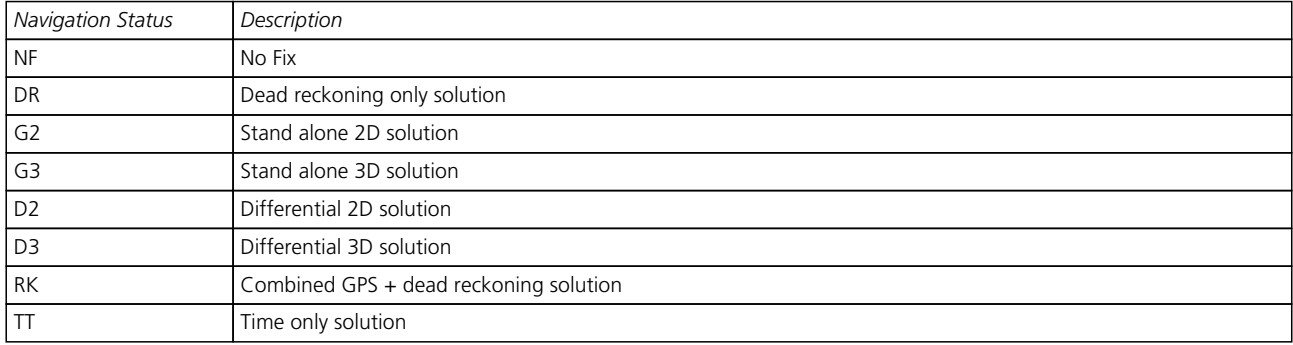

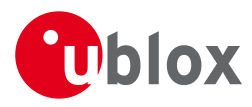

## **21.3 UBX,03**

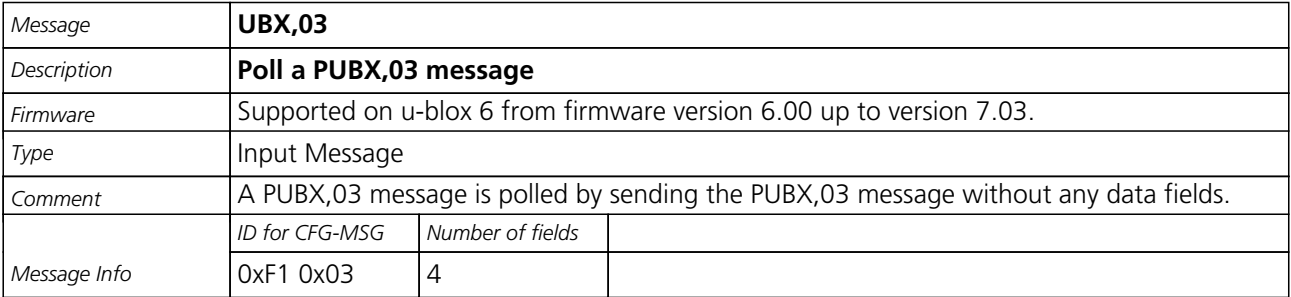

Message Structure:

\$PUBX,03\*30<CR><LF>

Example:

\$PUBX,03\*30

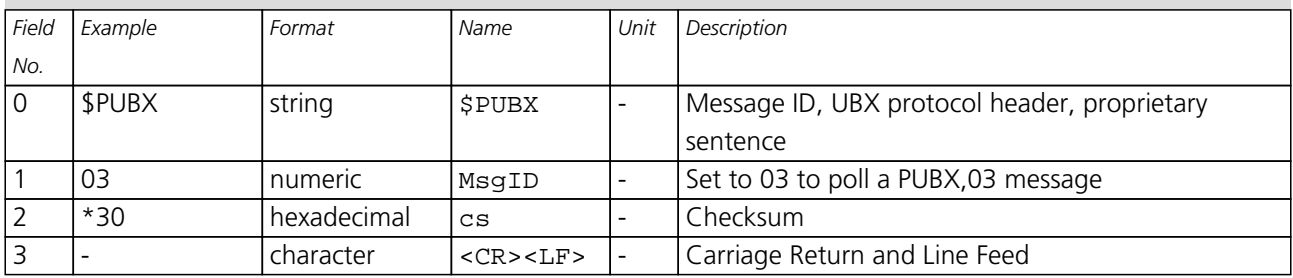

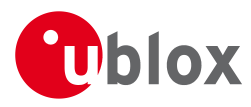

## **21.4 UBX,03**

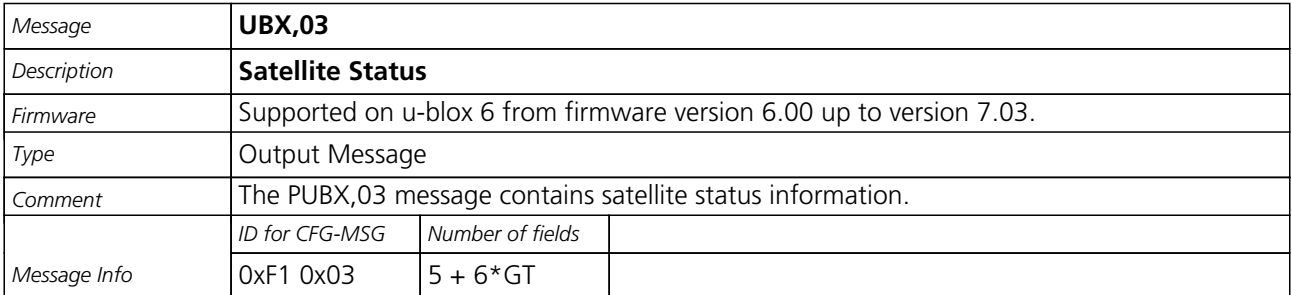

### Message Structure:

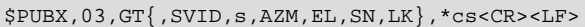

#### Example:

\$PUBX,03,11,23,-,,,45,010,29,-,,,46,013,07,-,,,42,015,08,U,067,31,42,025,10,U,195,33,46,026,18,U,32

6,08,39,026,17,-,,,32,015,26,U,306,66,48,025,27,U,073,10,36,026,28,U,089,61,46,024,15,-,,,39,014\*0D

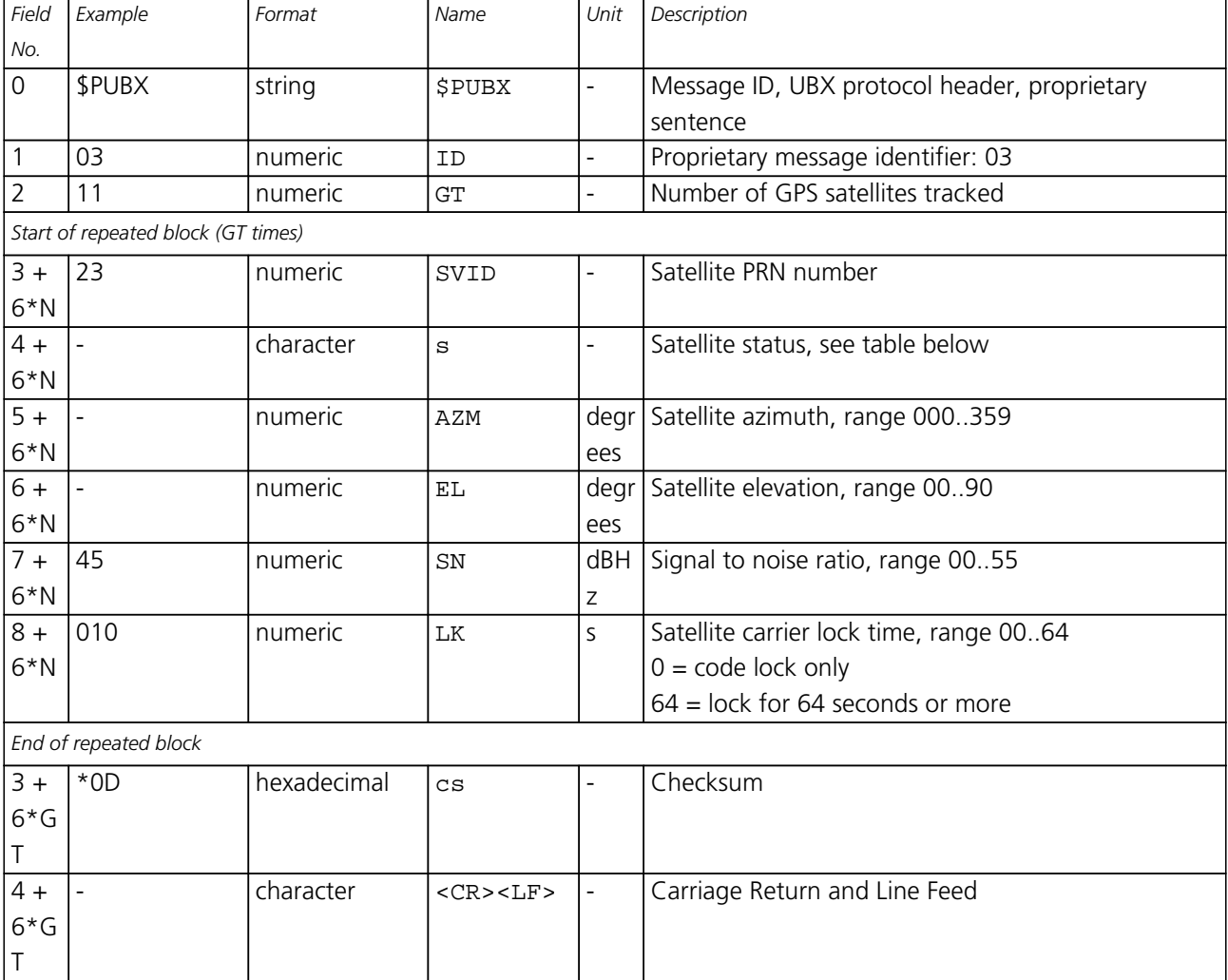

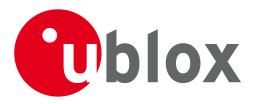

## **Table Satellite Status**

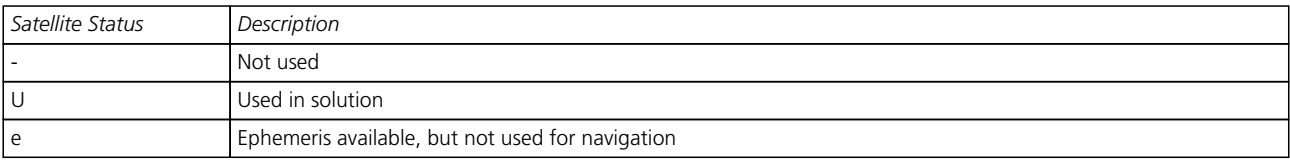

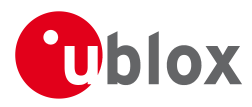

## **21.5 UBX,04**

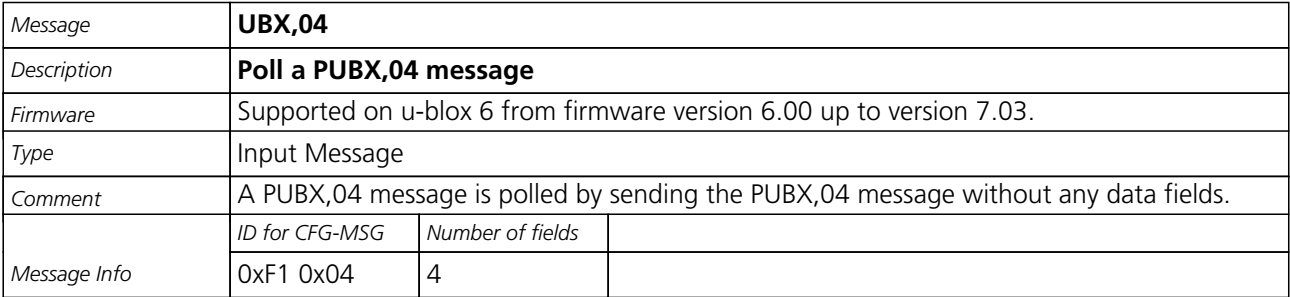

Message Structure:

\$PUBX,04\*37<CR><LF>

Example:

\$PUBX,04\*37

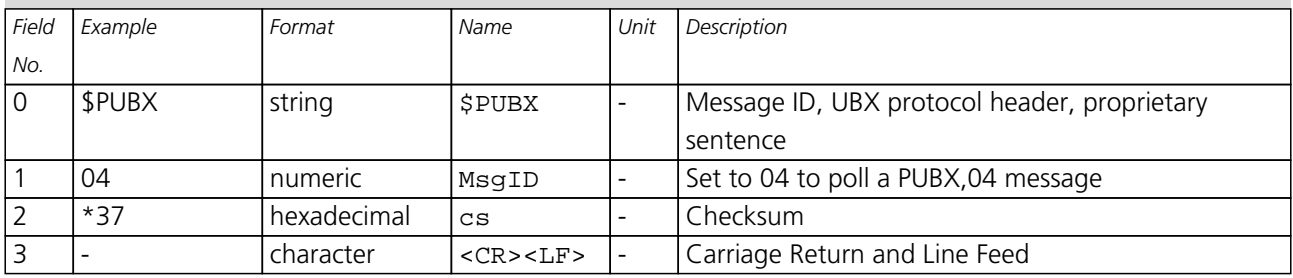

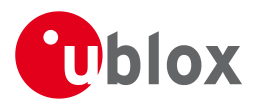

## **21.6 UBX,04**

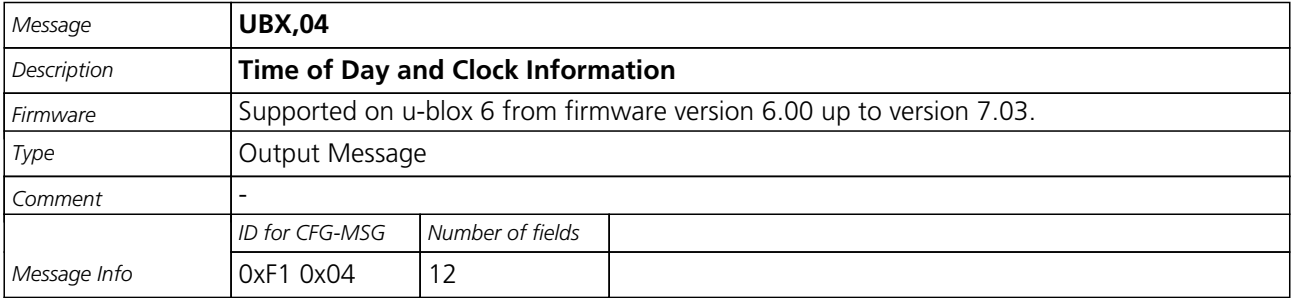

### Message Structure:

\$PUBX,04,hhmmss.ss,ddmmyy,UTC\_TOW,UTC\_WNO,LEAP\_SEC,Clk\_B,Clk\_D,PG,\*cs<CR><LF>

### Example:

\$PUBX,04,073731.00,091202,113851.00,1196,15D,1930035,-2660.664,43,\*3C

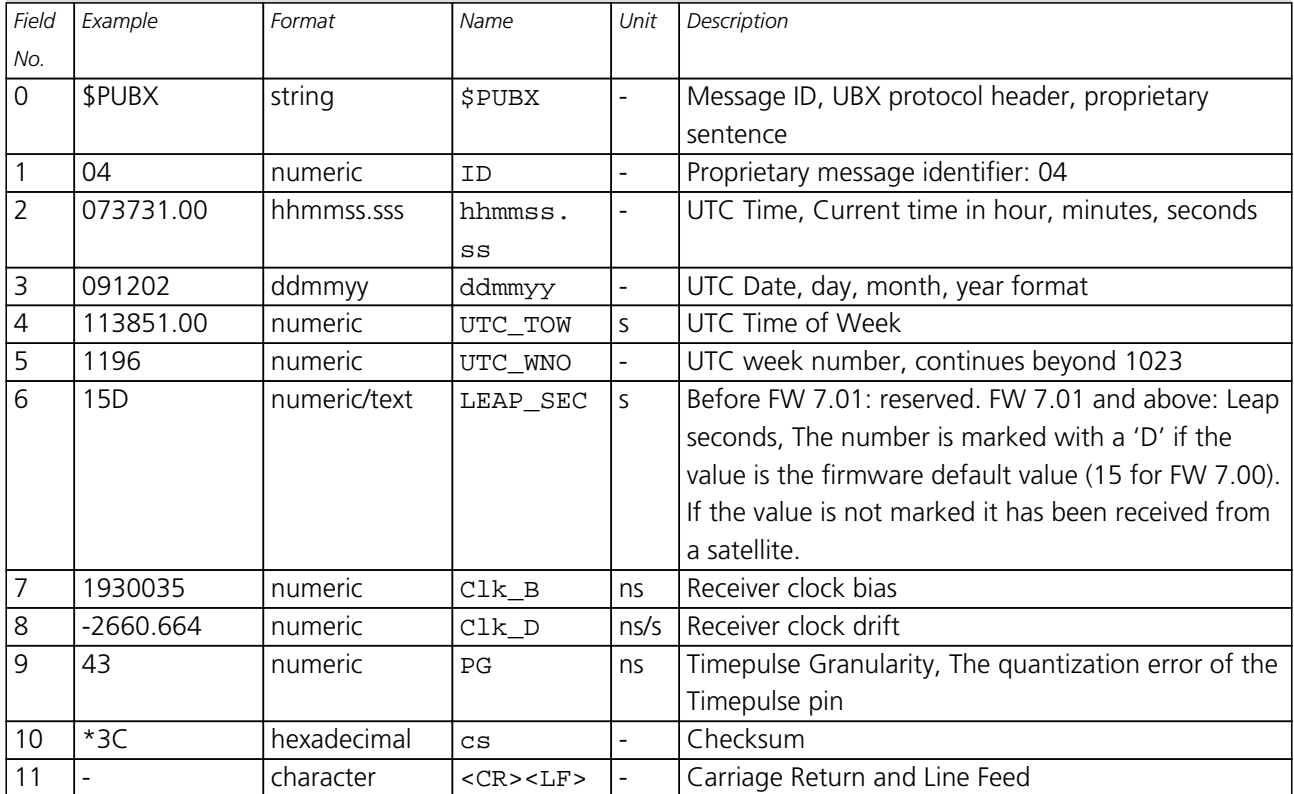

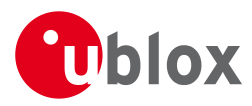

## **21.7 UBX,05**

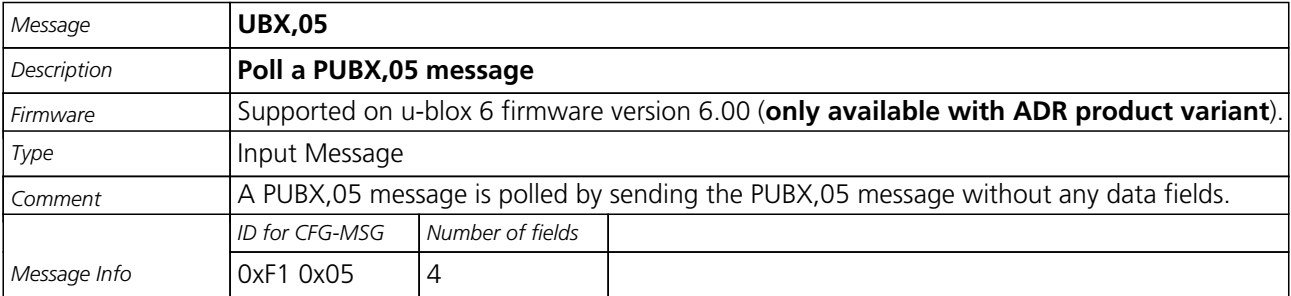

Message Structure:

\$PUBX,05\*36<CR><LF>

Example:

\$PUBX,05\*36

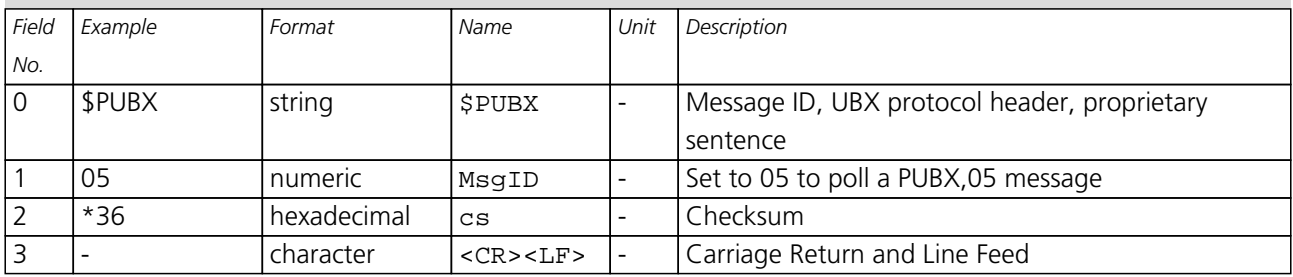

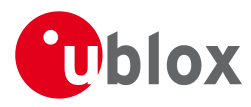

## **21.8 UBX,05**

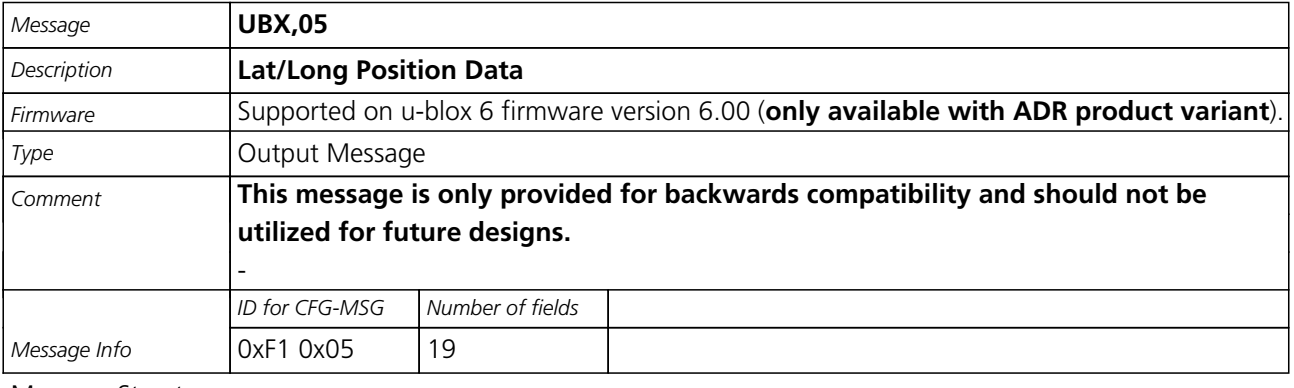

Message Structure:

\$PUBX,05,,\*cs<CR><LF>

Example:

\$PUBX,06,,0\*5F

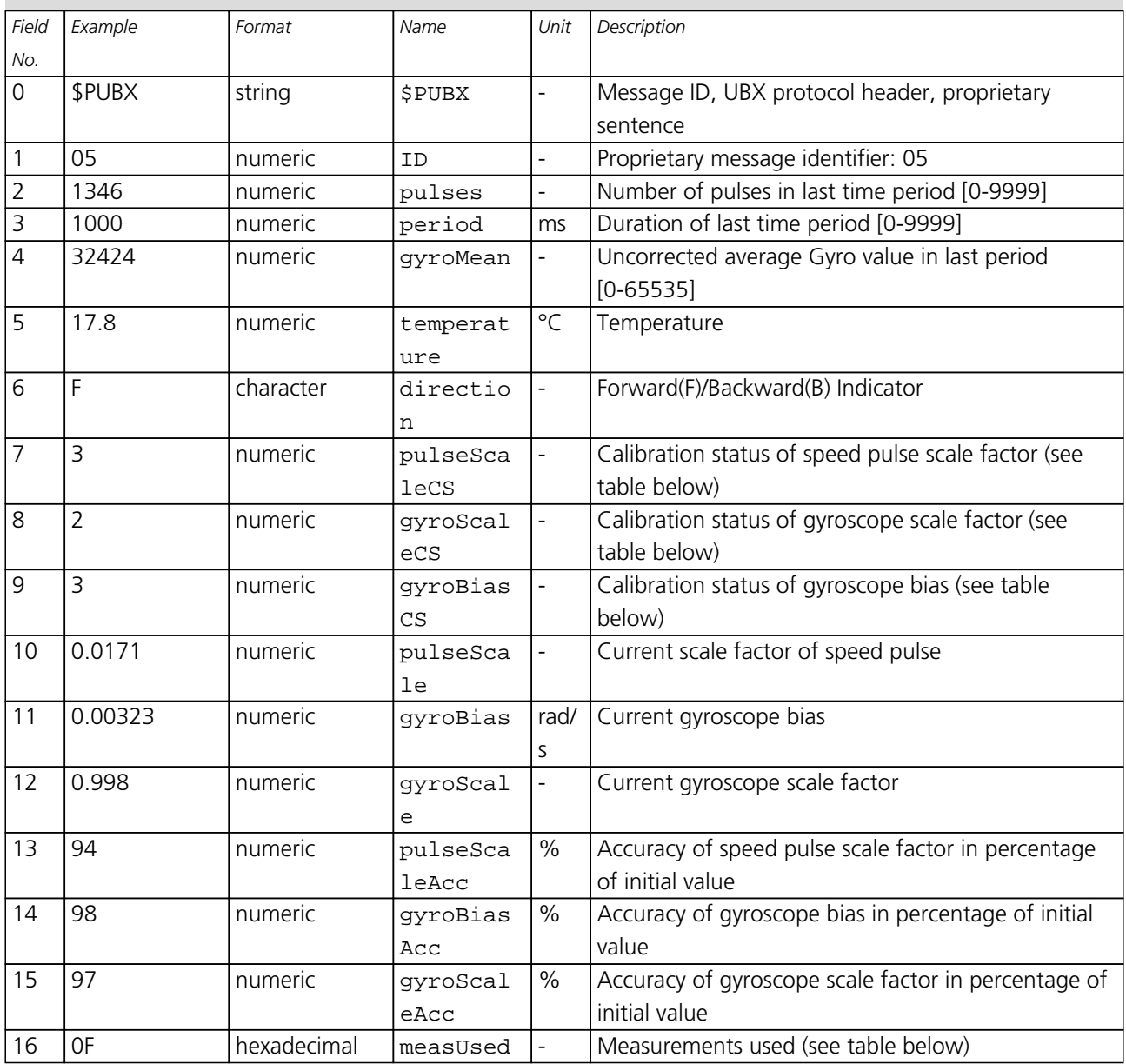

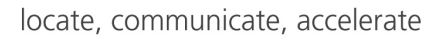

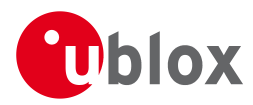

#### *UBX,05 continued*

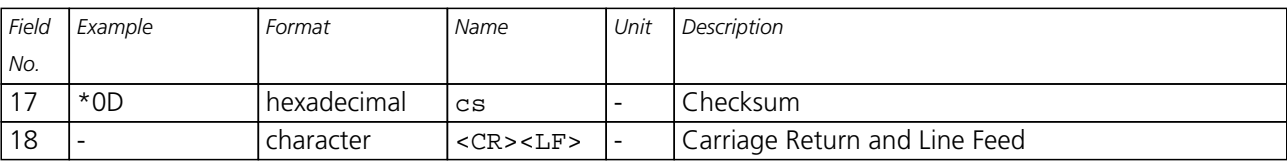

## **Table Sensor Calibration Status**

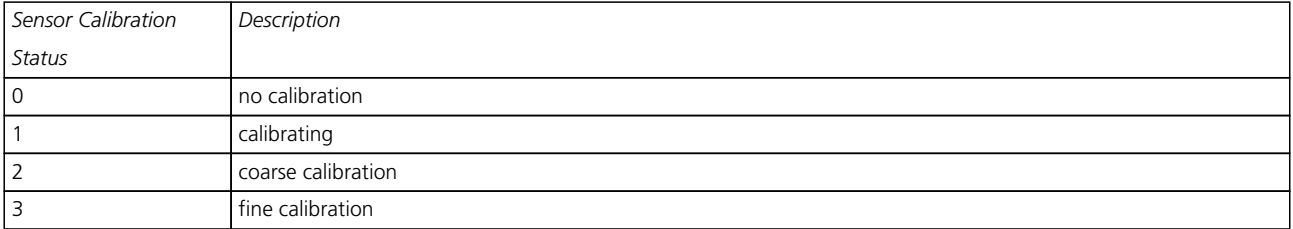

## **Table Measurements used**

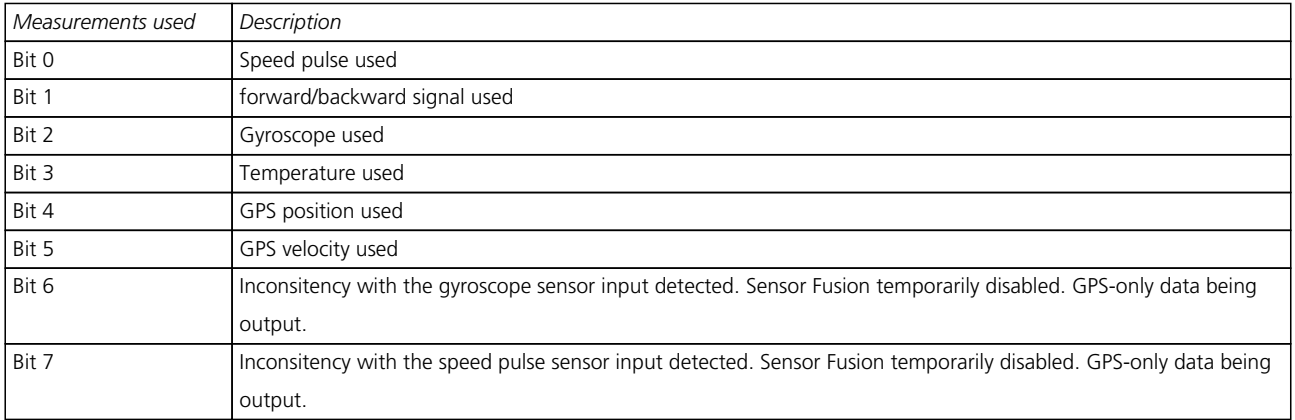

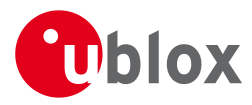

## **21.9 UBX,06**

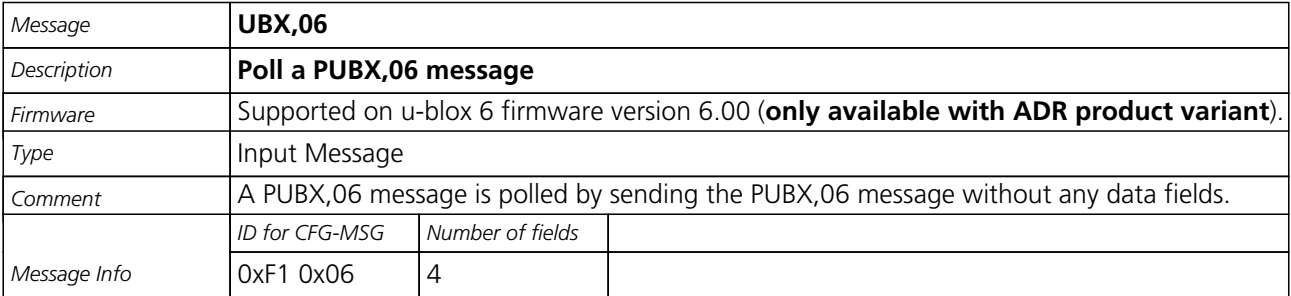

Message Structure:

\$PUBX,06\*35<CR><LF>

Example:

\$PUBX,06\*35

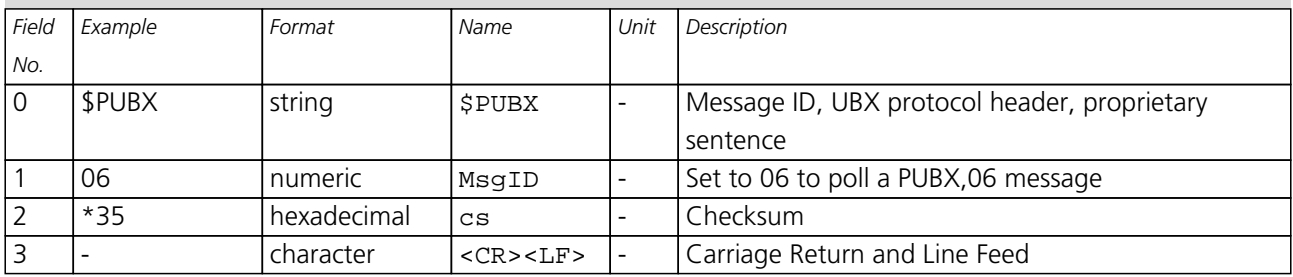

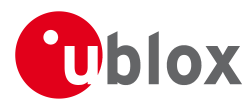

## **21.10 UBX,06**

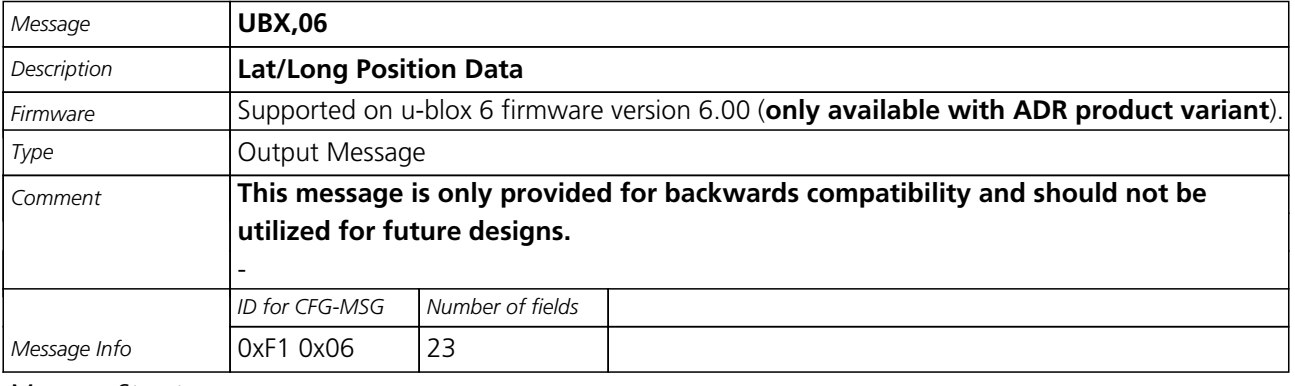

### Message Structure:

\$PUBX,06,hhmmss.ss,Latitude,N,Longitude,E,AltRef,NavStat,Hacc,Vacc,SOG,COG,Vvel,ageC,HDOP,VDOP,TDOP ,GU,RU,DR,\*cs<CR><LF>

Example:

\$PUBX,06,081350.00,4717.113210,N,00833.915187,E,546.589,G3,2.1,2.0,0.007,77.52,0.007,,0.92,1.19,0.7

#### 7,9,0,0\*5F

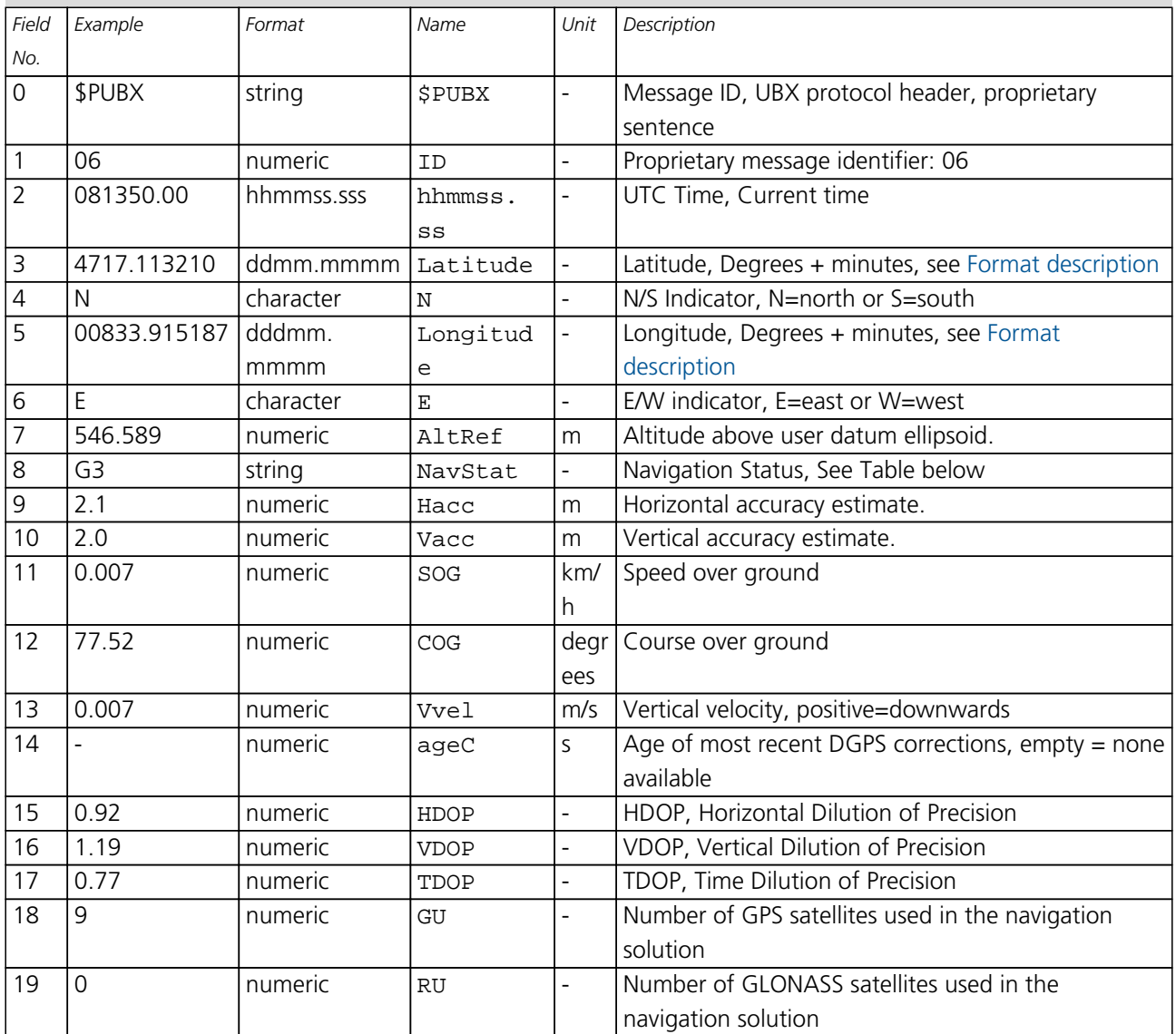

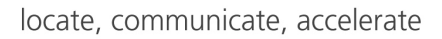

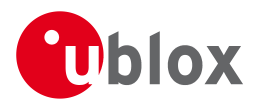

#### *UBX,06 continued*

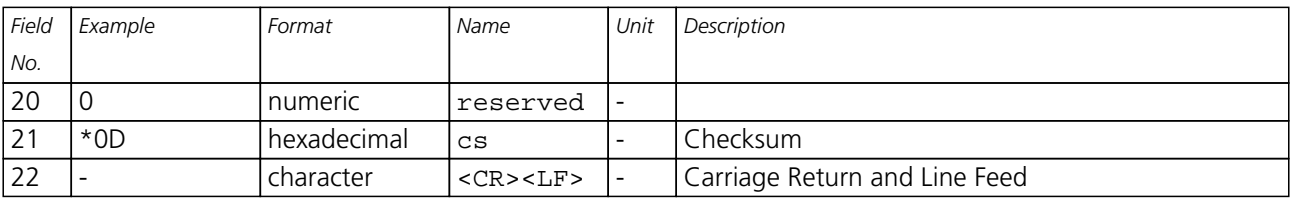

## **Table Navigation Status**

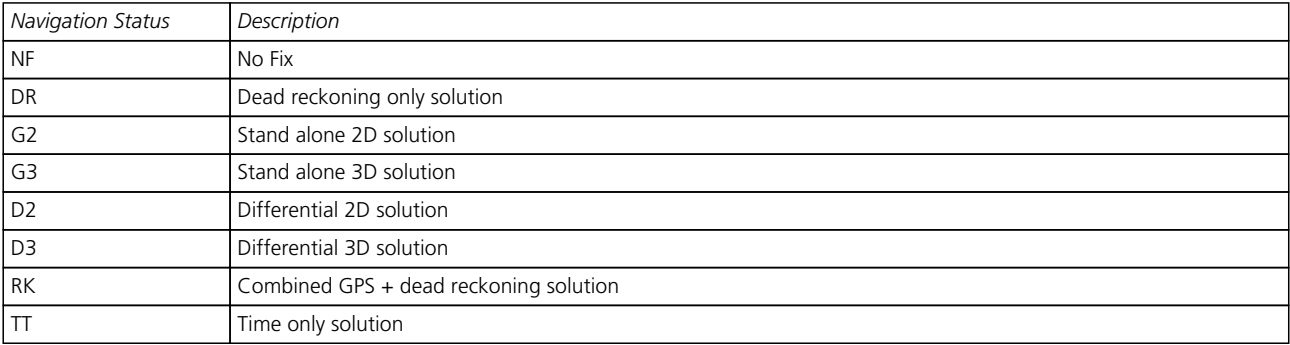

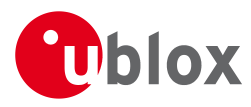

## **21.11 UBX,40**

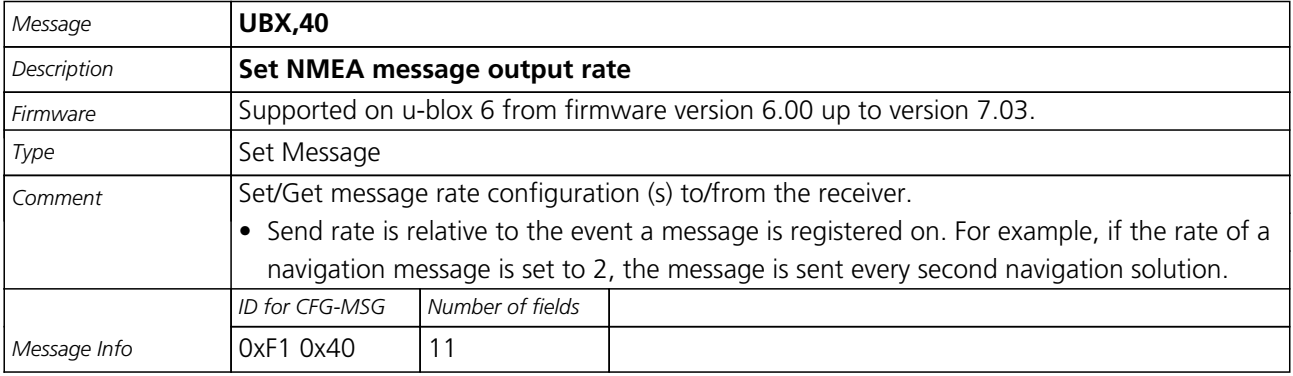

Message Structure:

\$PUBX,40,msgId,rddc,rus1,rus2,rusb,rspi,reserved\*cs<CR><LF>

Example:

\$PUBX,40,GLL,1,0,0,0,0,0\*5D

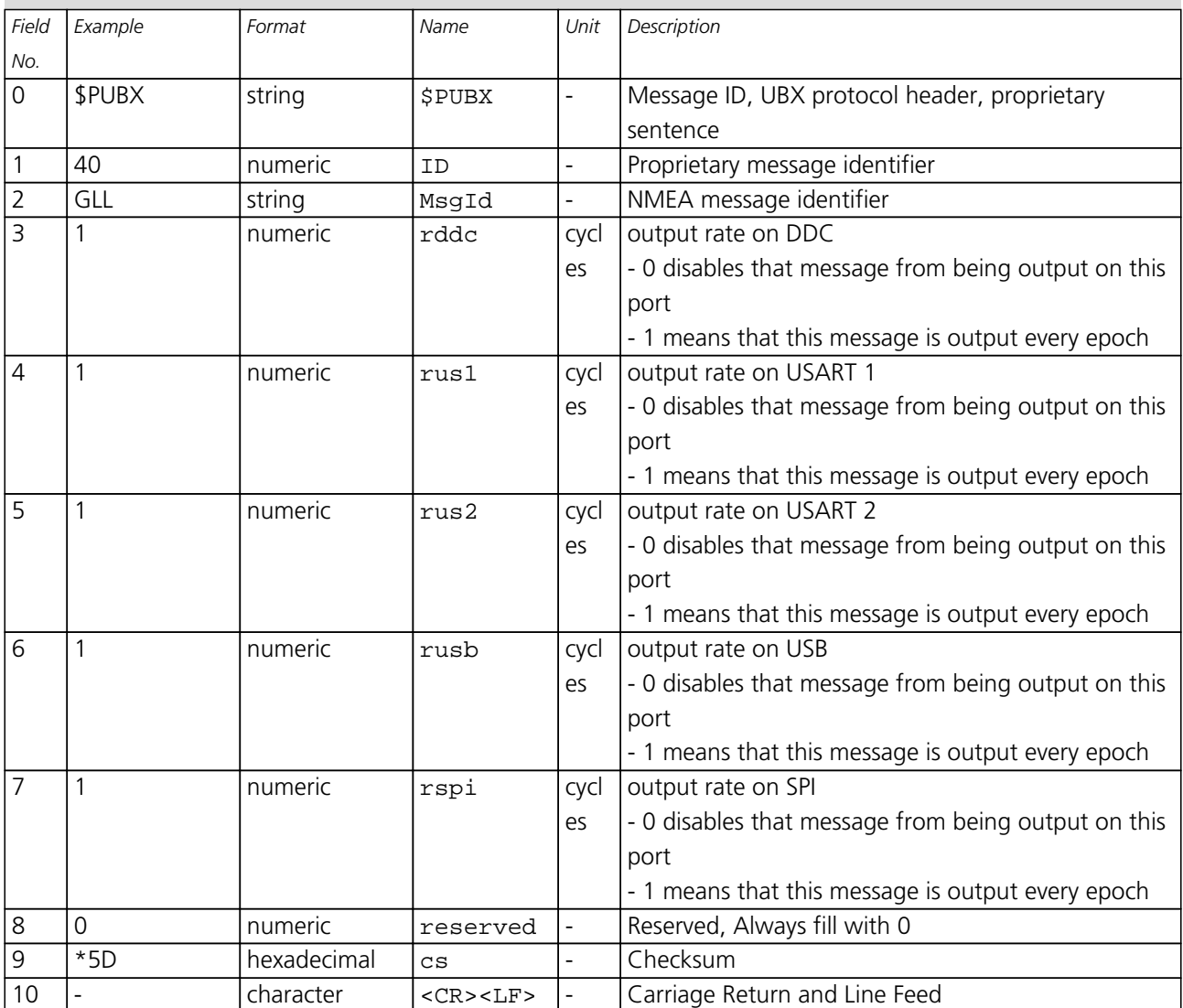

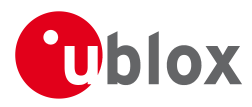

## **21.12 UBX,41**

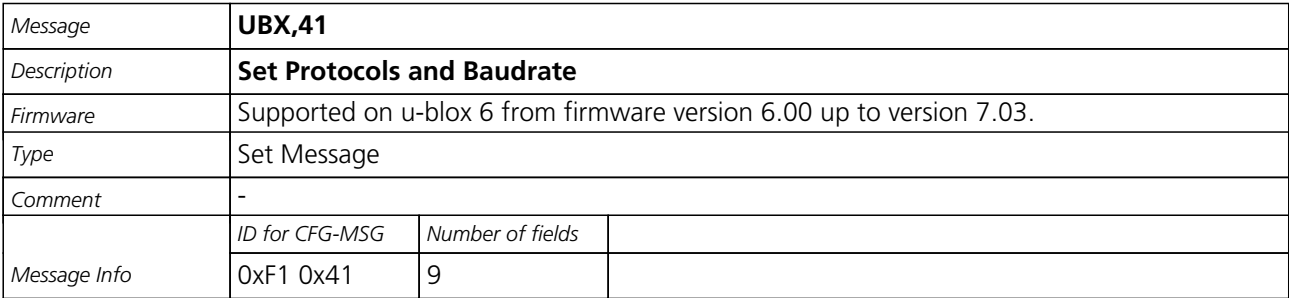

### Message Structure:

\$PUBX,41,portId,inProto,outProto,baudrate,autobauding\*cs<CR><LF>

### Example:

\$PUBX,41,1,0007,0003,19200,0\*25

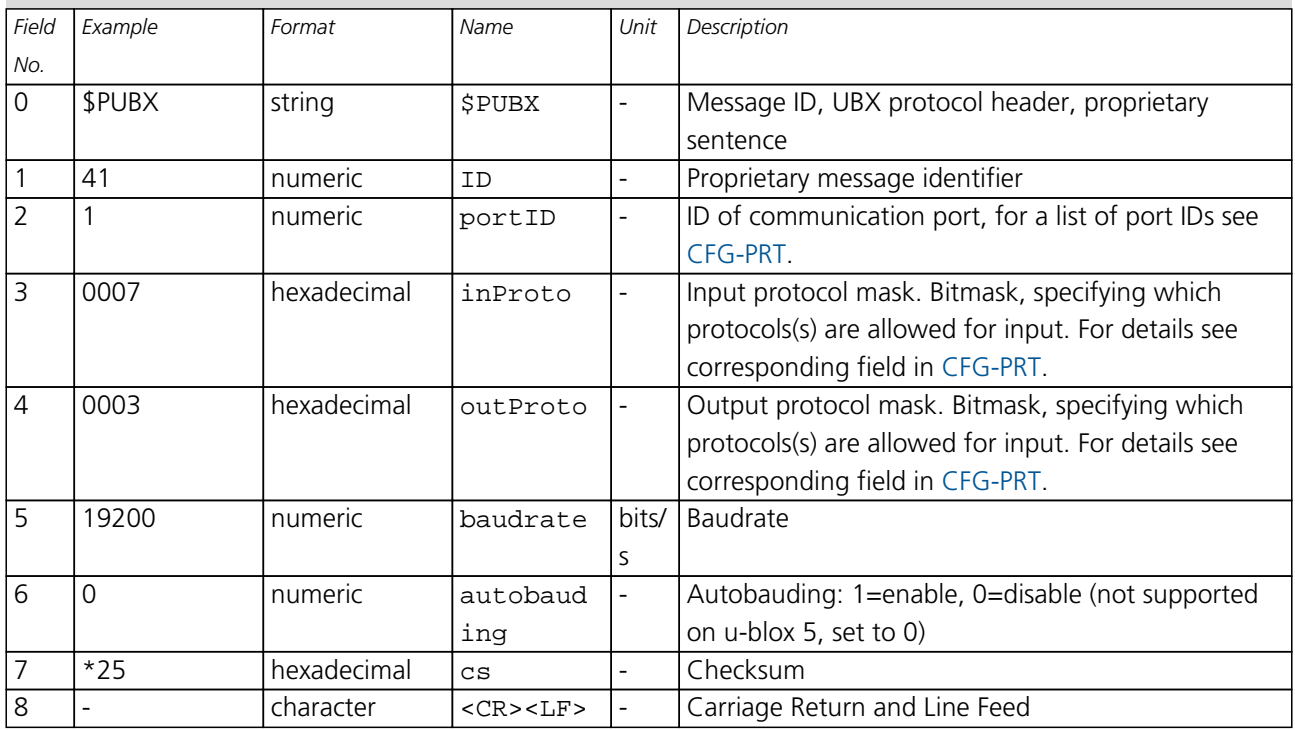

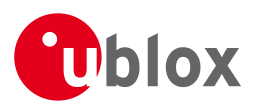

# **UBX Protocol**

## **22 UBX Protocol Key Features**

u-blox GPS receivers use a u-blox proprietary protocol to transmit GPS data to a host computer using asynchronous RS232 ports. This protocol has the following key features:

- Compact uses 8 Bit Binary Data.
- Checksum Protected uses a low-overhead checksum algorithm
- Modular uses a 2-stage message identifier (Class- and Message ID)

## **23 UBX Packet Structure**

A basic UBX Packet looks as follows:

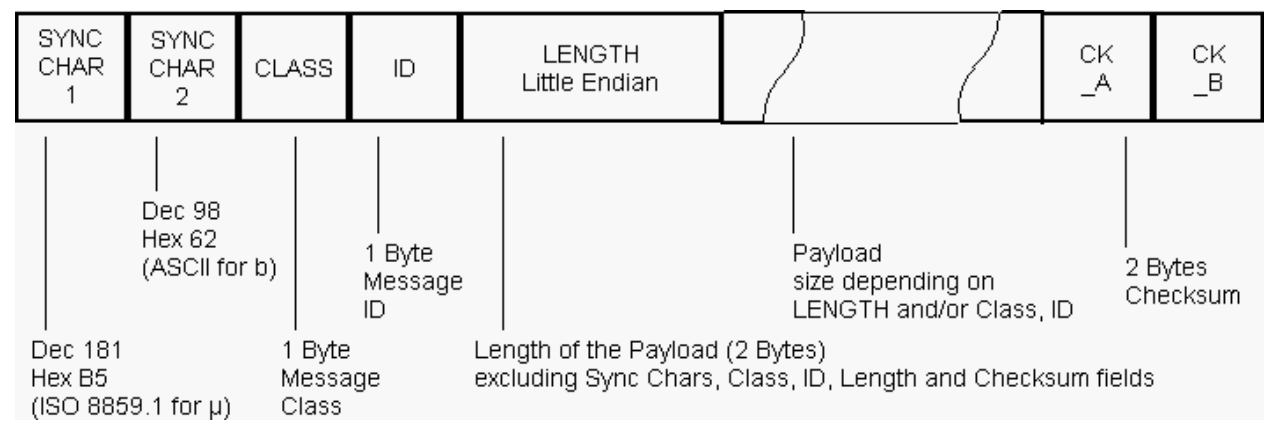

- Every Message starts with 2 Bytes: 0xB5 0x62
- A 1 Byte Class Field follows. The Class defines the basic subset of the message
- A 1 Byte ID Field defines the message that is to follow
- A 2 Byte Length Field is following. Length is defined as being the length of the payload, only. It does not include Sync Chars, Length Field, Class, ID or CRC fields. The number format of the length field is an unsigned 16-Bit integer in Little Endian Format.
- The Payload is a variable length field.
- CK\_A and CK\_B is a 16 Bit checksum whose calculation is defined below.

## **24 UBX Class IDs**

A Class is a grouping of messages which are related to each other. The following table gives the short names,

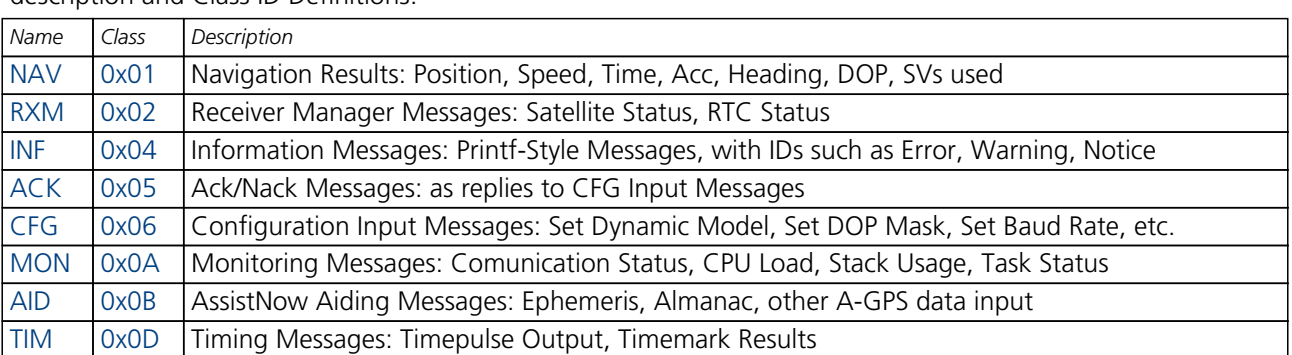

description and Class ID Definitions.

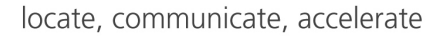

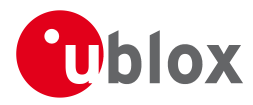

#### *UBX Class IDs continued*

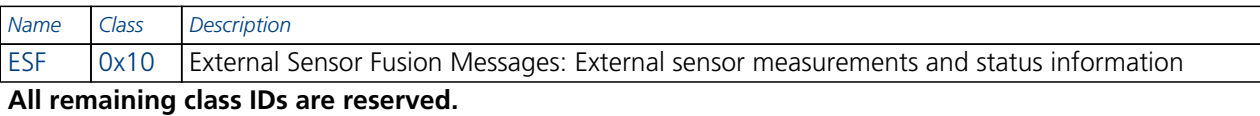

## **25 UBX Payload Definition Rules**

### **25.1 Structure Packing**

Values are placed in an order that structure packing is not a problem. This means that 2Byte values shall start on offsets which are a multiple of 2, 4-byte values shall start at a multiple of 4, and so on. This can easily be achieved by placing the largest values first in the Message payload (e.g. R8), and ending with the smallest (i.e. one-byters such as U1) values.

## **25.2 Message Naming**

Referring to messages is done by adding the class name and a dash in front of the message name. For example, the ECEF-Message is referred to as NAV-POSECEF. Referring to values is done by adding a dash and the name, e.g. NAV-POSECEF-X

## **25.3 Number Formats**

All multi-byte values are ordered in Little Endian format, unless otherwise indicated.

All floating point values are transmitted in IEEE754 single or double precision. A technical description of the IEEE754 format can be found in the AnswerBook from the ADS1.x toolkit.

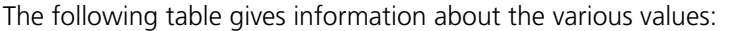

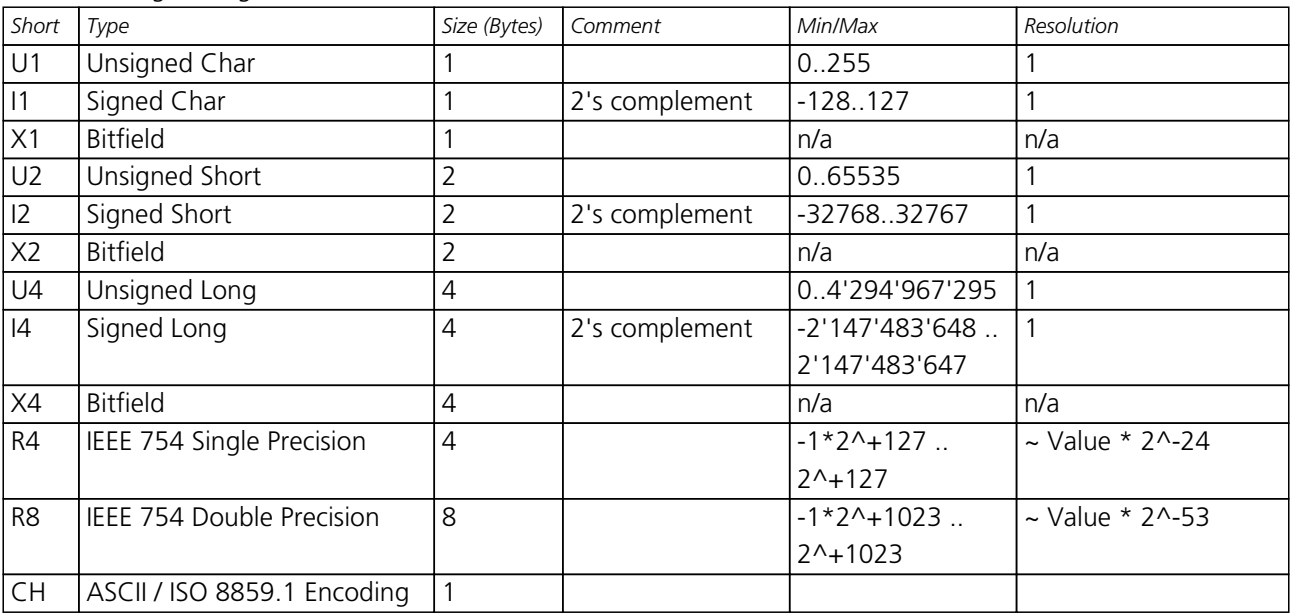

## **26 UBX Checksum**

The checksum is calculated over the packet, starting and including the CLASS field, up until, but excluding, the Checksum Field:

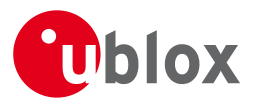

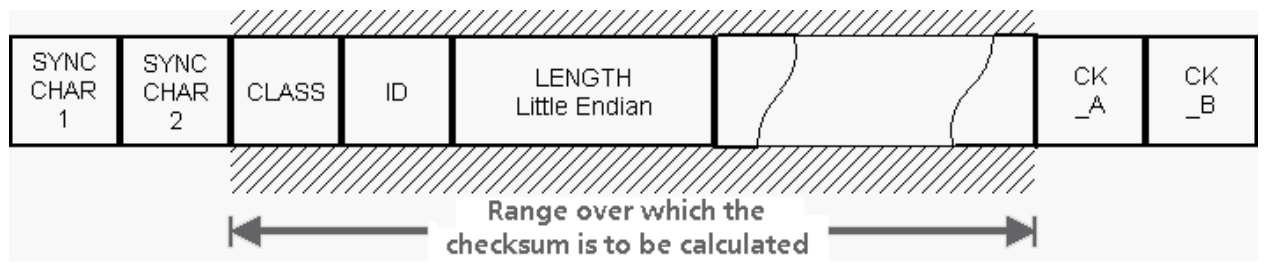

The checksum algorithm used is the 8-Bit Fletcher Algorithm, which is used in the TCP standard ([RFC 1145\)](http://www.ietf.org/rfc/rfc1145.txt). This algorithm works as follows:

Buffer[N] contains the data over which the checksum is to be calculated.

The two CK values are 8-Bit unsigned integers, only! If implementing with larger-sized integer values, make sure to mask both CK\_A and CK\_B with 0xFF after both operations in the loop.

```
CK A = 0, CK B = 0For(I=0;I<N;I++) {
   CK_A = CK_A + Buffer[I]CKB = CKB + CK A
}
```
After the loop, the two U1 values contain the checksum, transmitted at the end of the packet.

## **27 UBX Message Flow**

There are certain features associated with the messages being sent back and forth:

## **27.1 Acknowledgement**

When messages from the Class CFG are sent to the receiver, the receiver will send an Acknowledge ([ACK-ACK\)](ACK-ACK) or a Not Acknowledge [\(ACK-NAK](ACK-NAK)) message back to the sender, depending on whether or not the message was processed correctly.

**There is no ACK/NAK mechanism for message poll requests outside Class CFG.**

## **27.2 Polling Mechanism**

All messages that are output by the receiver in a periodic manner (i.e. Messages in Classes MON, NAV and RXM) can also be polled.

There is not a single specific message which polls any other message. The UBX protocol was designed such, that when sending a message with no payload (or just a single parameter which identifies the poll request) the message is polled.

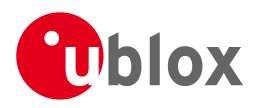

# **28 UBX Messages Overview**

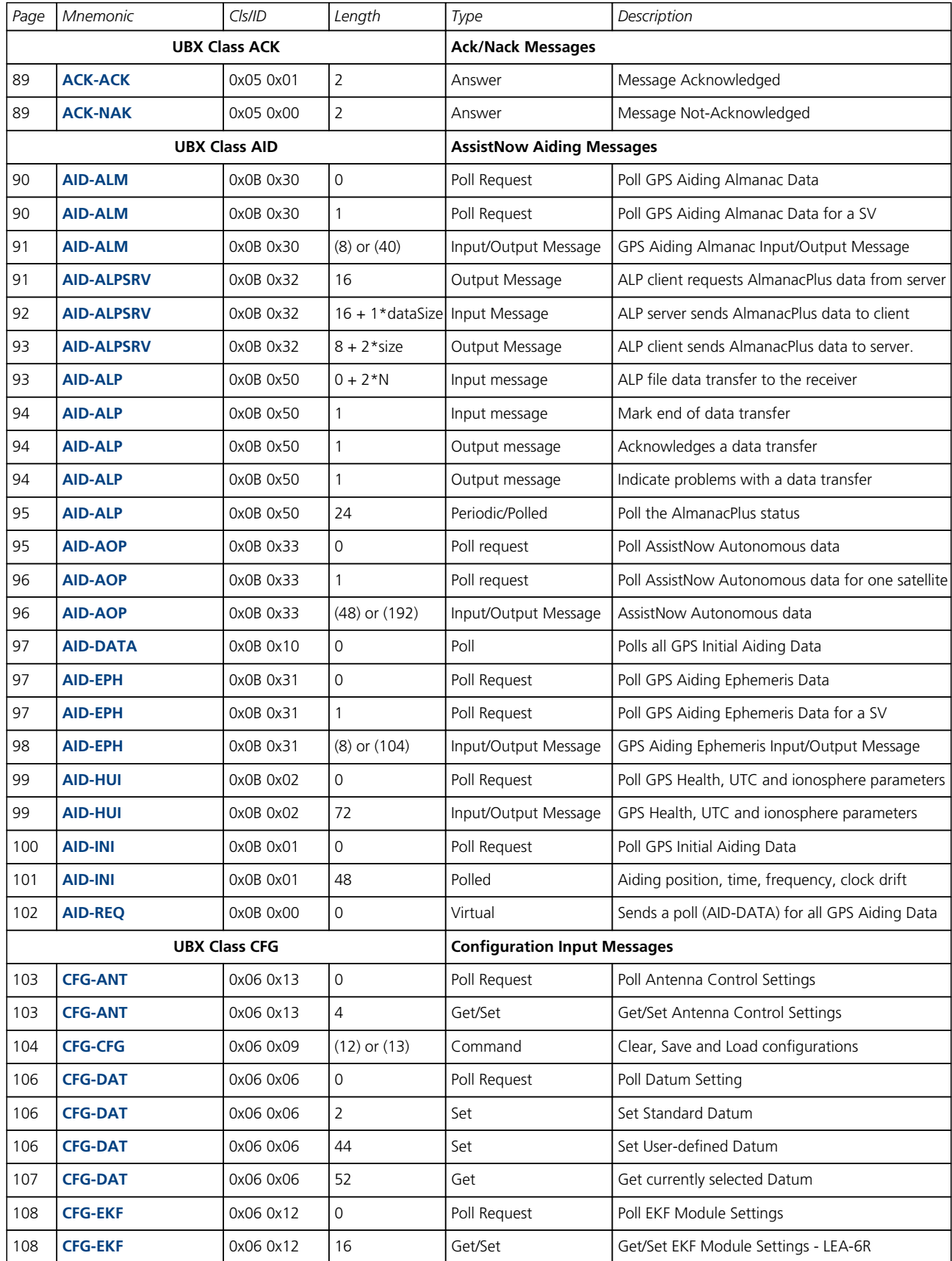

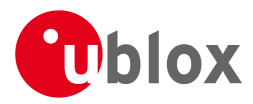

### *UBX Messages Overview continued*

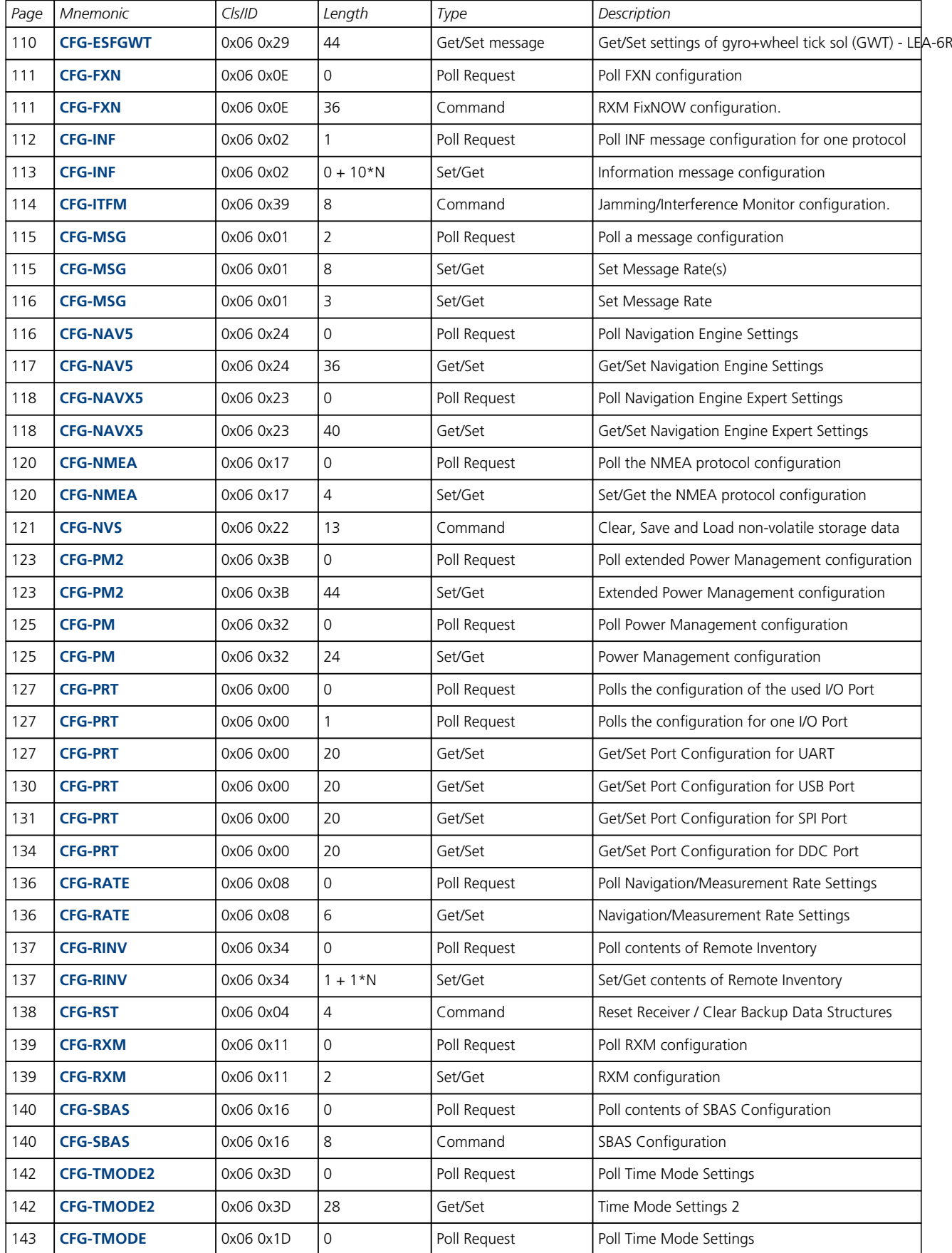

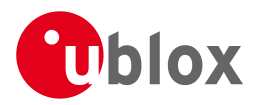

### *UBX Messages Overview continued*

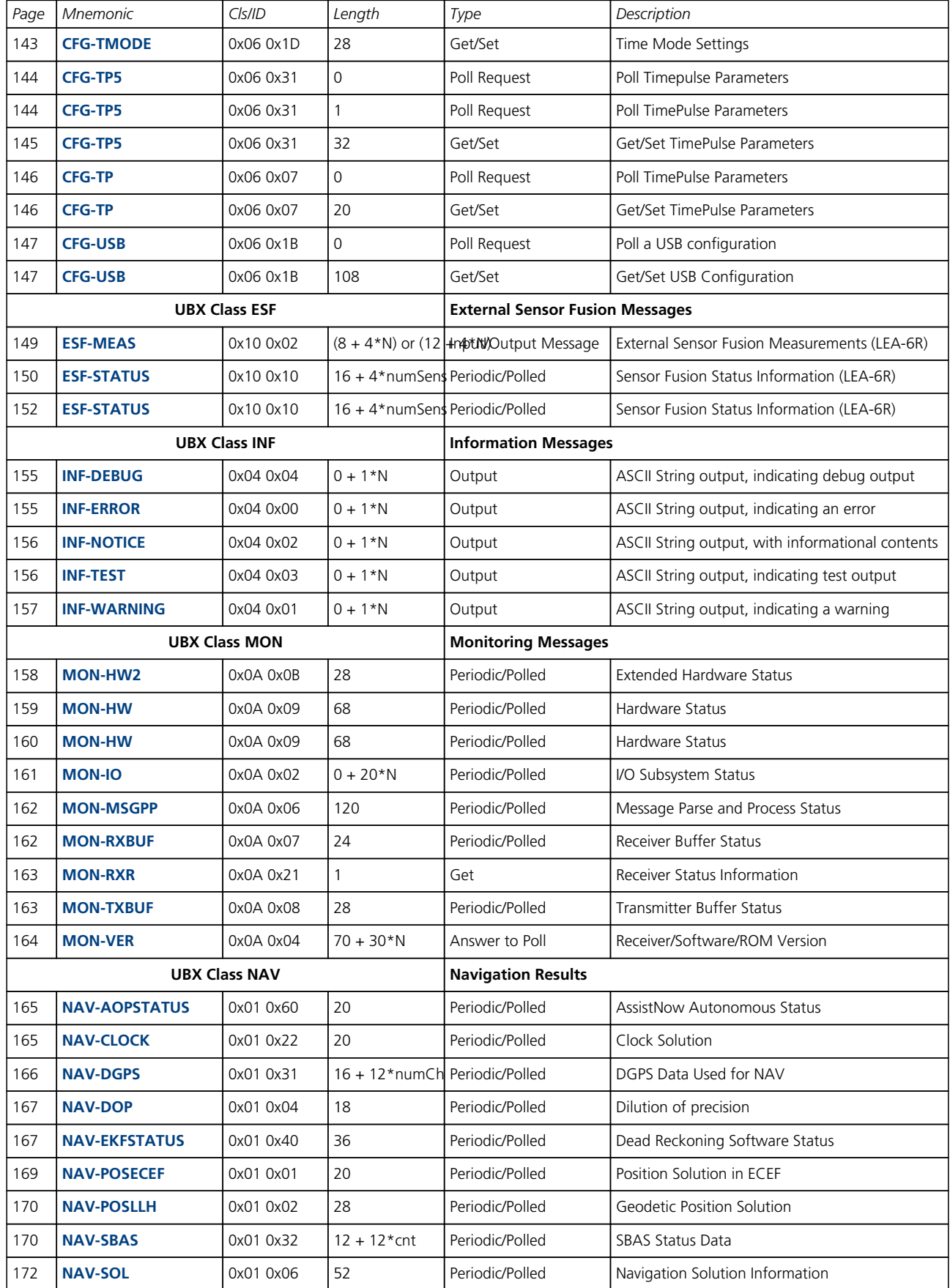

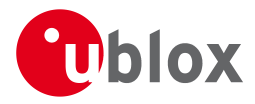

### *UBX Messages Overview continued*

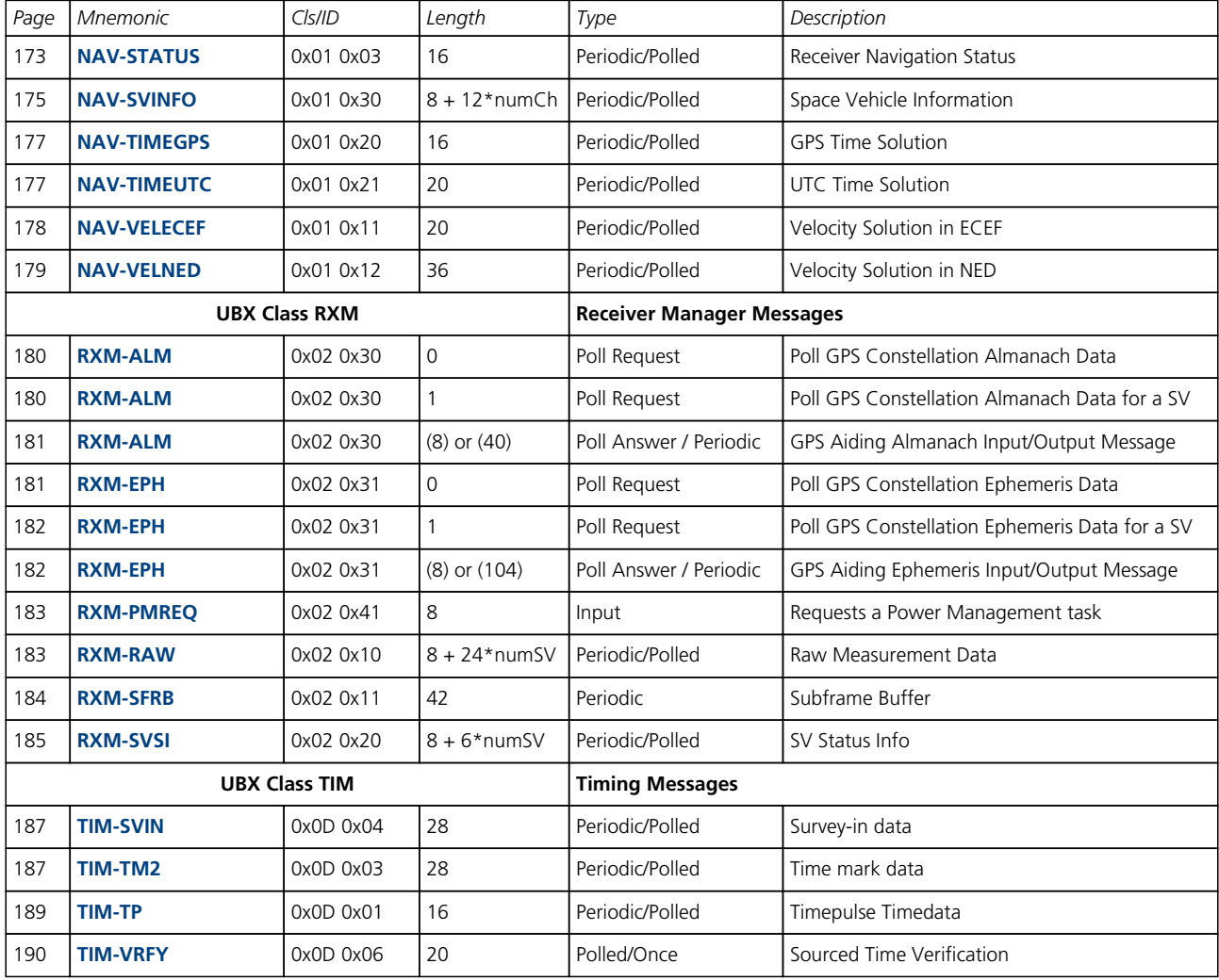

<span id="page-100-0"></span>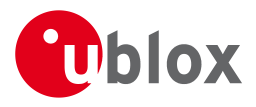

## **29 ACK (0x05)**

Ack/Nack Messages: i.e. as replies to CFG Input Messages.

Messages in this class are sent as a result of a CFG message being received, decoded and processed by the receiver.

## **29.1 ACK-ACK (0x05 0x01)**

### **29.1.1 Message Acknowledged**

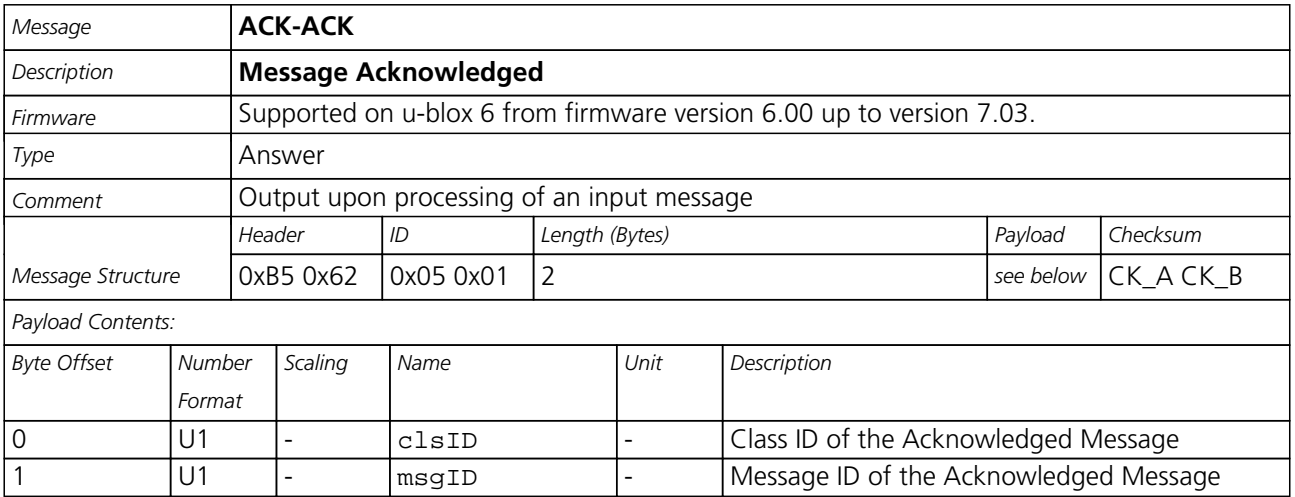

## **29.2 ACK-NAK (0x05 0x00)**

### **29.2.1 Message Not-Acknowledged**

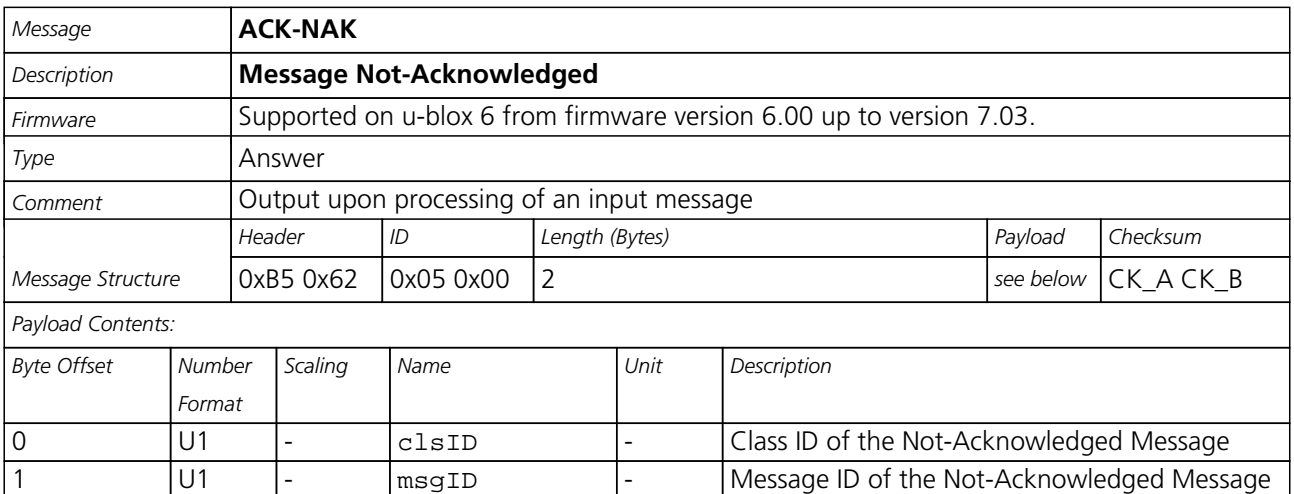

<span id="page-101-0"></span>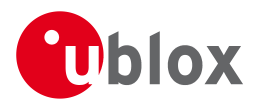

## **30 AID (0x0B)**

AssistNow Aiding Messages: i.e. Ephemeris, Almanac, other A-GPS data input.

Messages in this class are used to send aiding data to the receiver.

### **30.1 AID-ALM (0x0B 0x30)**

### **30.1.1 Poll GPS Aiding Almanac Data**

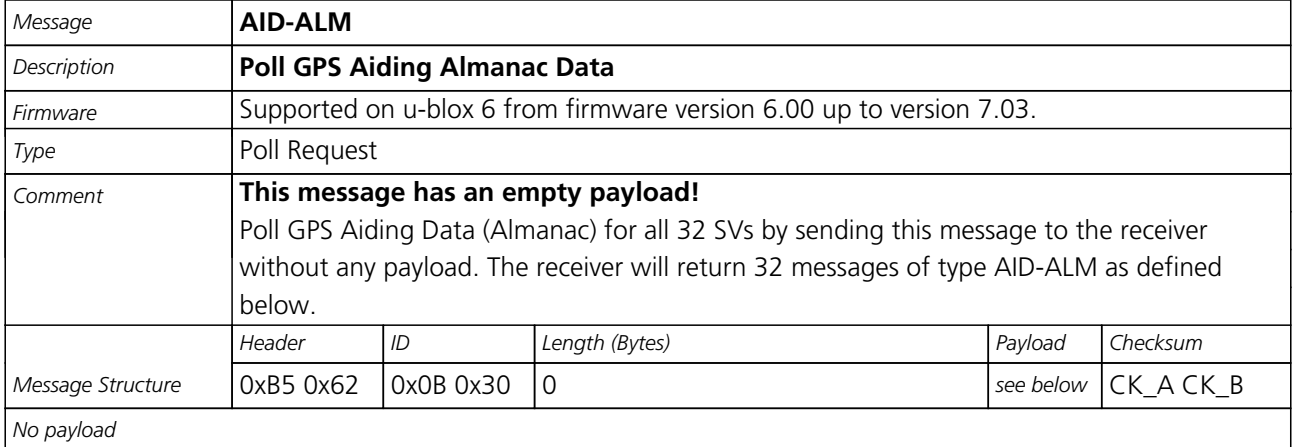

### **30.1.2 Poll GPS Aiding Almanac Data for a SV**

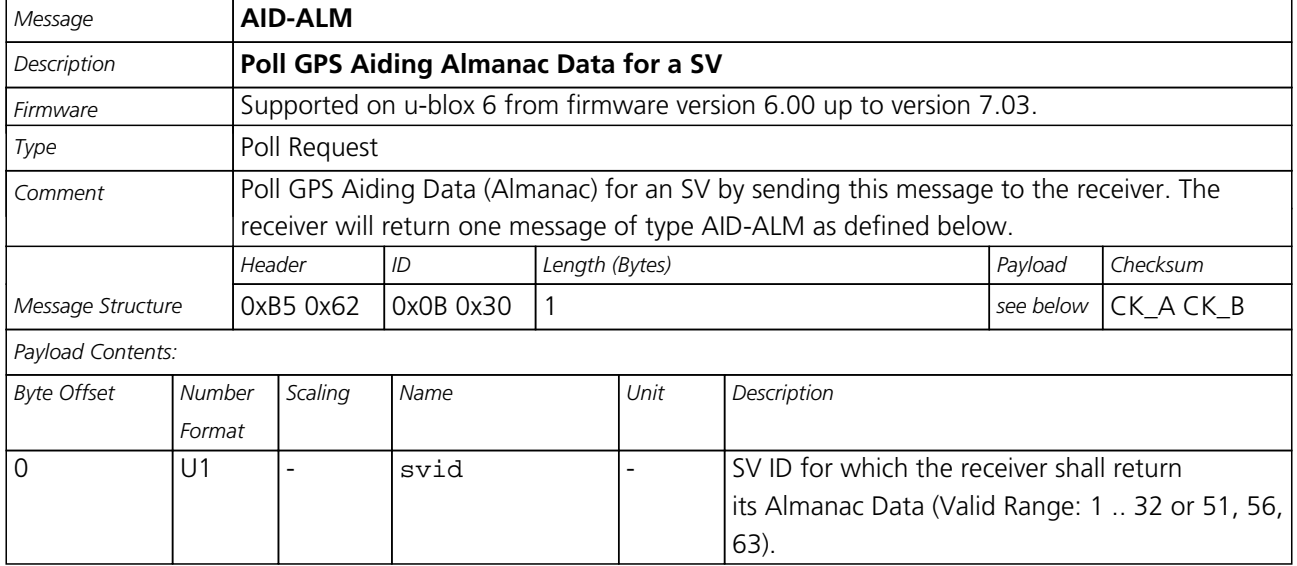

<span id="page-102-0"></span>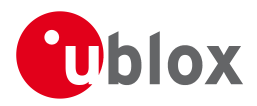

### **30.1.3 GPS Aiding Almanac Input/Output Message**

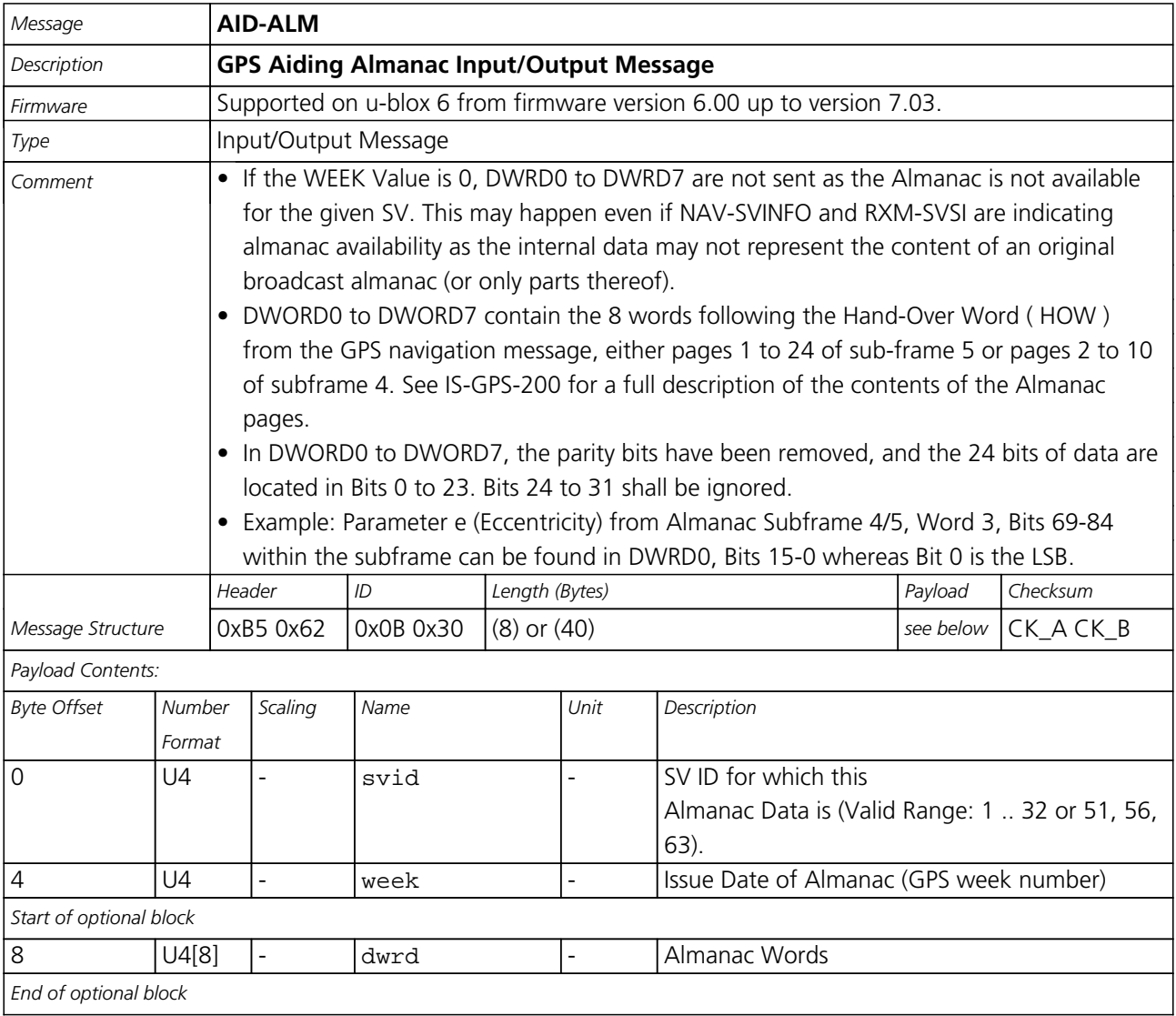

## **30.2 AID-ALPSRV (0x0B 0x32)**

### **30.2.1 ALP client requests AlmanacPlus data from server**

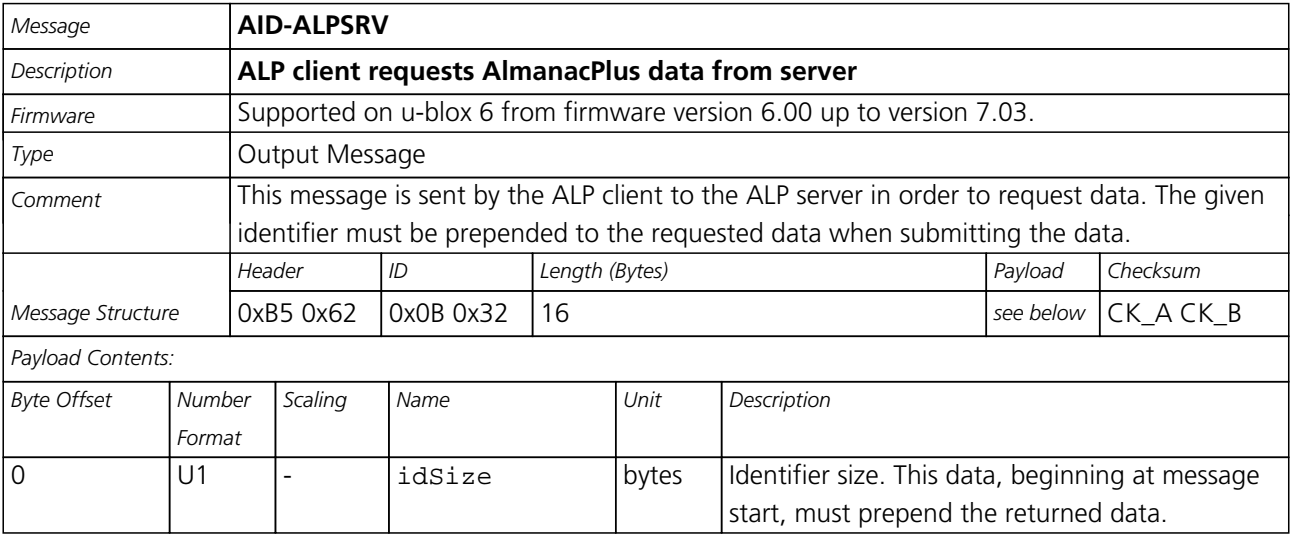

<span id="page-103-0"></span>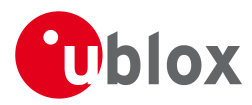

#### *AID-ALPSRV continued*

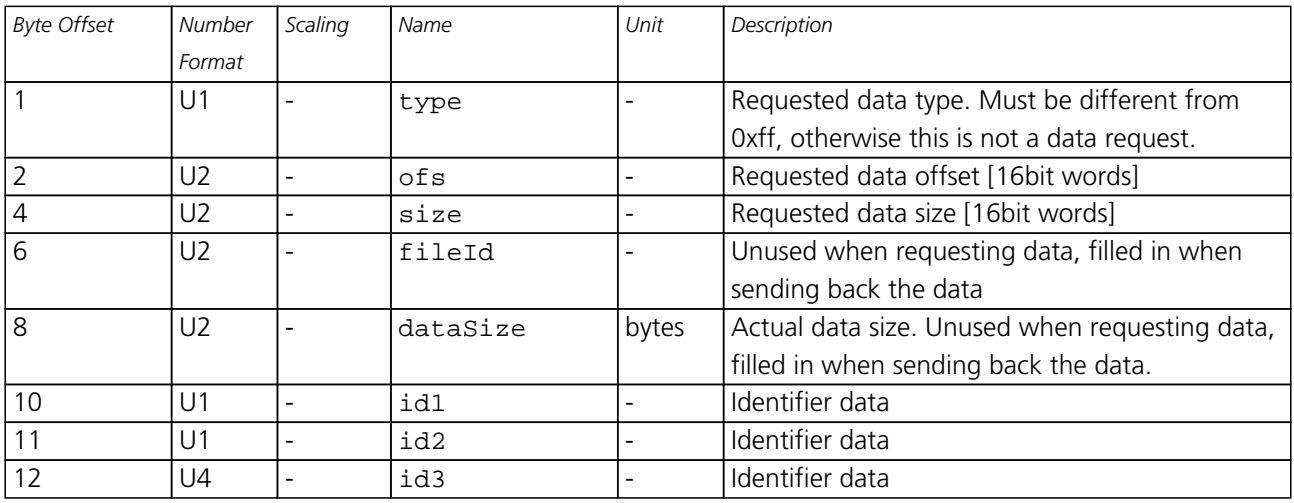

### **30.2.2 ALP server sends AlmanacPlus data to client**

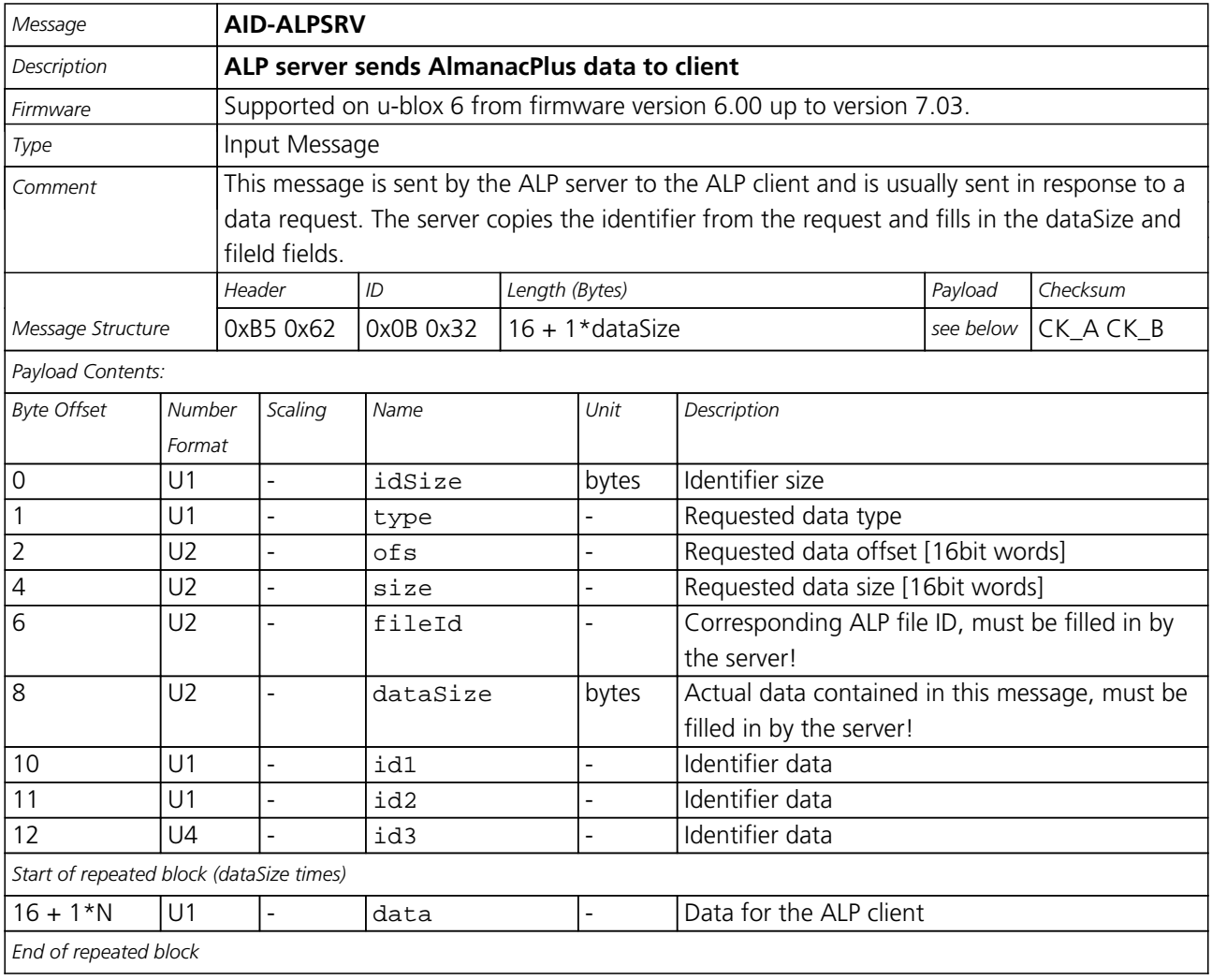

<span id="page-104-0"></span>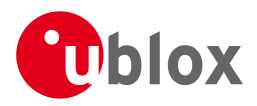

### **30.2.3 ALP client sends AlmanacPlus data to server.**

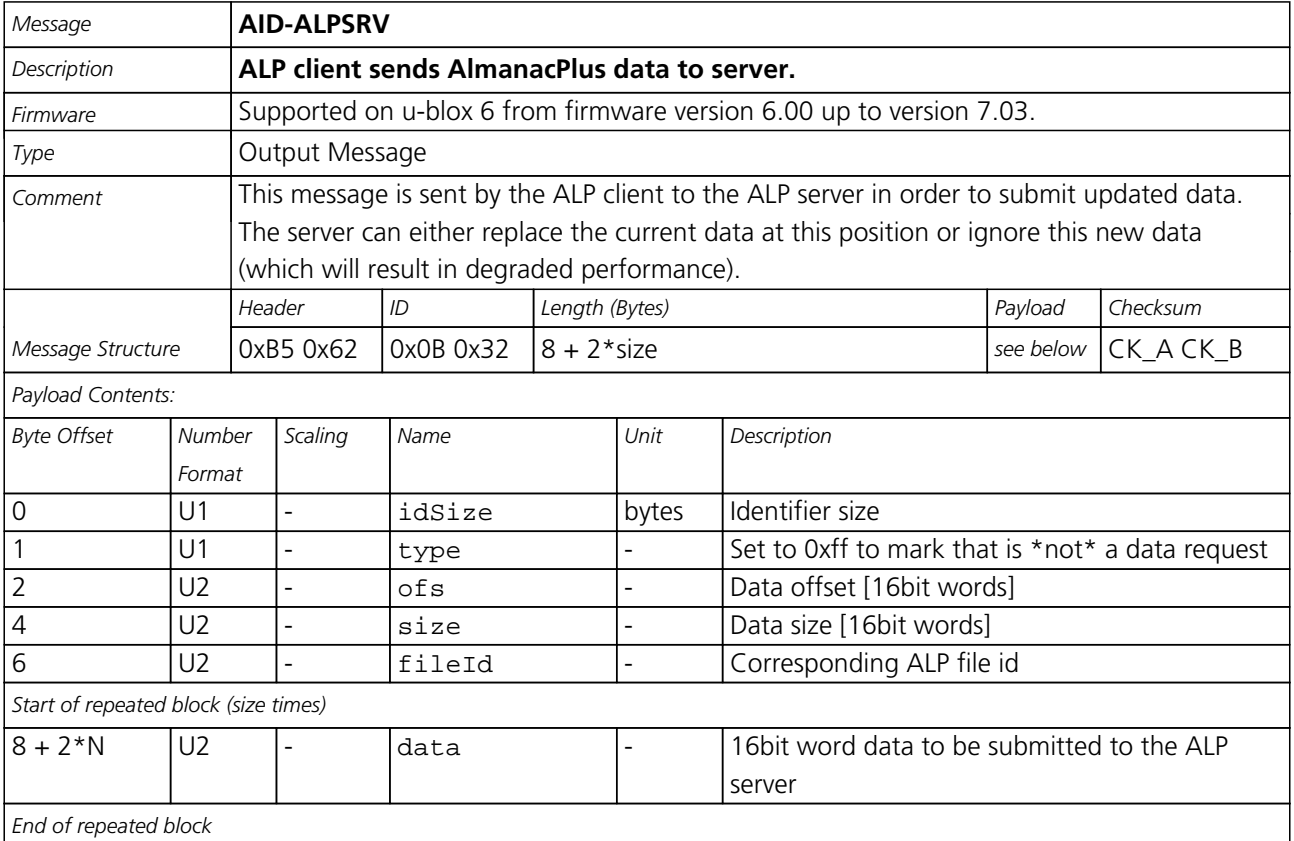

## **30.3 AID-ALP (0x0B 0x50)**

### **30.3.1 ALP file data transfer to the receiver**

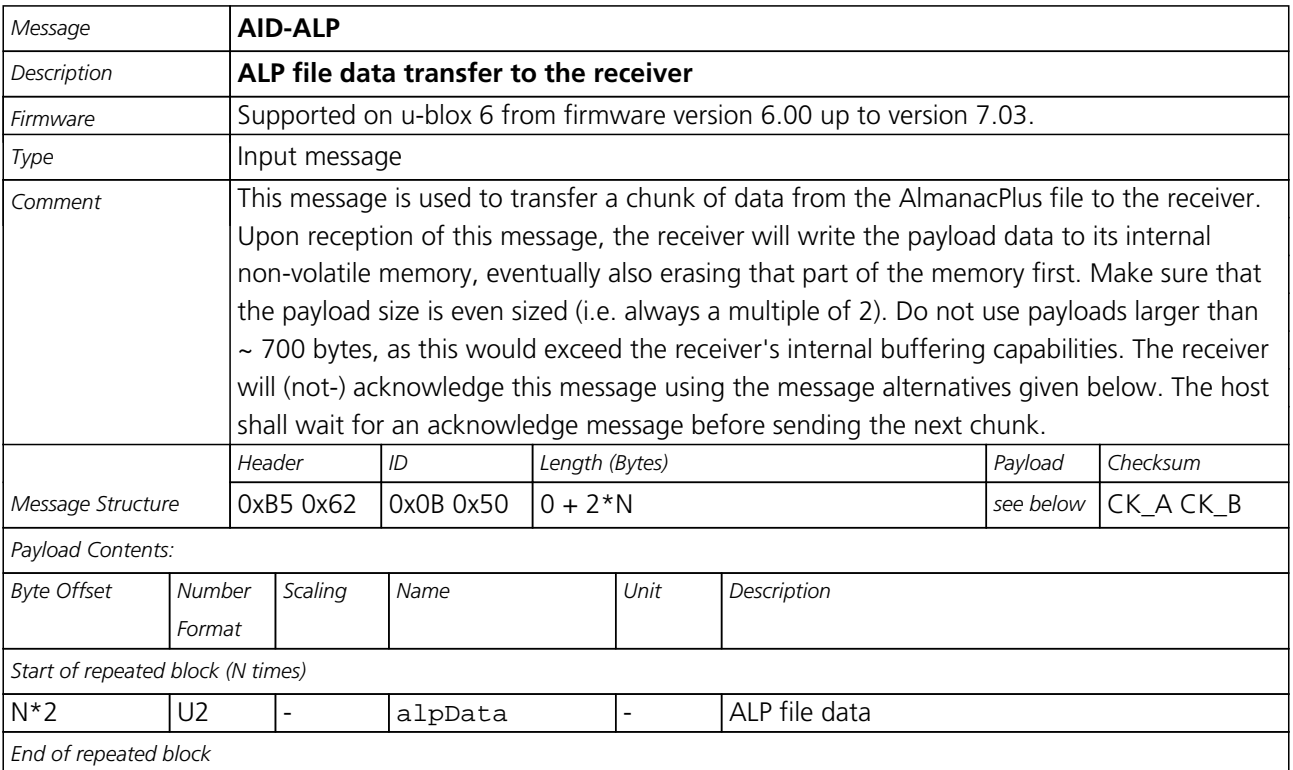

<span id="page-105-0"></span>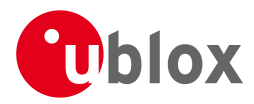

### **30.3.2 Mark end of data transfer**

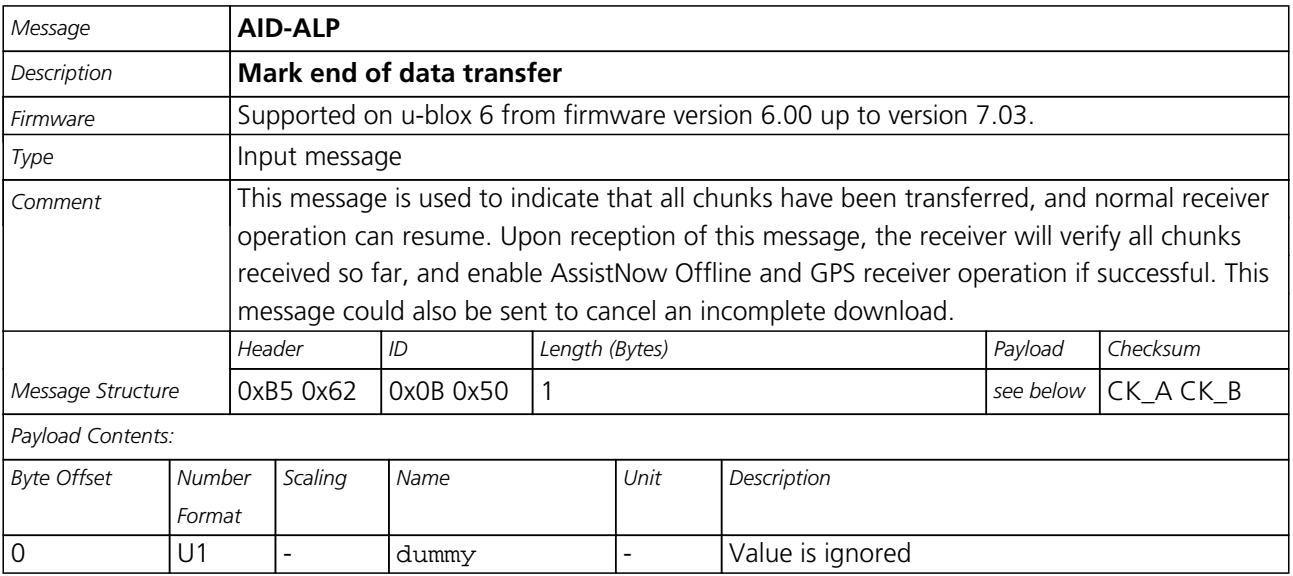

### **30.3.3 Acknowledges a data transfer**

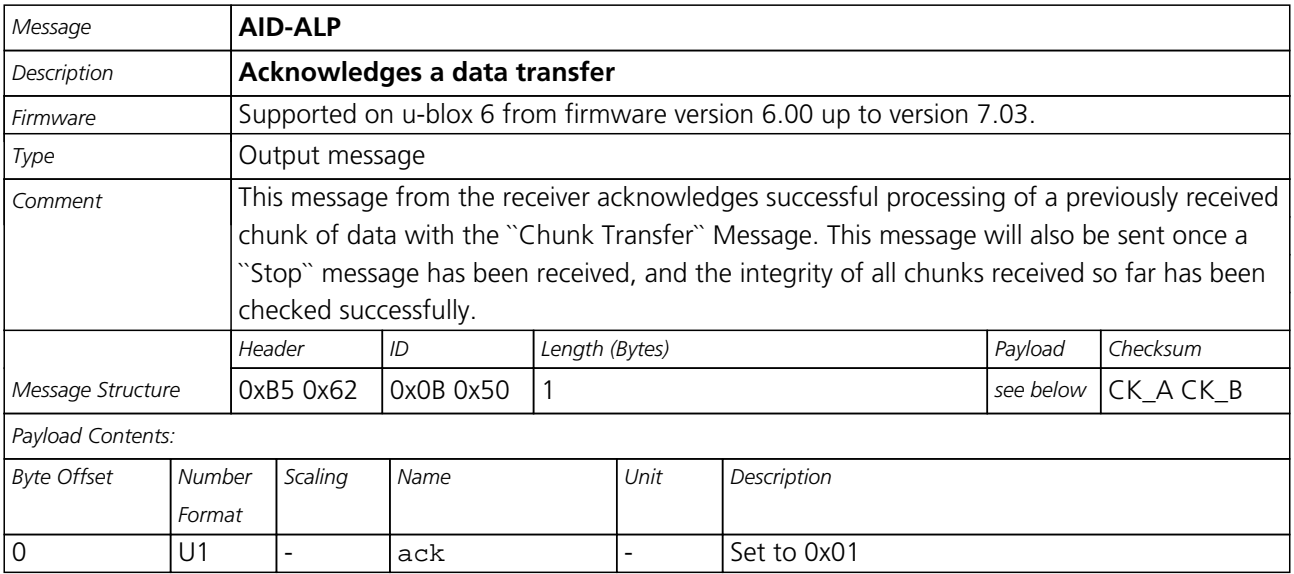

### **30.3.4 Indicate problems with a data transfer**

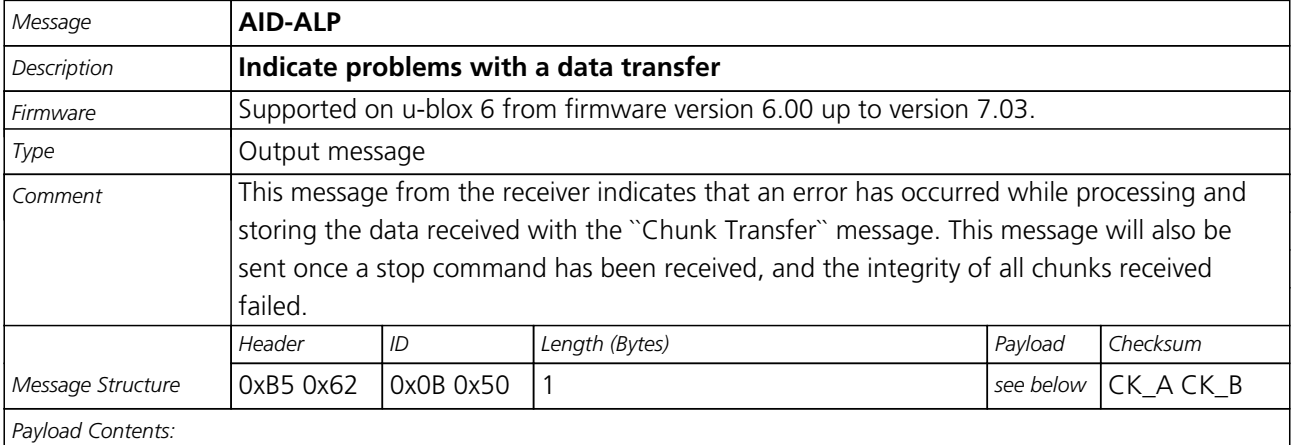

<span id="page-106-0"></span>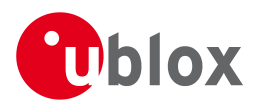

### *AID-ALP continued*

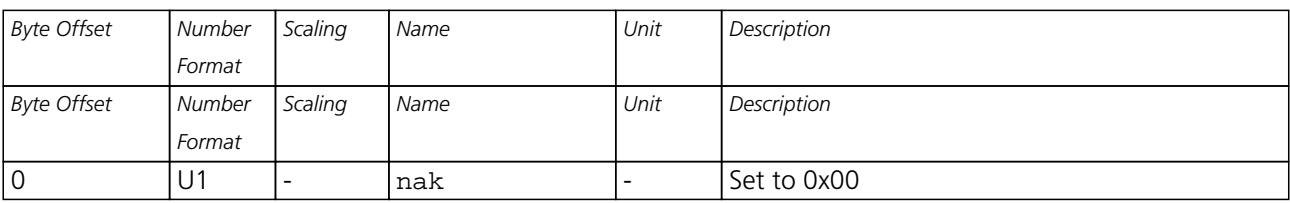

### **30.3.5 Poll the AlmanacPlus status**

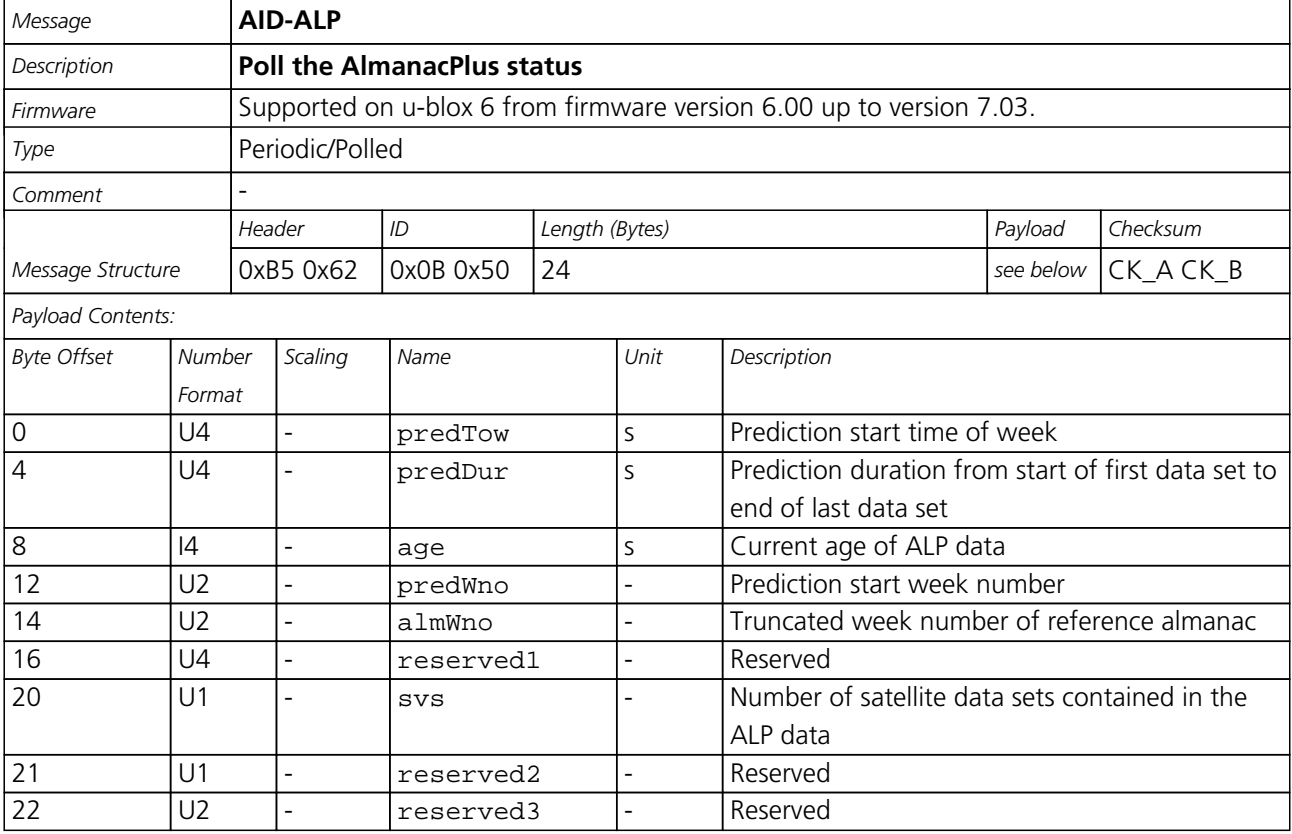

## **30.4 AID-AOP (0x0B 0x33)**

### **30.4.1 Poll AssistNow Autonomous data**

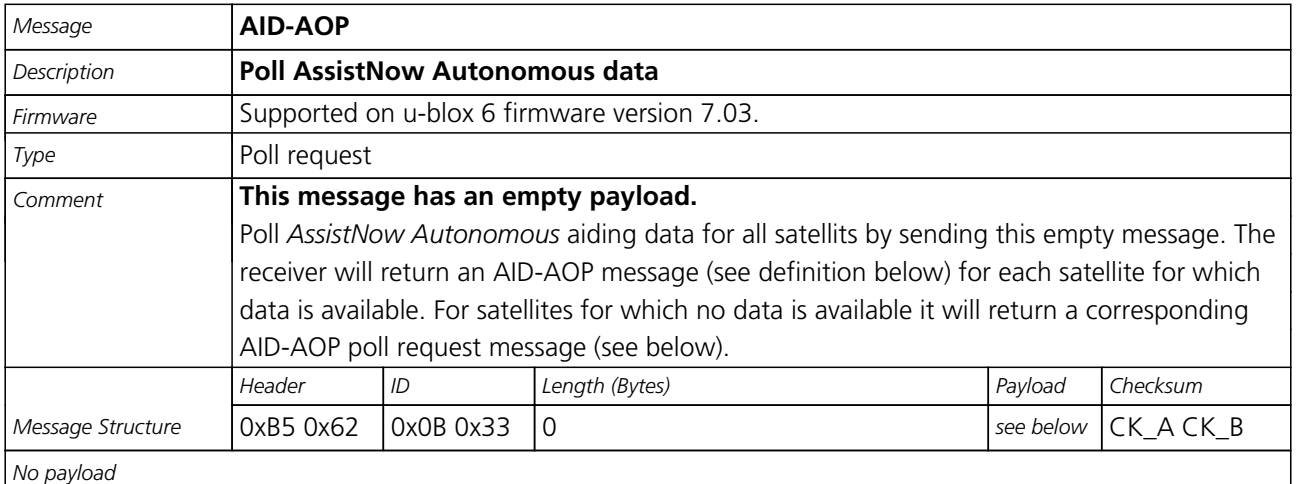

<span id="page-107-0"></span>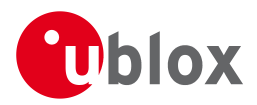

### **30.4.2 Poll AssistNow Autonomous data for one satellite**

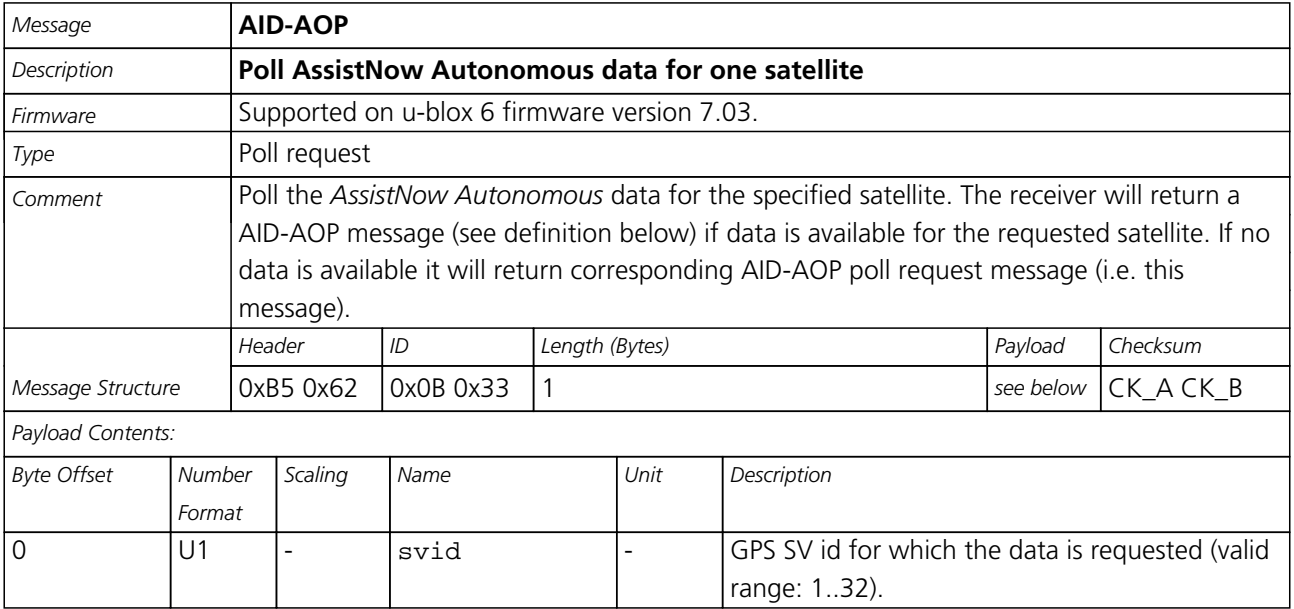

### **30.4.3 AssistNow Autonomous data**

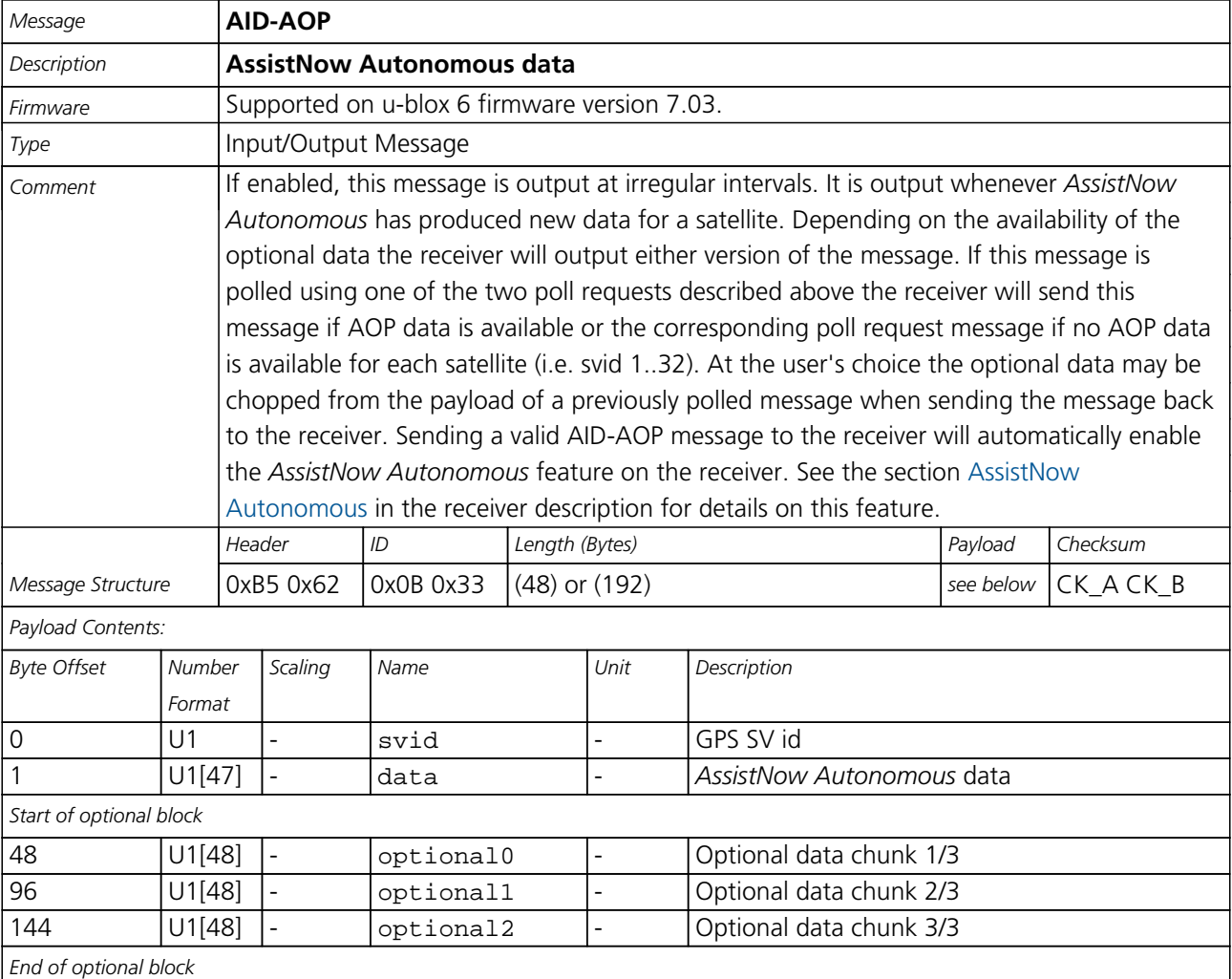
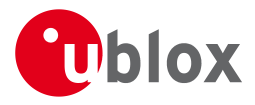

## **30.5 AID-DATA (0x0B 0x10)**

## **30.5.1 Polls all GPS Initial Aiding Data**

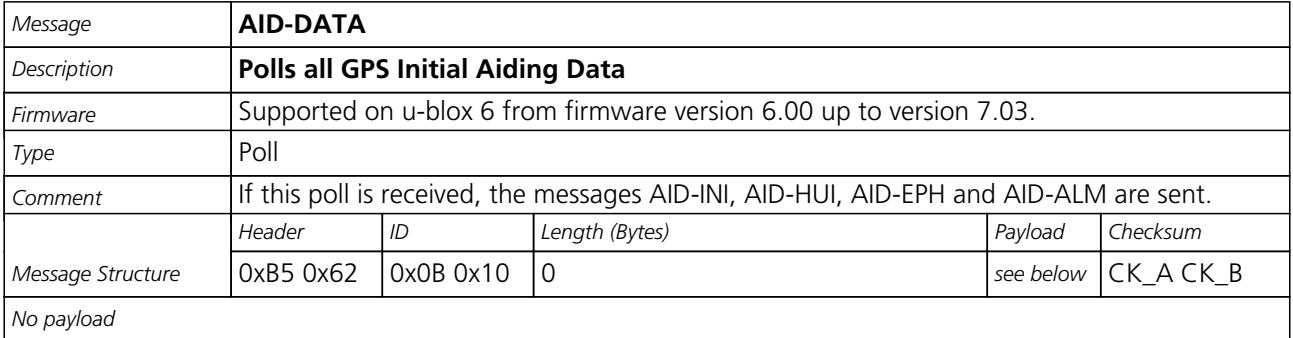

#### **30.6 AID-EPH (0x0B 0x31)**

#### **30.6.1 Poll GPS Aiding Ephemeris Data**

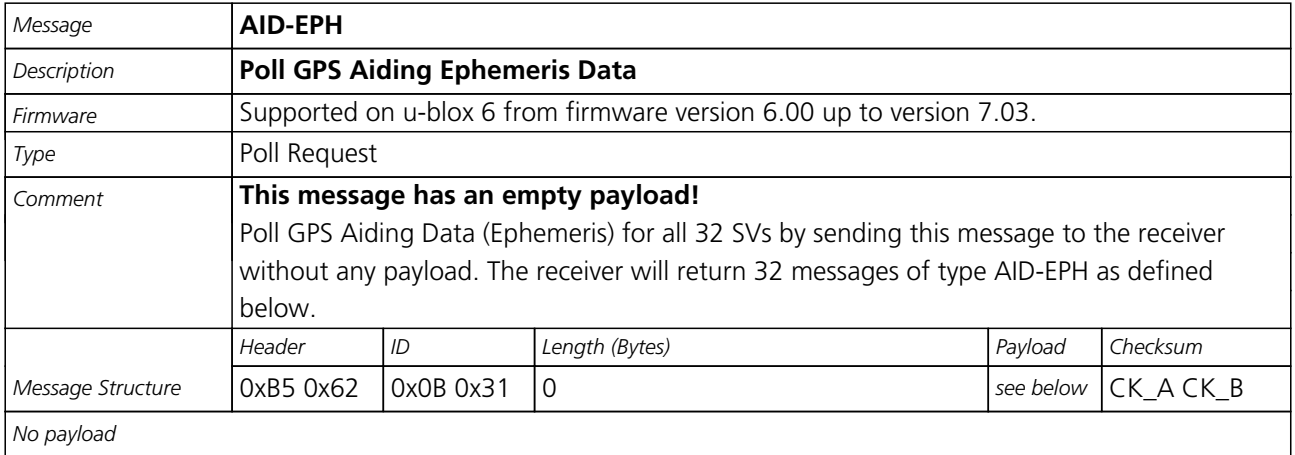

#### **30.6.2 Poll GPS Aiding Ephemeris Data for a SV**

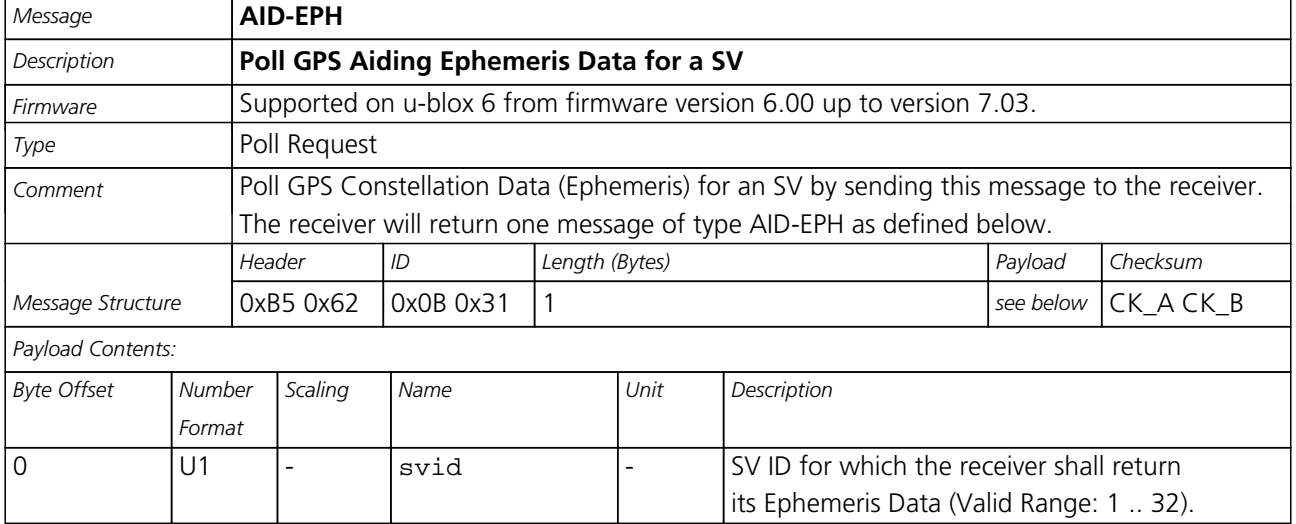

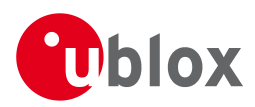

#### **30.6.3 GPS Aiding Ephemeris Input/Output Message**

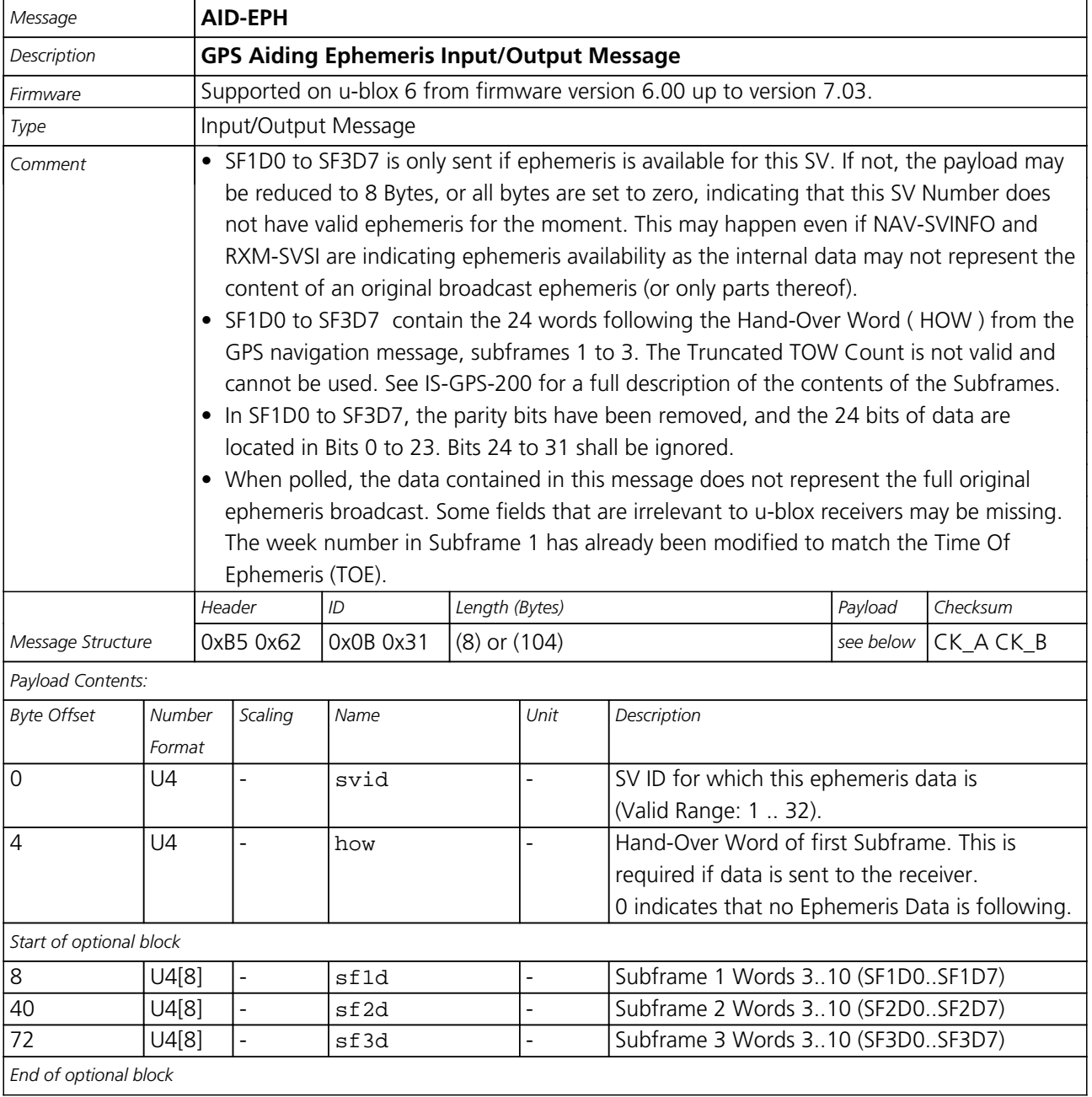

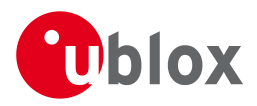

## **30.7 AID-HUI (0x0B 0x02)**

### **30.7.1 Poll GPS Health, UTC and ionosphere parameters**

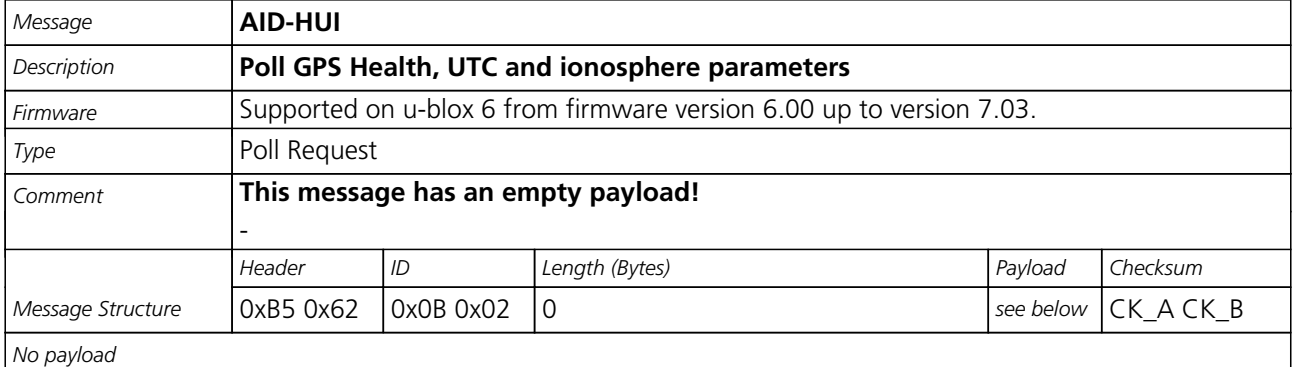

#### **30.7.2 GPS Health, UTC and ionosphere parameters**

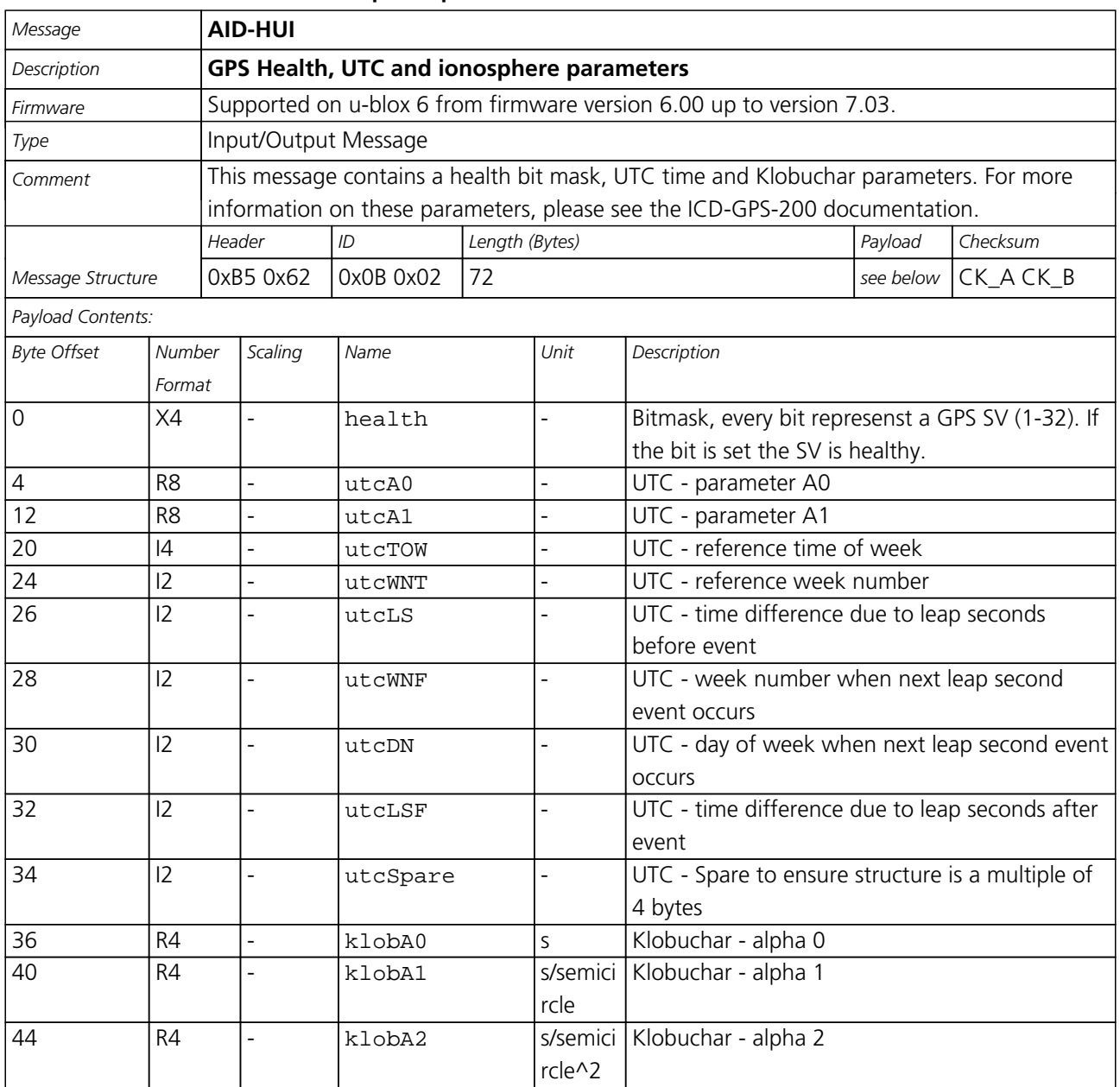

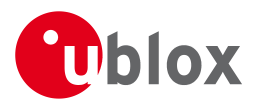

#### *AID-HUI continued*

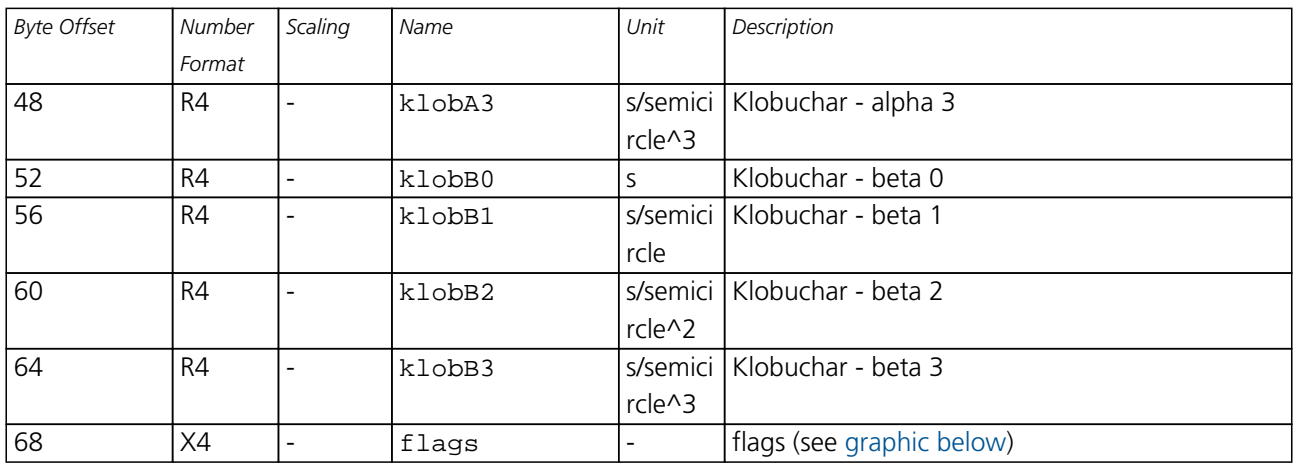

## <span id="page-111-0"></span>**Bitfield flags**

This Graphic explains the bits of flags

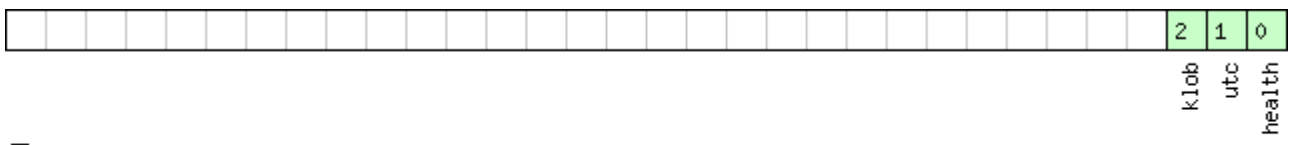

# □signed value<br>□unsigned value<br>□reserved

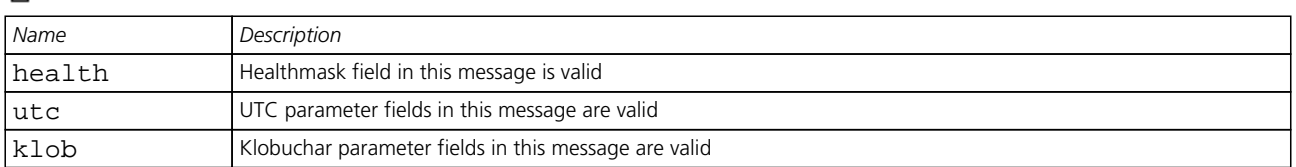

### **30.8 AID-INI (0x0B 0x01)**

#### **30.8.1 Poll GPS Initial Aiding Data**

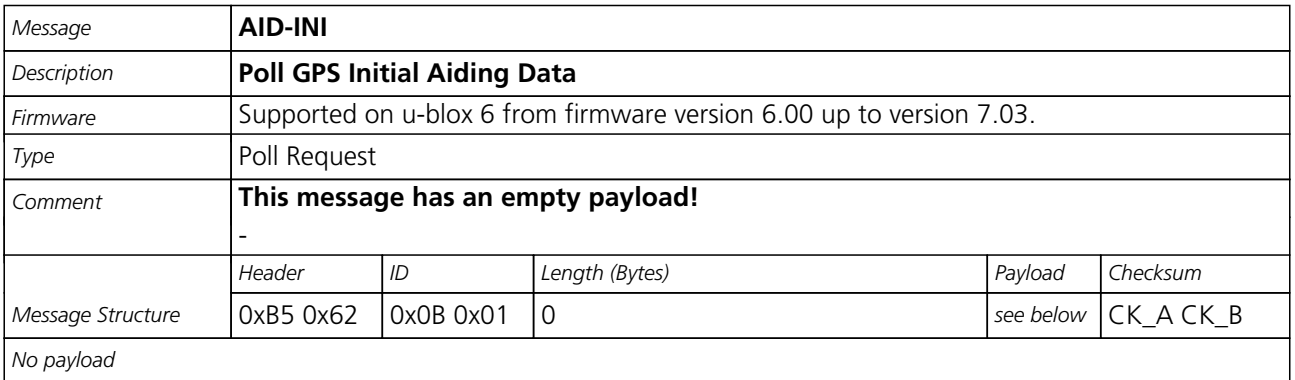

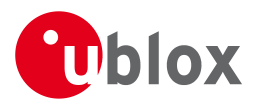

#### **30.8.2 Aiding position, time, frequency, clock drift**

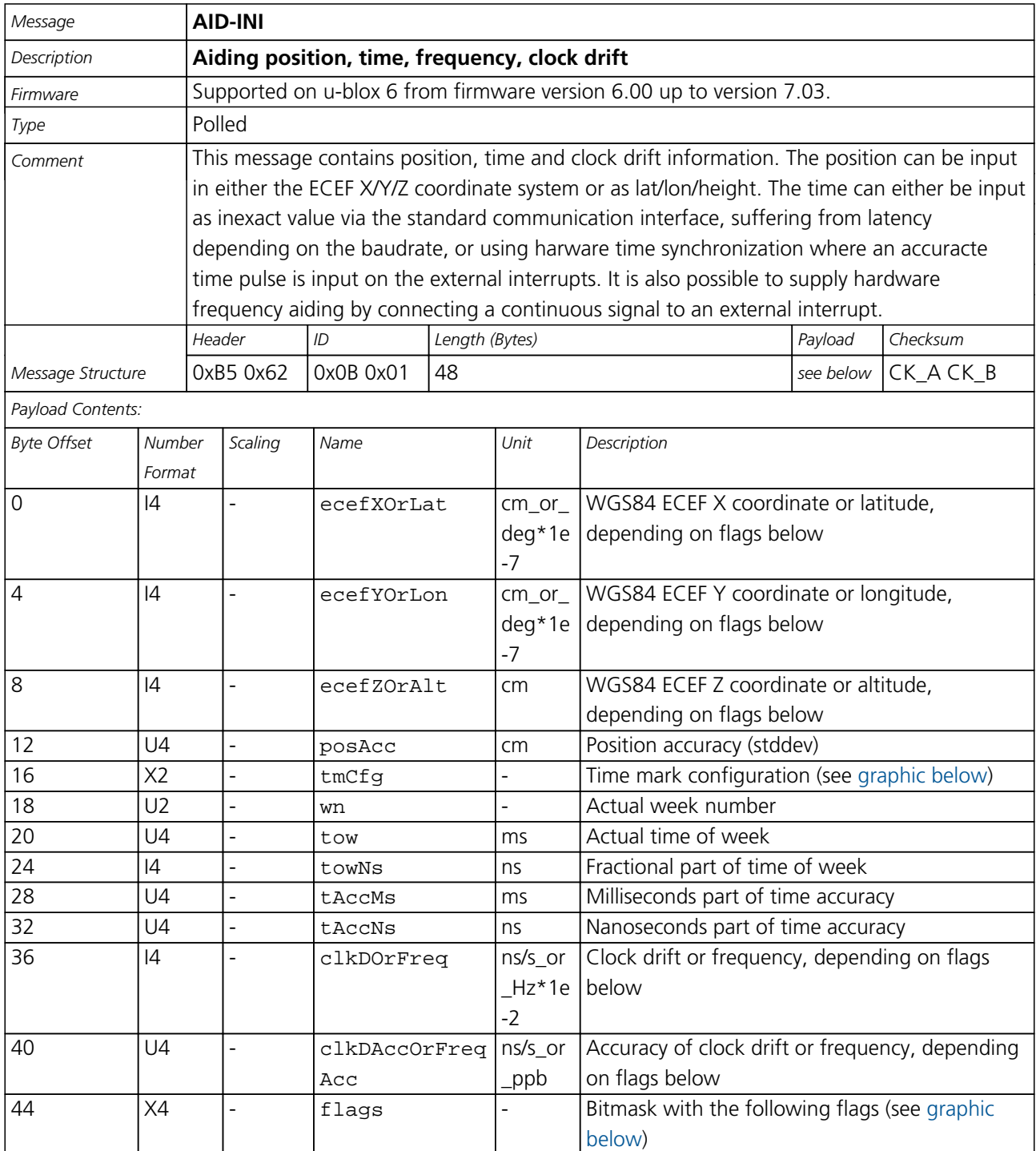

### <span id="page-112-0"></span>**Bitfield tmCfg**

This Graphic explains the bits of tmCfg

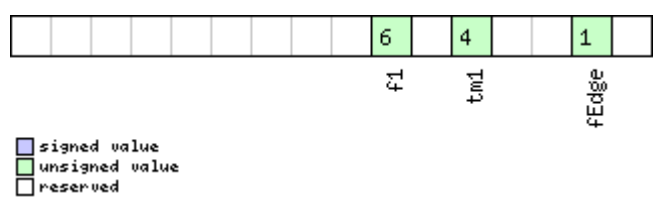

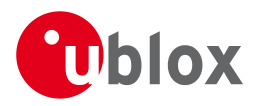

#### *Bitfield tmCfg Description continued*

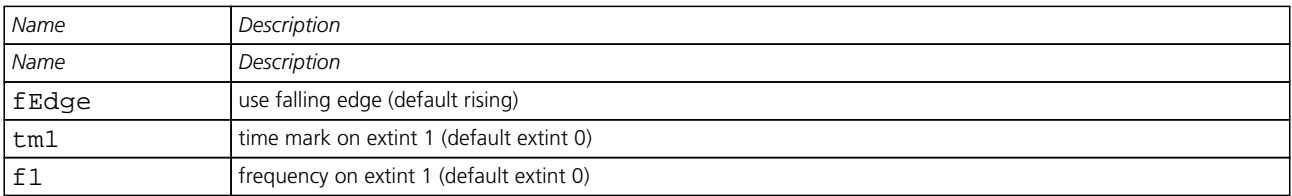

### <span id="page-113-0"></span>**Bitfield flags**

This Graphic explains the bits of flags

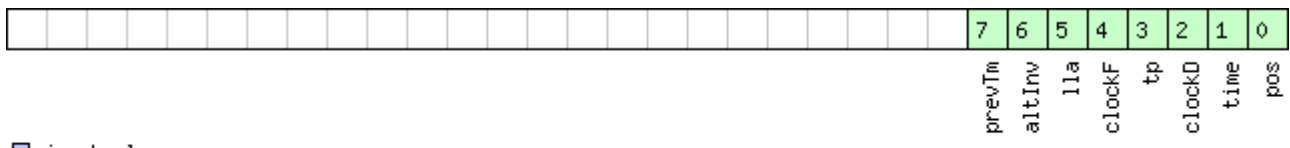

# □signed value<br>□unsigned value<br>□reserved

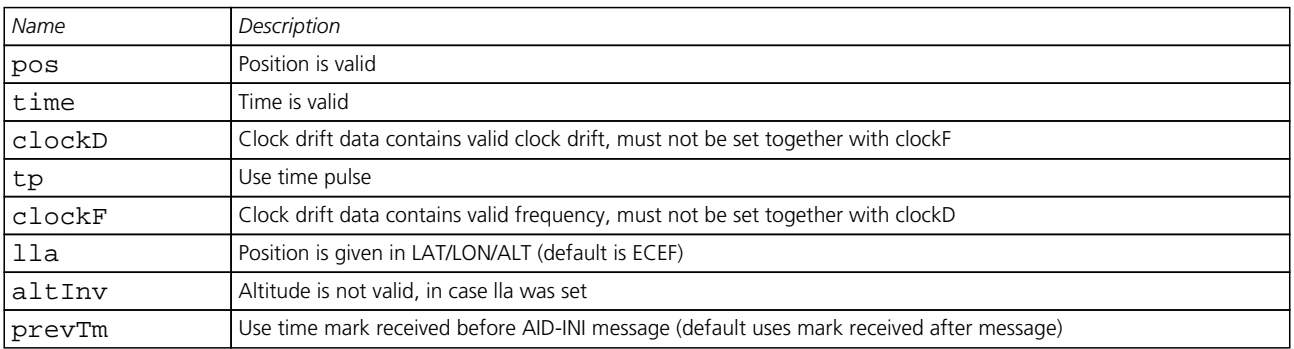

## **30.9 AID-REQ (0x0B 0x00)**

#### **30.9.1 Sends a poll (AID-DATA) for all GPS Aiding Data**

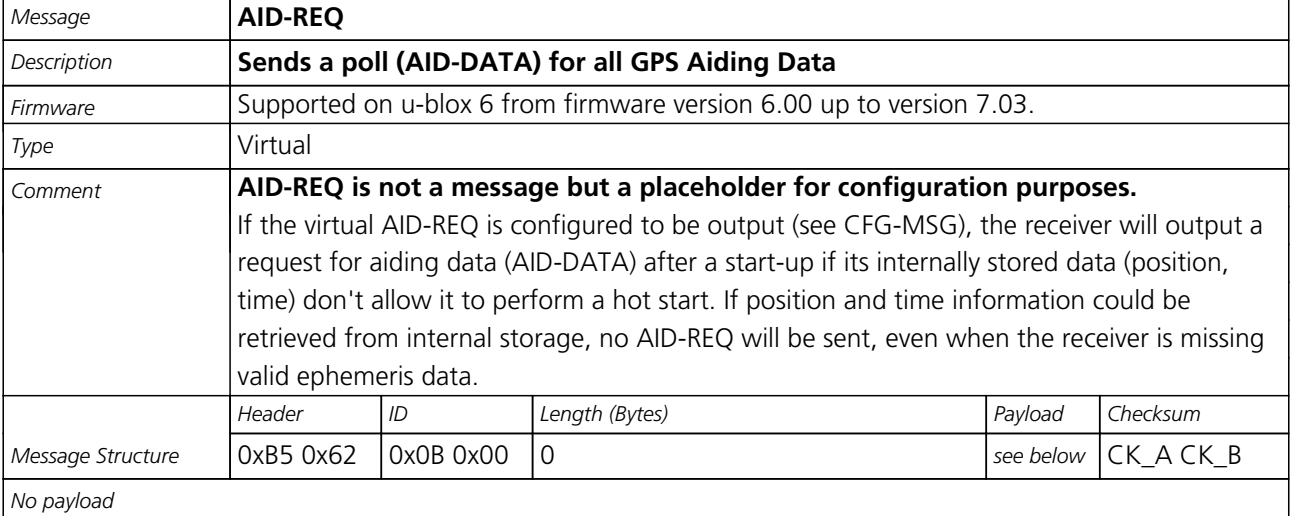

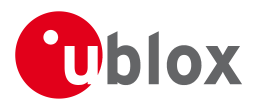

## **31 CFG (0x06)**

Configuration Input Messages: i.e. Set Dynamic Model, Set DOP Mask, Set Baud Rate, etc..

The CFG Class can be used to configure the receiver and read out current configuration values. Any messages in Class CFG sent to the receiver are acknowledged (with Message [ACK-ACK\)](ACK-ACK) if processed successfully, and rejected (with Message [ACK-NAK\)](ACK-NAK) if processing the message failed.

### **31.1 CFG-ANT (0x06 0x13)**

#### **31.1.1 Poll Antenna Control Settings**

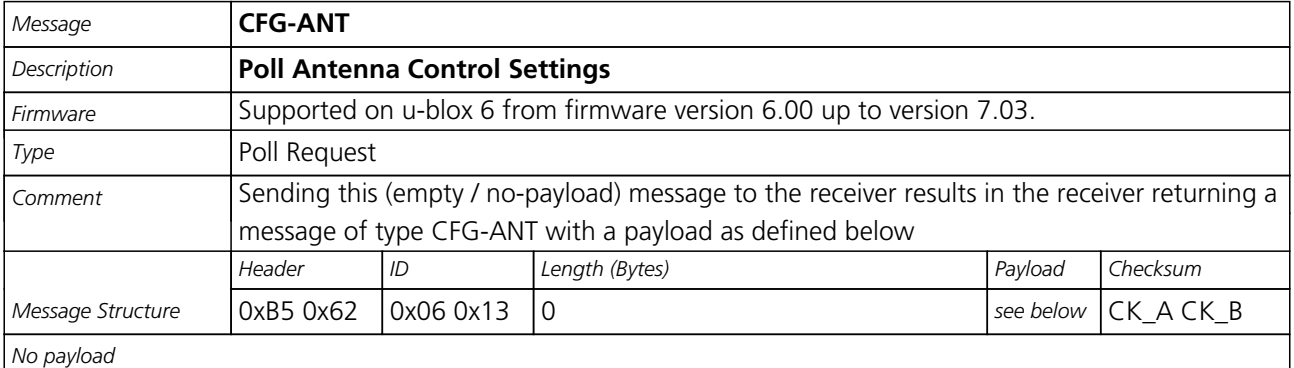

#### **31.1.2 Get/Set Antenna Control Settings**

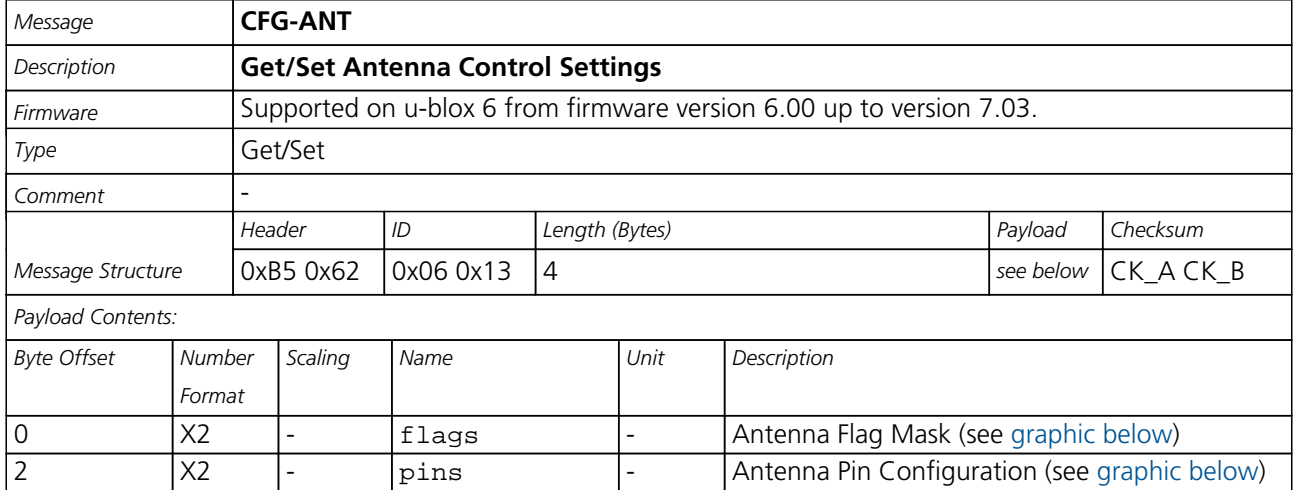

### <span id="page-114-0"></span>**Bitfield flags**

This Graphic explains the bits of flags

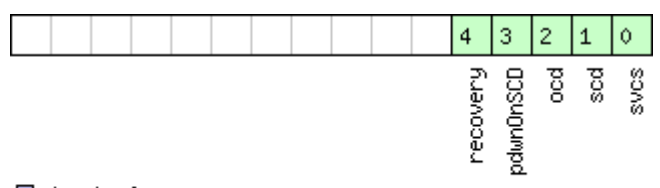

## █signed value<br>█unsigned value<br>█reserved

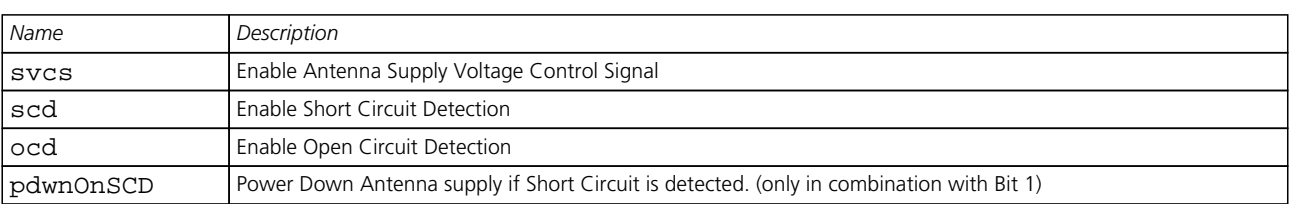

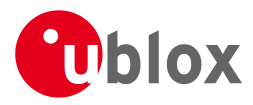

#### *Bitfield flags Description continued*

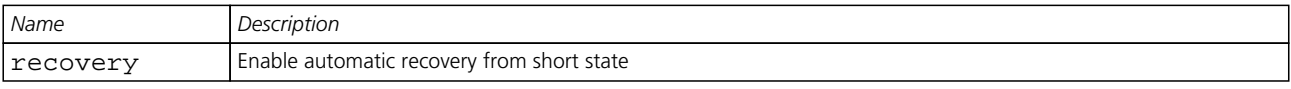

## <span id="page-115-0"></span>**Bitfield pins**

This Graphic explains the bits of pins

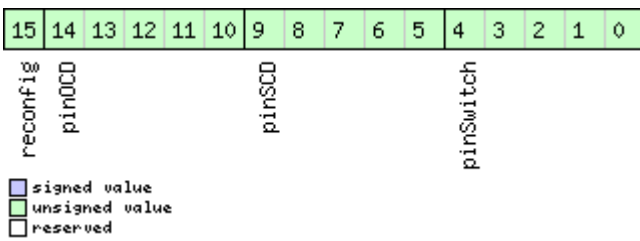

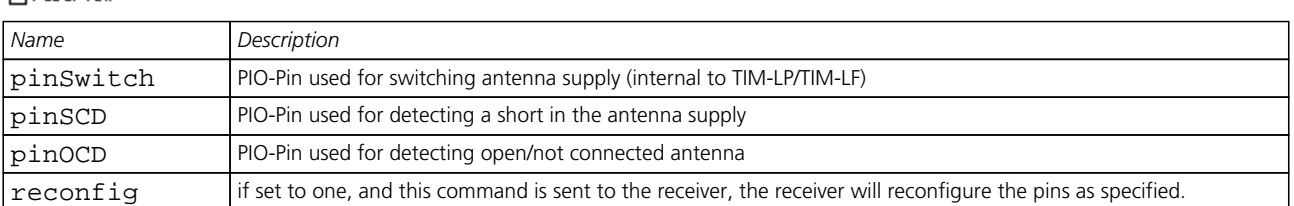

## **31.2 CFG-CFG (0x06 0x09)**

#### **31.2.1 Clear, Save and Load configurations**

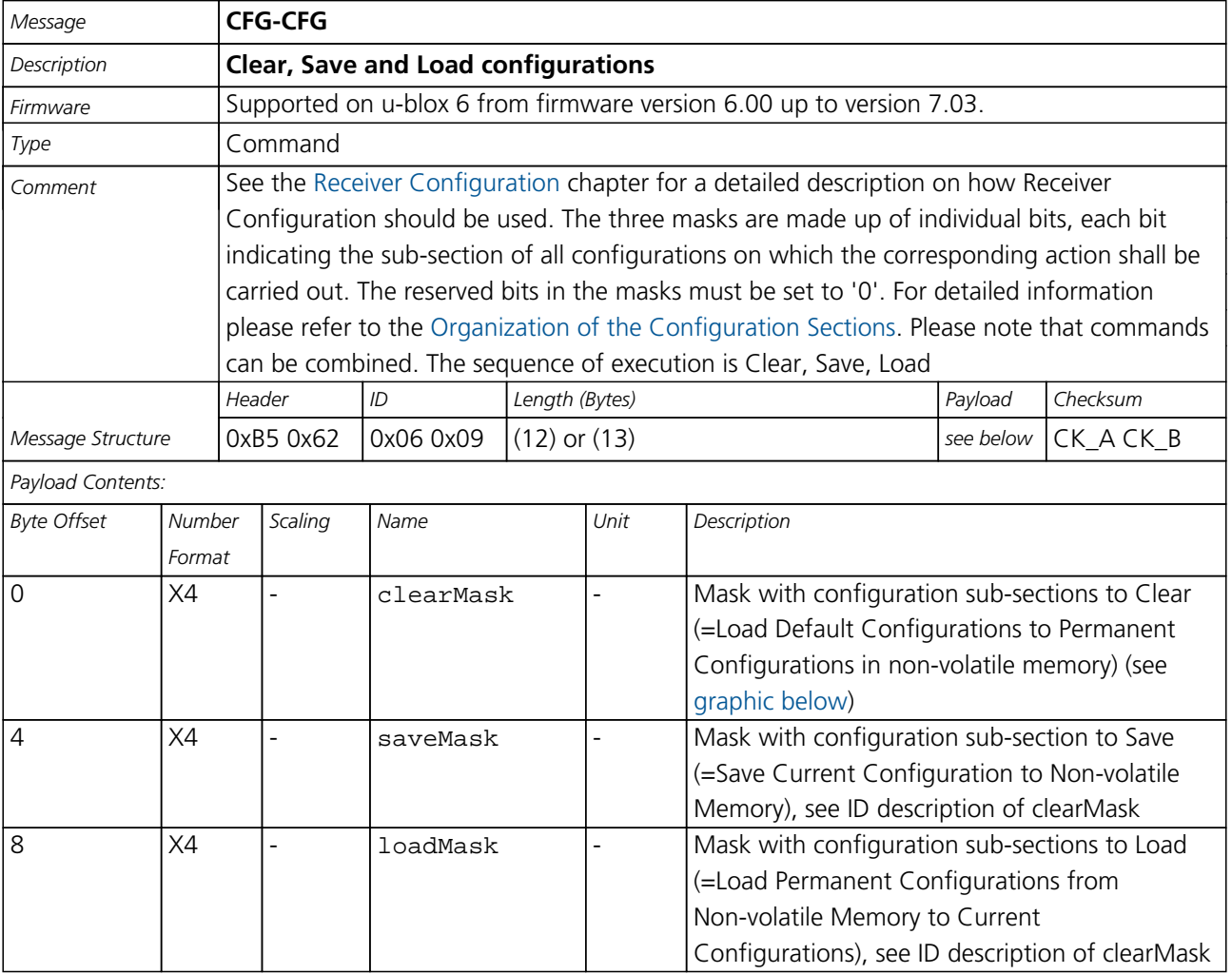

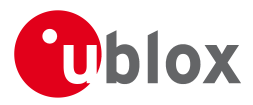

#### *CFG-CFG continued*

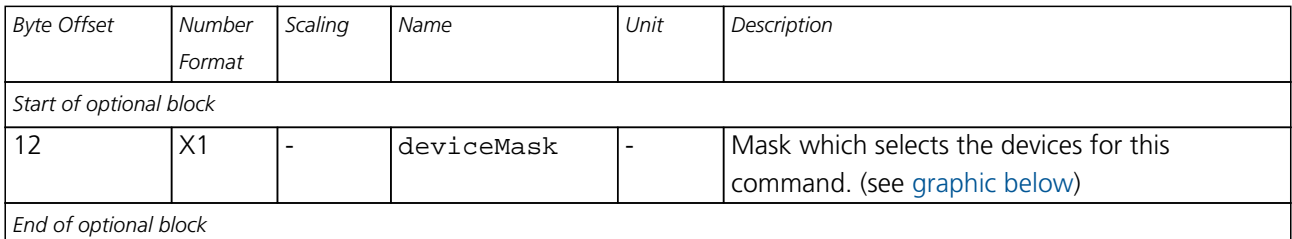

#### <span id="page-116-0"></span>**Bitfield clearMask**

This Graphic explains the bits of clearMask

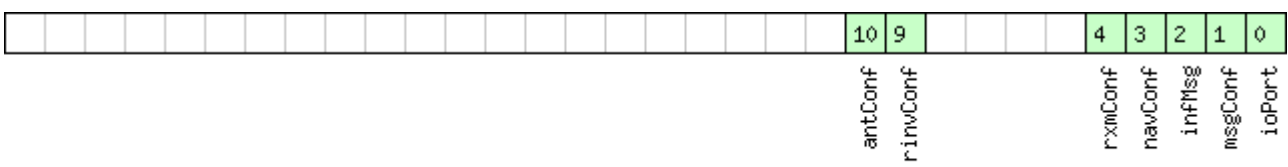

# □ signed value<br>□ unsigned value<br>□ reserved

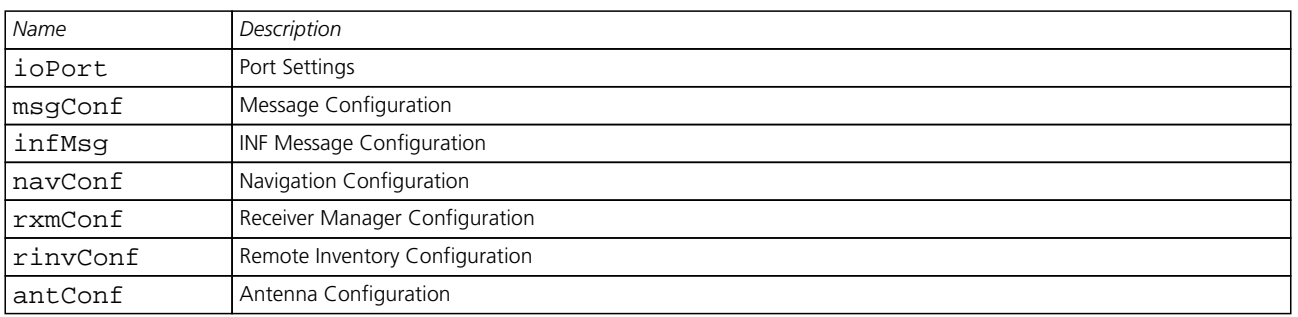

#### <span id="page-116-1"></span>**Bitfield deviceMask**

This Graphic explains the bits of deviceMask

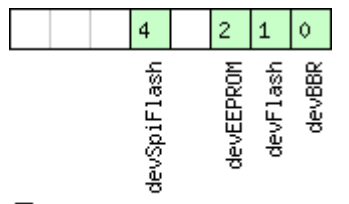

□ signed value<br>□ unsigned value<br>□ reserved

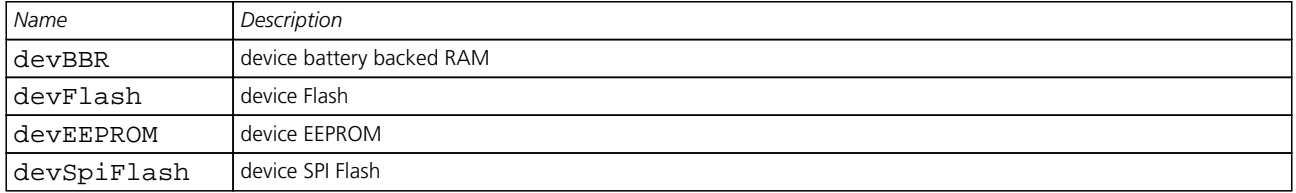

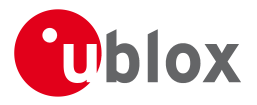

## **31.3 CFG-DAT (0x06 0x06)**

#### **31.3.1 Poll Datum Setting**

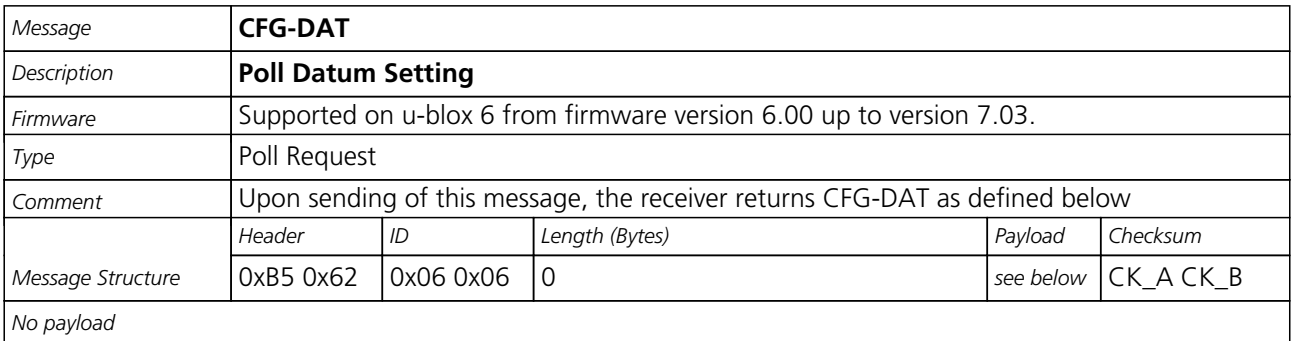

#### **31.3.2 Set Standard Datum**

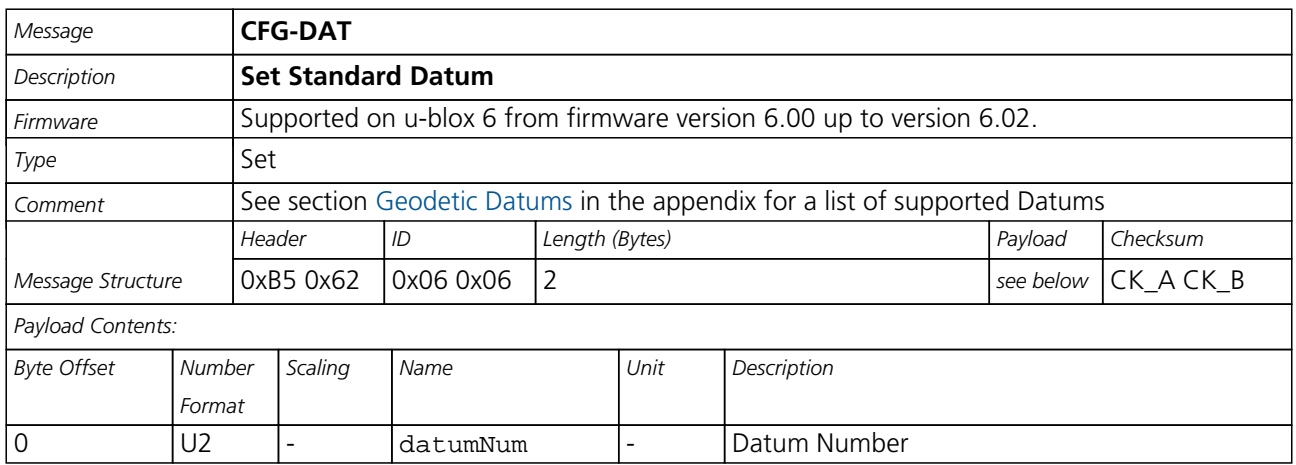

#### **31.3.3 Set User-defined Datum**

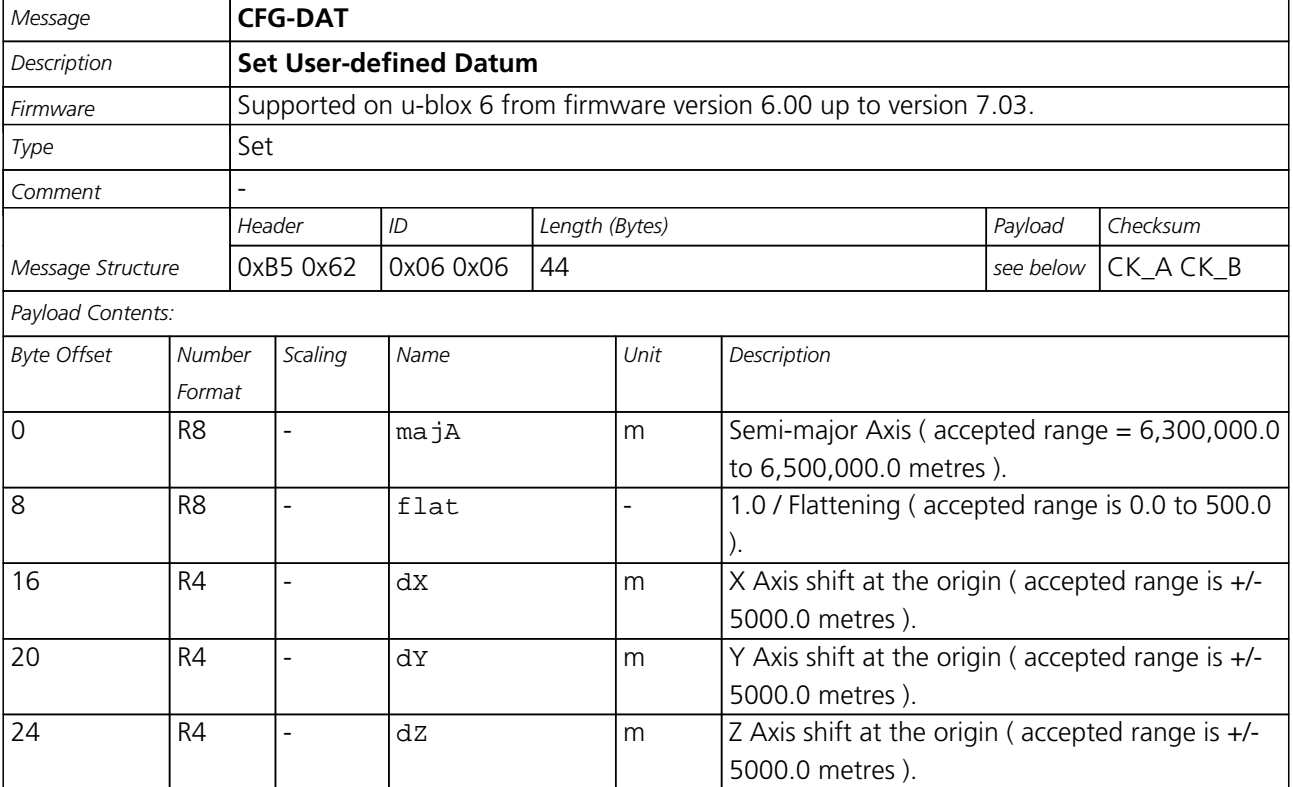

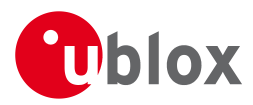

#### *CFG-DAT continued*

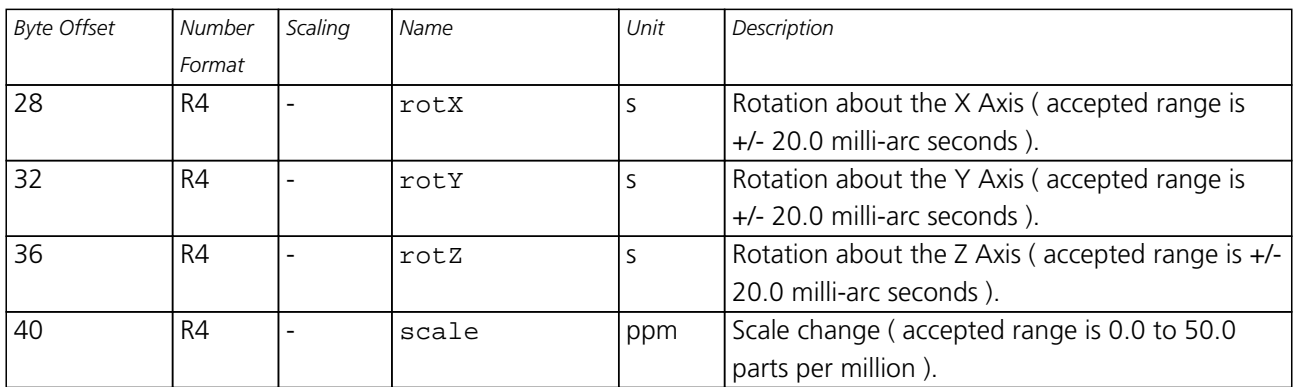

### **31.3.4 Get currently selected Datum**

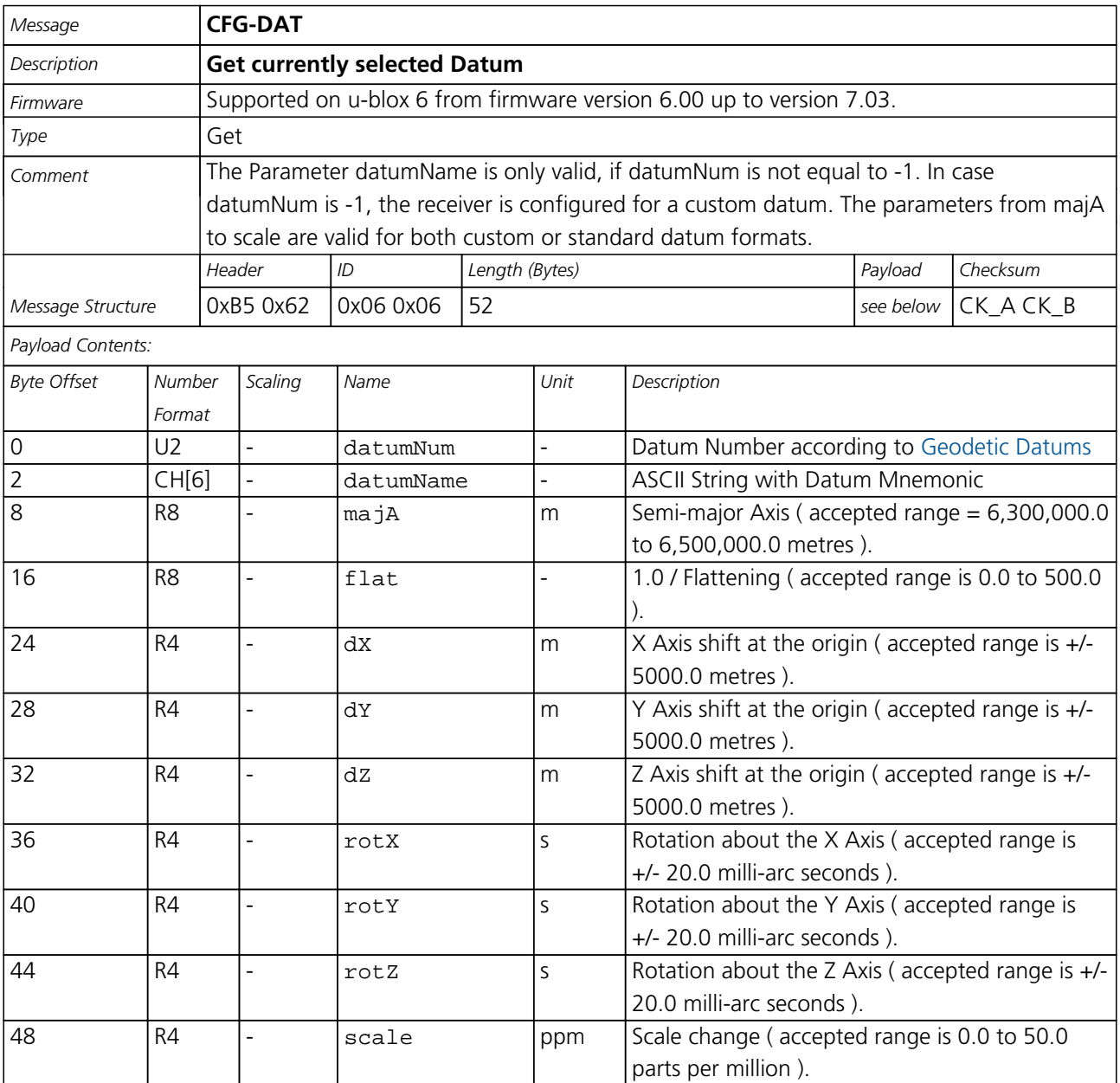

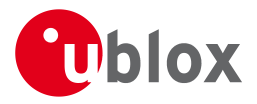

## **31.4 CFG-EKF (0x06 0x12)**

### **31.4.1 Poll EKF Module Settings**

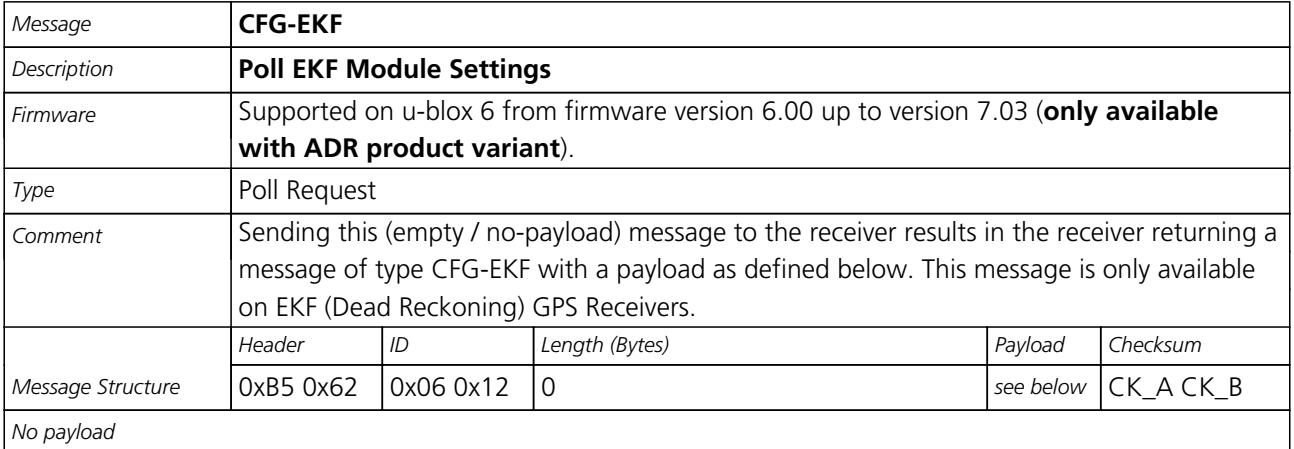

### **31.4.2 Get/Set EKF Module Settings - LEA-6R**

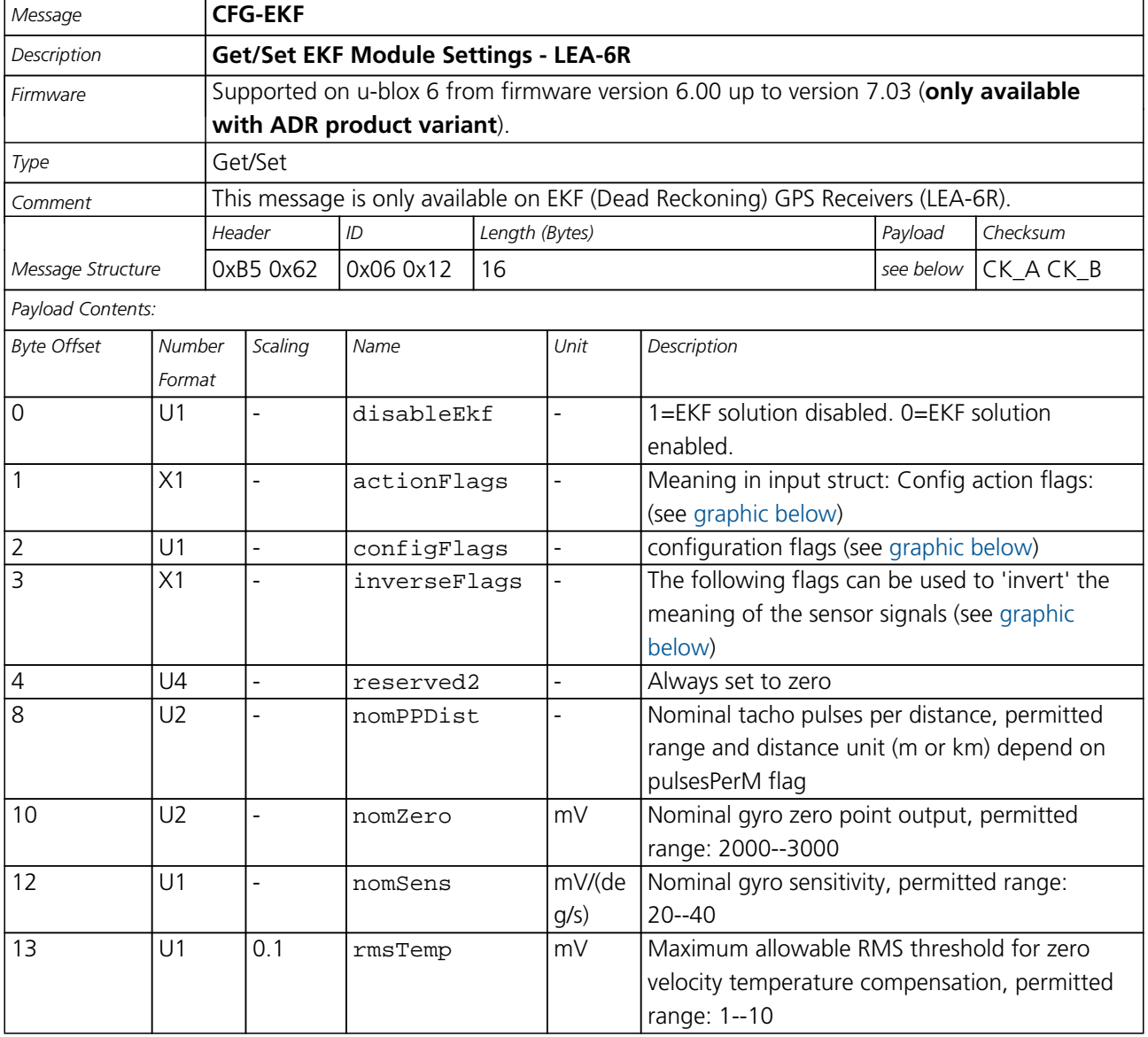

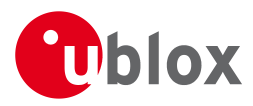

#### *CFG-EKF continued*

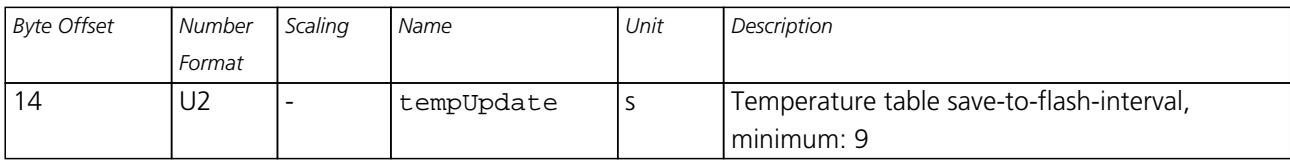

#### <span id="page-120-0"></span>**Bitfield actionFlags**

This Graphic explains the bits of actionFlags

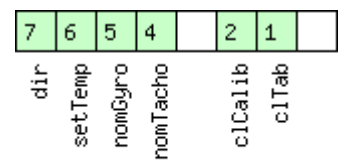

## □ signed value<br>□ unsigned value<br>□ reserved

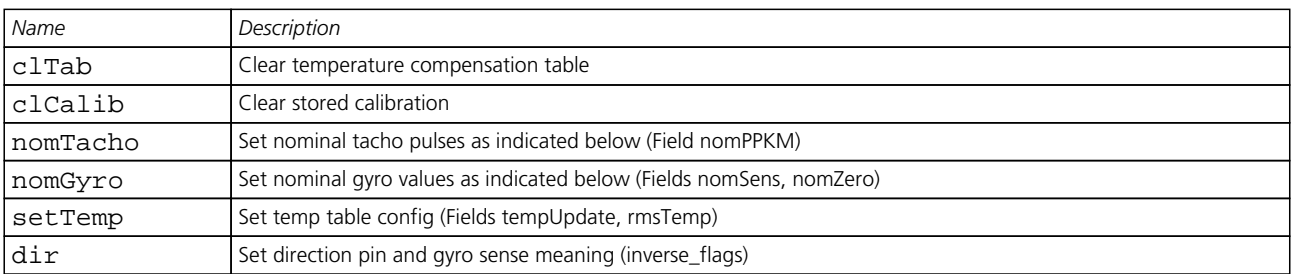

## <span id="page-120-1"></span>**Bitfield configFlags**

This Graphic explains the bits of configFlags

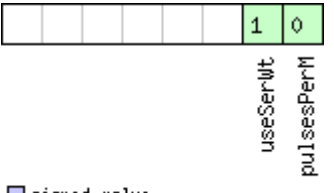

□ signed value<br>□ unsigned value<br>□ reserved

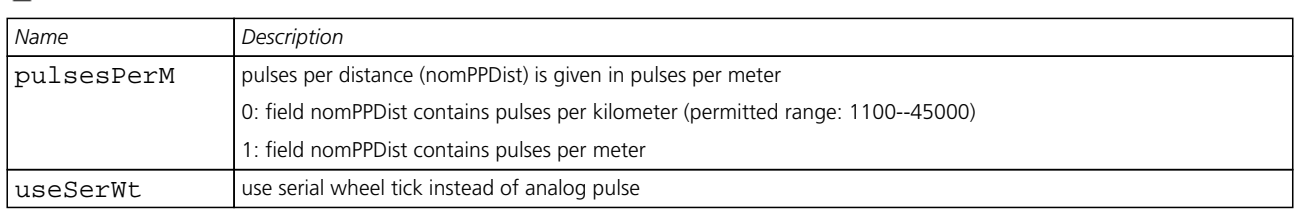

## <span id="page-120-2"></span>**Bitfield inverseFlags**

This Graphic explains the bits of inverseFlags

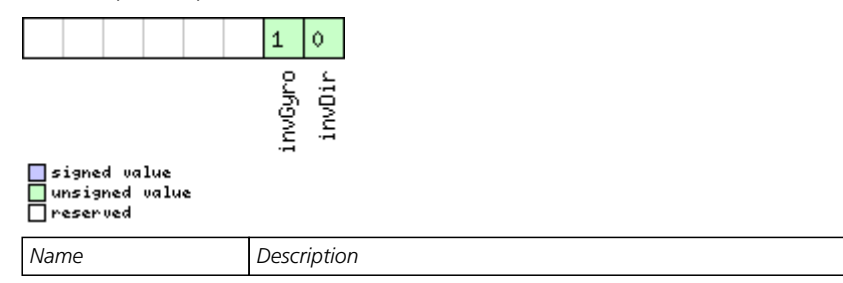

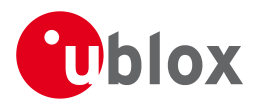

#### *Bitfield inverseFlags Description continued*

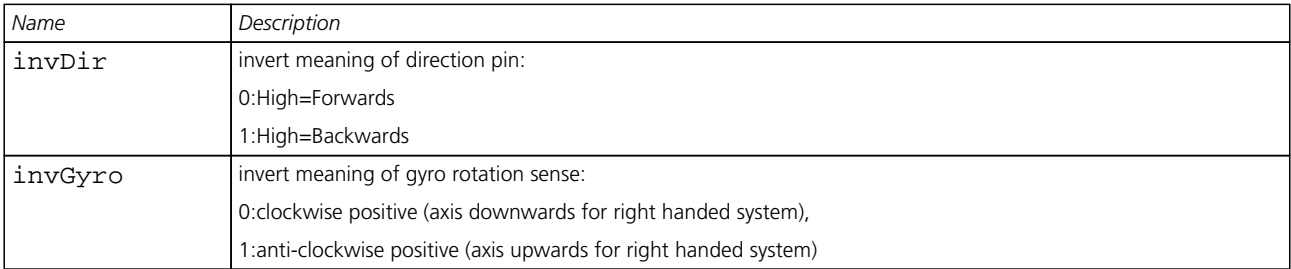

## **31.5 CFG-ESFGWT (0x06 0x29)**

### **31.5.1 Get/Set settings of gyro+wheel tick sol (GWT) - LEA-6R**

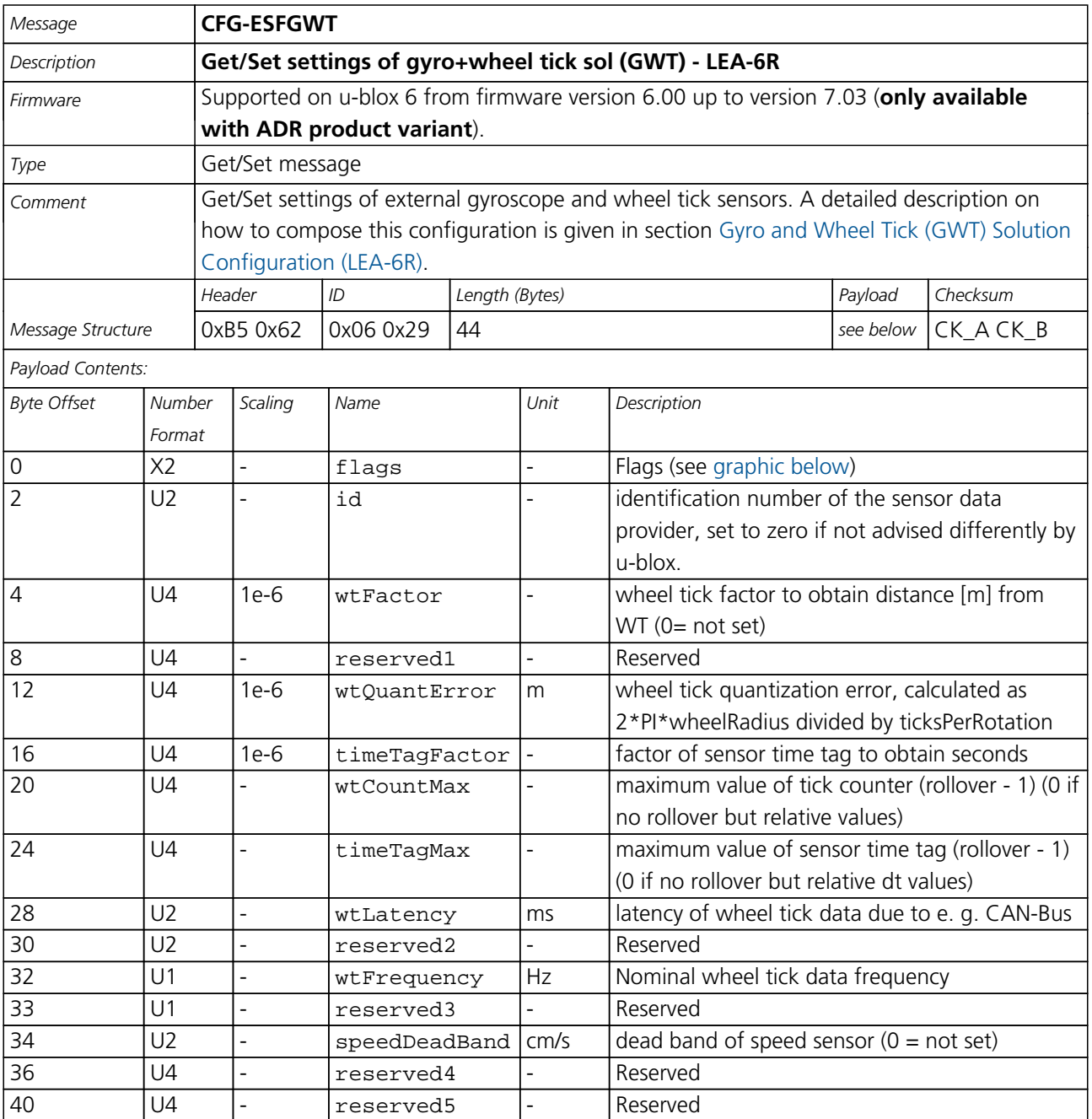

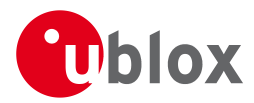

## **Bitfield flags**

<span id="page-122-0"></span>This Graphic explains the bits of flags

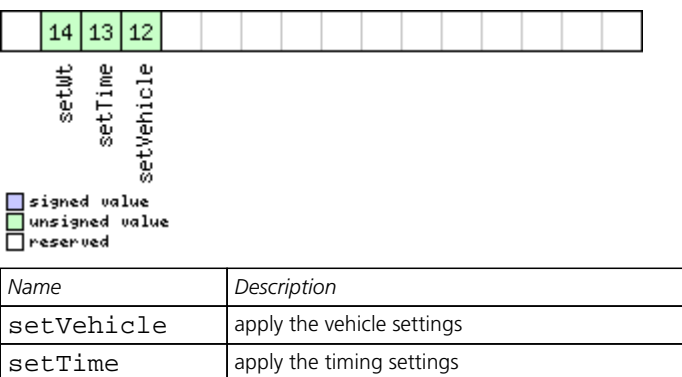

## **31.6 CFG-FXN (0x06 0x0E)**

setWt apply the wheel tick settings

#### **31.6.1 Poll FXN configuration**

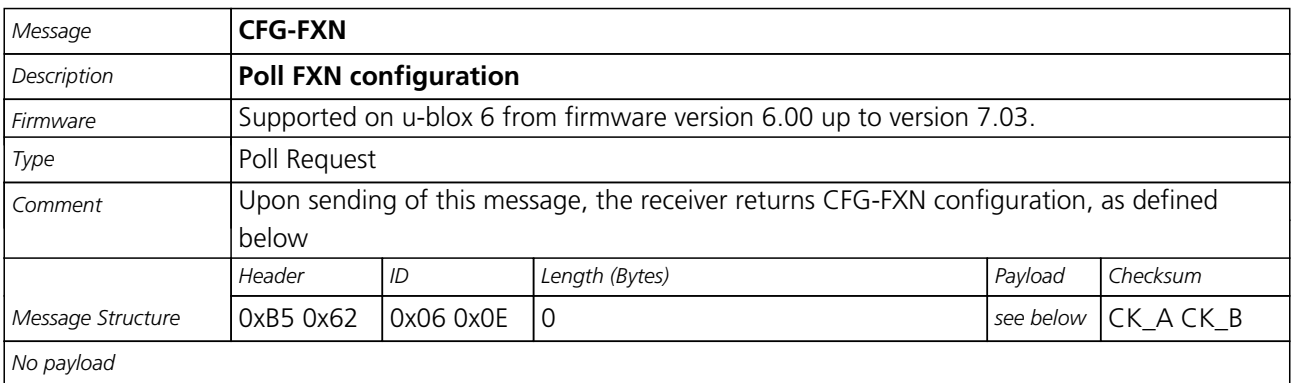

#### **31.6.2 RXM FixNOW configuration.**

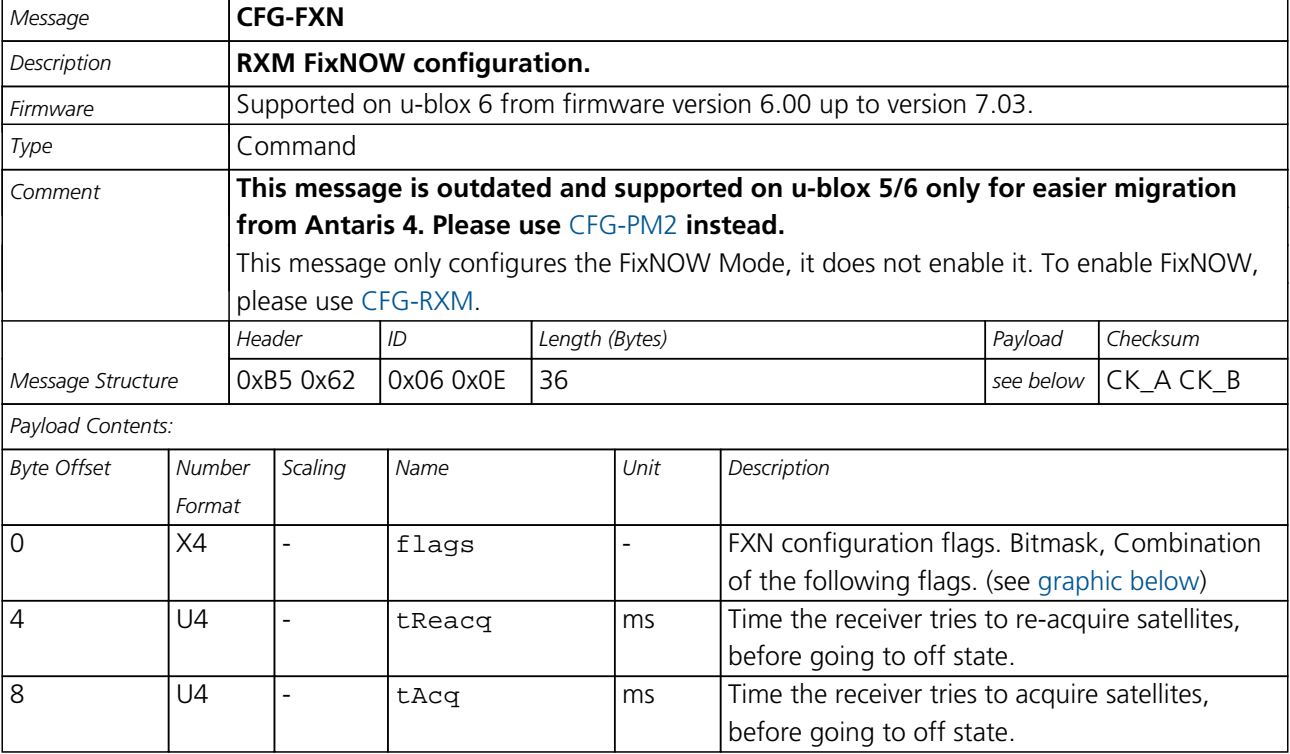

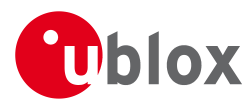

#### *CFG-FXN continued*

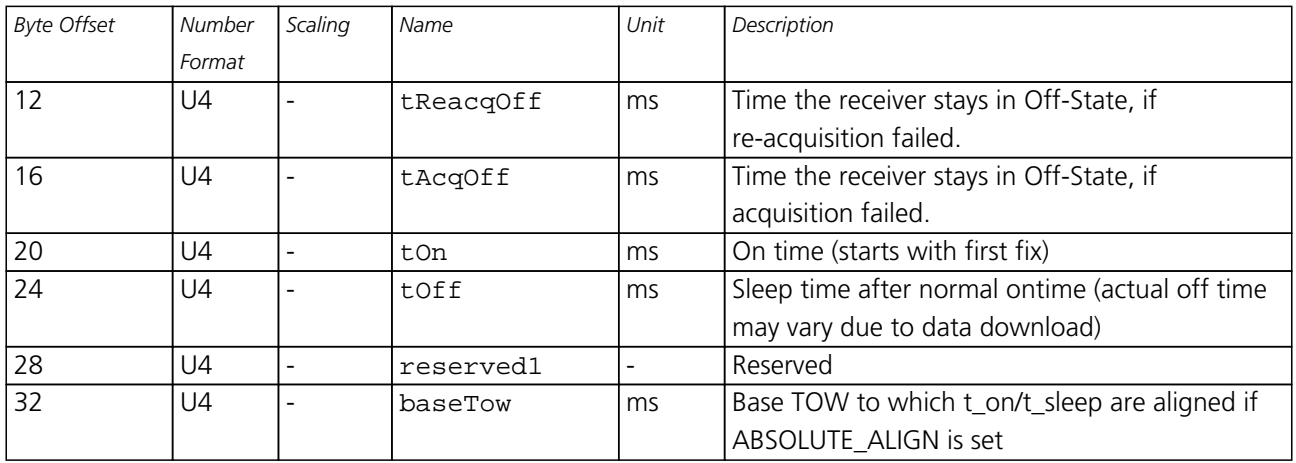

## <span id="page-123-0"></span>**Bitfield flags**

This Graphic explains the bits of flags

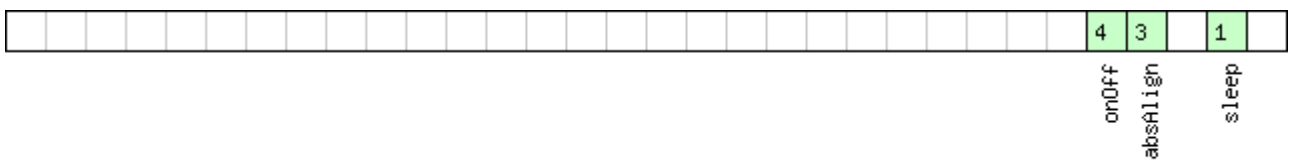

## □signed value<br>□unsigned value<br>□reserved

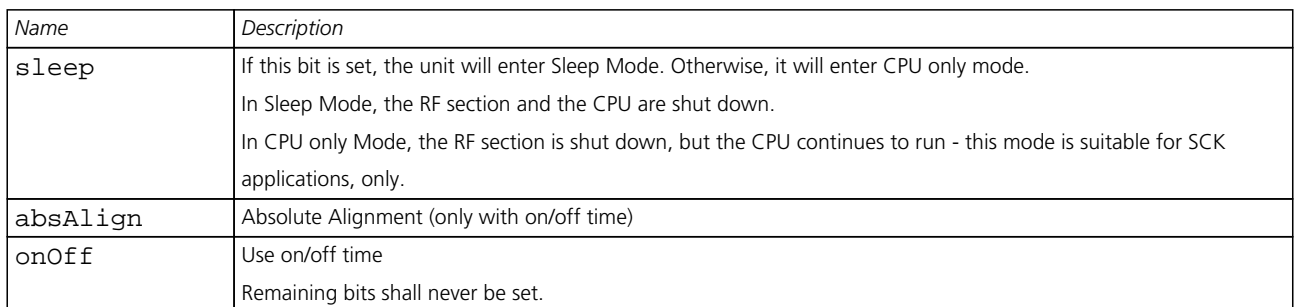

## **31.7 CFG-INF (0x06 0x02)**

#### **31.7.1 Poll INF message configuration for one protocol**

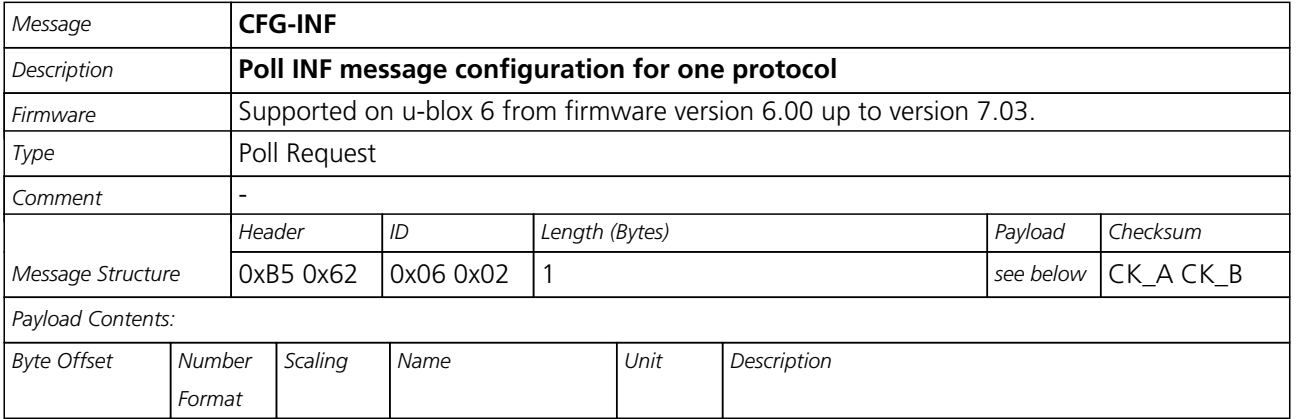

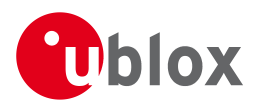

#### *CFG-INF continued*

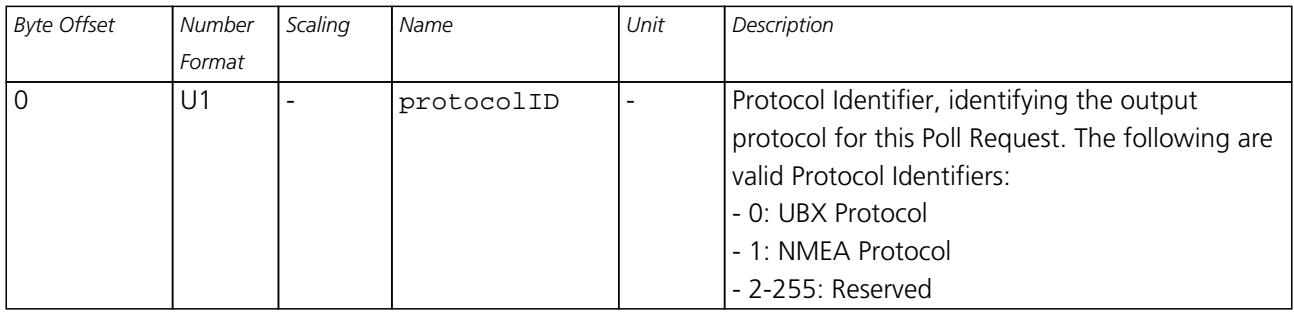

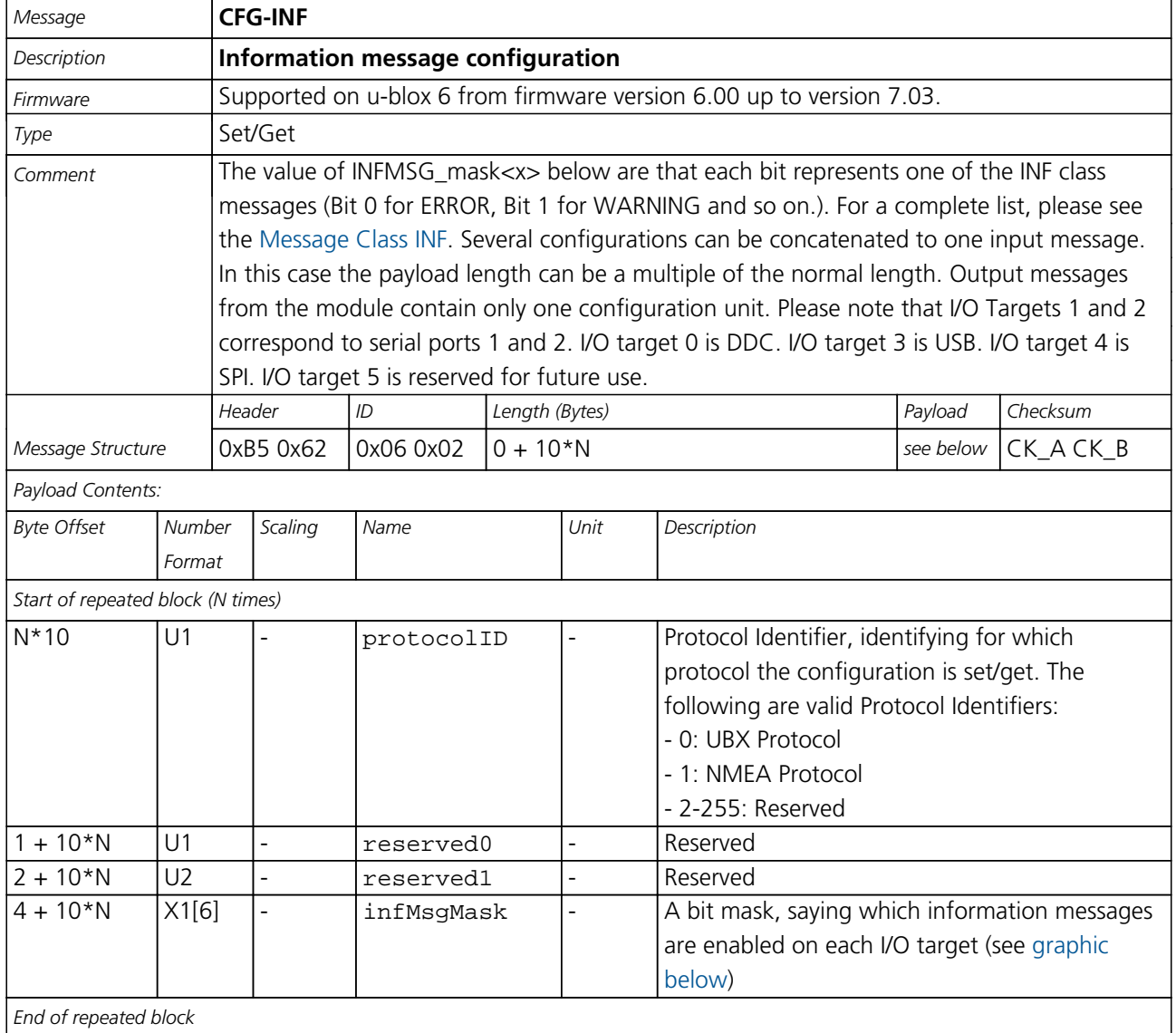

### **31.7.2 Information message configuration**

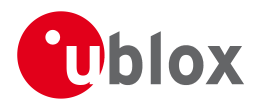

### **Bitfield infMsgMask**

<span id="page-125-0"></span>This Graphic explains the bits of infMsgMask

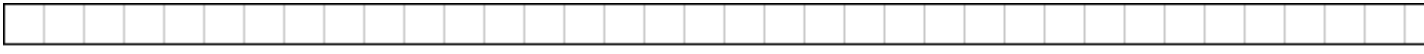

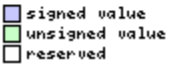

## **31.8 CFG-ITFM (0x06 0x39)**

#### **31.8.1 Jamming/Interference Monitor configuration.**

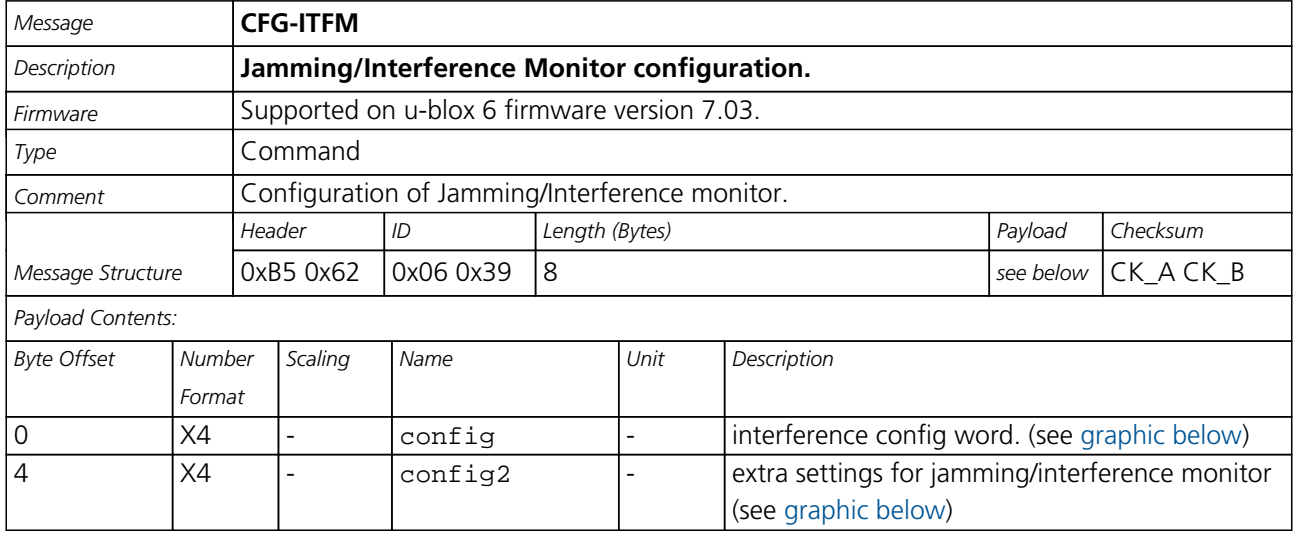

#### <span id="page-125-1"></span>**Bitfield config**

This Graphic explains the bits of config

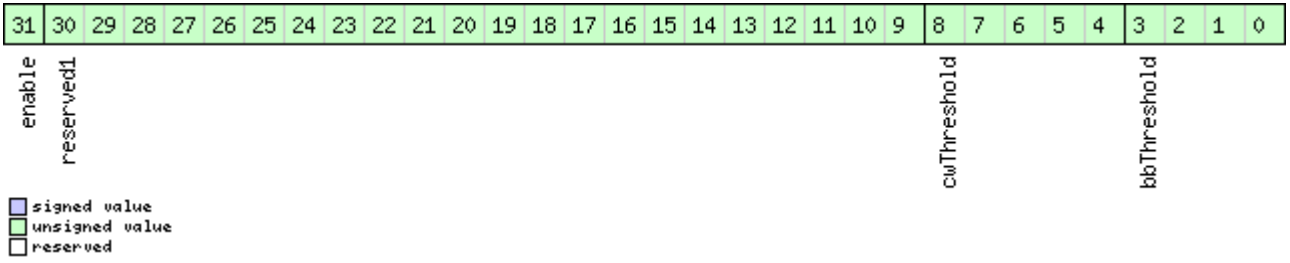

*Name Description* bbThreshold | Broadband jamming detection threshold (dB) cwThreshold CW jamming detection threshold (dB) reserved1 reserved algorithm settings - should be set to 0x16B156 in hex for correct settings enable enable interference detection

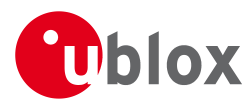

## **Bitfield config2**

<span id="page-126-0"></span>This Graphic explains the bits of config2

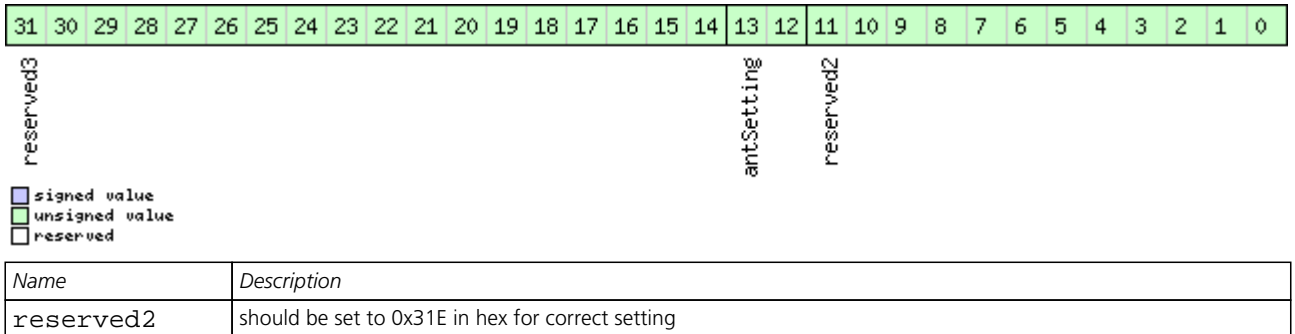

## antSetting antennaSetting, 0=unknown, 1=passive, 2=active reserved3 reserved, set to 0

## **31.9 CFG-MSG (0x06 0x01)**

#### **31.9.1 Poll a message configuration**

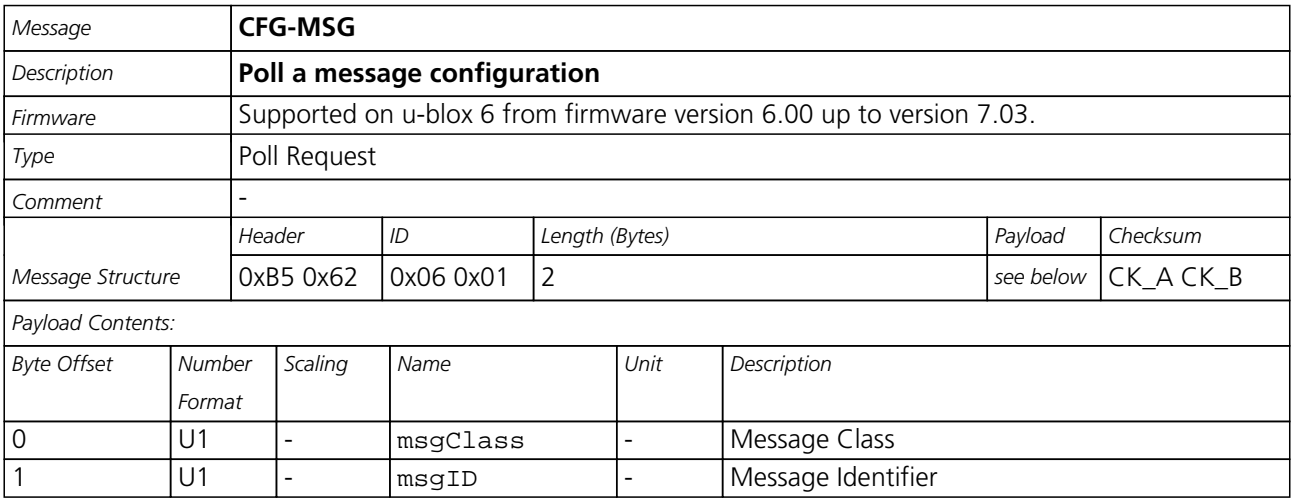

#### **31.9.2 Set Message Rate(s)**

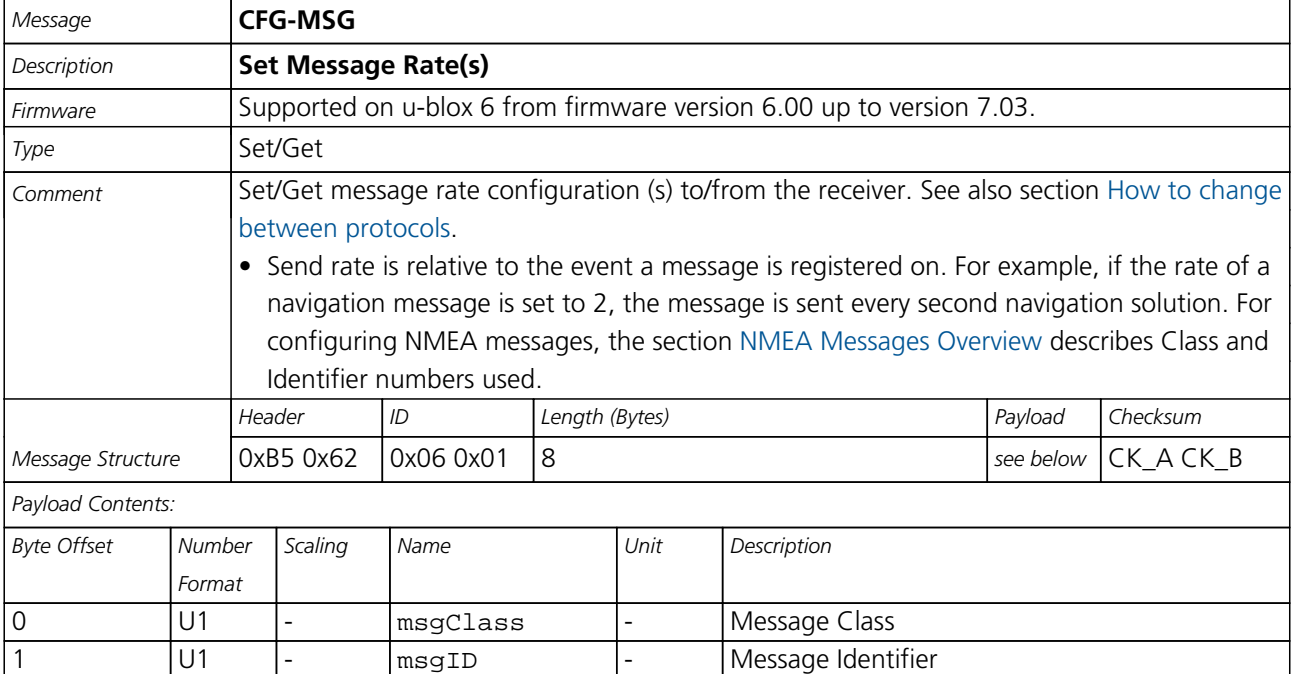

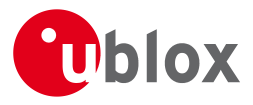

#### *CFG-MSG continued*

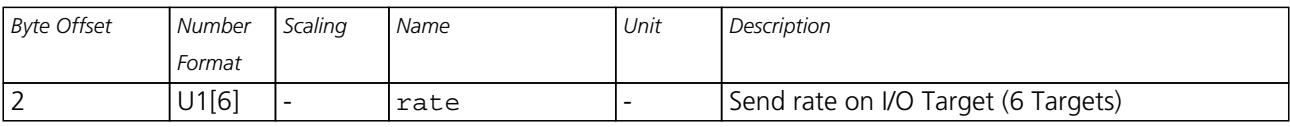

#### **31.9.3 Set Message Rate**

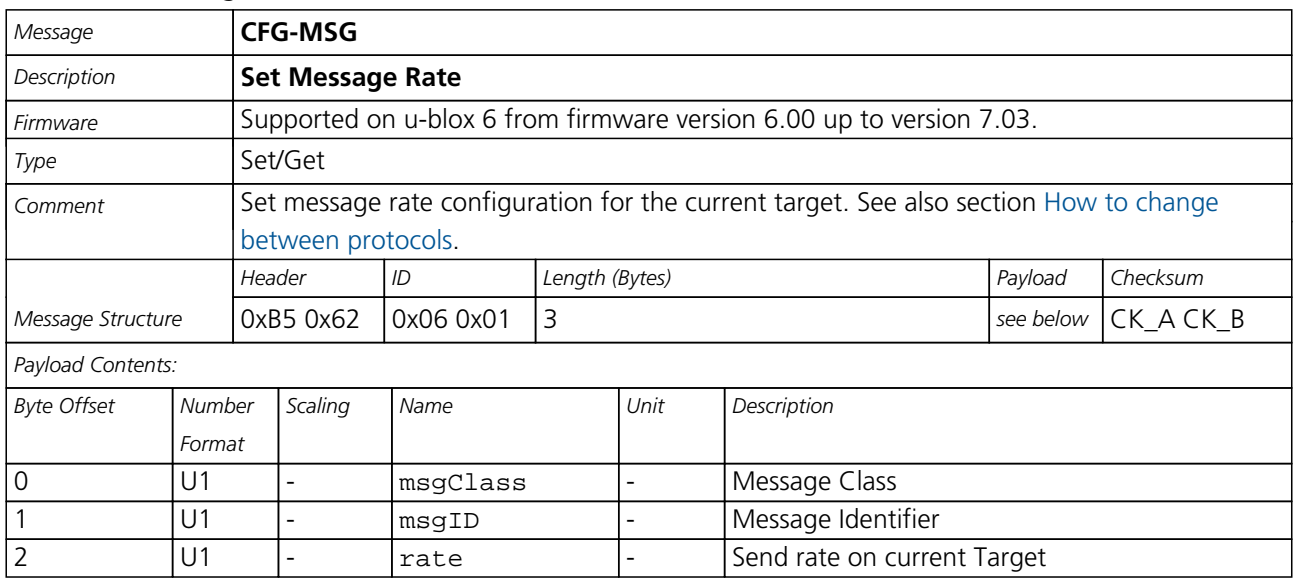

### **31.10 CFG-NAV5 (0x06 0x24)**

### **31.10.1 Poll Navigation Engine Settings**

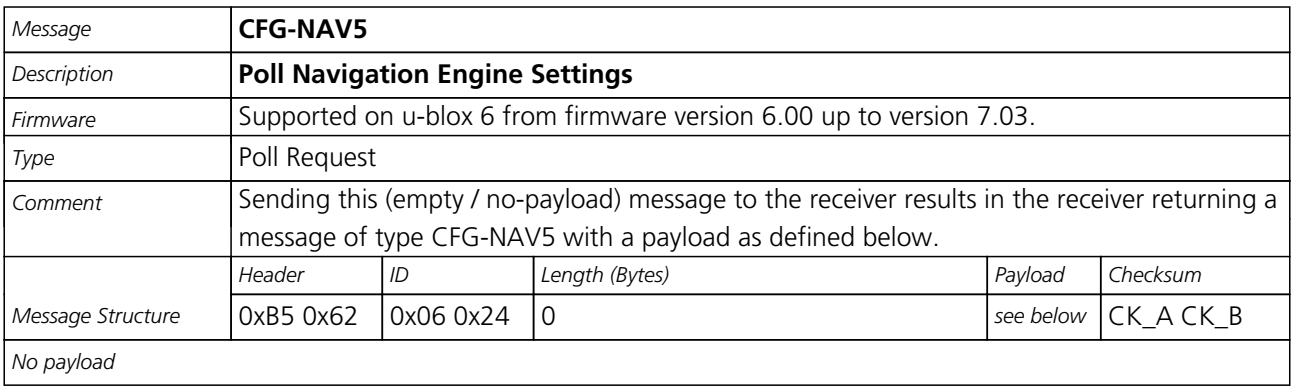

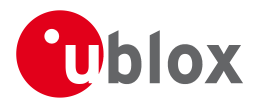

## **31.10.2 Get/Set Navigation Engine Settings**

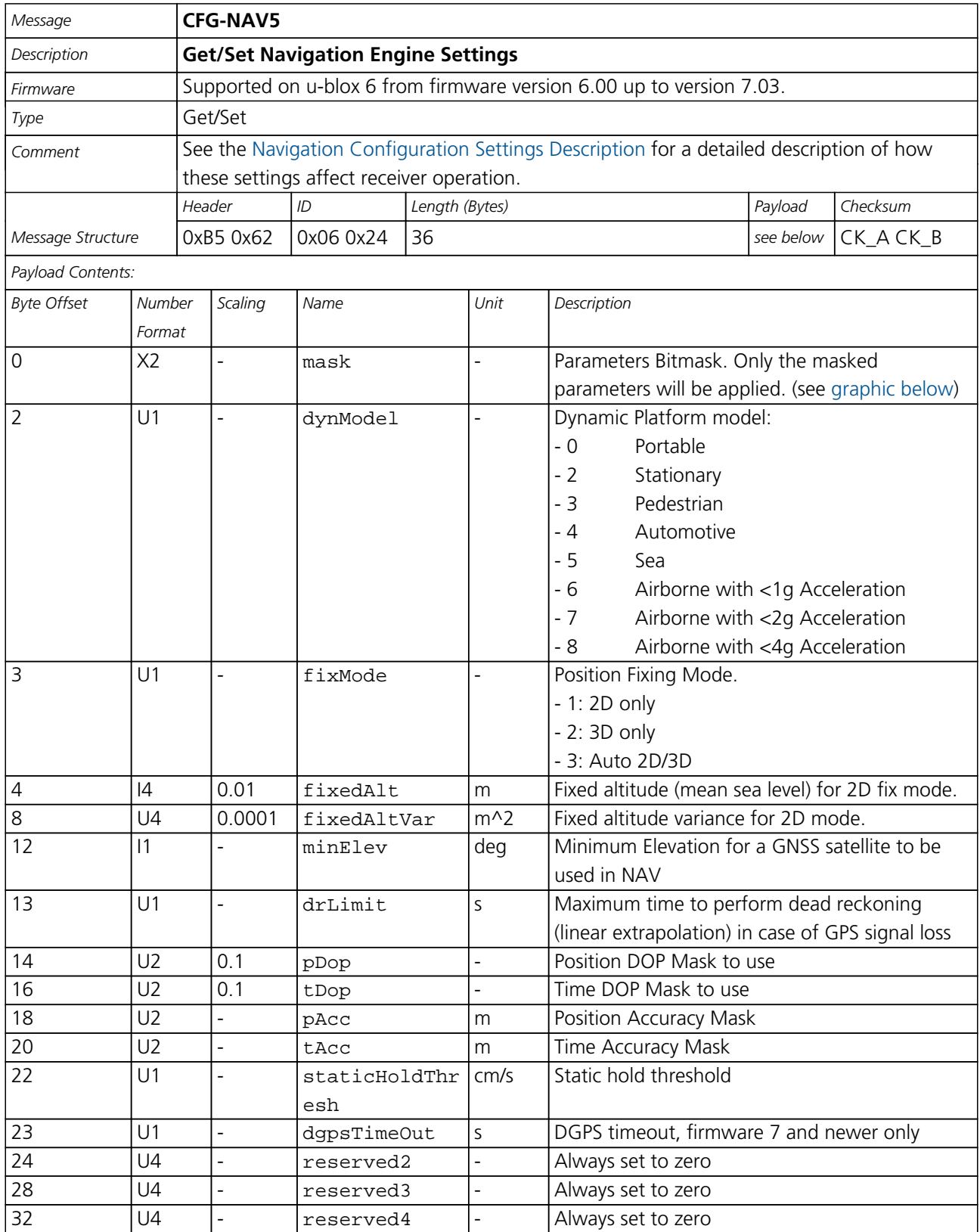

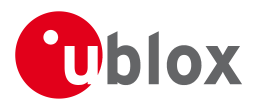

## **Bitfield mask**

<span id="page-129-0"></span>This Graphic explains the bits of mask

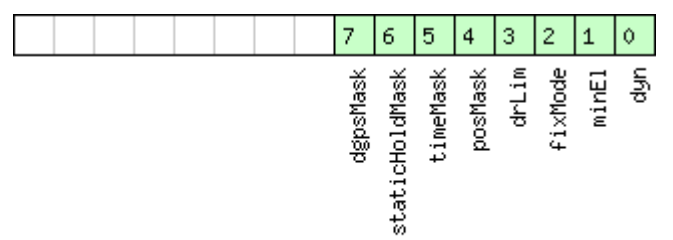

## □ signed value<br>□ unsigned value<br>□ reserved

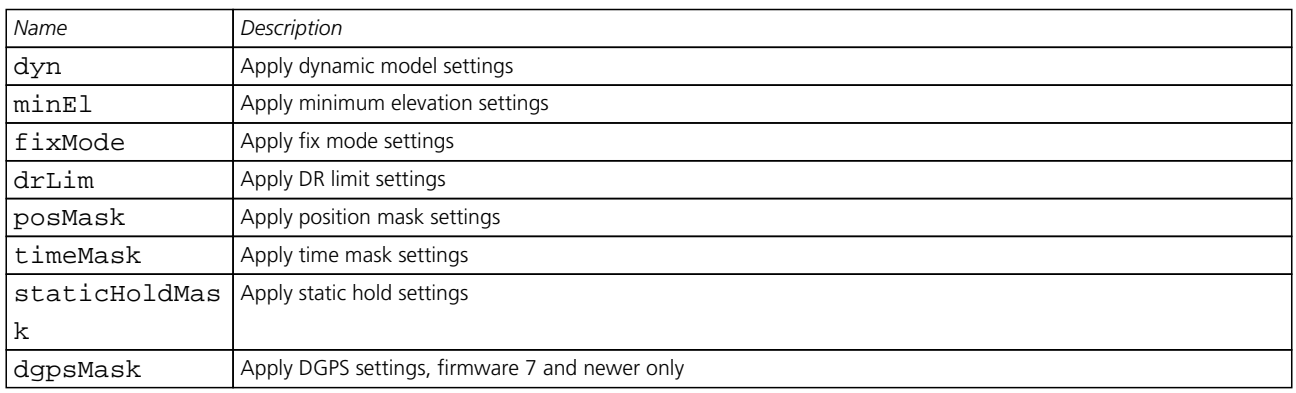

## **31.11 CFG-NAVX5 (0x06 0x23)**

#### **31.11.1 Poll Navigation Engine Expert Settings**

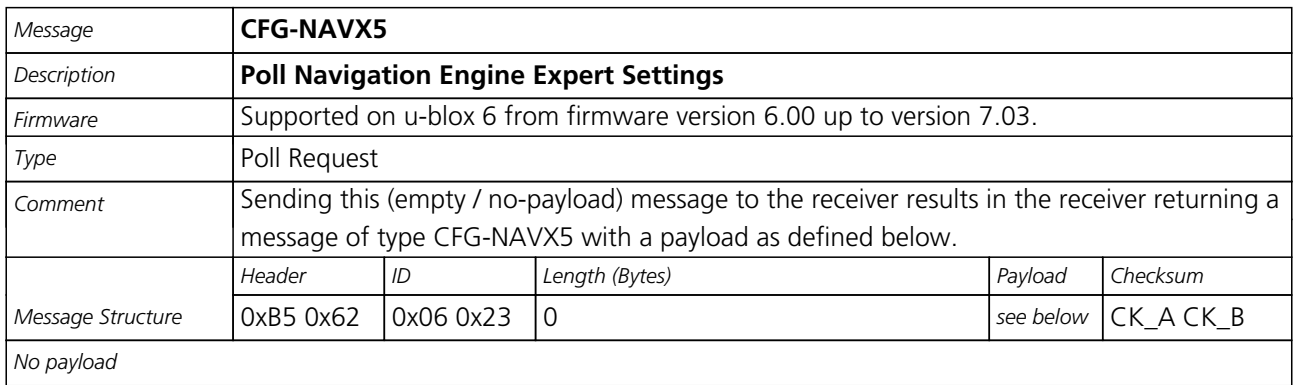

#### **31.11.2 Get/Set Navigation Engine Expert Settings**

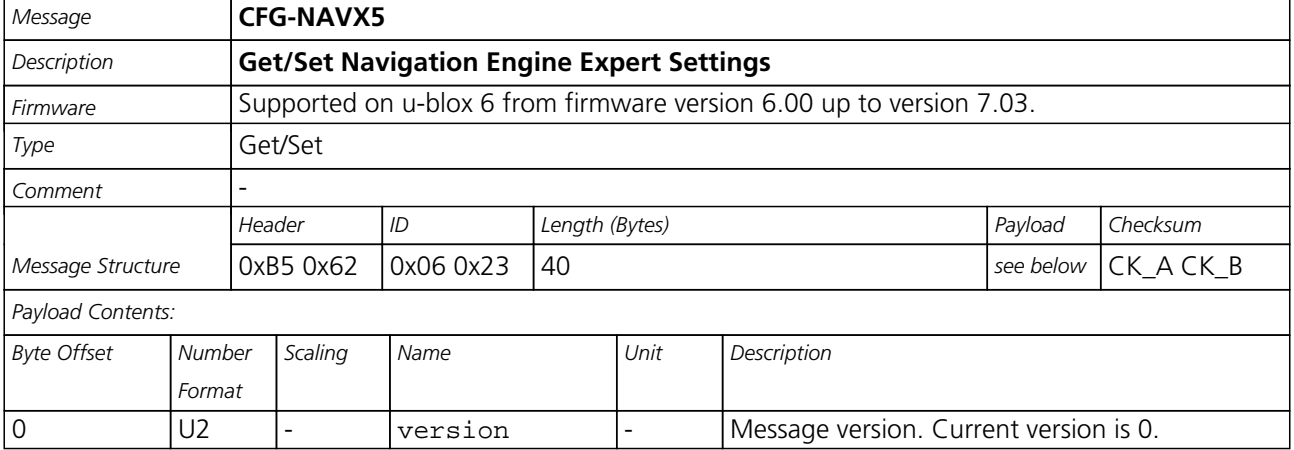

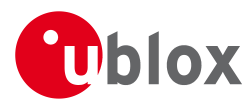

#### *CFG-NAVX5 continued*

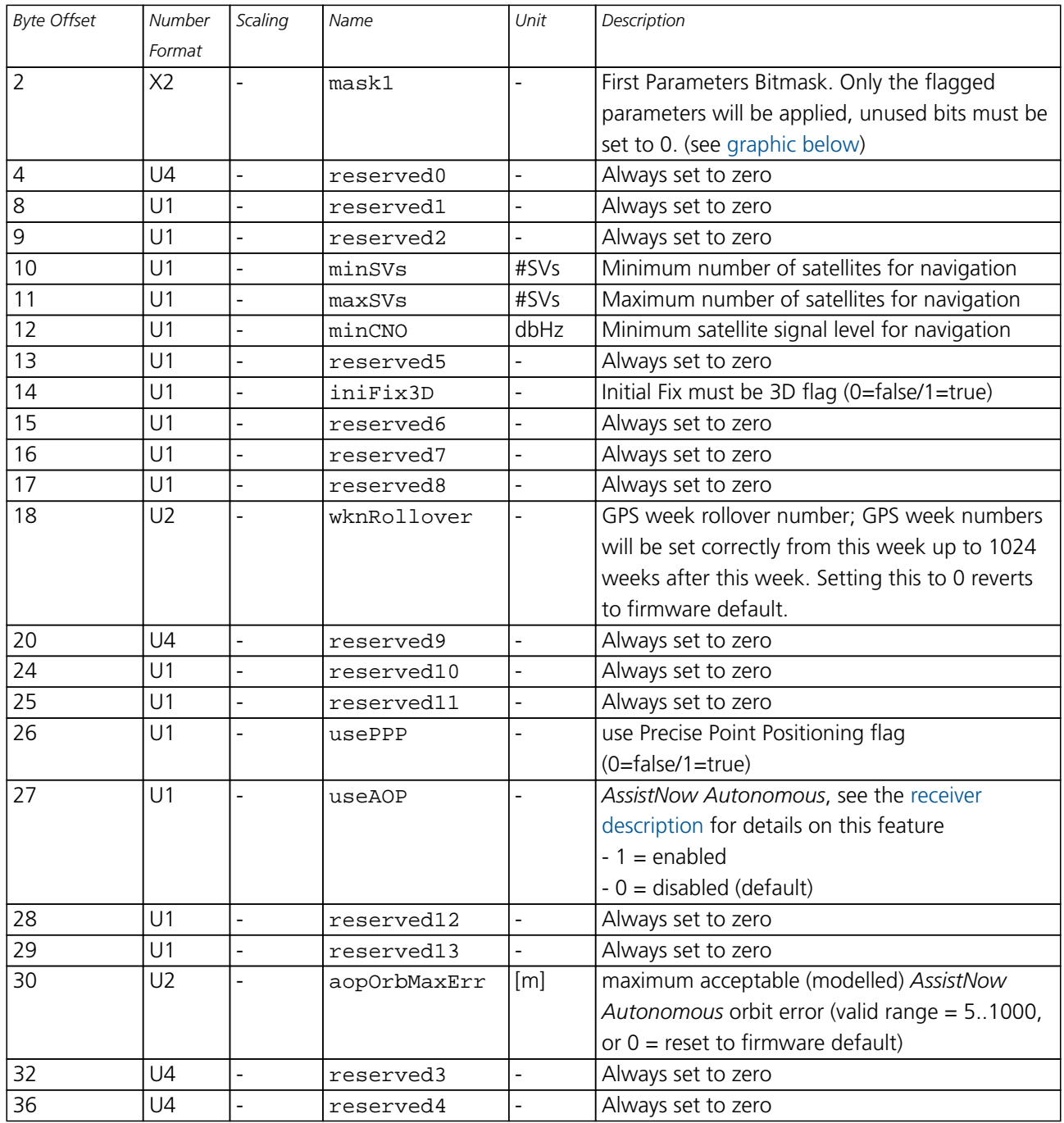

#### <span id="page-130-0"></span>**Bitfield mask1**

This Graphic explains the bits of mask1

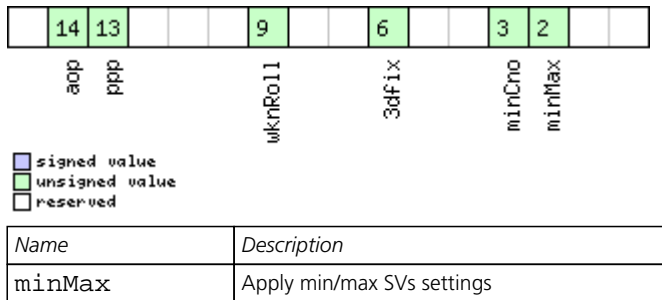

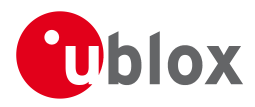

#### *Bitfield mask1 Description continued*

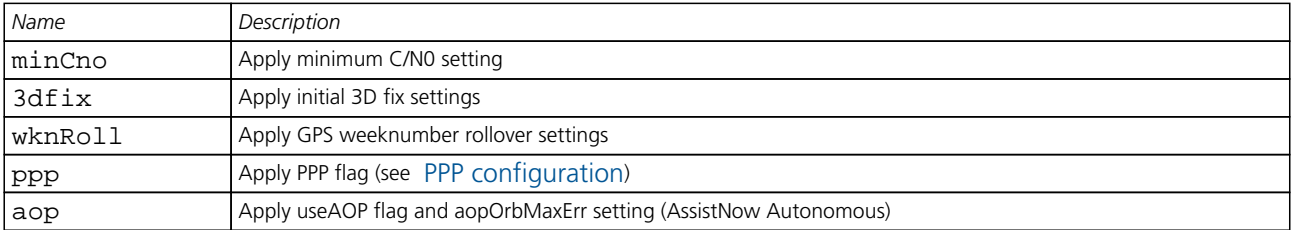

## **31.12 CFG-NMEA (0x06 0x17)**

### **31.12.1 Poll the NMEA protocol configuration**

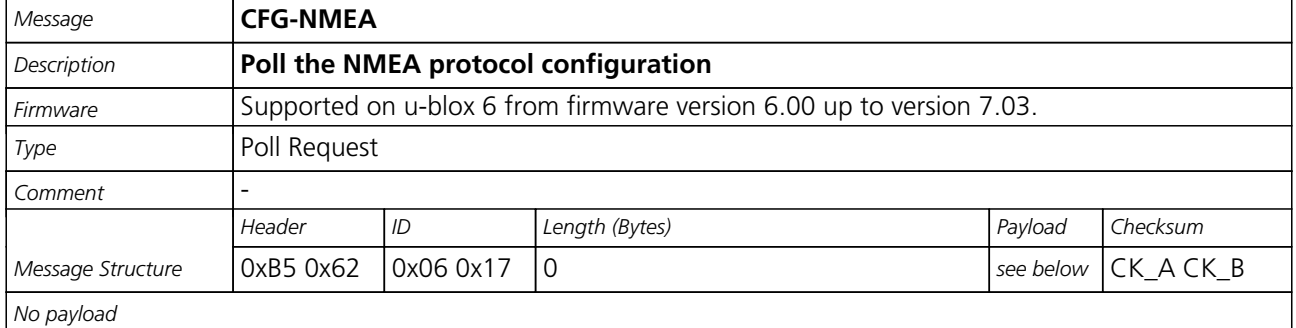

### **31.12.2 Set/Get the NMEA protocol configuration**

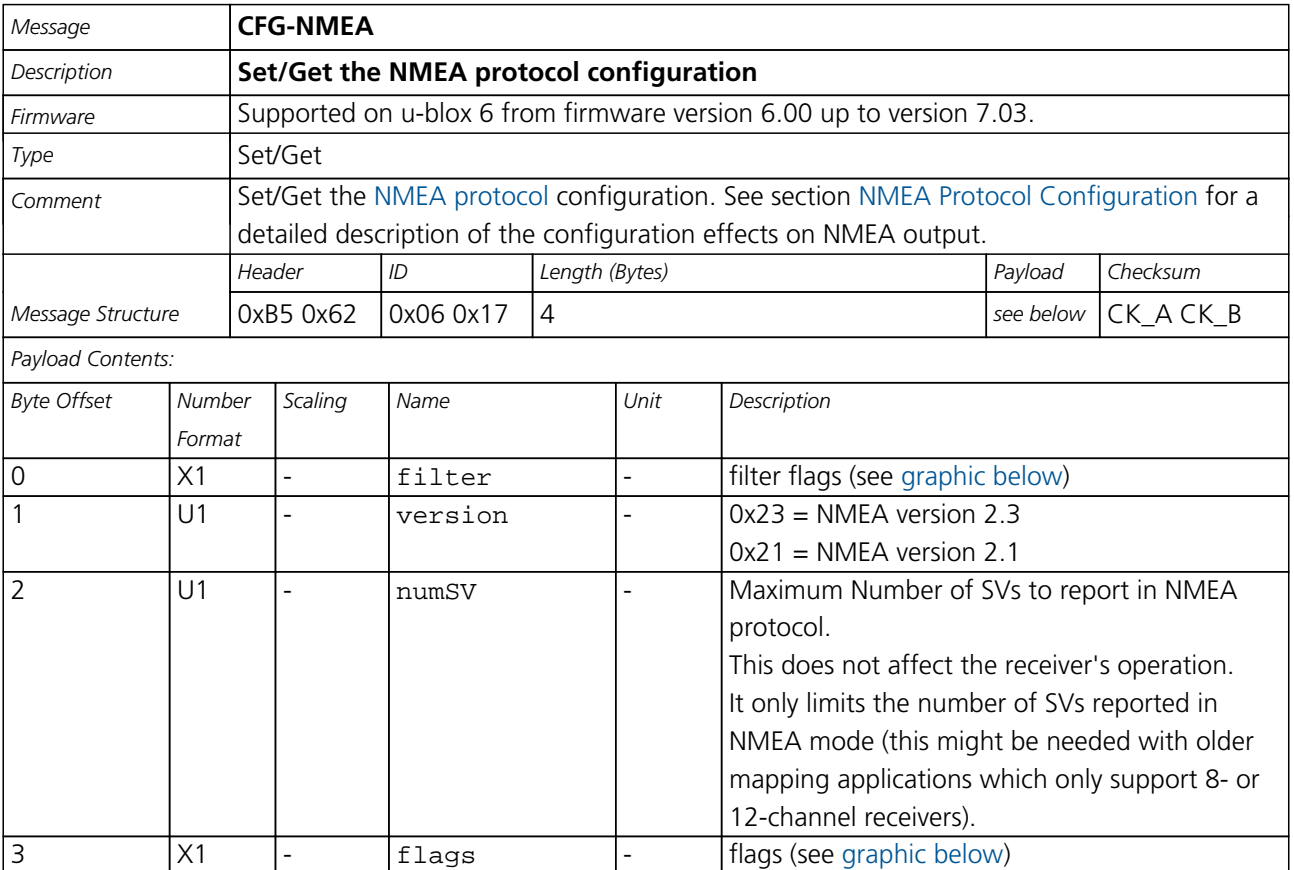

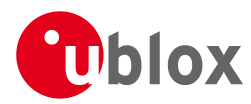

### **Bitfield filter**

<span id="page-132-0"></span>This Graphic explains the bits of filter

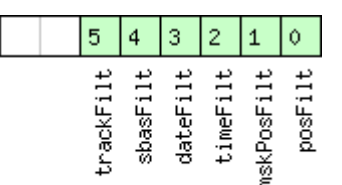

## □ signed value<br>□ unsigned value<br>□ reserved

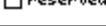

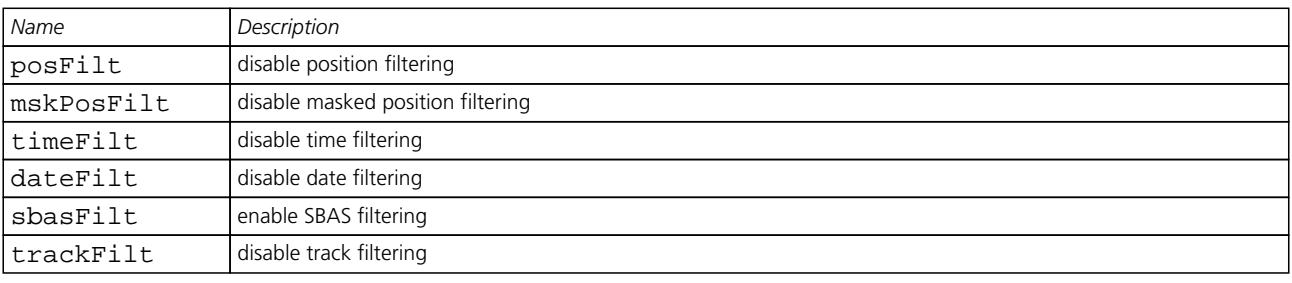

## <span id="page-132-1"></span>**Bitfield flags**

This Graphic explains the bits of flags

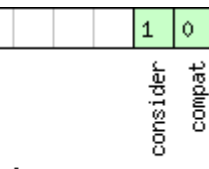

## □ signed value<br>□ unsigned value<br>□ reserved

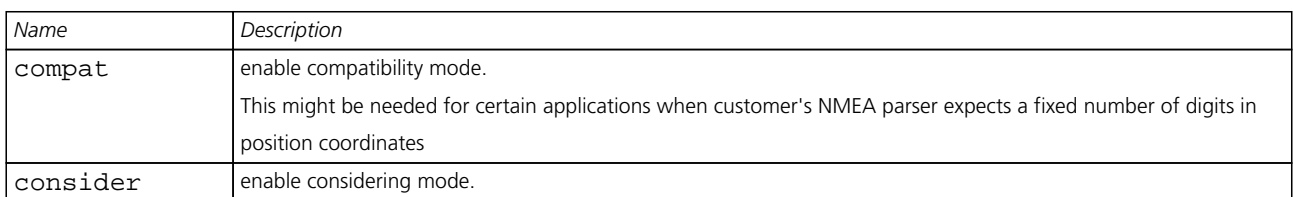

## **31.13 CFG-NVS (0x06 0x22)**

#### **31.13.1 Clear, Save and Load non-volatile storage data**

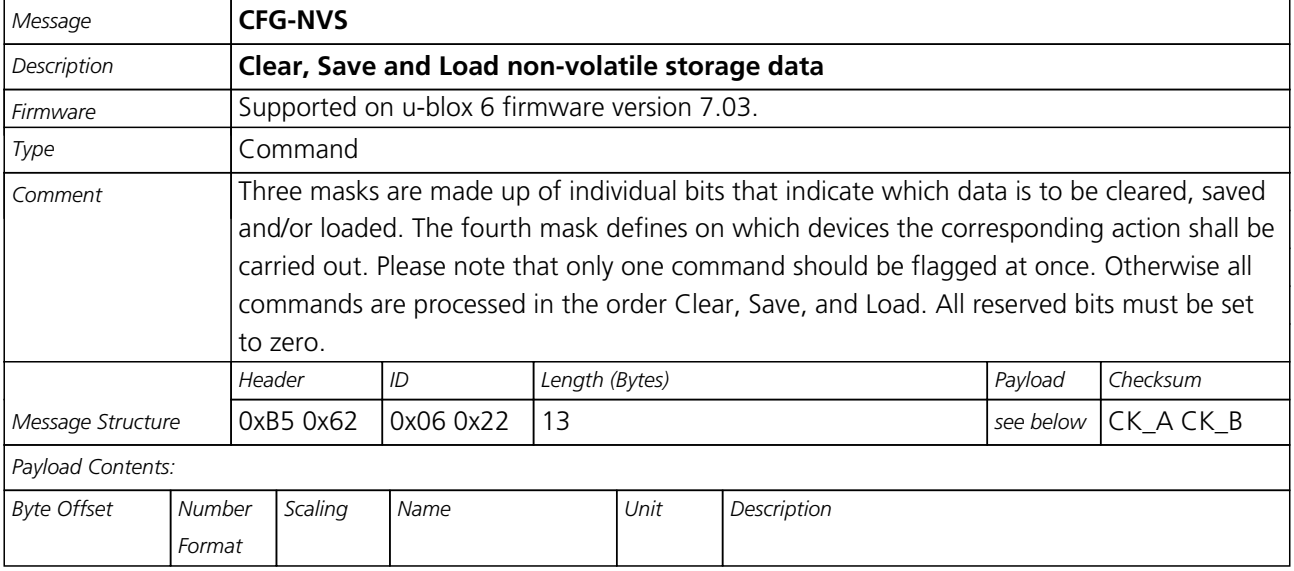

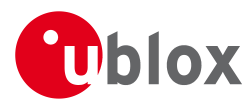

#### *CFG-NVS continued*

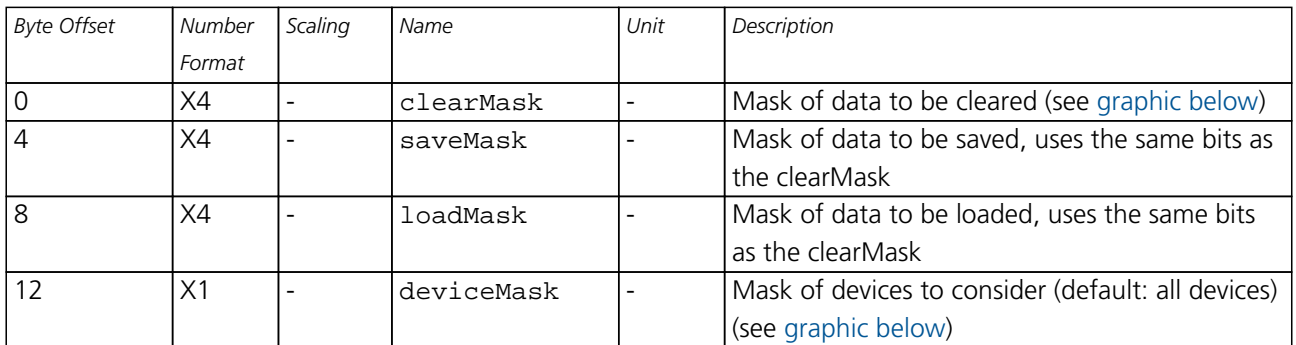

#### <span id="page-133-0"></span>**Bitfield clearMask**

This Graphic explains the bits of clearMask

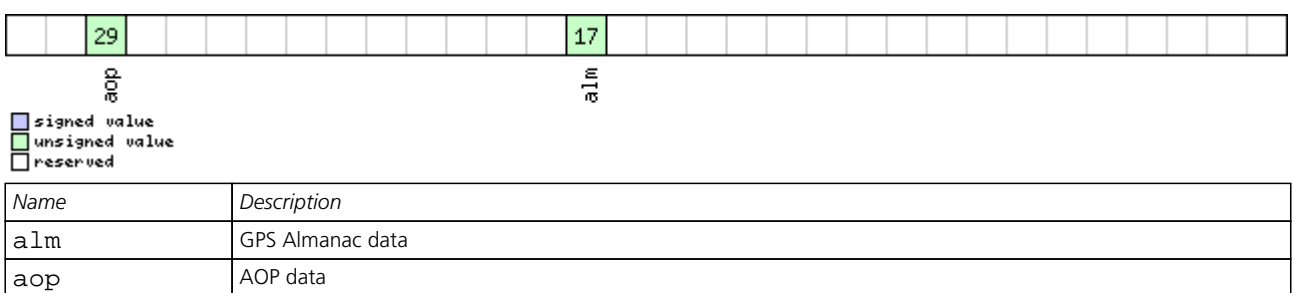

## <span id="page-133-1"></span>**Bitfield deviceMask**

This Graphic explains the bits of deviceMask

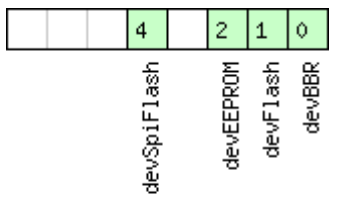

## ■signed value<br>■unsigned value<br>■reserved

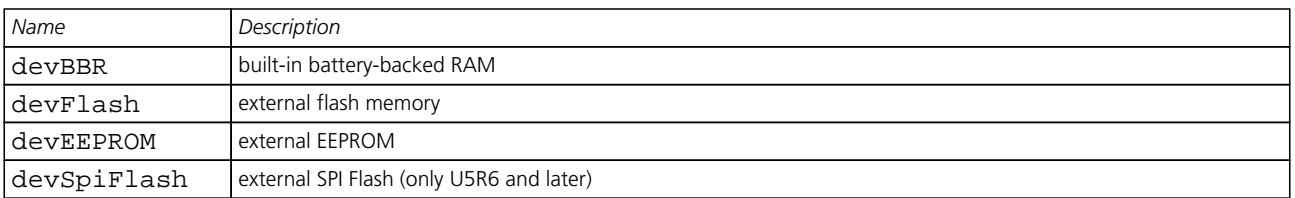

<span id="page-134-0"></span>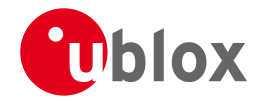

## **31.14 CFG-PM2 (0x06 0x3B)**

## **31.14.1 Poll extended Power Management configuration**

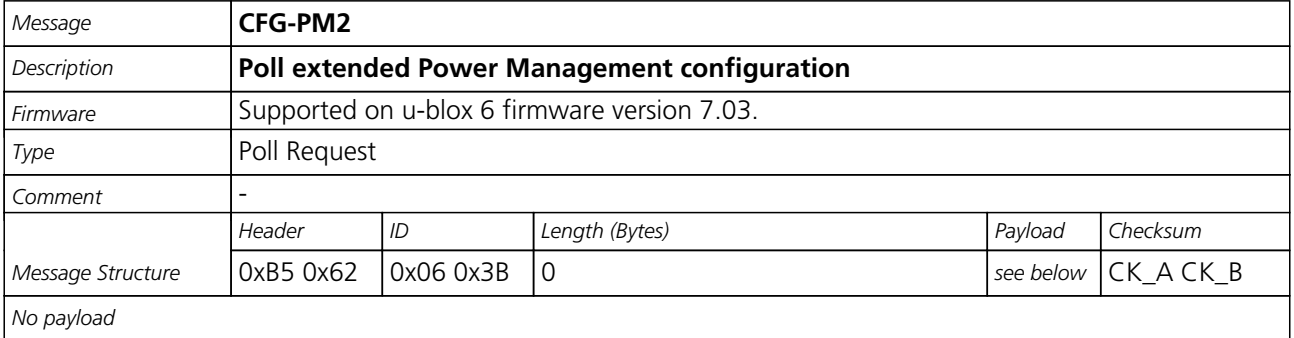

#### **31.14.2 Extended Power Management configuration**

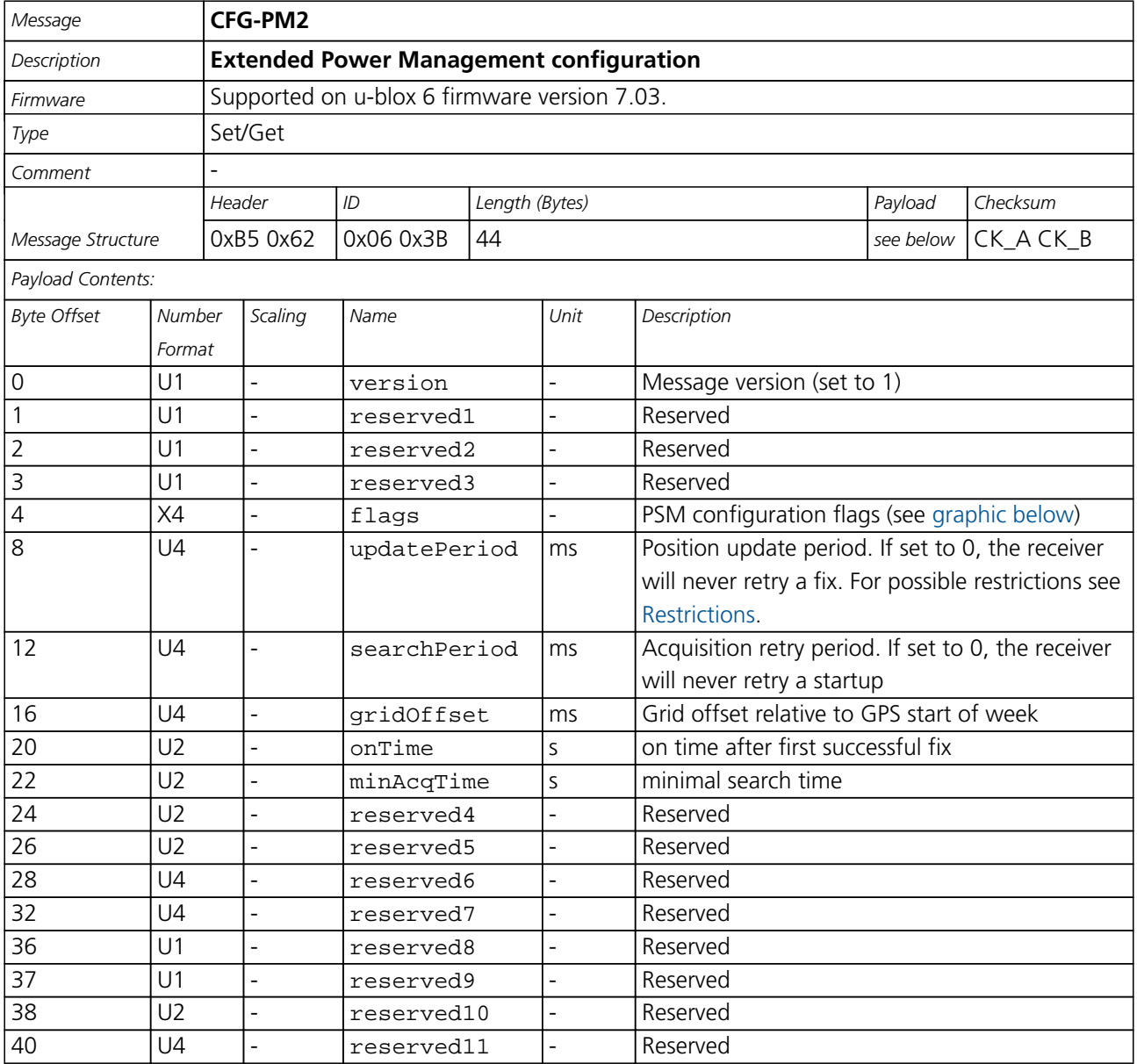

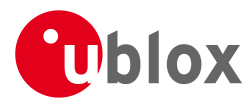

## **Bitfield flags**

<span id="page-135-0"></span>This Graphic explains the bits of flags

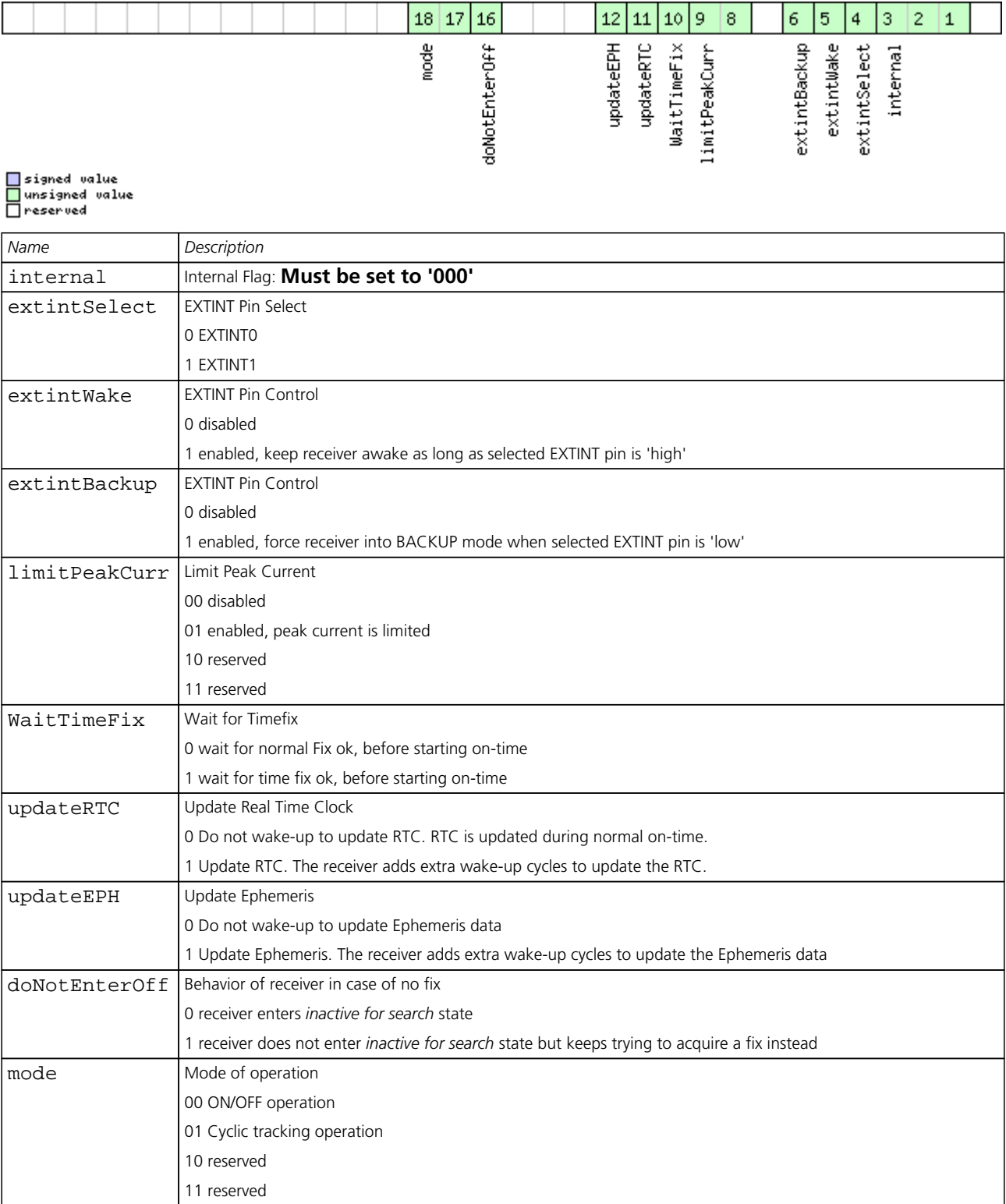

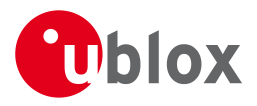

## **31.15 CFG-PM (0x06 0x32)**

## **31.15.1 Poll Power Management configuration**

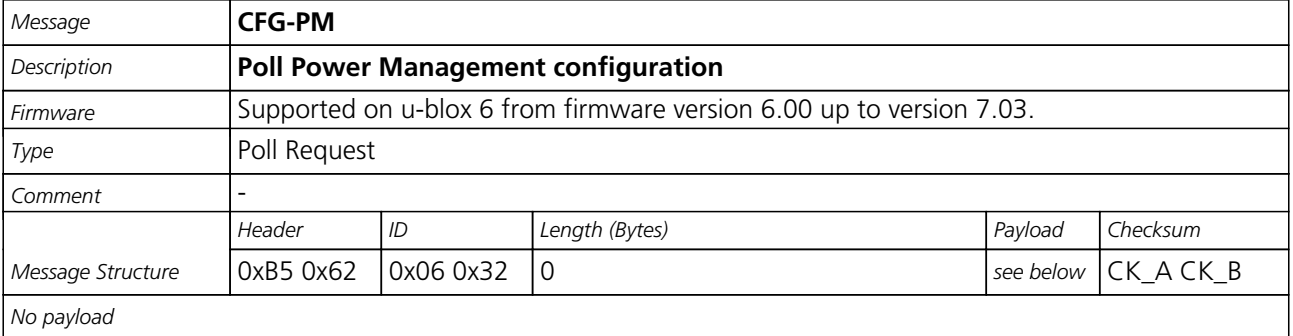

### **31.15.2 Power Management configuration**

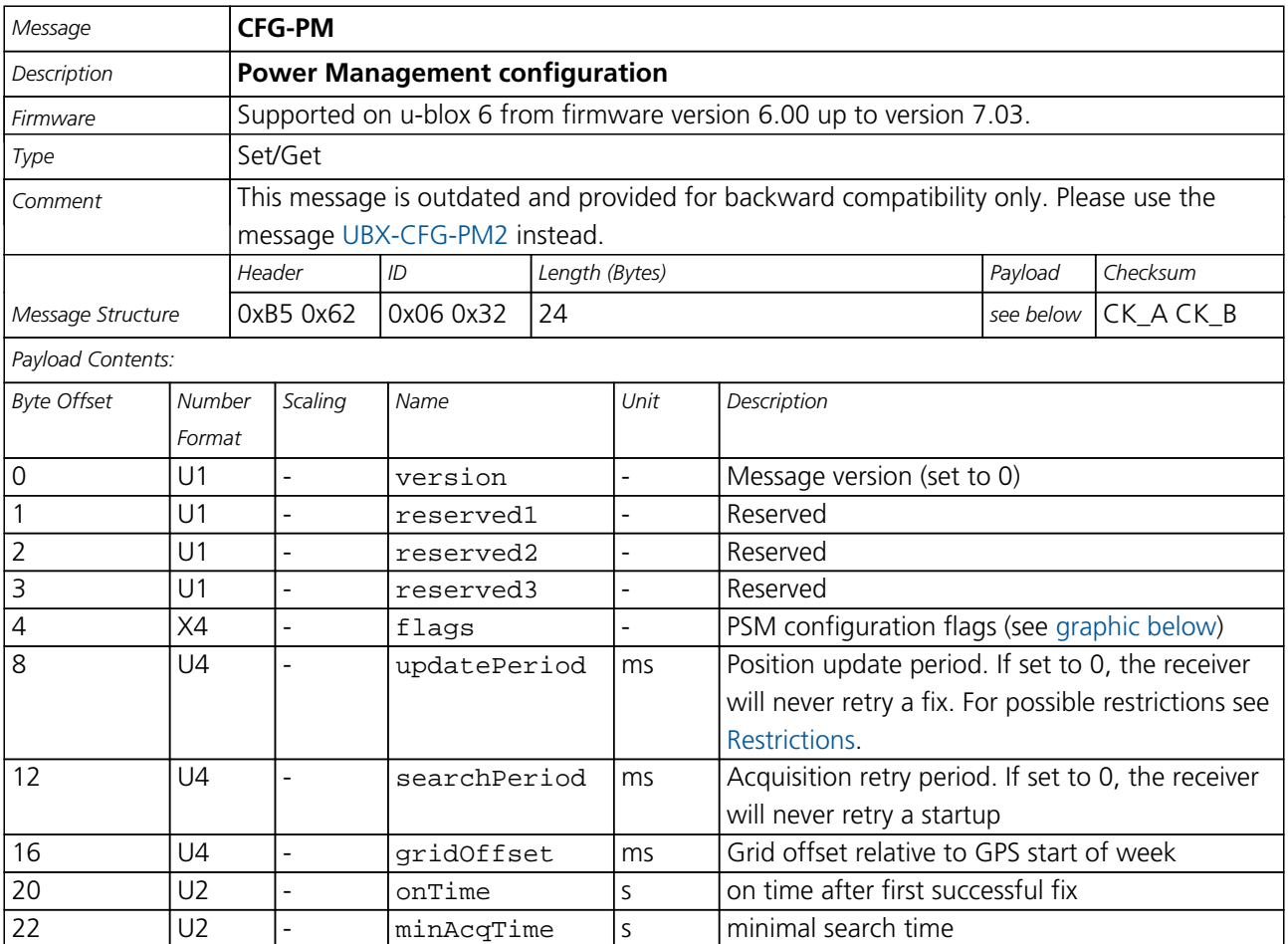

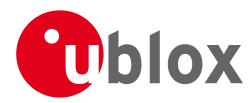

## **Bitfield flags**

<span id="page-137-0"></span>This Graphic explains the bits of flags

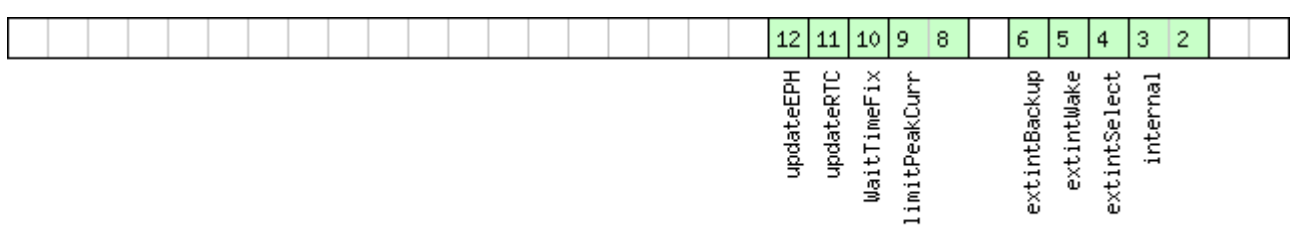

## □ signed value<br>□ unsigned value<br>□ reserved

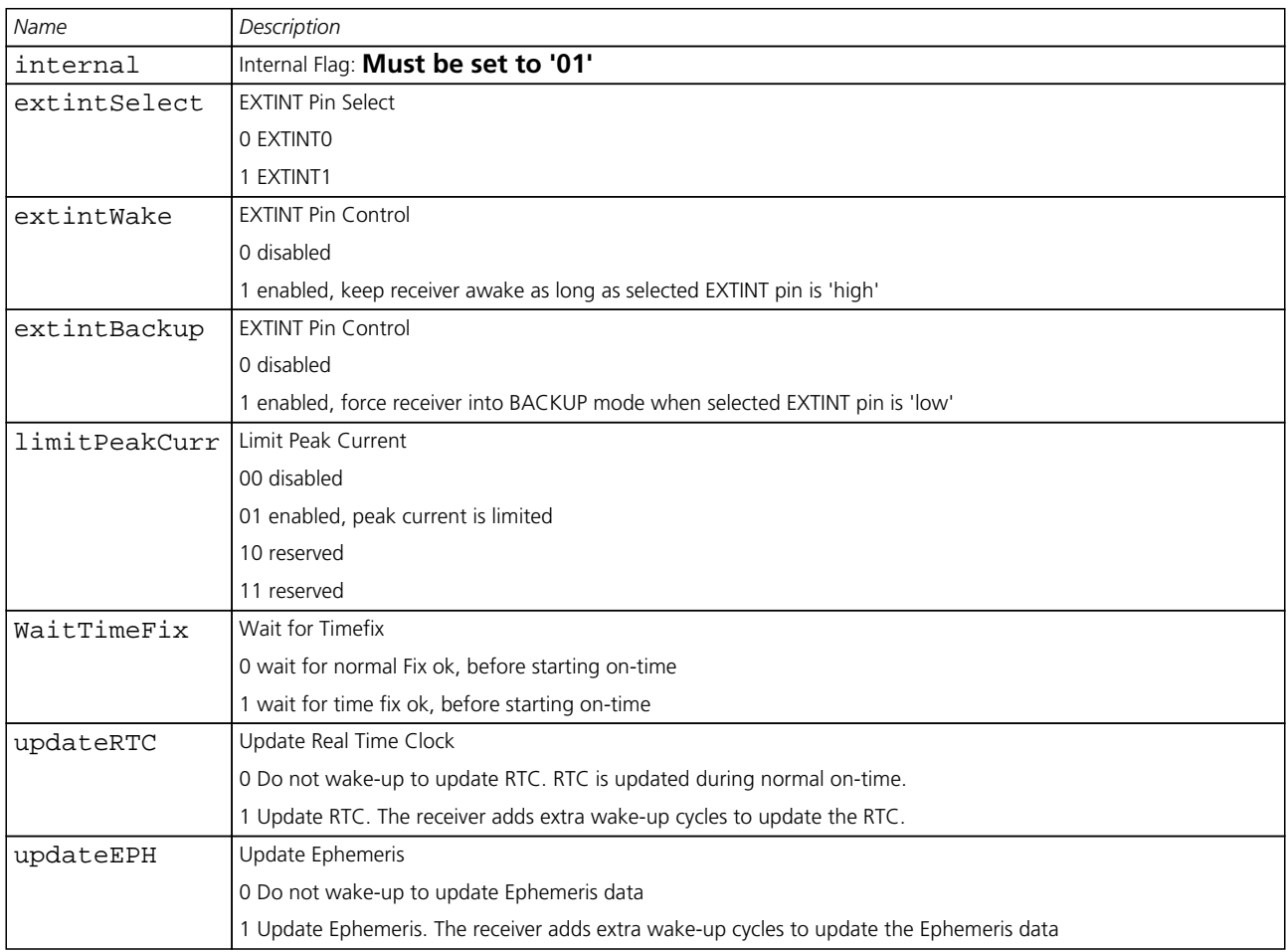

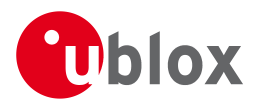

## **31.16 CFG-PRT (0x06 0x00)**

#### **31.16.1 Polls the configuration of the used I/O Port**

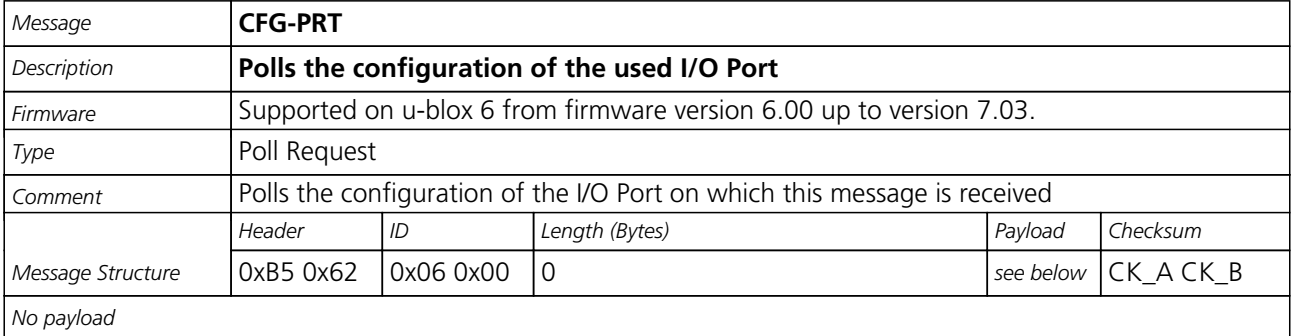

#### **31.16.2 Polls the configuration for one I/O Port**

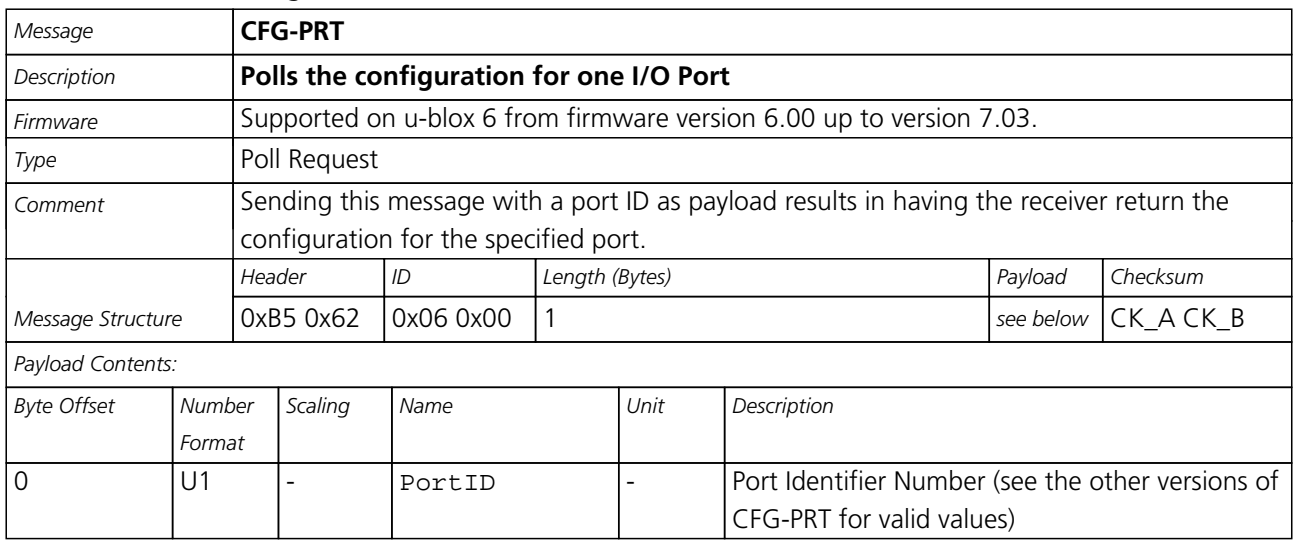

#### **31.16.3 Get/Set Port Configuration for UART**

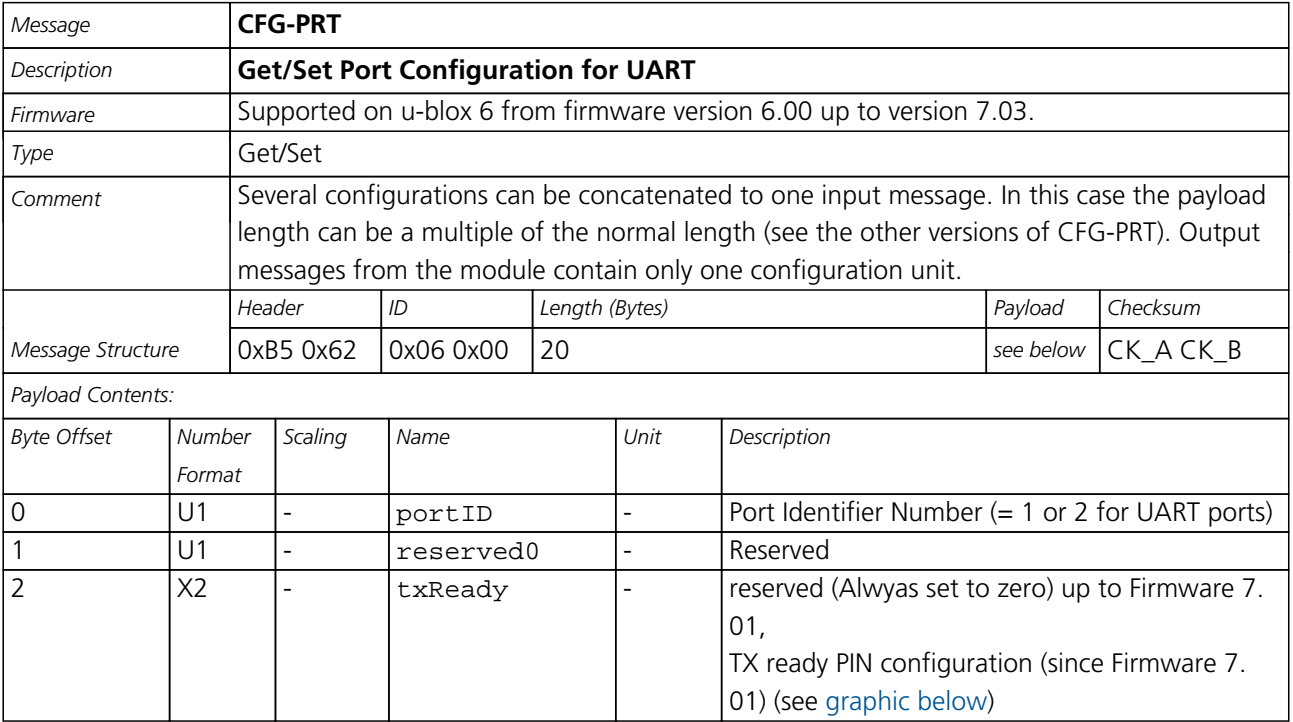

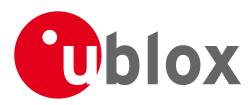

#### *CFG-PRT continued*

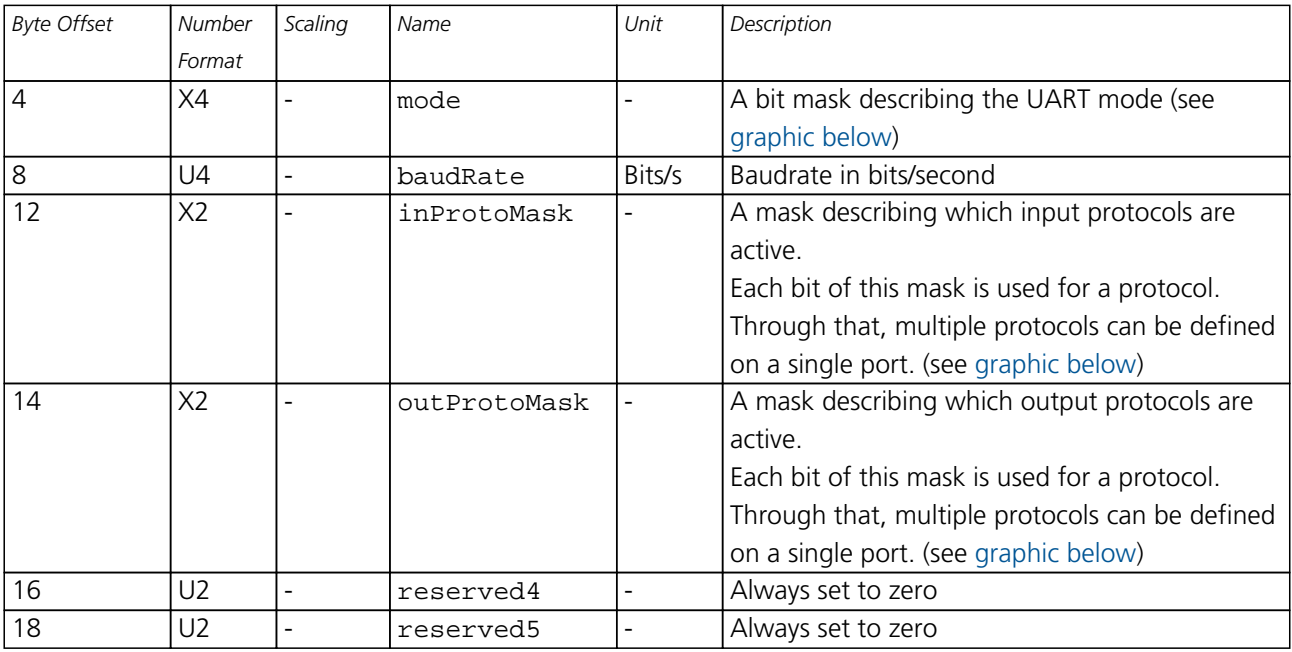

## <span id="page-139-0"></span>**Bitfield txReady**

This Graphic explains the bits of txReady

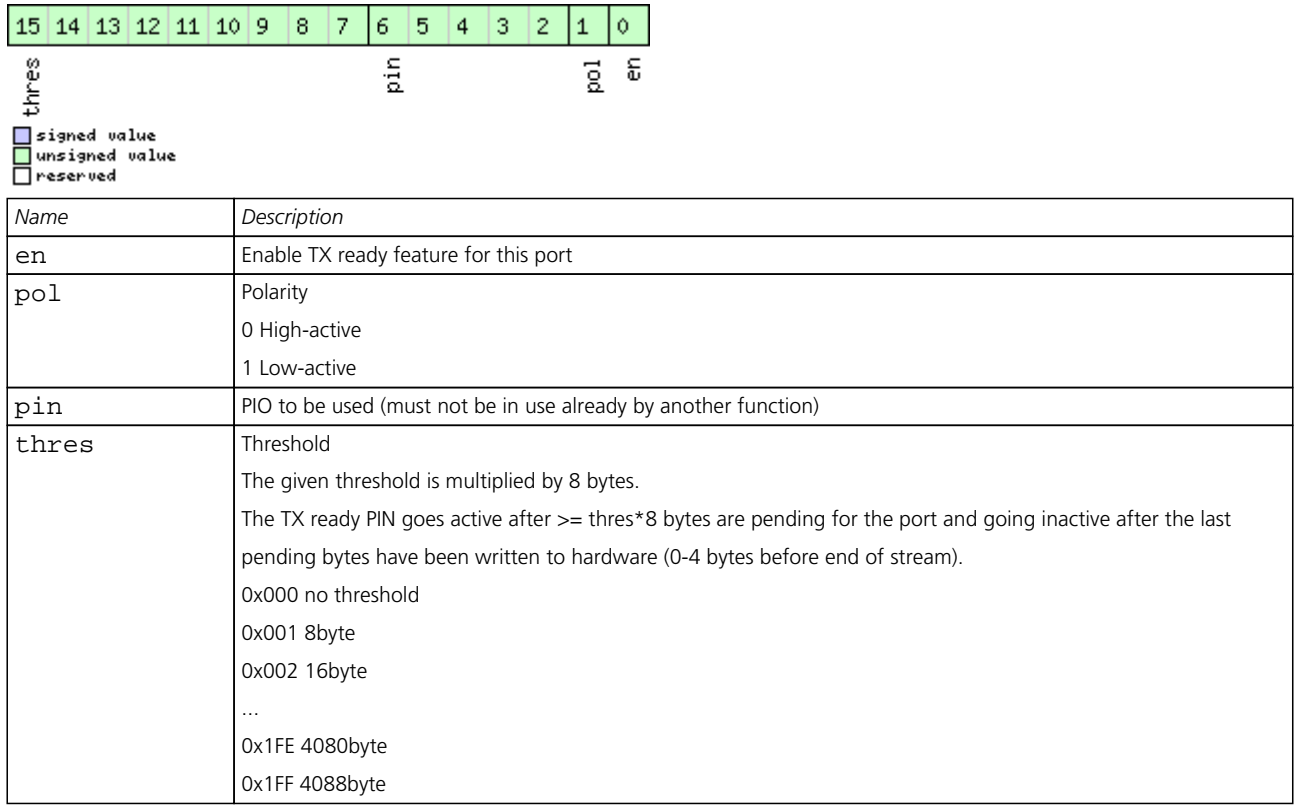

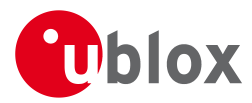

#### **Bitfield mode**

<span id="page-140-0"></span>This Graphic explains the bits of mode

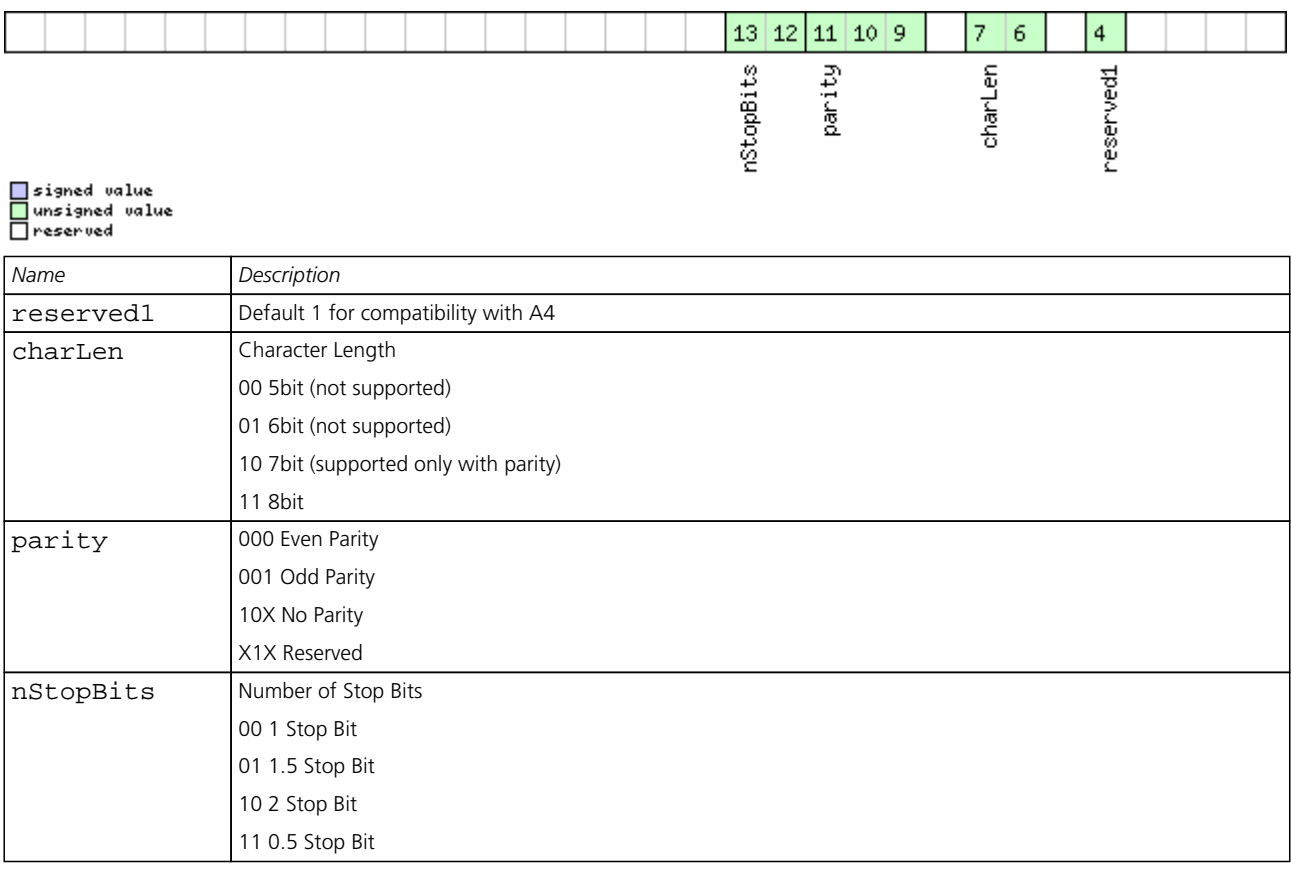

## <span id="page-140-1"></span>**Bitfield inProtoMask**

This Graphic explains the bits of inProtoMask

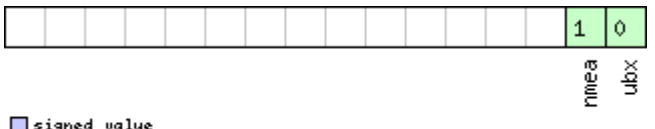

□ signed value<br>□ unsigned value<br>□ reserved

### <span id="page-140-2"></span>**Bitfield outProtoMask**

This Graphic explains the bits of outProtoMask

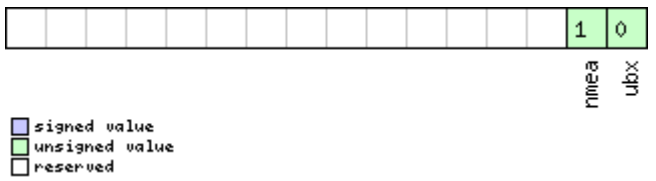

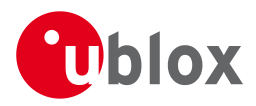

### **31.16.4 Get/Set Port Configuration for USB Port**

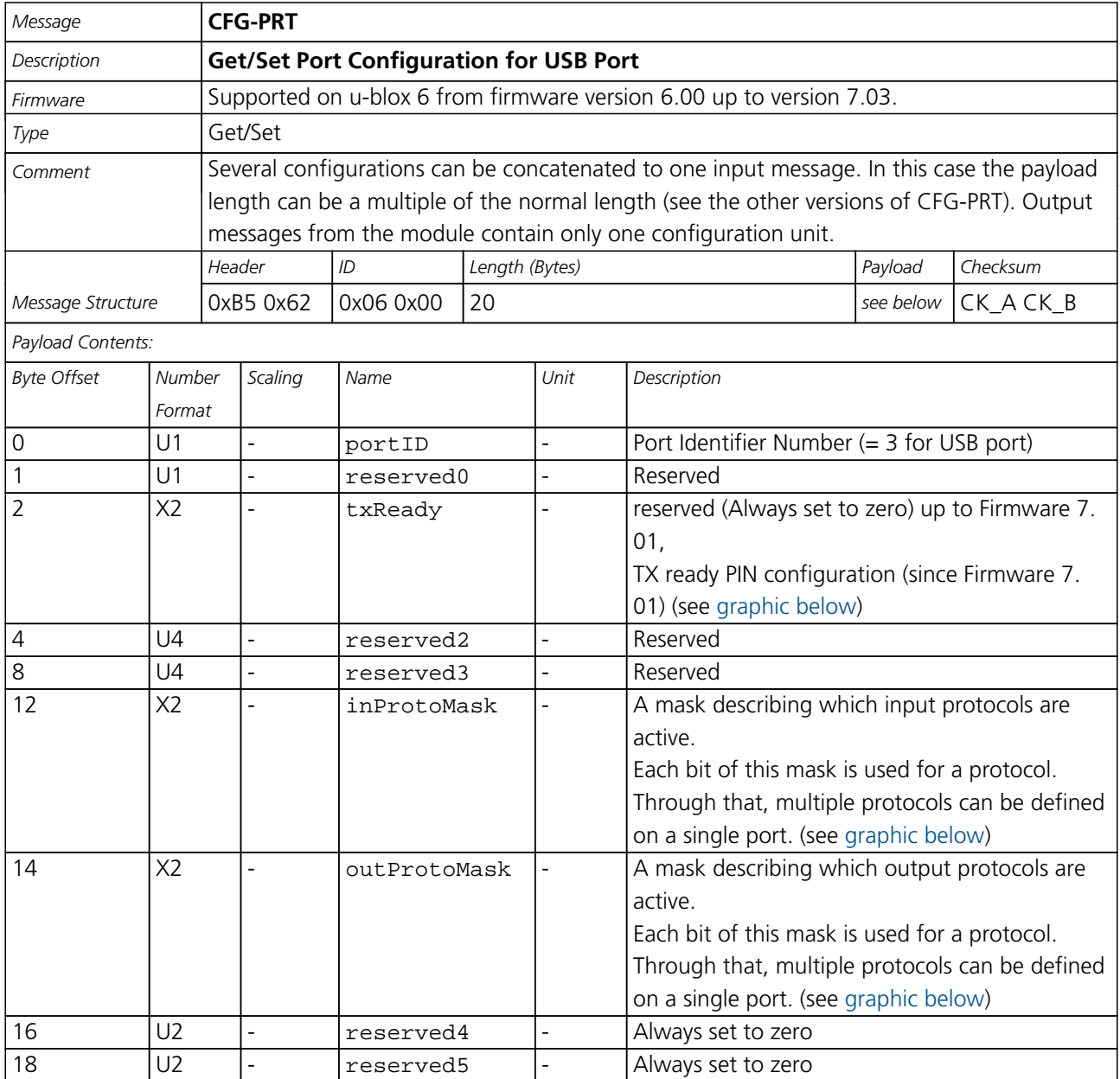

## <span id="page-141-0"></span>**Bitfield txReady**

This Graphic explains the bits of txReady

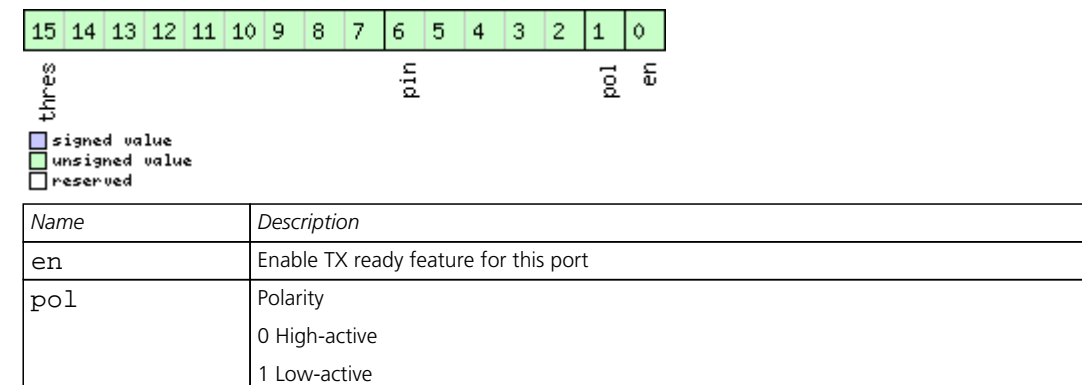

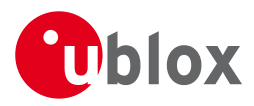

#### *Bitfield txReady Description continued*

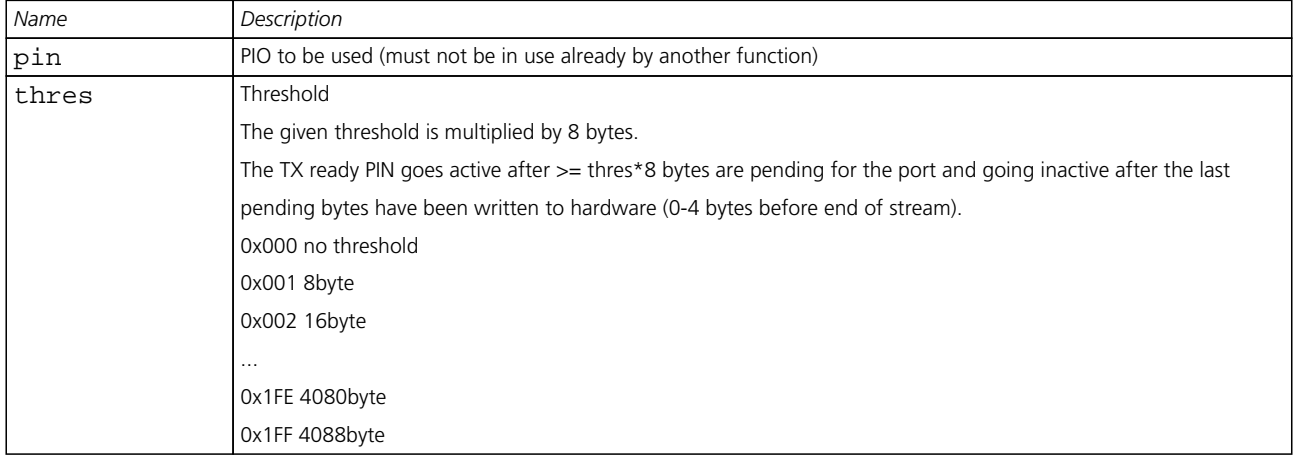

#### <span id="page-142-0"></span>**Bitfield inProtoMask**

This Graphic explains the bits of inProtoMask

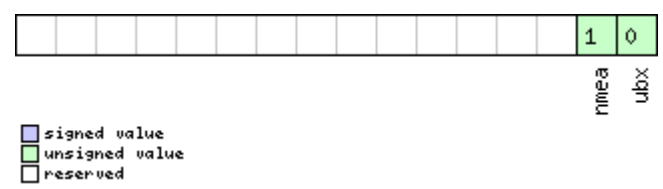

#### <span id="page-142-1"></span>**Bitfield outProtoMask**

This Graphic explains the bits of outProtoMask

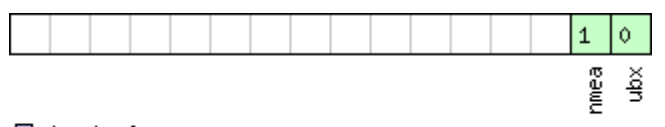

□ signed value<br>□ unsigned value<br>□ reserved

#### **31.16.5 Get/Set Port Configuration for SPI Port**

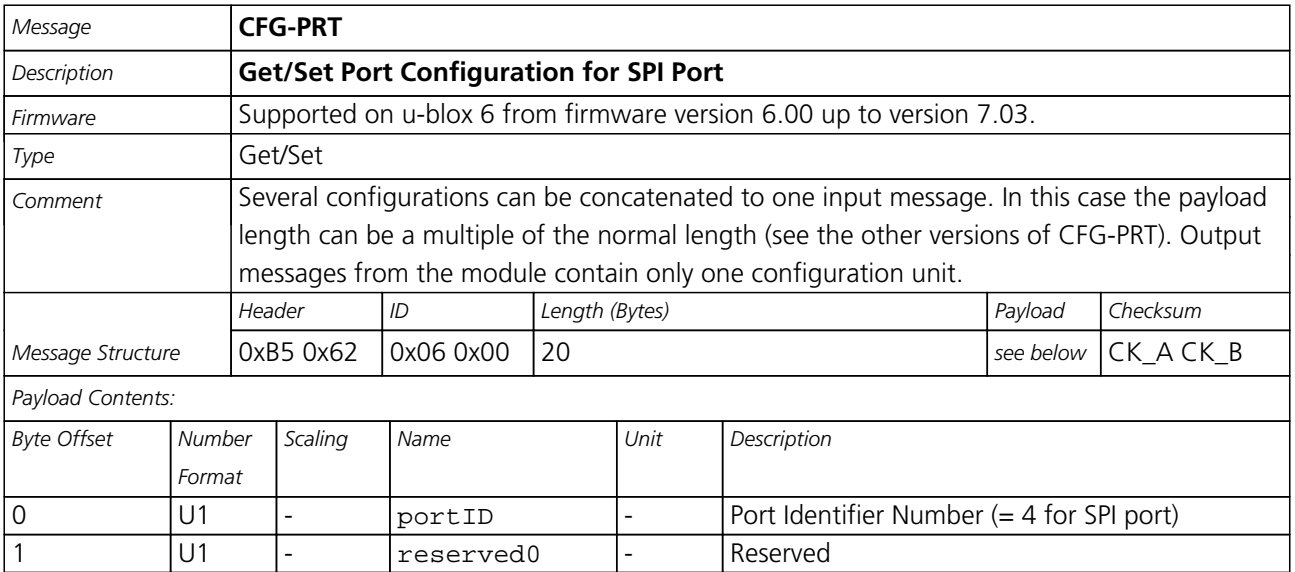

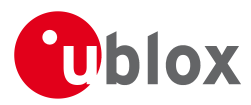

#### *CFG-PRT continued*

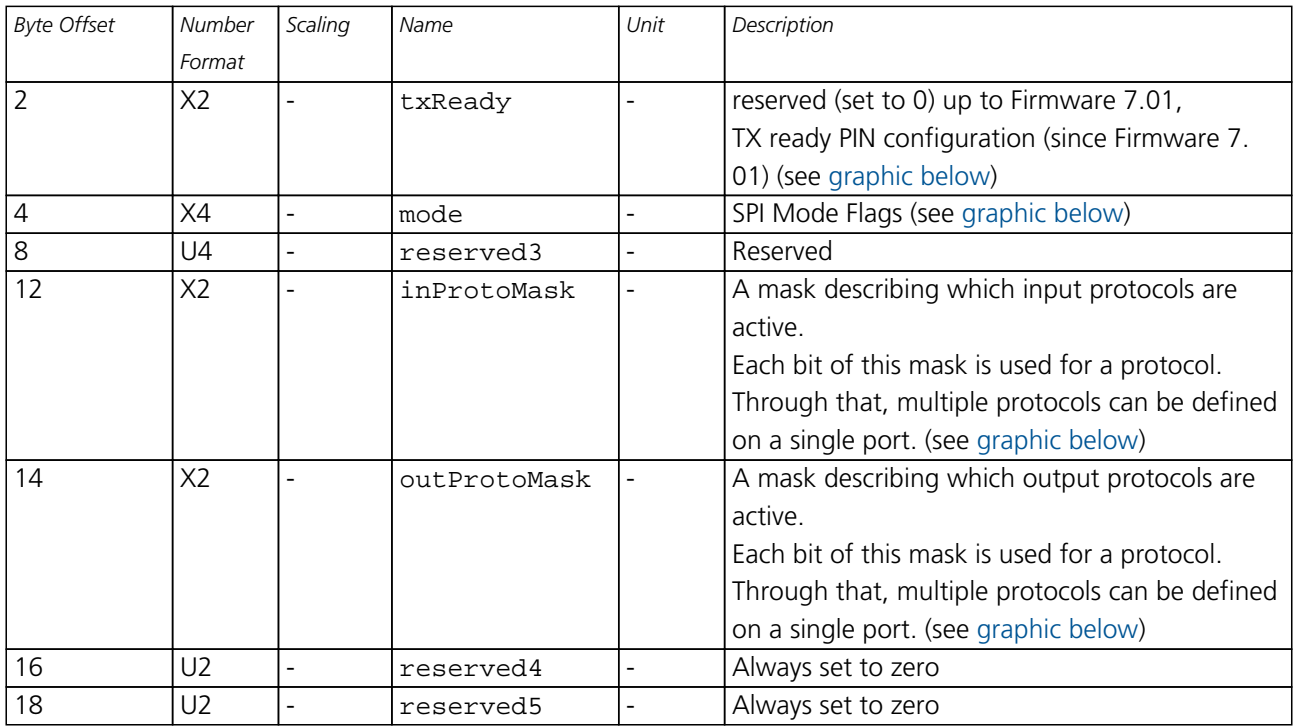

## <span id="page-143-0"></span>**Bitfield txReady**

This Graphic explains the bits of txReady

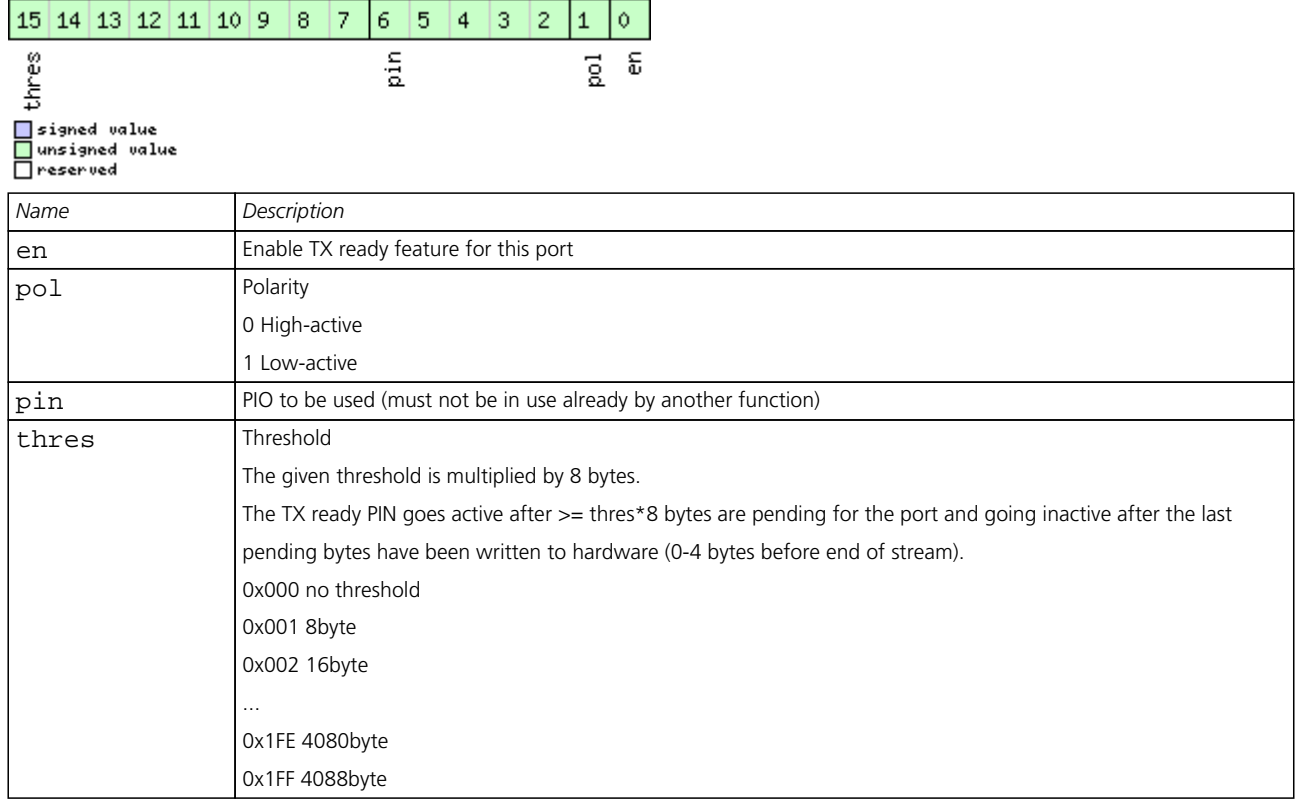
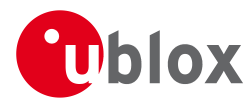

# **Bitfield mode**

This Graphic explains the bits of mode

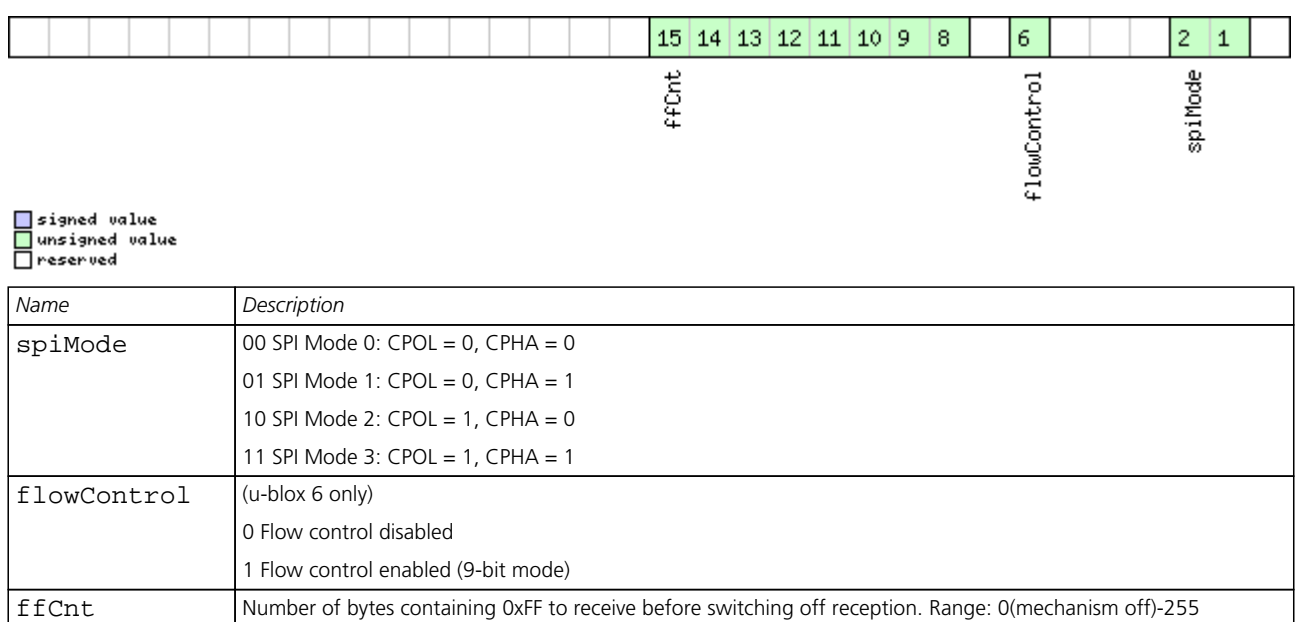

#### **Bitfield inProtoMask**

This Graphic explains the bits of inProtoMask

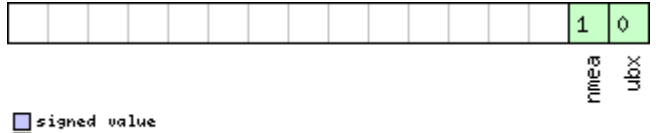

□ signed value<br>□ unsigned value<br>□ reserved

### **Bitfield outProtoMask**

This Graphic explains the bits of outProtoMask

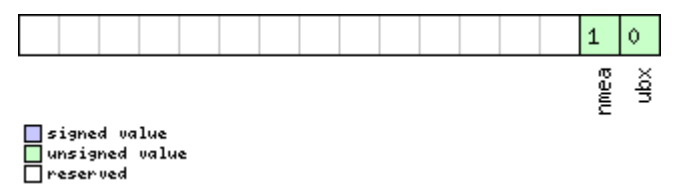

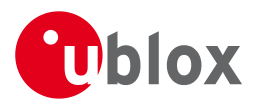

# **31.16.6 Get/Set Port Configuration for DDC Port**

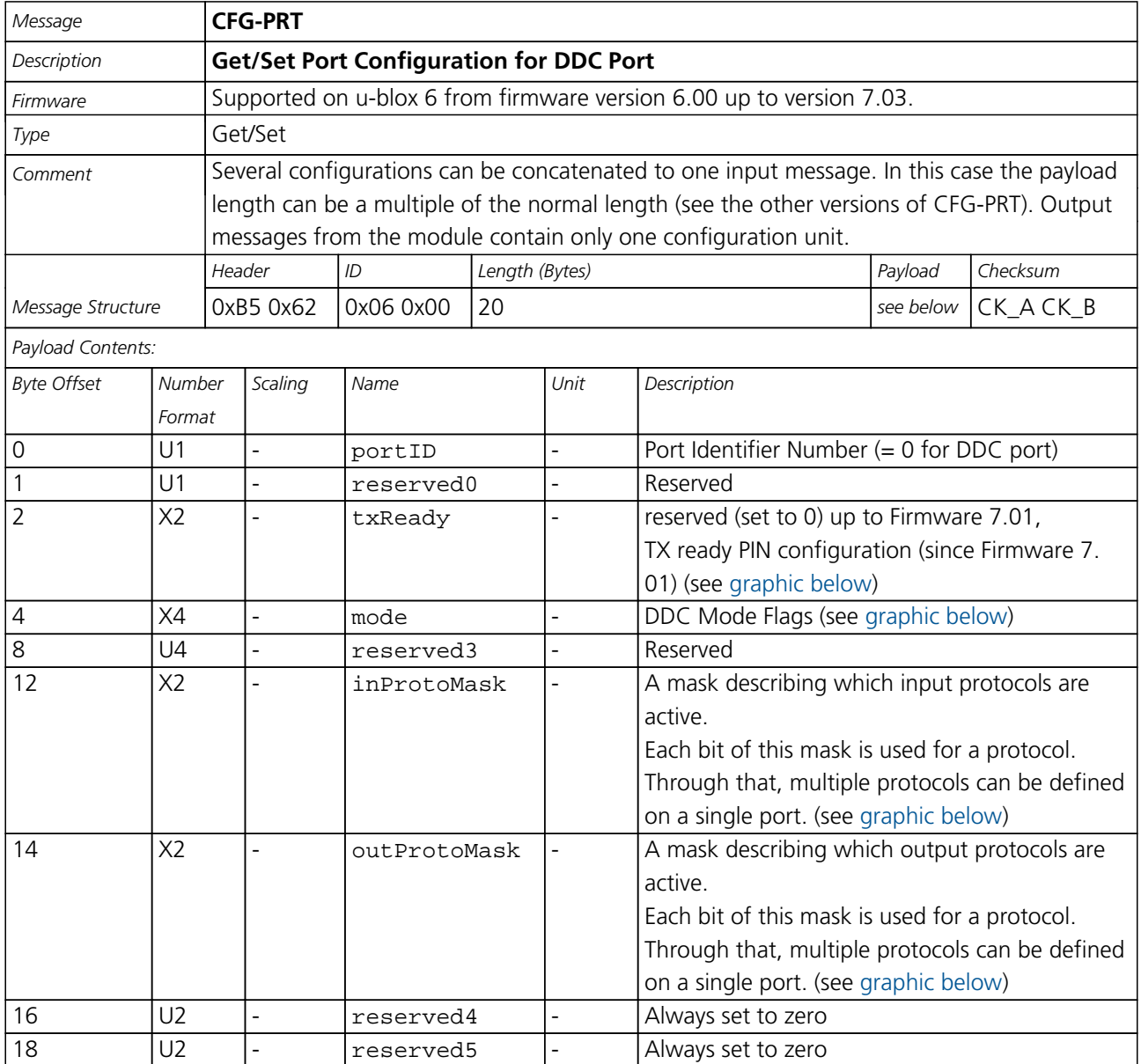

# <span id="page-145-0"></span>**Bitfield txReady**

This Graphic explains the bits of txReady

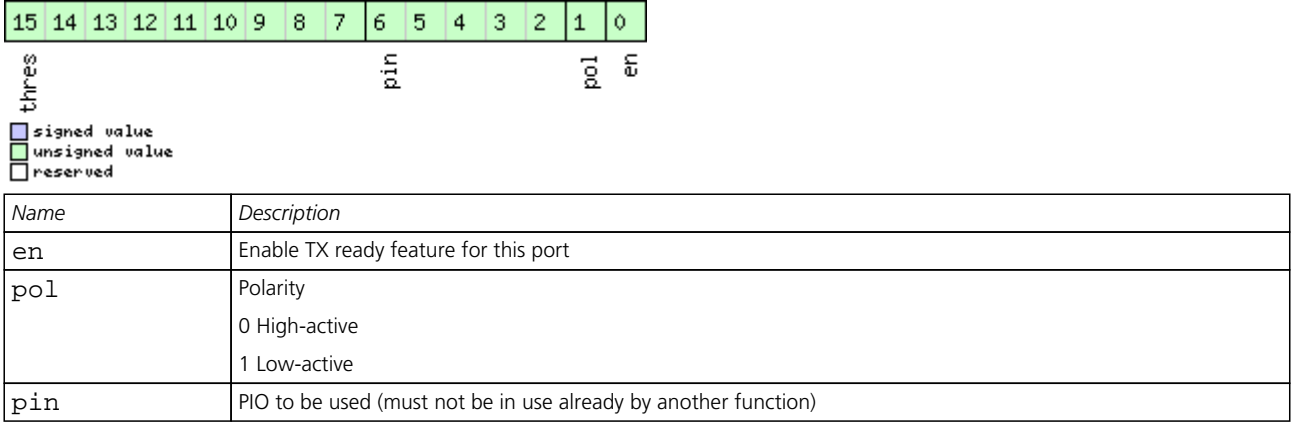

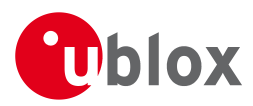

#### *Bitfield txReady Description continued*

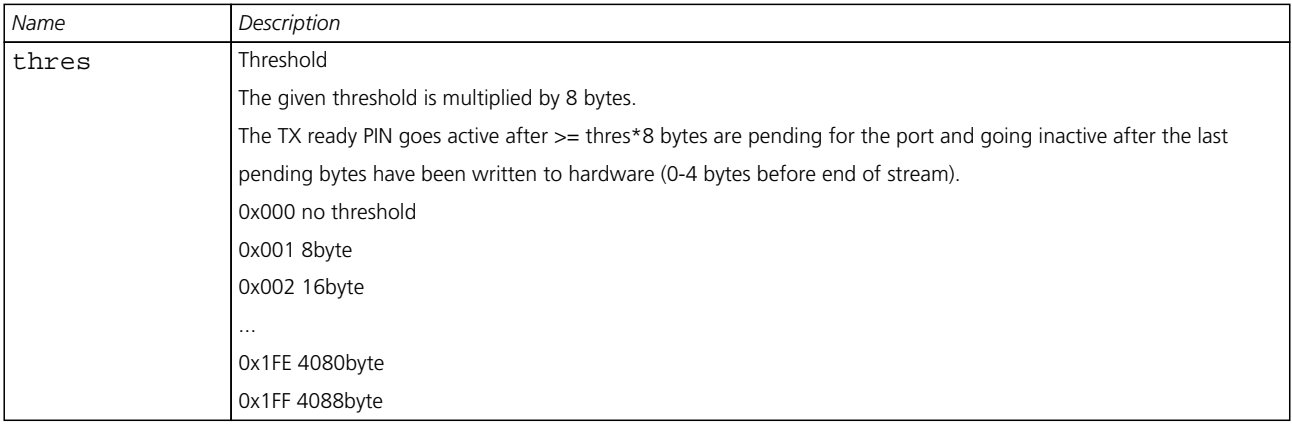

#### <span id="page-146-0"></span>**Bitfield mode**

This Graphic explains the bits of mode

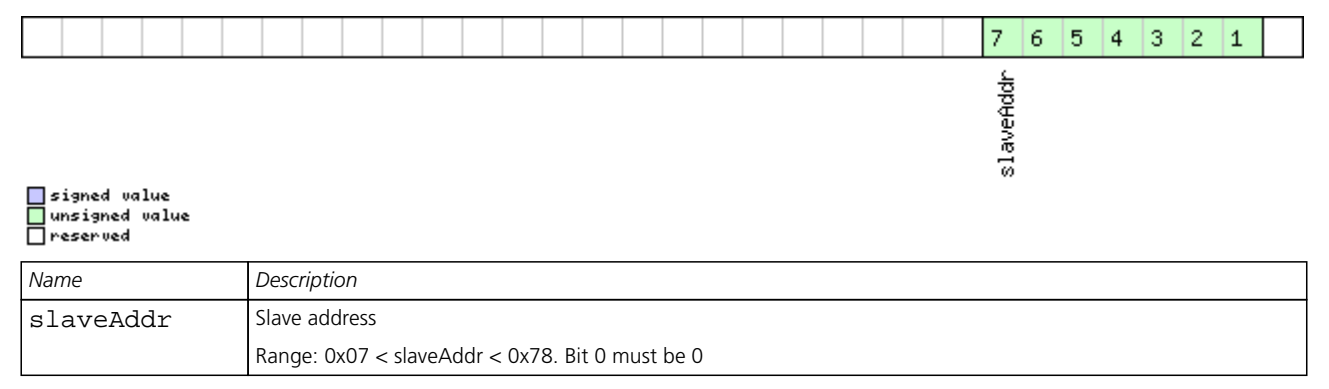

### <span id="page-146-1"></span>**Bitfield inProtoMask**

This Graphic explains the bits of inProtoMask

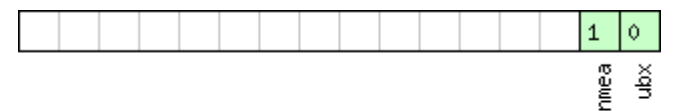

■signed value<br>■unsigned value<br>□reserved

# <span id="page-146-2"></span>**Bitfield outProtoMask**

This Graphic explains the bits of outProtoMask

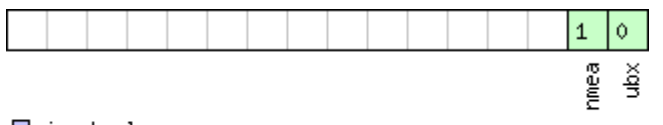

■signed value<br>■unsigned value<br>■reserved

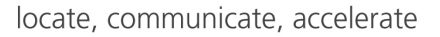

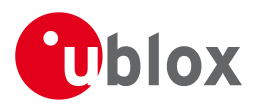

# **31.17 CFG-RATE (0x06 0x08)**

#### **31.17.1 Poll Navigation/Measurement Rate Settings**

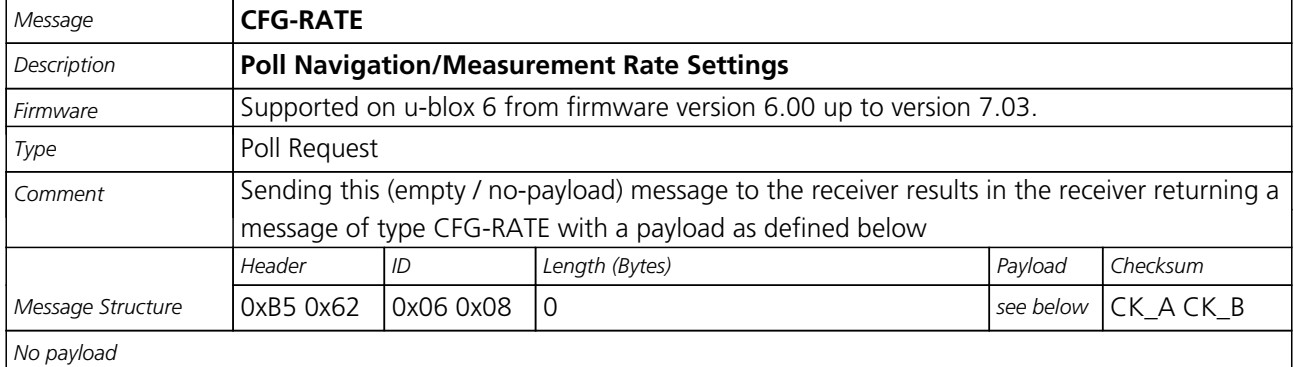

#### **31.17.2 Navigation/Measurement Rate Settings**

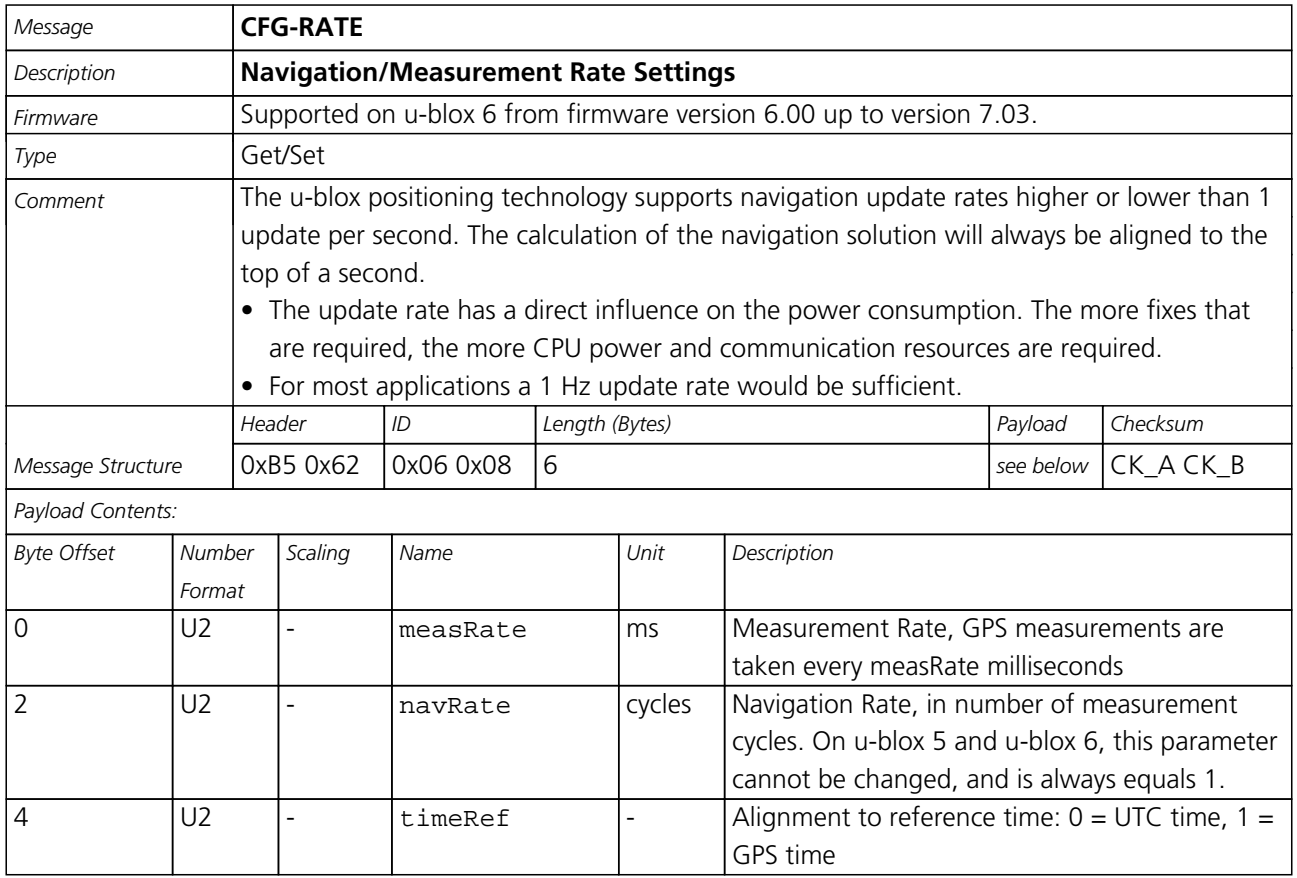

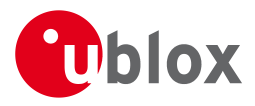

# **31.18 CFG-RINV (0x06 0x34)**

#### **31.18.1 Poll contents of Remote Inventory**

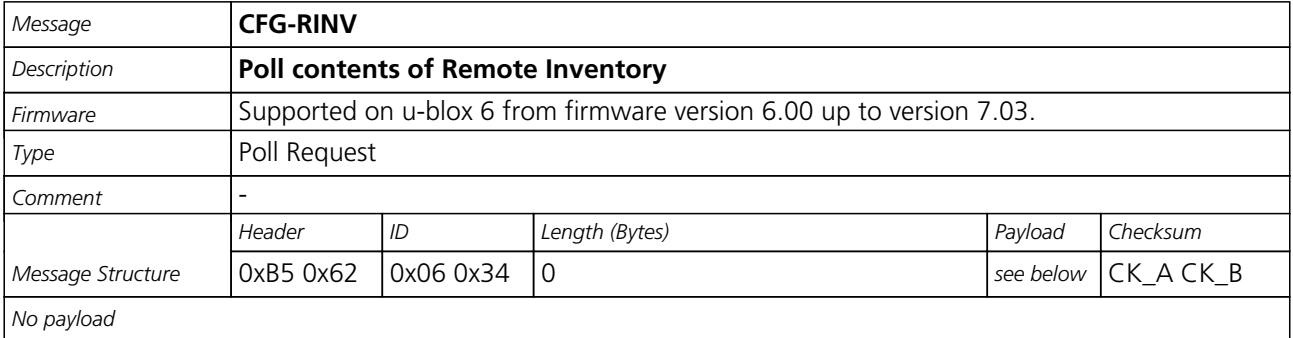

#### **31.18.2 Set/Get contents of Remote Inventory**

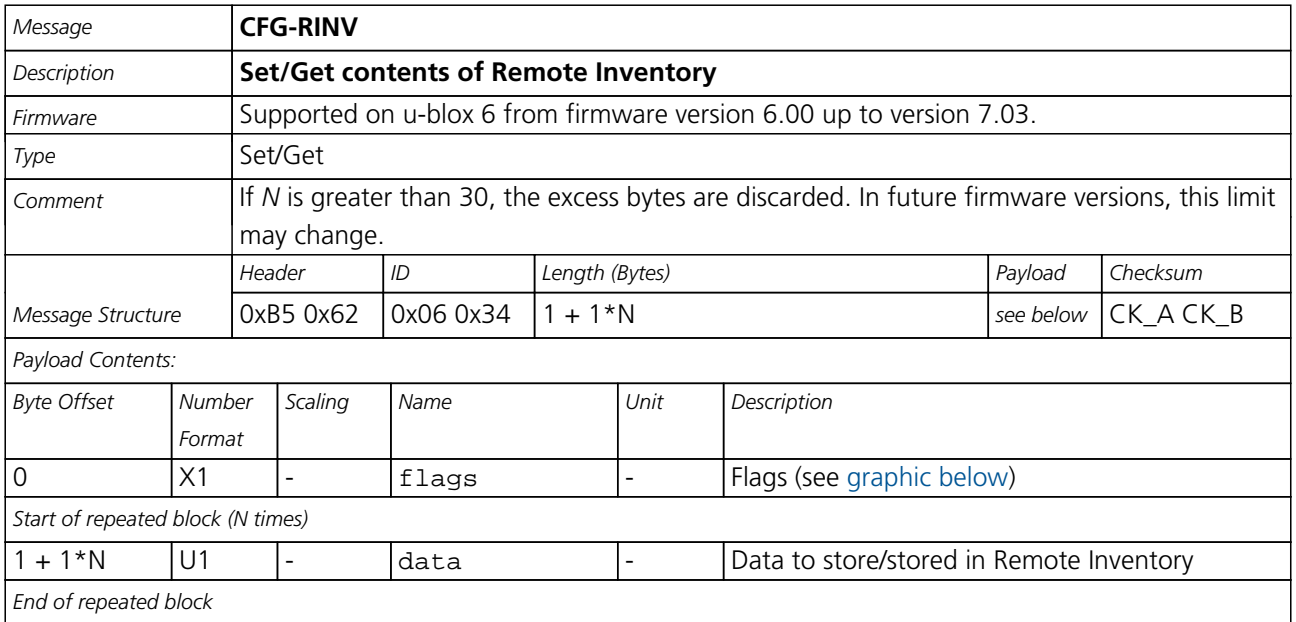

# <span id="page-148-0"></span>**Bitfield flags**

This Graphic explains the bits of flags

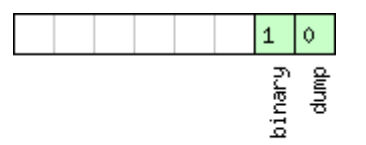

□ signed value<br>□ unsigned value

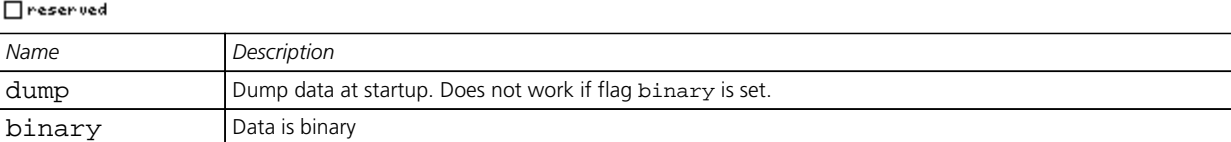

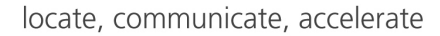

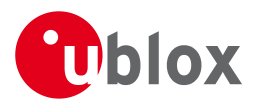

# **31.19 CFG-RST (0x06 0x04)**

#### **31.19.1 Reset Receiver / Clear Backup Data Structures**

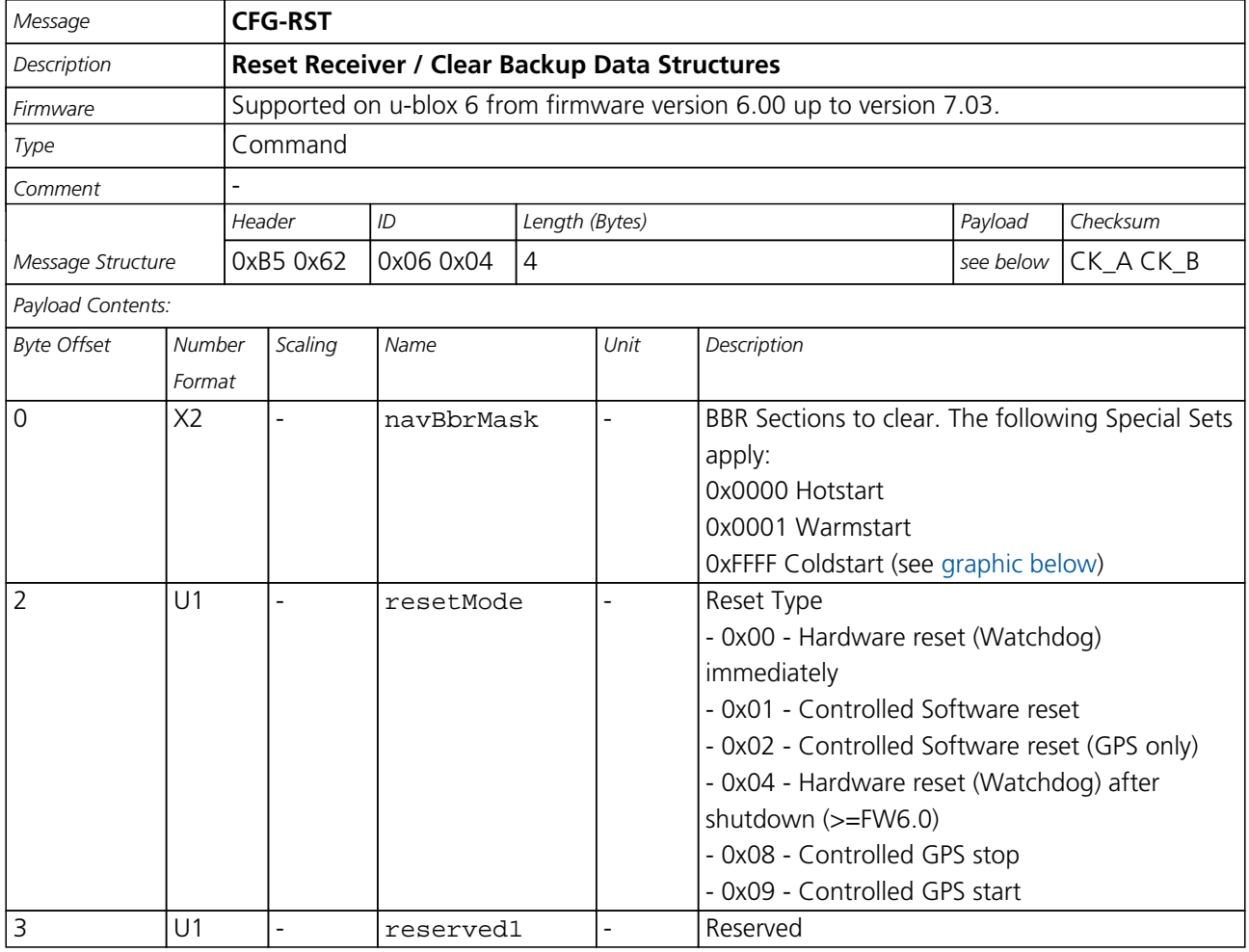

# <span id="page-149-0"></span>**Bitfield navBbrMask**

This Graphic explains the bits of navBbrMask

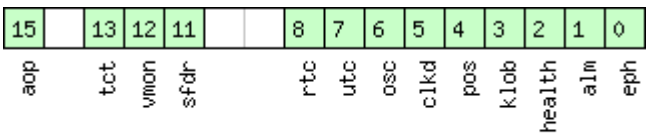

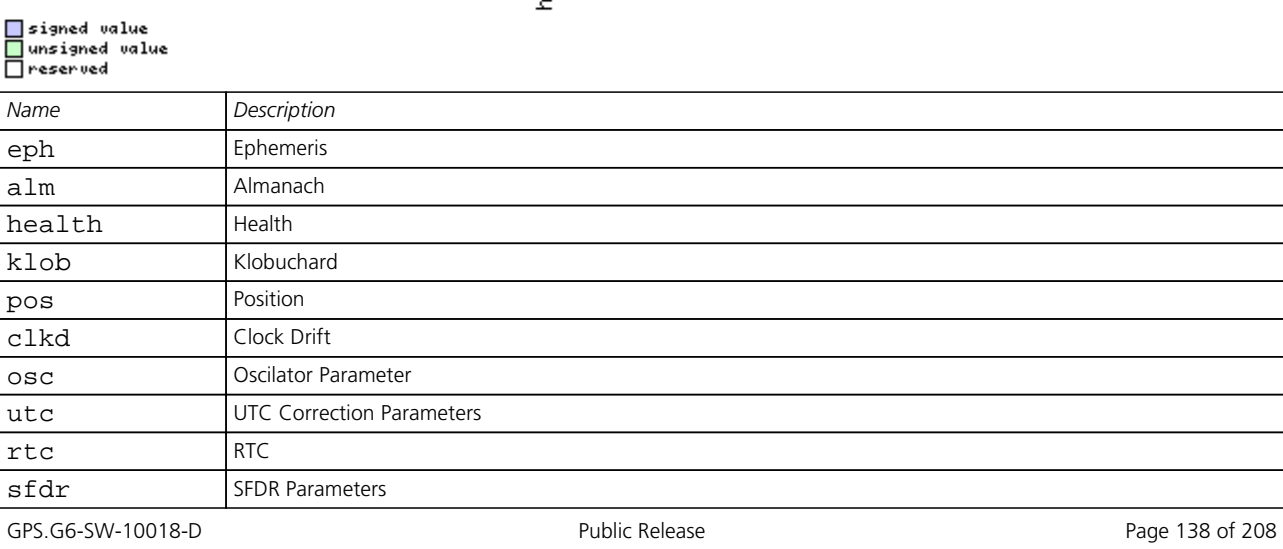

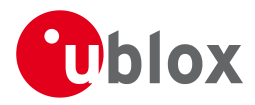

#### *Bitfield navBbrMask Description continued*

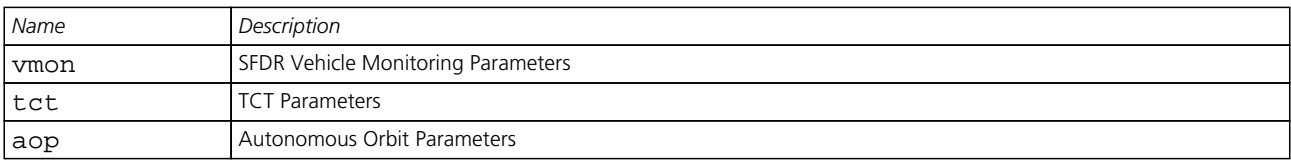

# **31.20 CFG-RXM (0x06 0x11)**

# **31.20.1 Poll RXM configuration**

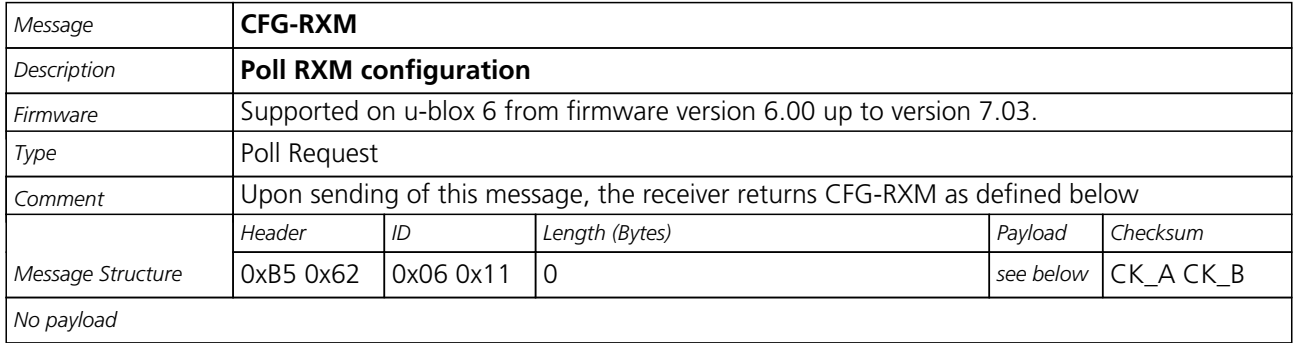

#### **31.20.2 RXM configuration**

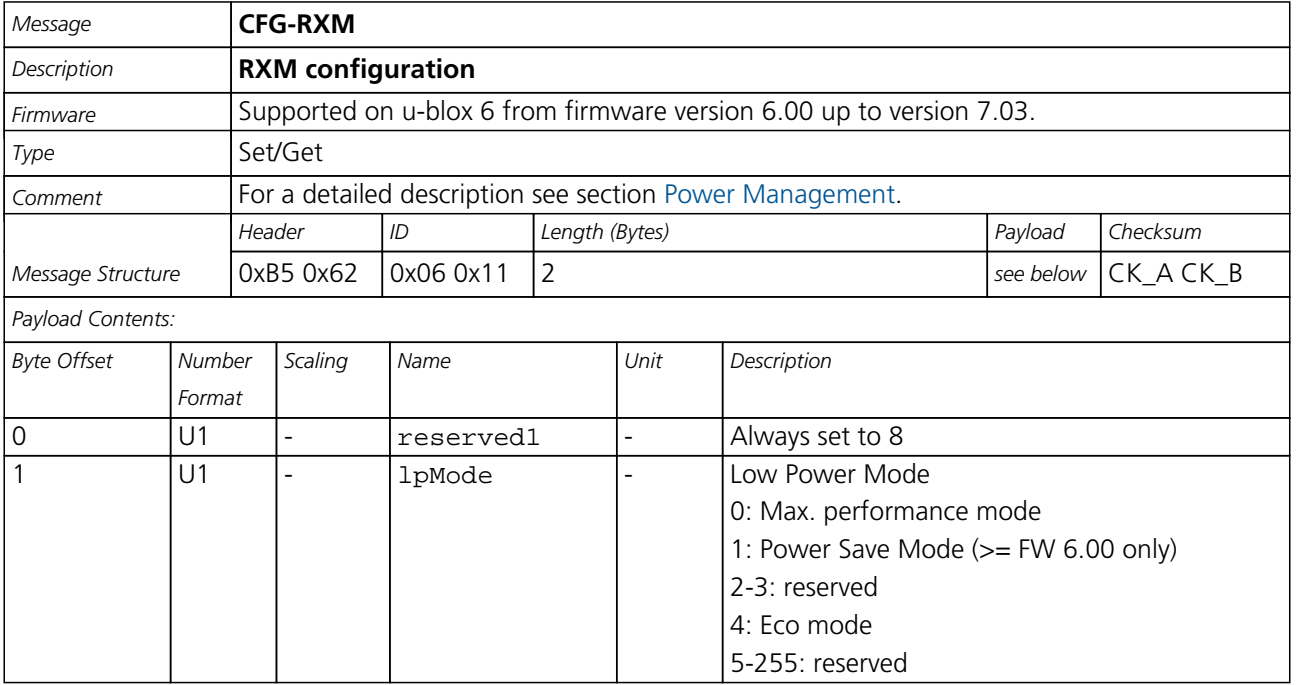

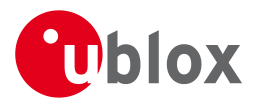

# **31.21 CFG-SBAS (0x06 0x16)**

#### **31.21.1 Poll contents of SBAS Configuration**

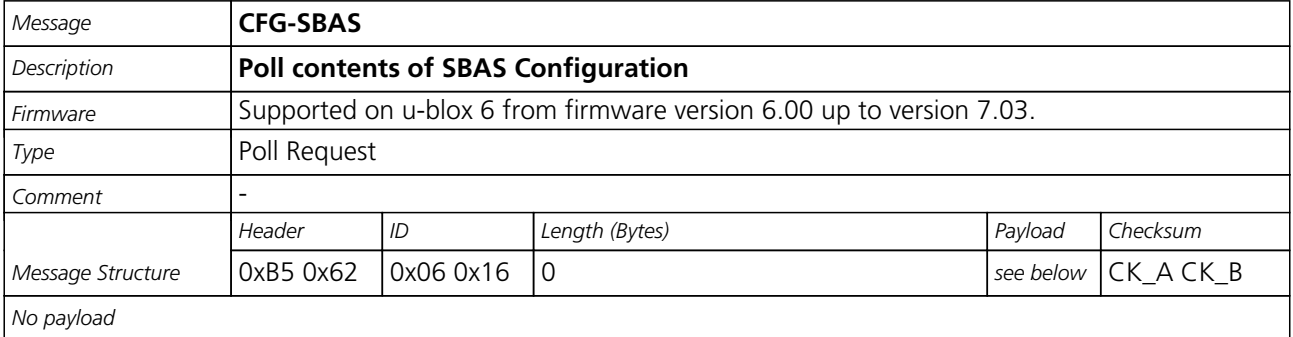

#### **31.21.2 SBAS Configuration**

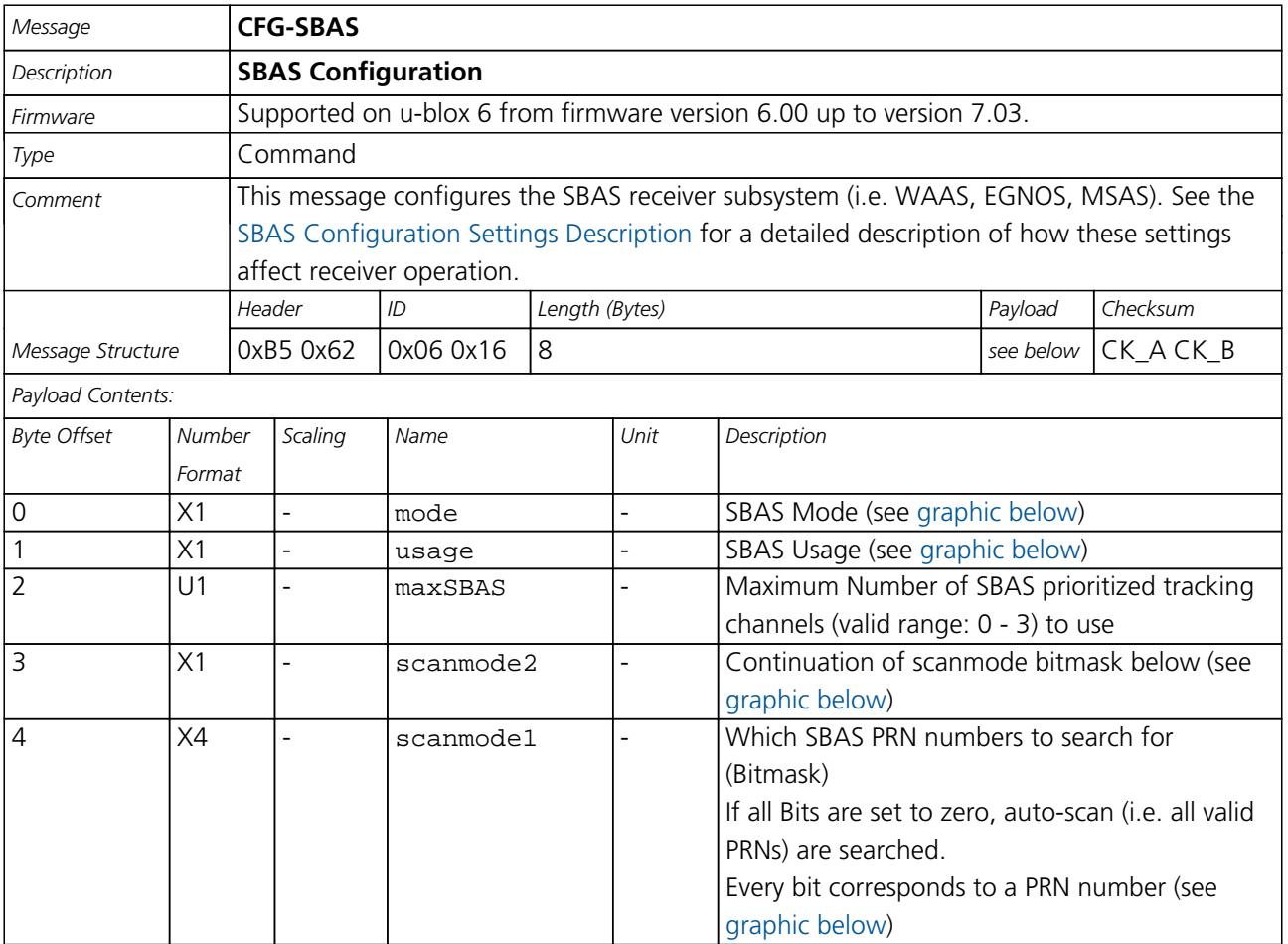

# <span id="page-151-0"></span>**Bitfield mode**

This Graphic explains the bits of mode

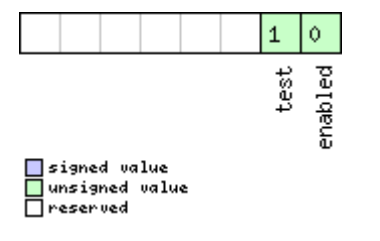

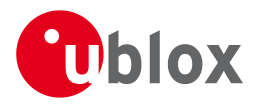

#### *Bitfield mode Description continued*

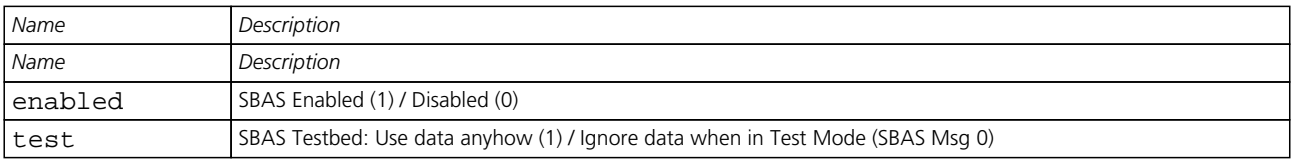

#### <span id="page-152-0"></span>**Bitfield usage**

This Graphic explains the bits of usage

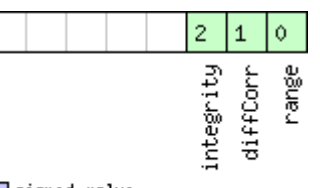

# □ signed value<br>□ unsigned value<br>□ reserved

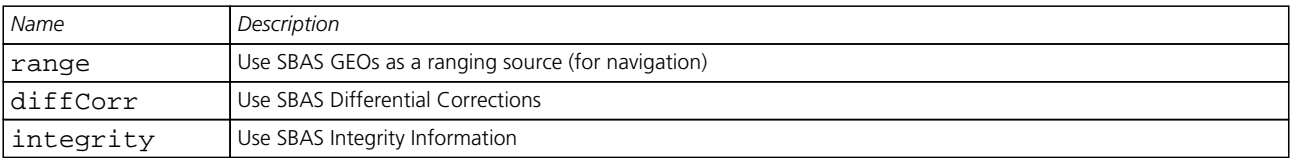

### <span id="page-152-1"></span>**Bitfield scanmode2**

This Graphic explains the bits of scanmode2

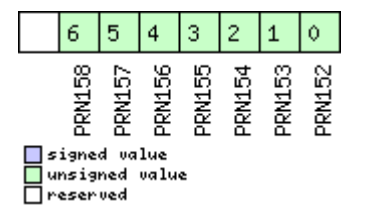

### <span id="page-152-2"></span>**Bitfield scanmode1**

This Graphic explains the bits of scanmode1

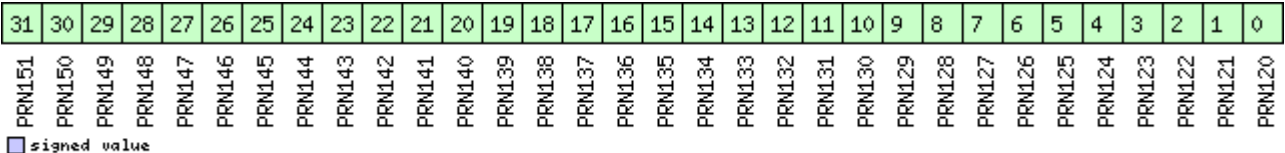

□<br>unsigned value<br>□ reserved

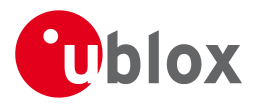

# **31.22 CFG-TMODE2 (0x06 0x3D)**

# **31.22.1 Poll Time Mode Settings**

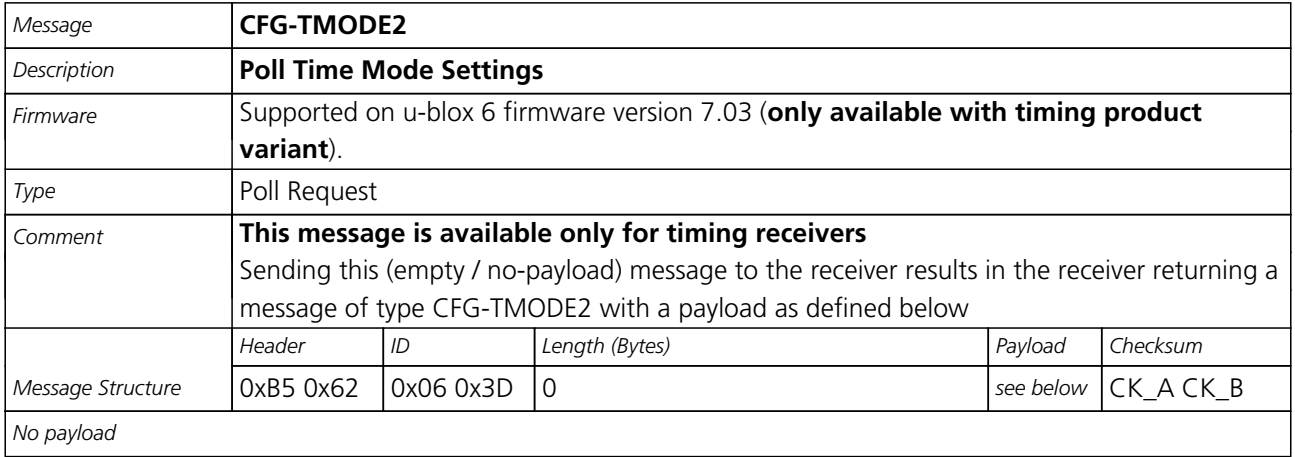

#### **31.22.2 Time Mode Settings 2**

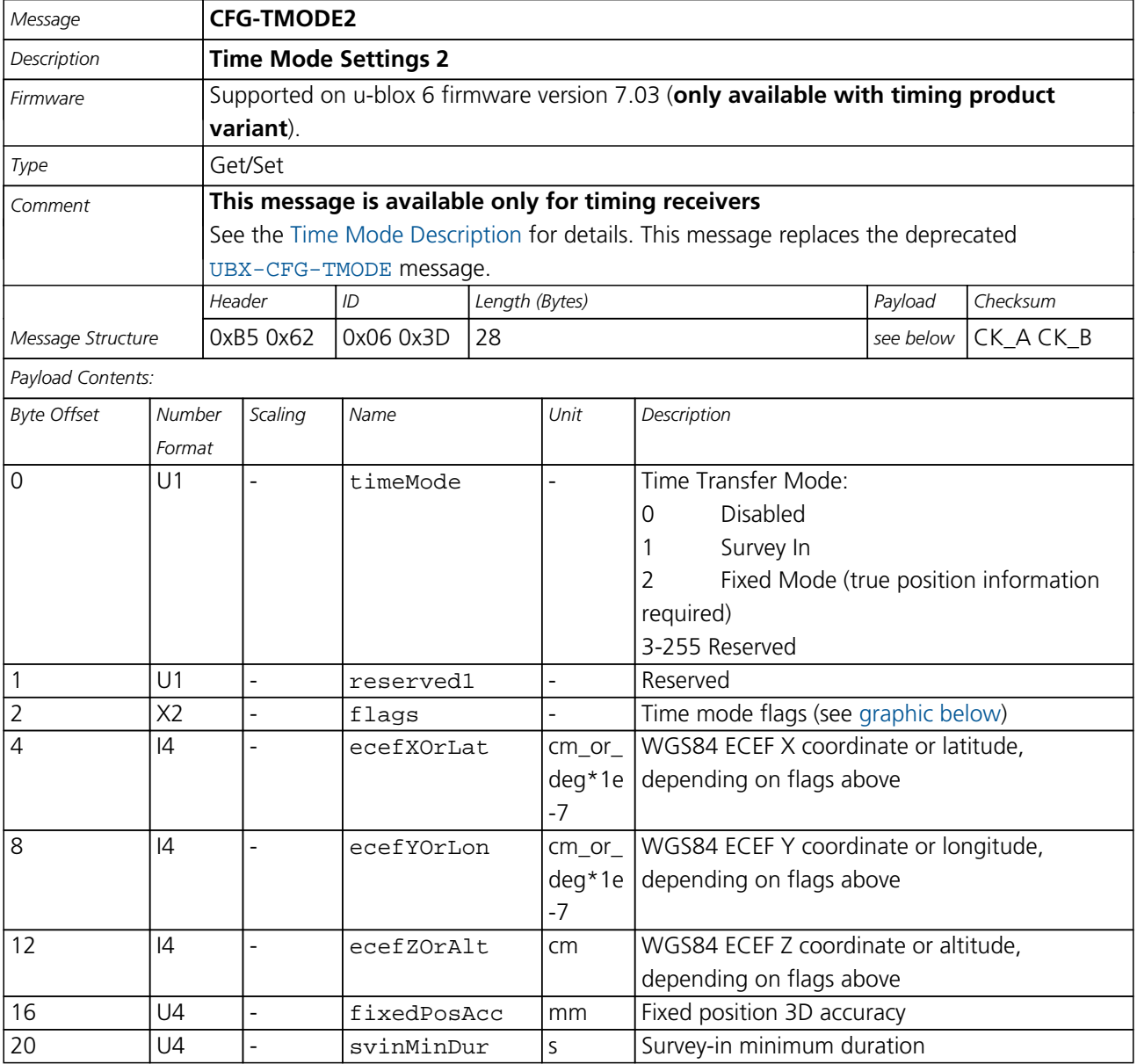

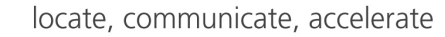

<span id="page-154-0"></span>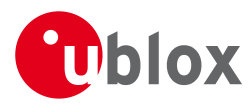

#### *CFG-TMODE2 continued*

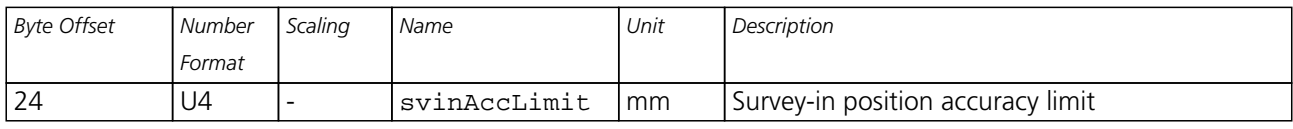

# <span id="page-154-1"></span>**Bitfield flags**

This Graphic explains the bits of flags

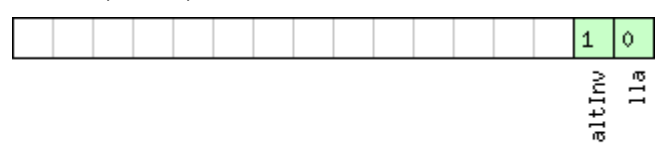

□ signed value<br>□ unsigned value<br>□ reserved

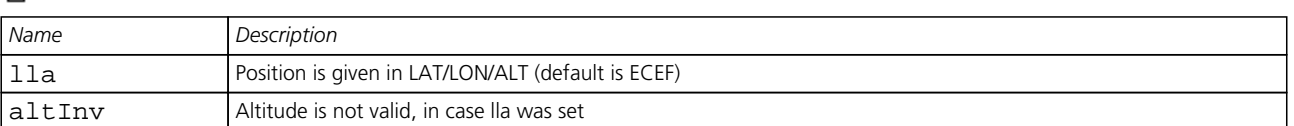

# **31.23 CFG-TMODE (0x06 0x1D)**

#### **31.23.1 Poll Time Mode Settings**

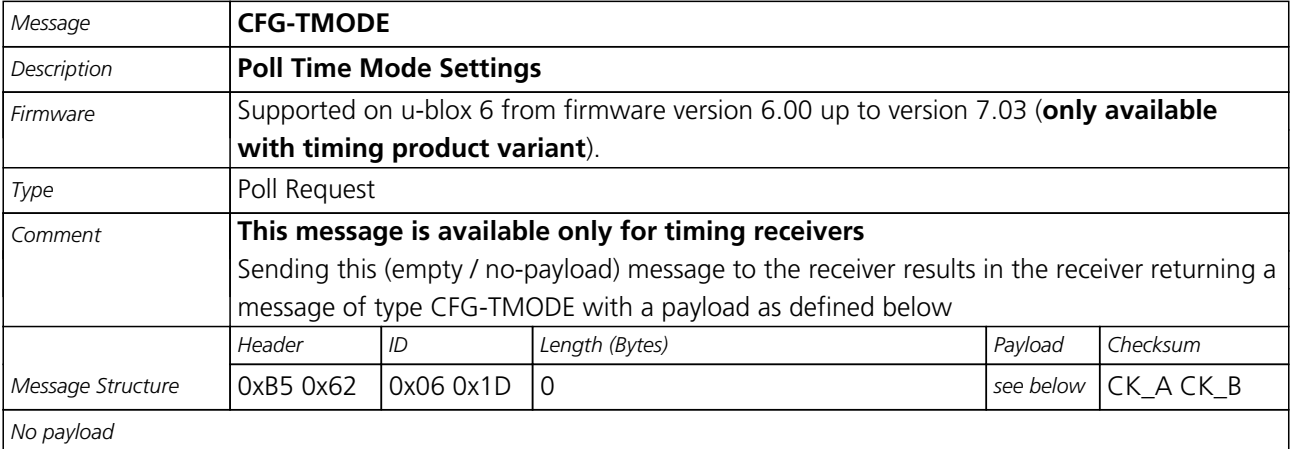

#### **31.23.2 Time Mode Settings**

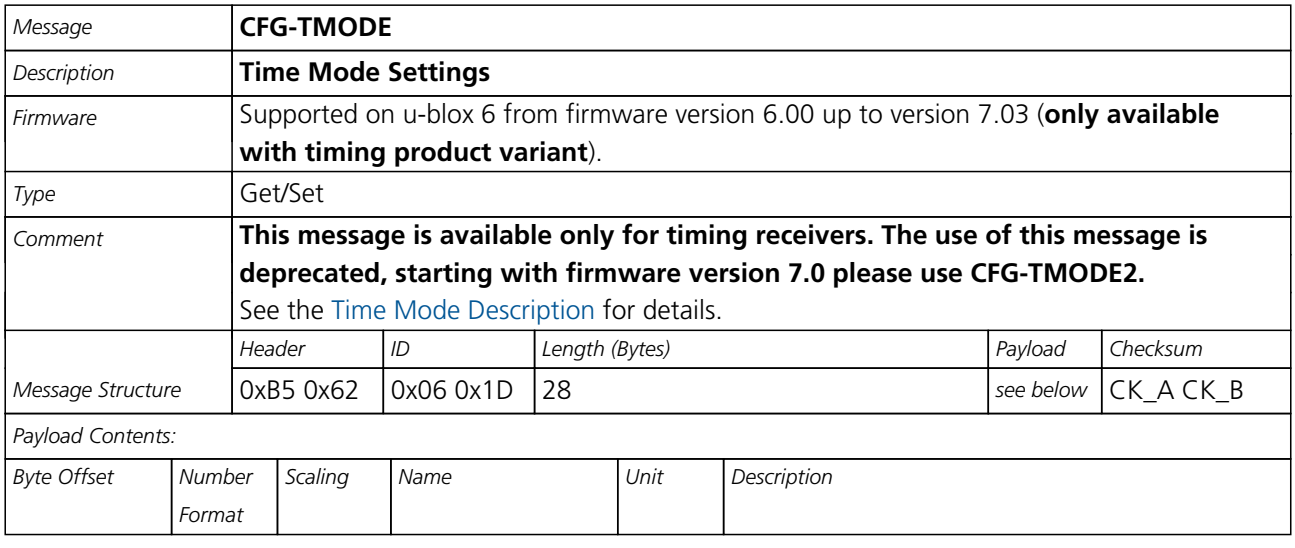

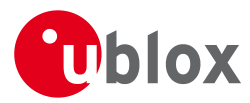

#### *CFG-TMODE continued*

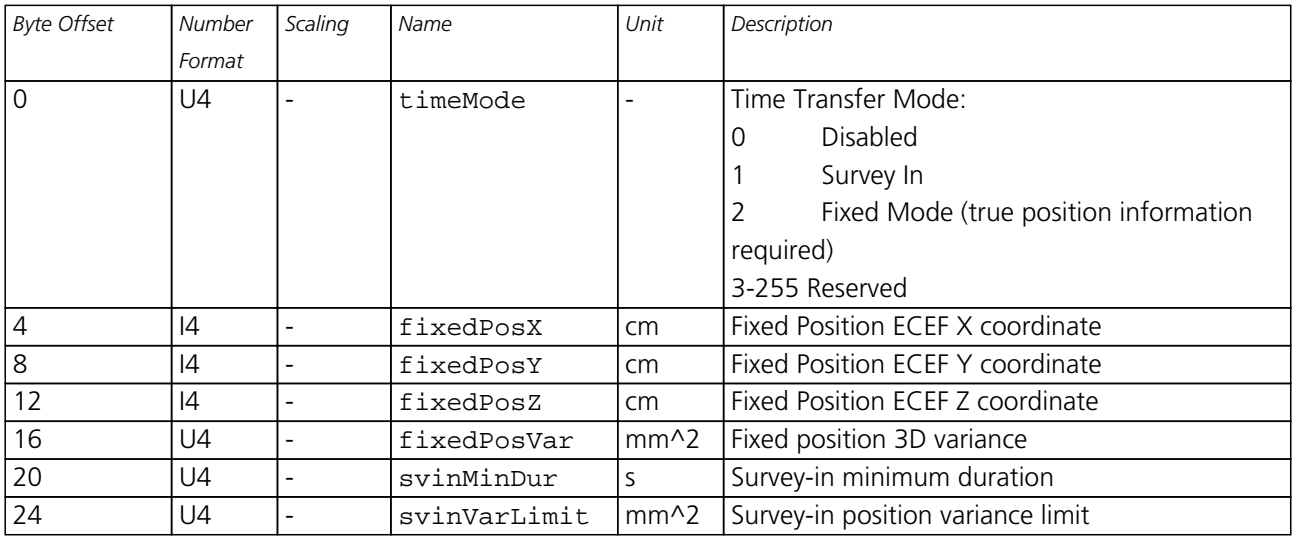

# **31.24 CFG-TP5 (0x06 0x31)**

#### **31.24.1 Poll Timepulse Parameters**

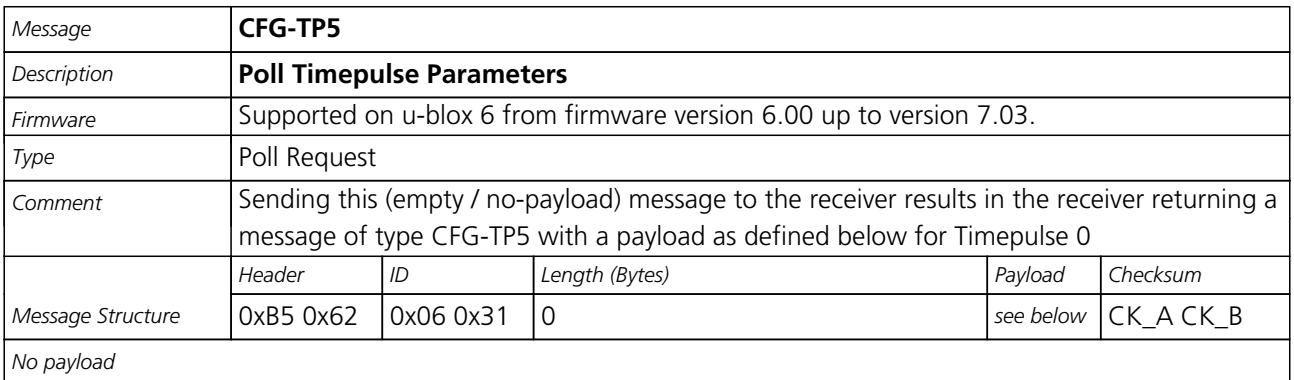

#### **31.24.2 Poll TimePulse Parameters**

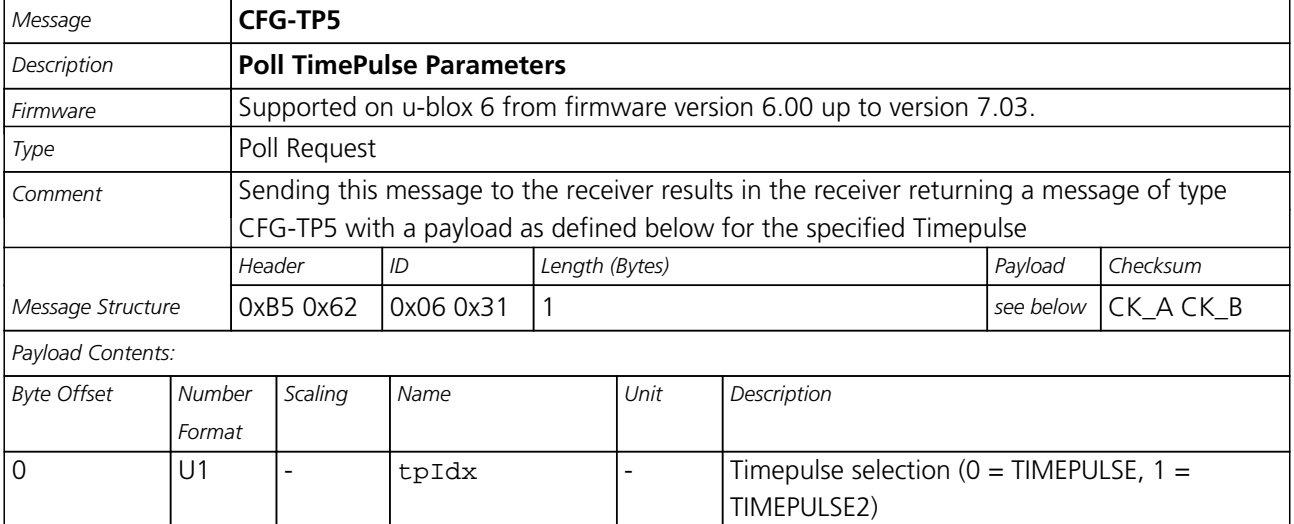

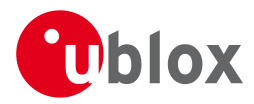

#### **31.24.3 Get/Set TimePulse Parameters**

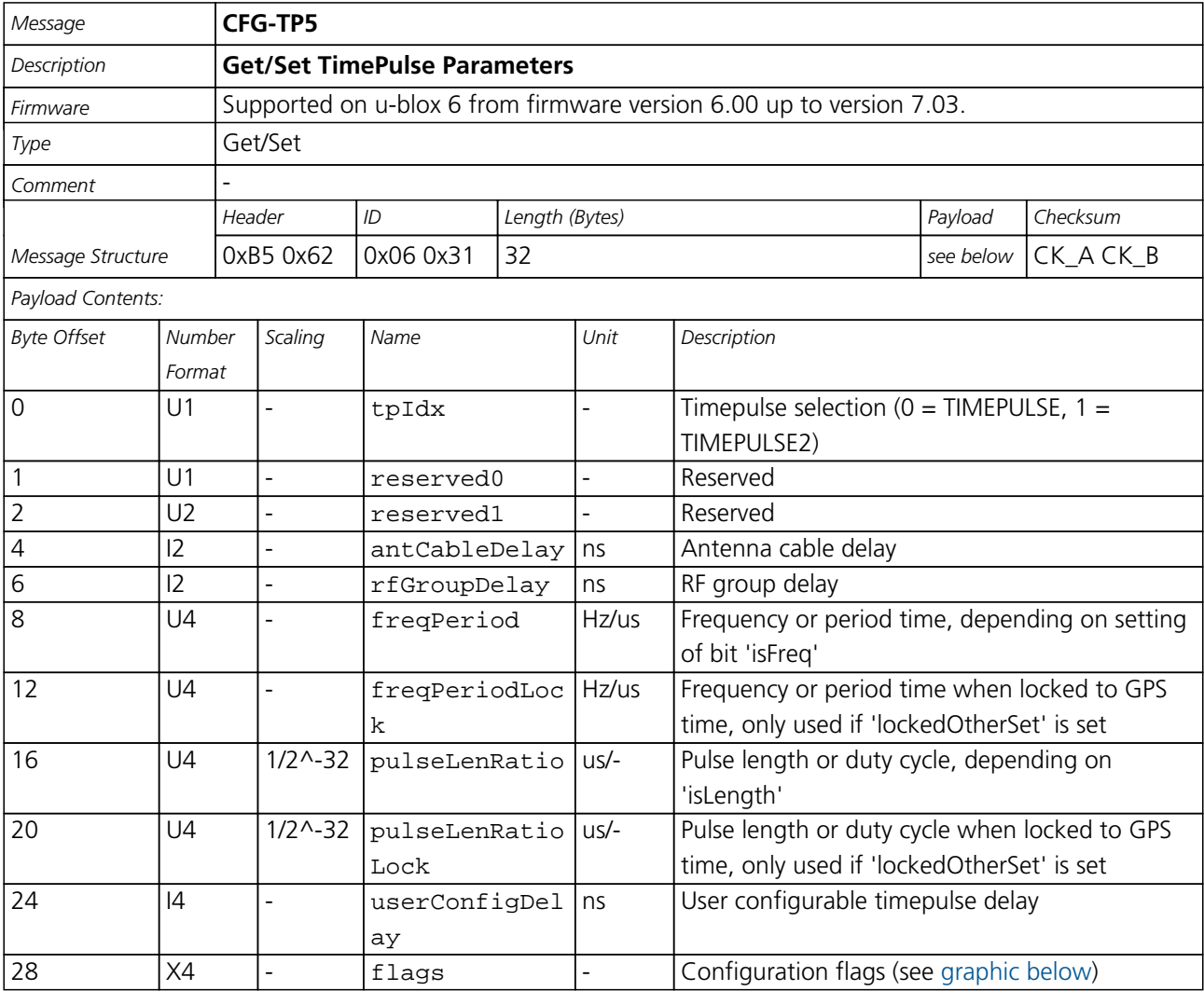

# <span id="page-156-0"></span>**Bitfield flags**

This Graphic explains the bits of flags

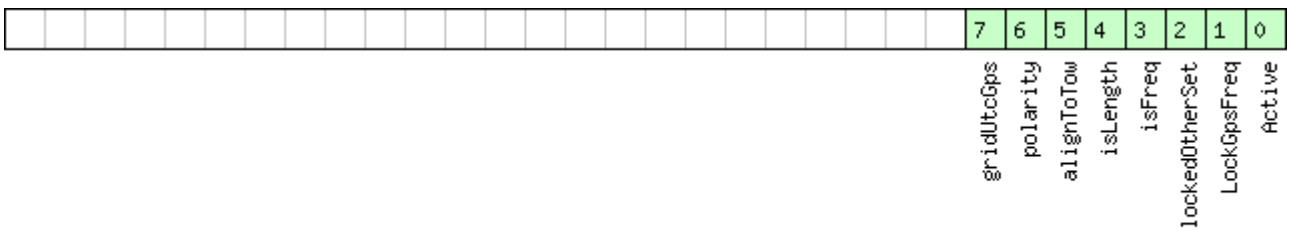

# □signed value<br>□unsigned value<br>□reserved

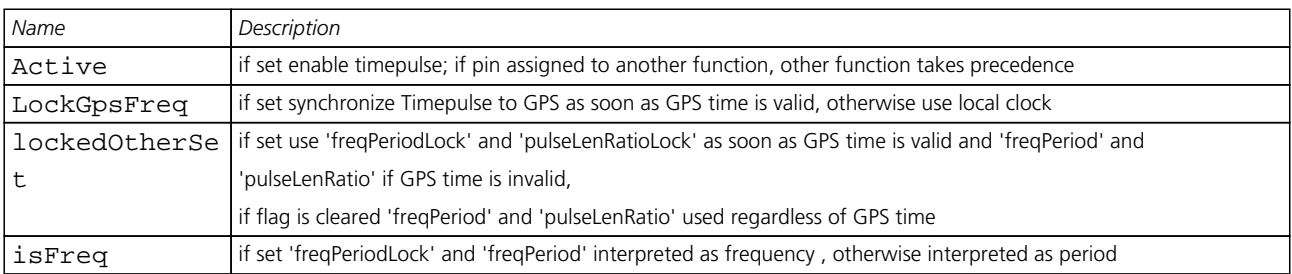

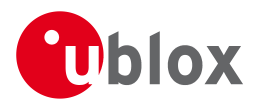

#### *Bitfield flags Description continued*

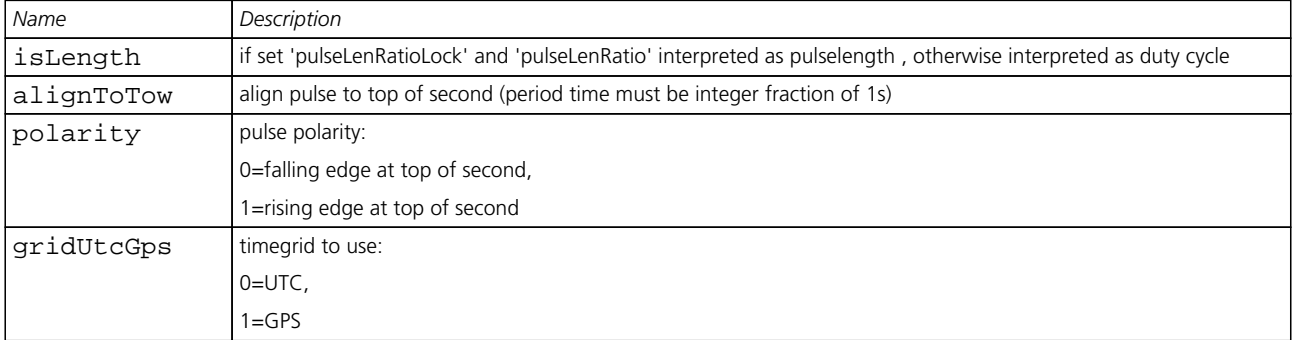

# **31.25 CFG-TP (0x06 0x07)**

#### **31.25.1 Poll TimePulse Parameters**

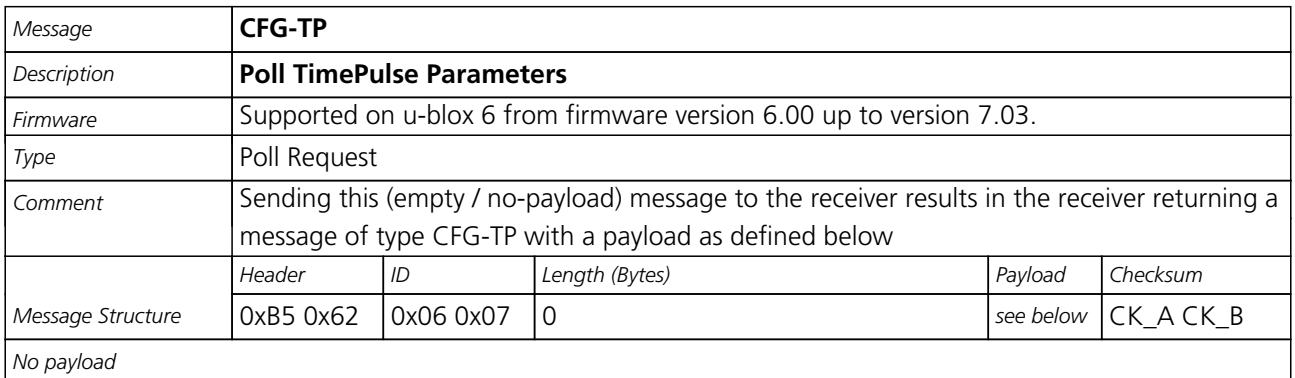

#### **31.25.2 Get/Set TimePulse Parameters**

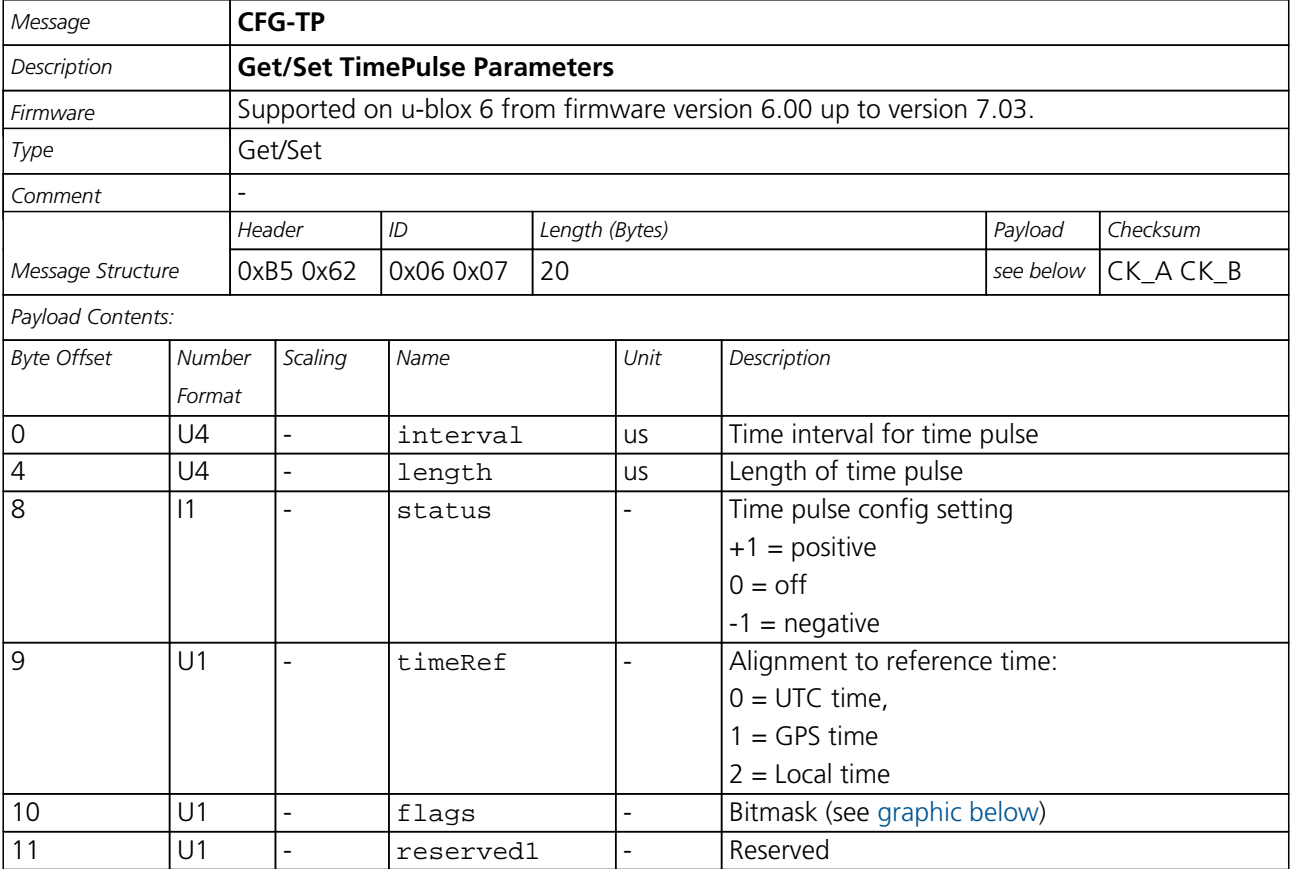

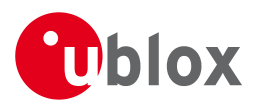

#### *CFG-TP continued*

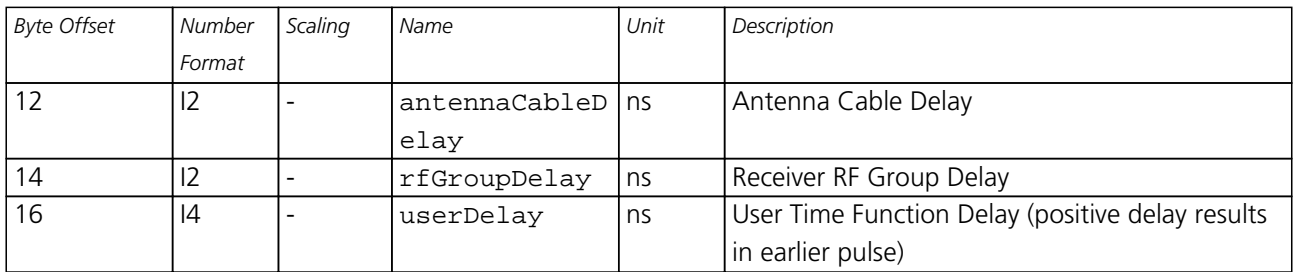

# <span id="page-158-0"></span>**Bitfield flags**

This Graphic explains the bits of flags

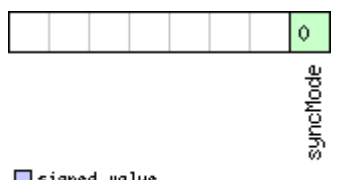

□ signed value<br>□ unsigned value<br>□ reserved

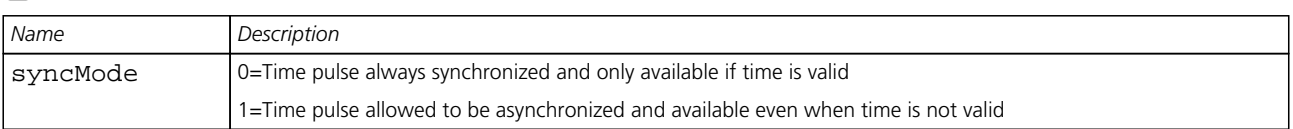

# **31.26 CFG-USB (0x06 0x1B)**

#### **31.26.1 Poll a USB configuration**

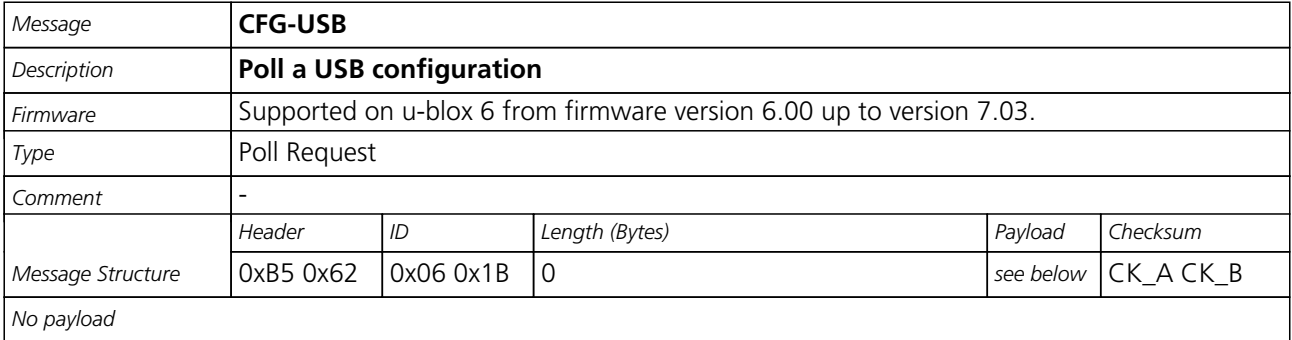

#### **31.26.2 Get/Set USB Configuration**

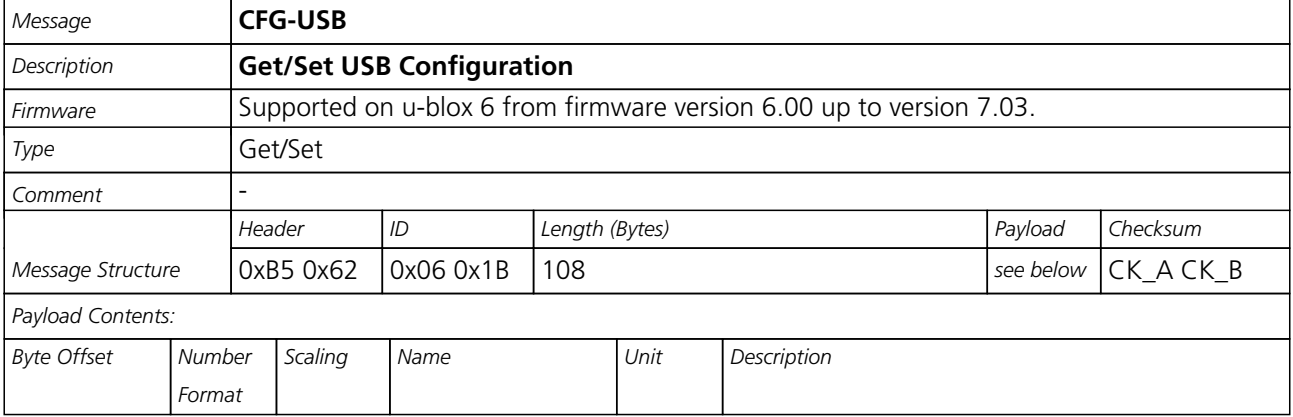

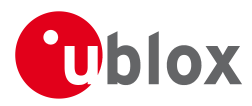

#### *CFG-USB continued*

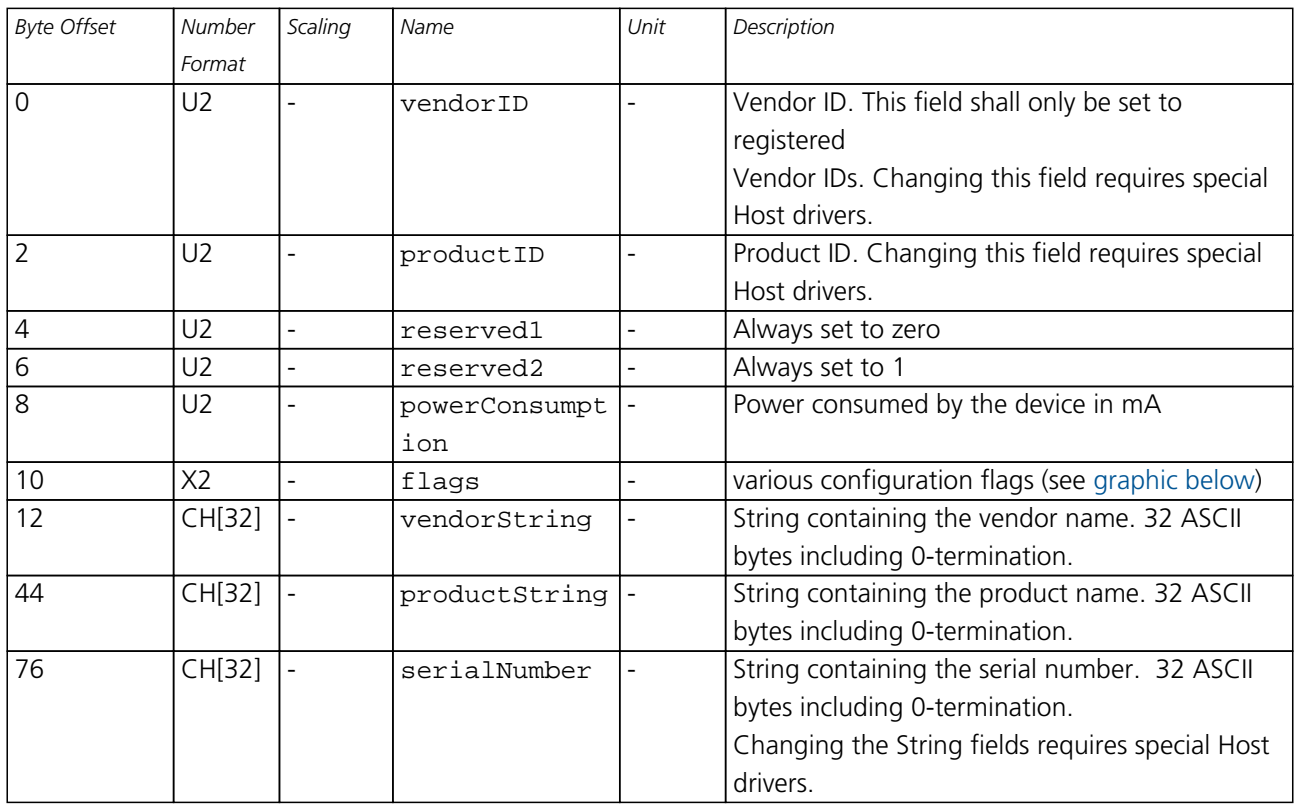

# <span id="page-159-0"></span>**Bitfield flags**

This Graphic explains the bits of flags

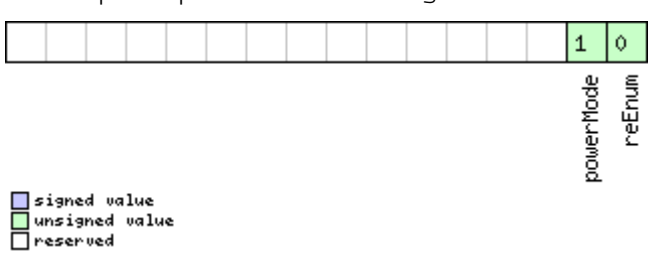

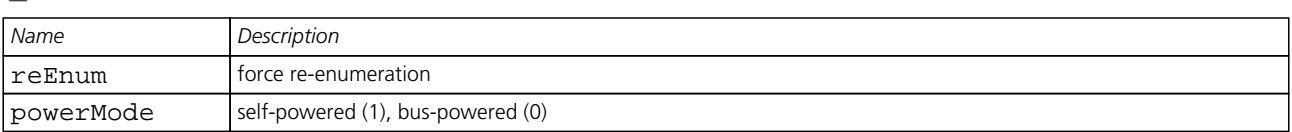

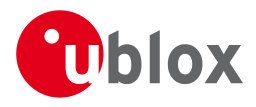

# **32 ESF (0x10)**

External Sensor Fusion Messages: i.e. External sensor measurements and status information.

# **32.1 ESF-MEAS (0x10 0x02)**

#### **32.1.1 External Sensor Fusion Measurements (LEA-6R)**

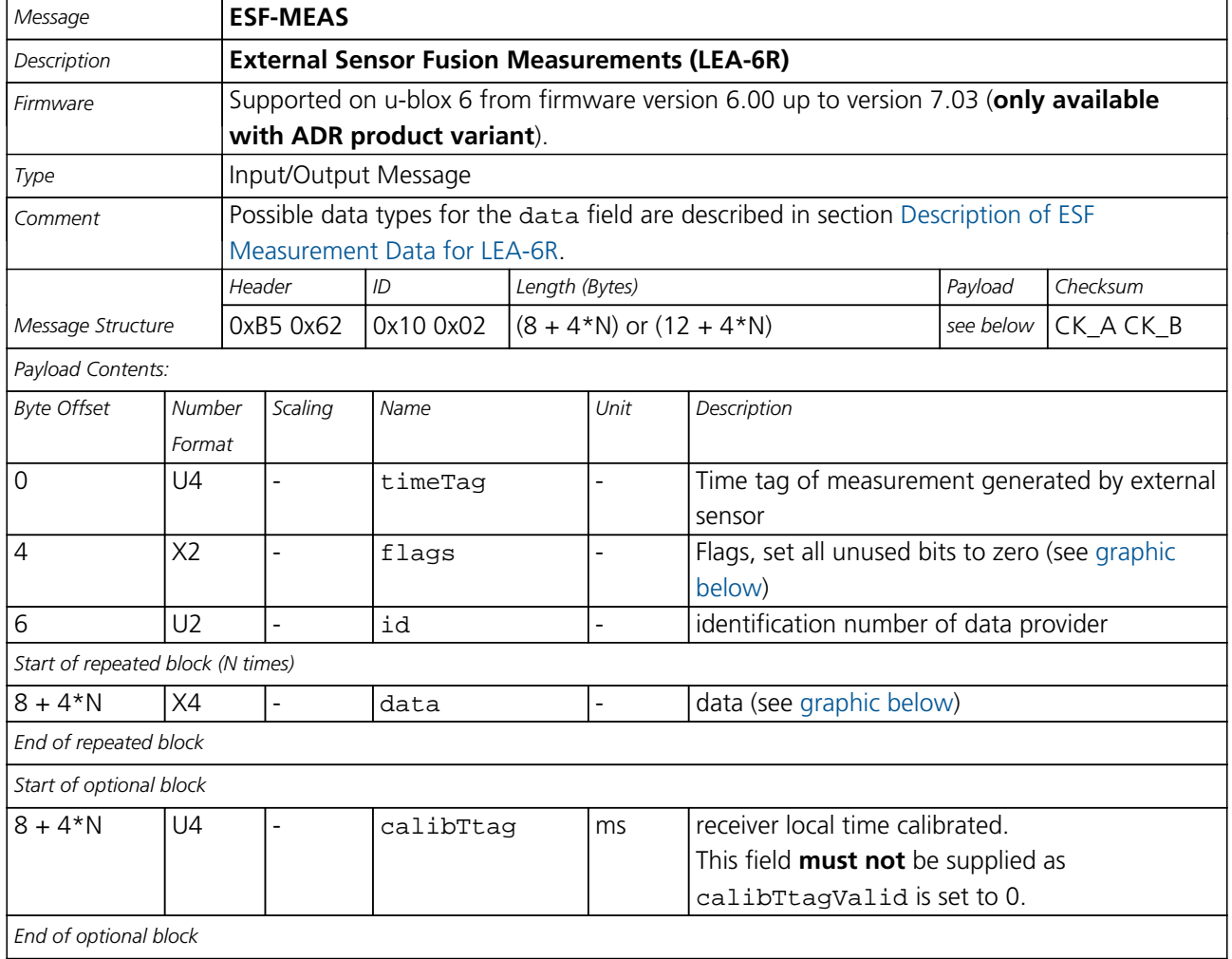

# <span id="page-160-0"></span>**Bitfield flags**

This Graphic explains the bits of flags

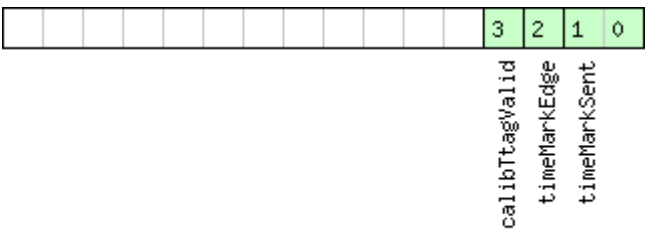

# <mark>ा</mark> signed value<br>□ unsigned value<br>□ reserved

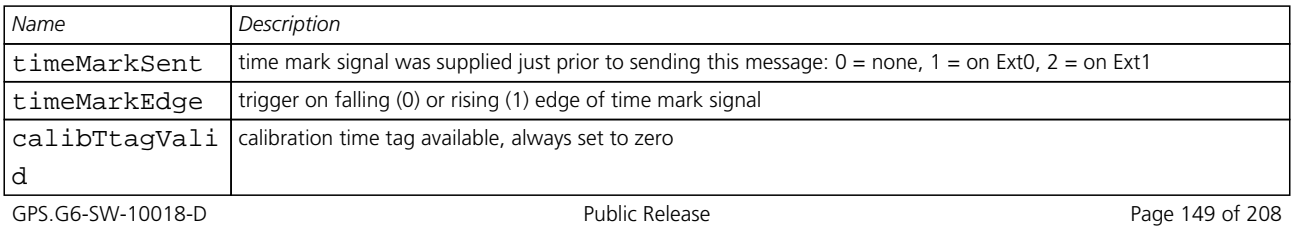

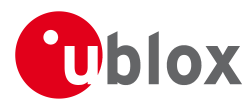

# **Bitfield data**

<span id="page-161-0"></span>This Graphic explains the bits of data

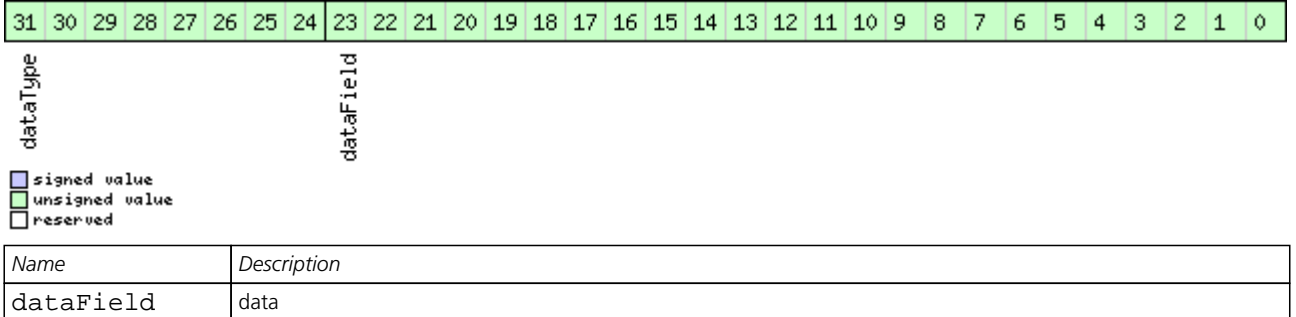

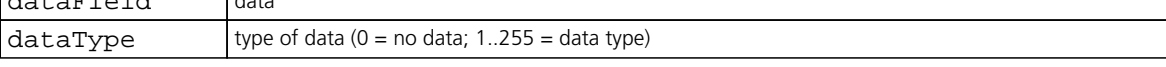

# **32.2 ESF-STATUS (0x10 0x10)**

# **32.2.1 Sensor Fusion Status Information (LEA-6R)**

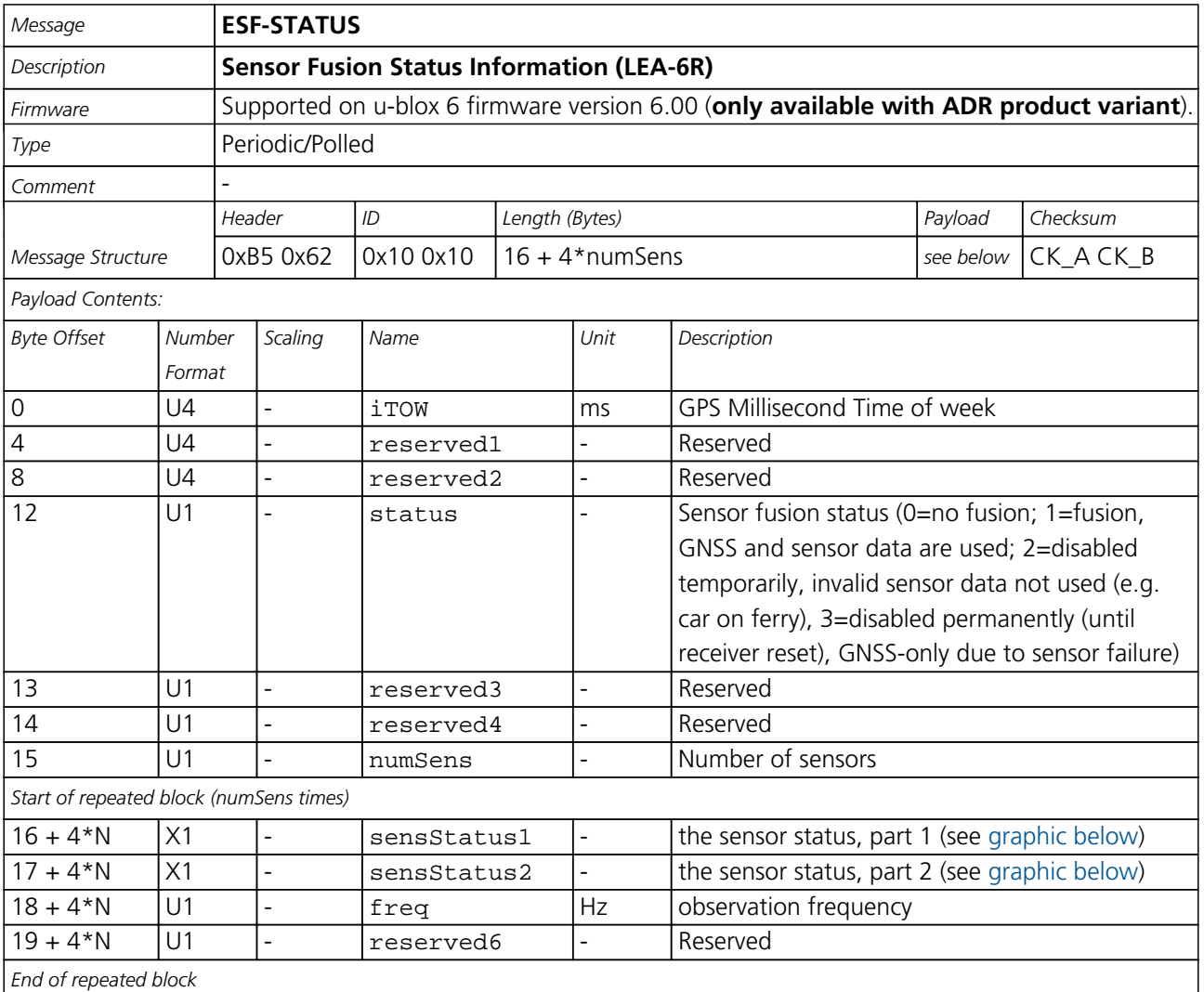

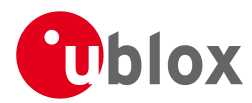

# **Bitfield sensStatus1**

<span id="page-162-0"></span>This Graphic explains the bits of sensStatus1

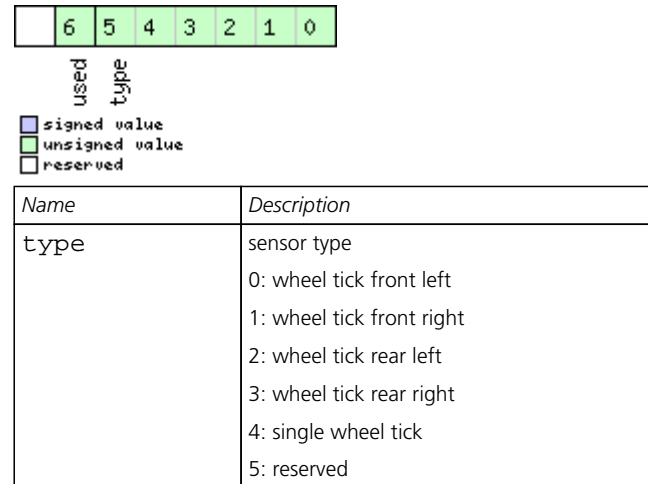

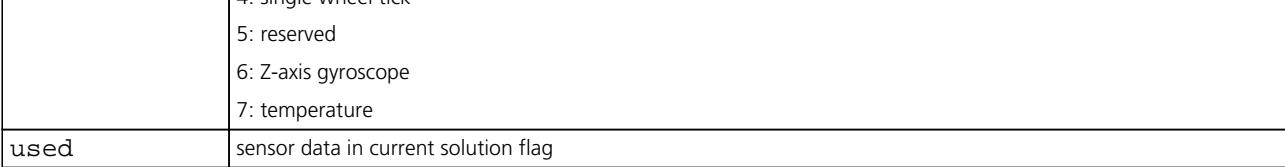

#### <span id="page-162-1"></span>**Bitfield sensStatus2**

This Graphic explains the bits of sensStatus2

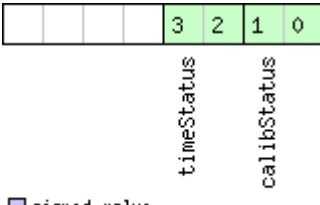

■signed value<br>■unsigned value<br>■reserved

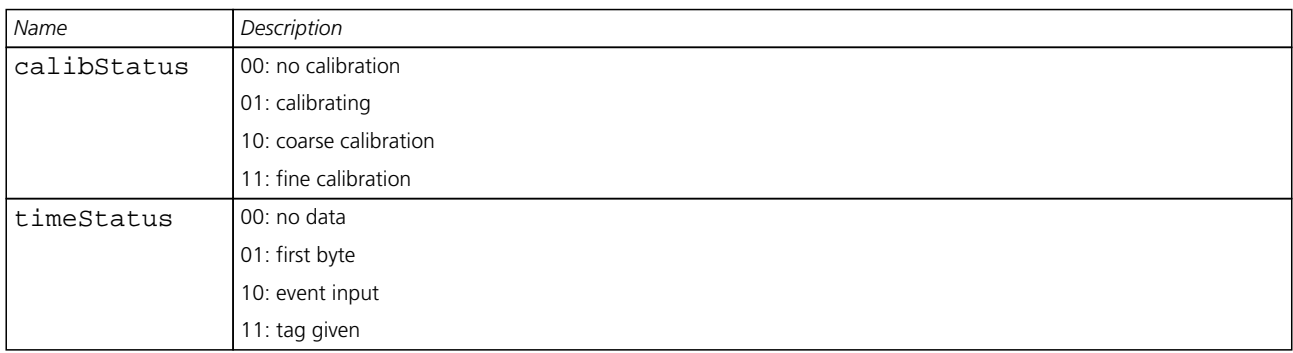

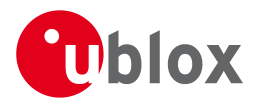

#### **32.2.2 Sensor Fusion Status Information (LEA-6R)**

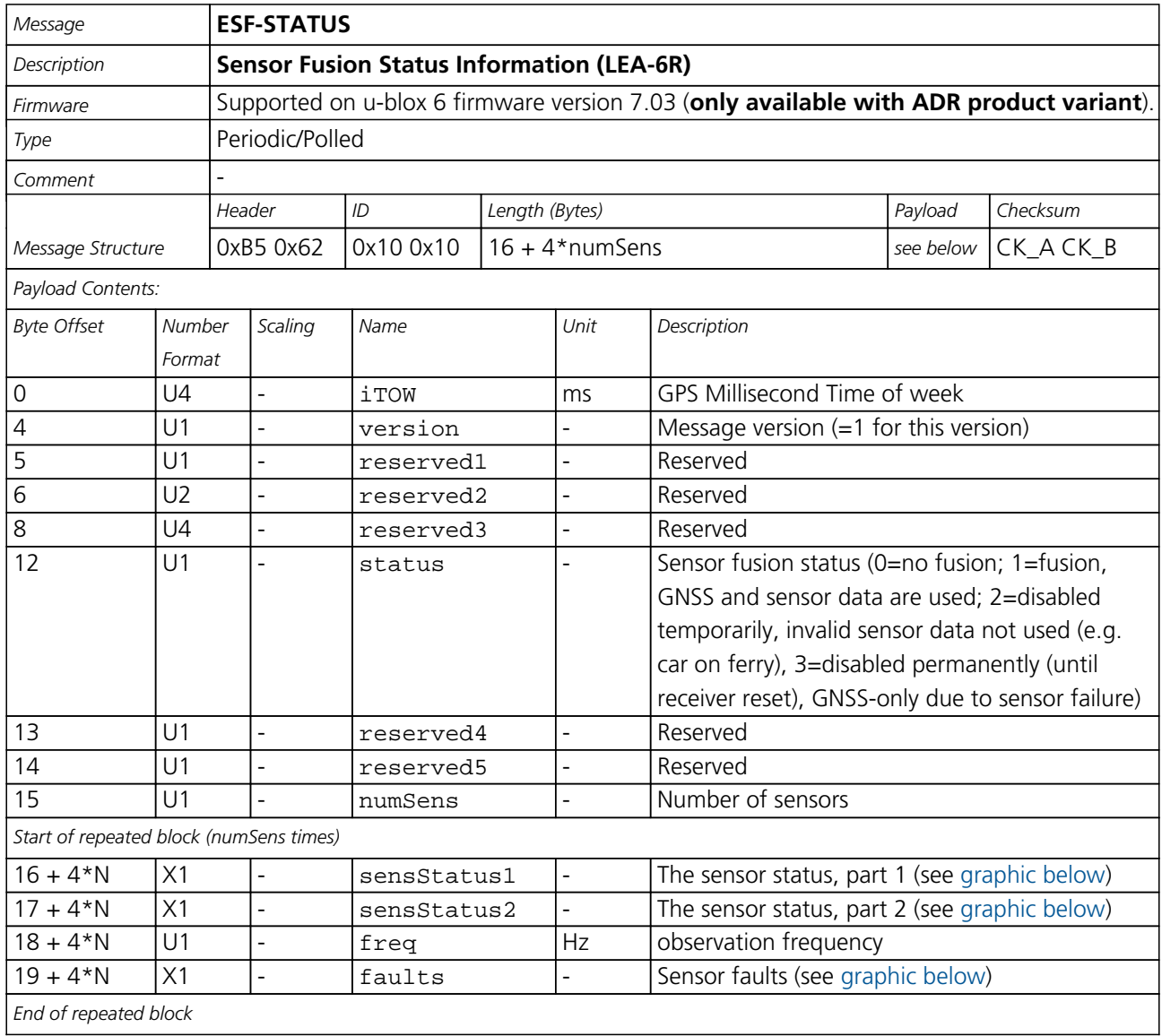

# <span id="page-163-0"></span>**Bitfield sensStatus1**

This Graphic explains the bits of sensStatus1

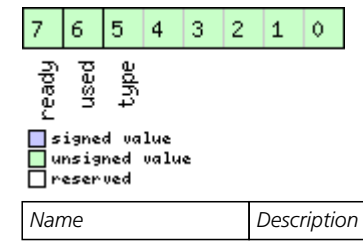

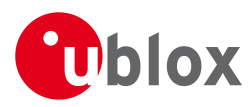

#### *Bitfield sensStatus1 Description continued*

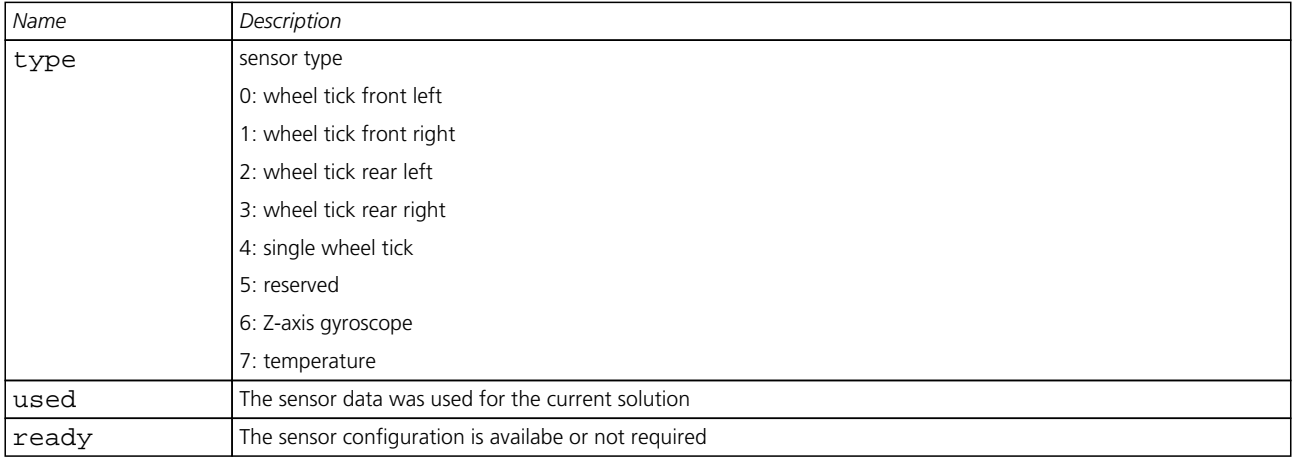

# <span id="page-164-0"></span>**Bitfield sensStatus2**

This Graphic explains the bits of sensStatus2

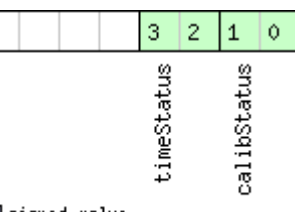

□ signed value<br>□ unsigned value<br>□ reserved

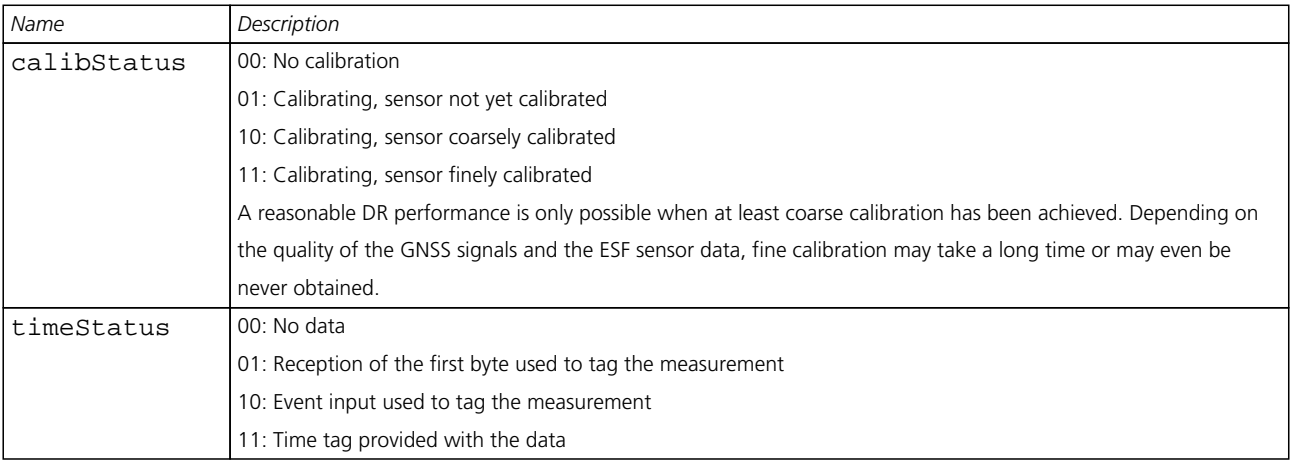

# <span id="page-164-1"></span>**Bitfield faults**

This Graphic explains the bits of faults

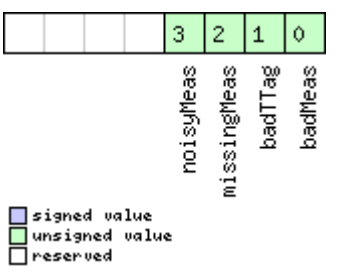

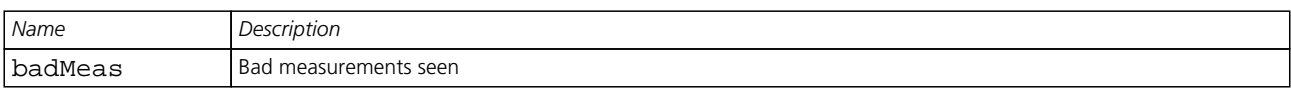

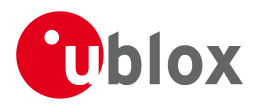

#### *Bitfield faults Description continued*

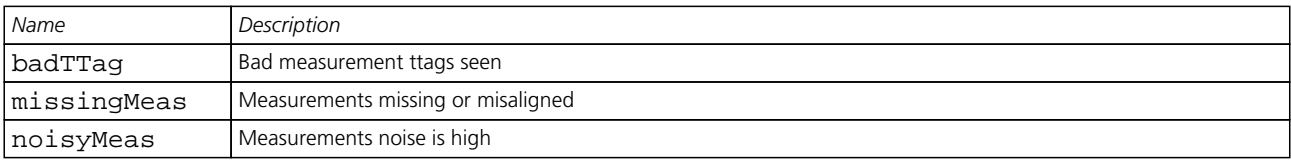

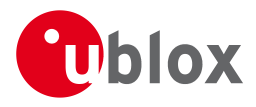

# **33 INF (0x04)**

Information Messages: i.e. Printf-Style Messages, with IDs such as Error, Warning, Notice.

The INF Class is basically an output class that allows the firmware and application code to output strings with a printf-style call. All INF messages have an associated type to indicate the kind of message.

### **33.1 INF-DEBUG (0x04 0x04)**

#### **33.1.1 ASCII String output, indicating debug output**

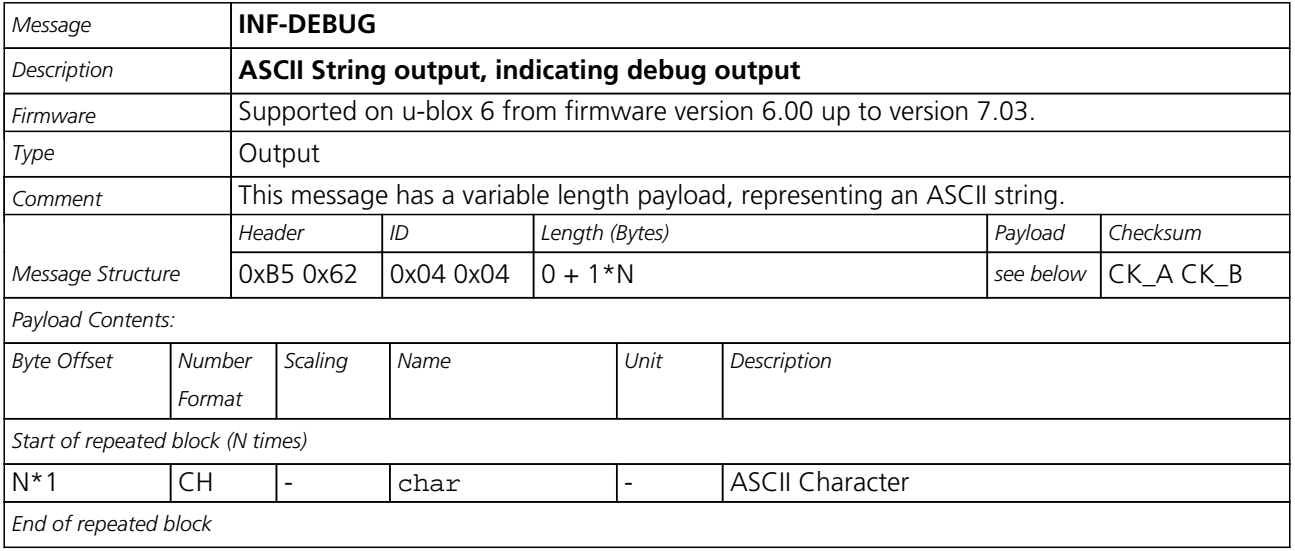

# **33.2 INF-ERROR (0x04 0x00)**

#### **33.2.1 ASCII String output, indicating an error**

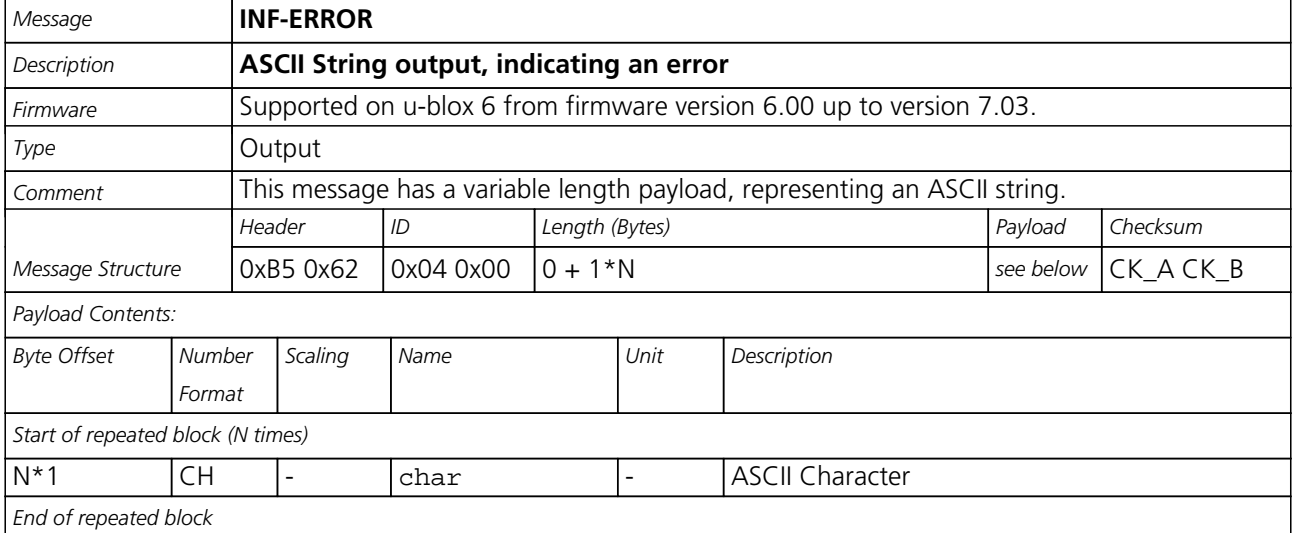

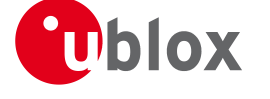

# **33.3 INF-NOTICE (0x04 0x02)**

#### **33.3.1 ASCII String output, with informational contents**

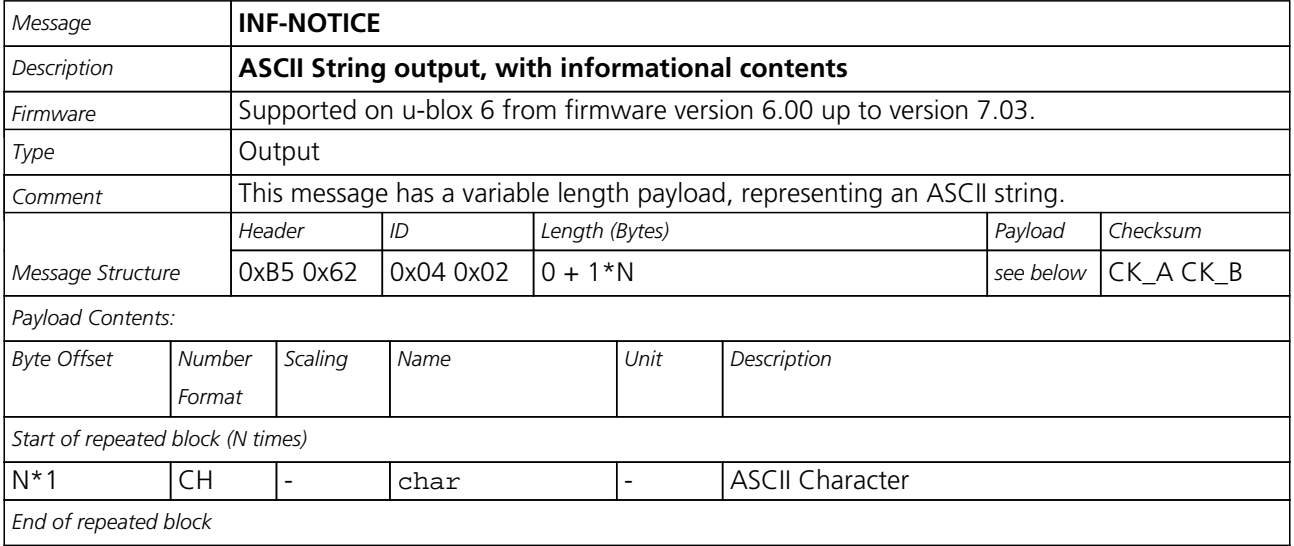

# **33.4 INF-TEST (0x04 0x03)**

# **33.4.1 ASCII String output, indicating test output**

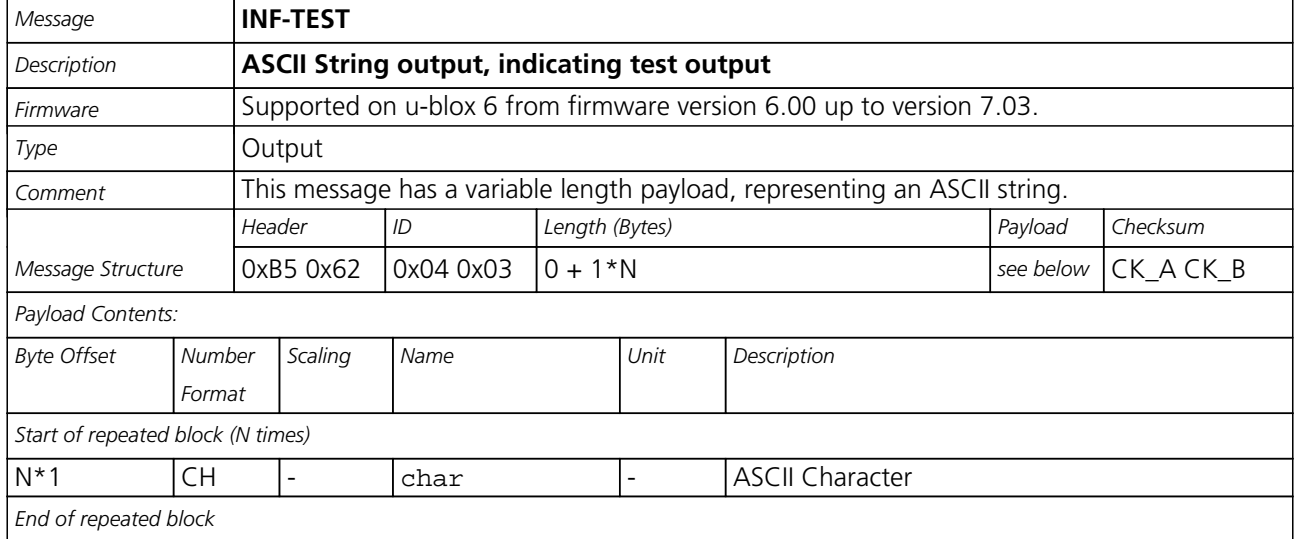

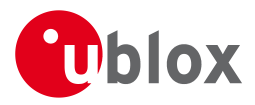

# **33.5 INF-WARNING (0x04 0x01)**

# **33.5.1 ASCII String output, indicating a warning**

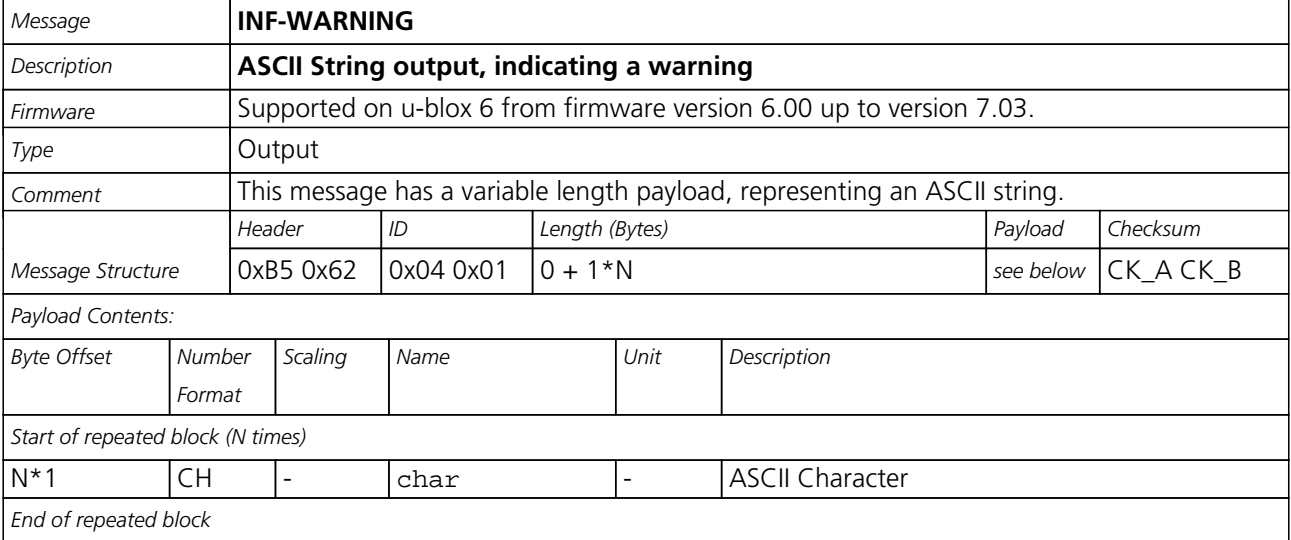

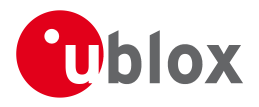

# **34 MON (0x0A)**

Monitoring Messages: i.e. Comunication Status, CPU Load, Stack Usage, Task Status. Messages in this class are sent to report GPS receiver status, such as CPU load, stack usage, I/O subsystem statistics etc.

# **34.1 MON-HW2 (0x0A 0x0B)**

#### **34.1.1 Extended Hardware Status**

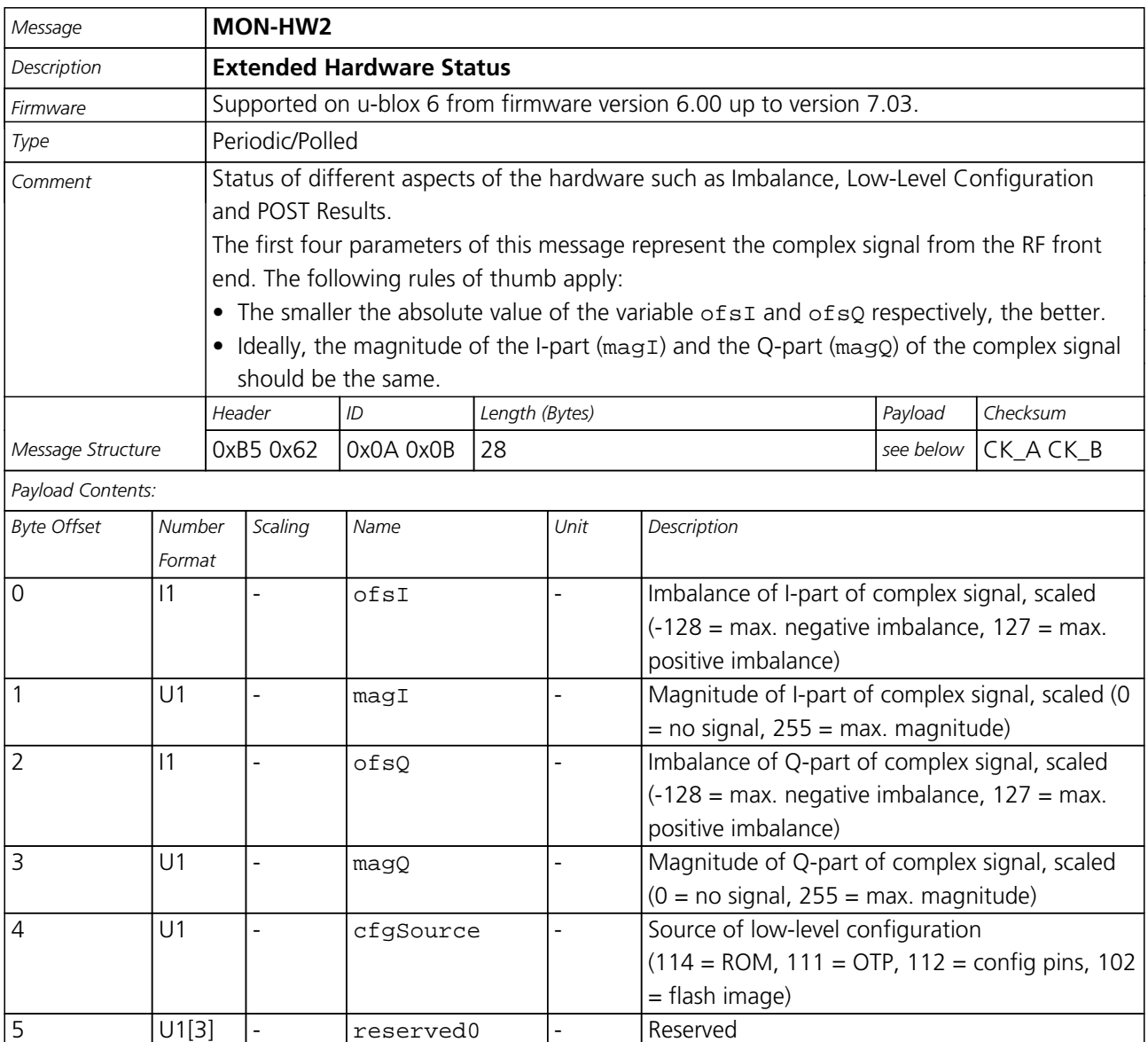

8 X4 - lowLevCfg - Low-level configuration

20 X4 - postStatus - POST status word

12  $|U4|2$  - reserved1 - Reserved

24 U4 - reserved2 - Reserved

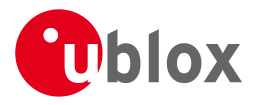

# **34.2 MON-HW (0x0A 0x09)**

#### **34.2.1 Hardware Status**

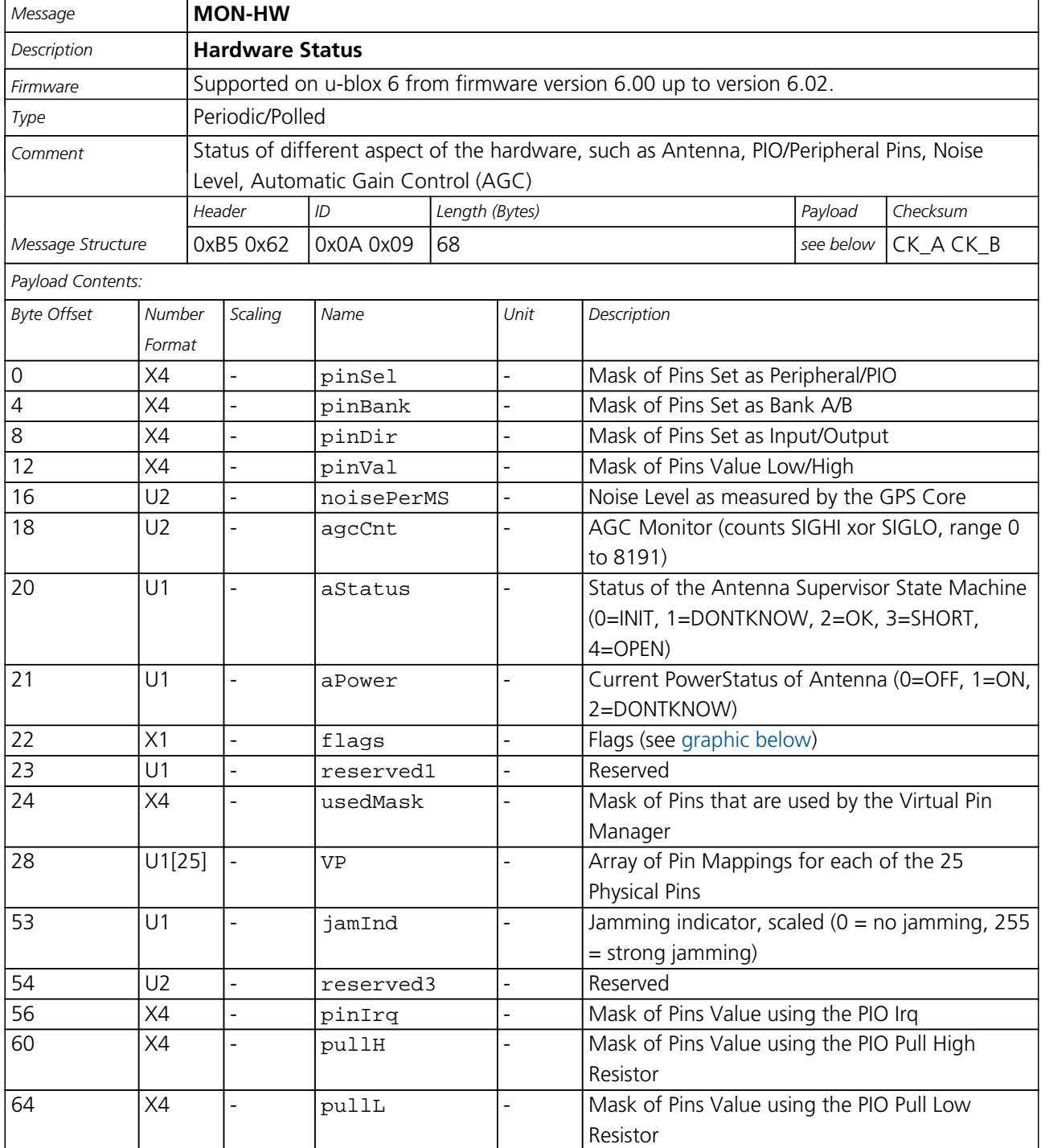

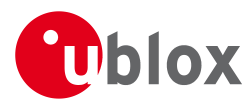

# **Bitfield flags**

<span id="page-171-0"></span>This Graphic explains the bits of flags

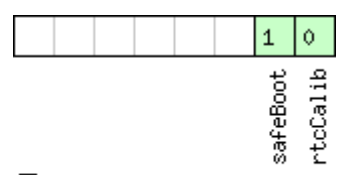

 $\Box$ signed value<br> $\Box$ unsigned value

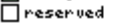

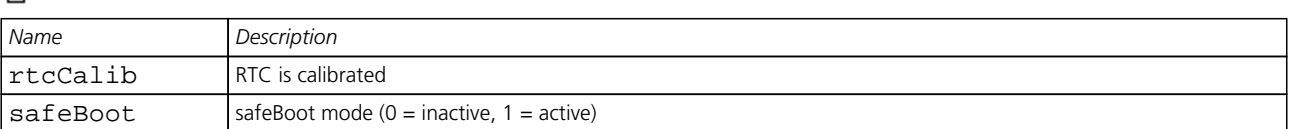

#### **34.2.2 Hardware Status**

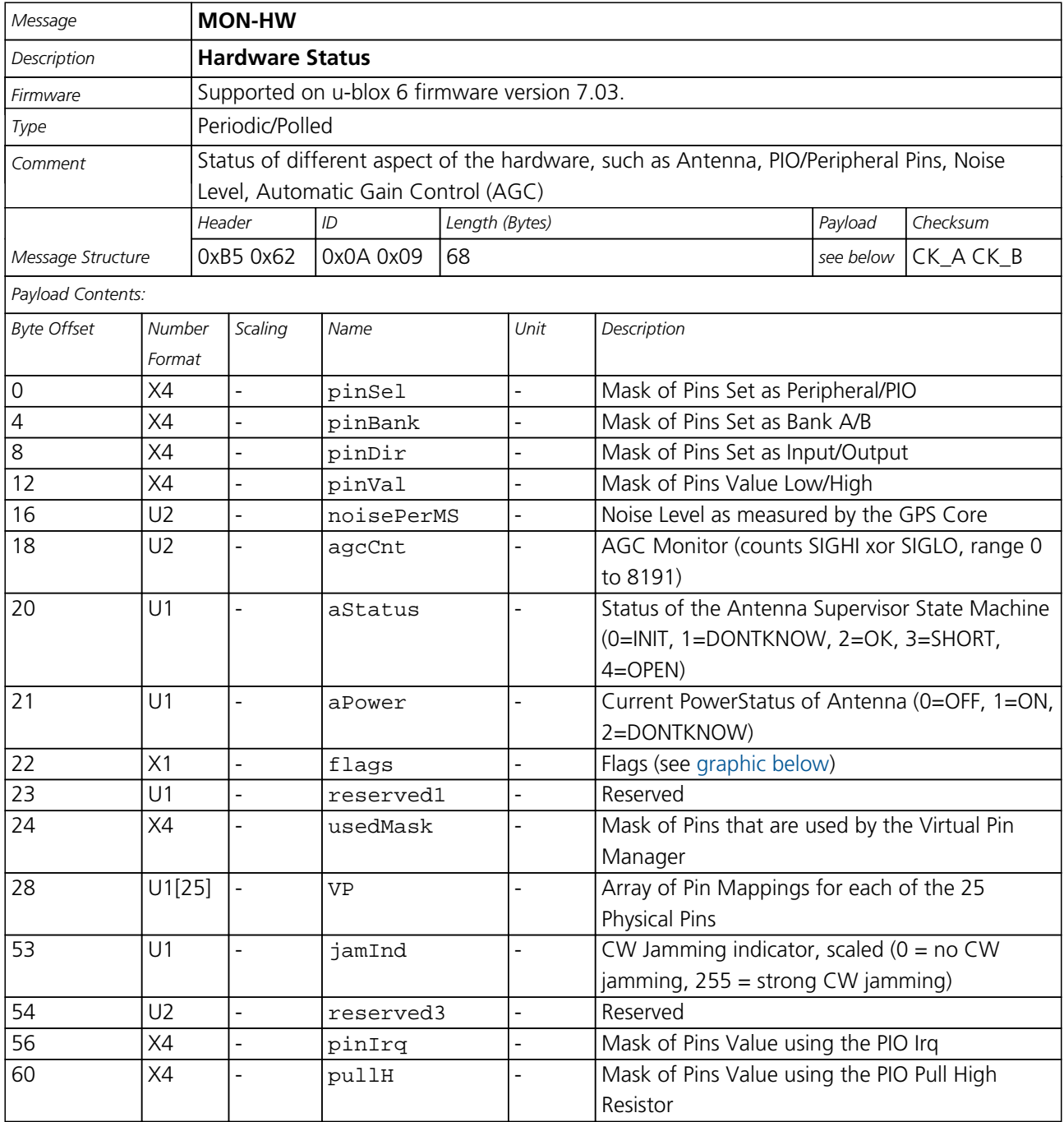

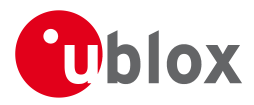

*MON-HW continued*

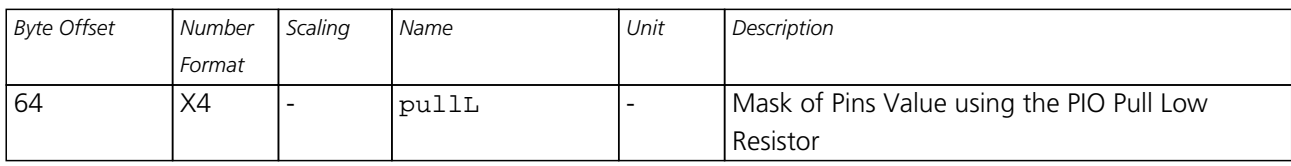

# <span id="page-172-0"></span>**Bitfield flags**

This Graphic explains the bits of flags

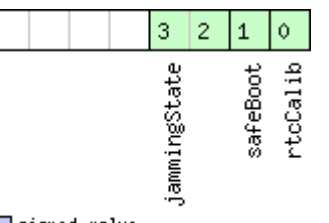

□ signed value<br>□ unsigned value<br>□ reserved

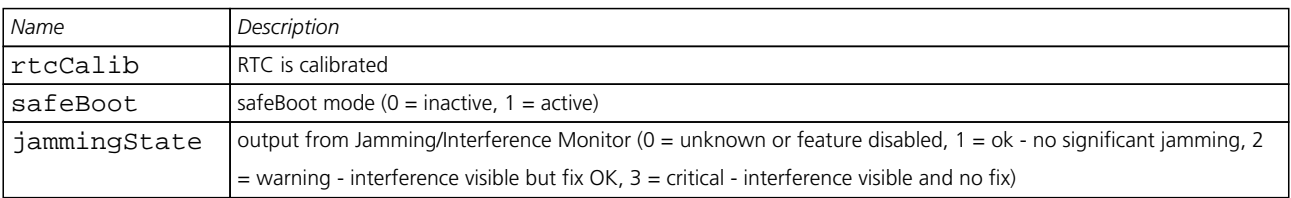

# **34.3 MON-IO (0x0A 0x02)**

#### **34.3.1 I/O Subsystem Status**

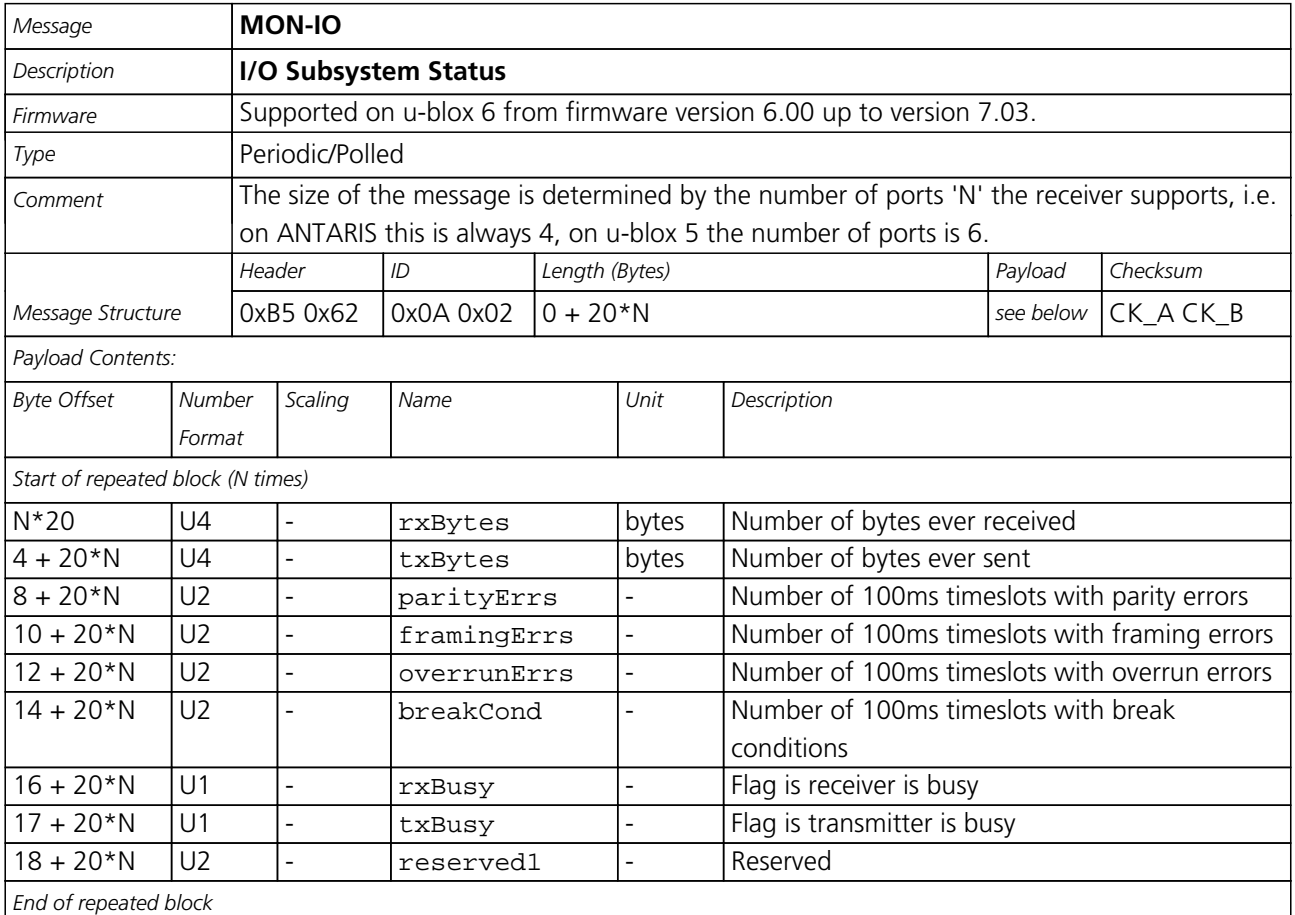

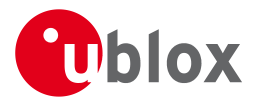

# **34.4 MON-MSGPP (0x0A 0x06)**

#### **34.4.1 Message Parse and Process Status**

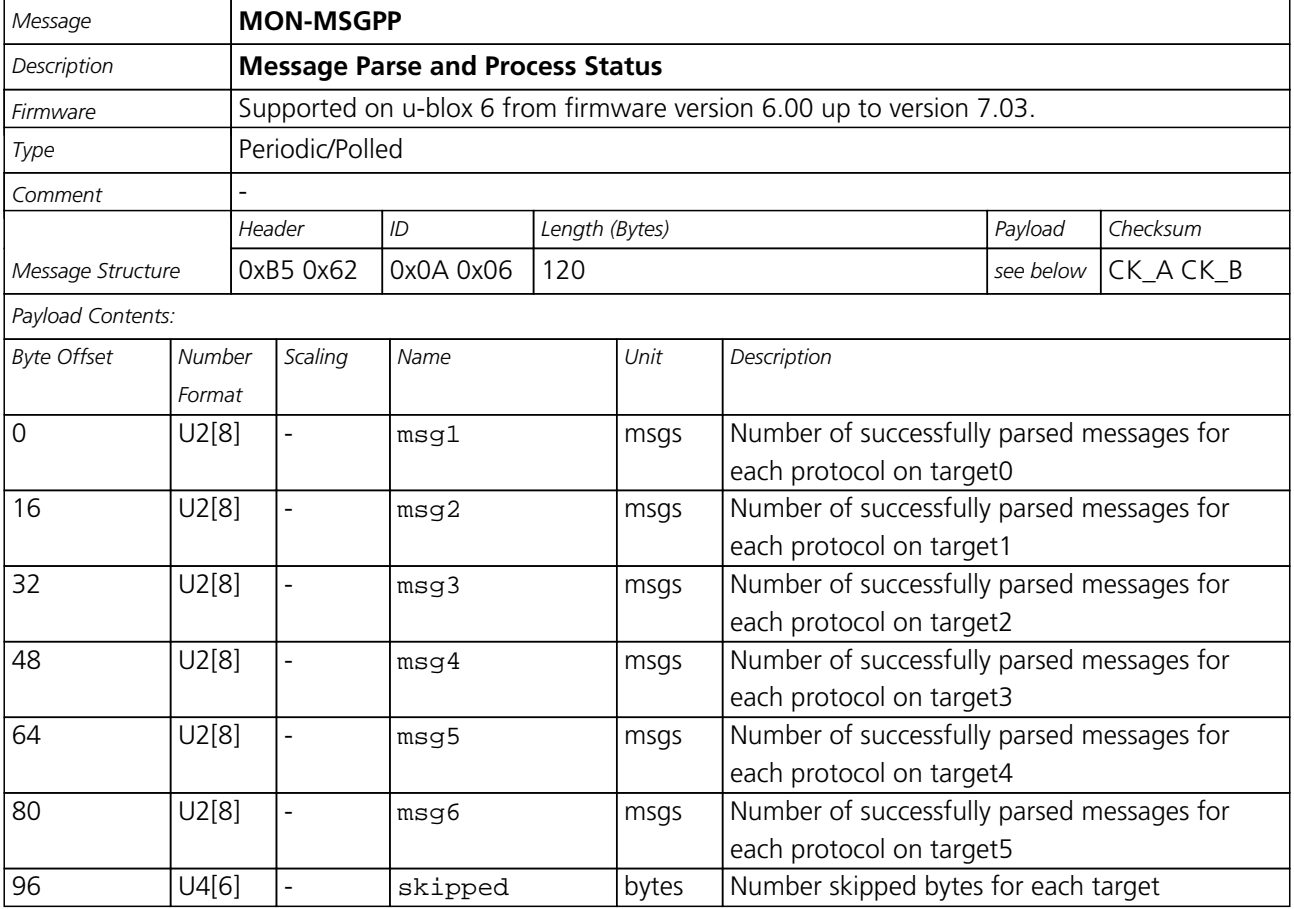

# **34.5 MON-RXBUF (0x0A 0x07)**

#### **34.5.1 Receiver Buffer Status**

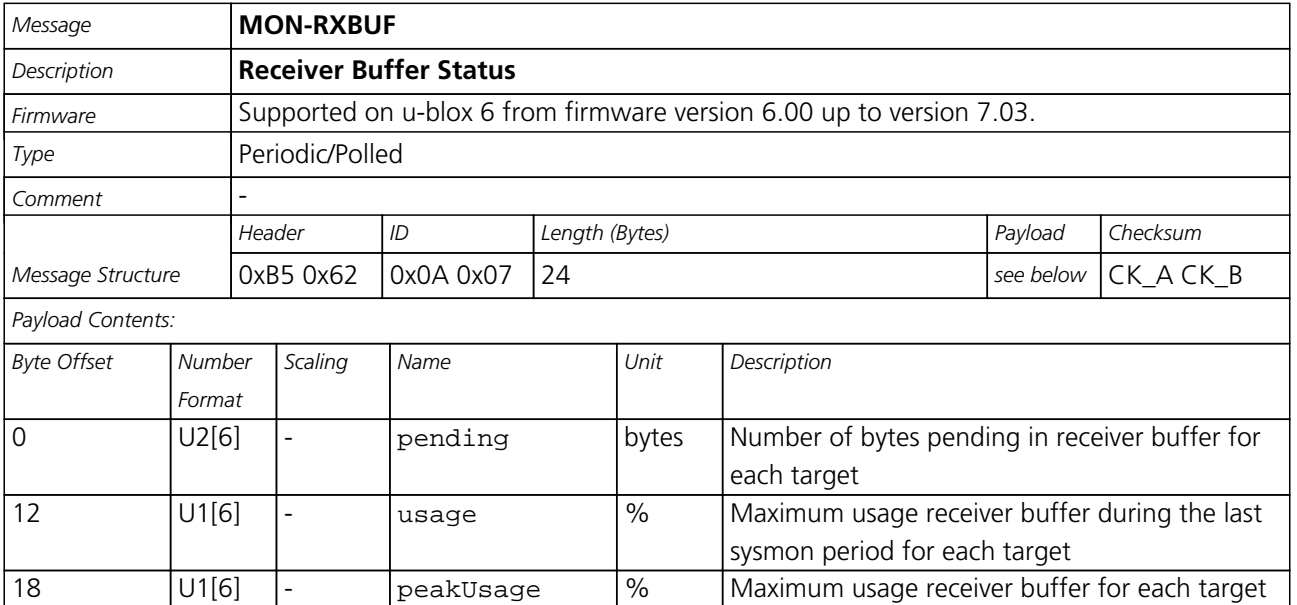

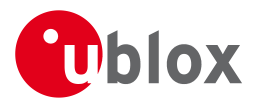

# **34.6 MON-RXR (0x0A 0x21)**

#### **34.6.1 Receiver Status Information**

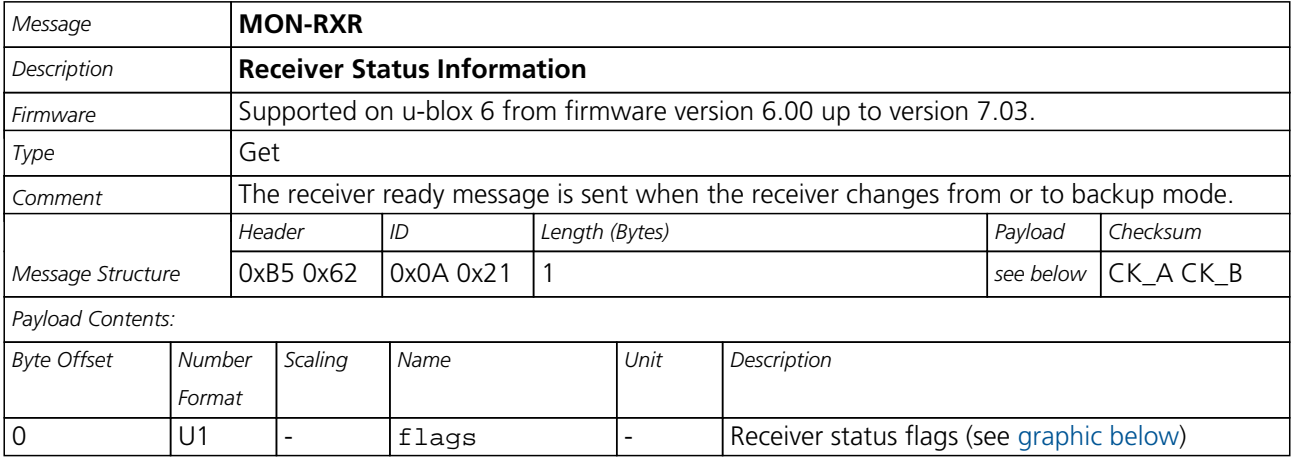

# <span id="page-174-0"></span>**Bitfield flags**

This Graphic explains the bits of flags

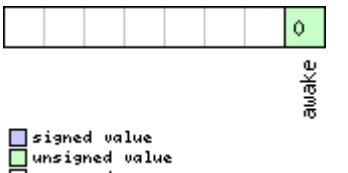

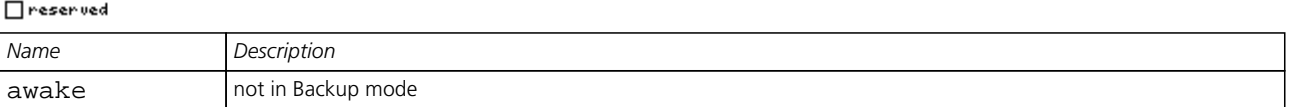

# **34.7 MON-TXBUF (0x0A 0x08)**

#### **34.7.1 Transmitter Buffer Status**

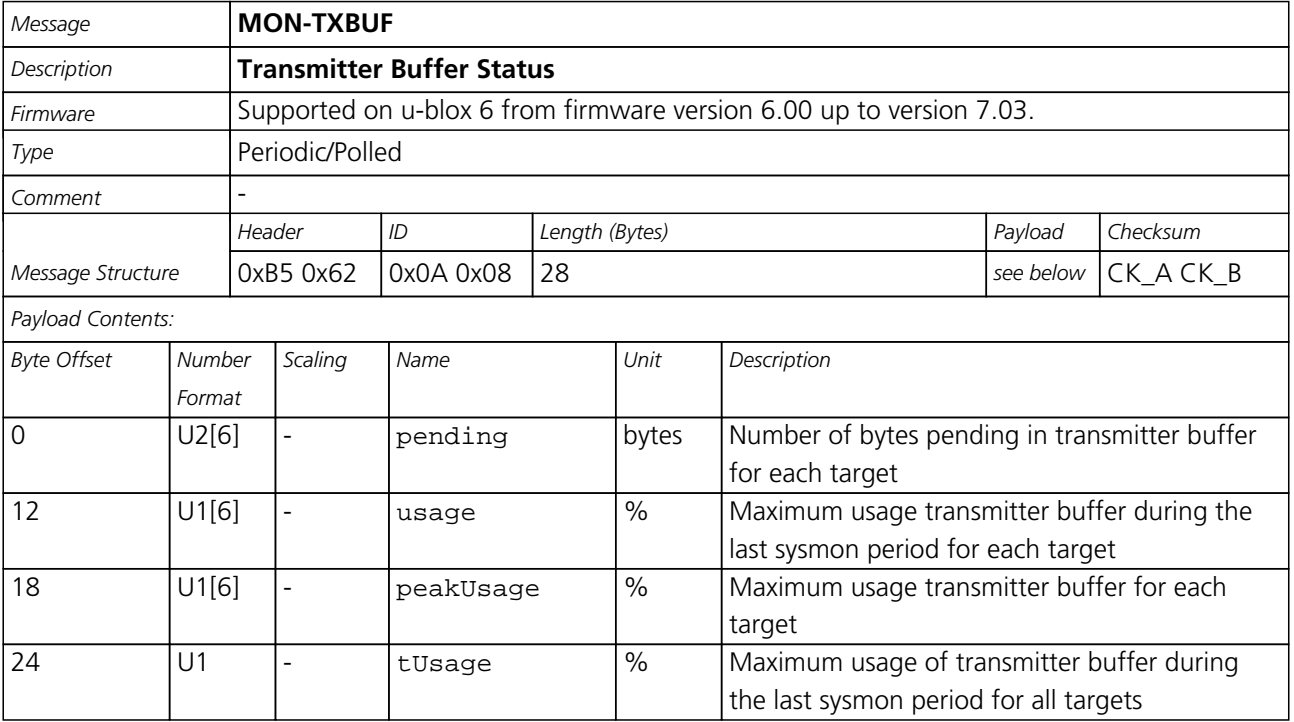

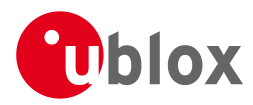

#### *MON-TXBUF continued*

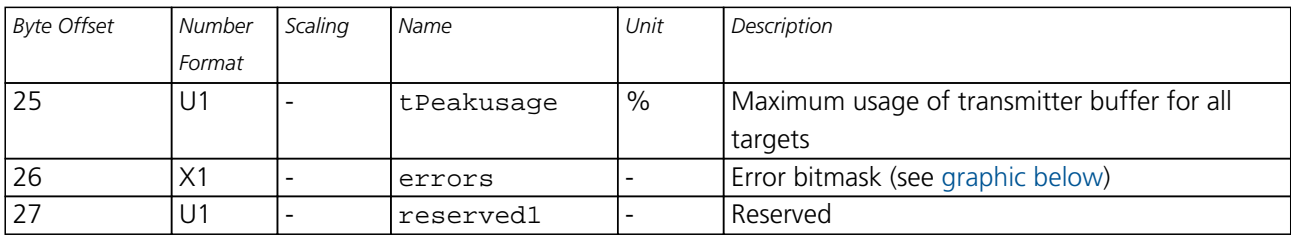

### <span id="page-175-0"></span>**Bitfield errors**

This Graphic explains the bits of errors

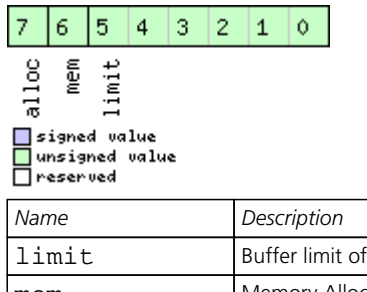

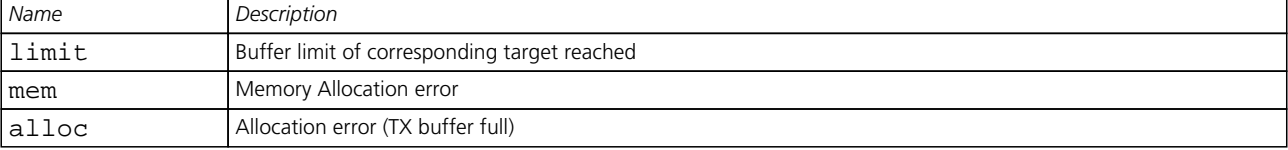

# **34.8 MON-VER (0x0A 0x04)**

#### **34.8.1 Receiver/Software/ROM Version**

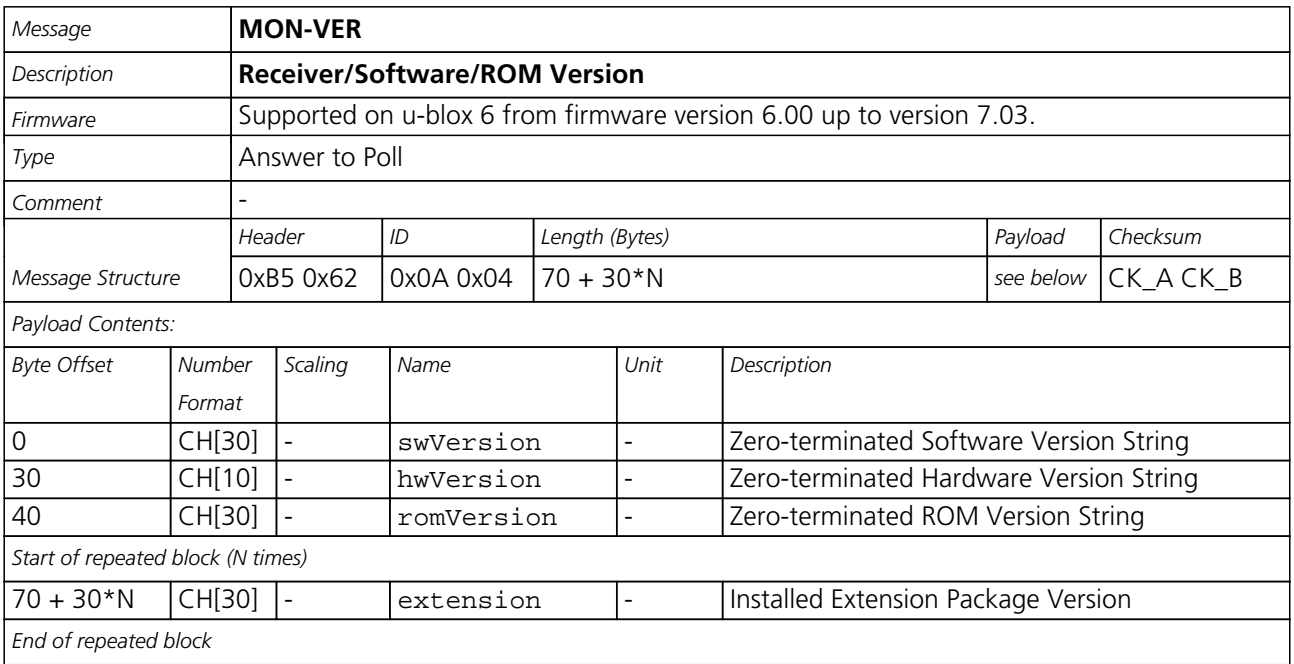

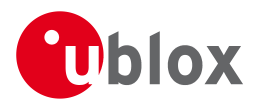

# **35 NAV (0x01)**

Navigation Results: i.e. Position, Speed, Time, Acc, Heading, DOP, SVs used.

Messages in the NAV Class output Navigation Data such as position, altitude and velocity in a number of formats. Additionally, status flags and accuracy figures are output.

# **35.1 NAV-AOPSTATUS (0x01 0x60)**

#### **35.1.1 AssistNow Autonomous Status**

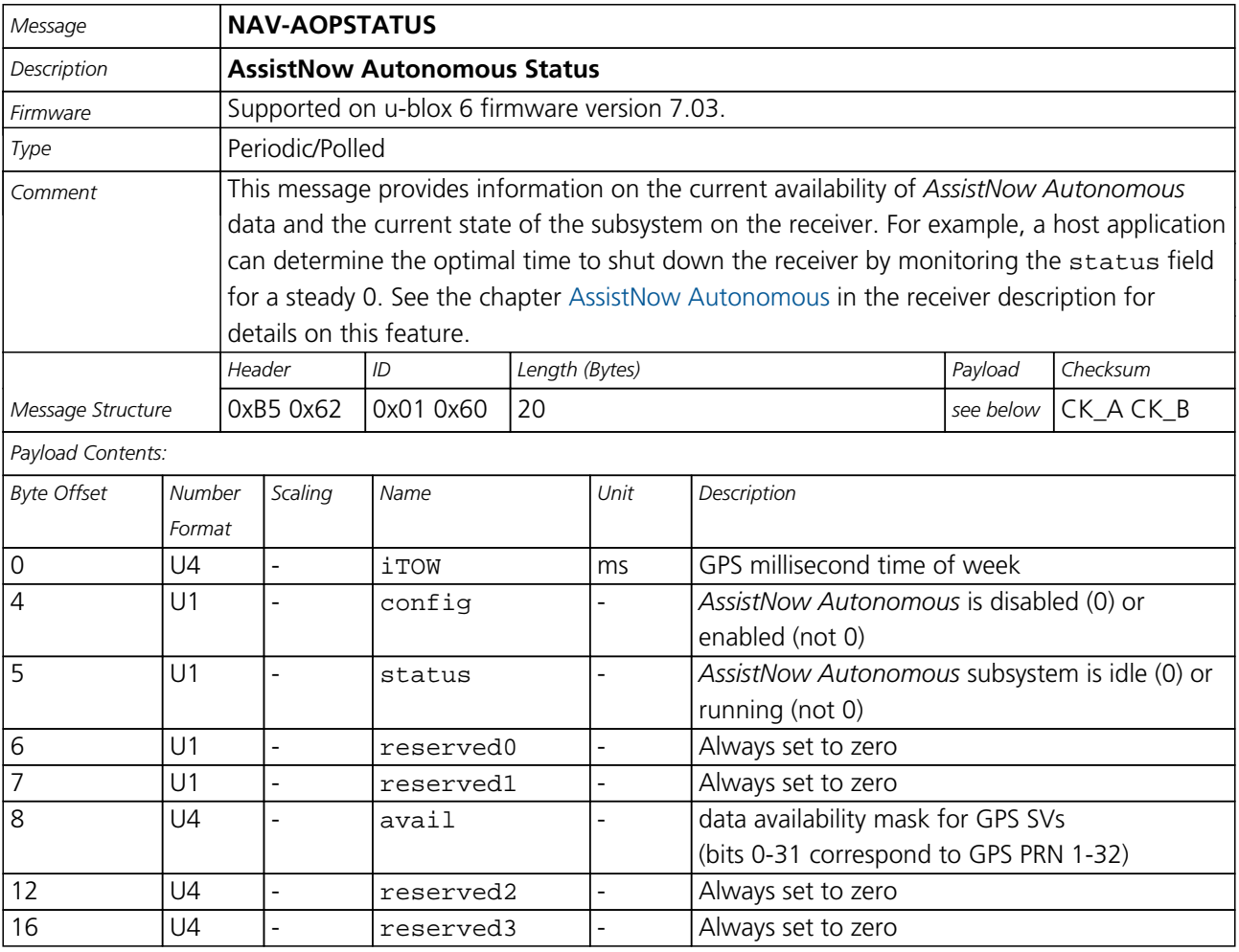

# **35.2 NAV-CLOCK (0x01 0x22)**

#### **35.2.1 Clock Solution**

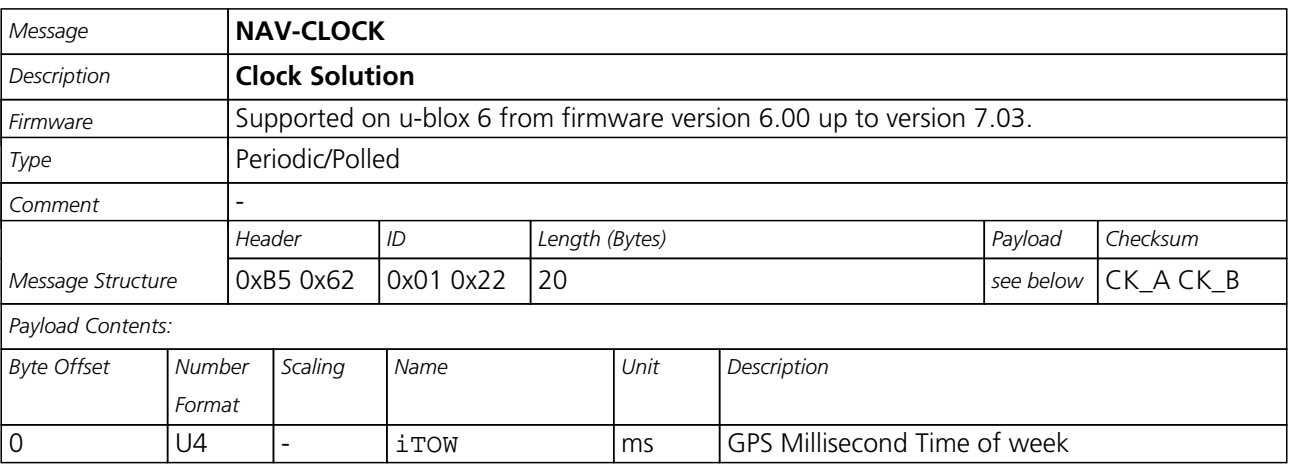

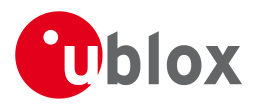

#### *NAV-CLOCK continued*

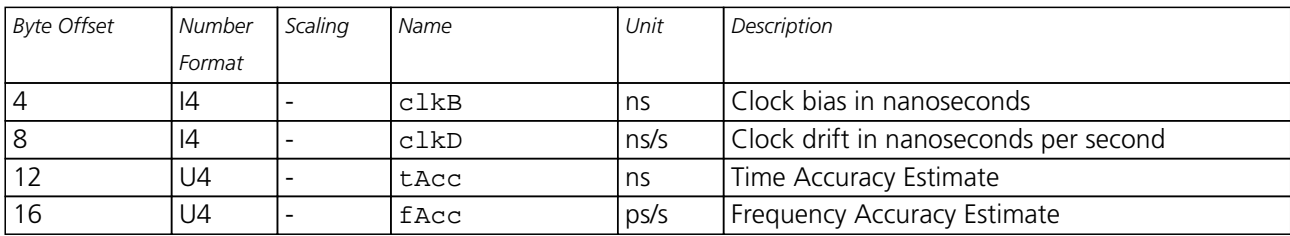

# **35.3 NAV-DGPS (0x01 0x31)**

#### **35.3.1 DGPS Data Used for NAV**

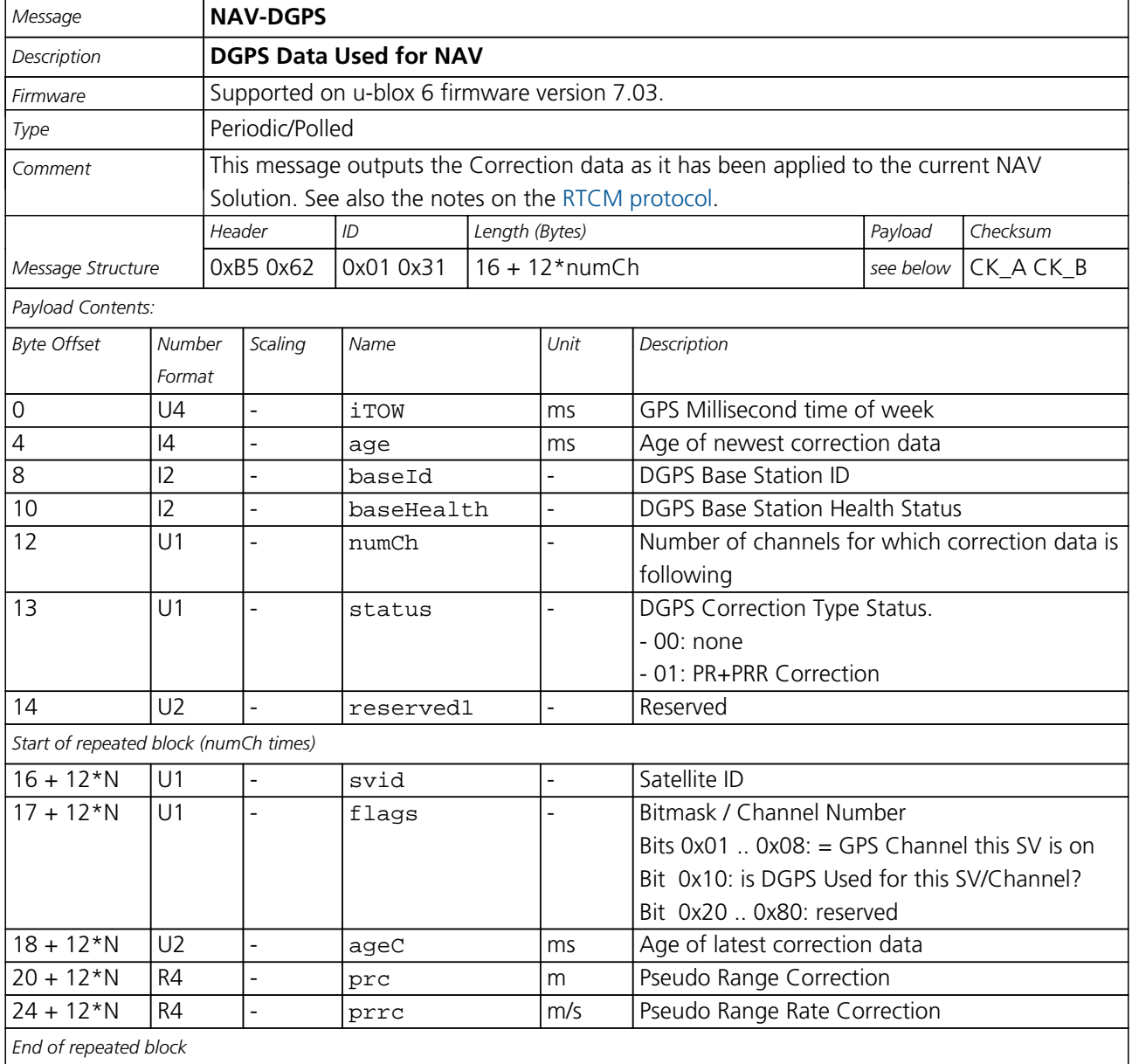

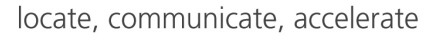

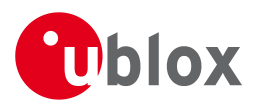

# **35.4 NAV-DOP (0x01 0x04)**

#### **35.4.1 Dilution of precision**

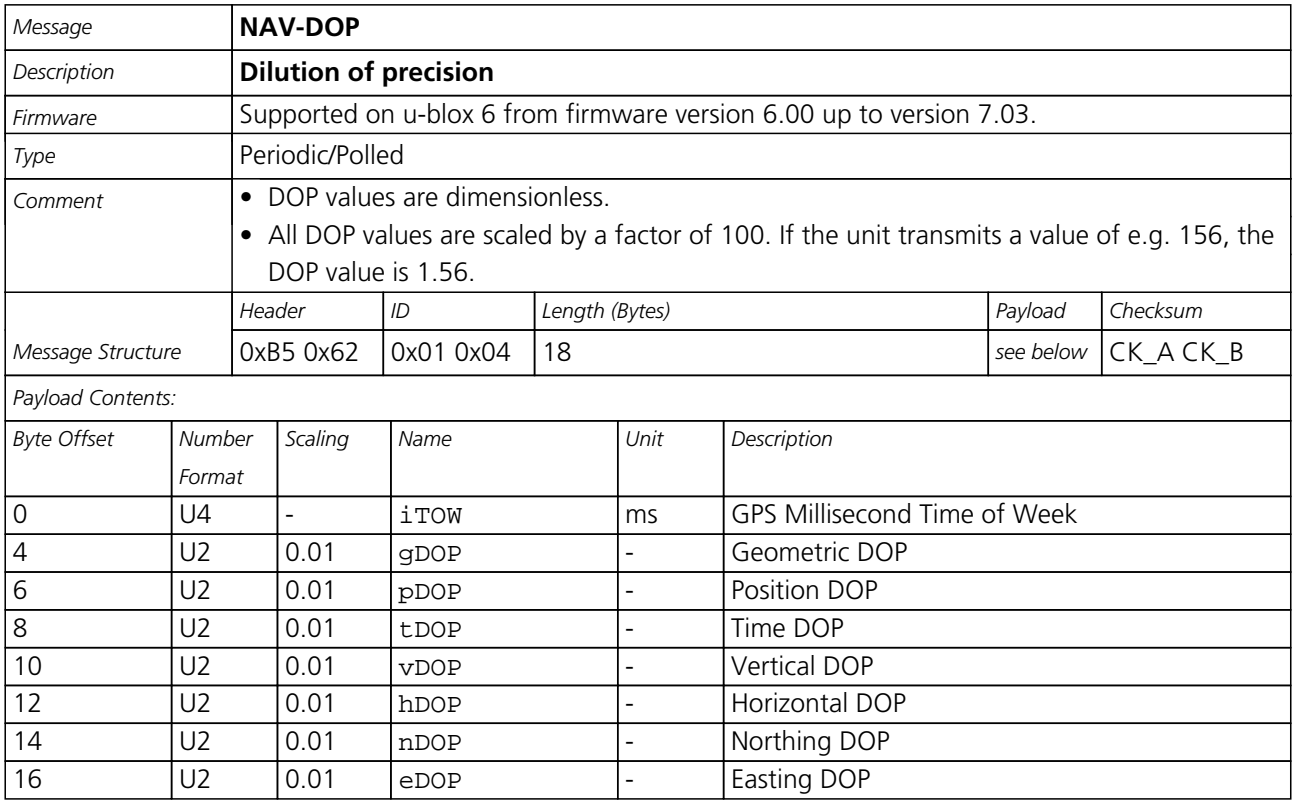

# **35.5 NAV-EKFSTATUS (0x01 0x40)**

#### **35.5.1 Dead Reckoning Software Status**

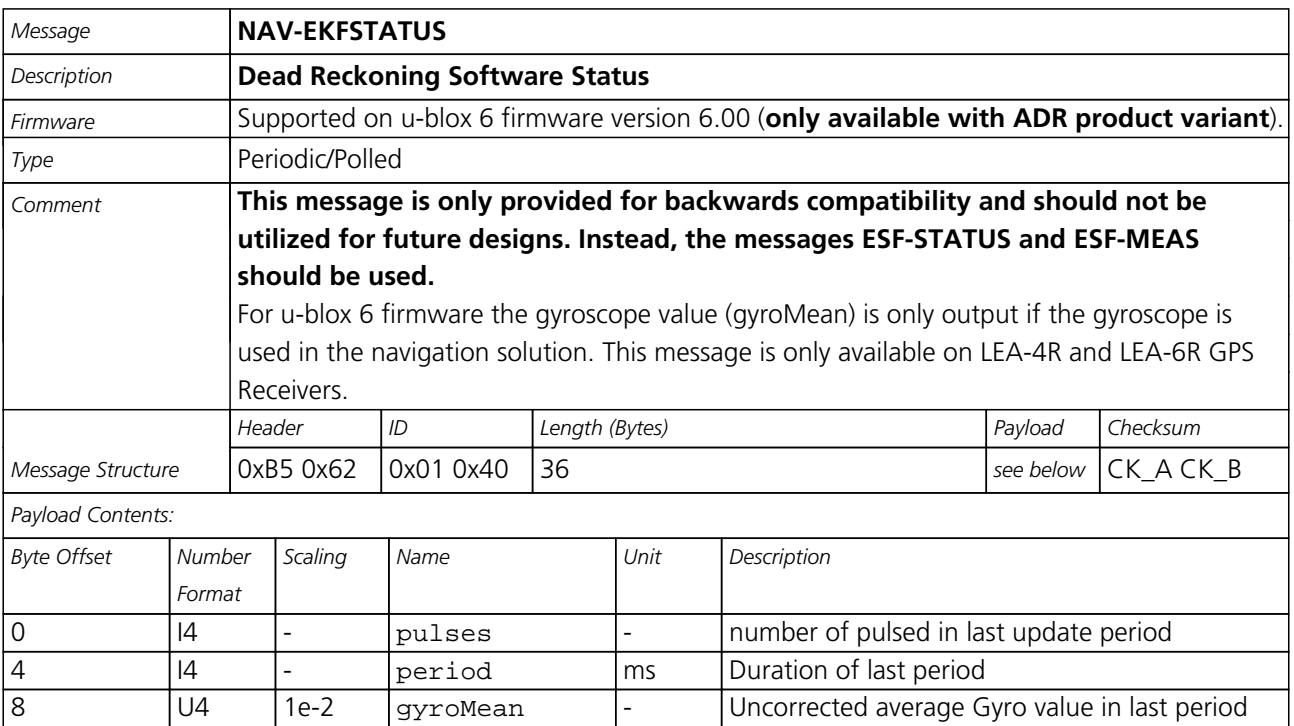

12 | 12 | 2^-8 temperature degC Temperature 14 | 11 | direction | Direction flag

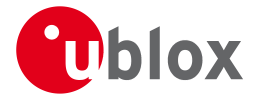

#### *NAV-EKFSTATUS continued*

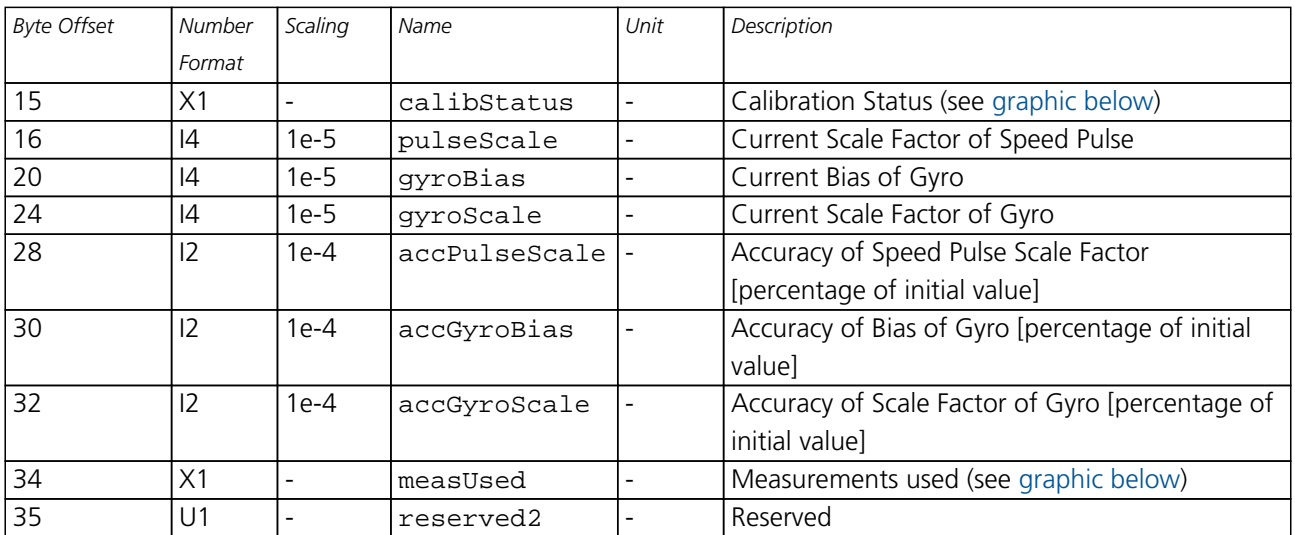

#### <span id="page-179-0"></span>**Bitfield calibStatus**

This Graphic explains the bits of calibStatus

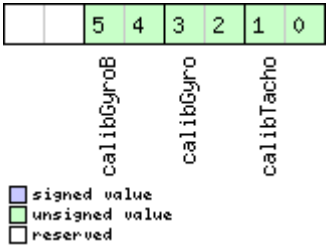

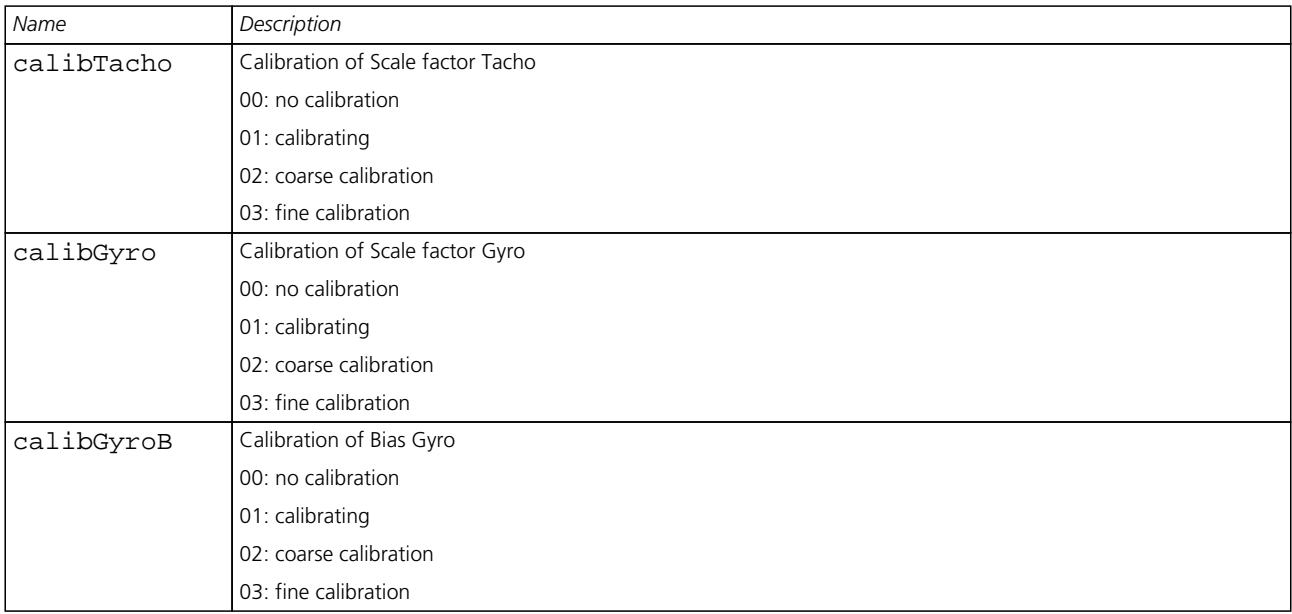
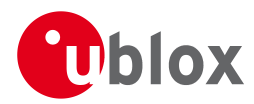

## **Bitfield measUsed**

This Graphic explains the bits of measUsed

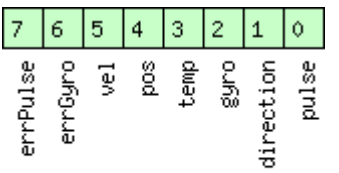

# □ signed value<br>□ unsigned value<br>□ reserved

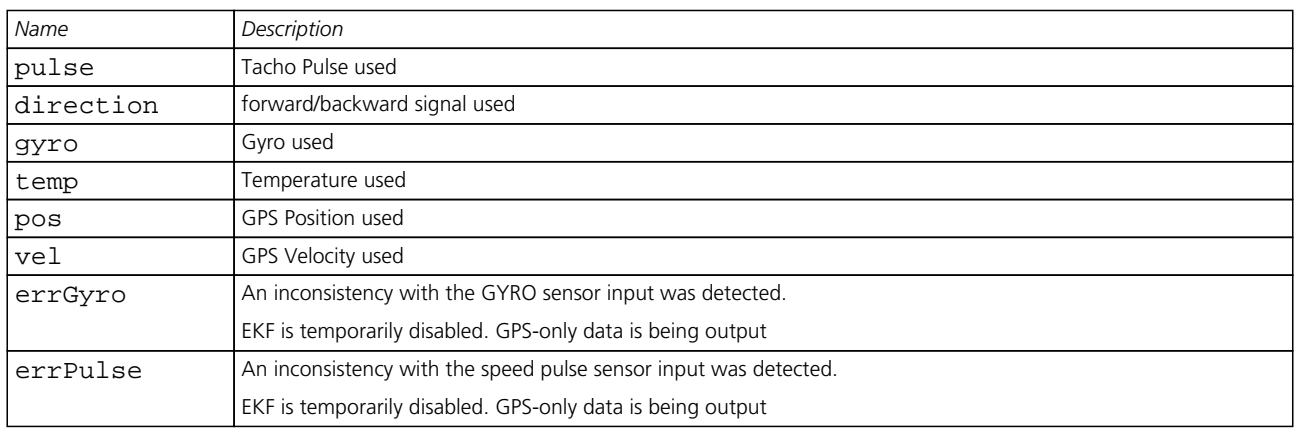

## **35.6 NAV-POSECEF (0x01 0x01)**

#### **35.6.1 Position Solution in ECEF**

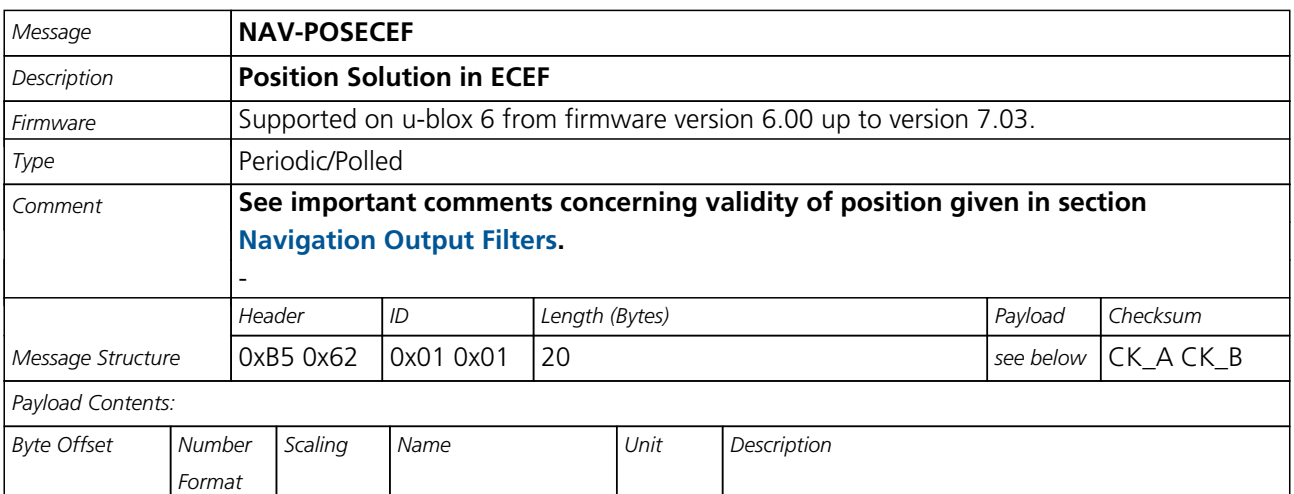

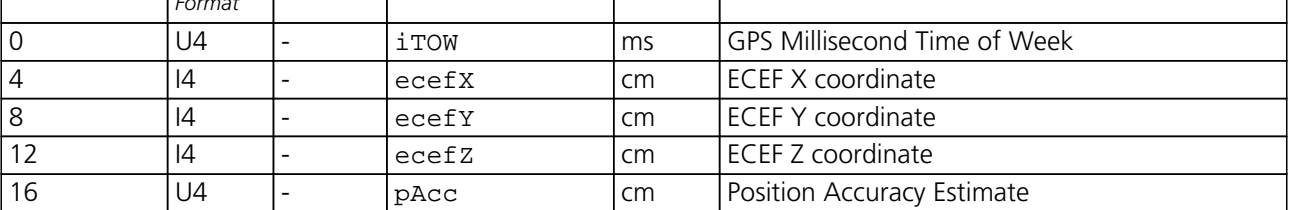

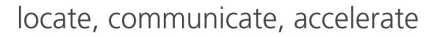

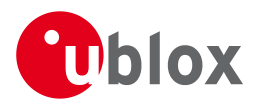

## **35.7 NAV-POSLLH (0x01 0x02)**

#### **35.7.1 Geodetic Position Solution**

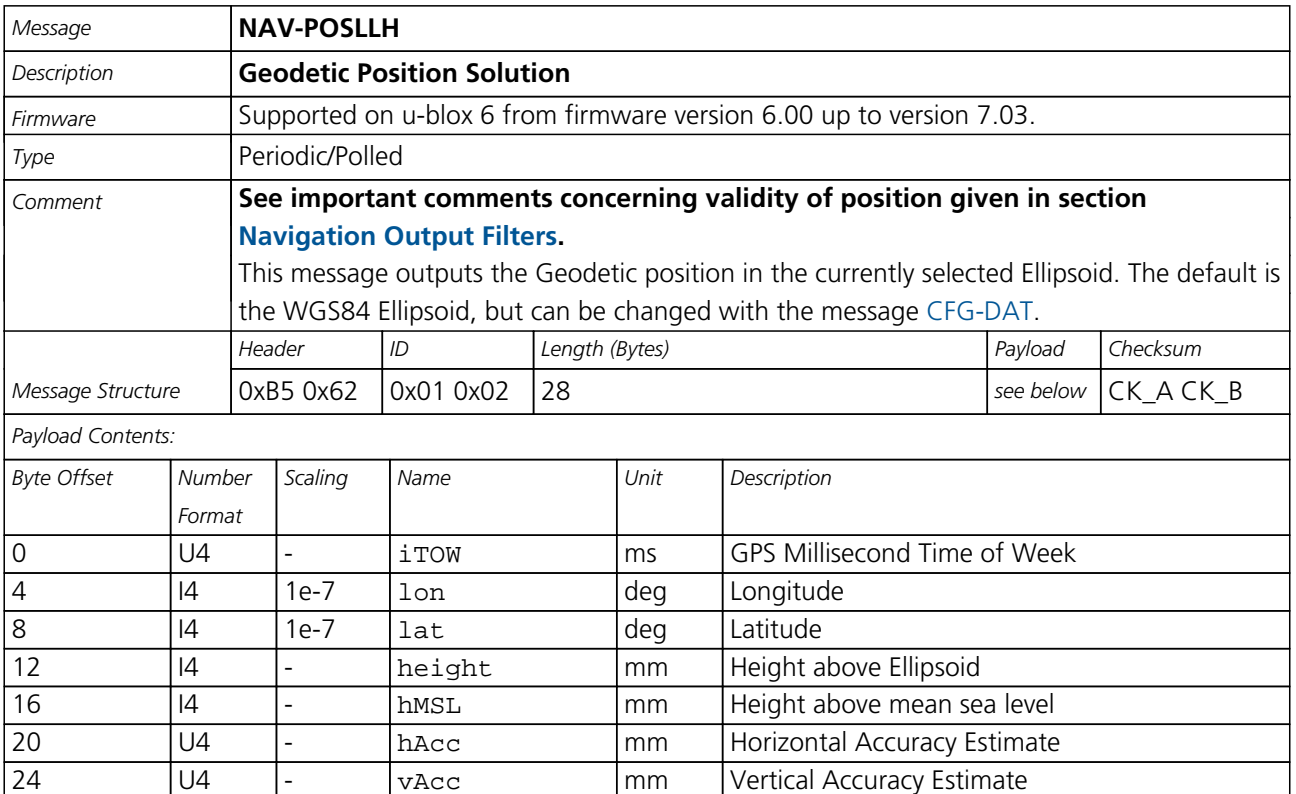

## **35.8 NAV-SBAS (0x01 0x32)**

#### **35.8.1 SBAS Status Data**

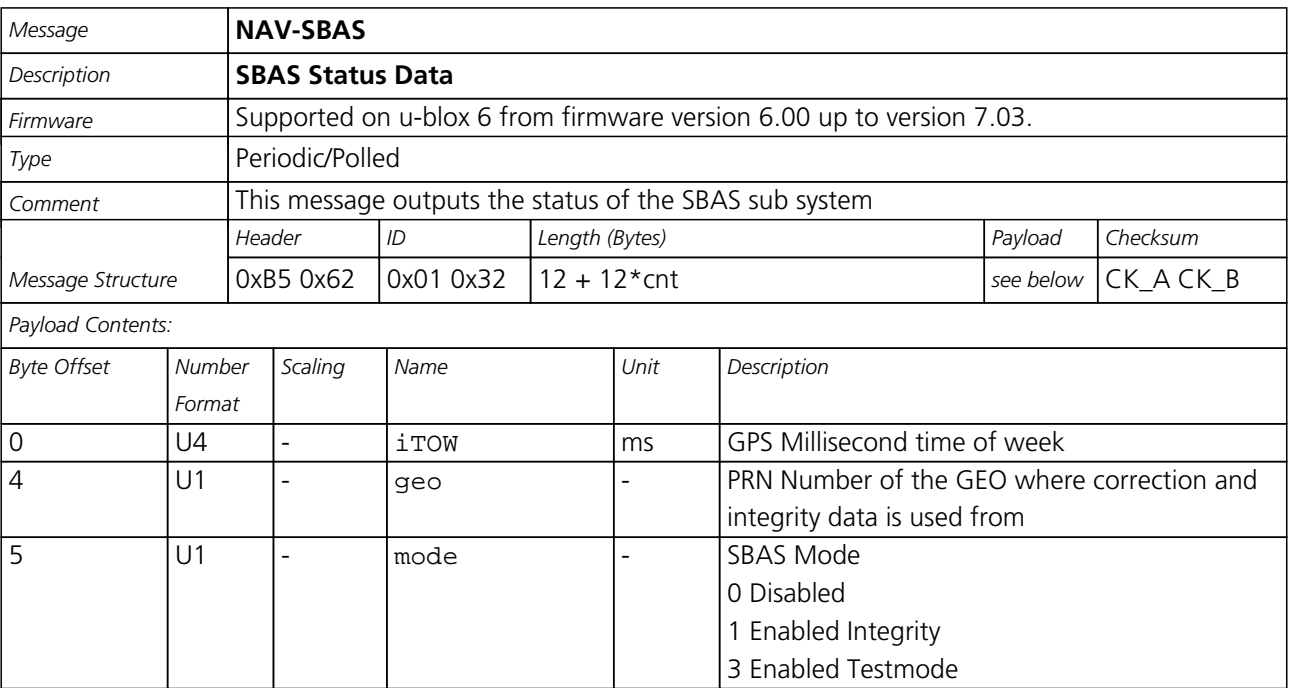

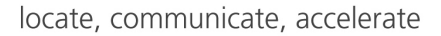

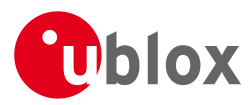

#### *NAV-SBAS continued*

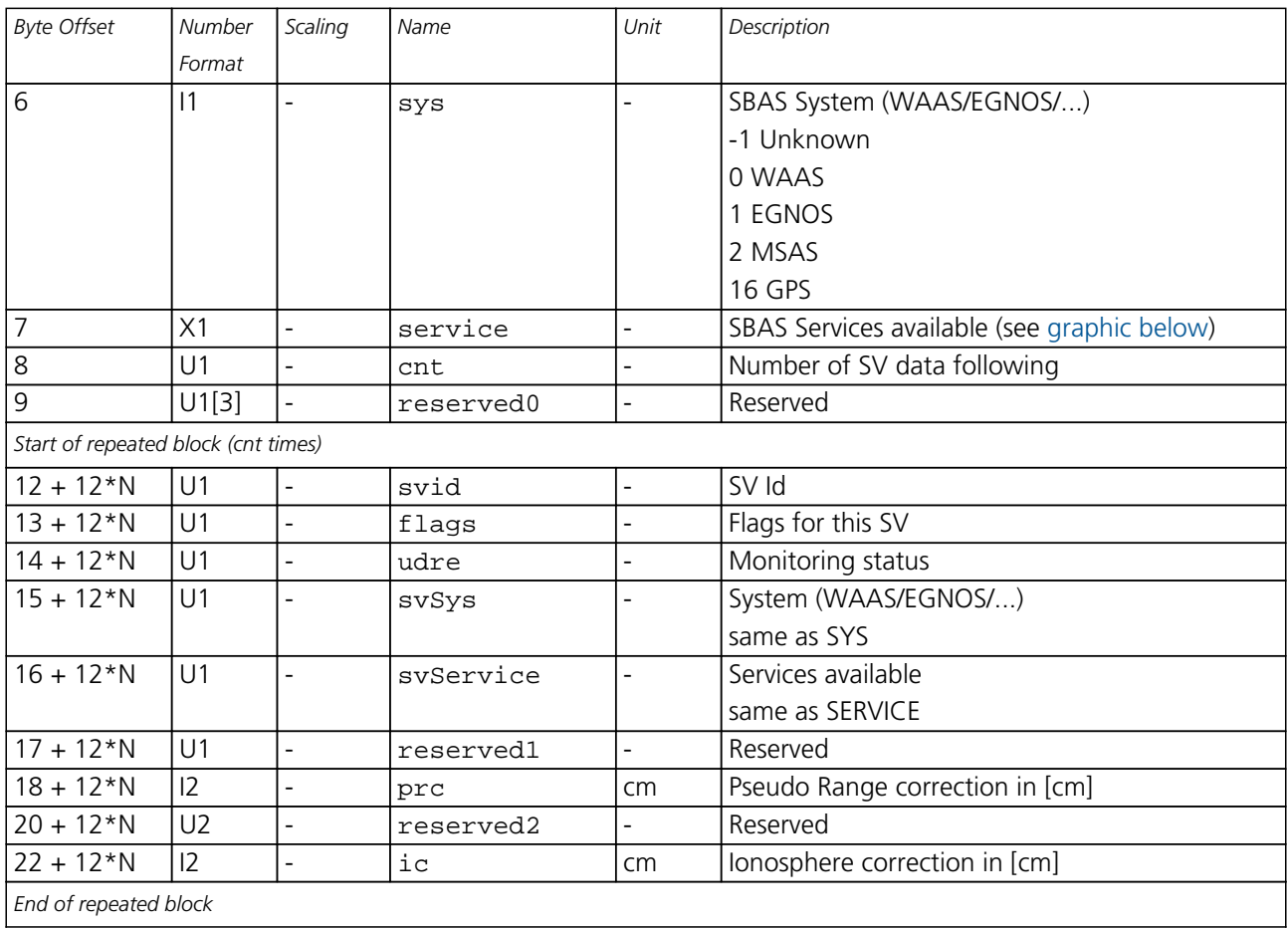

## <span id="page-182-0"></span>**Bitfield service**

This Graphic explains the bits of service

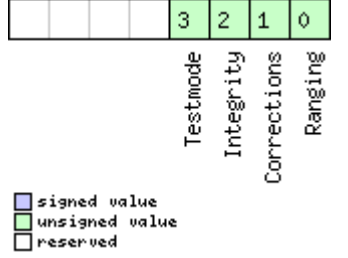

<span id="page-183-0"></span>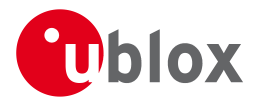

## **35.9 NAV-SOL (0x01 0x06)**

#### **35.9.1 Navigation Solution Information**

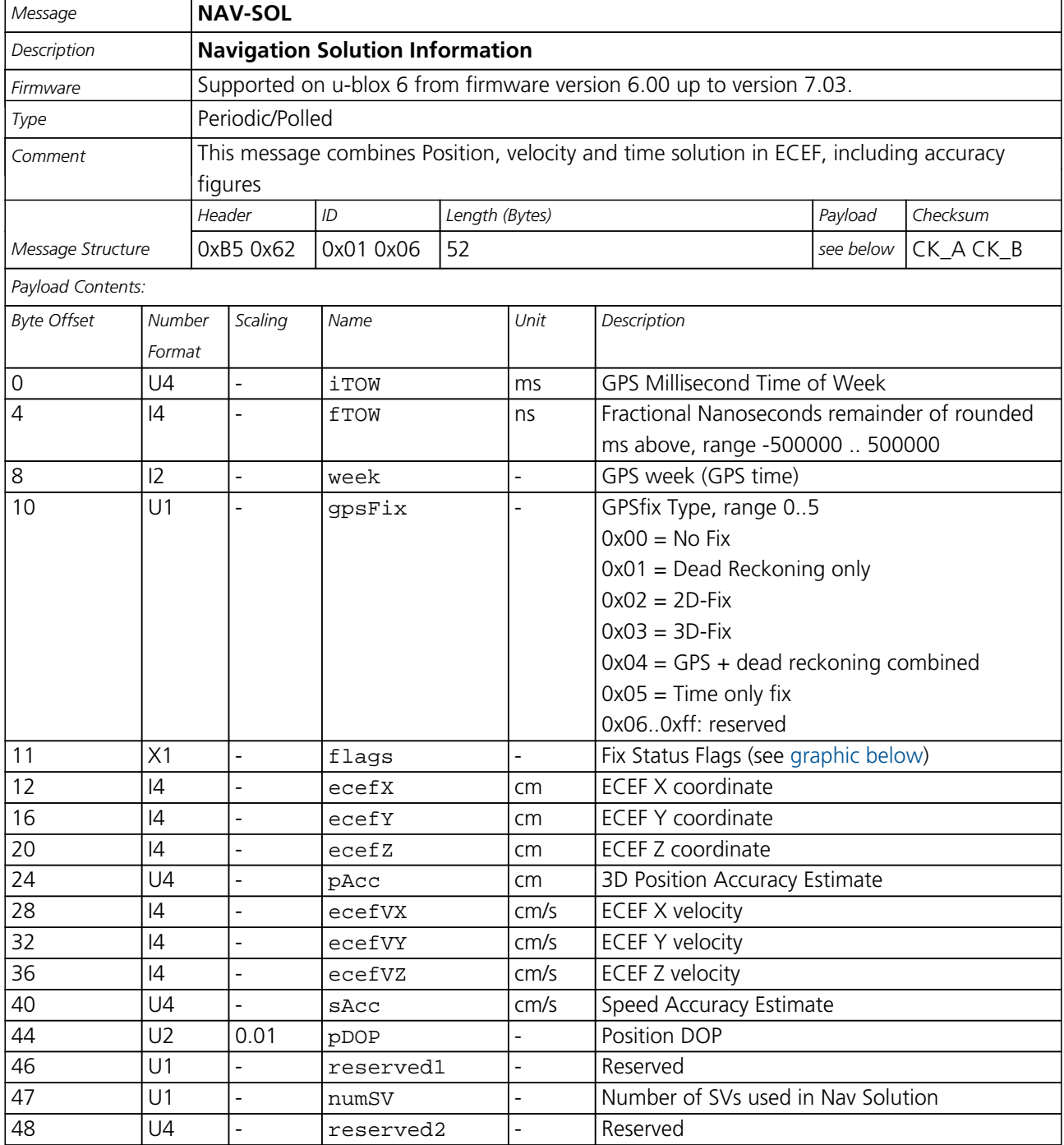

<span id="page-184-1"></span>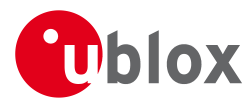

## **Bitfield flags**

<span id="page-184-0"></span>This Graphic explains the bits of flags

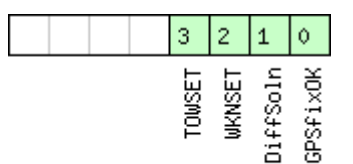

# □signed value<br>□unsigned value<br>□reserved

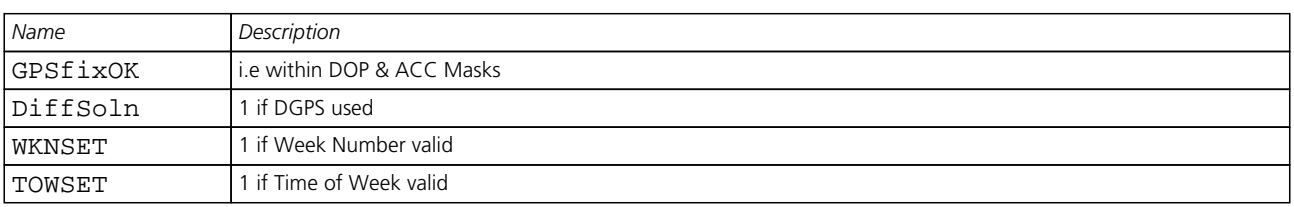

## **35.10 NAV-STATUS (0x01 0x03)**

#### **35.10.1 Receiver Navigation Status**

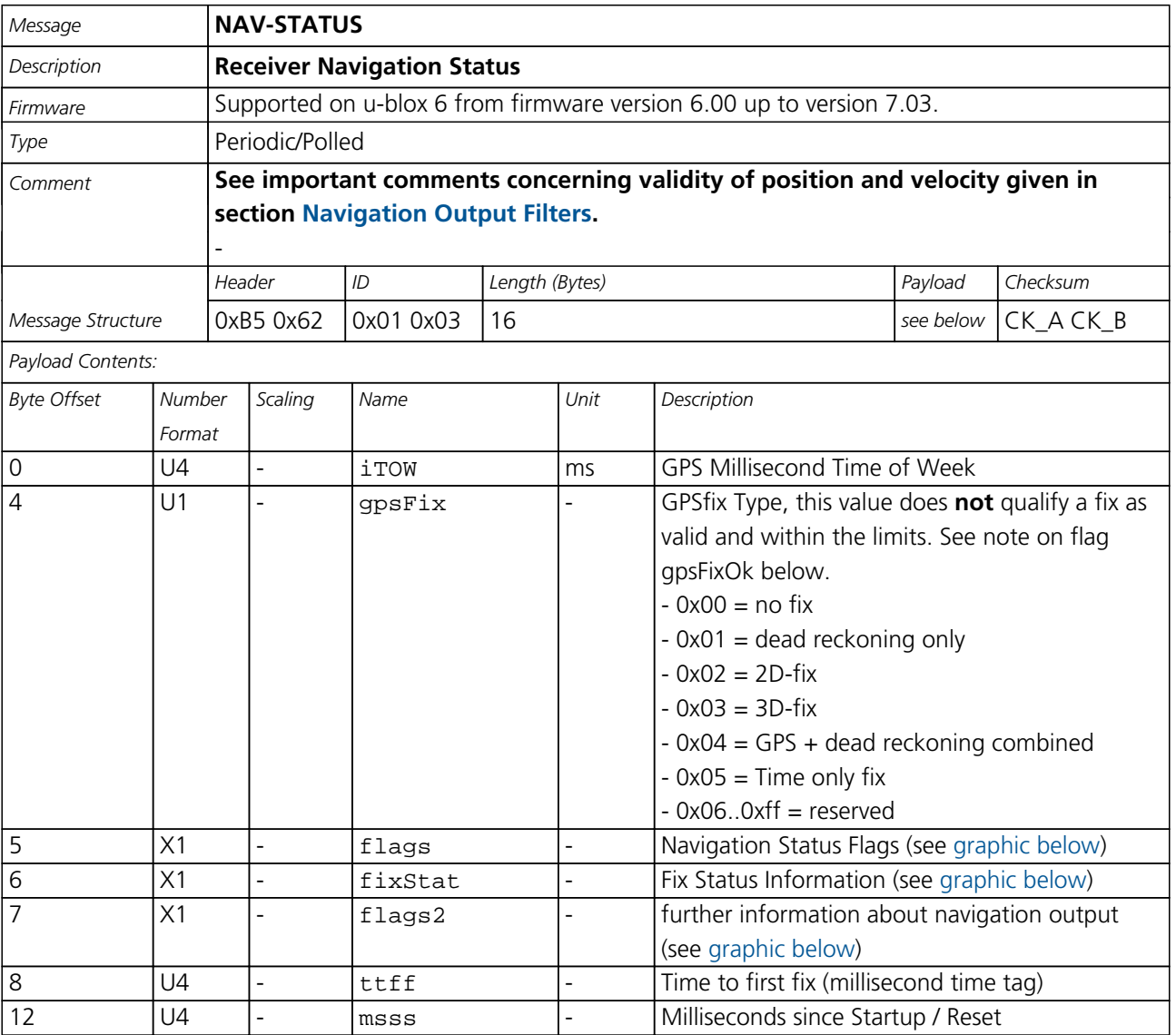

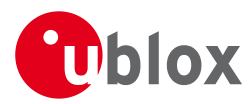

## **Bitfield flags**

<span id="page-185-0"></span>This Graphic explains the bits of flags

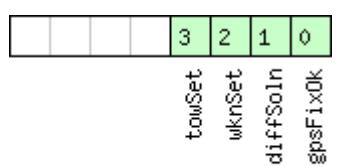

## □ signed value<br>□ unsigned value<br>□ reserved

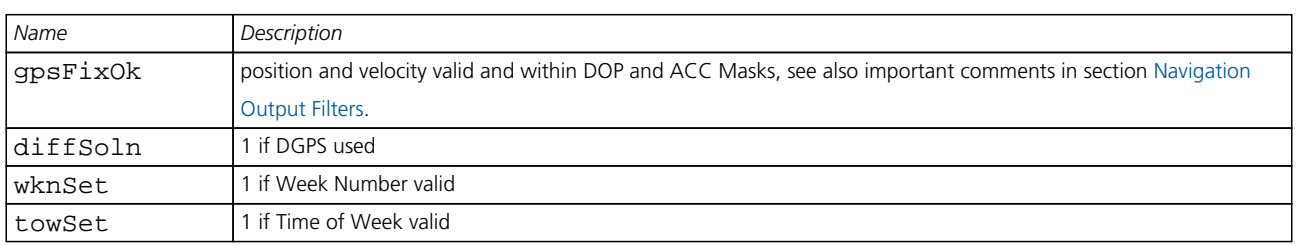

## <span id="page-185-1"></span>**Bitfield fixStat**

This Graphic explains the bits of fixStat

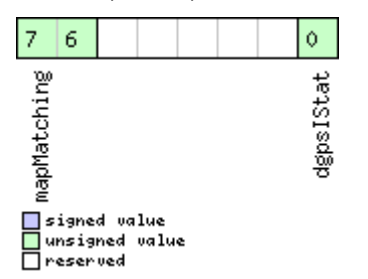

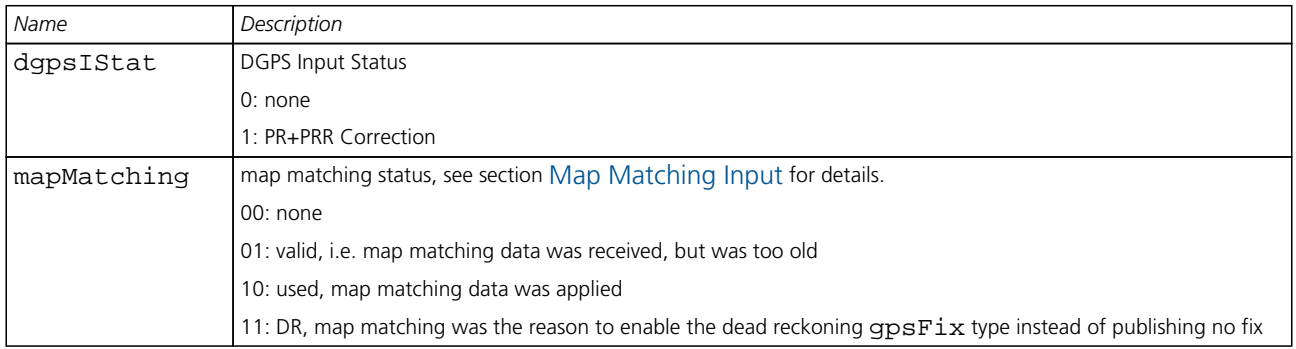

## <span id="page-185-2"></span>**Bitfield flags2**

This Graphic explains the bits of flags2

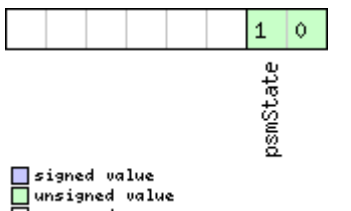

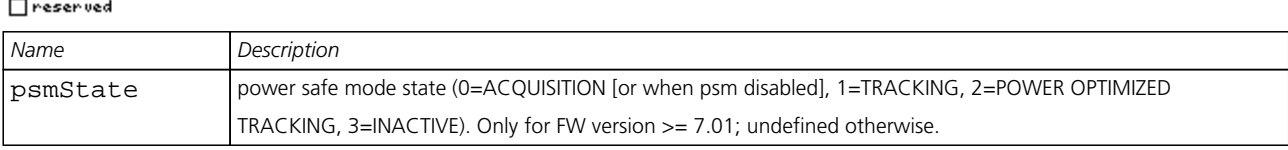

<span id="page-186-1"></span>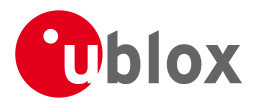

## **35.11 NAV-SVINFO (0x01 0x30)**

#### **35.11.1 Space Vehicle Information**

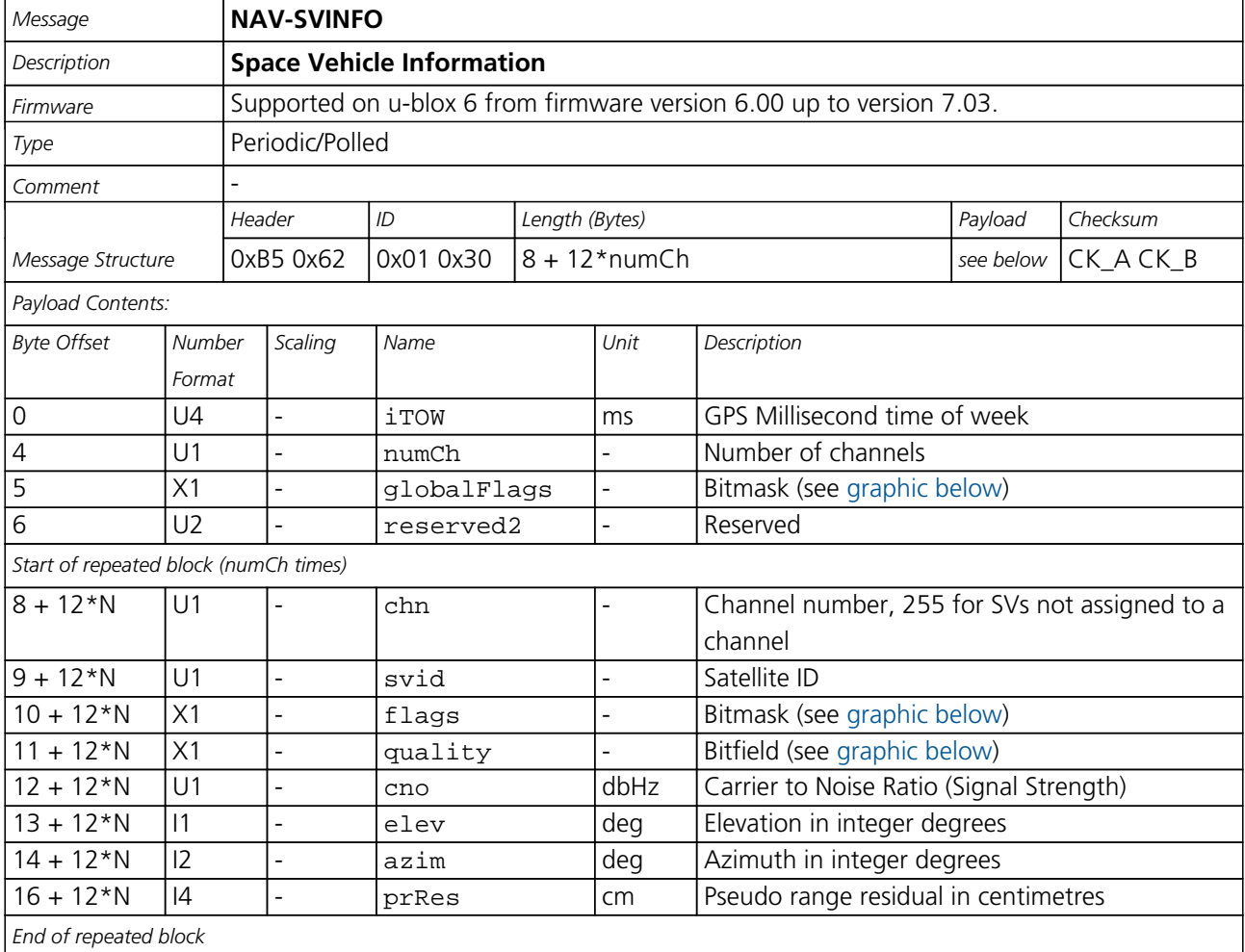

#### <span id="page-186-0"></span>**Bitfield globalFlags**

This Graphic explains the bits of globalFlags

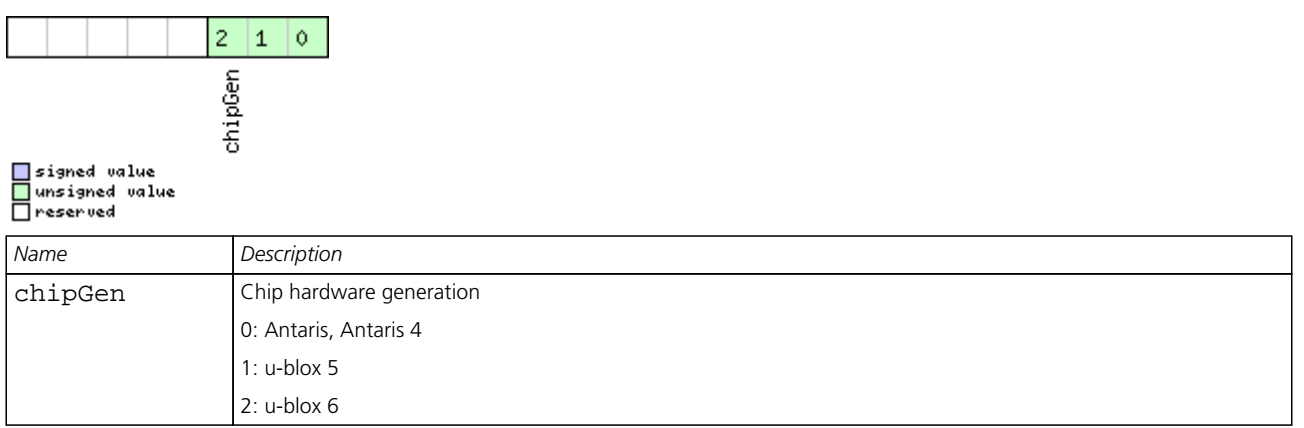

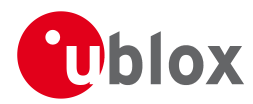

## **Bitfield flags**

<span id="page-187-0"></span>This Graphic explains the bits of flags

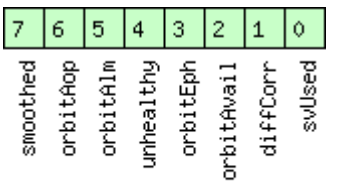

# □signed value<br>□unsigned value<br>□reserved

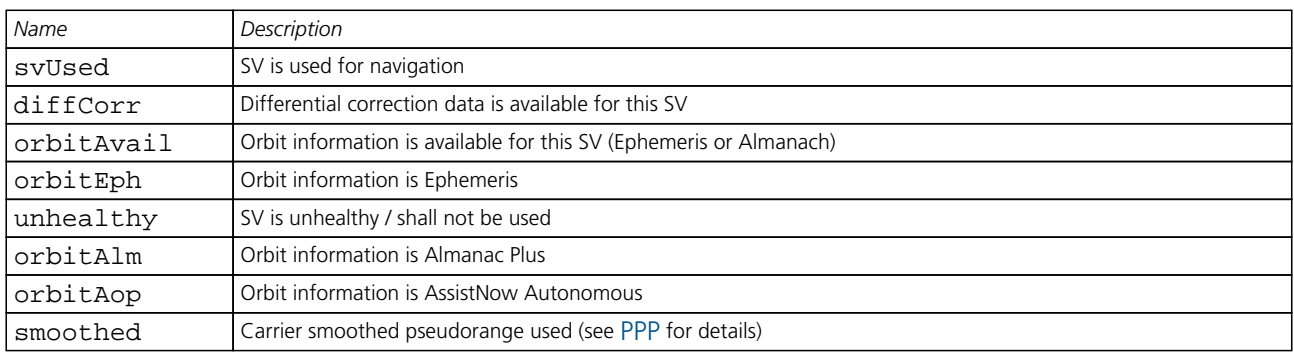

### <span id="page-187-1"></span>**Bitfield quality**

This Graphic explains the bits of quality

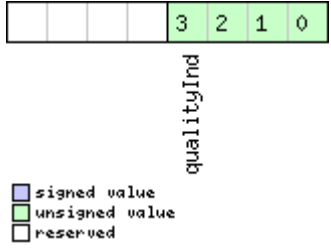

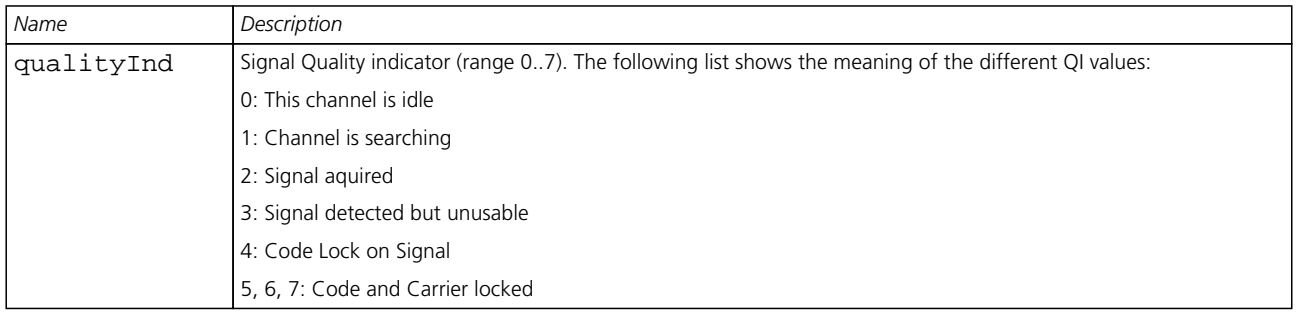

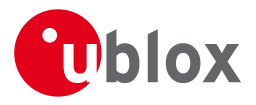

## **35.12 NAV-TIMEGPS (0x01 0x20)**

#### **35.12.1 GPS Time Solution**

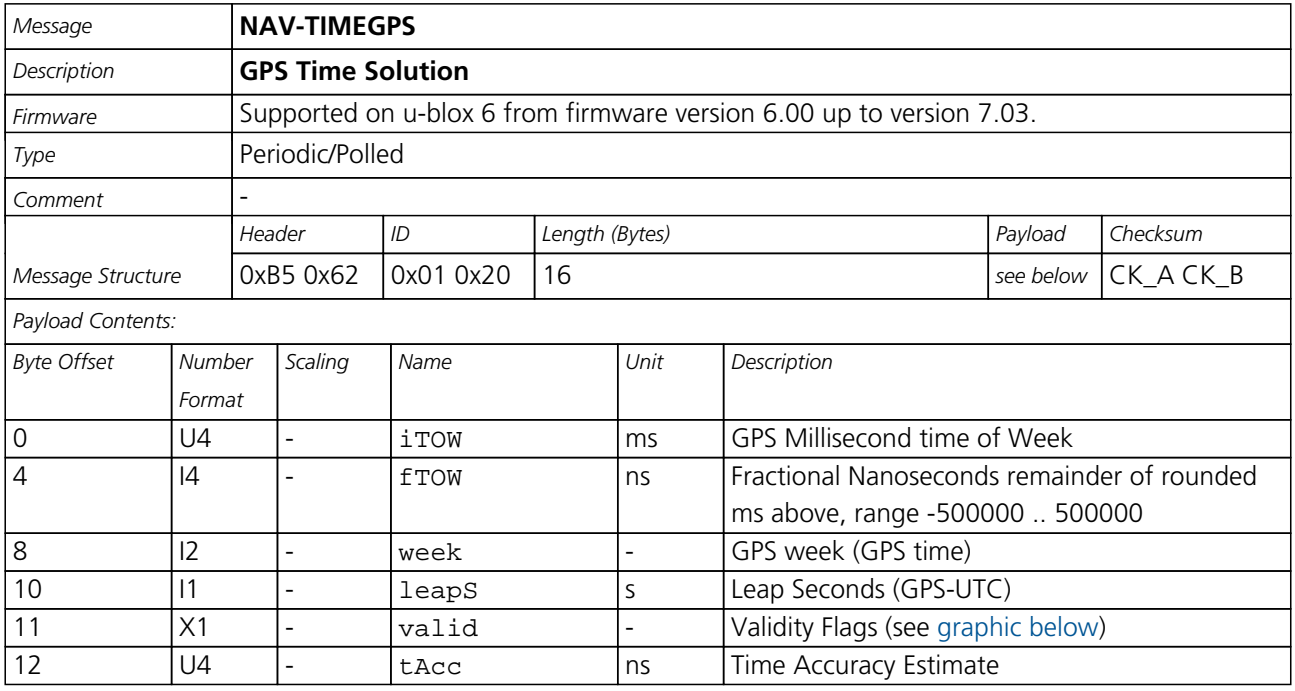

### <span id="page-188-0"></span>**Bitfield valid**

This Graphic explains the bits of valid

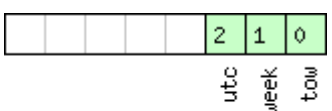

## ■signed value<br>■unsigned value<br>■reserved

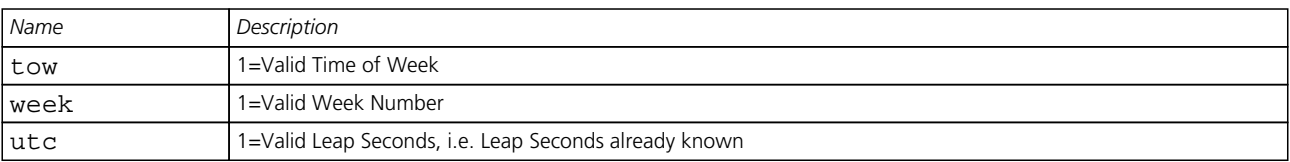

## **35.13 NAV-TIMEUTC (0x01 0x21)**

#### **35.13.1 UTC Time Solution**

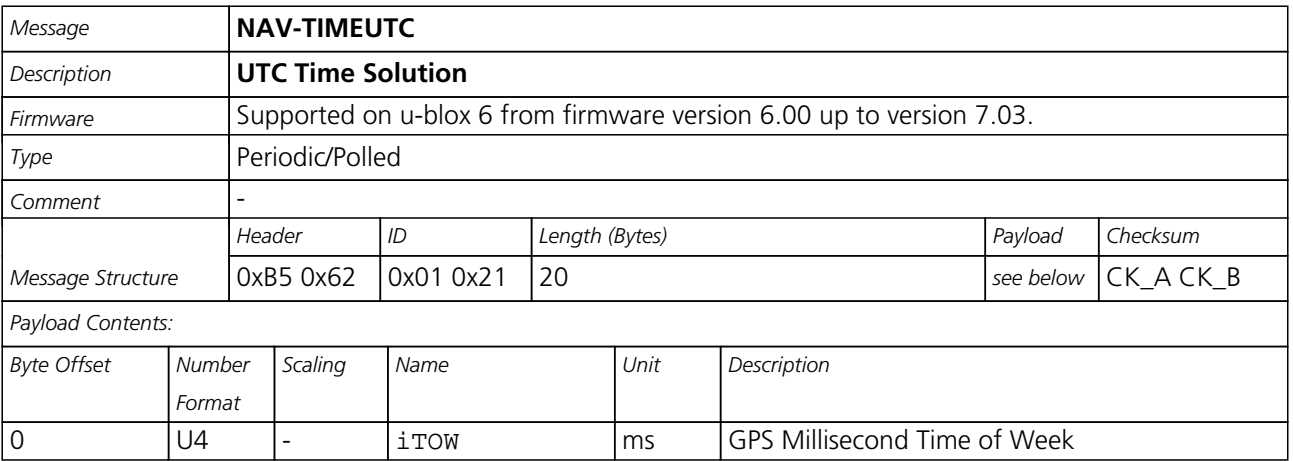

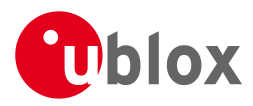

#### *NAV-TIMEUTC continued*

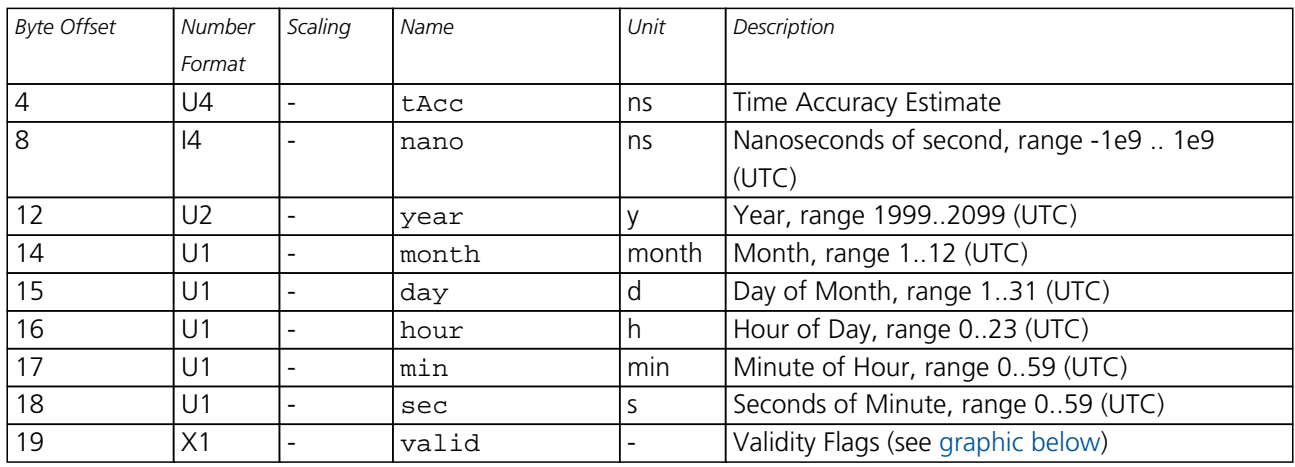

#### <span id="page-189-0"></span>**Bitfield valid**

This Graphic explains the bits of valid

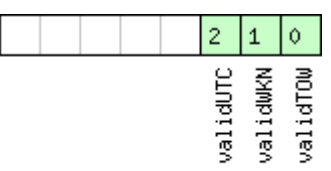

# □signed value<br>□unsigned value<br>□reserved

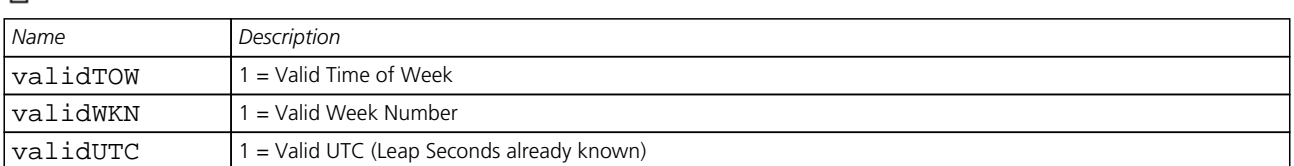

## **35.14 NAV-VELECEF (0x01 0x11)**

#### **35.14.1 Velocity Solution in ECEF**

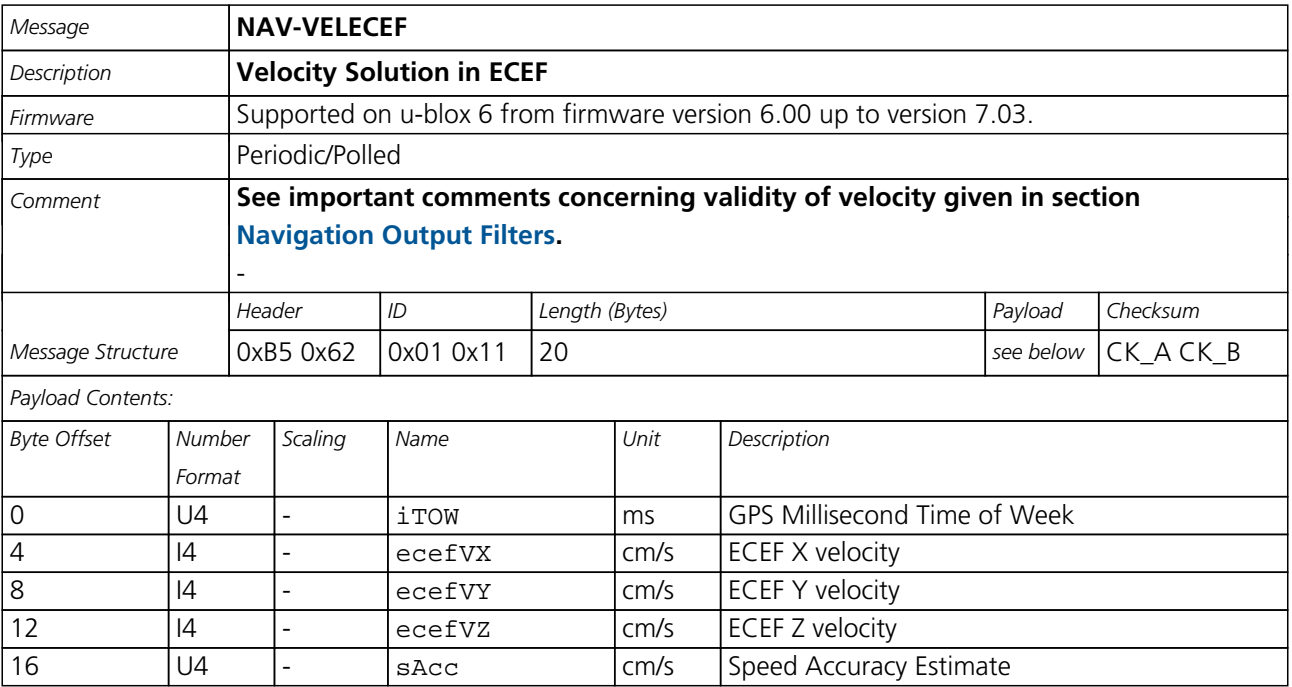

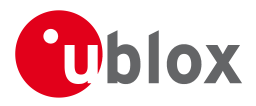

## **35.15 NAV-VELNED (0x01 0x12)**

#### **35.15.1 Velocity Solution in NED**

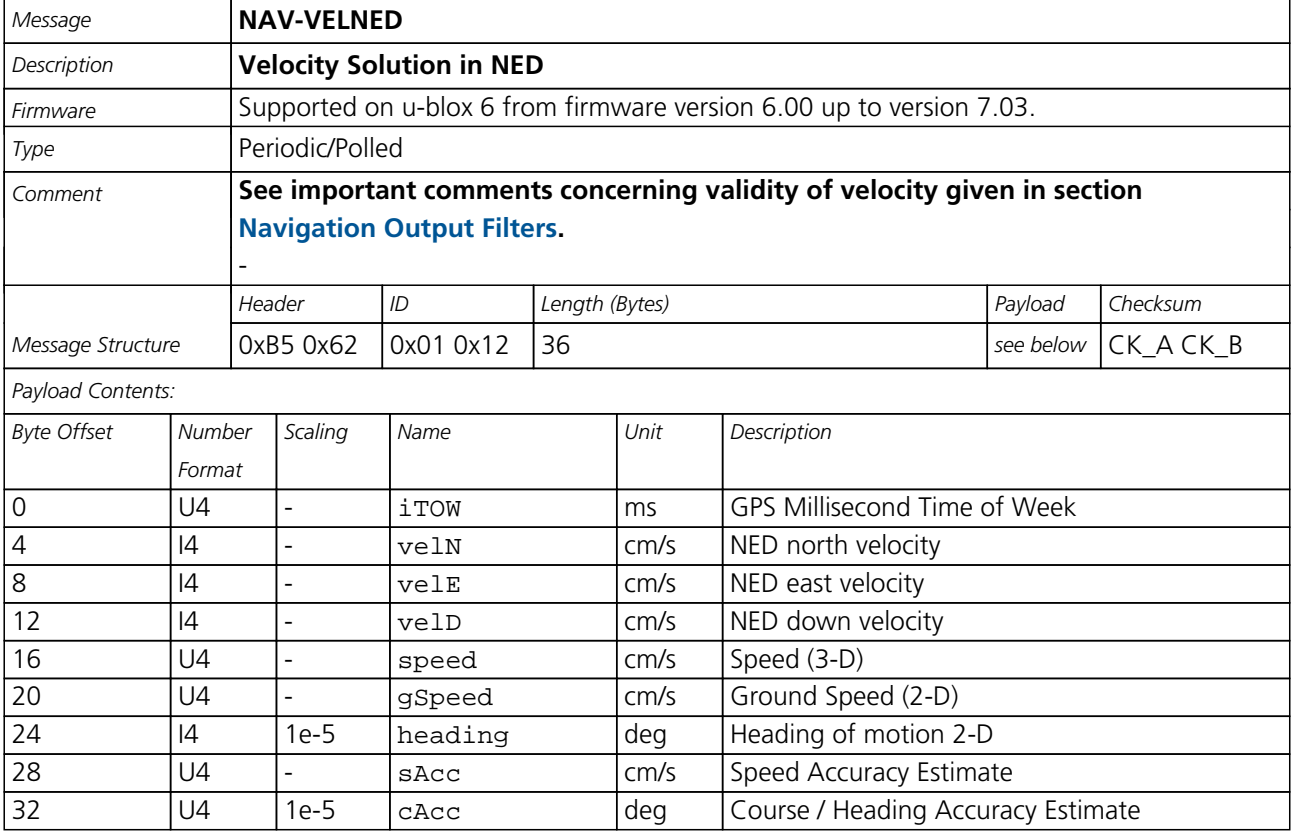

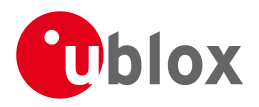

## **36 RXM (0x02)**

Receiver Manager Messages: i.e. Satellite Status, RTC Status.

Messages in Class RXM output status and result data from the Receiver Manager.

## **36.1 RXM-ALM (0x02 0x30)**

#### **36.1.1 Poll GPS Constellation Almanach Data**

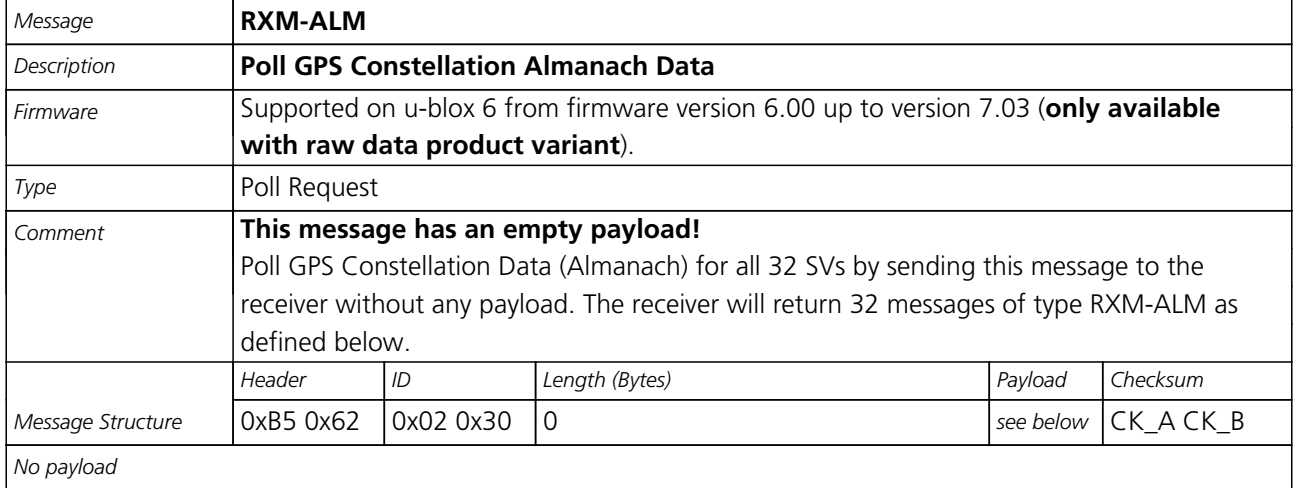

#### **36.1.2 Poll GPS Constellation Almanach Data for a SV**

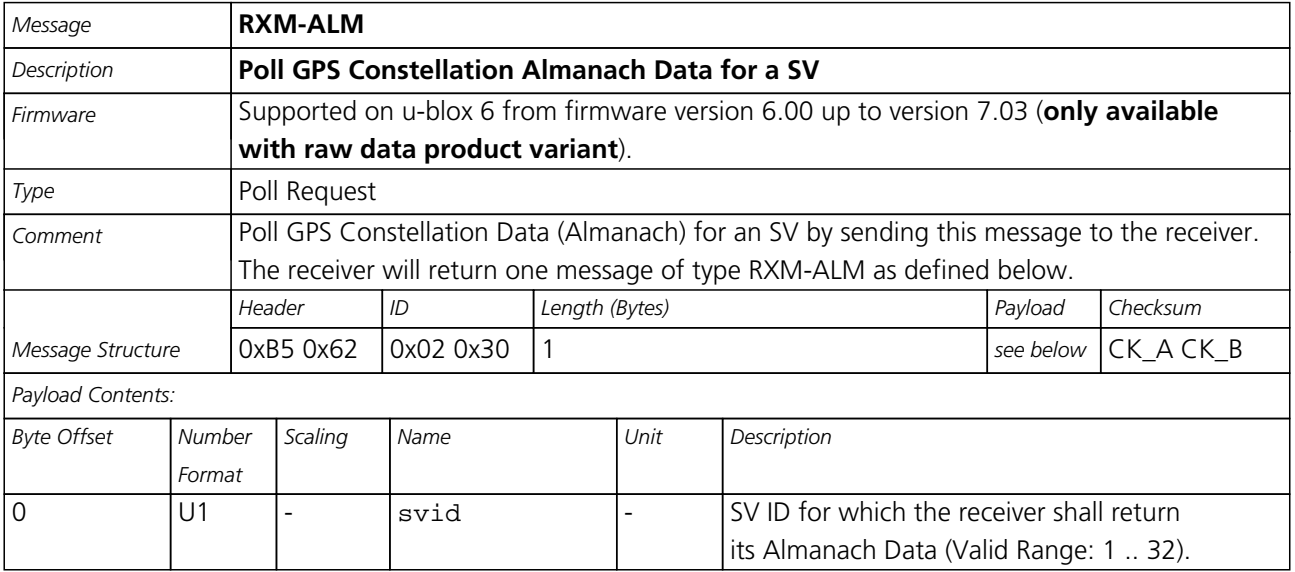

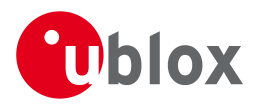

#### **36.1.3 GPS Aiding Almanach Input/Output Message**

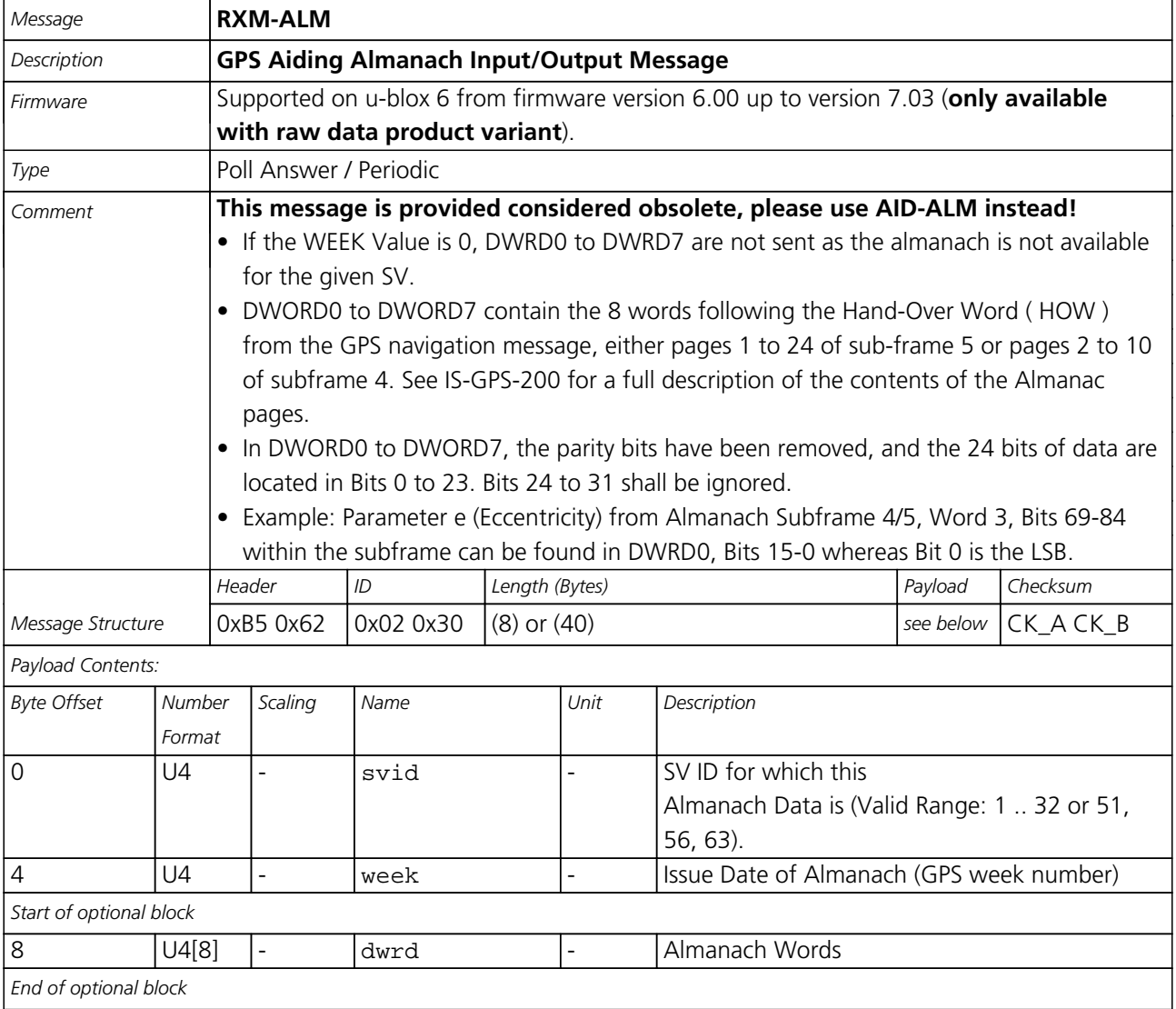

## **36.2 RXM-EPH (0x02 0x31)**

#### **36.2.1 Poll GPS Constellation Ephemeris Data**

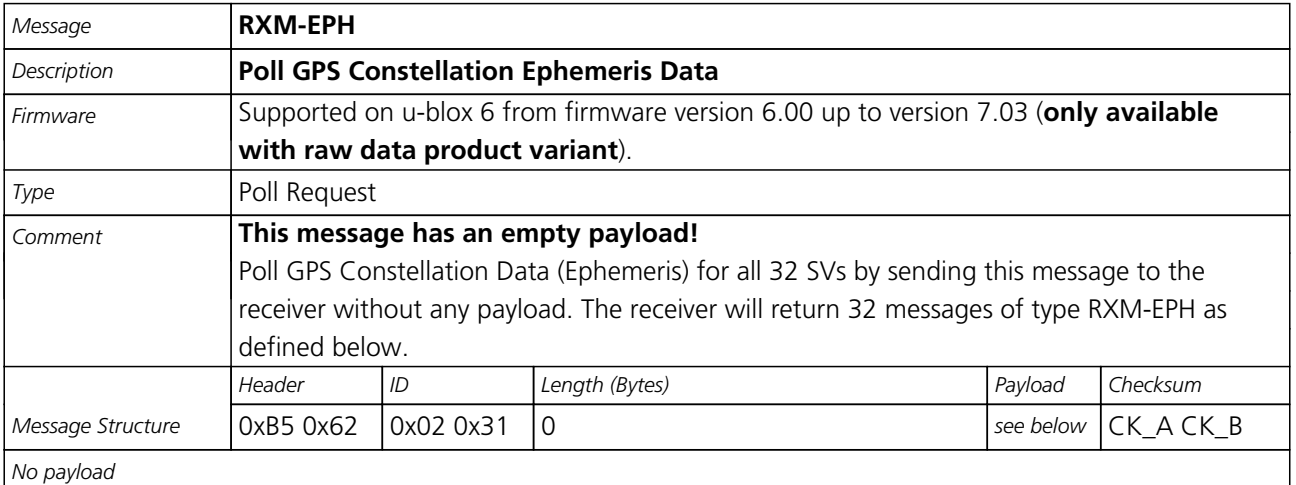

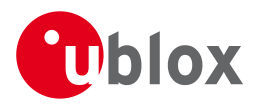

#### **36.2.2 Poll GPS Constellation Ephemeris Data for a SV**

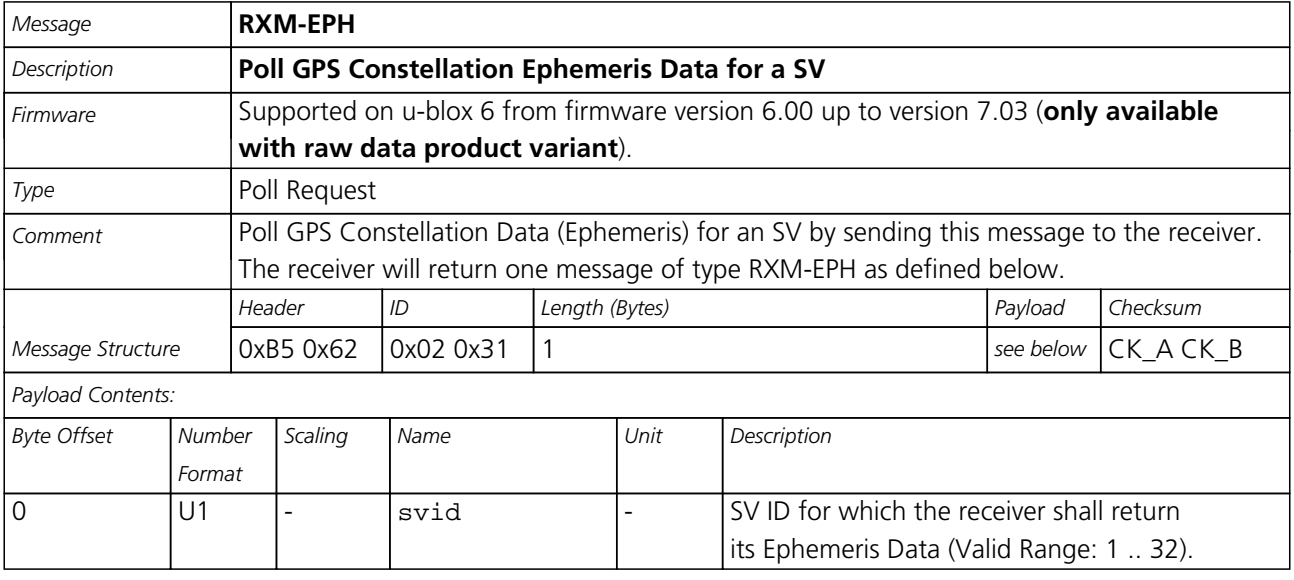

#### **36.2.3 GPS Aiding Ephemeris Input/Output Message**

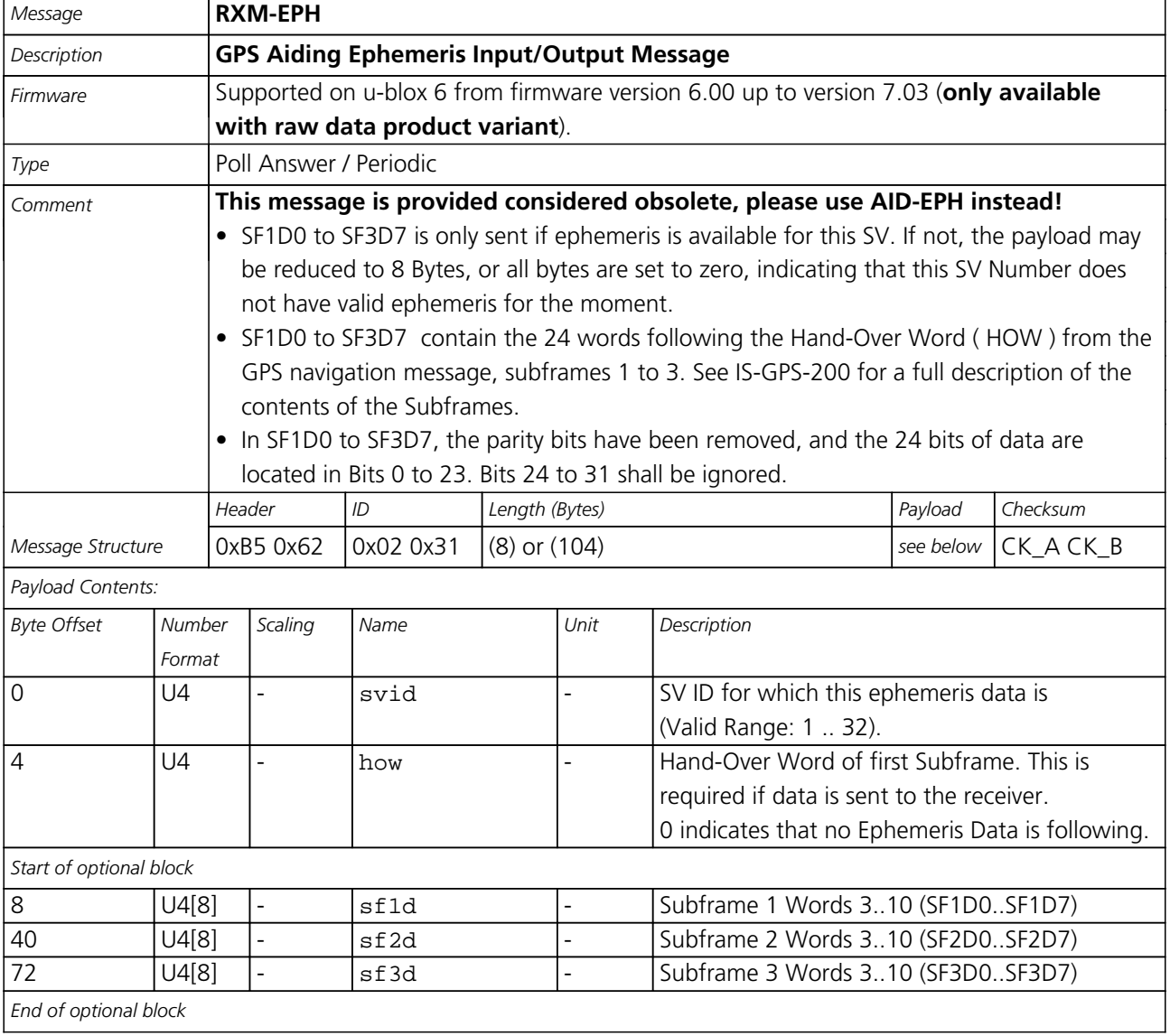

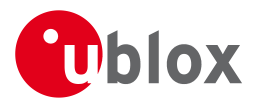

## **36.3 RXM-PMREQ (0x02 0x41)**

#### **36.3.1 Requests a Power Management task**

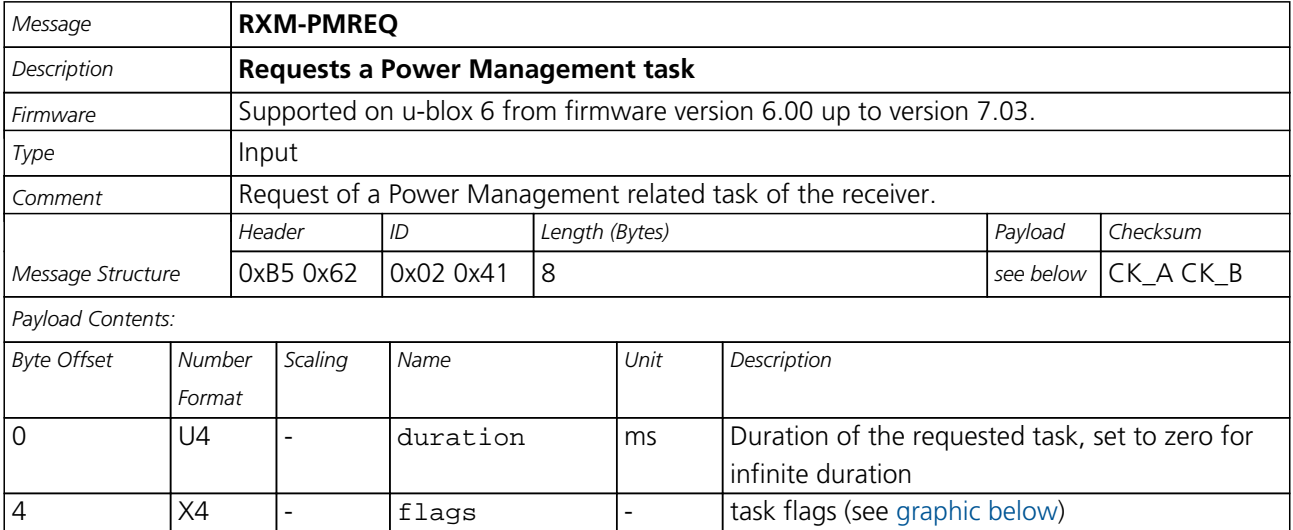

#### <span id="page-194-0"></span>**Bitfield flags**

This Graphic explains the bits of flags

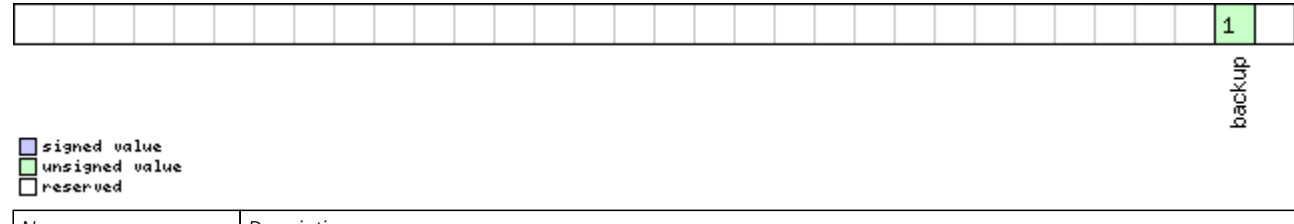

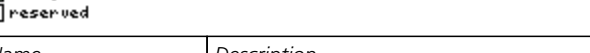

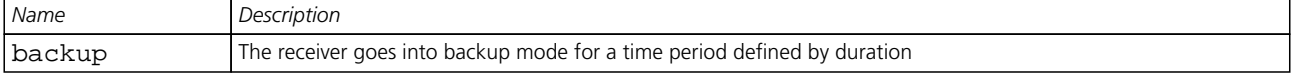

#### **36.4 RXM-RAW (0x02 0x10)**

#### **36.4.1 Raw Measurement Data**

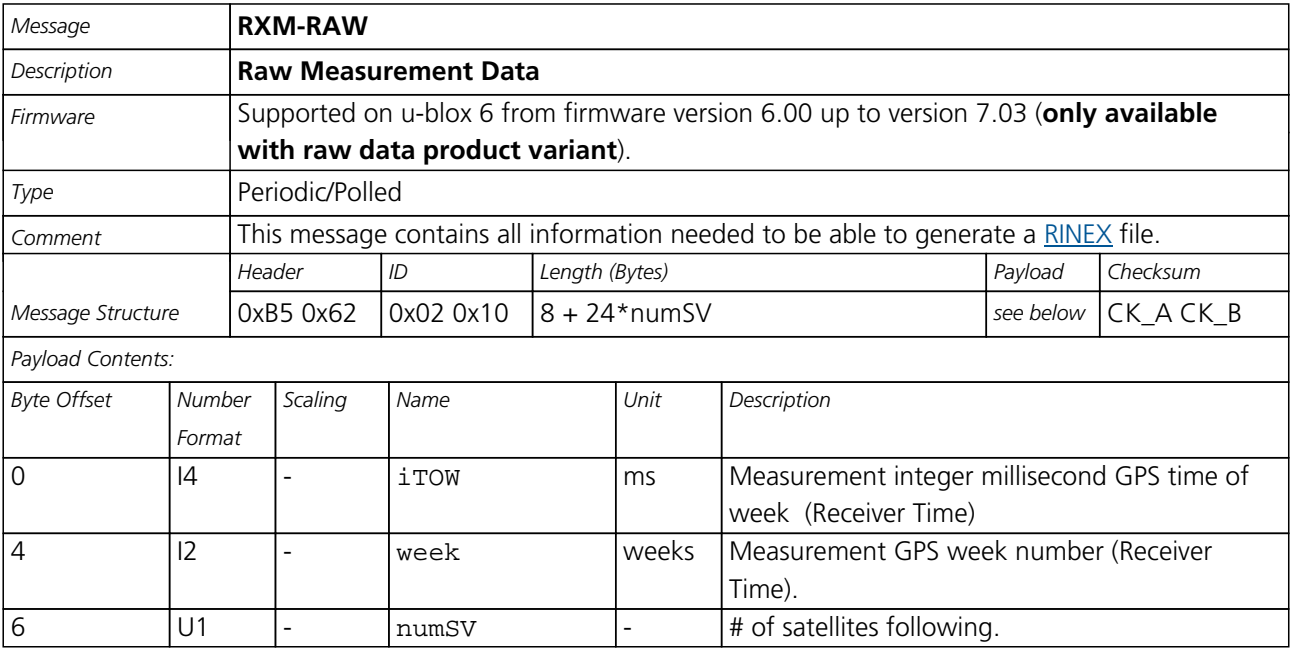

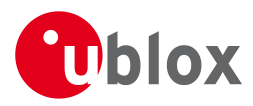

#### *RXM-RAW continued*

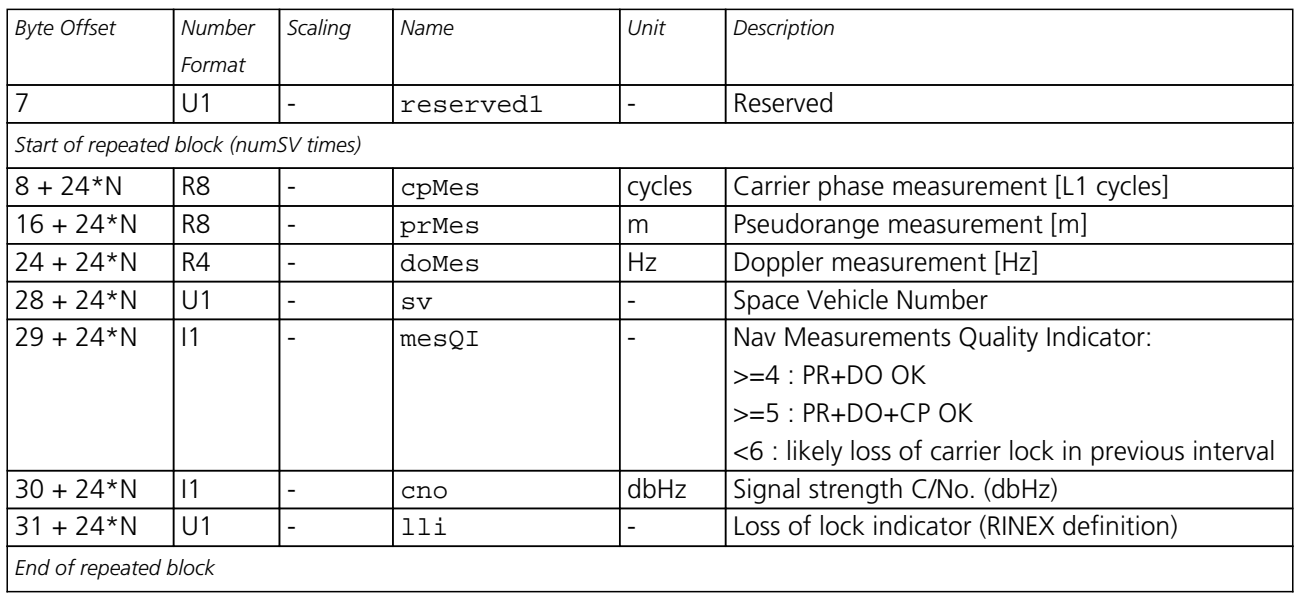

#### **36.5 RXM-SFRB (0x02 0x11)**

#### **36.5.1 Subframe Buffer**

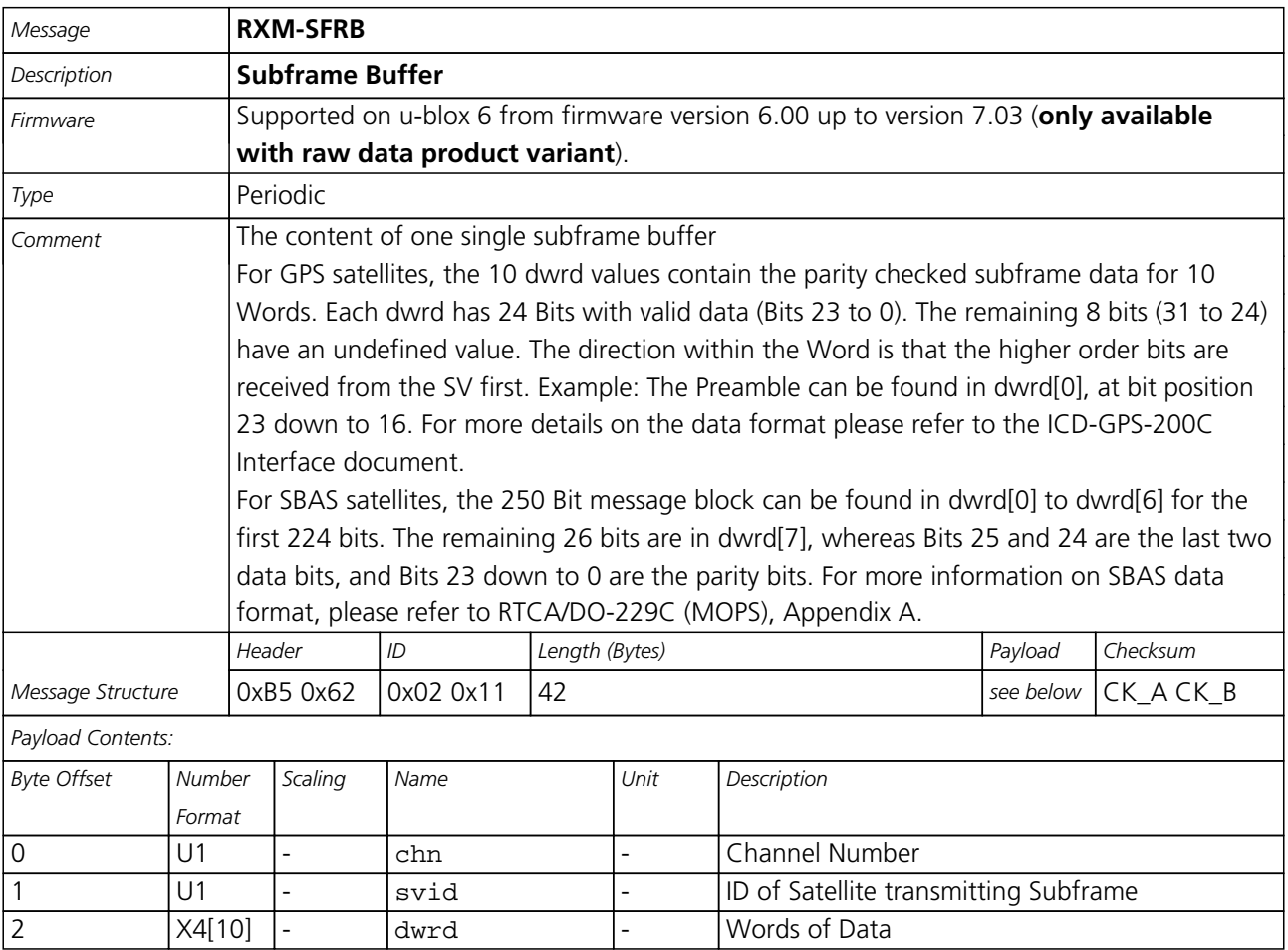

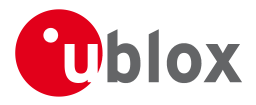

## **36.6 RXM-SVSI (0x02 0x20)**

#### **36.6.1 SV Status Info**

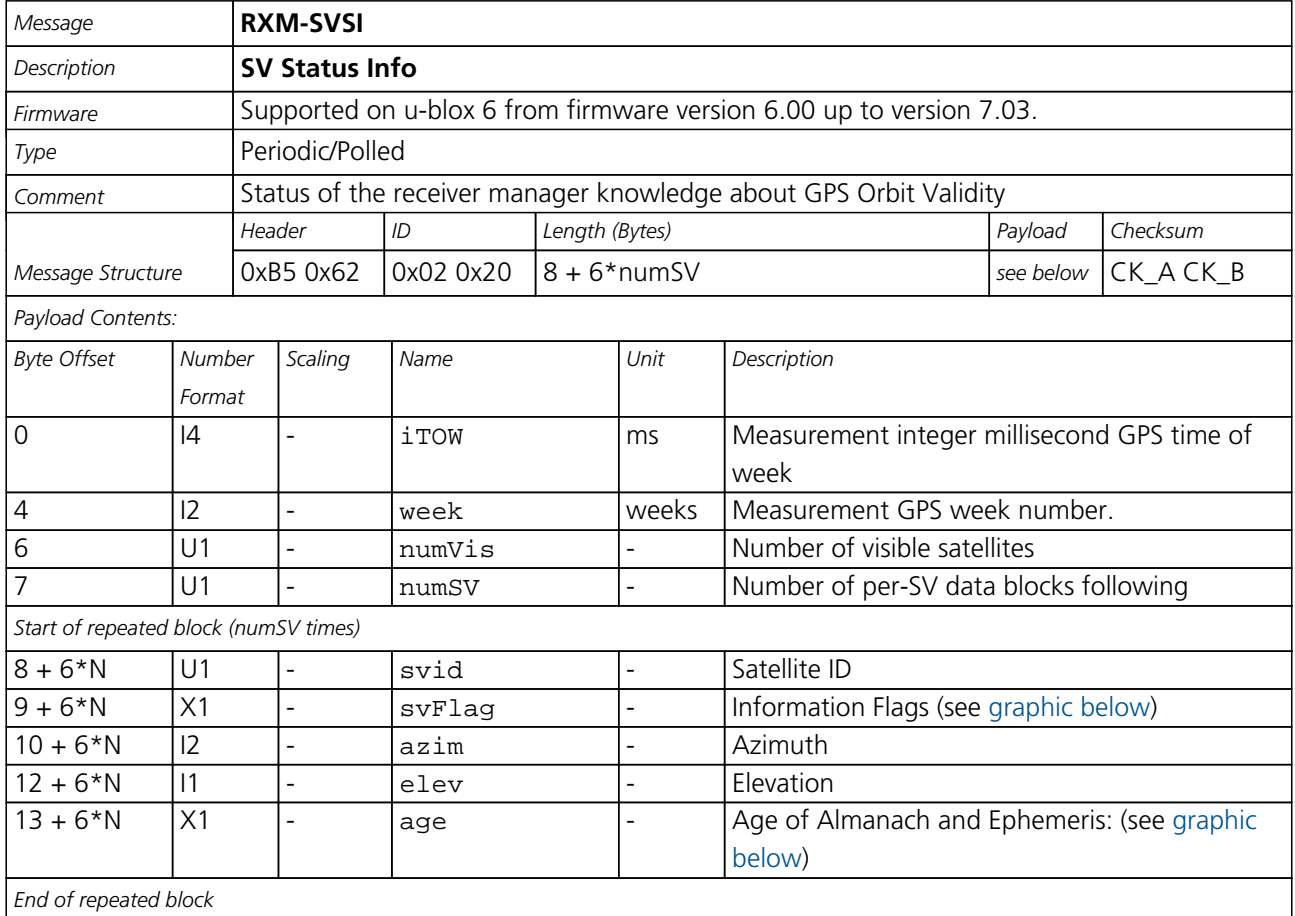

#### <span id="page-196-0"></span>**Bitfield svFlag**

This Graphic explains the bits of svFlag

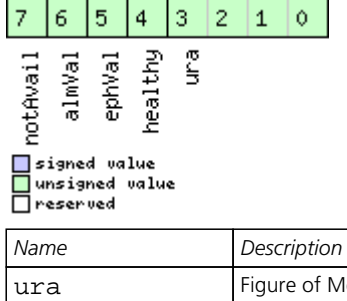

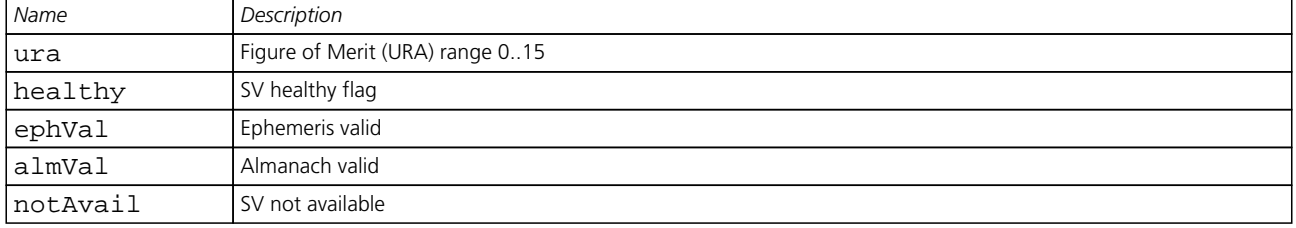

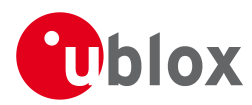

## **Bitfield age**

<span id="page-197-0"></span>This Graphic explains the bits of age

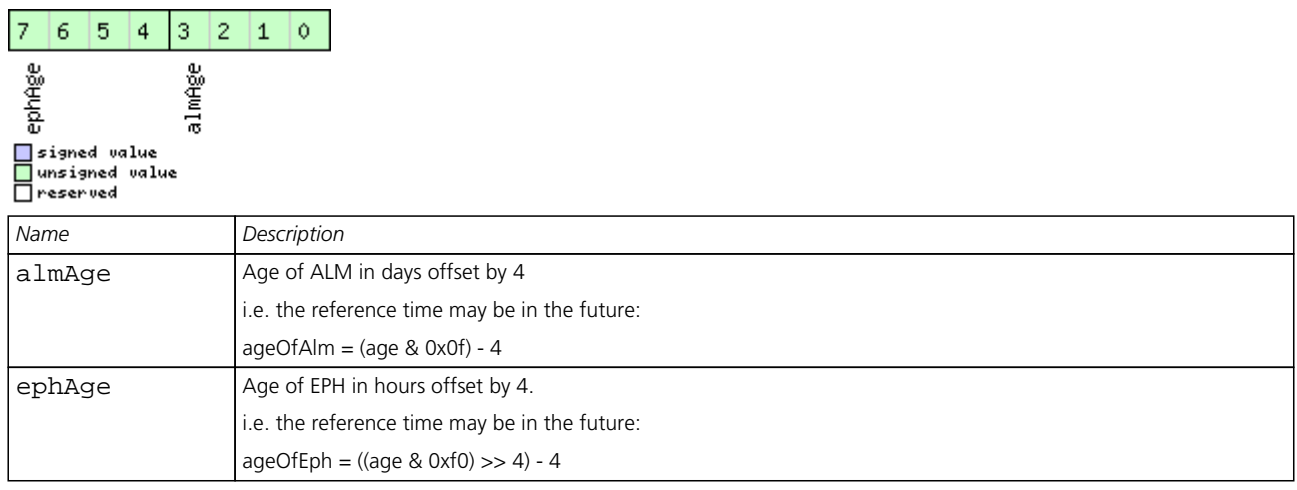

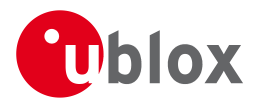

## **37 TIM (0x0D)**

Timing Messages: i.e. Timepulse Output, Timemark Results.

Messages in this class are output by the receiver, giving information on Timepulse and Timemark measurements.

## **37.1 TIM-SVIN (0x0D 0x04)**

#### **37.1.1 Survey-in data**

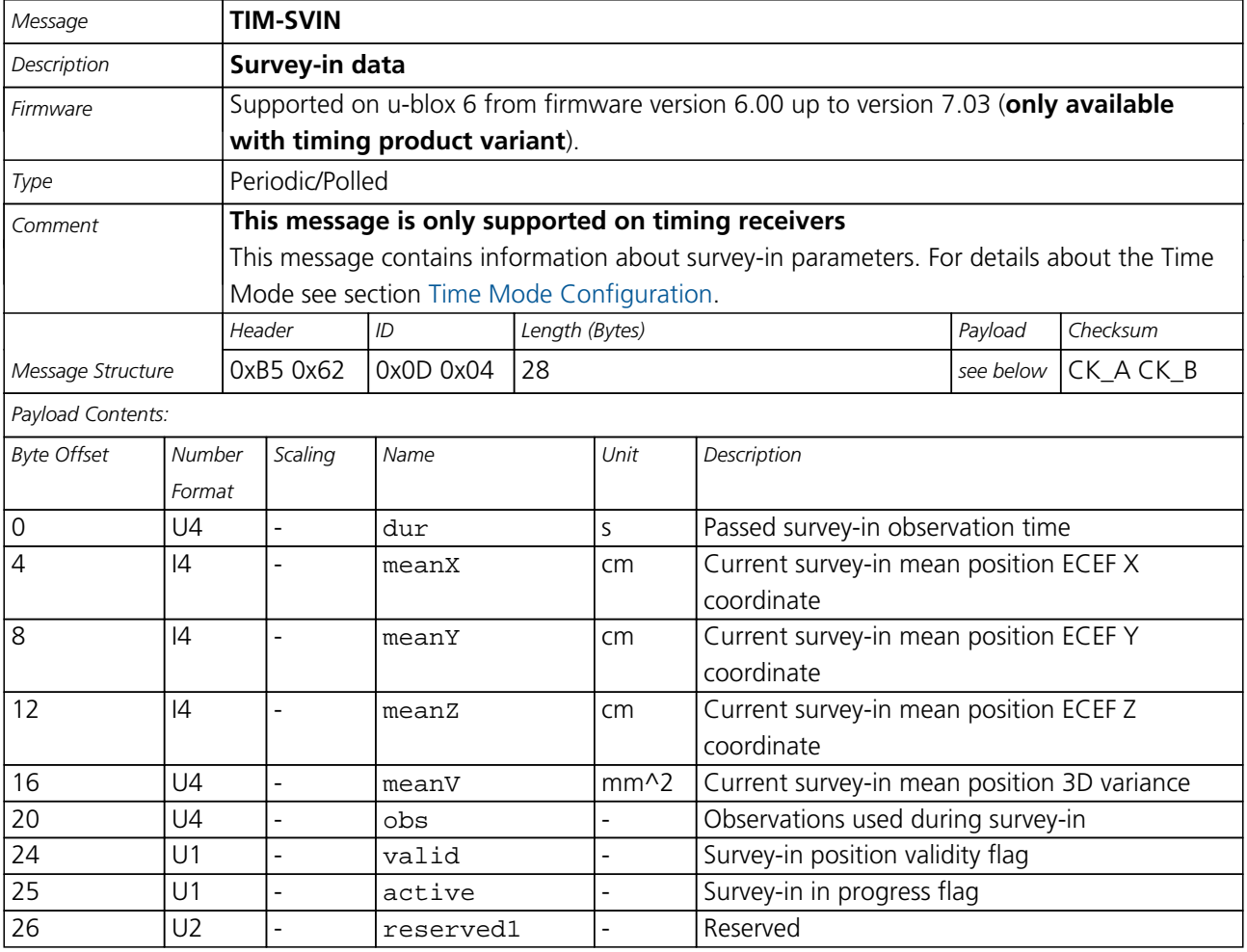

## **37.2 TIM-TM2 (0x0D 0x03)**

#### **37.2.1 Time mark data**

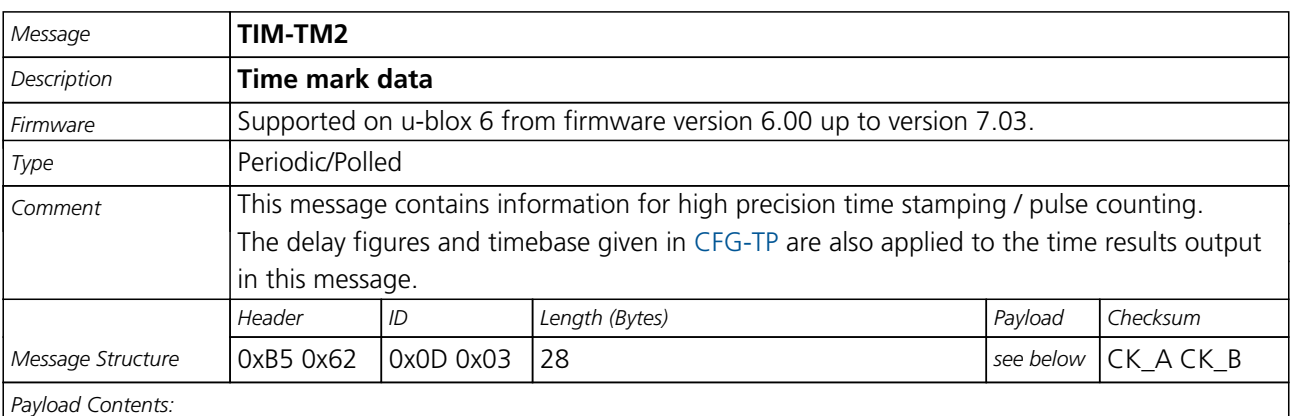

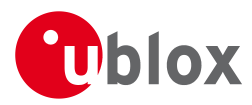

#### *TIM-TM2 continued*

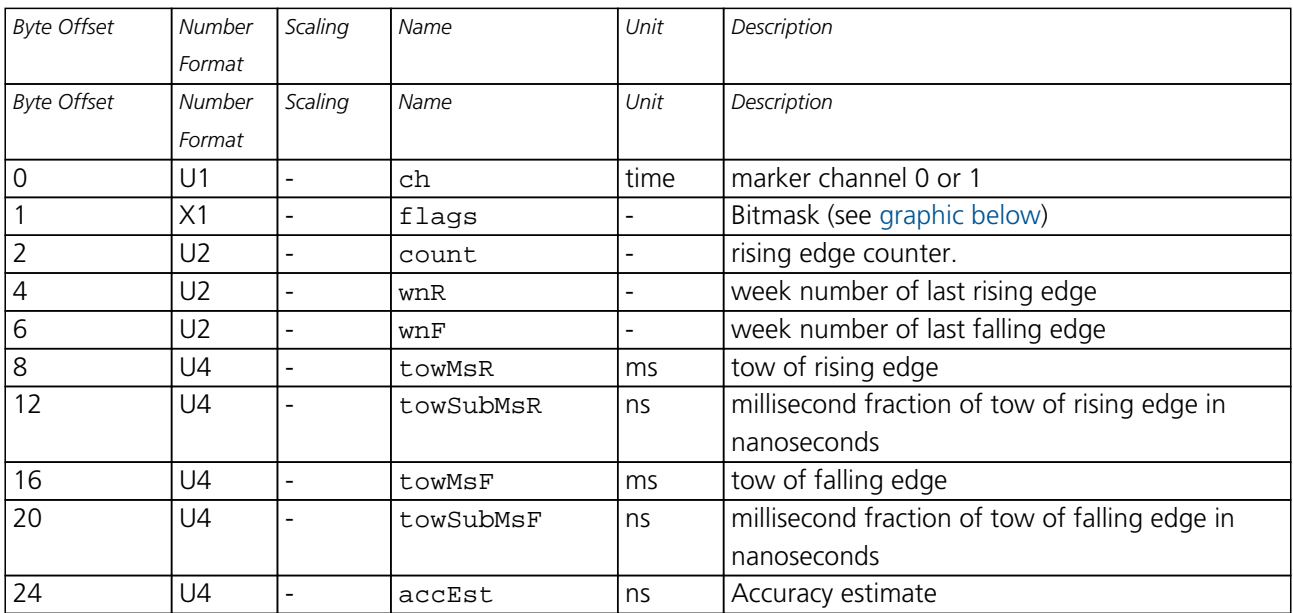

## <span id="page-199-0"></span>**Bitfield flags**

This Graphic explains the bits of flags

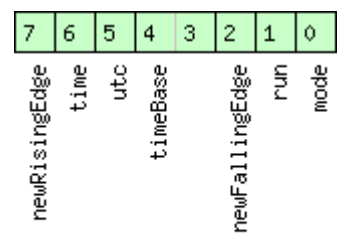

■signed value<br>■unsigned value<br>■reserved

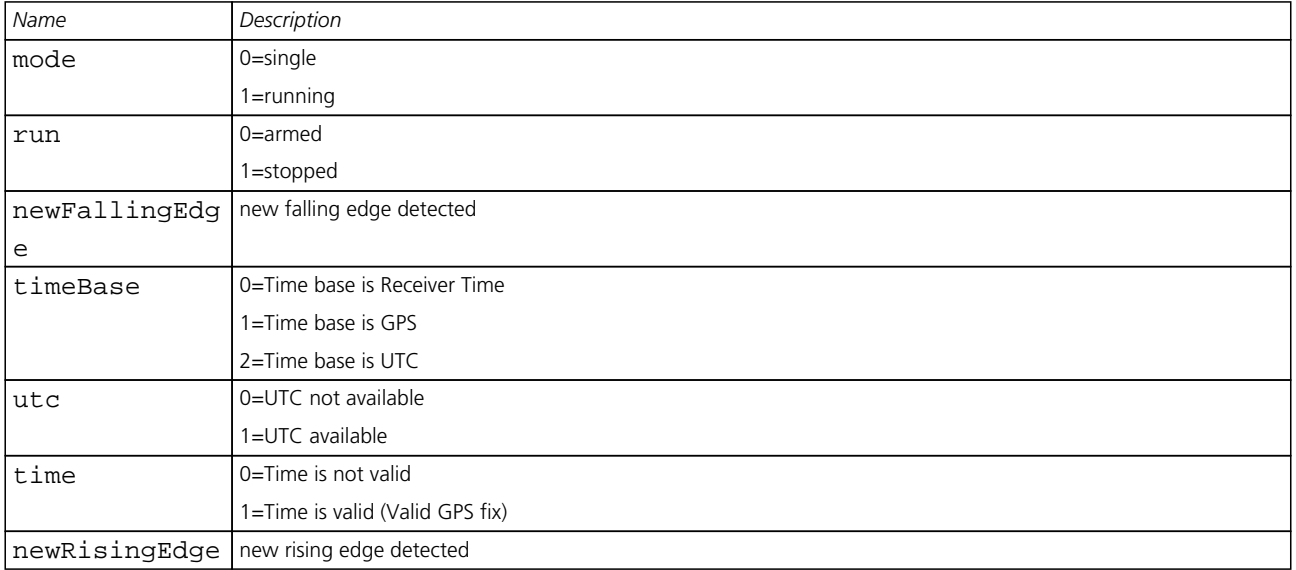

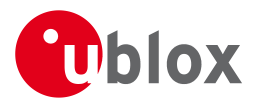

## **37.3 TIM-TP (0x0D 0x01)**

#### **37.3.1 Timepulse Timedata**

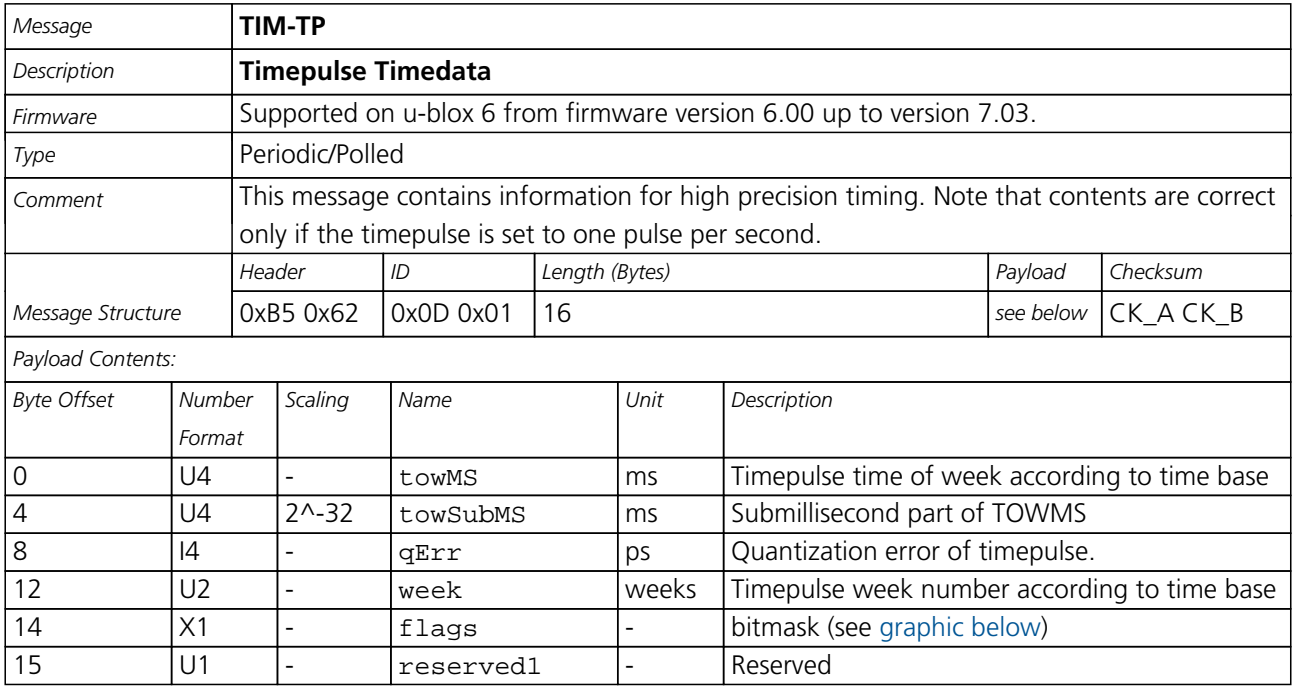

### <span id="page-200-0"></span>**Bitfield flags**

This Graphic explains the bits of flags

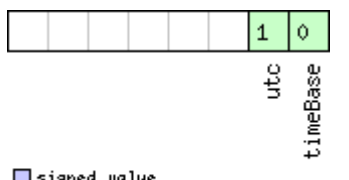

## □ signed value<br>□ unsigned value<br>□ reserved

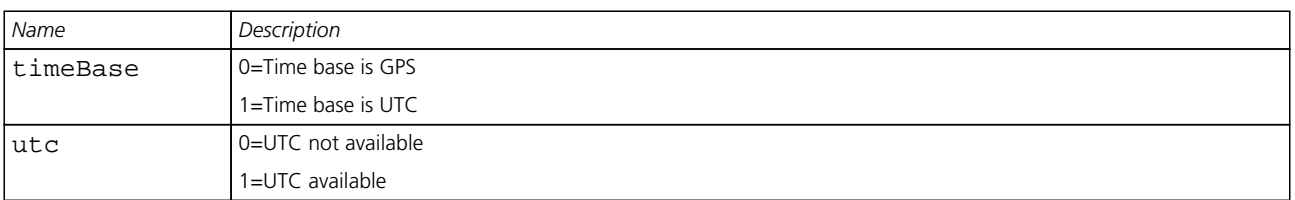

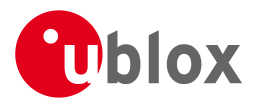

## **37.4 TIM-VRFY (0x0D 0x06)**

#### **37.4.1 Sourced Time Verification**

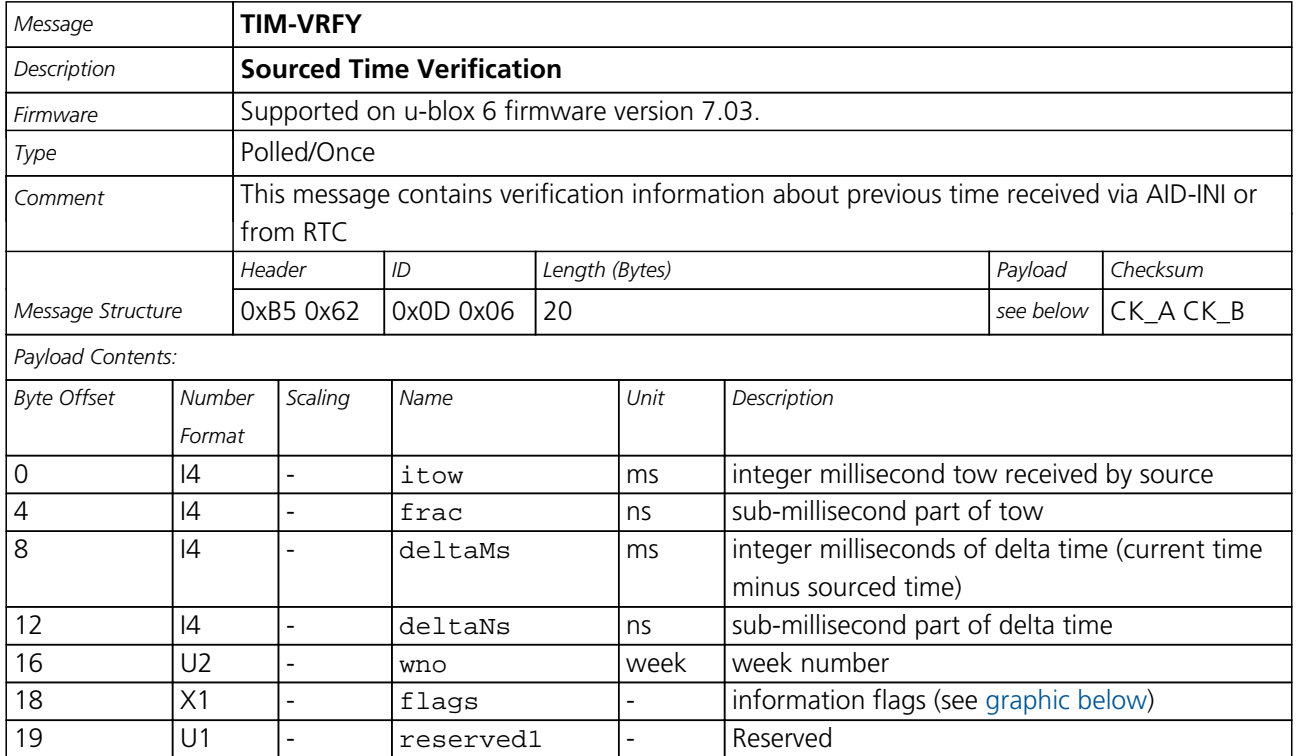

## <span id="page-201-0"></span>**Bitfield flags**

This Graphic explains the bits of flags

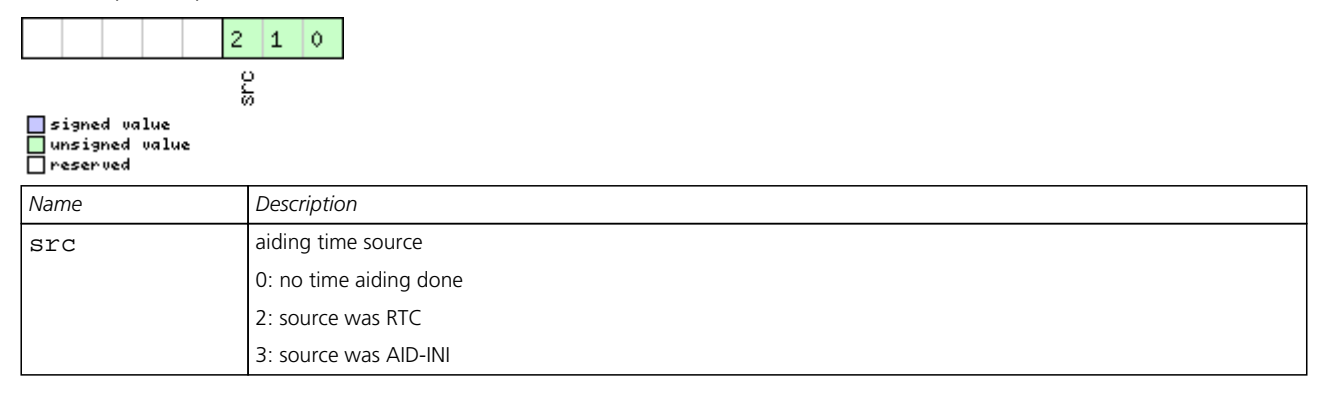

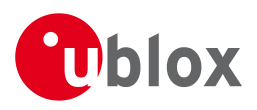

## **RTCM Protocol**

## **38 Introduction**

The RTCM (Radio Technical Commission for Maritime Services) protocol is a unidirectional protocol (input to the receiver) that is used to supply the GPS receiver with real-time differential correction data (DGPS). The RTCM protocol specification is available from [http://www.rtcm.org.](http://www.rtcm.org)

## **39 Supported Messages**

Starting with firmware version 7.01, u-blox 6 GPS Technology supports the following RTCM 2.3 messages:

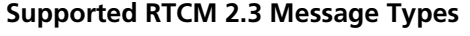

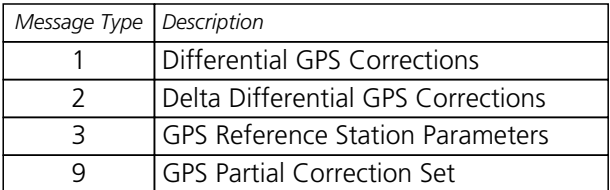

## **40 Configuration**

The DGPS feature does not need any configuration to work properly. When an RTCM stream is input on any of the communication interfaces, the data will be parsed and applied if possible, which will put the receiver into DGPS mode.

The only configurable parameter of DGPS mode is the timeout that can be specified using [UBX-CFG-NAV5](#page-127-0). This value defines the time after which old RTCM data will be discarded.

The RTCM protocol can be disabled/enabled on communication interfaces by means of the [UBX-CFG-PRT](#page-138-0) message. By default, RTCM is enabled.

## **41 Output**

DGPS mode will result in following modified output:

- [NMEA-GGA:](#page-66-0) The NMEA fix status will be 2 ("DPGS"), The age of DGPS corrections and Reference station id will be set.
- [NMEA-GLL,](#page-67-0) [NMEA-RMC](#page-73-0): The NMEA mode indicator will be D ("Differential").
- [NMEA-PUBX00](#page-77-0): The status will be D2/D3; The age of DGPS corrections will be set.
- [UBX-NAV-SOL](#page-183-0): The DGPS will be set.
- [UBX-NAV-STATUS:](#page-184-1) The DGPS will be set; The DGPS input will be set to "PR+PRR".
- [UBX-NAV-SVINFO](#page-186-1): The DGPS flag will be set for channels with valid DGPS correction data.
- [UBX-NAV-DGPS:](#page-177-0) This message will contain all valid DGPS data
- If the base line exceeds 100km and a message type 3 is received, a [UBX-INF-WARNING](#page-168-0) will be output, e.,g.: "WARNING: DGPS baseline big: 330.3km"

## **42 Restrictions**

The following restrictions apply to DGPS mode:

• The DGPS solution will only include measurements from satellites for which DGPS corrections were provided. This is because the navigation algorithms cannot mix corrected with uncorrected measurements.

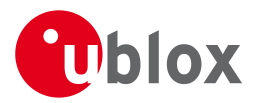

- [SBAS corrections](#page-15-0) will not be applied when using RTCM correction data.
- Precise Point Positioning will be deactivated when using RTCM correction data.
- RTCM correction data cannot be applied when using *AssistNow Offline* or *AssistNow Autonomous*.

## **43 Reference**

The u-blox 6 RTCM support was implemented according to RTCM 10402.3 ("RECOMMENDED STANDARDS FOR DIFFERENTIAL GNSS").

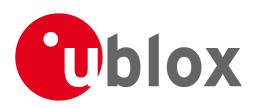

## **Appendix**

## **A u-blox 6 Default Settings**

The default settings listed in this section apply from u-blox 6 ROM-based receivers with ROM version 6.02 and above. These values assume that the default levels of the configuration pins have been left unchanged. Default settings are dependent on the configuration pin settings, for information regarding these settings, consult the applicable Data Sheet.

## **A.1 Antenna Supervisor Settings (UBX-CFG-ANT)**

For parameter and protocol description see section [UBX-CFG-ANT](#page-114-0).

#### **Antenna Settings**

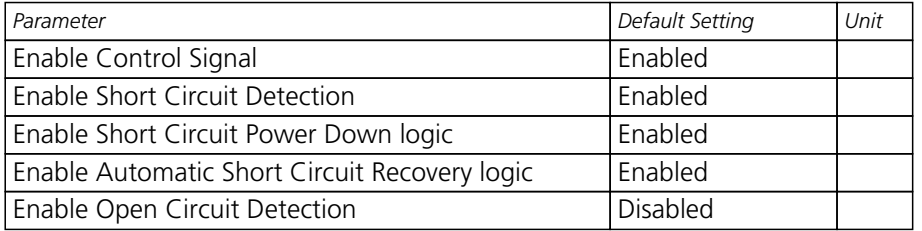

## **A.2 Datum Settings (UBX-CFG-DAT)**

For parameter and protocol description see section [UBX-CFG-DAT](#page-117-0).

#### **Datum Default Settings**

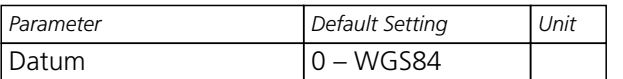

## **A.3 Navigation Settings (UBX-CFG-NAV5)**

For parameter and protocol description see section [UBX-CFG-NAV5.](#page-127-0)

#### **Navigation Default Settings**

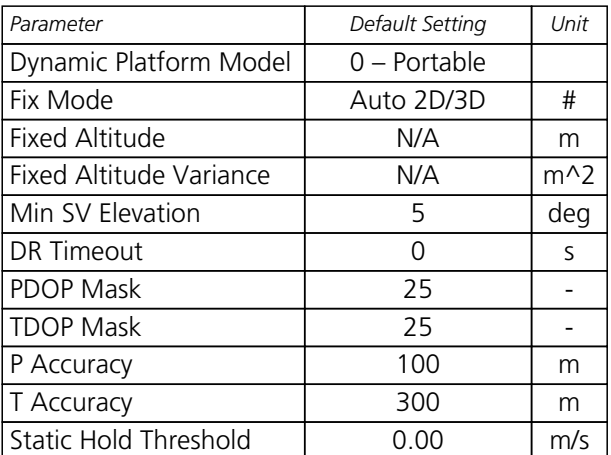

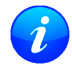

*The Dynamic Platform Model default setting is different in a firmware with certain premium features enabled. See table below for details.*

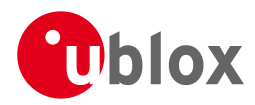

#### **Dynamic Platform Model Default Setting Variations**

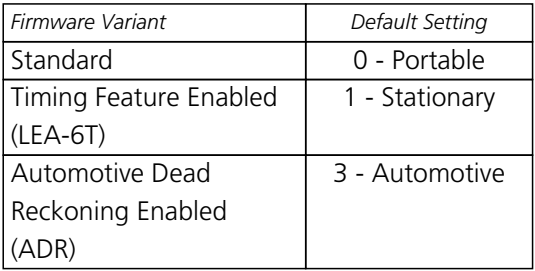

## **A.4 Navigation Settings (UBX-CFG-NAVX5)**

For parameter and protocol description see section [UBX-CFG-NAVX5.](#page-129-0)

#### **Navigation Default Settings**

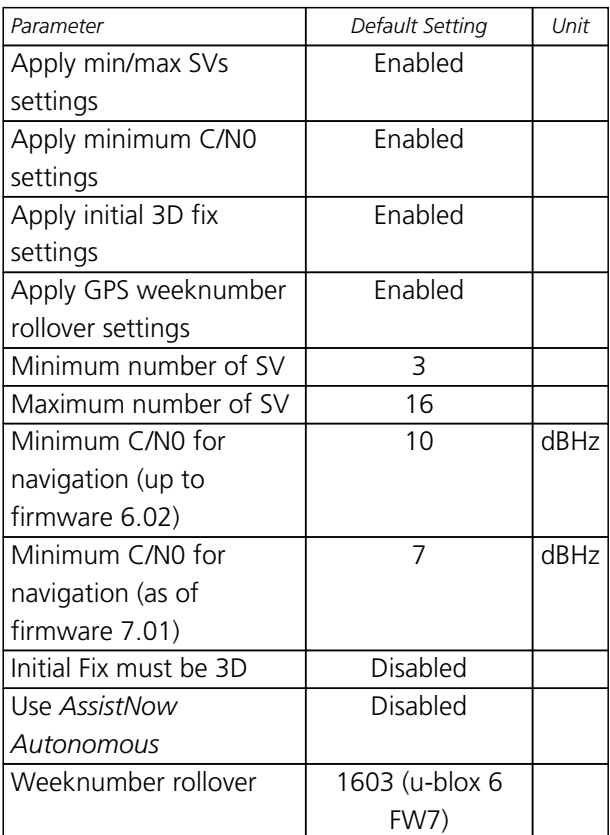

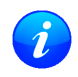

*The minimun number of SV default setting is set to 1 in a firmware with the timing premium feature enabled (LEA-6T).*

## **A.5 Output Rates (UBX-CFG-RATE)**

For parameter and protocol description see section [UBX-CFG-RATE](#page-147-0).

#### **Output Rate Default Settings**

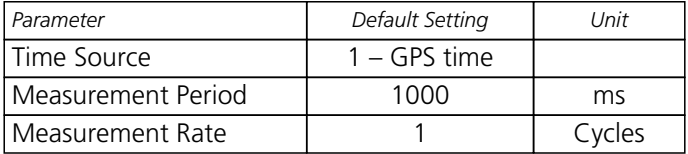

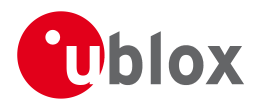

## **A.6 Fix Now Configuration (UBX-CFG-FXN)**

Starting with u-blox 6 FW 6.00.

For parameter and protocol description see section [UBX-CFG-FXN.](#page-122-0)

#### **Fix Now Configuration Default Settings**

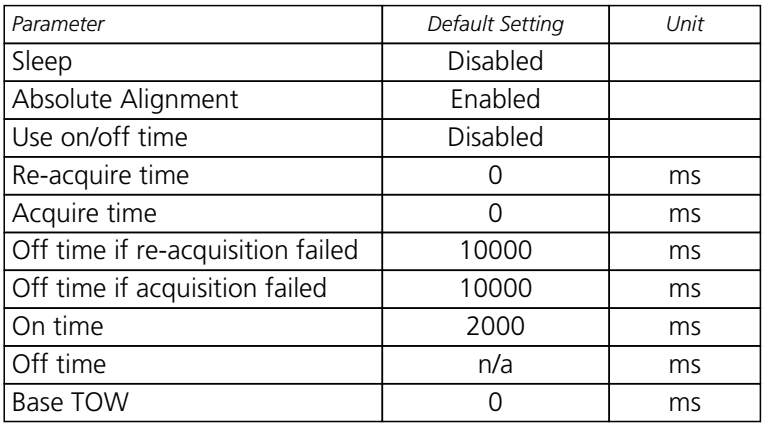

## **A.7 Power Management Configuration (UBX-CFG-PM)**

For parameter and protocol description see section [UBX-CFG-PM.](#page-136-0)

#### **Power Management Configuration Default Settings**

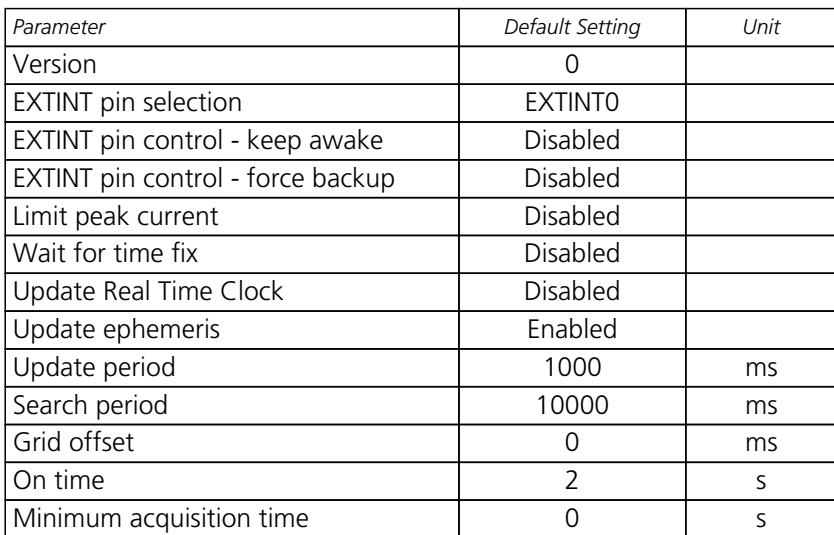

## **A.8 Power Management 2 Configuration (UBX-CFG-PM2)**

For parameter and protocol description see section [UBX-CFG-PM2](#page-134-0).

#### **Power Management 2 Configuration Default Settings**

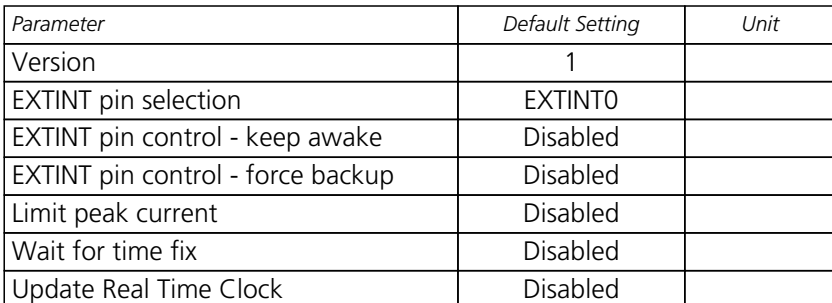

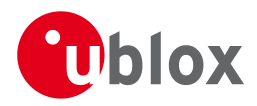

*Power Management 2 Configuration Default Settings continued*

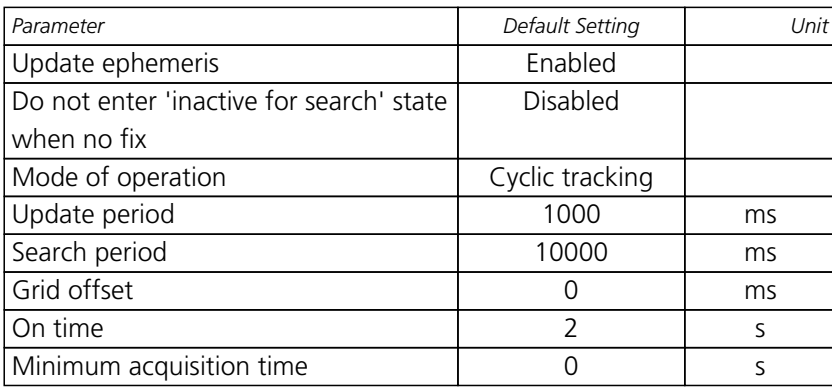

## **A.9 Receiver Manager Configuration (UBX-CFG-RXM)**

For parameter and protocol description see section [UBX-CFG-RXM](#page-150-0).

#### **Power Management Default Settings**

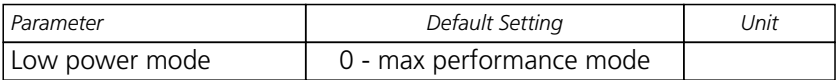

## **A.10 SBAS Configuration (UBX-CFG-SBAS)**

For parameter and protocol description see section [UBX-CFG-SBAS](#page-151-0).

#### **SBAS Configuration Default Settings**

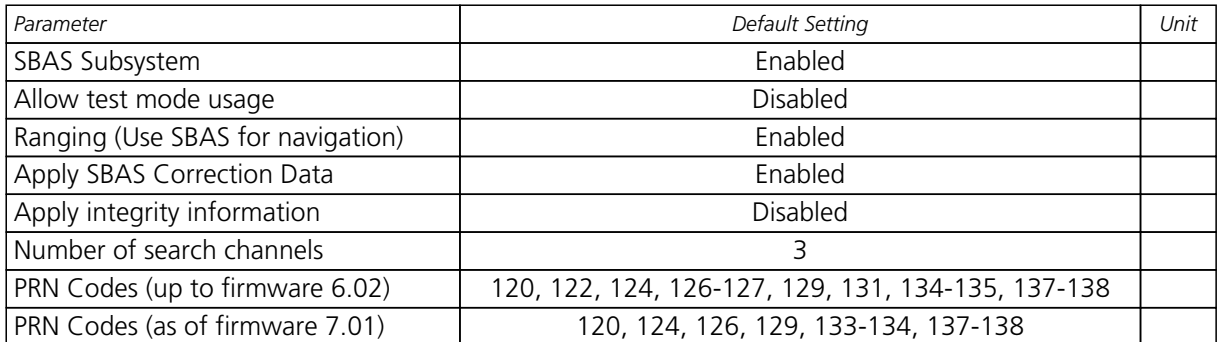

## **A.11 Port Setting (UBX-CFG-PRT)**

For parameter and protocol description see section [UBX-CFG-PRT](#page-138-0).

#### **Port Default Settings**

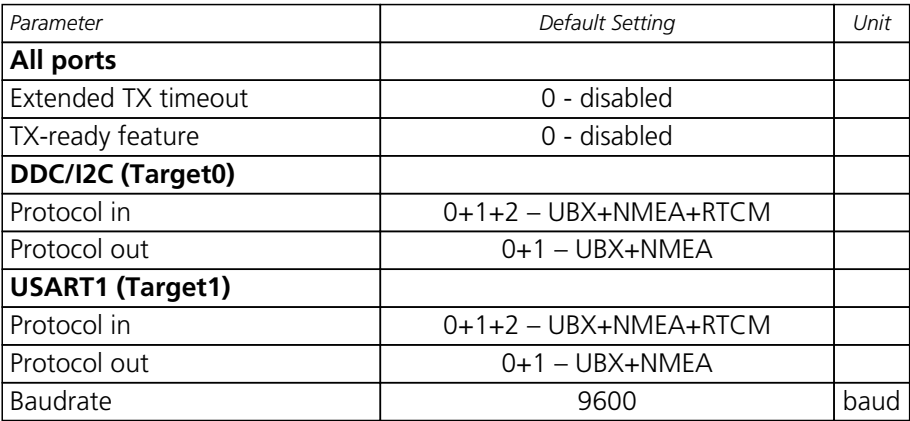

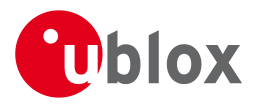

*Port Default Settings continued*

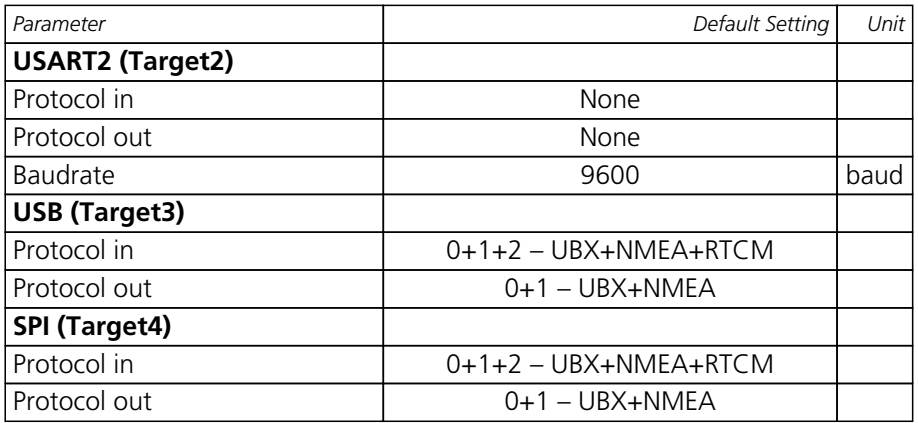

#### **A.12 Port Setting (UBX-CFG-USB)**

For parameter and protocol description see section [UBX-CFG-USB](#page-158-0).

#### **USB default settings**

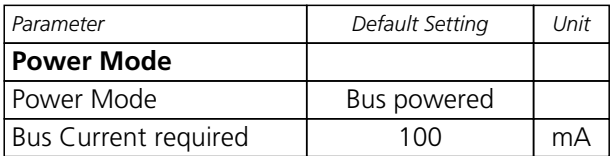

#### **A.13 Message Settings (UBX-CFG-MSG)**

For parameter and protocol description see section [UBX-CFG-MSG.](#page-126-0)

#### **Enabled output messages**

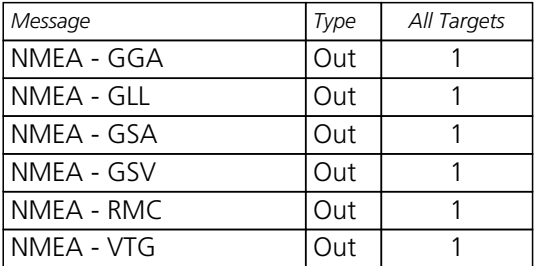

## **A.14 NMEA Protocol Settings (UBX-CFG-NMEA)**

For parameter and protocol description see section [UBX-CFG-NMEA](#page-131-0).

#### **NMEA Protocol Default Settings**

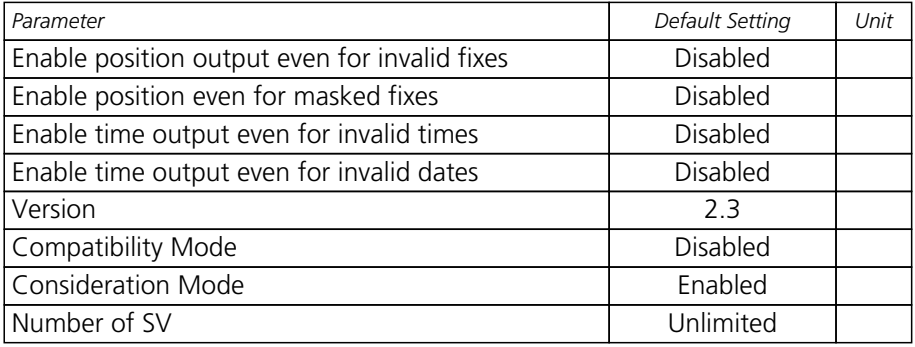

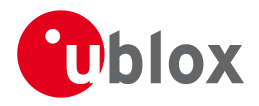

## **A.15 INF Messages Settings (UBX-CFG-INF)**

For parameter and protocol description see section [UBX-CFG-INF](#page-123-0).

#### **NMEA default enabled INF msg**

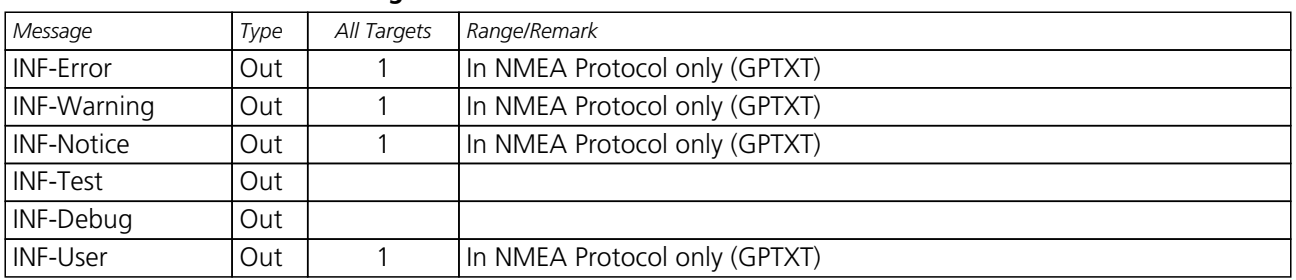

#### **A.16 Timepulse Settings (UBX-CFG-TP)**

For parameter and protocol description see section [UBX-CFG-TP.](#page-157-0)

#### **TIMEPULSE default settings**

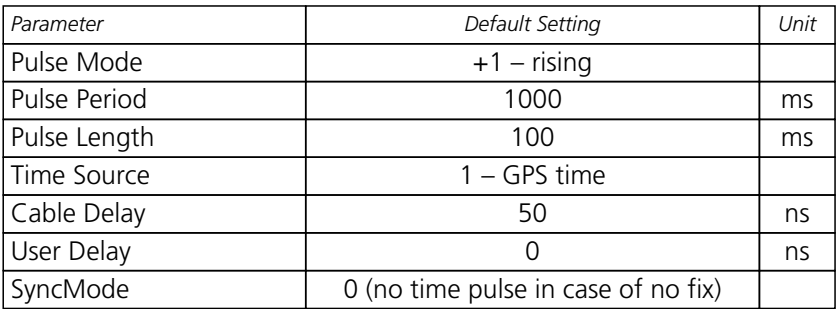

### **A.17 Timepulse Settings (UBX-CFG-TP5)**

This message applies to u-blox 6.

For parameter and protocol description see section [UBX-CFG-TP5](#page-155-0).

#### **TIMEPULSE default settings**

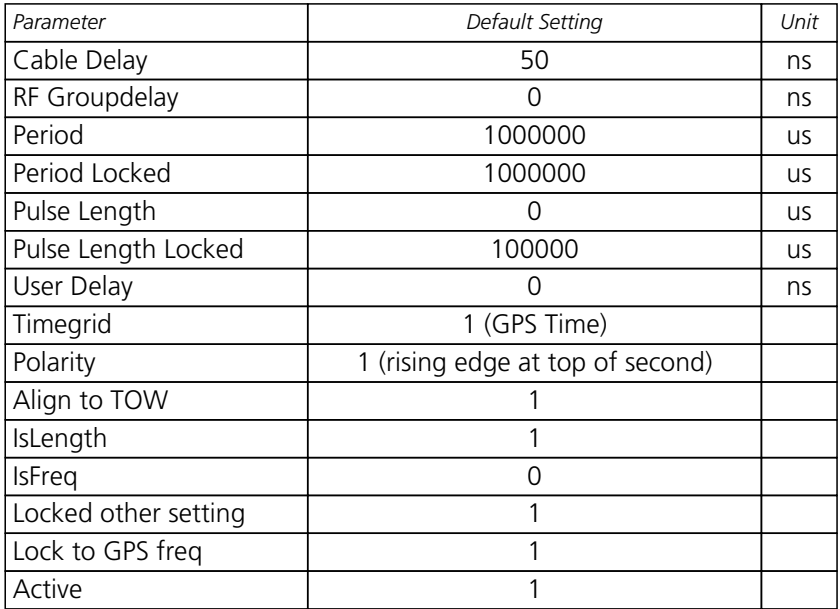

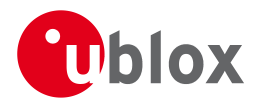

#### **TIMEPULSE2 default settings**

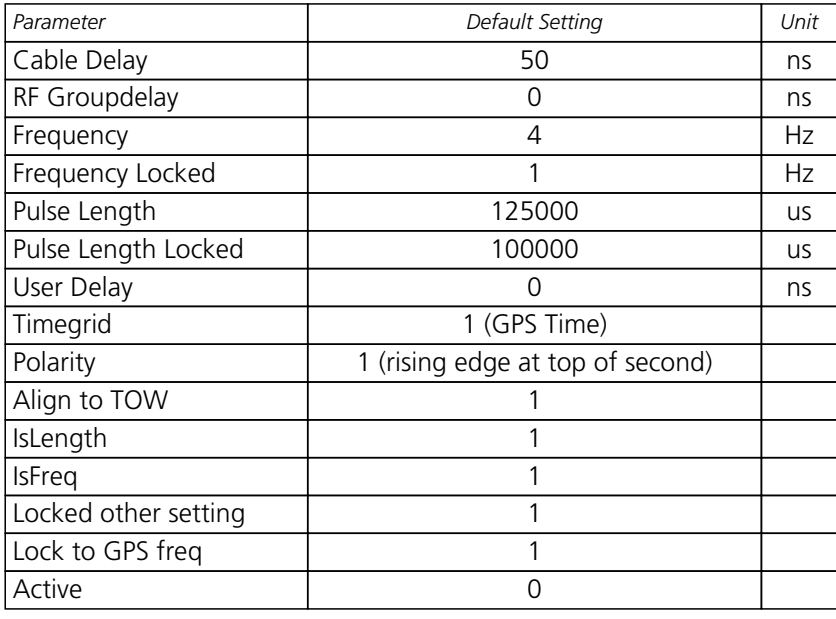

#### **A.18 Jammer/Interference Monitor (UBX-CFG-ITFM)**

This message applies to u-blox 6, FW 7.01 and newer.

For parameter and protocol description see section [UBX-CFG-ITFM](#page-125-0).

#### **Jamming/Interference monitor default settings**

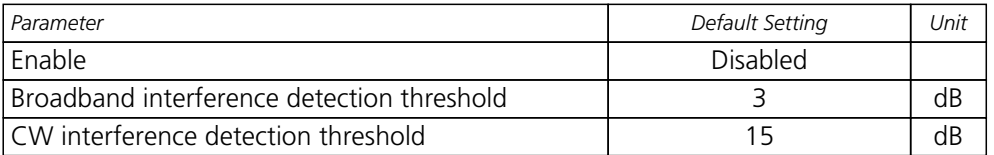

## **A.19 Remote inventory (UBX-CFG-RINV)**

This message applies to u-blox 6, FW 6.00 and newer.

For parameter and protocol description see section [UBX-CFG-RINV](#page-148-0).

#### **Remote inventory default settings**

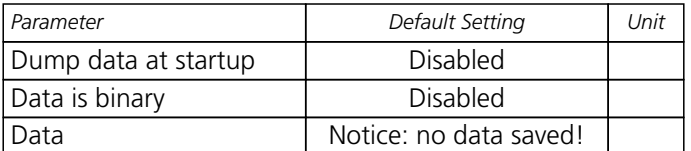

## **B u-blox 6 Standard firmware versions**

#### **Standard FW version strings**

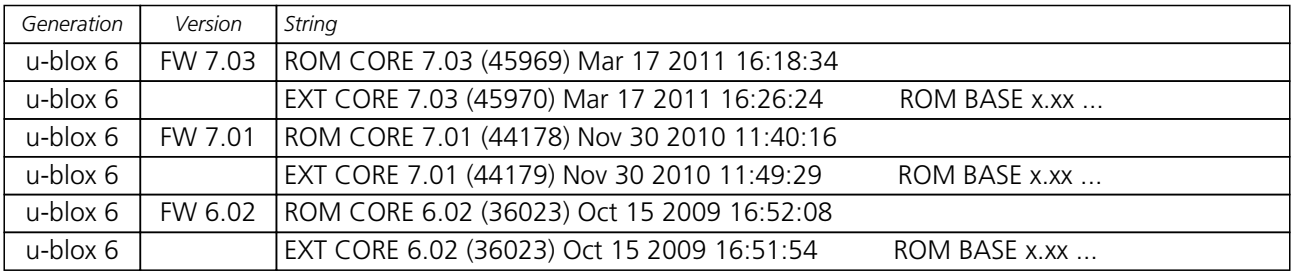

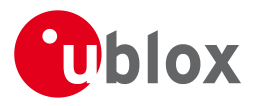

## **C Geodetic Datum**

#### **C.1 Predefined Datum**

The following, predefined datum values are available up to firmware version 6.02 and can be configured using the [CFG-DAT](#page-117-0) message. The use of these standard datums is deprecated and is not supported anymore starting with firmware version 7.01. Instead, the other variant of the [CFG-DAT](#page-117-0) message must be used, where the parameters are set directly by the user.

For the ellipsoid parameters, see [ellipsoid section](#page-217-0) below. For the rotation and scale parameters, see [rotation](#page-217-1) [and scale section](#page-217-1) below.

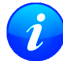

*The receiver defaults to WGS84 datum*

#### **Geodetic Datum Defined in Firmware**

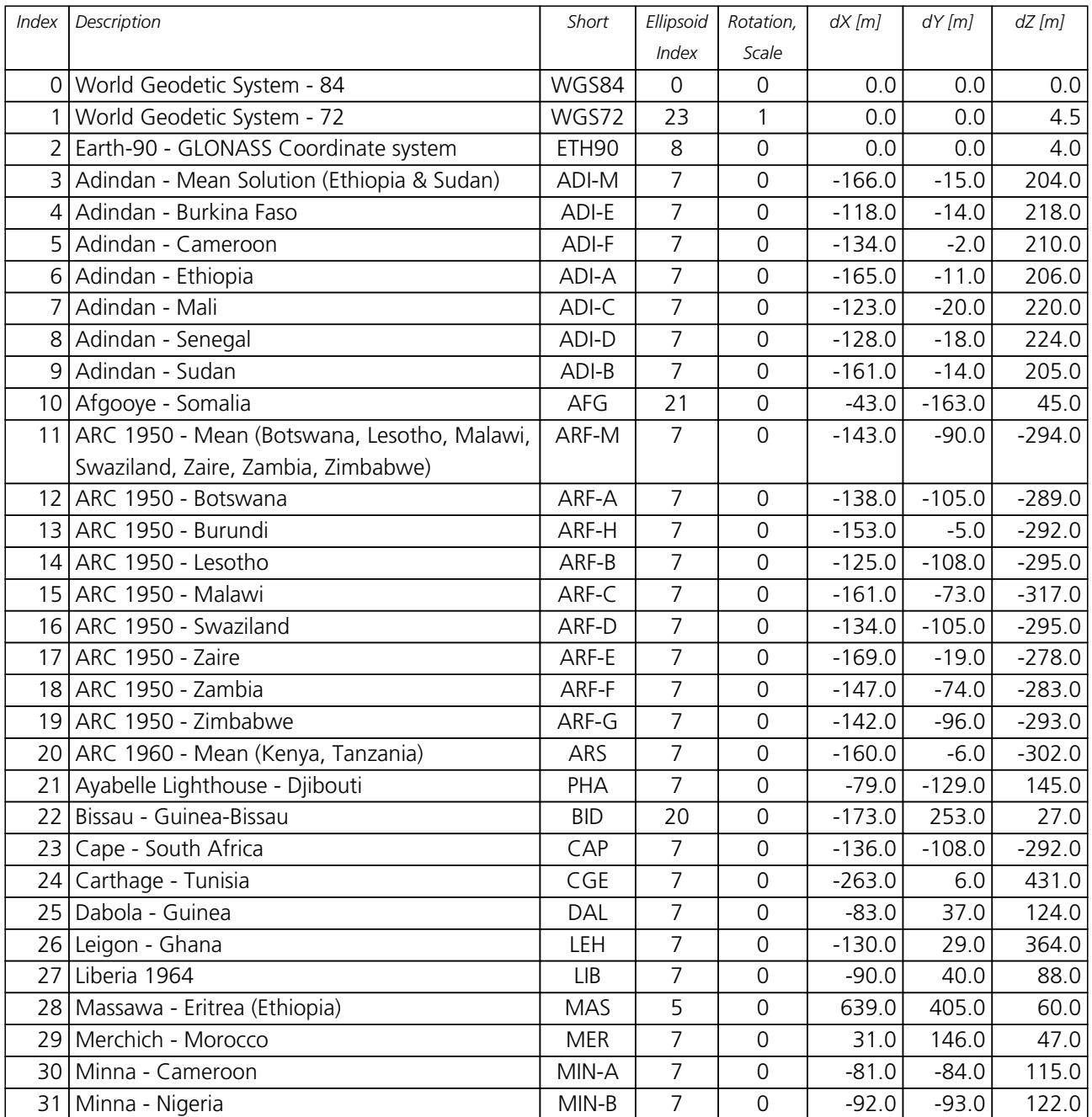

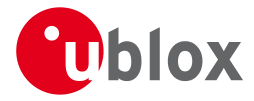

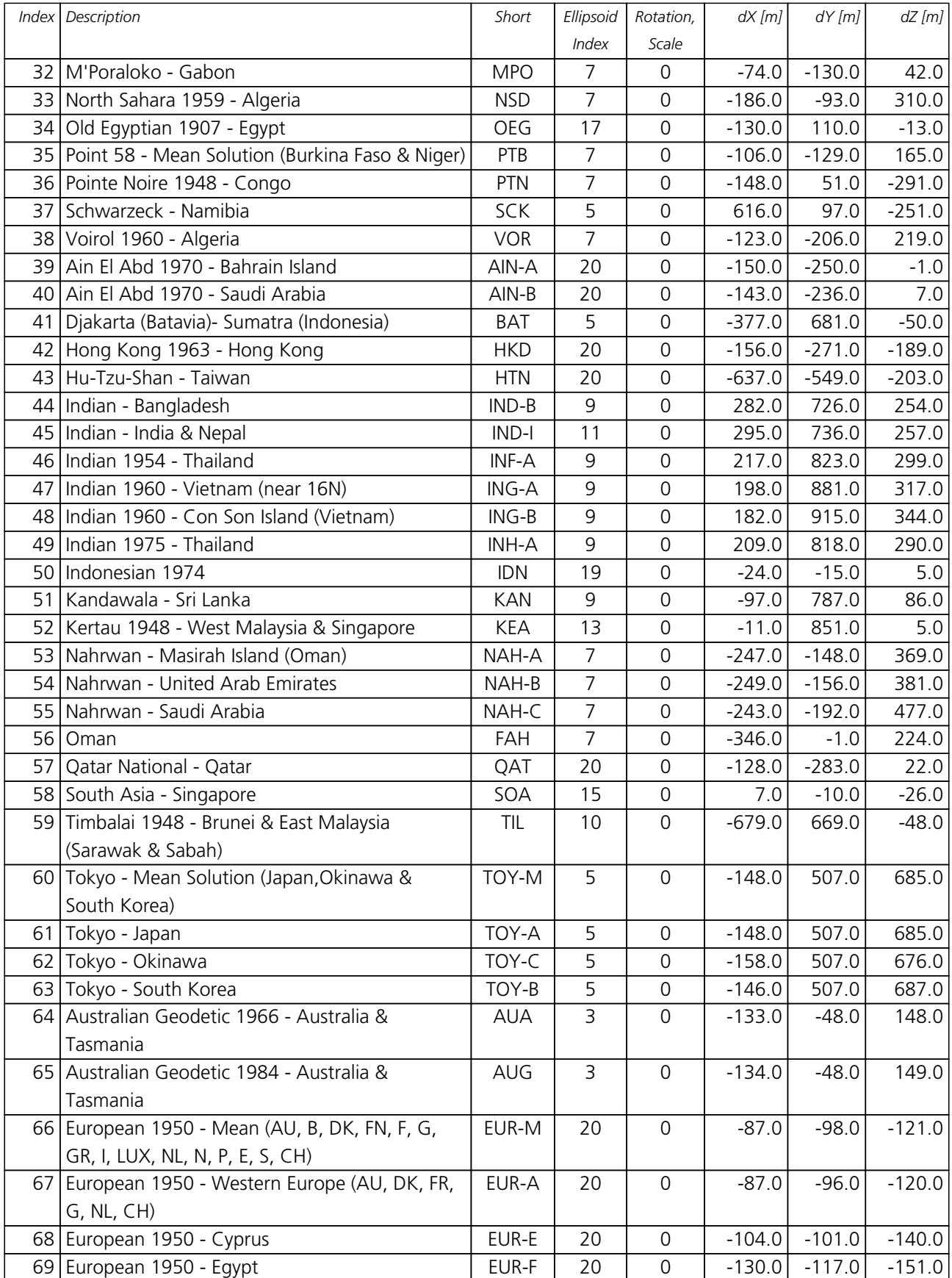

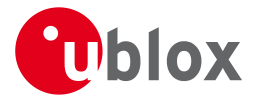

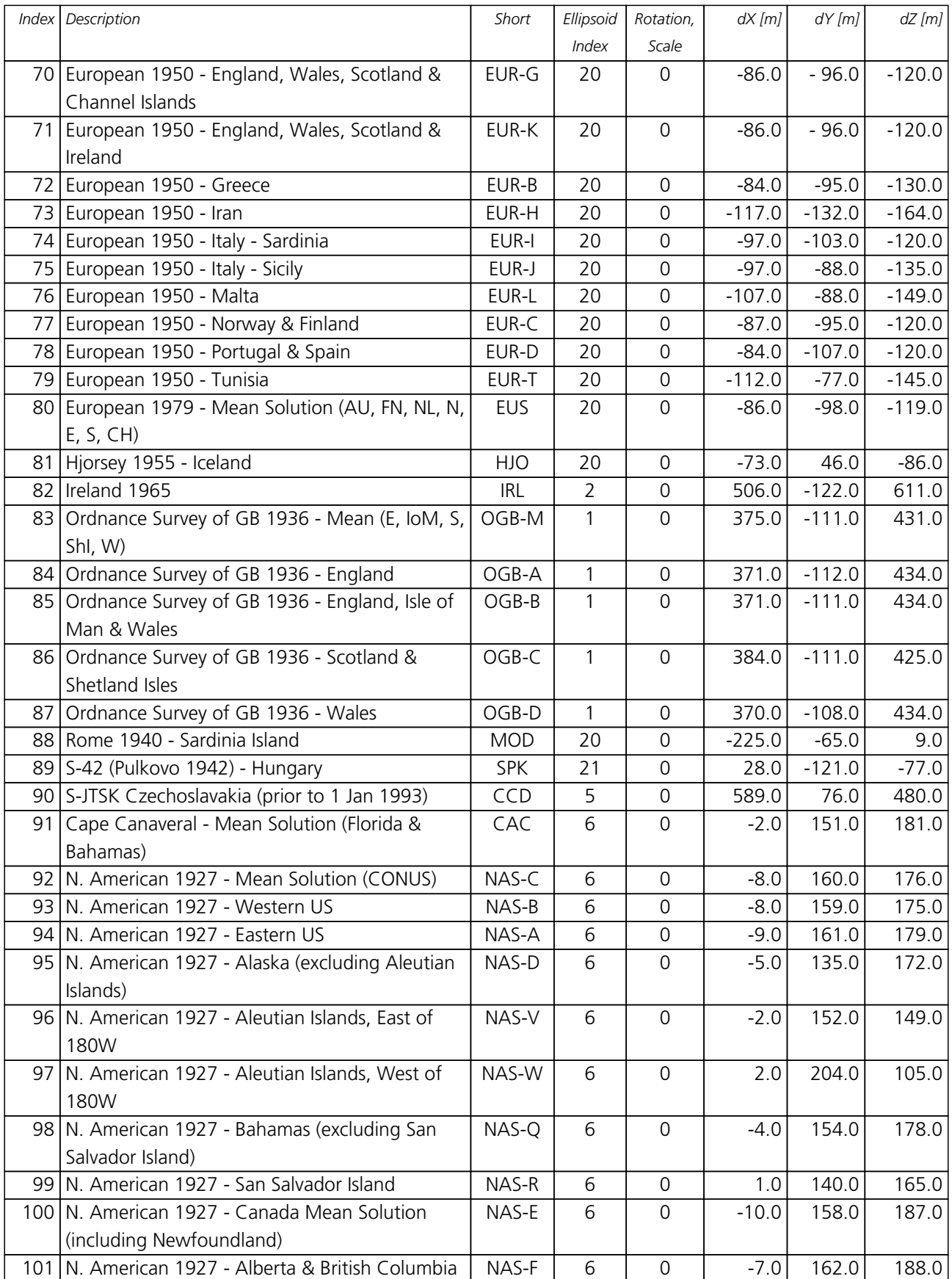

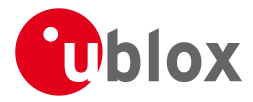

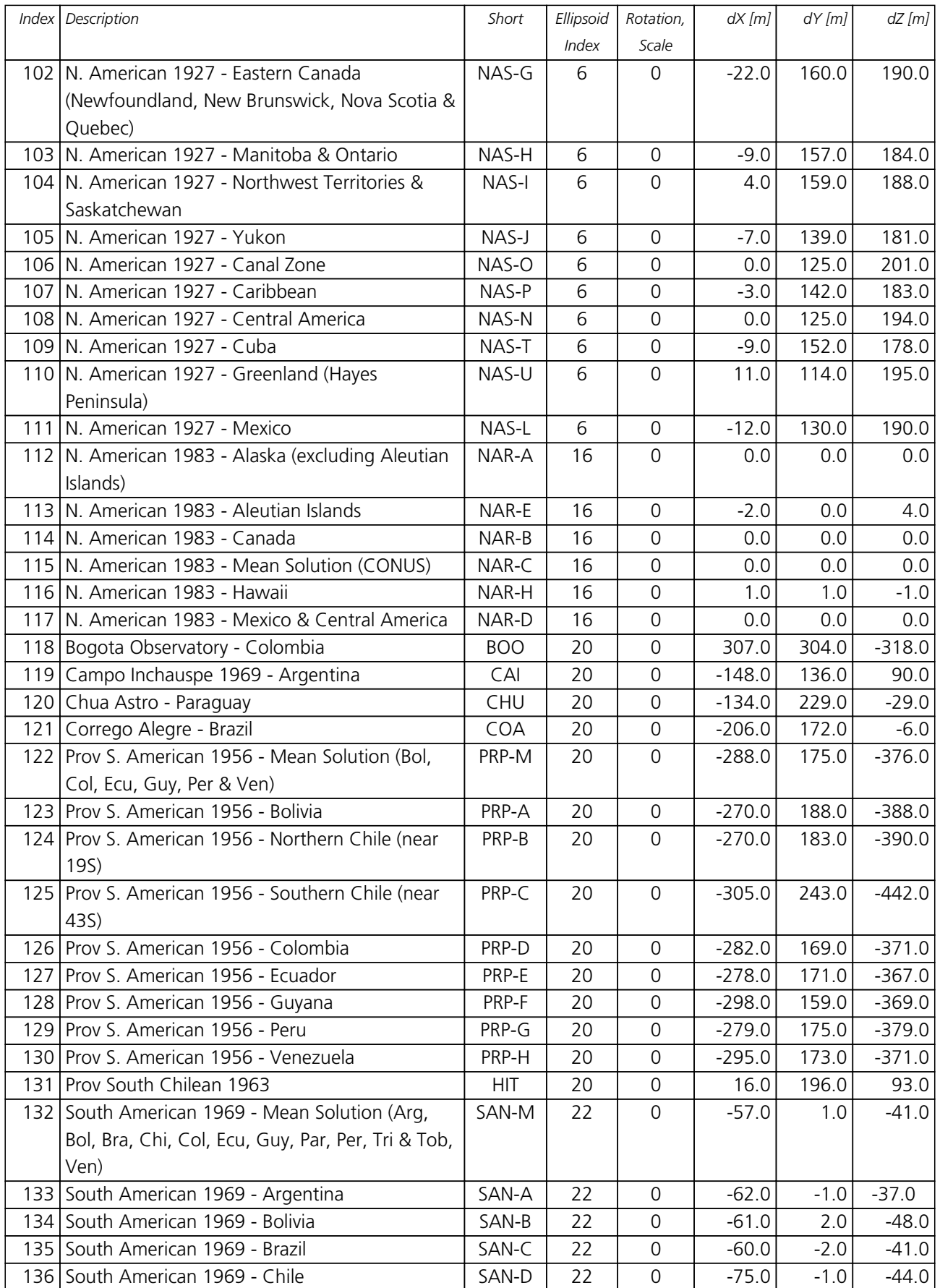

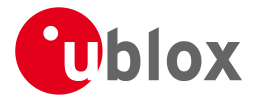

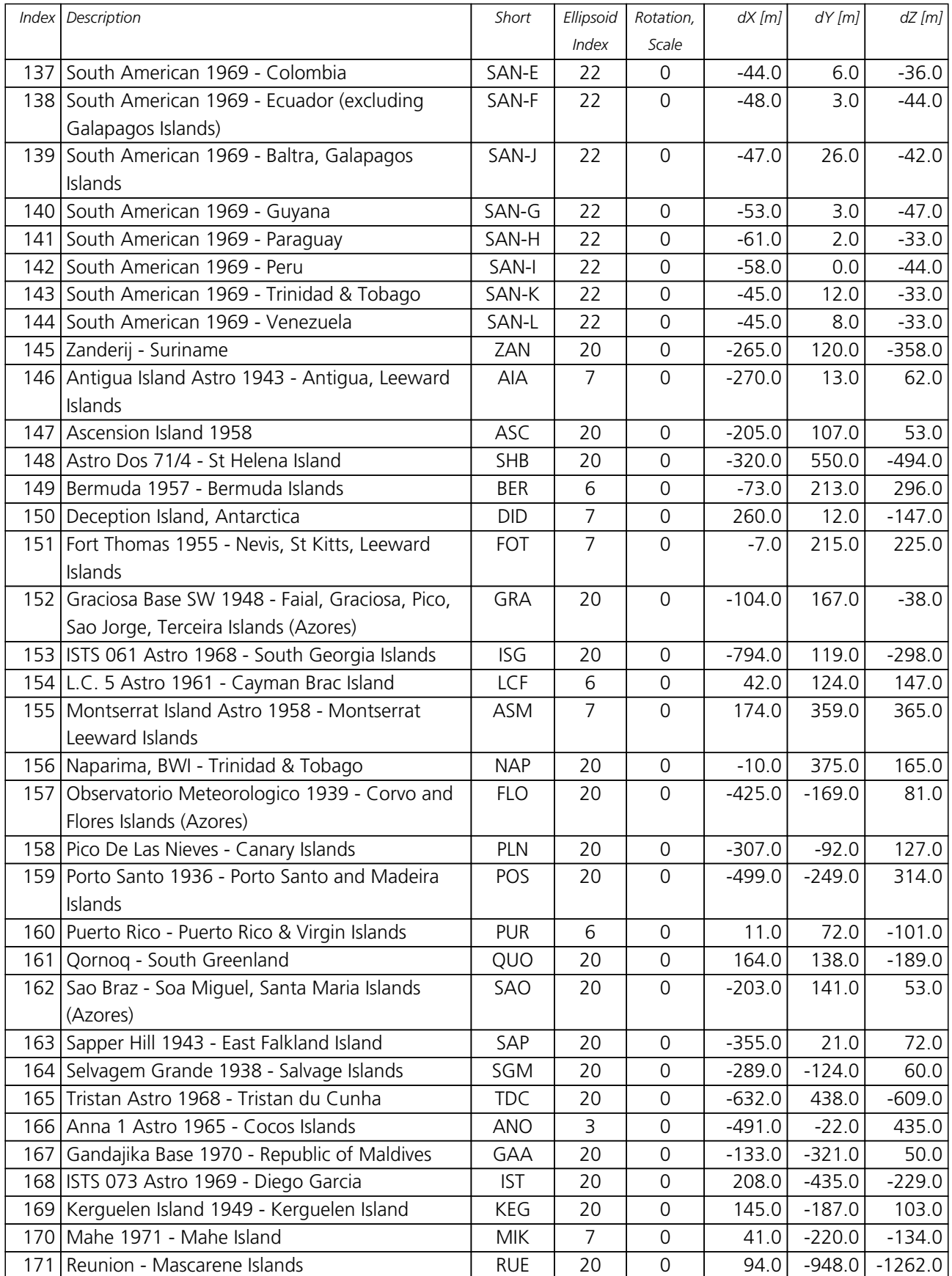
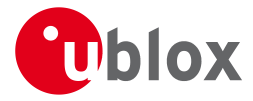

#### *Geodetic Datum Defined in Firmware continued*

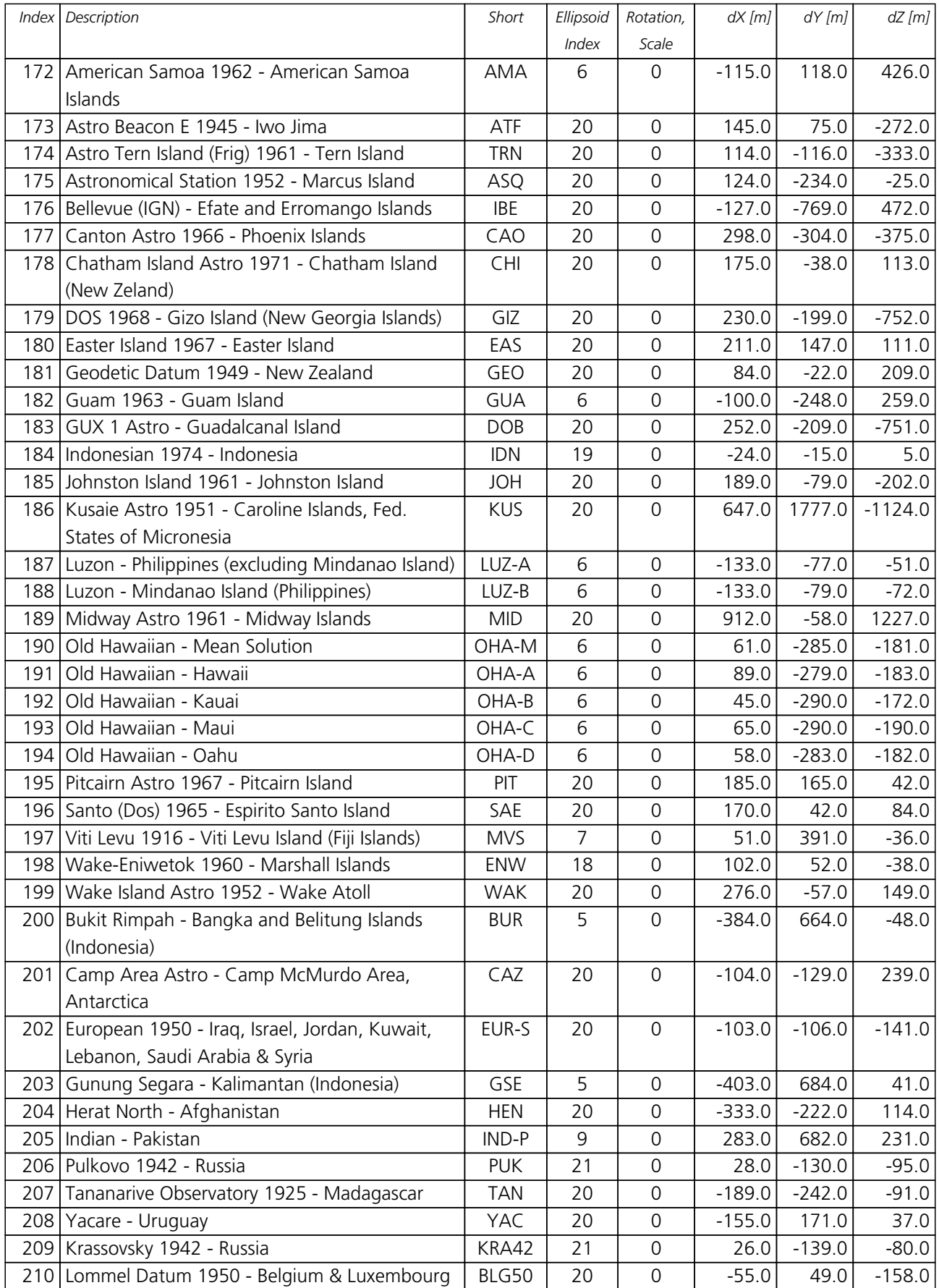

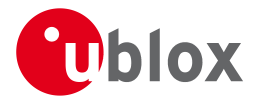

*Geodetic Datum Defined in Firmware continued*

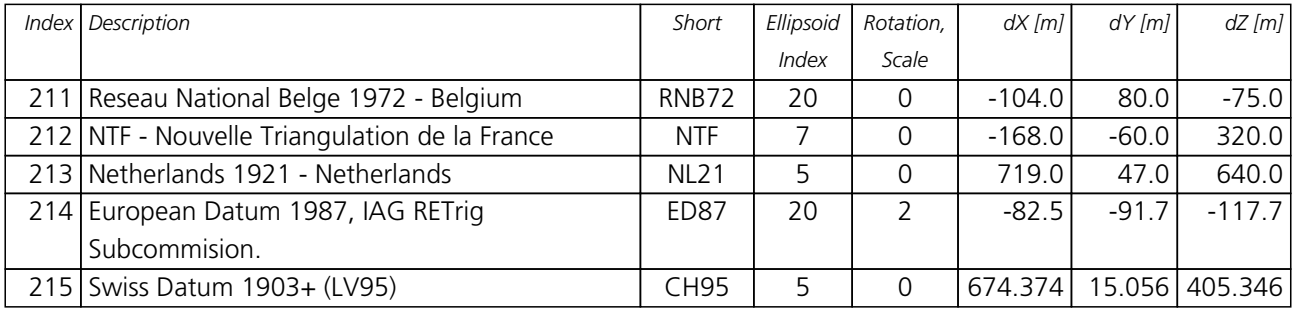

### **C.2 Ellipsoids**

### **Ellipsoids**

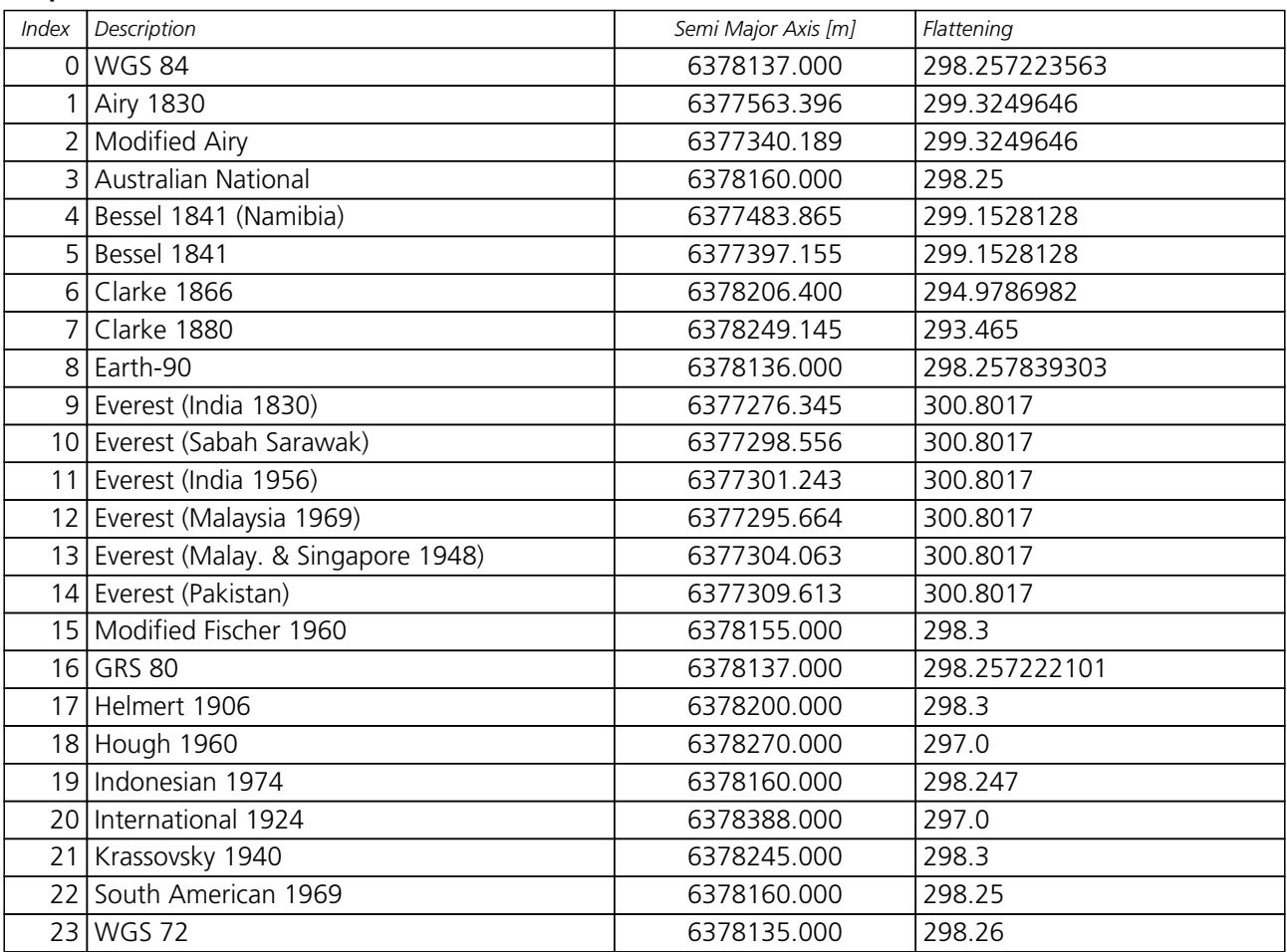

### **C.3 Rotation and Scale**

### **Rotation and Scale**

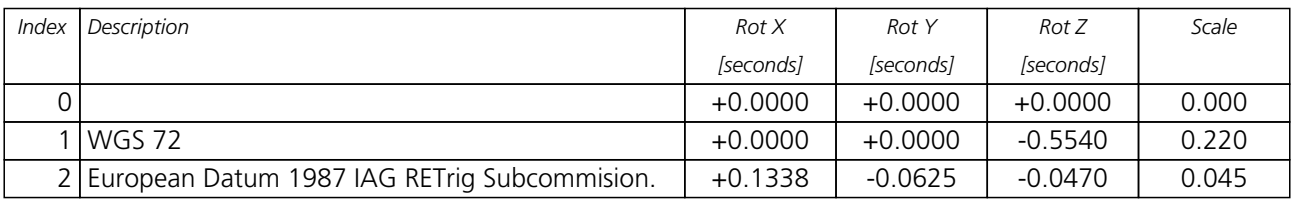

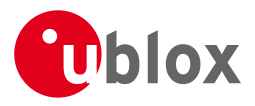

# **Related Documents**

### **Overview**

As part of our commitment to customer support, u-blox maintains an extensive volume of technical documentation for our products. In addition to product-specific data sheets and integration manuals, general documents are also available. These include:

- GPS Compendium, Docu. No [GPS-X-02007](http://www.u-blox.ch/images/downloads/Product_Docs/GPS_Compendium%28GPS-X-02007%29.pdf)
- GPS Antennas RF Design Considerations for u-blox GPS Receivers, Docu. No [GPS-X-08014](http://www.u-blox.com/images/downloads/Product_Docs/GPS_Antennas_ApplicationNote%28GPS-X-08014%29.pdf)

Our website [www.u-blox.com](http://www.u-blox.com) is a valuable resource for general and product specific documentation.

For design and integration projects the Receiver Description including Protocol Specification should be used together with the Data Sheet and Hardware Integration Manual of the GPS receiver.

### **Related Documents for Modules**

Documentation for the following products can be downloaded from our website. For other products please contact u-blox.

### **u-blox 6**

- LEA-6 Data Sheet, Docu. No [GPS.G6-HW-09004](http://www.u-blox.com/images/downloads/Product_Docs/LEA-6_DataSheet_%28GPS.G6-HW-09004%29.pdf)
- NEO-6 Data Sheet, Docu. No [GPS.G6-HW-09005](http://www.u-blox.com/images/downloads/Product_Docs/NEO-6_DataSheet_%28GPS.G6-HW-09005%29.pdf)
- LEA-6/NEO-6 Hardware Integration Manual, Docu. No [GPS.G6-HW-09007](http://www.u-blox.com/images/downloads/Product_Docs/LEA-6_NEO-6_HardwareIntegrationManual_%28GPS.G6-HW-09007%29.pdf)

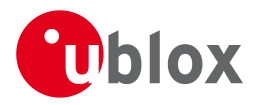

# **Contact**

For complete contact information visit us at [www.u-blox.com](http://www.u-blox.com)

## **Headquarters**

**u-blox AG** Zuercherstrasse 68 CH-8800 Thalwil Switzerland

Phone: +41 44 722 74 44 Fax: +41 44 722 74 47 E-mail: info@u-blox.com

## **Offices**

**North, Central and South America Europe, Middle East, Africa Asia, Australia, Pacific**

**u-blox America, Inc.** Phone: +1 (703) 483 3180 E-mail: info\_us@u-blox.com

#### **Regional Office West Coast:**

Phone: +1 (408) 573 3640 E-mail: info\_us@u-blox.com

#### **Technical Support:**

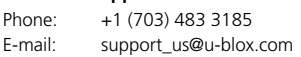

**u-blox AG** Phone: +41 44 722 74 44 E-mail: info@u-blox.com

#### **Technical Support:**

Phone: +41 44 722 74 44 E-mail: info@u-blox.com

#### **u-blox Singapore Pte. Ltd.**

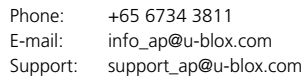

#### **Regional Office China:**

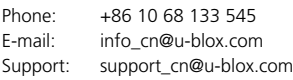

#### **Regional Office Japan:**

Phone: +81 03 5775 3850 E-mail: info\_jp@u-blox.com Support: support\_jp@u-blox.com

#### **Regional Office Korea:**

Phone: +82 2 542 0861 E-mail: info\_kr@u-blox.com Support: support\_kr@u-blox.com

#### **Regional Office Taiwan:**

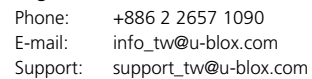